## **Auto Scaling**

## **API Reference**

**Issue** 20 **Date** 2023-11-08

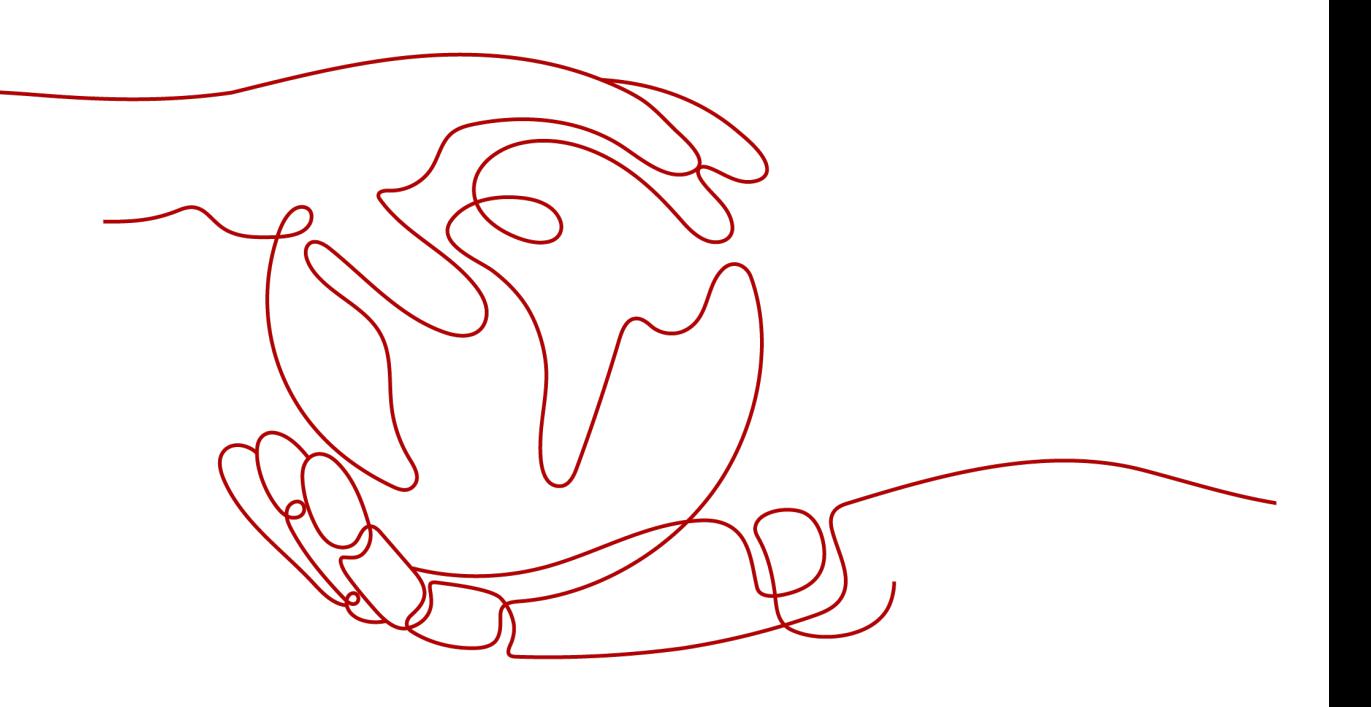

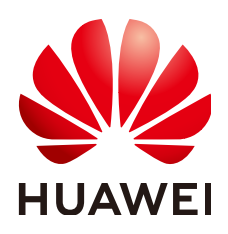

#### **Copyright © Huawei Cloud Computing Technologies Co., Ltd. 2024. All rights reserved.**

No part of this document may be reproduced or transmitted in any form or by any means without prior written consent of Huawei Cloud Computing Technologies Co., Ltd.

#### **Trademarks and Permissions**

**ND**  and other Huawei trademarks are the property of Huawei Technologies Co., Ltd. All other trademarks and trade names mentioned in this document are the property of their respective holders.

#### **Notice**

The purchased products, services and features are stipulated by the contract made between Huawei Cloud and the customer. All or part of the products, services and features described in this document may not be within the purchase scope or the usage scope. Unless otherwise specified in the contract, all statements, information, and recommendations in this document are provided "AS IS" without warranties, guarantees or representations of any kind, either express or implied.

The information in this document is subject to change without notice. Every effort has been made in the preparation of this document to ensure accuracy of the contents, but all statements, information, and recommendations in this document do not constitute a warranty of any kind, express or implied.

## **Contents**

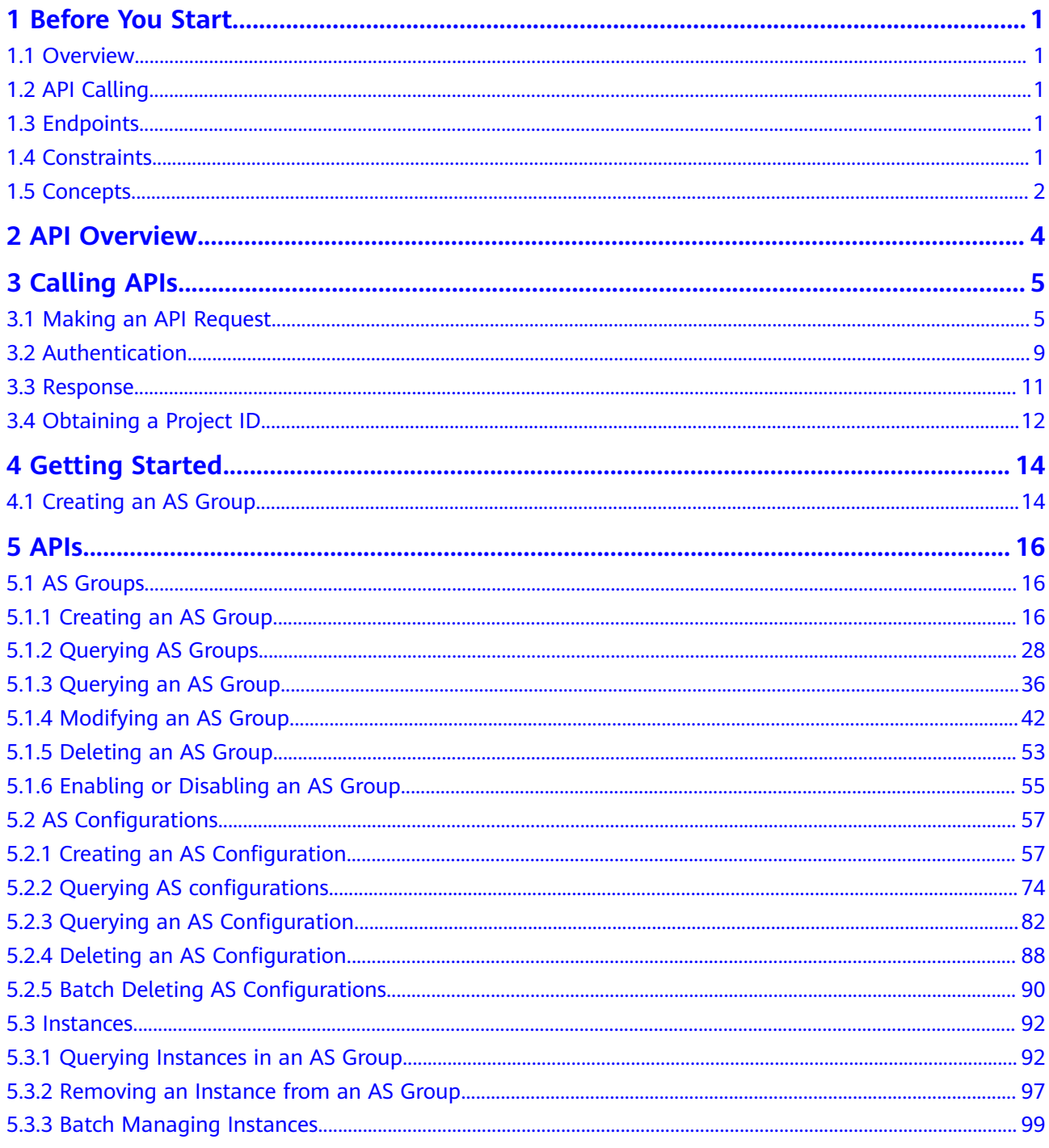

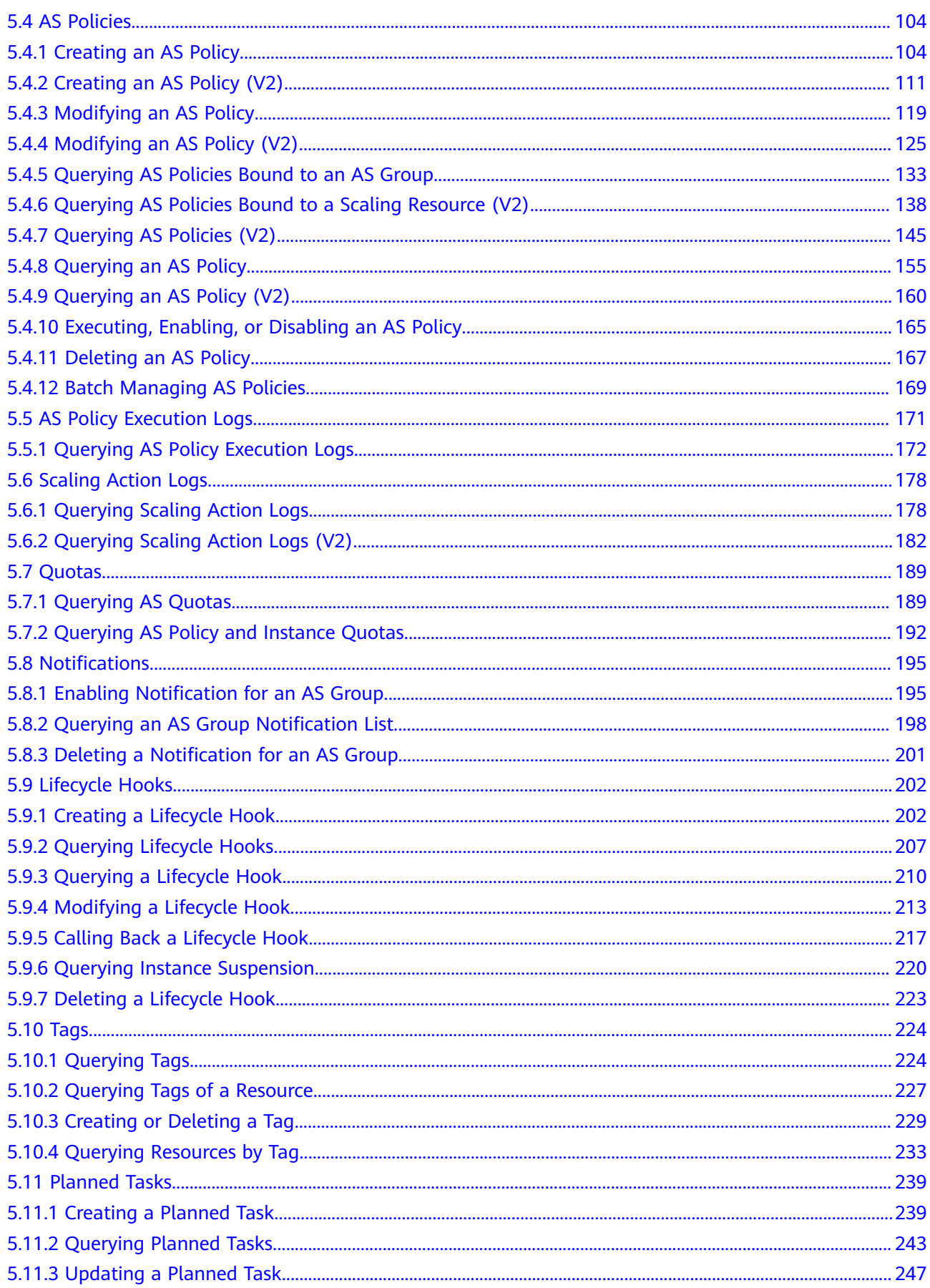

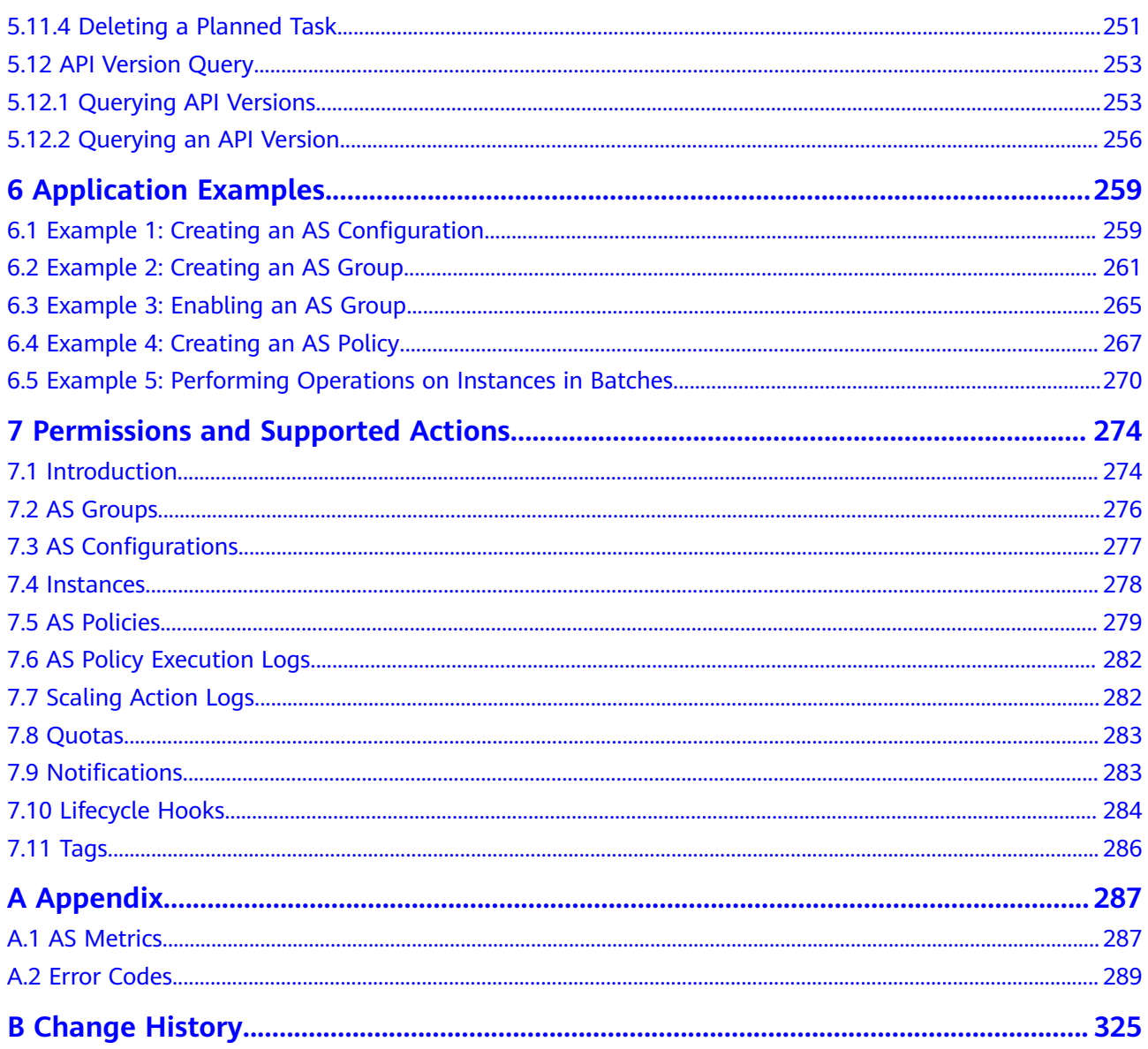

## **1 Before You Start**

## <span id="page-5-0"></span>**1.1 Overview**

Welcome to Auto Scaling API Reference. Auto Scaling (AS) is a service that automatically adjusts resources (Elastic Cloud Server and bandwidth resources) based on your service requirements and configured AS policies. You can specify AS policies based on service requirements. These policies free you from having to repeatedly adjust resources to keep up with service changes and demand spikes, helping you reduce resource and labor costs. This document describes how to use application programming interfaces (APIs) to perform operations on AS groups, such as creating, deleting, or modifying AS groups. For details about all supported operations, see **[API Overview](#page-8-0)**.

If you plan to access AS through an API, ensure that you are familiar with AS concepts.. For details, see Auto Scaling User Guide.

## **1.2 API Calling**

AS supports Representational State Transfer (REST) APIs, allowing you to call APIs using HTTPS. For details about API calling, see **[Calling APIs](#page-9-0)**.

In addition, AS provides software development kits (SDKs) of multiple programming languages for you to use.

## **1.3 Endpoints**

An endpoint is the **request address** for calling an API. Endpoints vary depending on services and regions. For the endpoints of the AS service, see **[Regions and](https://developer.huaweicloud.com/intl/en-us/endpoint?AS) [Endpoints](https://developer.huaweicloud.com/intl/en-us/endpoint?AS)**.

## **1.4 Constraints**

The numbers of AS groups and AS configurations that you can create are determined by your quota. For details, see **[What Is the AS Quota?](https://support.huaweicloud.com/intl/en-us/as_faq/as_faq_1902.html)**

For more constraints, see API description.

### <span id="page-6-0"></span>**1.5 Concepts**

**Account** 

An account is created upon successful signing up. The account has full access permissions for all of its cloud services and resources. It can be used to reset user passwords and grant user permissions. The account is a payment entity, which should not be used directly to perform routine management. For security purposes, create Identity and Access Management (IAM) users and grant them permissions for routine management.

**User** 

An IAM user is created by an account in IAM to use cloud services. Each IAM user has its own identity credentials (password and access keys).

API authentication requires information such as the account name, username, and password.

**Region** 

Regions are divided based on geographical location and network latency. Public services, such as Elastic Cloud Server (ECS), Elastic Volume Service (EVS), Object Storage Service (OBS), Virtual Private Cloud (VPC), Elastic IP (EIP), and Image Management Service (IMS), are shared within the same region. Regions are classified into universal regions and dedicated regions. A universal region provides universal cloud services for common tenants. A dedicated region provides specific services for specific tenants.

For details, see **[Region and AZ](https://support.huaweicloud.com/intl/en-us/usermanual-iaas/en-us_topic_0184026189.html)**.

AZ

An AZ comprises of one or more physical data centers equipped with independent ventilation, fire, water, and electricity facilities. Computing, network, storage, and other resources in an AZ are logically divided into multiple clusters. AZs within a region are interconnected using high-speed optical fibers to allow you to build cross-AZ high-availability systems.

**Project** 

A project corresponds to a region. Default projects are defined to group and physically isolate resources (including computing, storage, and network resources) across regions. Users can be granted permissions in a default project to access all resources under their accounts in the region associated with the project. If you need more refined access control, create subprojects under a default project and create resources in subprojects. Then you can assign users the permissions required to access only the resources in the specific subprojects.

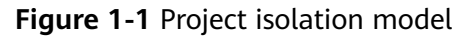

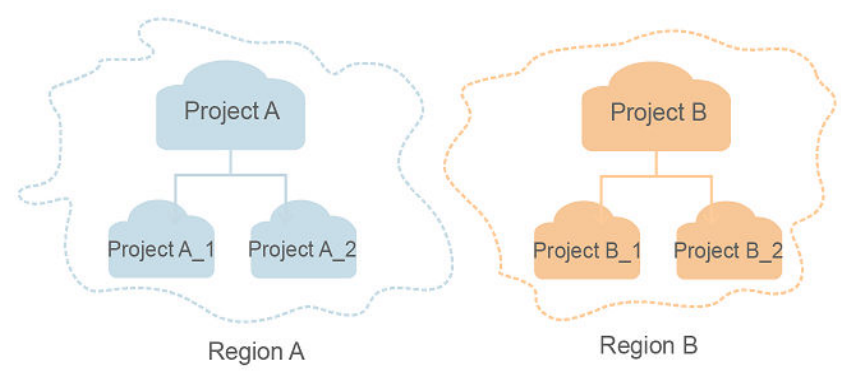

**Enterprise project** 

Enterprise projects group and manage resources across regions. Resources in different enterprise projects are logically isolated. An enterprise project can contain resources of multiple regions, and resources can be added to or removed from enterprise projects.

For details about enterprise projects and about how to obtain enterprise project IDs, see **[Enterprise Management User Guide](https://support.huaweicloud.com/intl/en-us/usermanual-em/em_am_0006.html)**.

## **2 API Overview**

<span id="page-8-0"></span>By using the APIs provided by AS, you can use all the functions of AS, for example, creating an AS group. **Table 2-1** lists the APIs supported by AS.

**Table 2-1** AS APIs

| <b>Function</b>               | <b>Description</b>                                                                                                    |  |  |  |
|-------------------------------|----------------------------------------------------------------------------------------------------|--|--|--|
| AS group                      | Create, query, modify, and delete AS groups.                                                                                |  |  |  |
| AS.<br>configuratio<br>n      | Create, query, and delete AS configurations.                                                                                |  |  |  |
| Instance                      | Query instances and remove instances from AS groups.                                                                        |  |  |  |
| AS policy                     | Create, query, modify, and delete AS policies.                                                                              |  |  |  |
| AS policy<br>execution<br>log | Query execution records of an AS policy.                                                                                    |  |  |  |
| Scaling<br>action log         | Query scaling action logs.                                                                                                  |  |  |  |
| Quota                         | Query the total quota and used quota of AS groups, AS<br>configurations, AS policies, and instances for a specified tenant. |  |  |  |
| Notification                  | Configure AS group notifications, query AS group notifications,<br>and delete AS group notifications.                       |  |  |  |
| Lifecycle<br>hook             | Create, query, modify, and delete lifecycle hooks.                                                                          |  |  |  |
| Taq<br>manageme<br>nt         | Query tenant or resource tags, create or delete tags, and query<br>resource instances.                                      |  |  |  |
| <b>API</b><br>manageme<br>nt  | Query API versions.                                                                                                    |  |  |  |

# **3 Calling APIs**

## <span id="page-9-0"></span>**3.1 Making an API Request**

This section describes the structure of a REST API request, and uses the IAM API for **[obtaining a user token](https://support.huaweicloud.com/intl/en-us/api-iam/iam_30_0001.html)** as an example to demonstrate how to call an API. The obtained token can then be used to authenticate the calling of other APIs.

#### **Request URI**

A request URI is in the following format:

#### **{URI-scheme}://{Endpoint}/{resource-path}?{query-string}**

Although a request URI is included in the request header, most programming languages or frameworks require the request URI to be transmitted separately.

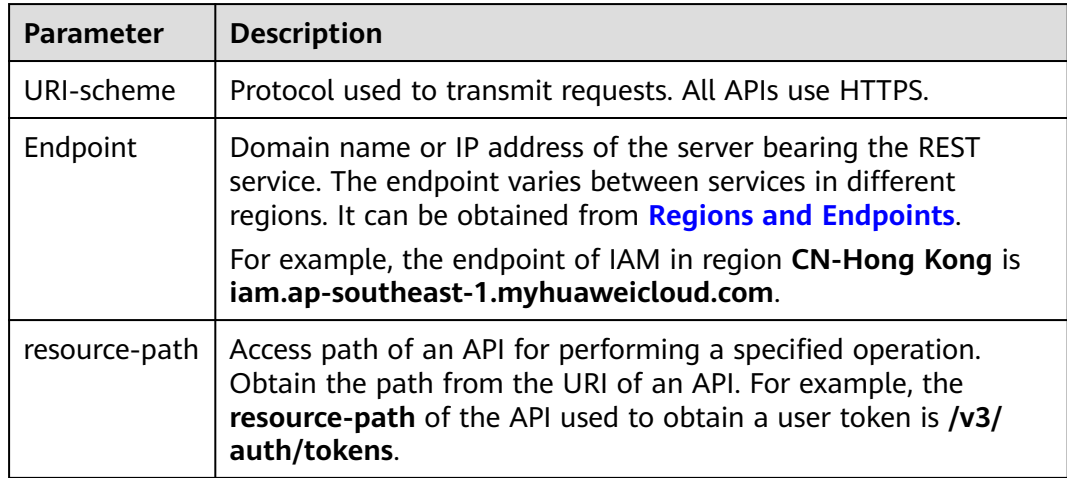

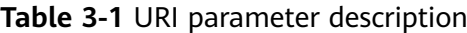

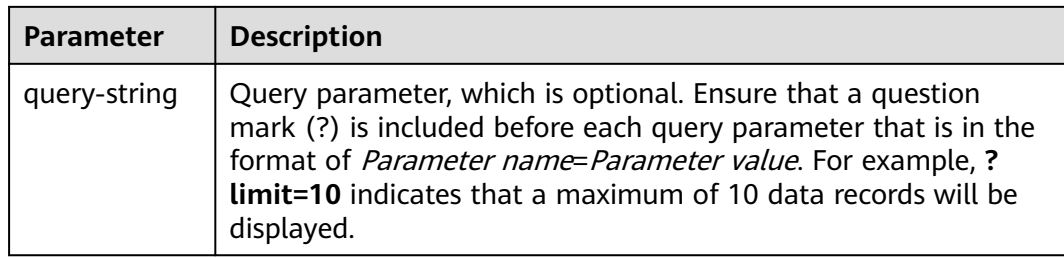

For example, to obtain an IAM token in the **CN-Hong Kong** region, obtain the endpoint of IAM (iam.ap-southeast-1.myhuaweicloud.com) for this region and the resource-path (/v3/auth/tokens) in the URI of the API used to **[obtain a user](https://support.huaweicloud.com/intl/en-us/api-iam/iam_30_0001.html) [token](https://support.huaweicloud.com/intl/en-us/api-iam/iam_30_0001.html)**. Then, construct the URI as follows:

https://iam.ap-southeast-1.myhuaweicloud.com/v3/auth/tokens

**Figure 3-1** Example URI

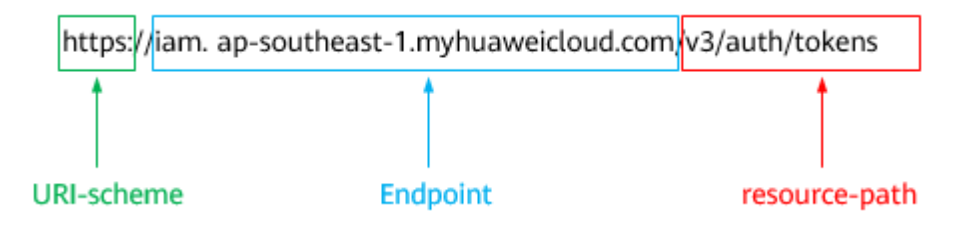

#### $\Box$  Note

To simplify the URI display in this document, each API is provided only with a **resourcepath** and a request method. The **URI-scheme** of all APIs is **HTTPS**, and the endpoints of all APIs in the same region are identical.

#### **Request Methods**

The HTTP protocol defines the following request methods that can be used to send a request to the server.

| <b>Method</b> | <b>Description</b>                                                            |
|---------------|-------------------------------------------------------------------------------|
| GET           | Requests the server to return specified resources.                            |
| <b>PUT</b>    | Requests the server to update specified resources.                            |
| <b>POST</b>   | Requests the server to add resources or perform special<br>operations.        |
| <b>DELETE</b> | Requests the server to delete specified resources, for<br>example, an object. |
| <b>HEAD</b>   | Same as GET except that the server must return only<br>the response header.   |

**Table 3-2** HTTP methods

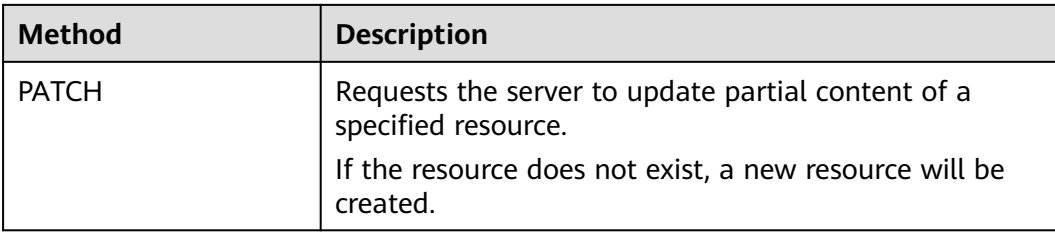

For example, in the case of the API used to **[obtain a user token](https://support.huaweicloud.com/intl/en-us/api-iam/iam_30_0001.html)**, the request method is **POST**. The request is as follows:

POST https://iam.ap-southeast-1.myhuaweicloud.com/v3/auth/tokens

#### **Request Header**

You can also add additional header fields to a request, such as the fields required by a specified URI or HTTP method. For example, to request for the authentication information, add **Content-Type**, which specifies the request body type.

Common request header fields are as follows.

| <b>Parameter</b>   | <b>Description</b>                                                                                                    | <b>Mandatory</b>                                                 | <b>Example Value</b>                         |
|--------------------|----------------------------------------------------------------------------------------------------|------------------------------------------------------------------|----------------------------------------------|
| Host               | Specifies the server<br>domain name and port<br>number of the resources<br>being requested. The<br>value can be obtained<br>from the URL of the<br>service API. The value is<br>in the format of<br>Hostname:Port number.<br>If the port number is not<br>specified, the default<br>port is used. The default<br>port number for <b>https</b> is<br>443 | No<br>This field is<br>mandatory for<br>AK/SK<br>authentication. | code.test.com<br>or<br>code.test.com:44<br>3 |
| Content-Type       | Specifies the type (or<br>format) of the message<br>body. The default value<br>application/json is<br>recommended. Other<br>values of this field will be<br>provided for specific APIs<br>if any.                                                                                                    | Yes                                                              | application/json                             |
| Content-<br>Length | Specifies the length of<br>the request body. The<br>unit is byte.                                                                                                    | No                                                               | 3495                                         |

**Table 3-3** Common request header fields

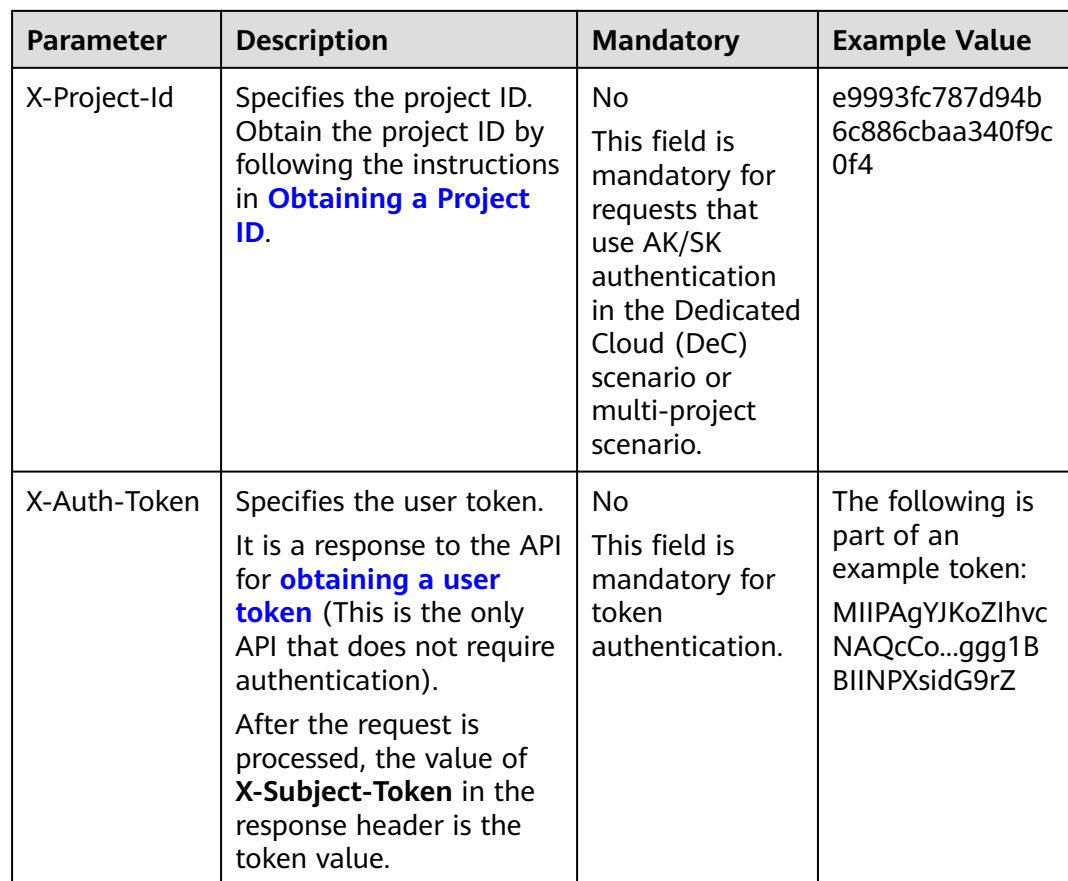

#### $\Box$  Note

In addition to supporting authentication using tokens, APIs support authentication using AK/SK, which uses SDKs to sign a request. During the signature, the **Authorization** (signature authentication) and **X-Sdk-Date** (time when a request is sent) headers are automatically added in the request.

For more details, see "Authentication Using AK/SK" in **[Authentication](#page-13-0)**.

The API used to **[obtain a user token](https://support.huaweicloud.com/intl/en-us/api-iam/iam_30_0001.html)** does not require authentication. Therefore, only the **Content-Type** field needs to be added to requests for calling the API. An example of such requests is as follows:

POST https://iam.ap-southeast-1.myhuaweicloud.com/v3/auth/tokens Content-Type: application/json

#### **(Optional) Request Body**

This part is optional. The body of a request is often sent in a structured format (for example, JSON or XML) as specified in the **Content-Type** header field. The request body transfers content except the request header.

The request body varies between APIs. Some APIs do not require the request body, such as the APIs requested using the GET and DELETE methods.

In the case of the API used to **[obtain a user token](https://support.huaweicloud.com/intl/en-us/api-iam/iam_30_0001.html)**, the request parameters and parameter description can be obtained from the API request. The following provides an example request with a body included. Replace *username*,

<span id="page-13-0"></span>domainname, \$ADMIN\_PASS (login password), and xxxxxxxxxxxxxxxxxxx (project name) with the actual values. Obtain a project name from **[Regions and](https://developer.huaweicloud.com/intl/en-us/endpoint) [Endpoints](https://developer.huaweicloud.com/intl/en-us/endpoint)**.

#### $\Box$  Note

The **scope** parameter specifies where a token takes effect. You can set **scope** to an account or a project under an account. In the following example, the token takes effect only for the resources in a specified project. For more information about this API, see **[Obtaining a User](https://support.huaweicloud.com/intl/en-us/api-iam/iam_30_0001.html) [Token](https://support.huaweicloud.com/intl/en-us/api-iam/iam_30_0001.html)**.

POST https://iam.ap-southeast-1.myhuaweicloud.com/v3/auth/tokens Content-Type: application/json

```
{
   "auth": {
      "identity": {
         "methods": [
            "password"
         ],
          "password": {
            "user": {
             "name": "username",
             "password": "$ADMIN_PASS", //You are advised to store it in ciphertext in the
configuration file or an environment variable and decrypt it when needed to ensure security.
              "domain": {
                 "name": "domainname"
\qquad \qquad \} }
         }
 },
 "scope": {
         "project": {
            "name": "xxxxxxxxxxxxxxxxxx"
         }
      }
   }
}
```
If all data required for the API request is available, you can send the request to call the API through **[curl](https://curl.haxx.se/)**, **[Postman](https://www.getpostman.com/)**, or coding. In the response to the API used to obtain a user token, **X-Subject-Token** is the desired user token. This token can then be used to authenticate the calling of other APIs.

### **3.2 Authentication**

Requests for calling an API can be authenticated using either of the following methods:

- Token authentication: Requests are authenticated using tokens.
- AK/SK authentication: Requests are encrypted using AK/SK pairs. AK/SK authentication is recommended because it is more secure than token authentication.

#### **Token Authentication**

#### $\Box$  Note

The validity period of a token is 24 hours. When using a token for authentication, cache it to prevent frequently calling the IAM API used to obtain a user token.

A token specifies temporary permissions in a computer system. During API authentication using a token, the token is added to requests to get permissions for calling the API. You can obtain a token by calling the **[Obtaining User Token](https://support.huaweicloud.com/intl/en-us/api-iam/iam_30_0001.html)** API.

IMS is a project-level service. When you call the API, set **auth.scope** in the request body to **project**.

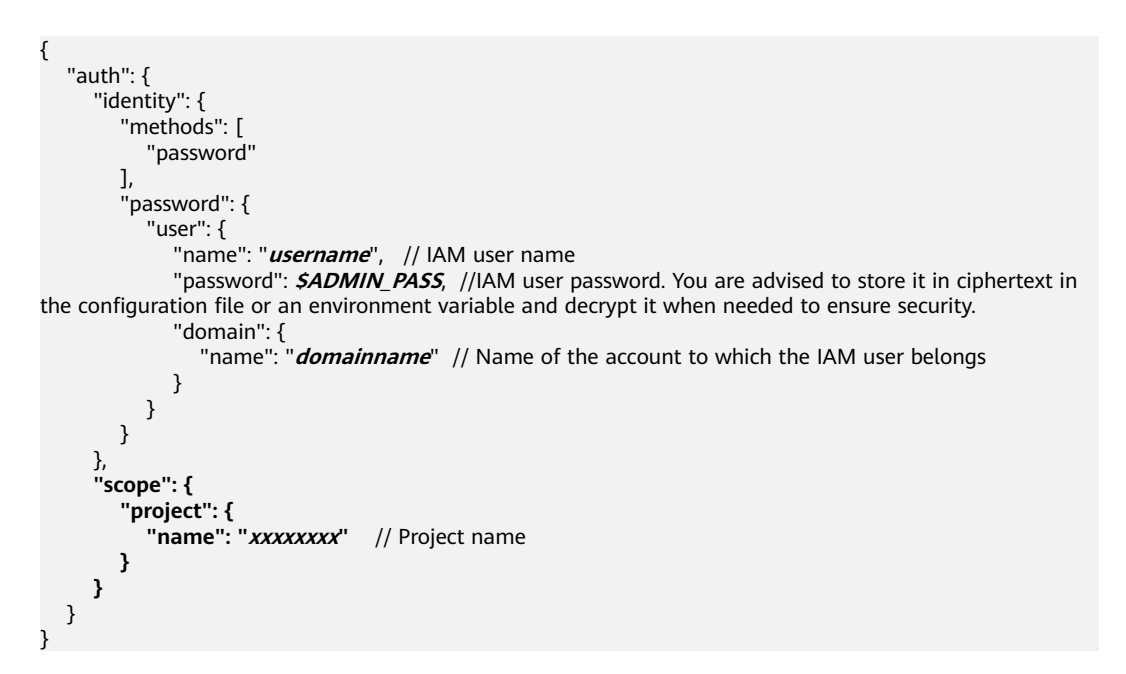

After a token is obtained, the **X-Auth-Token** header field must be added to requests to specify the token when calling other APIs. For example, if the token is **ABCDEFJ....**, **X-Auth-Token: ABCDEFJ....** can be added to a request as follows:

```
POST https://iam.ap-southeast-1.myhuaweicloud.com/v3/auth/projects
Content-Type: application/json
X-Auth-Token: ABCDEFJ....
```
#### **AK/SK Authentication**

#### $\Box$  Note

AK/SK authentication supports API requests with a body not larger than 12 MB. For API requests with a larger body, token authentication is recommended.

In AK/SK authentication, AK/SK is used to sign requests and the signature is then added to the requests for authentication.

- AK: access key ID, which is a unique identifier used in conjunction with a secret access key to sign requests cryptographically.
- SK: secret access key, which is used in conjunction with an AK to sign requests cryptographically. It identifies a request sender and prevents the request from being modified.

In AK/SK authentication, you can use an AK/SK to sign requests based on the signature algorithm or using the signing SDK. For details about how to sign requests and use the signing SDK, see **[API Request Signing Guide](https://support.huaweicloud.com/intl/en-us/devg-apisign/api-sign-provide.html)**.

#### $\Box$  Note

The signing SDK is only used for signing requests and is different from the SDKs provided by services.

### <span id="page-15-0"></span>**3.3 Response**

#### **Status Codes**

After sending a request, you will receive a response, including a status code, response header, and response body.

A status code is a group of digits, ranging from 1xx to 5xx. It indicates the status of a request.

For example, if status code 201 is returned for calling the API used to **[obtain a](https://support.huaweicloud.com/intl/en-us/api-iam/iam_30_0001.html) [user token](https://support.huaweicloud.com/intl/en-us/api-iam/iam_30_0001.html)**, the request is successful.

#### **Response Header**

Similar to a request, a response also has a header, for example, **Content-Type**.

**Figure 3-2** shows the response header fields for the API used to **[obtain a user](https://support.huaweicloud.com/intl/en-us/api-iam/iam_30_0001.html) [token](https://support.huaweicloud.com/intl/en-us/api-iam/iam_30_0001.html)**. The **x-subject-token** header field is the desired user token. This token can then be used to authenticate the calling of other APIs.

**Figure 3-2** Header fields of the response to the request for obtaining a user token

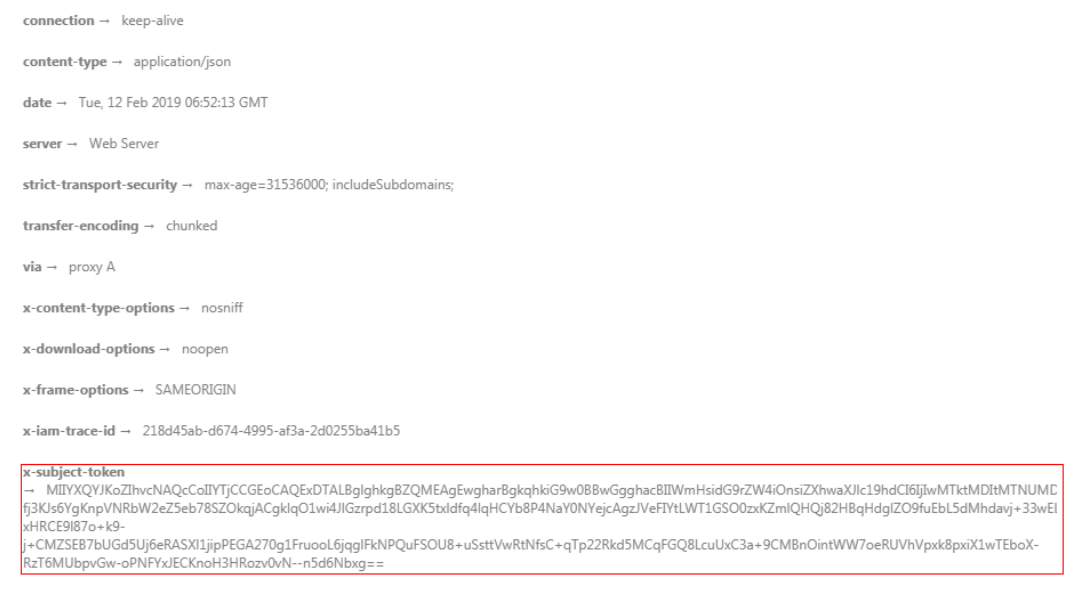

 $x$ -xss-protection  $\rightarrow$  1: mode=block:

#### **(Optional) Response Body**

This part is optional. The body of a response is often returned in structured format (for example, JSON or XML) as specified in the **Content-Type** header field. The response body transfers content except the response header.

<span id="page-16-0"></span>The following is part of the response body for the API used to **[obtain a user](https://support.huaweicloud.com/intl/en-us/api-iam/iam_30_0001.html) [token](https://support.huaweicloud.com/intl/en-us/api-iam/iam_30_0001.html)**. For the sake of limited space, only part of the content is displayed.

```
{
   "token": {
      "expires_at": "2019-02-13T06:52:13.855000Z",
      "methods": [
         "password"
      ],
      "catalog": [
         {
            "endpoints": [
 {
                 "region_id": "az-01",
......
```
If an error occurs during API calling, an error code and a message will be displayed. The following shows an error response body.

```
{
    "error_msg": "The format of message is error",
    "error_code": "AS.0001"
}
```
In the response body, **error\_code** is an error code, and **error\_msg** provides information about the error.

## **3.4 Obtaining a Project ID**

#### **Scenarios**

A project ID is required for some URLs when an API is called. Therefore, you need to obtain a project ID in advance. Two methods are available:

- **Obtain the Project ID by Calling an API**
- **[Obtain the Project ID from the Console](#page-17-0)**

#### **Obtain the Project ID by Calling an API**

You can obtain a project ID by calling the API used to **[query projects based on](https://support.huaweicloud.com/intl/en-us/api-iam/iam_06_0001.html) [specified criteria](https://support.huaweicloud.com/intl/en-us/api-iam/iam_06_0001.html)**.

The API used to obtain a project ID is GET https://{Endpoint}/v3/projects. {Endpoint} is the IAM endpoint and can be obtained from **[Regions and](https://developer.huaweicloud.com/intl/en-us/endpoint) [Endpoints](https://developer.huaweicloud.com/intl/en-us/endpoint)**. For details about API authentication, see **[Authentication](#page-13-0)**.

The following is an example response. The value of **id** is the project ID.

```
{
   "projects": [
     {
        "domain_id": "65ewtrgaggshhk1223245sghjlse684b",
       "is_domain": false.
        "parent_id": "65ewtrgaggshhk1223245sghjlse684b",
 "name": "project_name",
 "description": "",
        "links": {
           "next": null,
           "previous": null,
           "self": "https://www.example.com/v3/projects/a4adasfjljaaaakla12334jklga9sasfg"
\qquad \qquad \} "id": "a4adasfjljaaaakla12334jklga9sasfg",
```

```
 "enabled": true
      }
 ],
 "links": {
      "next": null,
      "previous": null,
      "self": "https://www.example.com/v3/projects"
   }
```
#### **Obtain a Project ID from the Console**

}

 $\overline{\phantom{a}}$ 

To obtain a project ID from the console, perform the following operations:

- 1. Log in to the management console.
- 2. Click the username and select **My Credentials** from the drop-down list. On the **API Credentials** page, view the project ID in the project list.

#### **Figure 3-3** Viewing the project ID

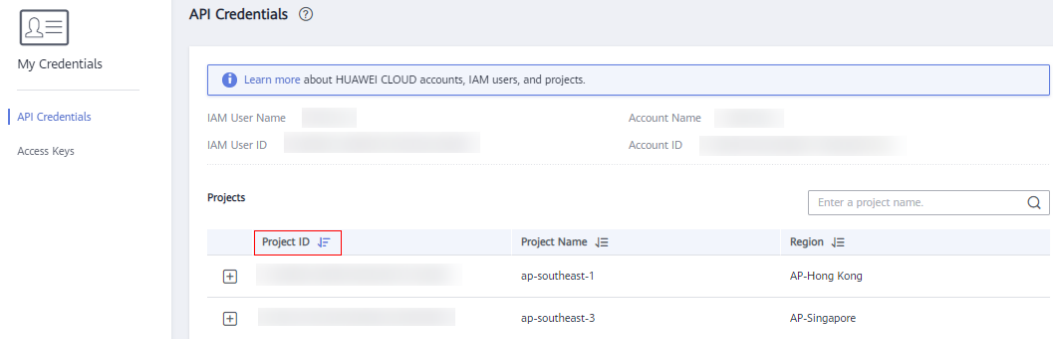

## **4 Getting Started**

## <span id="page-18-0"></span>**4.1 Creating an AS Group**

This section describes how to create an AS group by calling a series of AS APIs.

#### $\Box$  Note

The validity period of a token obtained from IAM is 24 hours. If you want to use a token for authentication, cache it to avoid frequently calling the IAM API.

#### **Involved APIs**

To use token authentication, you need to obtain a token and add **X-Auth-Token** to the request header of API calls.

- API for obtaining tokens from IAM
- APIs used to create an AS group

#### **Procedure**

- 1. Obtain the token by following instructions in **[Authentication](#page-13-0)**.
- 2. Obtain the project ID (**project\_id**). For details, see **[Obtaining a Project ID](#page-16-0)**.
- 3. Add the **Content-Type** key to the request header. The value of **Content-Type** is **application/json**.
- 4. Add the **X-Auth-Token** key to the request header. The value is the token obtained in step 1.
- 5. Send **POST https://AS endpoint/v1/{project\_id}/scaling\_group**. project\_id is the project ID obtained in step 2.
- 6. Specify the following parameters in the request body:

{ "scaling\_group\_name": "GroupNameTest",//AS group name (This is a mandatory string.) "scaling\_configuration\_id": "47683a91-93ee-462a-a7d7-484c006f4440",//AS configuration ID (This is an optional string, but an AS group to be enabled must have an AS configuration.)

- "desire\_instance\_number": 0,//Expected instances (This is an optional integer.)
- "min\_instance\_number": 0,//Minimum instances (This is an optional integer.)

"health\_periodic\_audit\_method": "NOVA\_AUDIT",//Instance health check method (This is an

 <sup>&</sup>quot;max\_instance\_number": 0,//Maximum instances (This is an optional integer.)

 <sup>&</sup>quot;cool\_down\_time": 200,//Cooldown period (This is an optional integer.)

optional string.)

```
 "health_periodic_audit_time": 5,//Instance health check period (This is an optional integer.)
   "instance_terminate_policy": "OLD_CONFIG_OLD_INSTANCE",//Instance removal policy (This is an 
optional string.)
    "vpc_id": "a8327883-6b07-4497-9c61-68d03ee193a",//VPC information (This is a mandatory string.)
   "networks": [
      {
         "id": "3cd35bca-5a10-416f-8994-f79169559870"
      }
   ]//Subnet information (This is a mandatory list data structure.)
}
```
If the request is responded, **scaling\_group\_id** is returned, indicating that the AS group is successfully created.

If the request fails, an error code and error information are returned. For details, see **[Error Codes](#page-293-0)**.

7. You can query, modify, and delete an AS group based on the obtained **scaling\_group\_id**.

## **5 APIs**

## <span id="page-20-0"></span>**5.1 AS Groups**

## **5.1.1 Creating an AS Group**

#### **Function**

An AS group is a collection of instances that are used in the same scenario. It is the basis for enabling or disabling AS policies and performing scaling actions. An AS group specifies parameters, such as the maximum number of instances, expected number of instances, minimum number of instances, VPC, subnet, and load balance settings.

- Each account can create a maximum of 10 AS groups by default.
- If a load balancer is associated with an AS group, AS automatically associates the load balancer with or dissociates the load balancer from instances when the instances are added to or removed from the AS group.
- If ELB health check is enabled for an AS group, the instances in the AS group must use all the listening ports of each load balancer for health check. You can configure these ports in the security group of the instances. For details, see **[Adding a Security Group Rule](https://support.huaweicloud.com/intl/en-us/usermanual-vpc/en-us_topic_0030969470.html)**.
	- If you add multiple load balancers to an AS group, an instance is considered healthy only when all load balancers declare that it is healthy. If any load balancer detects that the instance is unhealthy, the instance will be removed from the AS group.
	- If you add a load balancer that has multiple listening ports to an AS group, an instance is considered healthy only when all the ports detect the instance is healthy. If the instance is detected unhealthy by any of the ports, the instance will be removed from the AS group.
- If you add a load balancer that has multiple listening ports to an AS group, you are advised to create AS policies based on ECS metrics, rather than network metrics or application metrics. If a network metric or an application metric is used, scale-out and scale-in actions may happen at the same time.

● If you add a load balancer that has multiple listening ports to an AS group, AS can complete a scale-out or scale-in action only when the load balancer listens or no longer listens on all these ports on the instances to be added or removed. Otherwise, AS will release the instances to be added and create new ones in the scale-out action or will not release the instances to be removed in the scale-in action.

#### **URI**

POST /autoscaling-api/v1/{project\_id}/scaling\_group

#### **Table 5-1** Parameter description

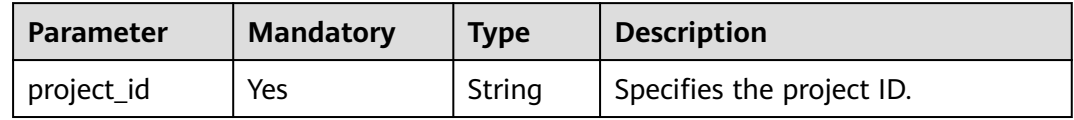

#### **Request**

**Table 5-2** Request parameters

| <b>Parameter</b>             | <b>Mandatory</b> | <b>Type</b> | <b>Description</b>                                                                                                    |
|------------------------------|------------------|-------------|----------------------------------------------------------------------------------------------------|
| scaling_group<br>name        | Yes              | String      | Specifies the AS group name. The<br>name contains only letters, digits,<br>underscores $($ ), and hyphens $($ - $)$ ,<br>and cannot exceed 64 characters.              |
| scaling_config<br>uration id | Yes              | String      | Specifies the AS configuration ID,<br>which can be obtained using the<br>API for querying AS<br>configurations. For details, see<br><b>Querying AS configurations.</b> |
| desire instanc<br>e number   | No.              | Integer     | Specifies the expected number of<br>instances. The default value is the<br>minimum number of instances.                                                                |
|                              |                  |             | The value ranges from the<br>minimum number of instances to<br>the maximum number of<br>instances.                                                                     |
| min_instance_<br>number      | No               | Integer     | Specifies the minimum number of<br>instances. The default value is 0.                                                                                                  |
| max_instance<br>number       | No               | Integer     | Specifies the maximum number of<br>instances. The default value is 1.<br>The value is an integer ranging<br>from 0 to 300.                                             |

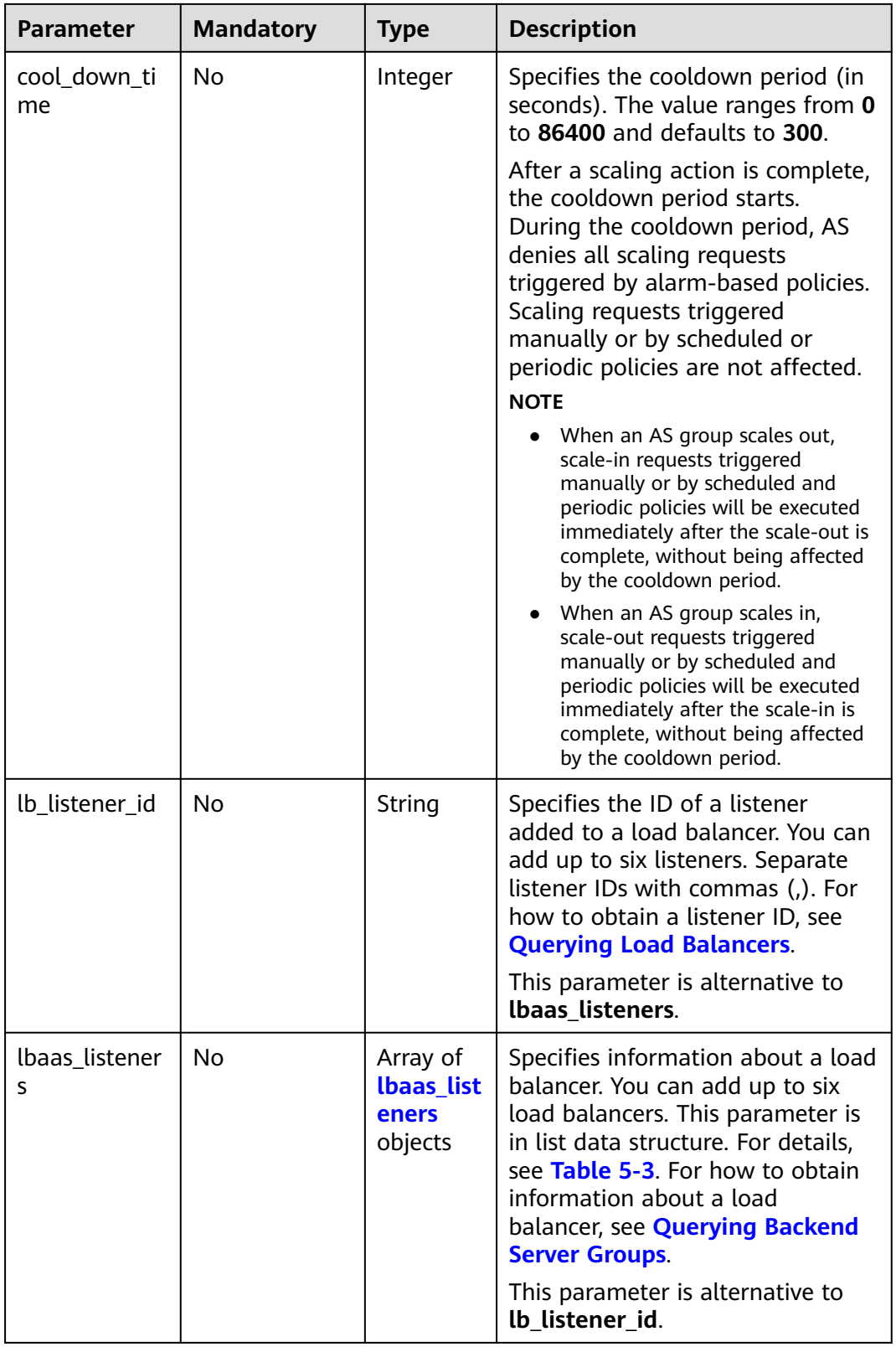

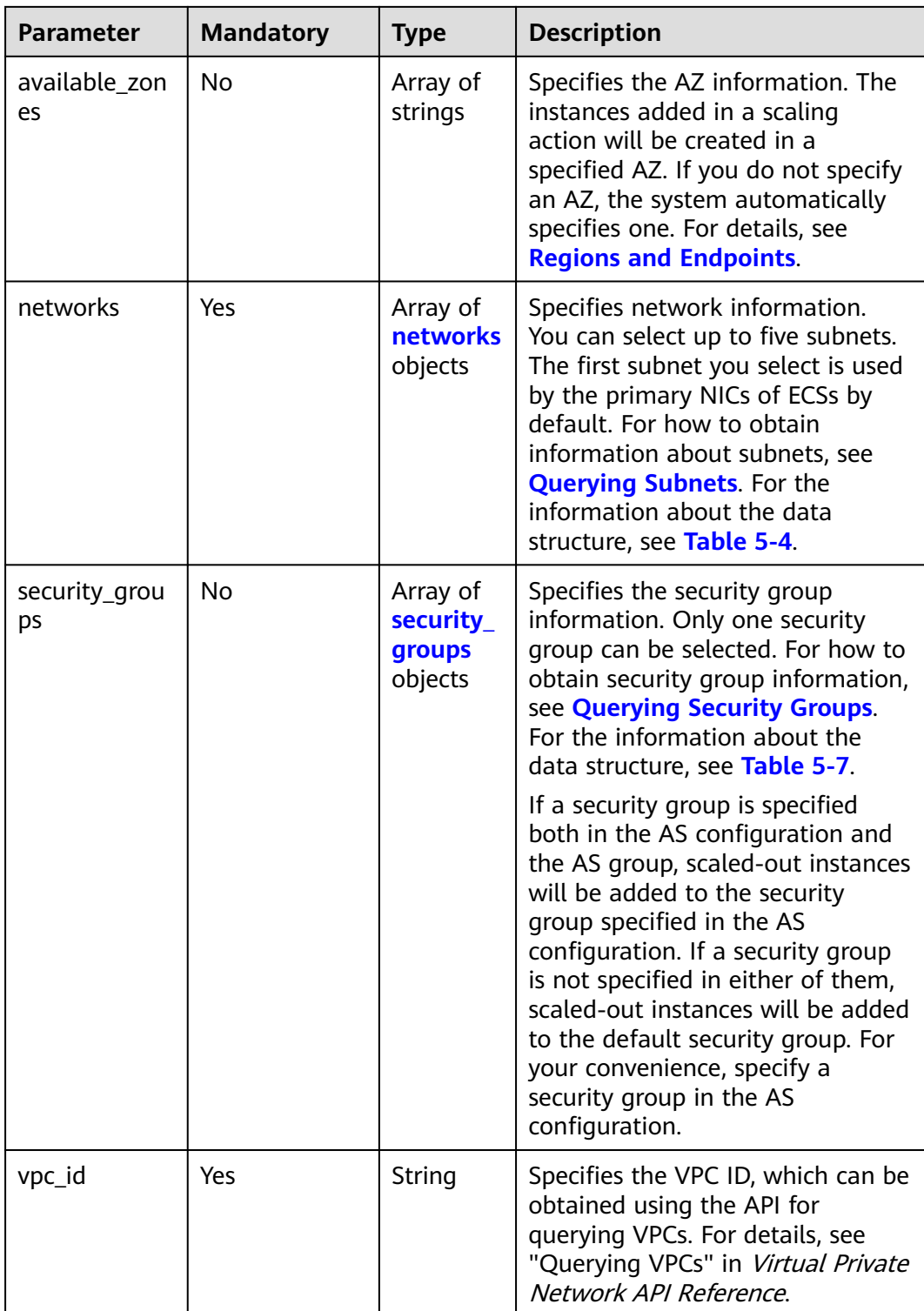

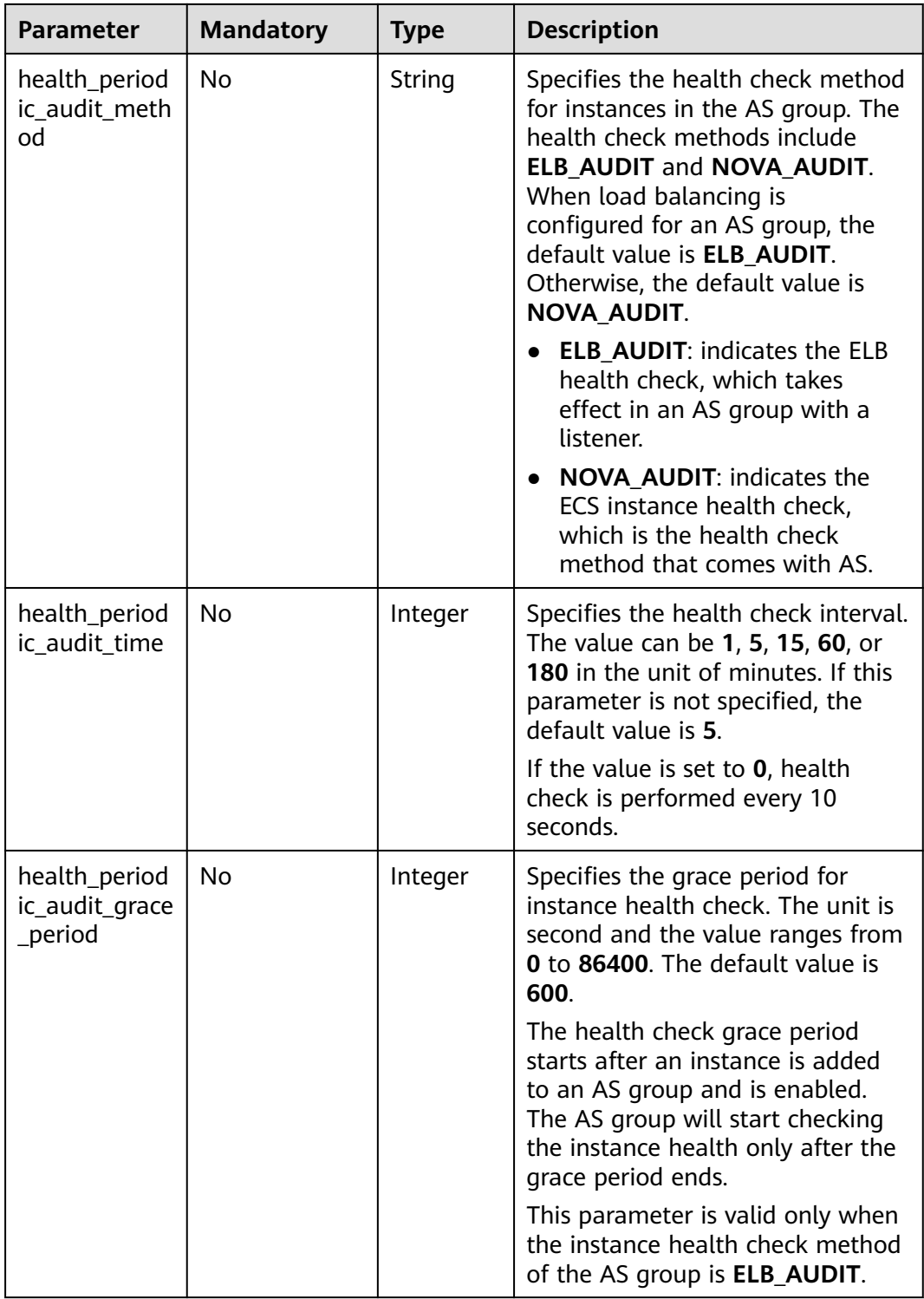

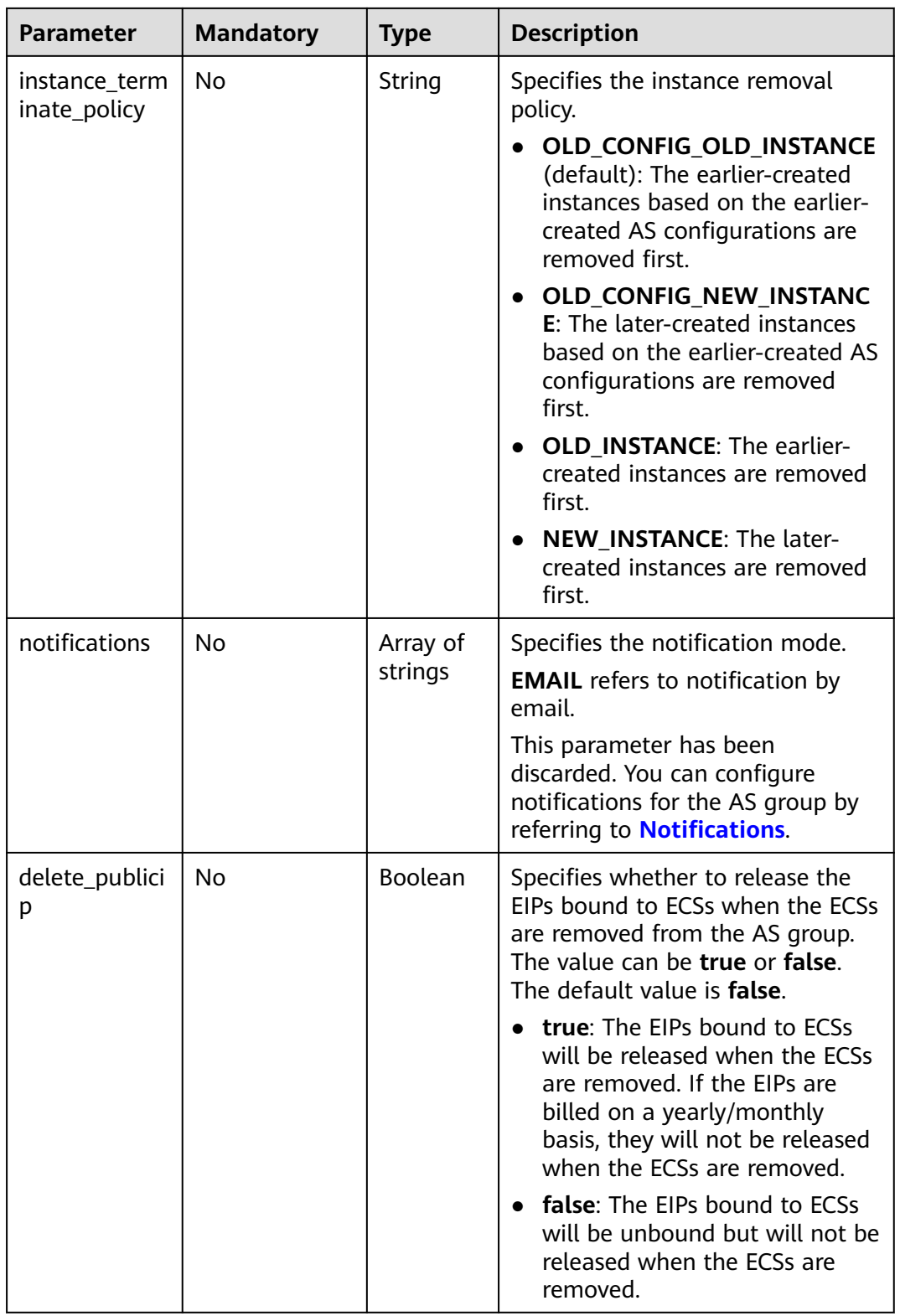

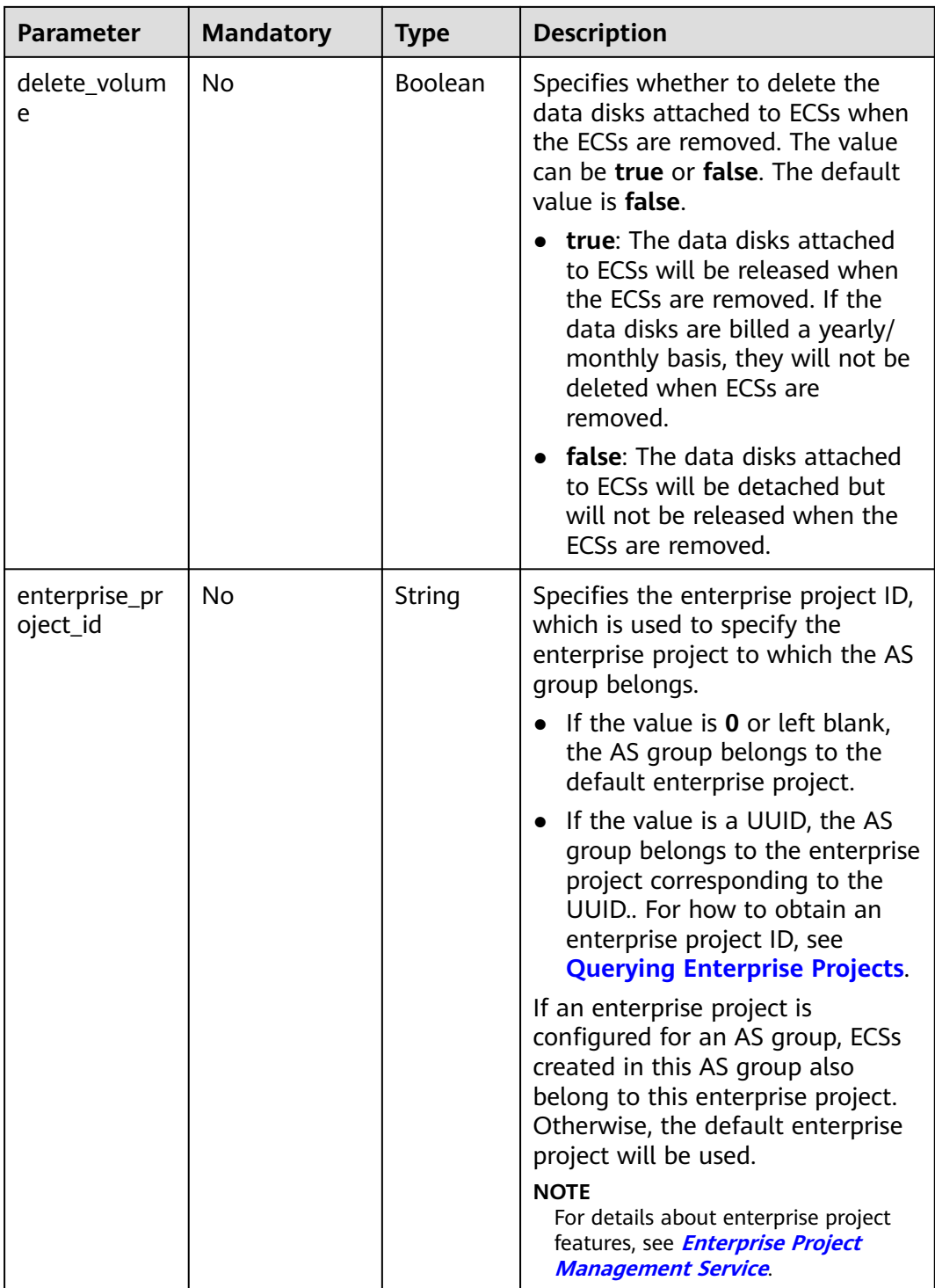

<span id="page-27-0"></span>

| <b>Parameter</b>             | <b>Mandatory</b> | <b>Type</b>                 | <b>Description</b>                                                                                                    |
|------------------------------|------------------|-----------------------------|----------------------------------------------------------------------------------------------------|
| multi_az_prio<br>rity_policy | <b>No</b>        | String                      | Specifies the priority policy used<br>to select target AZs when<br>adjusting the number of instances<br>in an AS group.                                                                                                    |
|                              |                  |                             | · EQUILIBRIUM_DISTRIBUTE<br>(default): When AS scales out<br>the AS group, it preferentially<br>distributes instances evenly<br>across AZs in the<br>available_zones list. If it fails<br>in the target AZ, it selects<br>another AZ based on the<br>PICK_FIRST policy.<br><b>PICK FIRST: When AS scales</b><br>out the AS group, the target AZ |
|                              |                  |                             | is determined in the order in<br>the available_zones list.                                                                                                    |
| description                  | <b>No</b>        | String                      | Specifies the description of the AS<br>group. The value can contain 1 to<br>256 characters.                                                                                                    |
| iam_agency_n<br>ame          | No               | String                      | Specifies the agency name, in 1 to<br>64 characters.                                                                                                    |
|                              |                  |                             | iam_agency_name is not<br>transferred if it is set to null.                                                                                                    |
|                              |                  |                             | • iam_agency_name is<br>transferred if it is left blank or<br>has a value.                                                                                                    |
| tags                         | <b>No</b>        | Array of<br>tags<br>objects | Creates tags and adds them the<br>AS group. Each AS group can have<br>a maximum of 10 tags.                                                                                                    |
|                              |                  |                             | For details, see Table 5-8.                                                                                                    |

**Table 5-3 lbaas\_listeners** field description

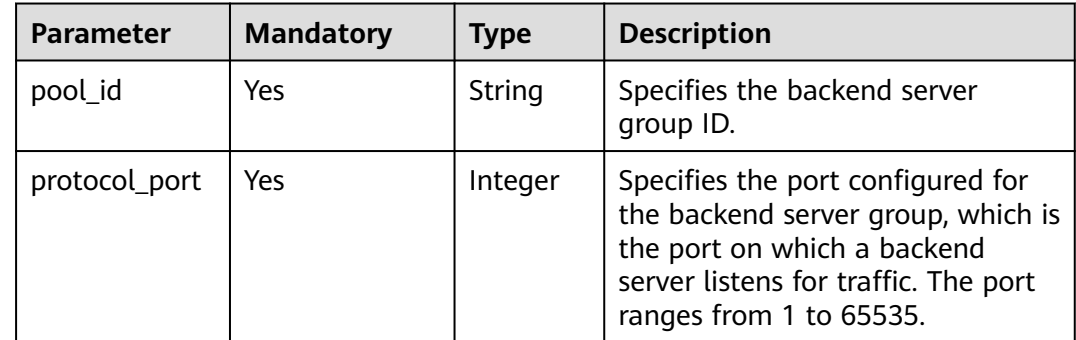

<span id="page-28-0"></span>

| <b>Parameter</b>     | <b>Mandatory</b> | <b>Type</b> | <b>Description</b>                                                                                                    |
|----------------------|------------------|-------------|----------------------------------------------------------------------------------------------------|
| weight               | Yes              | Integer     | Specifies the weight, which<br>determines the percentage of<br>requests a backend server<br>processes. The value of this<br>parameter ranges from 0 to 100.                                                                                    |
| protocol_versi<br>on | No               | String      | Specifies the version of instance IP<br>addresses to be associated with<br>the load balancer. The value can<br>be ipv4 or ipv6.                                                                                                    |
|                      |                  |             | <b>NOTE</b>                                                                                                    |
|                      |                  |             | Instances in an AS group do not<br>support IPv4/IPv6 dual-stack on<br>multiple NICs. IPv4/IPv6 dual-<br>stack is only available for the first<br>NIC that supports both IPv4 and<br>IPv6. The NIC may be a primary<br>NIC or an extension NIC. |
|                      |                  |             | Only ECSs with flavors that<br>support IPv6 can use IPv4/IPv6<br>dual-stack networks. If you want<br>to select IPv6 for this parameter,<br>make sure that you have selected<br>such ECS flavors in a supported<br>region.                      |
|                      |                  |             | If you add two or more load<br>balancers whose <b>pool_id</b> ,<br>protocol_port, and<br>protocol_version settings are<br>totally same, deduplication will be<br>performed.                                                                    |

**Table 5-4 networks** field description

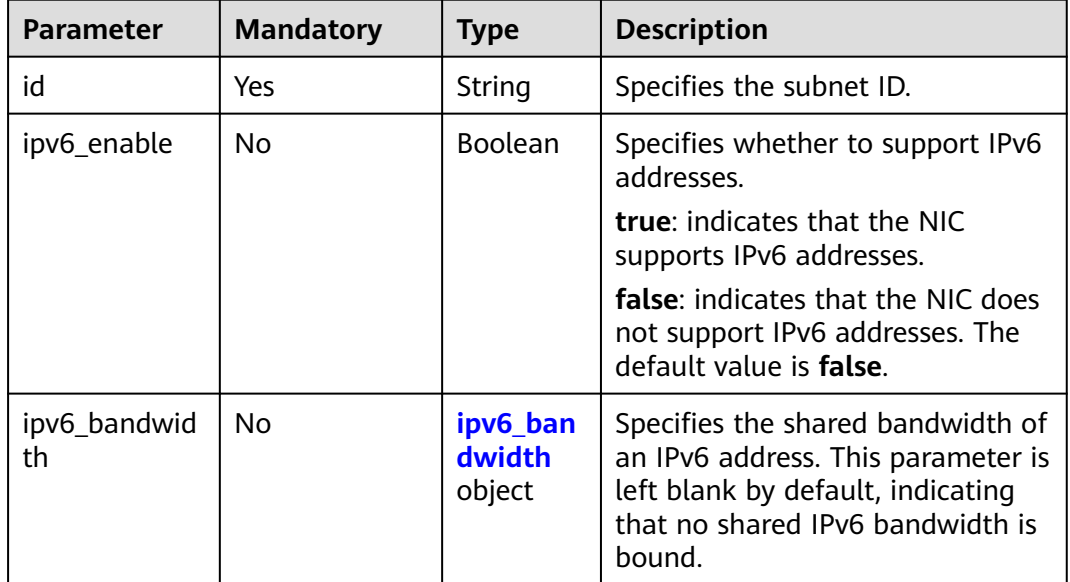

<span id="page-29-0"></span>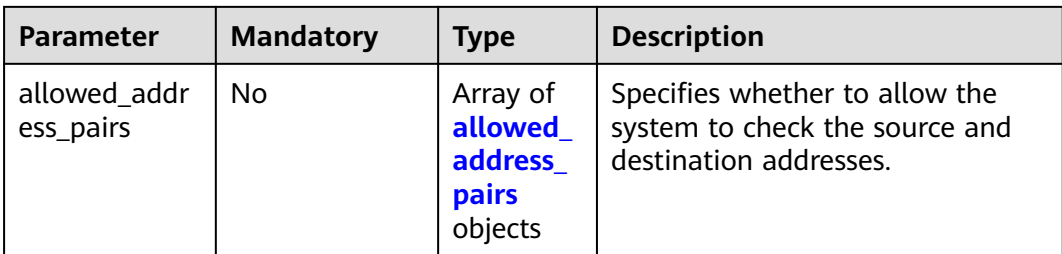

#### **Table 5-5 ipv6\_bandwidth** field description

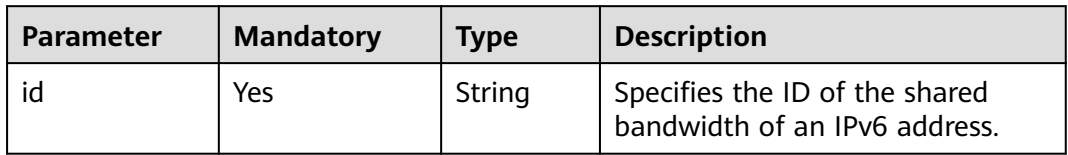

**Table 5-6 allowed\_address\_pairs** field description

| Parameter  | <b>Mandat</b><br>ory | Type   | <b>Description</b>                                                                         |
|------------|----------------------|--------|--------------------------------------------------------------------------------------------|
| ip_address | No                   | String | Specifies whether to allow the system to<br>check the source and destination<br>addresses. |
|            |                      |        | This function is enabled by default. This<br>parameter cannot be left empty.               |
|            |                      |        | • To disable this function, set the value<br>to 1.1.1.1/0.                                 |
|            |                      |        | • To enable this function, set a value<br>other than 1.1.1.1/0.                            |

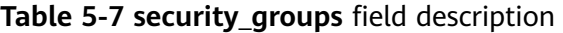

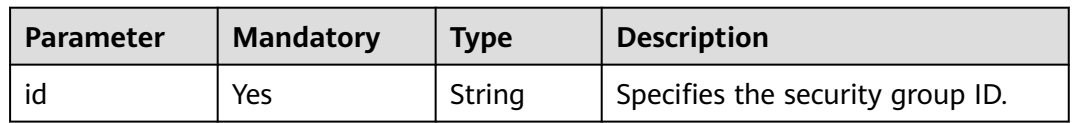

| <b>Parameter</b> | <b>Mandat</b><br>ory | <b>Type</b> | <b>Description</b>                                                                                                    |
|------------------|----------------------|-------------|----------------------------------------------------------------------------------------------------|
| key              | <b>Yes</b>           | String      | Specifies the tag key.                                                                                                    |
|                  |                      |             | A key can contain up to 36 Unicode<br>characters. It cannot be left blank.                                                                             |
|                  |                      |             | • The tag key of a resource must be<br>unique.                                                                                                    |
|                  |                      |             | The key of the tag can contain only<br>$\bullet$<br>uppercase letters, lowercase letters,<br>digits, underscores $(\_)$ , and hyphens<br>$(-)$ .       |
| value            | No.                  | String      | Specifies the key value.                                                                                                    |
|                  |                      |             | • A value can contain up to 43<br>Unicode characters and can be an<br>empty string.                                                                    |
|                  |                      |             | The value can contain only<br>$\bullet$<br>uppercase letters, lowercase letters,<br>digits, underscores $($ ), hyphens $($ - $)$ ,<br>and periods (.). |

<span id="page-30-0"></span>**Table 5-8 tags** field description

#### **Example Request**

This example creates an AS group with the name **GroupNameTest**, the AS configuration ID **47683a91-93ee-462a-a7d7-484c006f4440**, the VPC ID **a8327883-6b07-4497-9c61-68d03ee193a**, the NIC ID **3cd35bca-5a10-416f-8994-f79169559870**, the maximum number of instances of

**10**, the expected number of instances of **0**, the minimum number of instances of **0**, and the health check method of **ECS** health check, and the multi-AZ scaling policy of **PICK\_FIRST**. The enterprise project is specified by you.

```
{
   "scaling_group_name": "GroupNameTest",
   "scaling_configuration_id": "47683a91-93ee-462a-a7d7-484c006f4440",
   "desire_instance_number": 0,
   "min_instance_number": 0,
   "max_instance_number": 10,
   "health_periodic_audit_method": "NOVA_AUDIT",
   "vpc_id": "a8327883-6b07-4497-9c61-68d03ee193a",
   "available_zones": ["XXXa","XXXb"],
   "networks": [
      {
         "id": "3cd35bca-5a10-416f-8994-f79169559870"
      }
 ],
 "enterprise_project_id": "c92b1a5d-6f20-43f2-b1b7-7ce35e58e413",
 "multi_az_priority_policy": "PICK_FIRST",
   "iam_agency_name":"test"
    "tags":null
}
```
#### **Response**

**Table 5-9** Response parameters

| <b>Parameter</b>          | <b>Type</b> | <b>Description</b>         |
|---------------------------|-------------|----------------------------|
| scaling_group_id   String |             | Specifies the AS group ID. |

#### **Example Response**

{ "scaling\_group\_id": "a8327883-6b07-4497-9c61-68d03ee193a1" }

#### **Returned Values**

- Normal
	- 200
- Abnormal

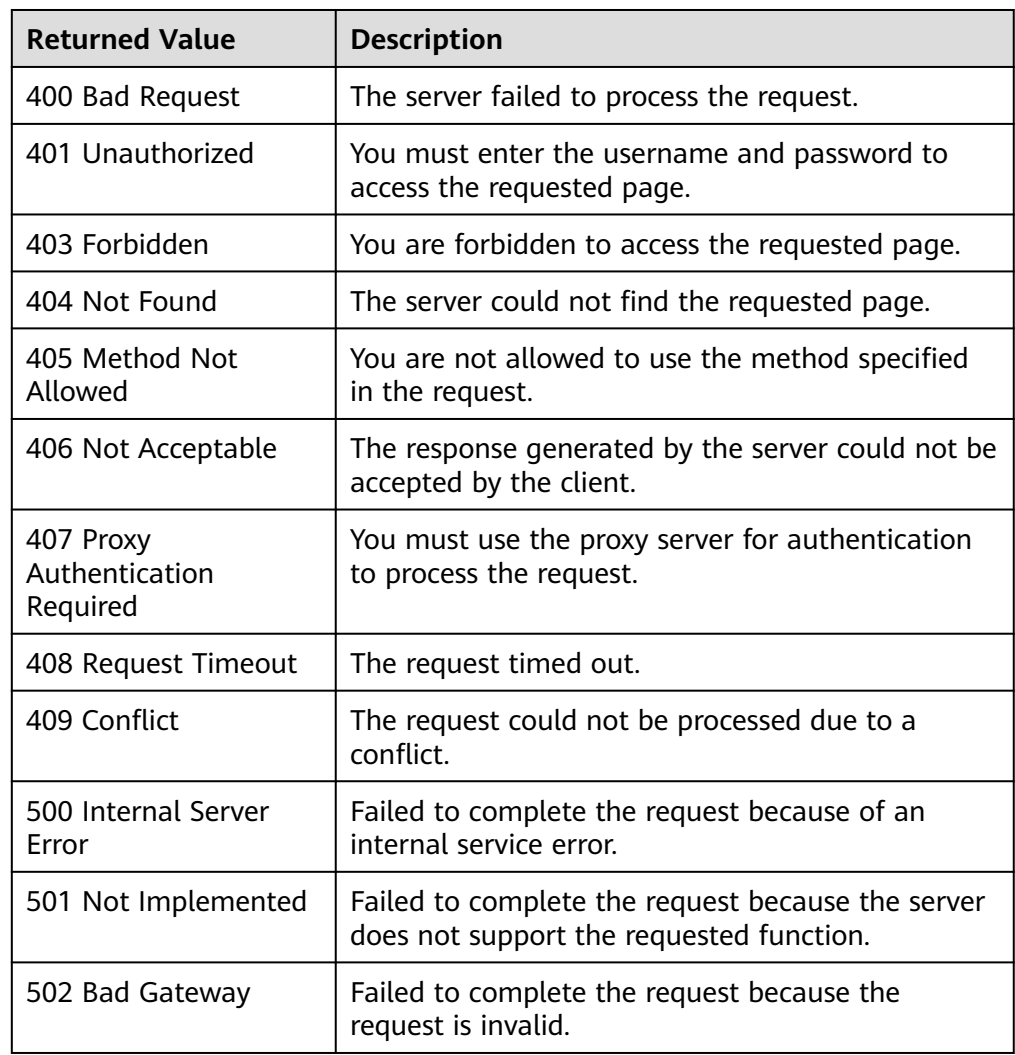

<span id="page-32-0"></span>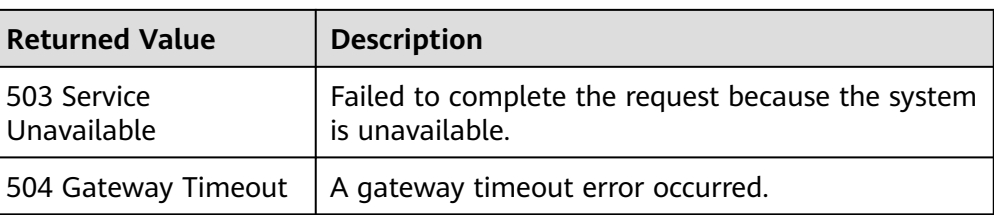

#### **Error Codes**

See **[Error Codes](#page-293-0)**.

### **5.1.2 Querying AS Groups**

#### **Function**

This API is used to list AS groups based on search criteria. The results are displayed by page.

- Search criteria can be the AS group name, AS configuration ID, AS group status, enterprise project ID, start line number, and number of records.
- If no search criteria are specified, a maximum of 20 AS groups can be listed by default.

#### **URI**

GET /autoscaling-api/v1/{project\_id}/scaling\_group

 $\Box$  Note

You can type the question mark (?) and ampersand (&) at the end of the URI to define multiple search criteria. AS groups can be searched by all optional parameters in the following table. For details, see the example request.

| <b>Parameter</b>                  | <b>Mandatory</b> | Type   | <b>Description</b>                                                                                                    |
|-----------------------------------|------------------|--------|----------------------------------------------------------------------------------------------------|
| project_id                        | Yes              | String | Specifies the project ID.                                                                                                    |
| scaling_gro<br>up_name            | No.              | String | Specifies the AS group name.<br>Fuzzy search is supported.                                                                                                    |
| scaling_conf   No<br>iguration_id |                  | String | Specifies the AS configuration ID, which<br>can be obtained using the API for listing<br>AS configurations. For details, see<br><b>Querying AS configurations.</b> |

**Table 5-10** Parameter description

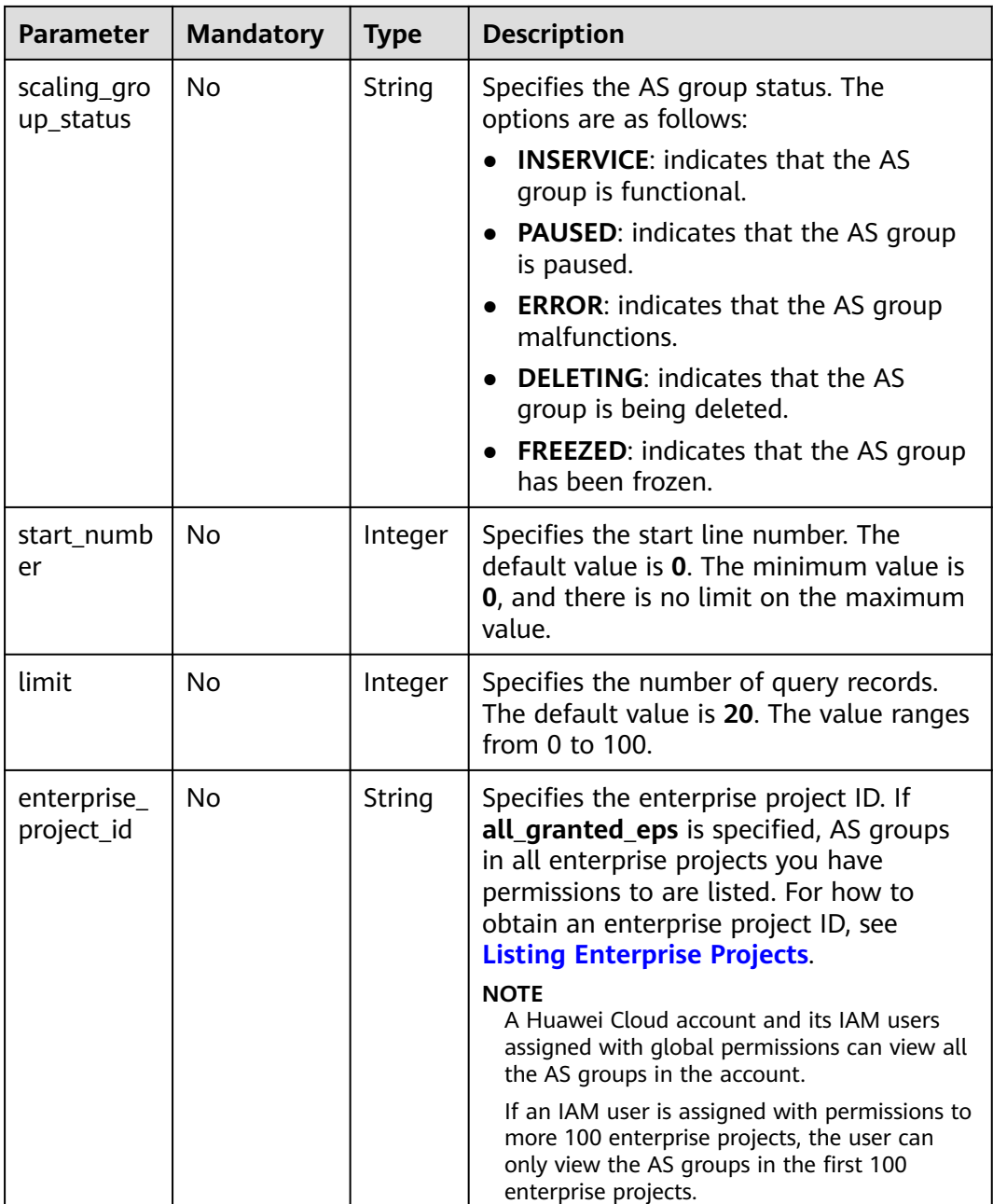

#### **Request**

None

#### **Example Request**

This example queries AS groups with name **as-group-test** and AS configuration ID **1d281494-6085-4579-b817-c1f813be835f**.

GET https://{Endpoint}/autoscaling-api/v1/{project\_id}/scaling\_group?scaling\_group\_name=as-grouptest&scaling\_configuration\_id=1d281494-6085-4579-b817-c1f813be835f

#### **Response**

**Table 5-11** Response parameters

| <b>Parameter</b> | <b>Type</b>                               | <b>Description</b>                              |
|------------------|-------------------------------------------|-------------------------------------------------|
| total_number     | Integer                                   | Specifies the total number of query<br>records. |
| start_number     | Integer                                   | Specifies the start number of query<br>records. |
| limit            | Integer                                   | Specifies the number of query records.          |
| scaling_groups   | Array of<br>scaling gr<br>oups<br>objects | Specifies the AS group list.                    |

**Table 5-12 scaling\_groups** field description

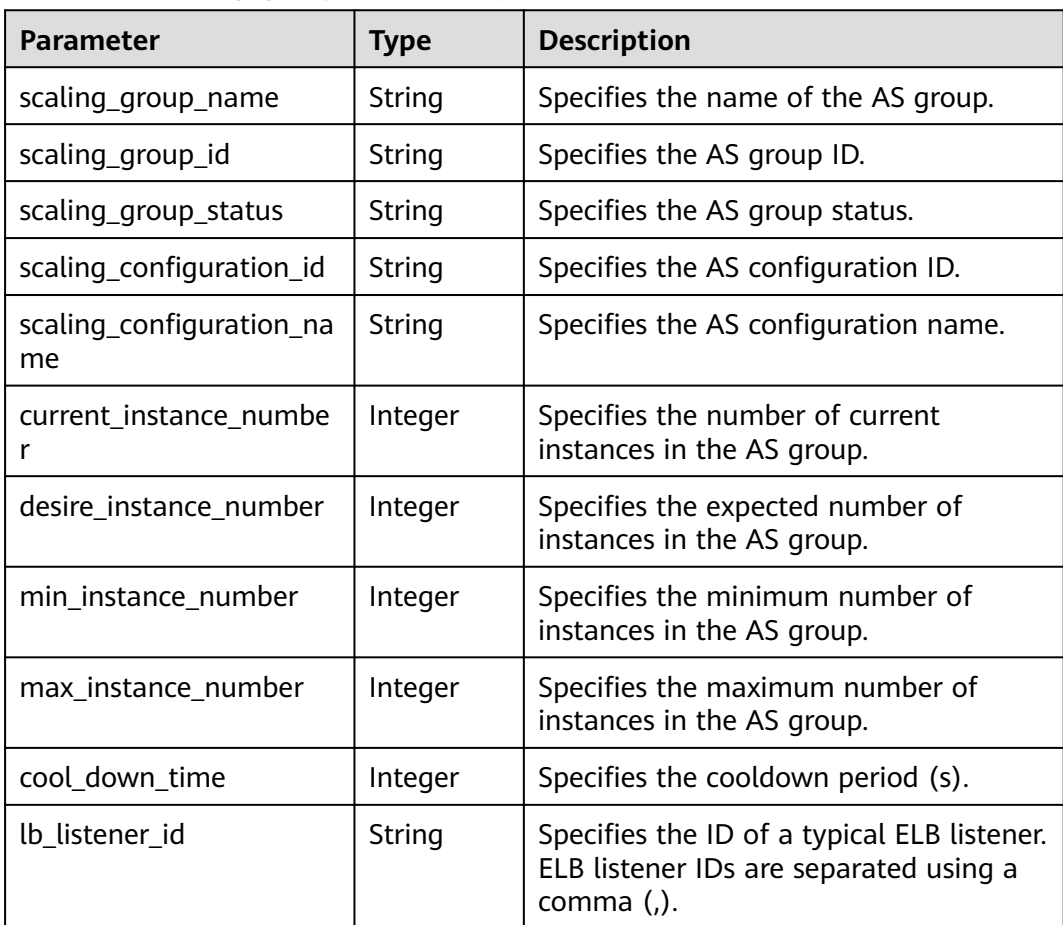

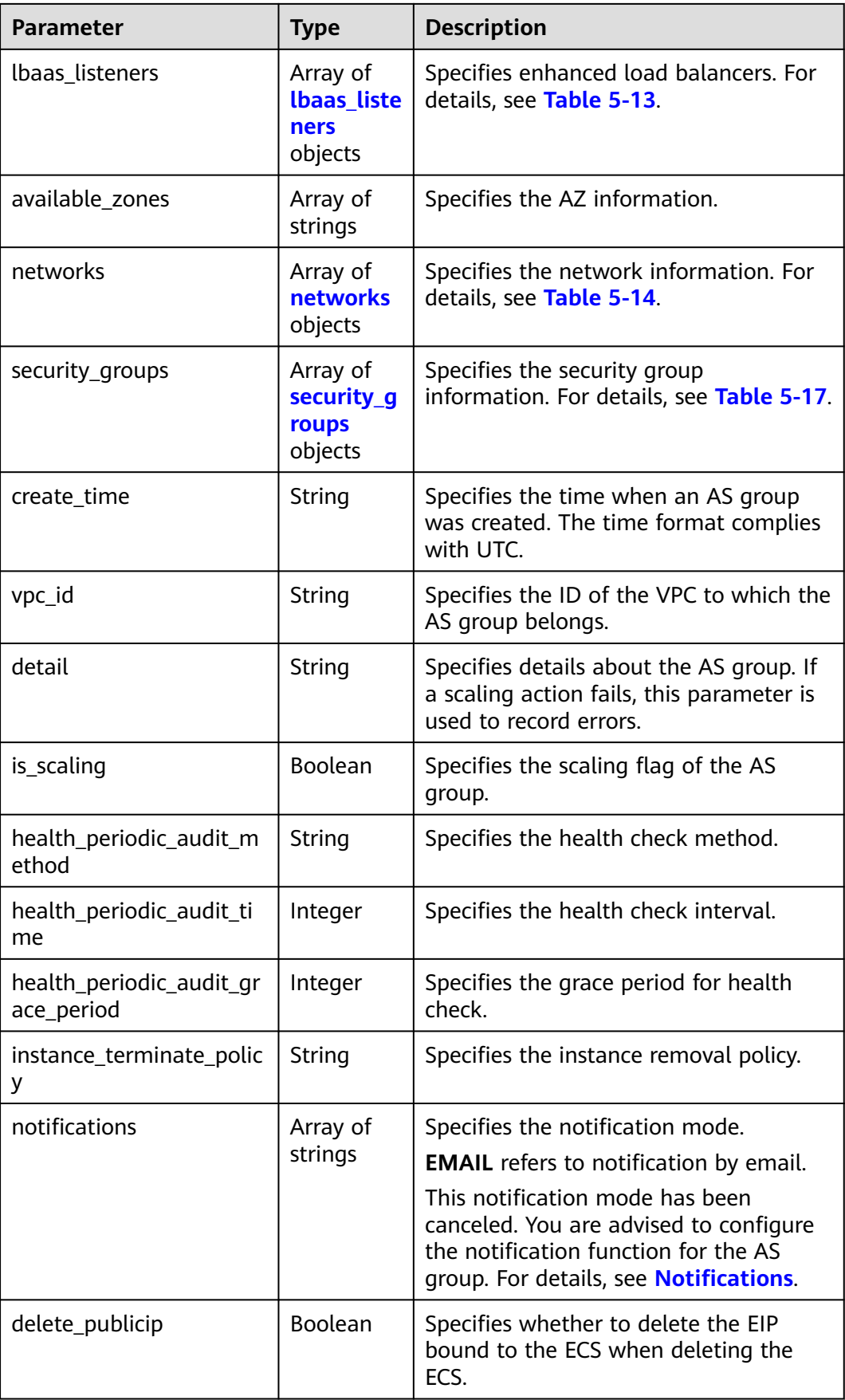
<span id="page-36-0"></span>

| <b>Parameter</b>         | Type                        | <b>Description</b>                                                                                                   |
|--------------------------|-----------------------------|----------------------------------------------------------------------------------------------------|
| delete_volume            | <b>Boolean</b>              | Specifies whether to delete the data<br>disks attached to the ECS when<br>deleting the ECS.                          |
| cloud_location_id        | String                      | This parameter is reserved.                                                                                          |
| enterprise_project_id    | String                      | Specifies the enterprise project ID.                                                                                 |
| activity_type            | String                      | Specifies the type of the AS action.                                                                                 |
| multi_az_priority_policy | String                      | Specifies the priority policy used to<br>select target AZs when adjusting the<br>number of instances in an AS group. |
| description              | String                      | Specifies the description of the AS<br>group.                                                                        |
| iam_agency_name          | String                      | Specifies the agency name.                                                                                           |
| tags                     | Array of<br>tags<br>objects | Specifies the tags added to the AS<br>group. For details, see Table 5-18.                                            |

**Table 5-13 lbaas\_listeners** field description

| <b>Parameter</b> | <b>Type</b> | <b>Description</b>                                                                                                    |
|------------------|-------------|----------------------------------------------------------------------------------------------------|
| listener id      | String      | Specifies the listener ID.                                                                                                    |
| pool_id          | String      | Specifies the backend ECS group ID.                                                                                                    |
| protocol_port    | Integer     | Specifies the backend protocol port, which<br>is the port on which a backend ECS listens<br>for traffic.                                                              |
| weight           | Integer     | Specifies the weight, which determines the<br>portion of requests a backend ECS<br>processes when being compared to other<br>backend ECSs added to the same listener. |
| protocol_version | String      | Specifies which version of IP addresses of<br>backend servers will be bound with the<br>load balancer. The value can be IPv4 or<br>IPv <sub>6</sub>                   |

**Table 5-14 networks** field description

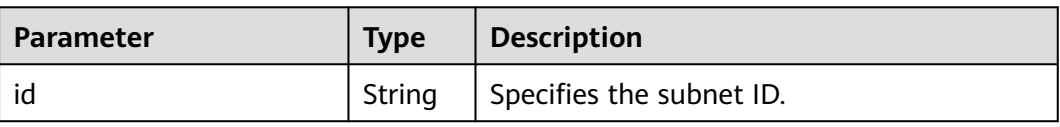

<span id="page-37-0"></span>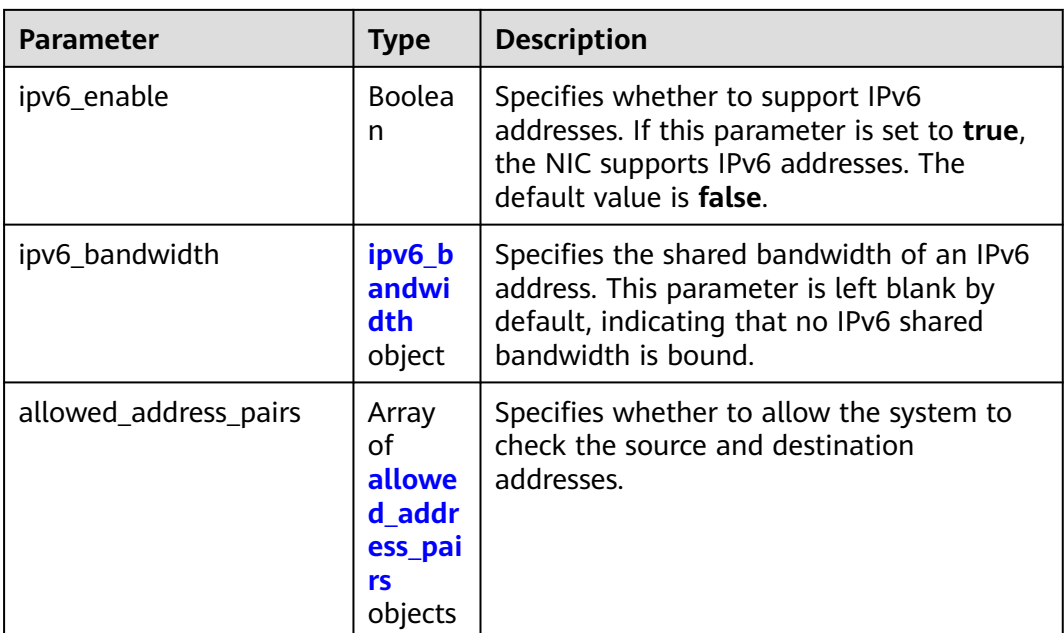

#### **Table 5-15 ipv6\_bandwidth** field description

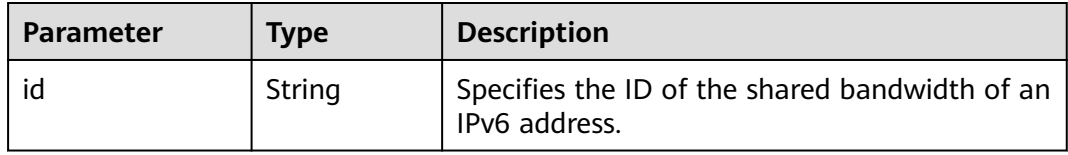

**Table 5-16 allowed\_address\_pairs** field description

| <b>Parameter</b> | Type   | <b>Description</b>                                                                         |
|------------------|--------|--------------------------------------------------------------------------------------------|
| ip_address       | String | Specifies whether to allow the<br>system to check the source and<br>destination addresses. |
|                  |        | This function is enabled by<br>default. This parameter cannot be<br>left empty.            |
|                  |        | • To disable this function, set<br>the value to 1.1.1.1/0.                                 |
|                  |        | • To enable this function, set a<br>value other than 1.1.1.1/0.                            |

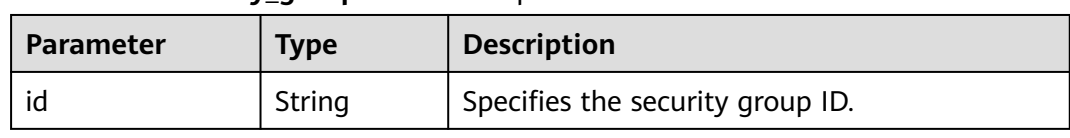

<span id="page-38-0"></span>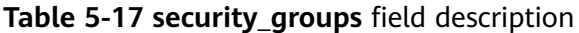

#### **Table 5-18 tags** field description

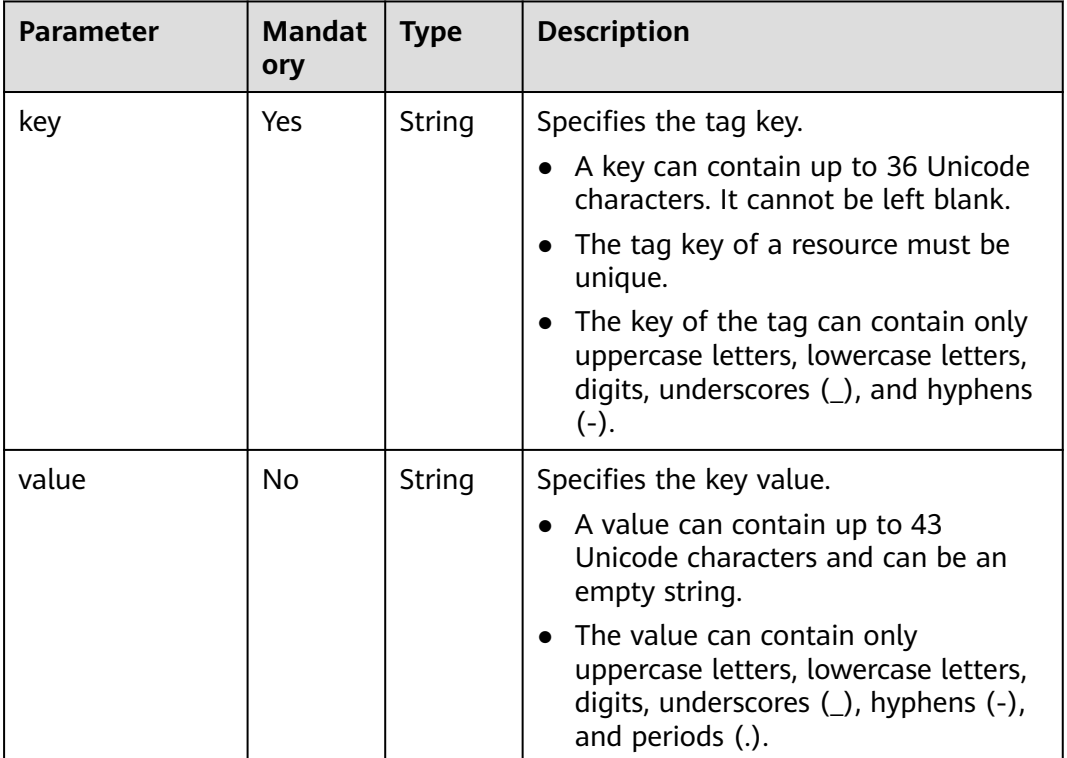

# **Example Response**

{

```
 "limit": 20,
   "scaling_groups": [
     {
       "networks": [
          {
            "id": "a8327883-6b07-4497-9c61-68d03ee193a",
            "ipv6_enable": true,
             "ipv6_bandwidth": 
\{ "id": "076ee2ff-f23e-4338-b8ac-1bc7278532d5"
}<br>{}
          }
       ],
       "available_zones": [
           xxxa",<br>"XXXa",<br>"XXXb"
 "XXXb"
\qquad \qquad ],
 "detail": null,
 "scaling_group_name": "as-group-test",
 "scaling_group_id": "77a7a397-7d2f-4e79-9da9-6a35e2709150",
 "scaling_group_status": "INSERVICE",
 "scaling_configuration_id": "1d281494-6085-4579-b817-c1f813be835f",
```

```
 "scaling_configuration_name": "healthCheck",
        "current_instance_number": 0,
        "desire_instance_number": 1,
        "min_instance_number": 0,
        "max_instance_number": 500,
       "cool_down_time": 300,
        "lb_listener_id": "f06c0112570743b51c0e8fbe1f235bab",
        "security_groups": [
           {
             "id": "8a4b1d5b-0054-419f-84b1-5c8a59ebc829"
          }
\qquad \qquad ],
 "create_time": "2015-07-23T02:46:29Z",
        "vpc_id": "863ccae2-ee85-4d27-bc5b-3ba2a198a9e2",
        "health_periodic_audit_method": "ELB_AUDIT",
        "health_periodic_audit_time": 5,
        "health_periodic_audit_grace_period": 600,
        "instance_terminate_policy": "OLD_CONFIG_OLD_INSTANCE",
        "is_scaling": false,
       "delete_publicip": false,
        "enterprise_project_id": "c92b1a5d-6f20-43f2-b1b7-7ce35e58e413",
 "multi_az_priority_policy": "PICK_FIRST",
 "iam_agency_name":"test"
\qquad \qquad \} ],
 "total_number": 1,
 "start_number": 0
```
#### **Returned Values**

**Normal** 

}

200

**Abnormal** 

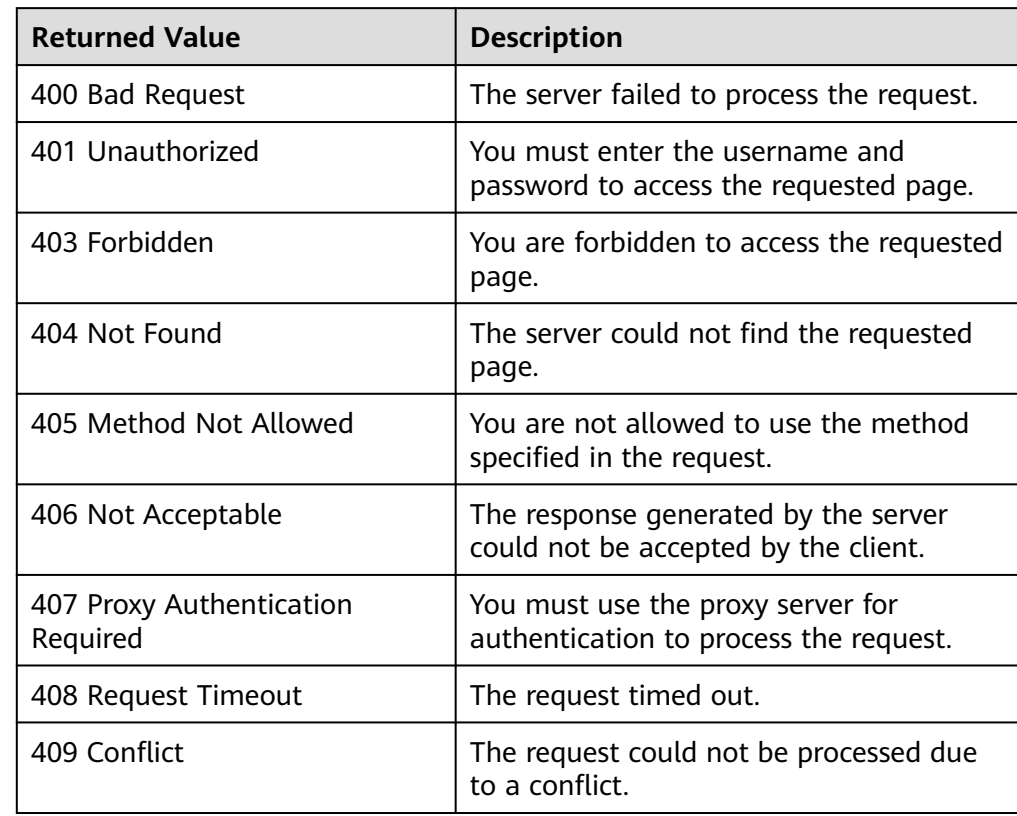

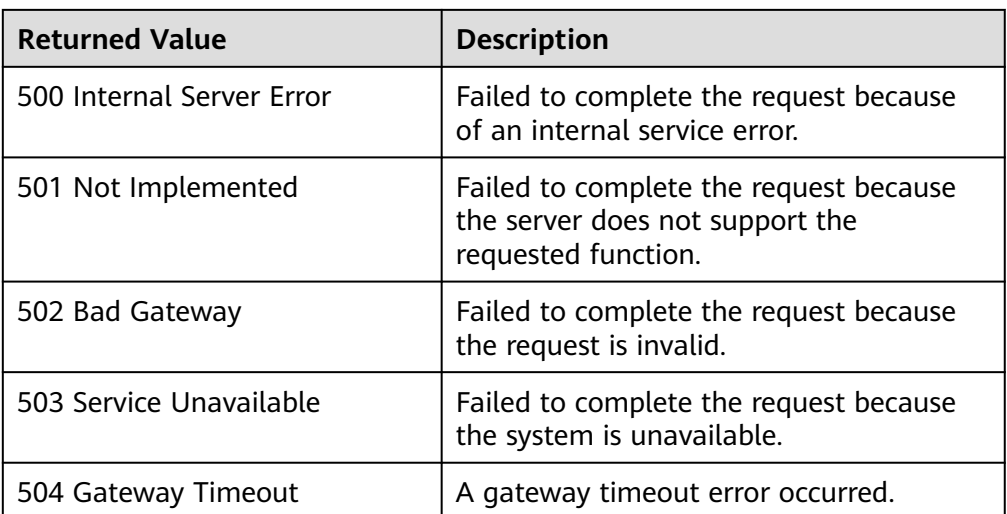

See **[Error Codes](#page-293-0)**.

# **5.1.3 Querying an AS Group**

# **Function**

This API is used to query details about a specified AS group by group ID.

#### **URI**

GET /autoscaling-api/v1/{project\_id}/scaling\_group/{scaling\_group\_id}

**Table 5-19** Parameter description

| Parameter        | <b>Mandatory</b> | <b>Type</b> | <b>Description</b>         |
|------------------|------------------|-------------|----------------------------|
| project_id       | Yes              | String      | Specifies the project ID.  |
| scaling_group_id | Yes              | String      | Specifies the AS group ID. |

#### **Request**

None

# **Example Request**

This example queries the details about the AS group with ID **d4e50321-3777-4135-97f8-9f5e9714a4b0**.

GET https://{Endpoint}/autoscaling-api/v1/{project\_id}/scaling\_group/ d4e50321-3777-4135-97f8-9f5e9714a4b0

# **Response**

**Table 5-20** Response parameters

| Parameter | <b>Type</b>                              | <b>Description</b>                    |
|-----------|------------------------------------------|---------------------------------------|
|           | scaling_group   scaling_groups<br>object | Specifies details about the AS group. |

**Table 5-21 scaling\_groups** field description

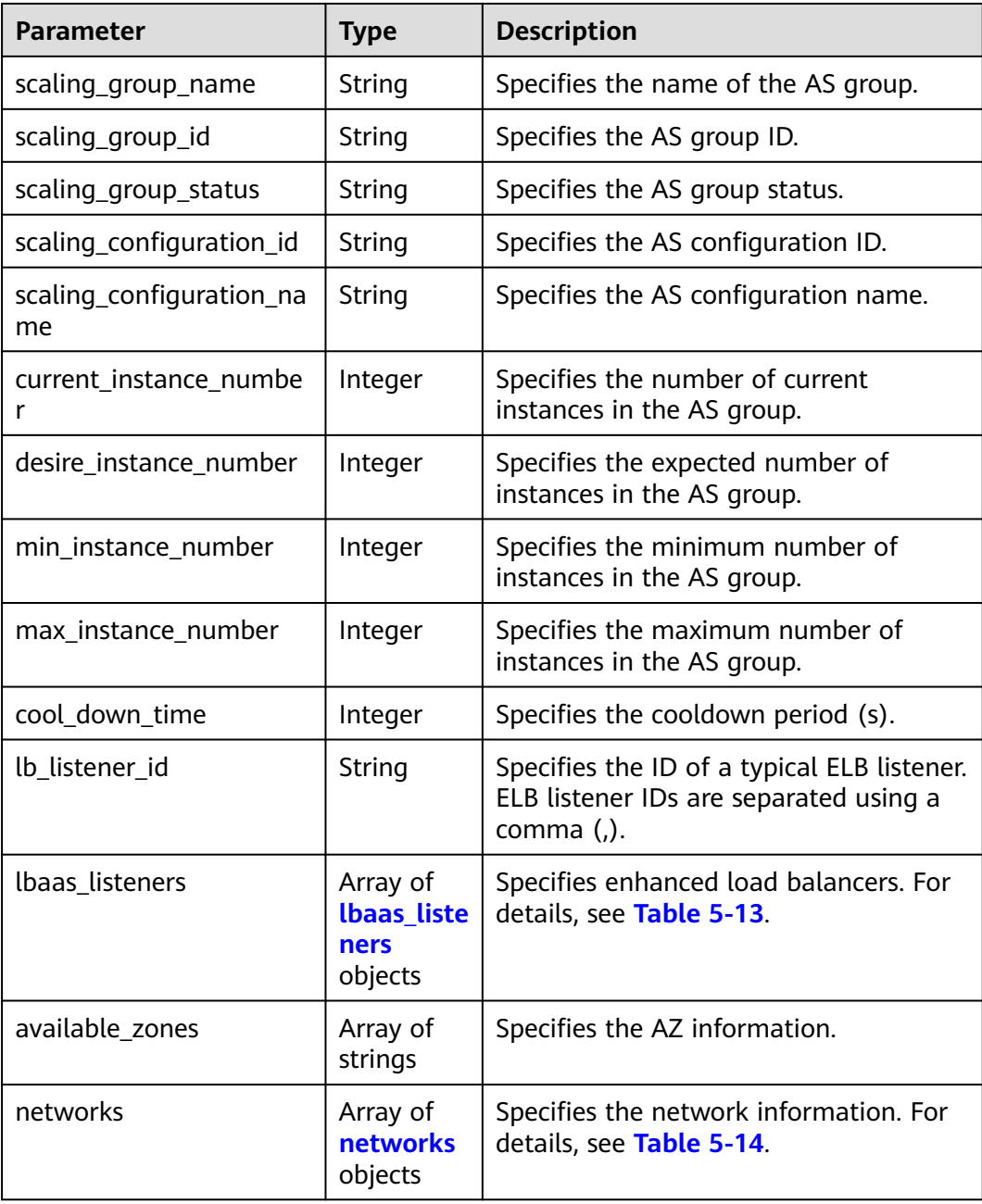

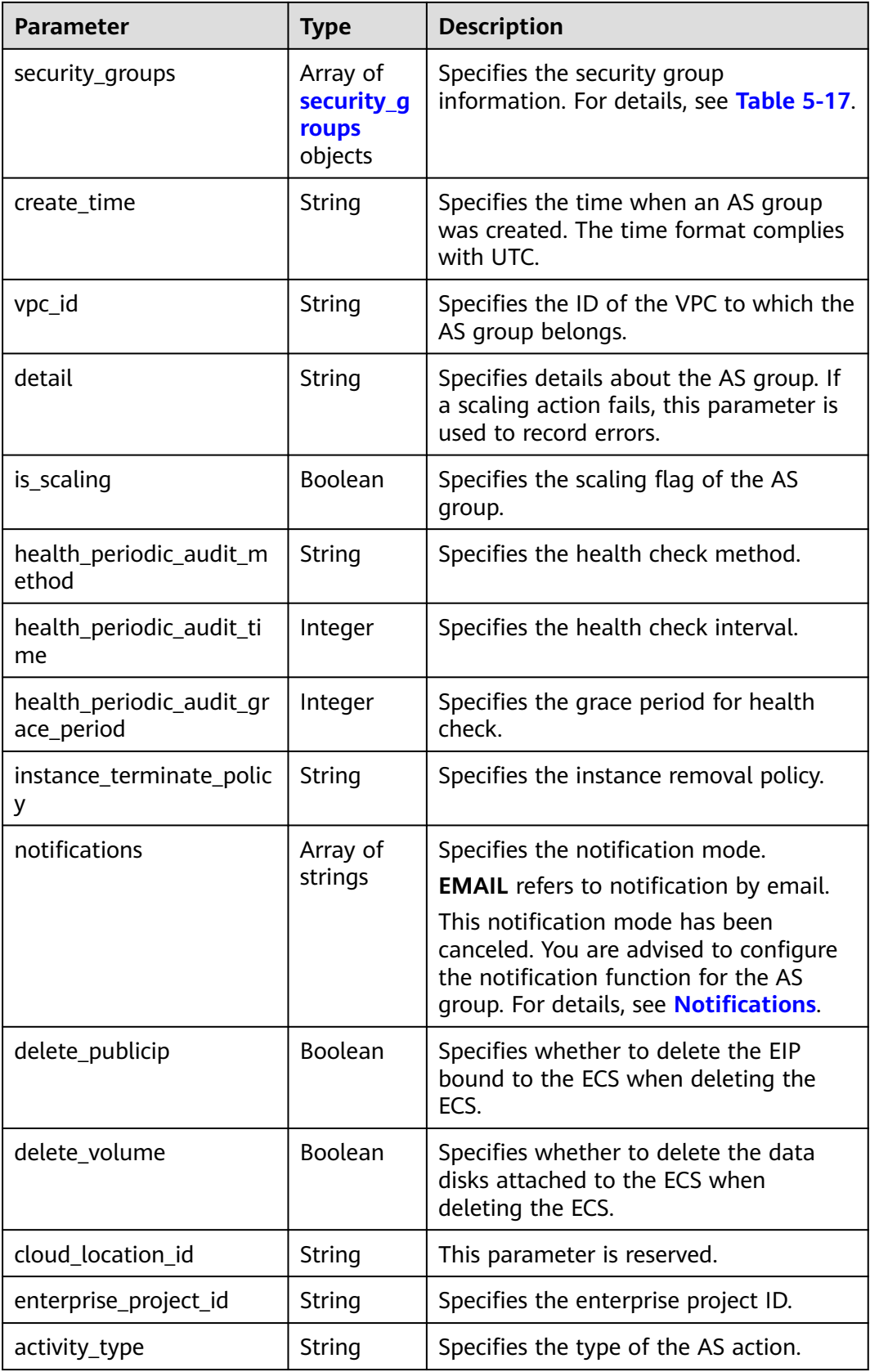

| <b>Parameter</b>         | Type                        | <b>Description</b>                                                                                                   |
|--------------------------|-----------------------------|----------------------------------------------------------------------------------------------------|
| multi_az_priority_policy | String                      | Specifies the priority policy used to<br>select target AZs when adjusting the<br>number of instances in an AS group. |
| description              | String                      | Specifies the description of the AS<br>group.                                                                        |
| iam_agency_name          | String                      | Specifies the agency name.                                                                                           |
| tags                     | Array of<br>tags<br>objects | Specifies the tags added to the AS<br>group. For details, see Table 5-18.                                            |

**Table 5-22 networks** field description

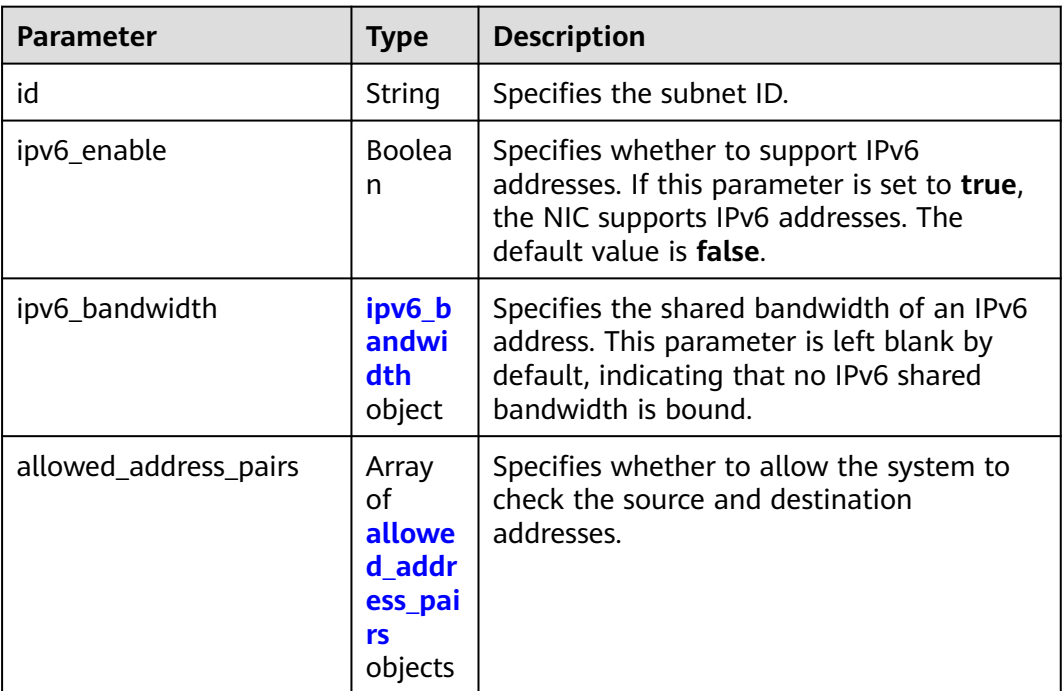

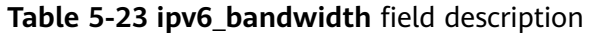

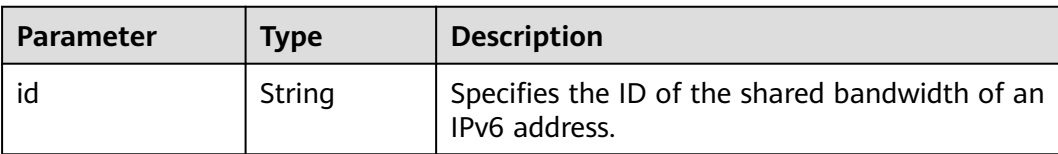

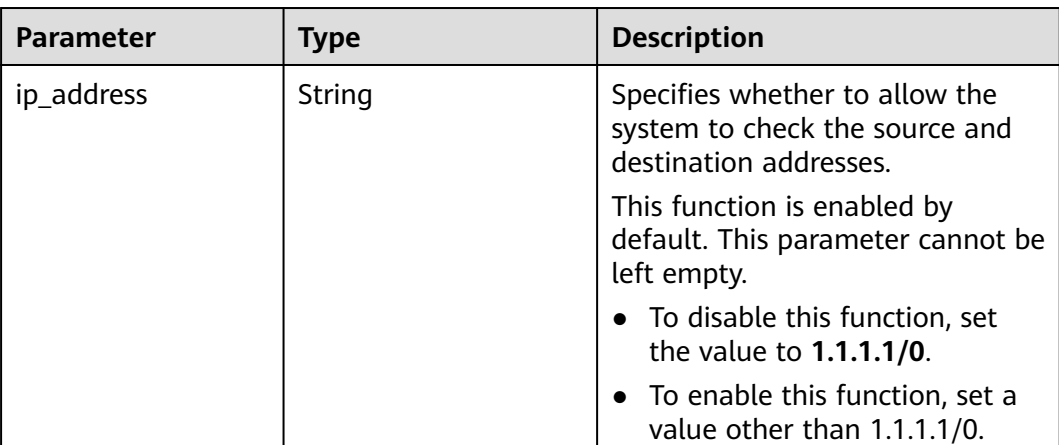

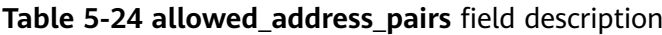

#### **Example Response**

{

```
 "scaling_group": {
    "networks": [
           {
              "id": " a8327883-6b07-4497-9c61-68d03ee193a ",
              "ipv6_enable": true,
              "ipv6_bandwidth": 
                { 
                     "id": "076ee2ff-f23e-4338-b8ac-1bc7278532d5"
 }
           }
     ],
      "available_zones": [
          "XXXa",
          "XXXb"
\qquad \qquad ],
 "detail": null,
      "scaling_group_name": "api_gateway_modify",
      "scaling_group_id": "d4e50321-3777-4135-97f8-9f5e9714a4b0",
      "scaling_group_status": "INSERVICE",
      "scaling_configuration_id": "53579851-3841-418d-a97b-9cecdb663a90",
      "scaling_configuration_name": "press",
      "current_instance_number": 7,
     "desire_instance_number": 8,
      "min_instance_number": 0,
      "max_instance_number": 100,
      "cool_down_time": 900,
      "lb_listener_id": null,
      "security_groups": [
        {
           "id": "23b7b999-0a30-4b48-ae8f-ee201a88a6ab"
        }
\qquad \qquad ],
 "create_time": "2015-09-01T08:36:10Z",
      "vpc_id": "3e22f934-800d-4bb4-a588-0b9a76108190",
      "health_periodic_audit_method": "NOVA_AUDIT",
      "health_periodic_audit_time": 5,
 "health_periodic_audit_grace_period": 600,
 "instance_terminate_policy": "OLD_CONFIG_OLD_INSTANCE",
      "is_scaling": true,
      "delete_publicip": false,
      "notifications": null,
      "enterprise_project_id": "c92b1a5d-6f20-43f2-b1b7-7ce35e58e413",
      "activity_type": "MODIFY_ELB",
    "multi_az_priority_policy": "PICK_FIRST",
```

```
 "iam_agency_name":"test"
   "tags":null
 }
```
# **Returned Values**

● Normal

}

- 200
- Abnormal

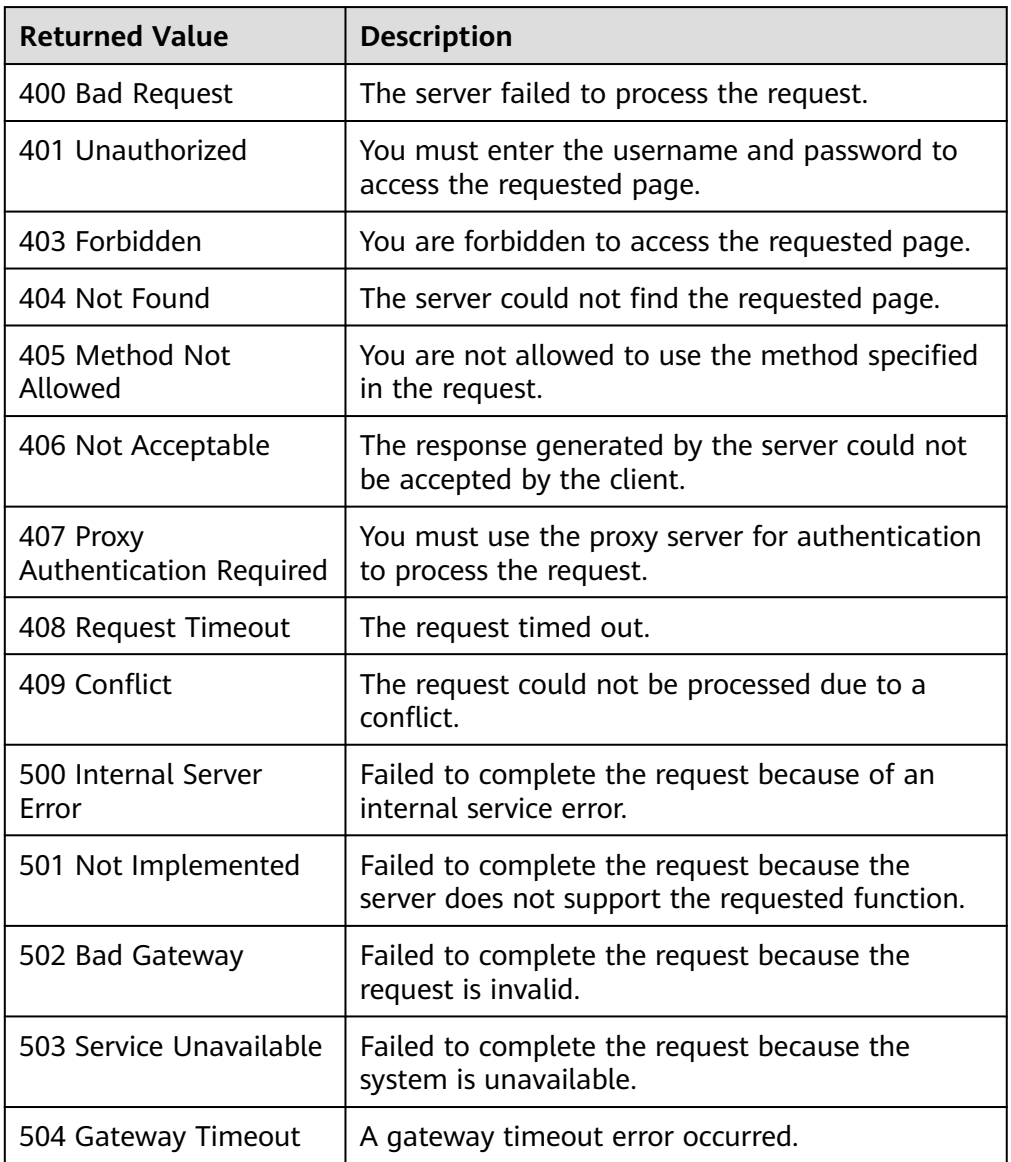

# **Error Codes**

#### See **[Error Codes](#page-293-0)**.

# <span id="page-46-0"></span>**Function**

This API is used to modify a specified AS group.

- When the AS configuration of an AS group is changed, the existing instances created using the original AS configuration are not affected.
- If no scaling action is being performed, you can modify its subnet, ELB, and AZ configurations.
- Changing the number of expected instances in an AS group will trigger a scaling action to add or remove instances to or from the AS group. The number of expected instances must be greater than or equal to the minimum number of instances and less than or equal to the maximum number of instances.

# **URI**

PUT /autoscaling-api/v1/{project\_id}/scaling\_group/{scaling\_group\_id}

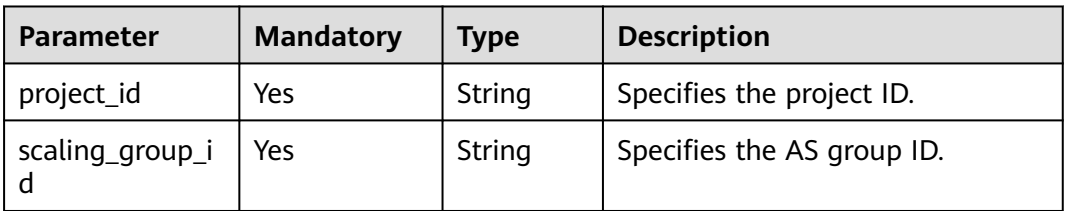

#### **Table 5-25** Parameter description

# **Request Parameters**

**Table 5-26** Request parameters

| <b>Parameter</b>           | <b>Mandatory</b> | <b>Type</b> | <b>Description</b>                                                                                                    |
|----------------------------|------------------|-------------|----------------------------------------------------------------------------------------------------|
| scaling_group<br>name      | No.              | String      | Specifies the AS group name. The<br>name contains only letters, digits,<br>underscores $($ ), and hyphens $(-)$ ,<br>and cannot exceed 64 characters. |
| desire instanc<br>e number | No.              | Integer     | Specifies the expected number of<br>instances.<br>The value ranges from the<br>minimum number of instances to<br>the maximum number of<br>instances.  |
| min instance<br>number     | No.              | Integer     | Specifies the minimum number of<br>instances.                                                                                                    |

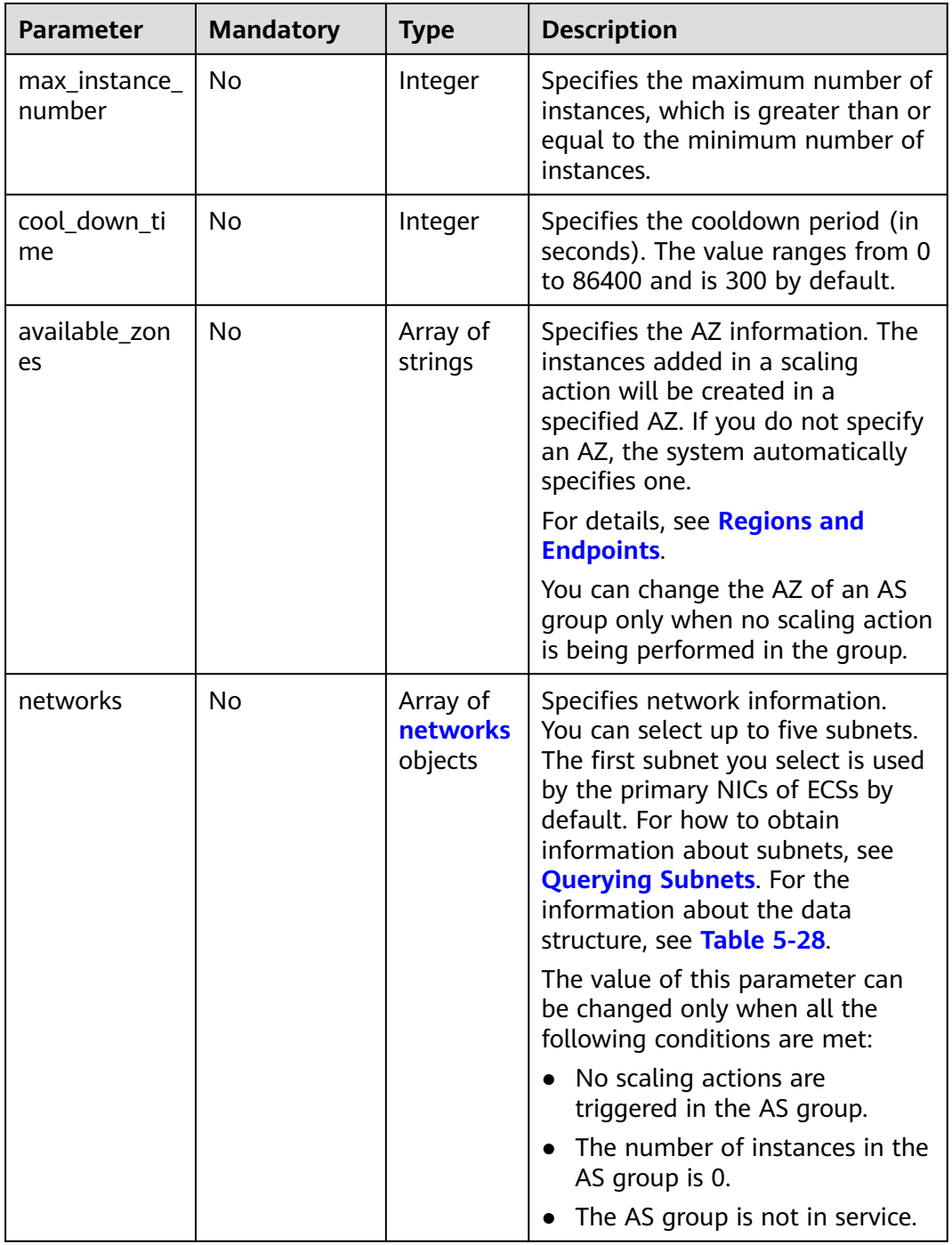

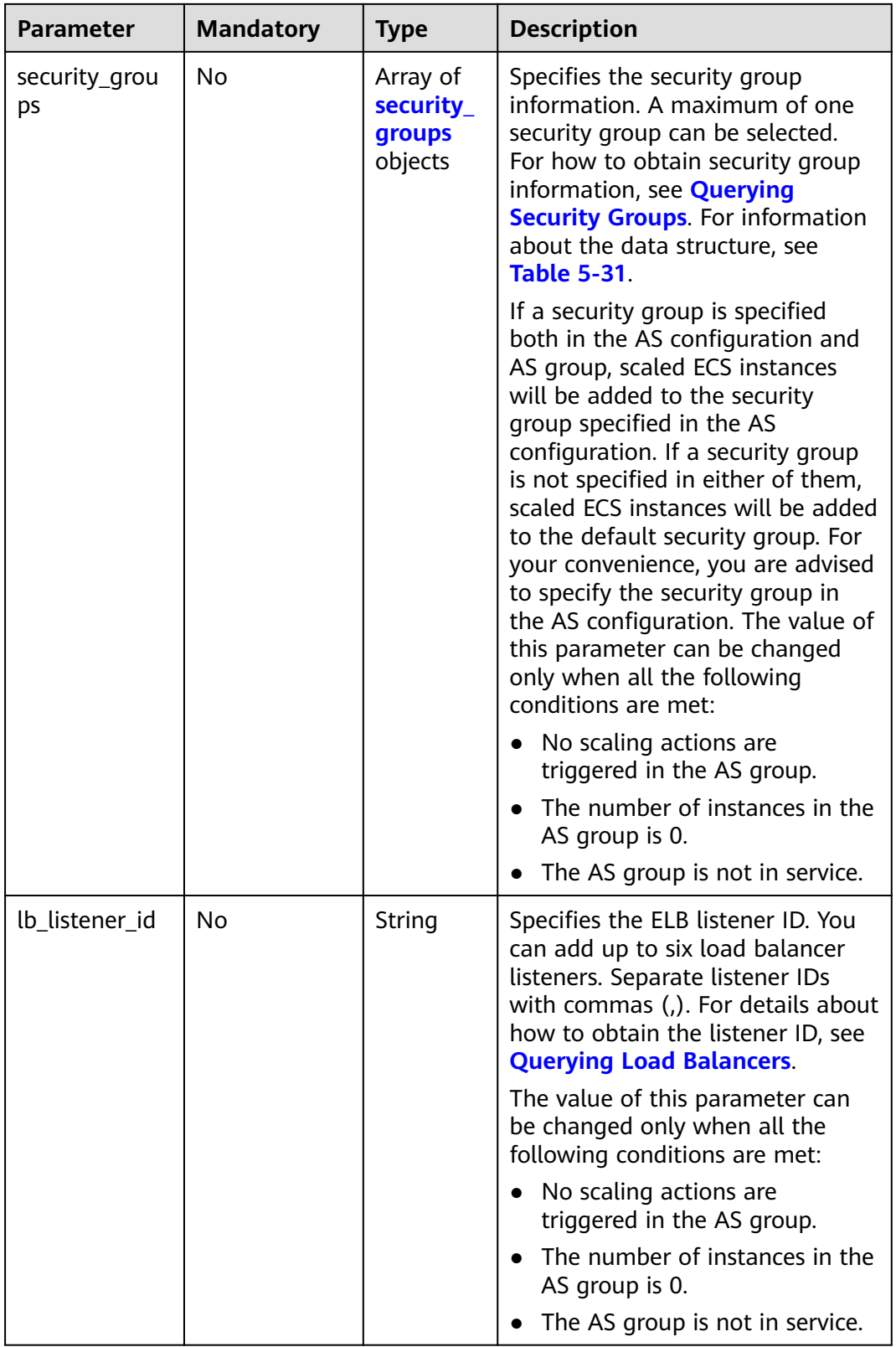

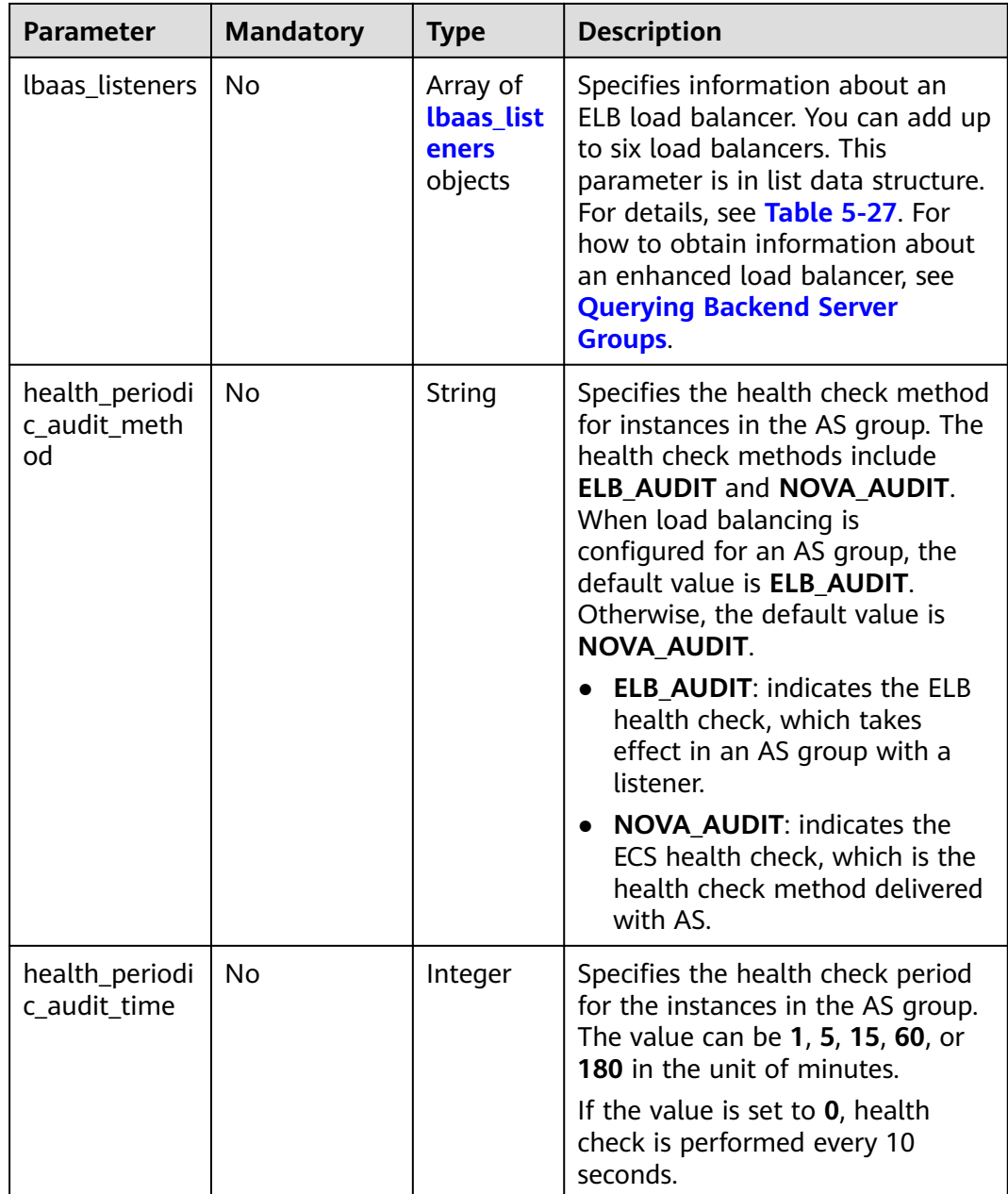

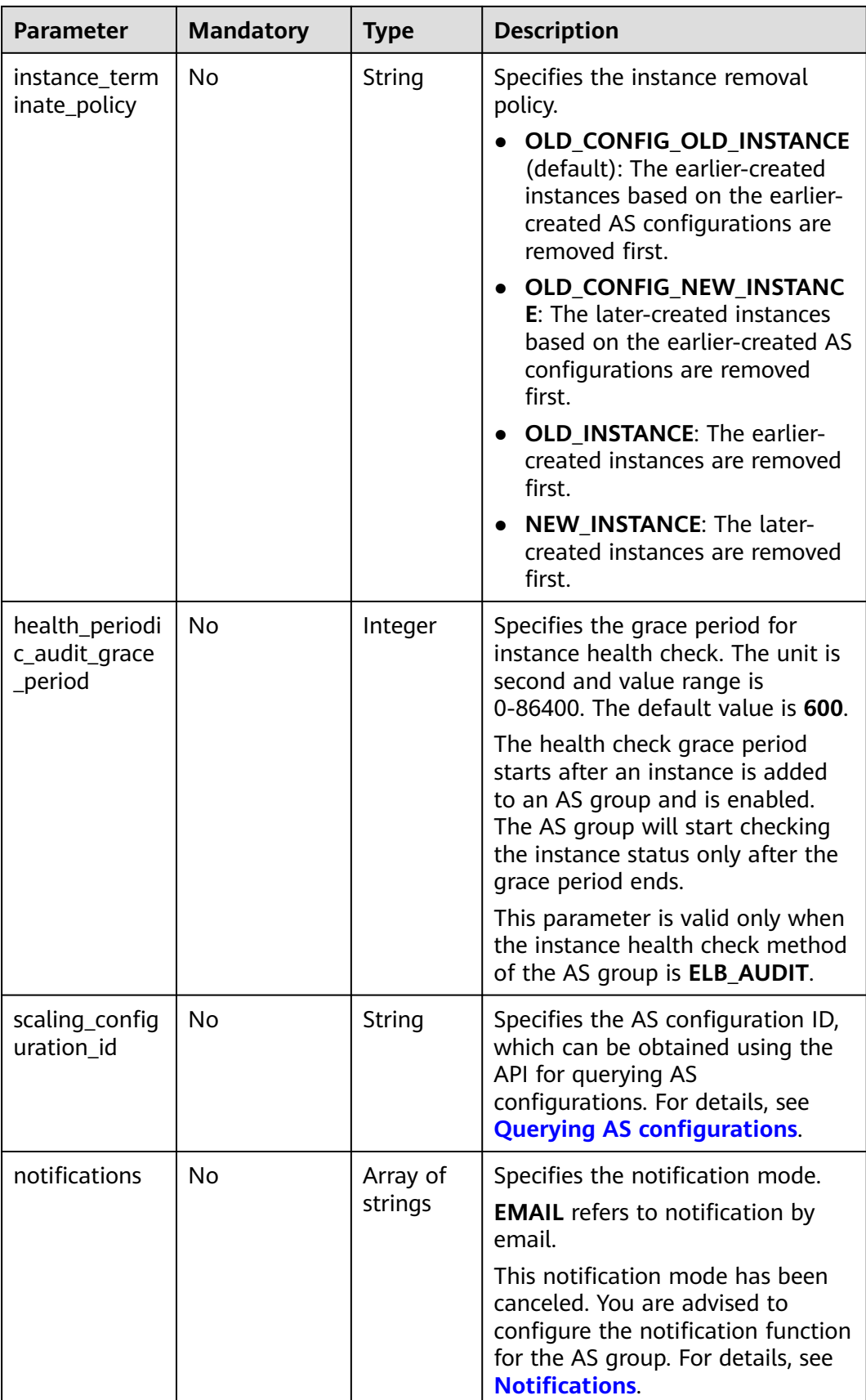

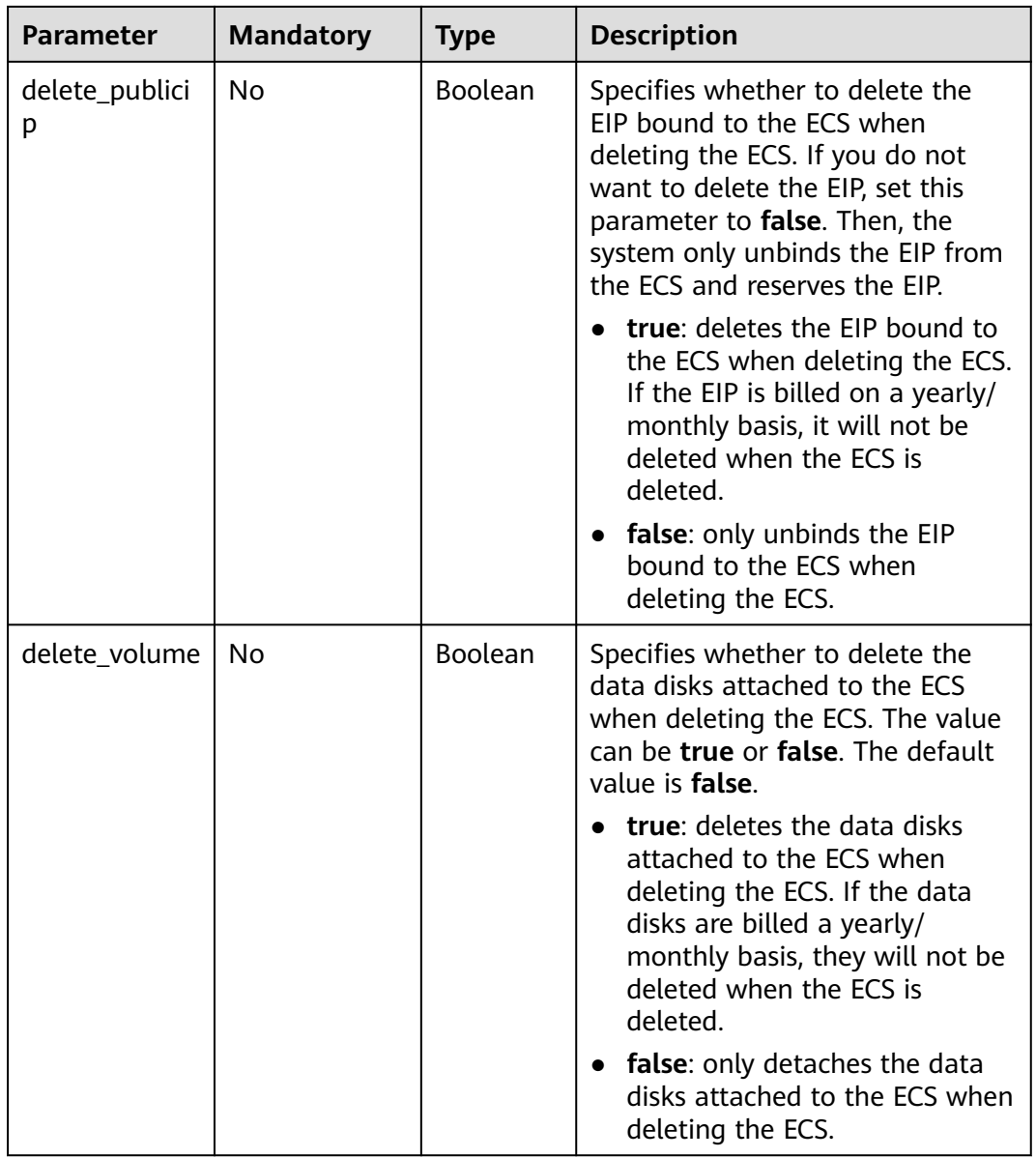

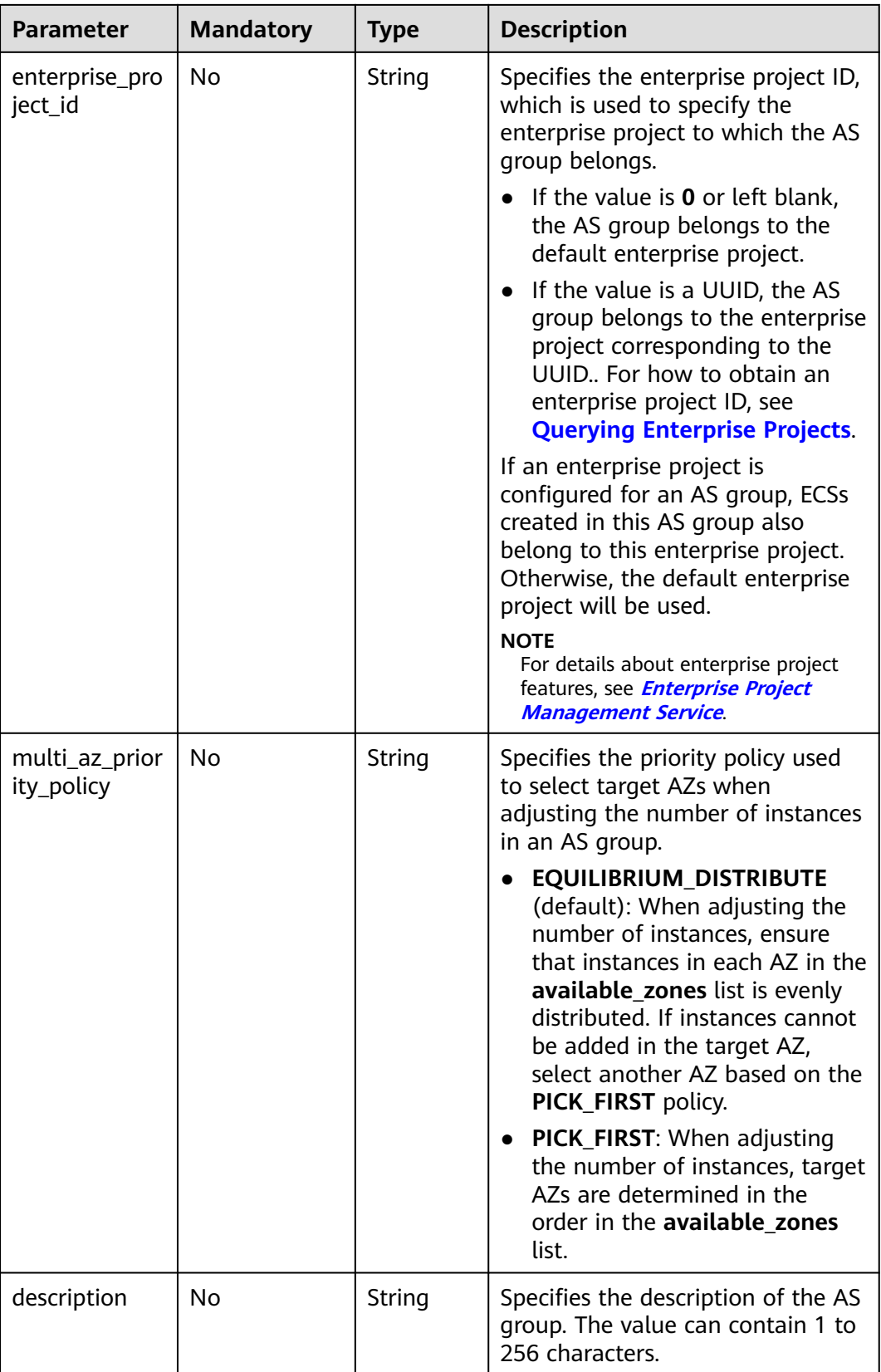

<span id="page-53-0"></span>

| <b>Parameter</b>    | <b>Mandatory</b> | Type   | <b>Description</b>                                                              |
|---------------------|------------------|--------|---------------------------------------------------------------------------------|
| iam_agency_n<br>ame | No.              | String | Specifies the agency name, in 1 to<br>64 characters.                            |
|                     |                  |        | • If iam_agency_name is set to<br>null, you do not need to<br>modify it.        |
|                     |                  |        | • If iam_agency_name is left<br>blank or has a value, you need<br>to modify it. |

**Table 5-27 lbaas\_listeners** field description

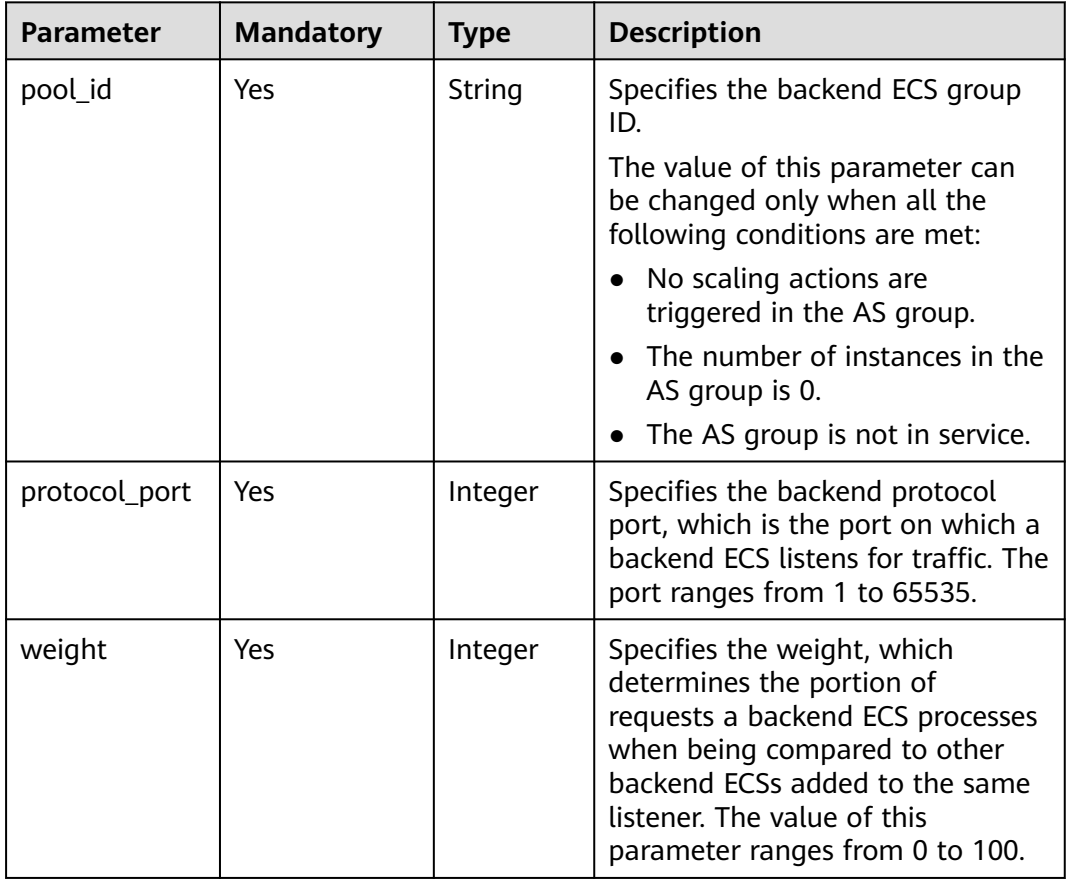

<span id="page-54-0"></span>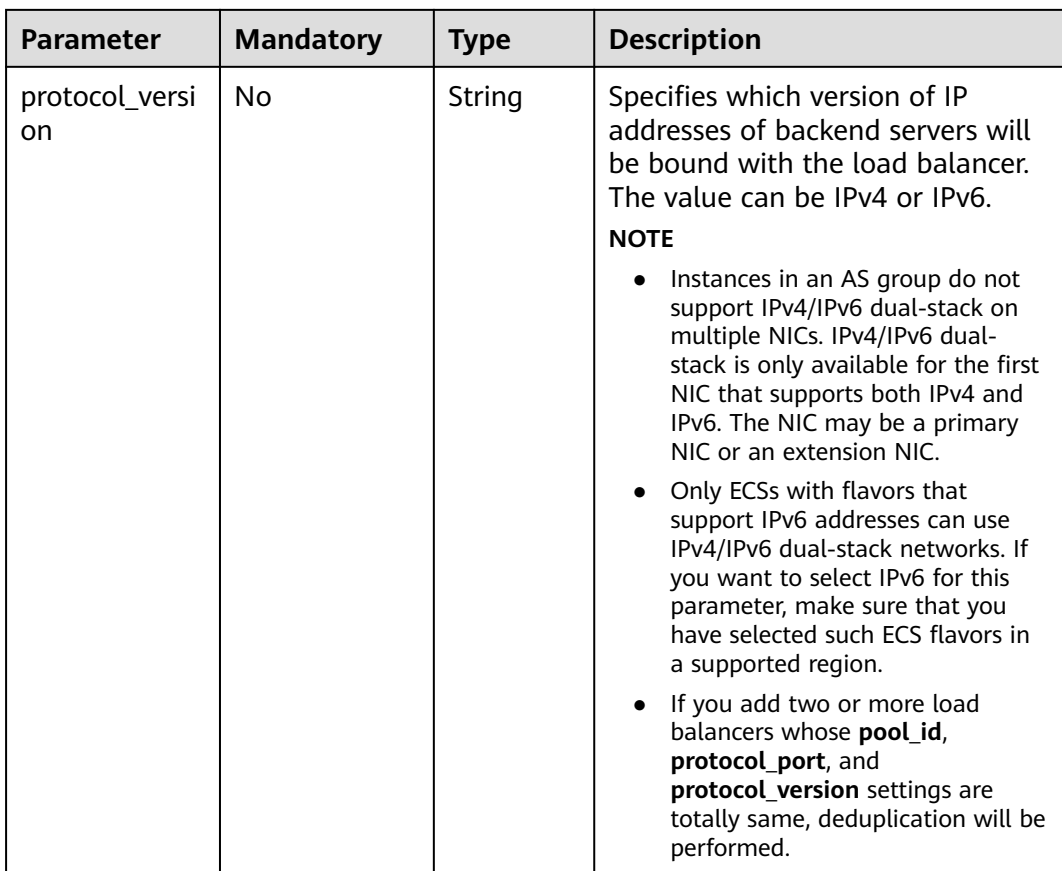

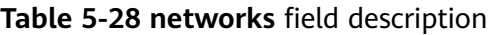

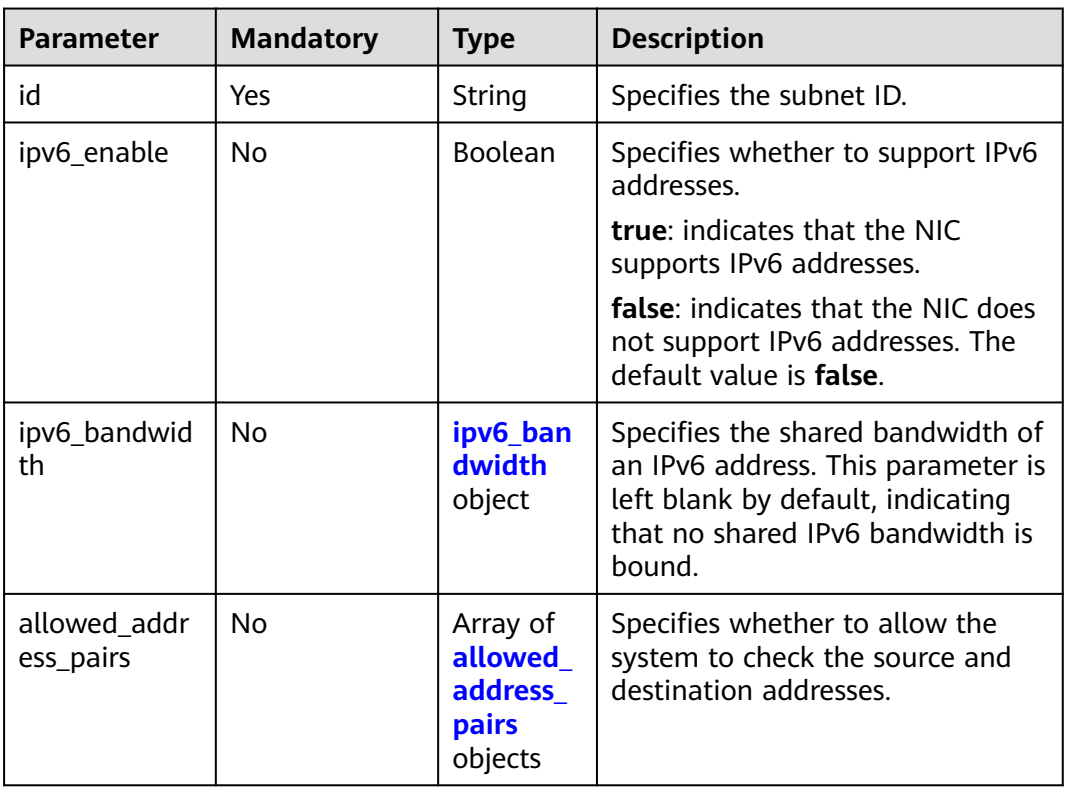

<span id="page-55-0"></span>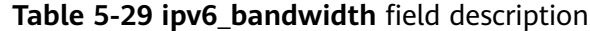

| <b>Parameter</b> | <b>Mandatory</b> | <b>Type</b> | <b>Description</b>                                              |
|------------------|------------------|-------------|-----------------------------------------------------------------|
| id               | Yes              | String      | Specifies the ID of the shared<br>bandwidth of an IPv6 address. |

**Table 5-30 allowed\_address\_pairs** field description

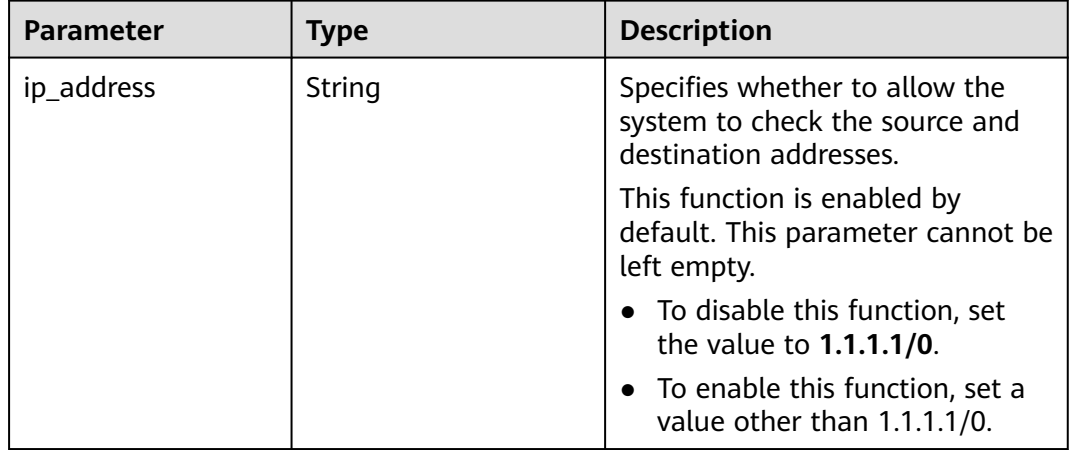

**Table 5-31 security\_groups** field description

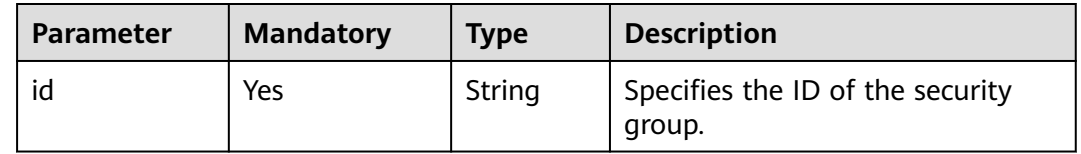

#### **Example Request**

This example changes the name, AS configuration, enterprise project, expected number of instances, minimum number of instances, maximum number of instances, and cooldown period of the AS group with ID

**a8327883-6b07-4497-9c61-68d03ee193a1**.

PUT https://{Endpoint}/autoscaling-api/v1/{project\_id}/scaling\_group/ a8327883-6b07-4497-9c61-68d03ee193a1

```
{
 "scaling_group_name": "group_1",
 "scaling_configuration_id": "f8327883-6a07-4497-9a61-68c03e8e72a2",
   "enterprise_project_id": "c92b1a5d-6f20-43f2-b1b7-7ce35e58e413",
   "desire_instance_number": 1,
  "min_instance_number": 1,
   "max_instance_number": 3,
   "cool_down_time": 200,
   "multi_az_priority_policy": "PICK_FIRST",
   "iam_agency_name":"test"
}
```
# **Response parameters**

**Table 5-32** Response parameters

| Parameter        | <b>Type</b> | <b>Description</b>         |
|------------------|-------------|----------------------------|
| scaling_group_id | String      | Specifies the AS group ID. |

# **Example Response**

}

{ "scaling\_group\_id": "a8327883-6b07-4497-9c61-68d03ee193a1"

# **Returned Values**

- Normal
	- 200
- Abnormal

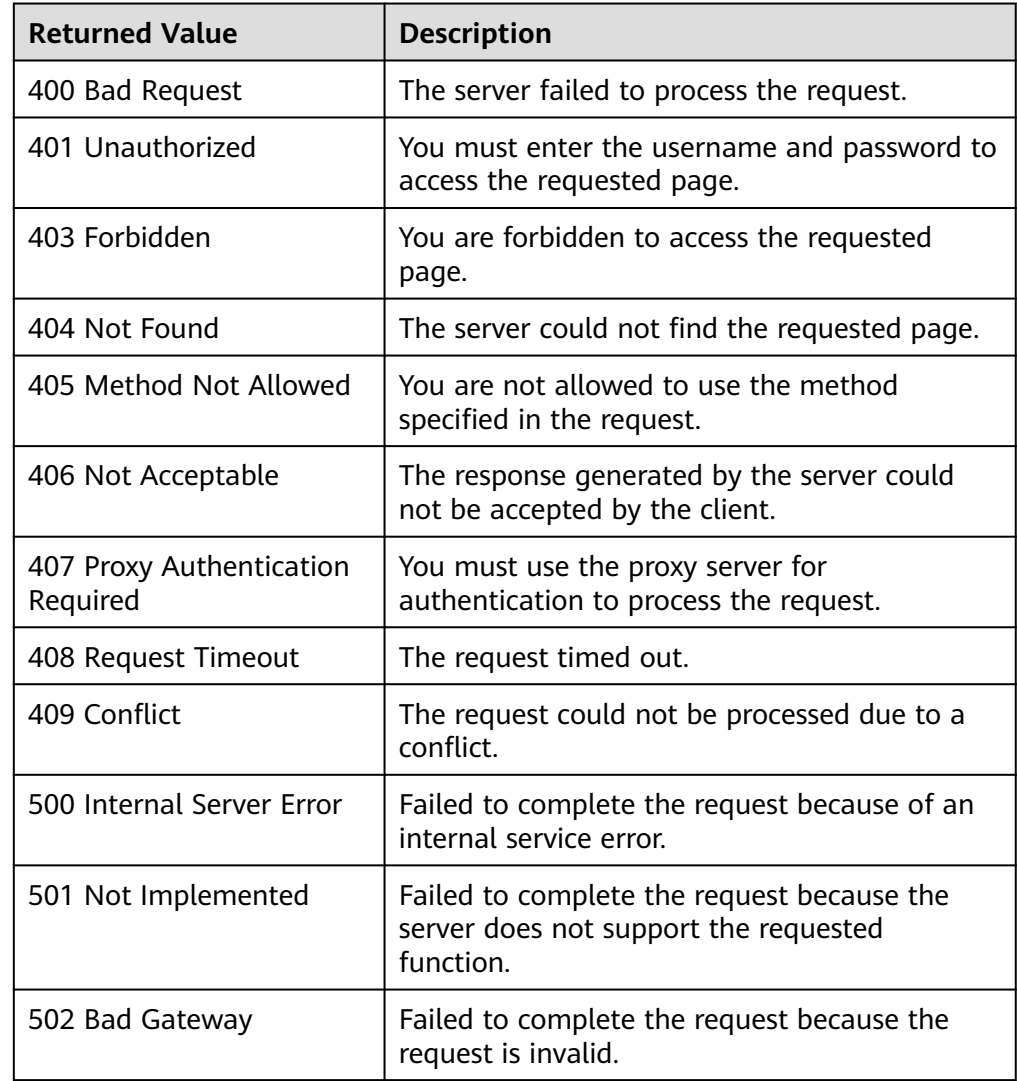

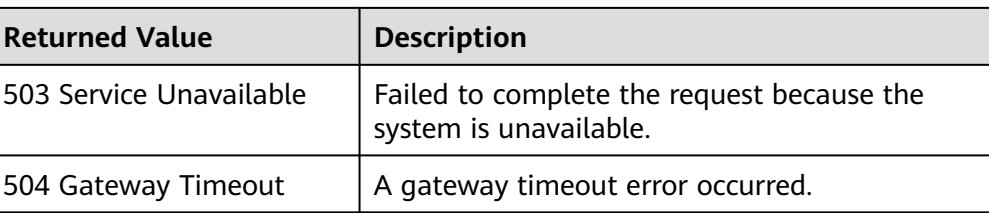

See **[Error Codes](#page-293-0)**.

# **5.1.5 Deleting an AS Group**

# **Function**

This interface is used to delete a specified AS group.

- **force delete** specifies whether to forcibly delete an AS group, remove the ECS instances and release them when the AS group is running instances or performing scaling actions. By default, its value is **no**, which means not to forcibly delete the AS group.
- If the value of **force\_delete** is set to **no**, the AS group can be deleted only when both the following conditions are met:
	- The AS group is performing no scaling action.
	- The number of running ECS instances (**current\_instance\_number**) is **0**.
- If the value of **force\_delete** is set to **yes**, the AS group enters the **DELETING** state, rejecting new requests for scaling actions while completing the existing scaling actions. Then, all ECS instances are removed from the AS group and the AS group is deleted. Note that the manually added ECS instances will be removed from the AS group and the ECS instances automatically created by AS will be automatically deleted.

A CAUTION

Forcibly deleting an AS group may not delete ECS instances in the group.

# **URI**

DELETE /autoscaling-api/v1/{project\_id}/scaling\_group/{scaling\_group\_id}

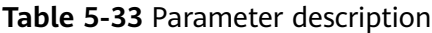

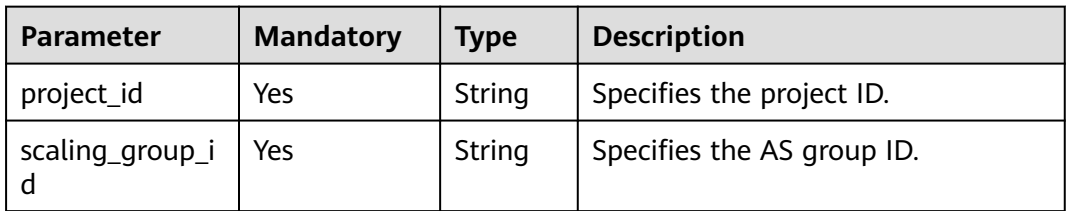

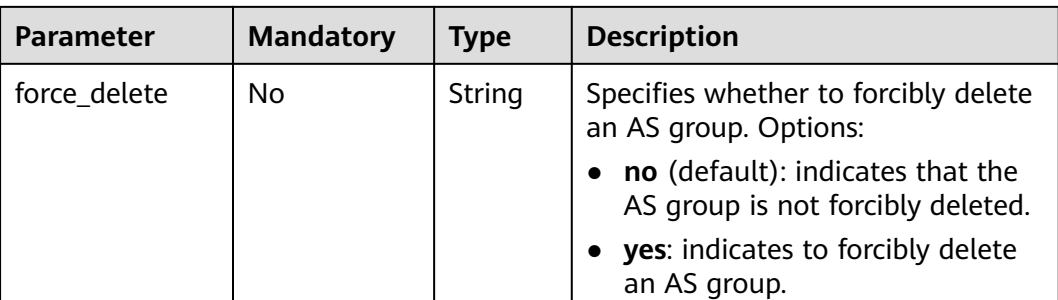

#### **Request**

None

#### **Example Request**

This example deletes the AS group with ID **a8327883-6b07-4497-9c61-68d03ee193a1**.

DELETE https://{Endpoint}/autoscaling-api/v1/{project\_id}/scaling\_group/ a8327883-6b07-4497-9c61-68d03ee193a1?force\_delete=yes

#### **Response**

None

# **Example Response**

None

## **Returned Values**

- Normal
	- 204
- Abnormal

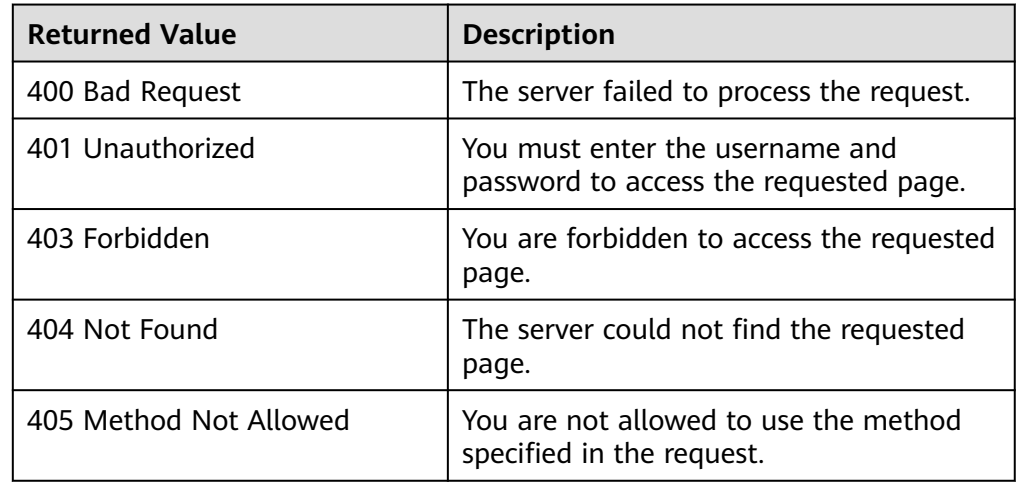

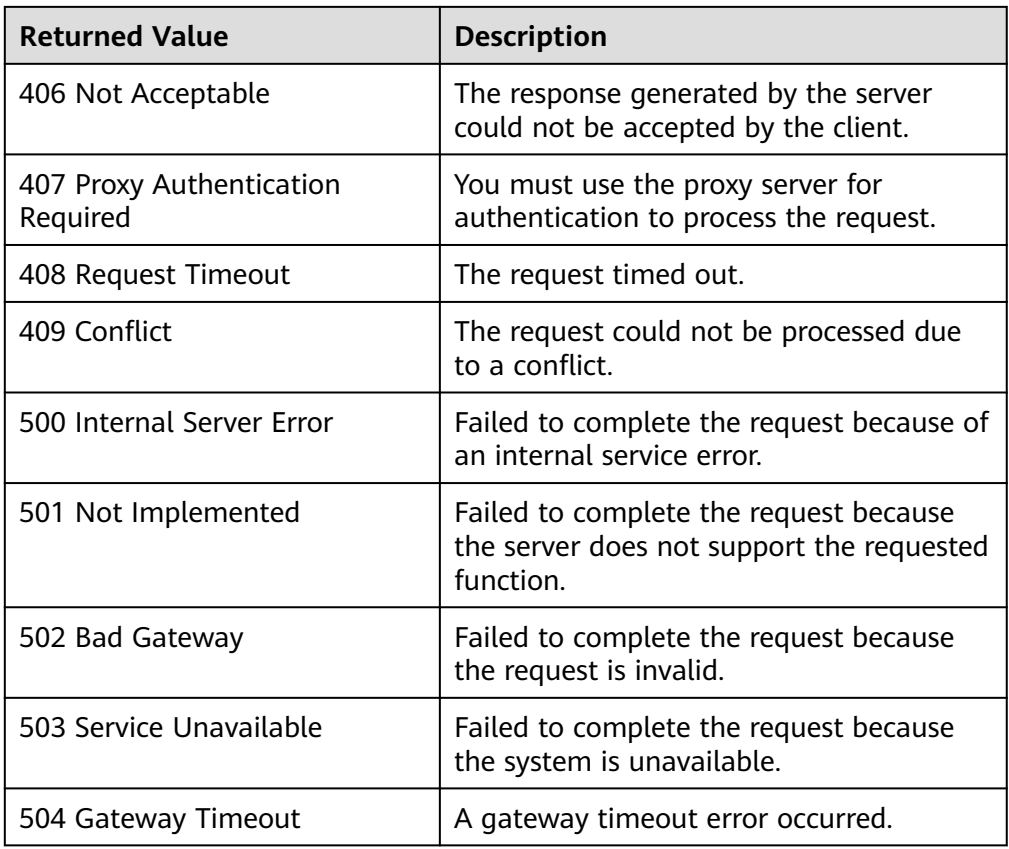

See **[Error Codes](#page-293-0)**.

# **5.1.6 Enabling or Disabling an AS Group**

# **Function**

This interface is used to enable or disable a specified AS group.

#### $\Box$  note

For a disabled AS group, AS does not automatically trigger any scaling actions. When an AS group has an in-progress scaling action, the scaling action does not stop immediately after the AS group is disabled.

#### **URI**

POST /autoscaling-api/v1/{project\_id}/scaling\_group/{scaling\_group\_id}/action

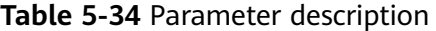

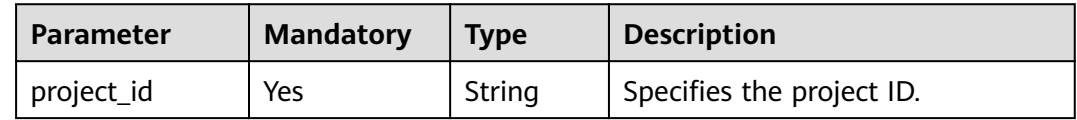

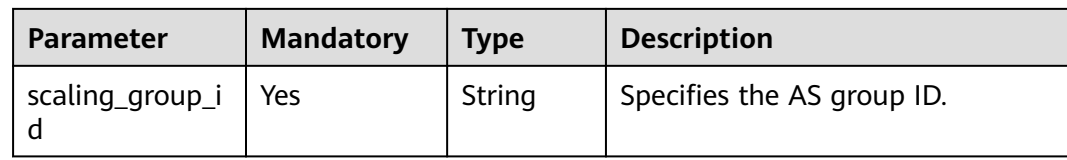

## **Request**

**Table 5-35** Request parameters

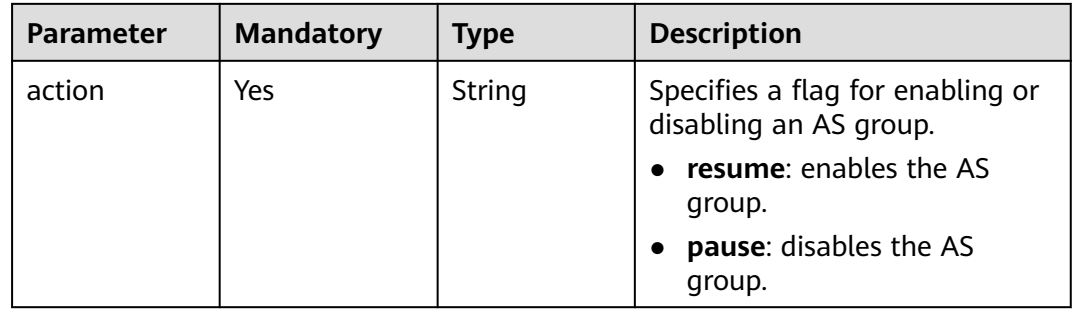

#### **Example Request**

- This example enables the AS group with ID **a8327883-6b07-4497-9c61-68d03ee193a1**. POST https://{Endpoint}/autoscaling-api/v1/{project\_id}/scaling\_group/ a8327883-6b07-4497-9c61-68d03ee193a1/action { "action": "resume" }
- This example disables the AS group with ID **a8327883-6b07-4497-9c61-68d03ee193a1**. POST https://{Endpoint}/autoscaling-api/v1/{project\_id}/scaling\_group/ a8327883-6b07-4497-9c61-68d03ee193a1/action

{ "action": "pause" }

#### **Response**

None

#### **Example Response**

None

#### **Returned Values**

- **Normal** 204
- Abnormal

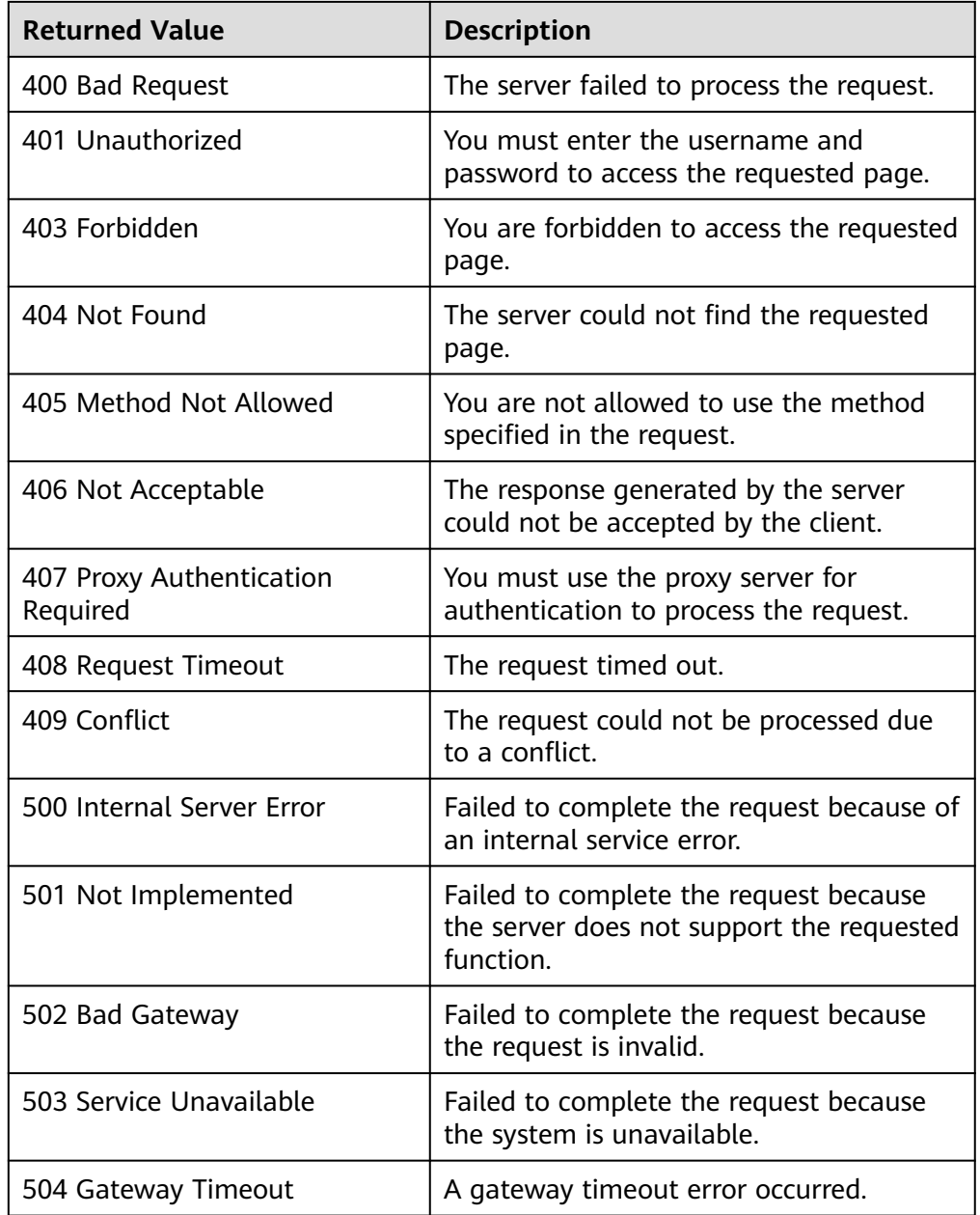

See **[Error Codes](#page-293-0)**.

# **5.2 AS Configurations**

# **5.2.1 Creating an AS Configuration**

# **Function**

This API is used to create an AS configuration.

- An AS configuration is a template specifying specifications for the instances to be added to an AS group.
- The AS configuration is decoupled from the AS group. An AS configuration can be used by multiple AS groups.
- Up to 100 AS configurations can be created for each user.

# **URI**

POST /autoscaling-api/v1/{project\_id}/scaling\_configuration

#### **Table 5-36** Parameter description

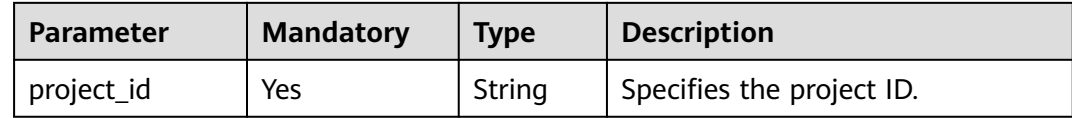

# **Request**

#### **Table 5-37** Request parameters

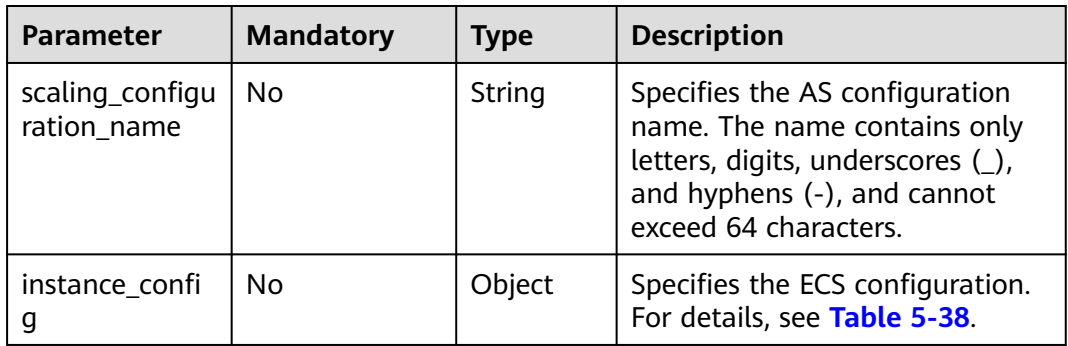

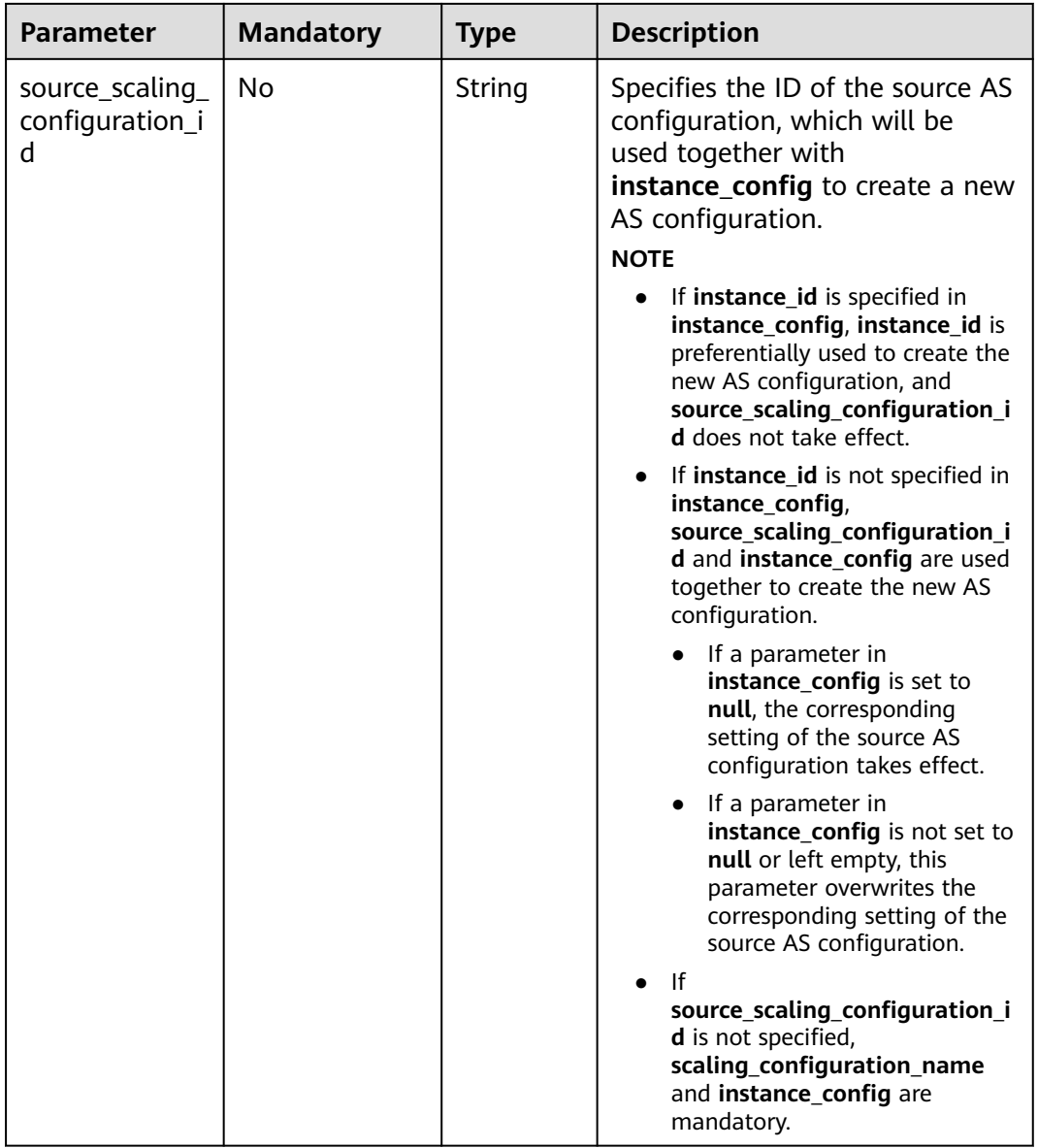

<span id="page-64-0"></span>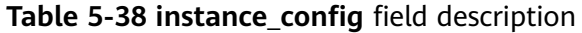

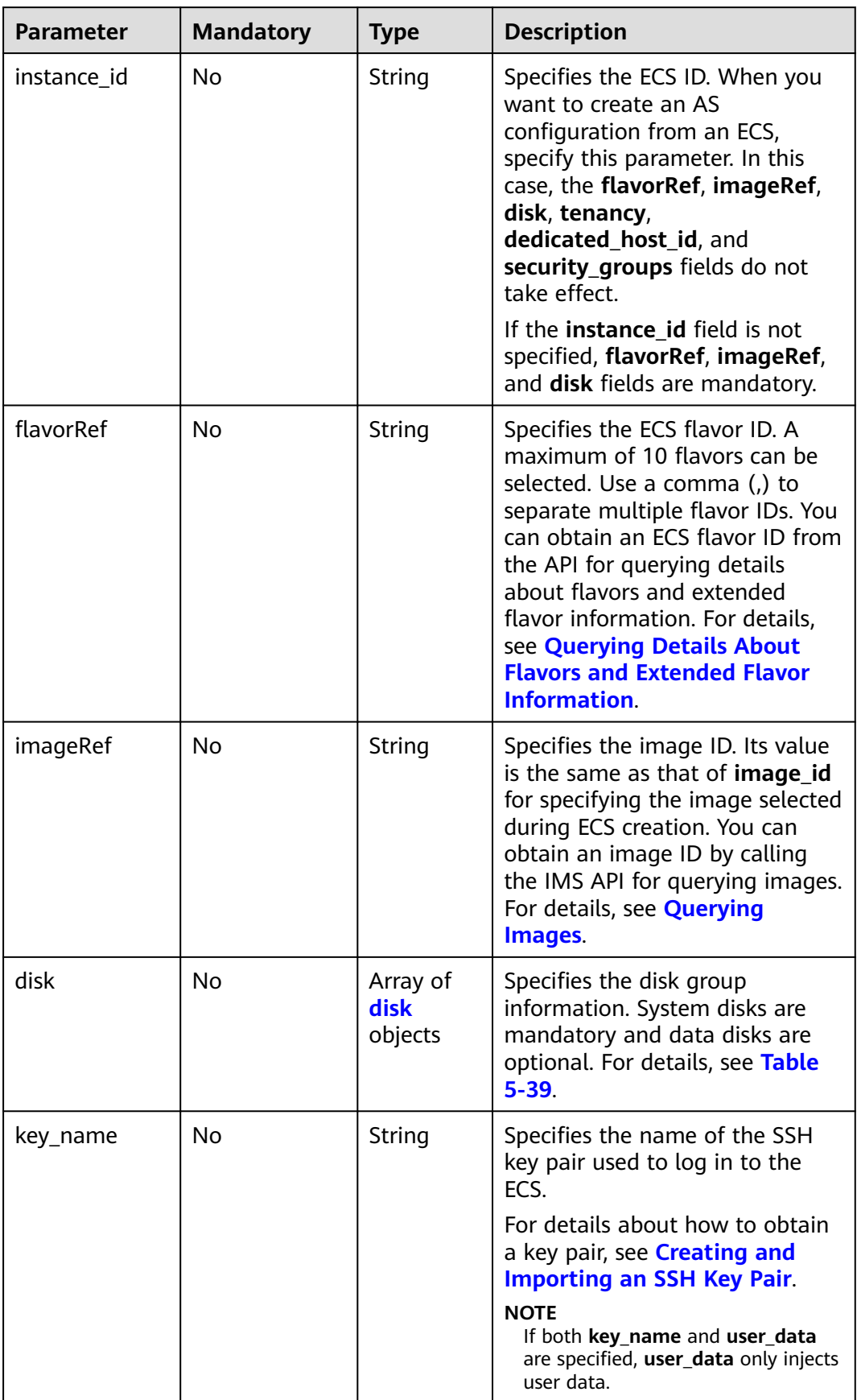

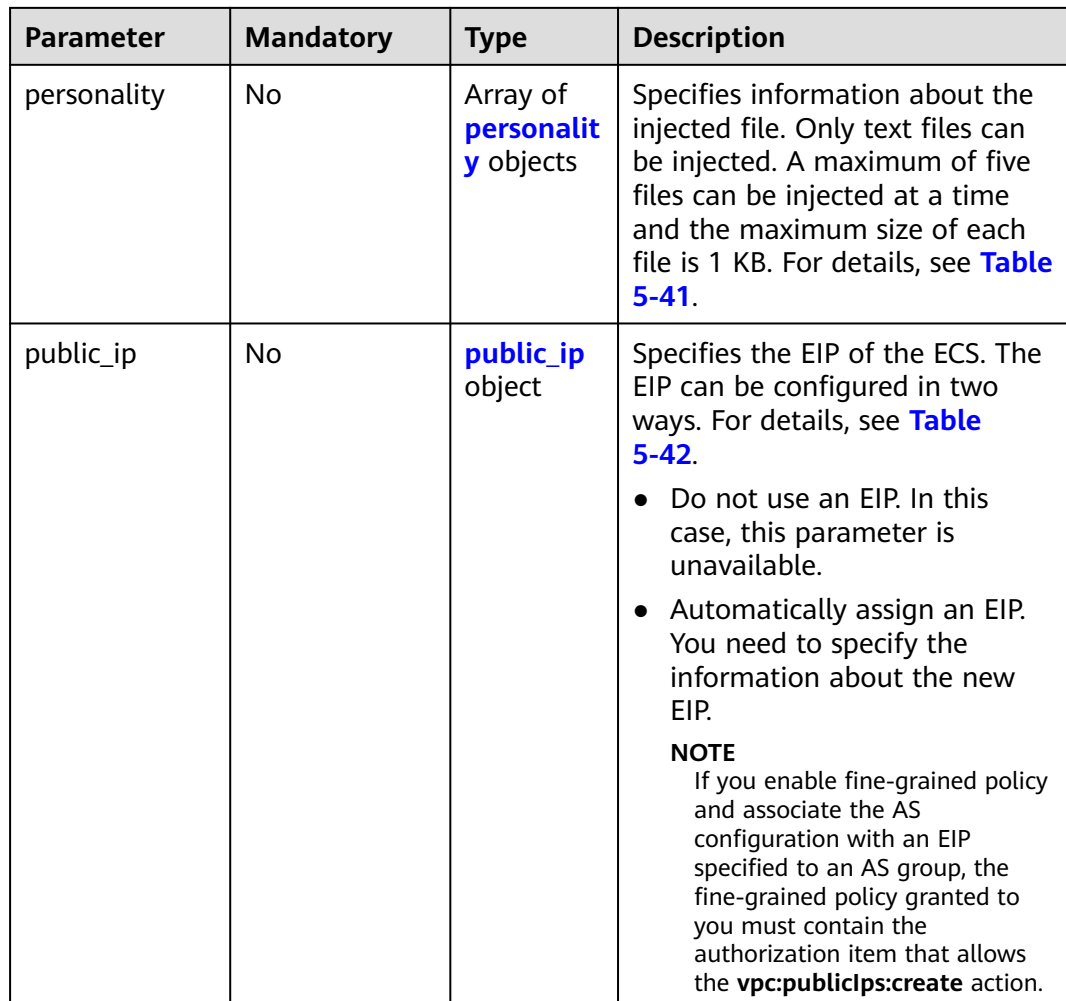

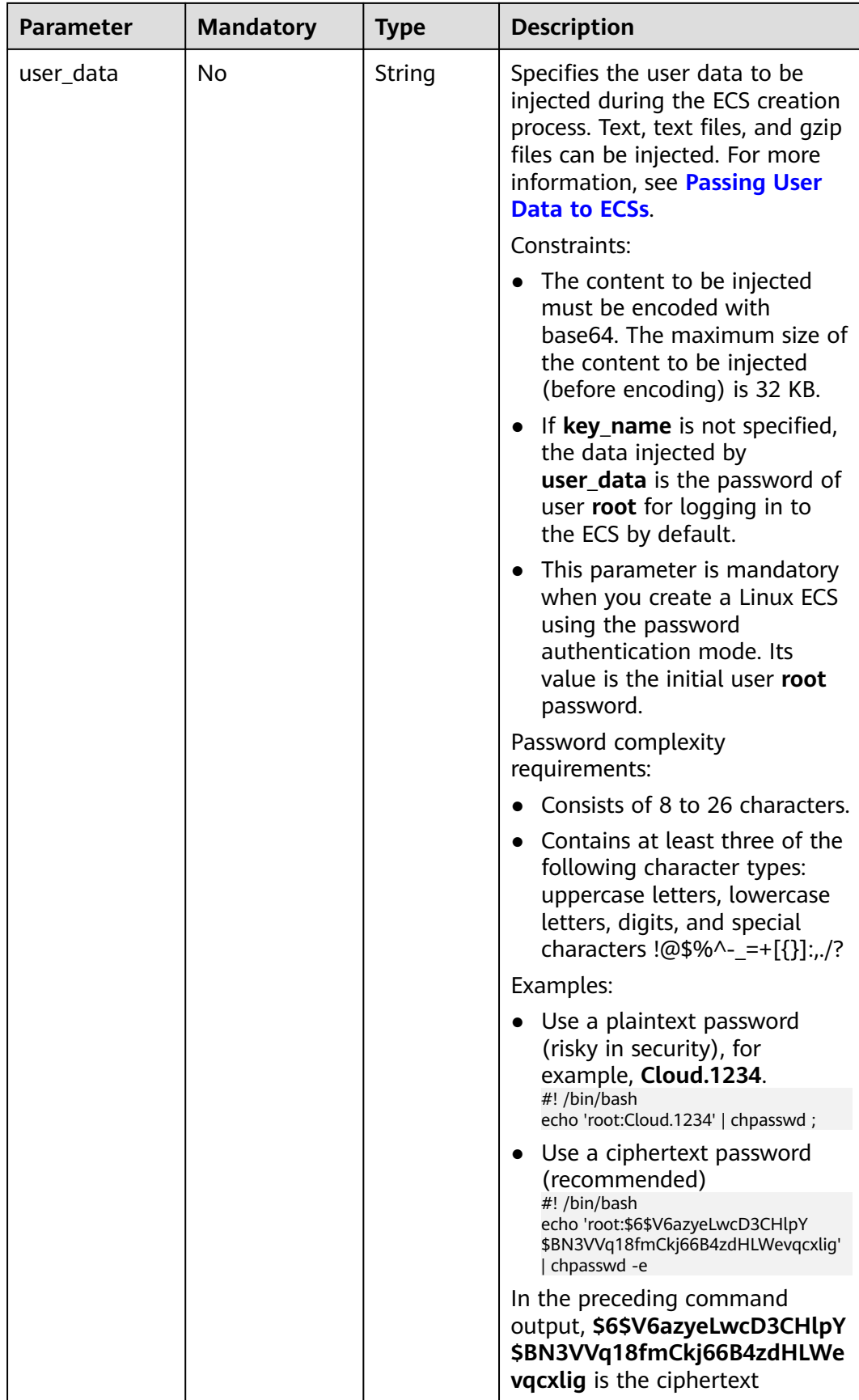

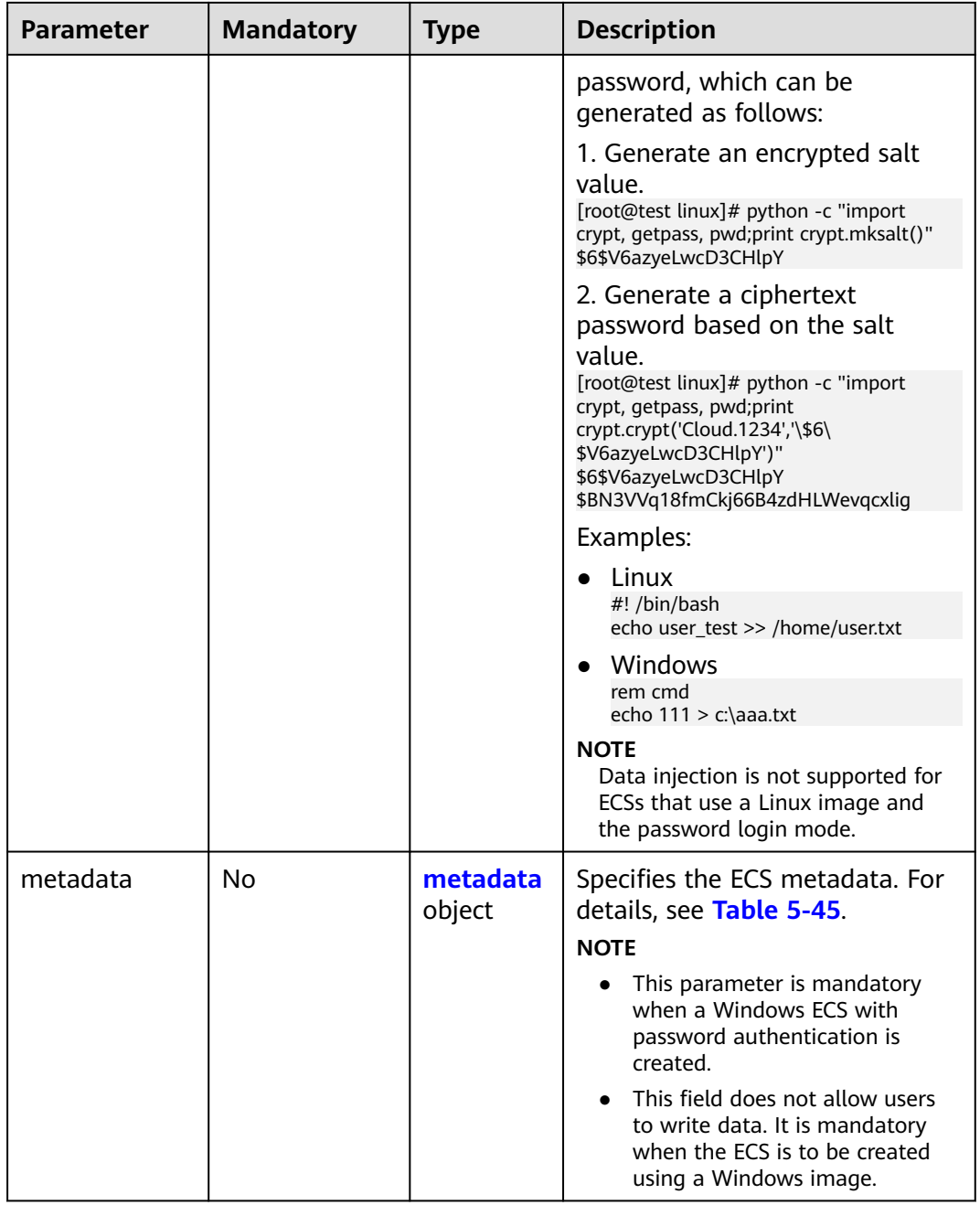

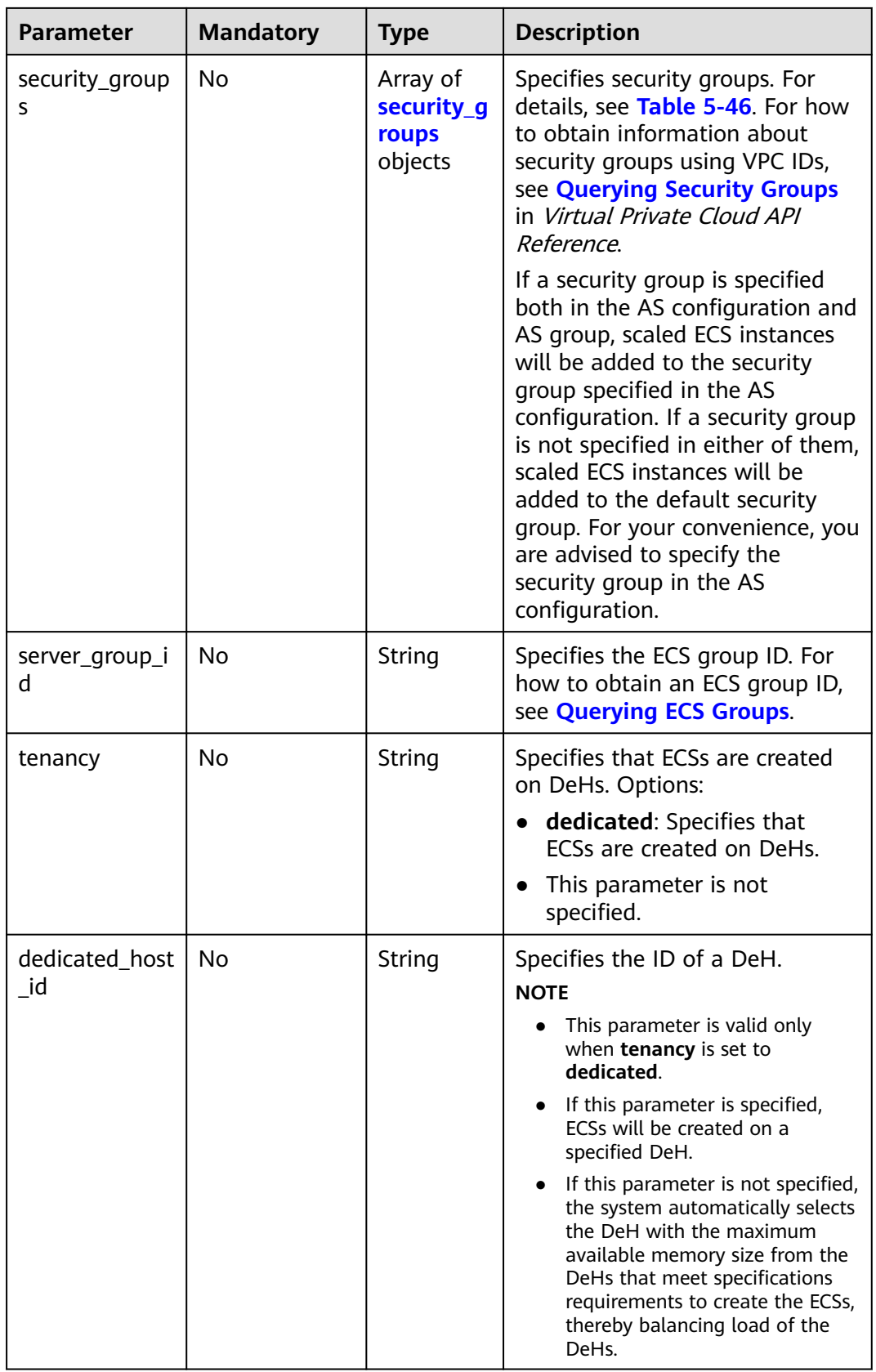

<span id="page-69-0"></span>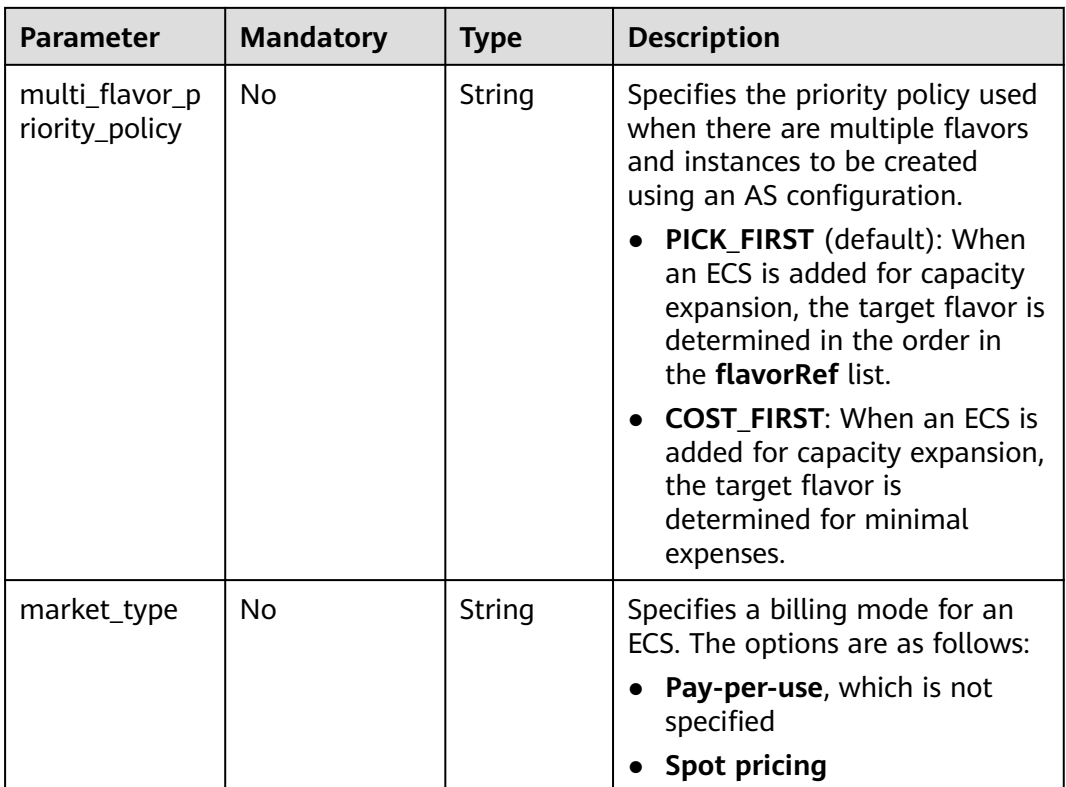

#### $\Box$  note

For a Linux ECS, its password can be injected only using **userdata**. For a Windows ECS, its password can be injected only using metadata **admin\_pass**.

#### **Table 5-39 disk** field description

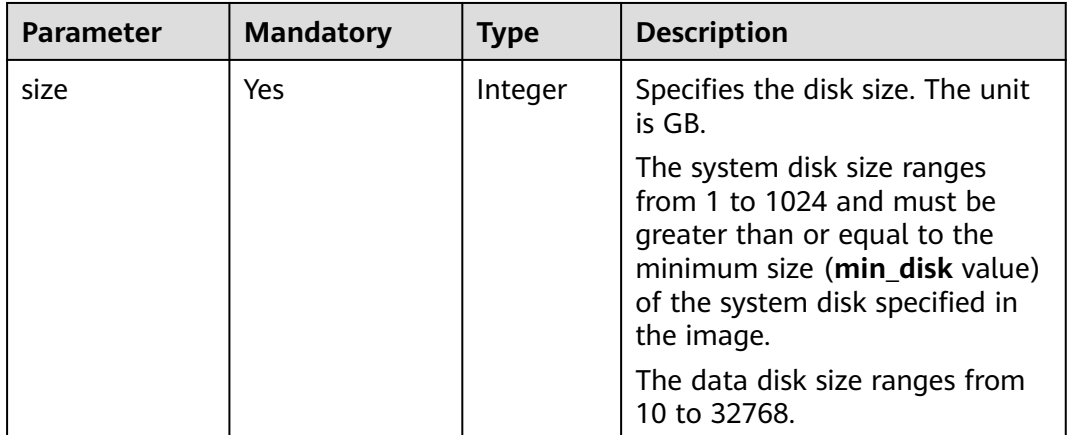

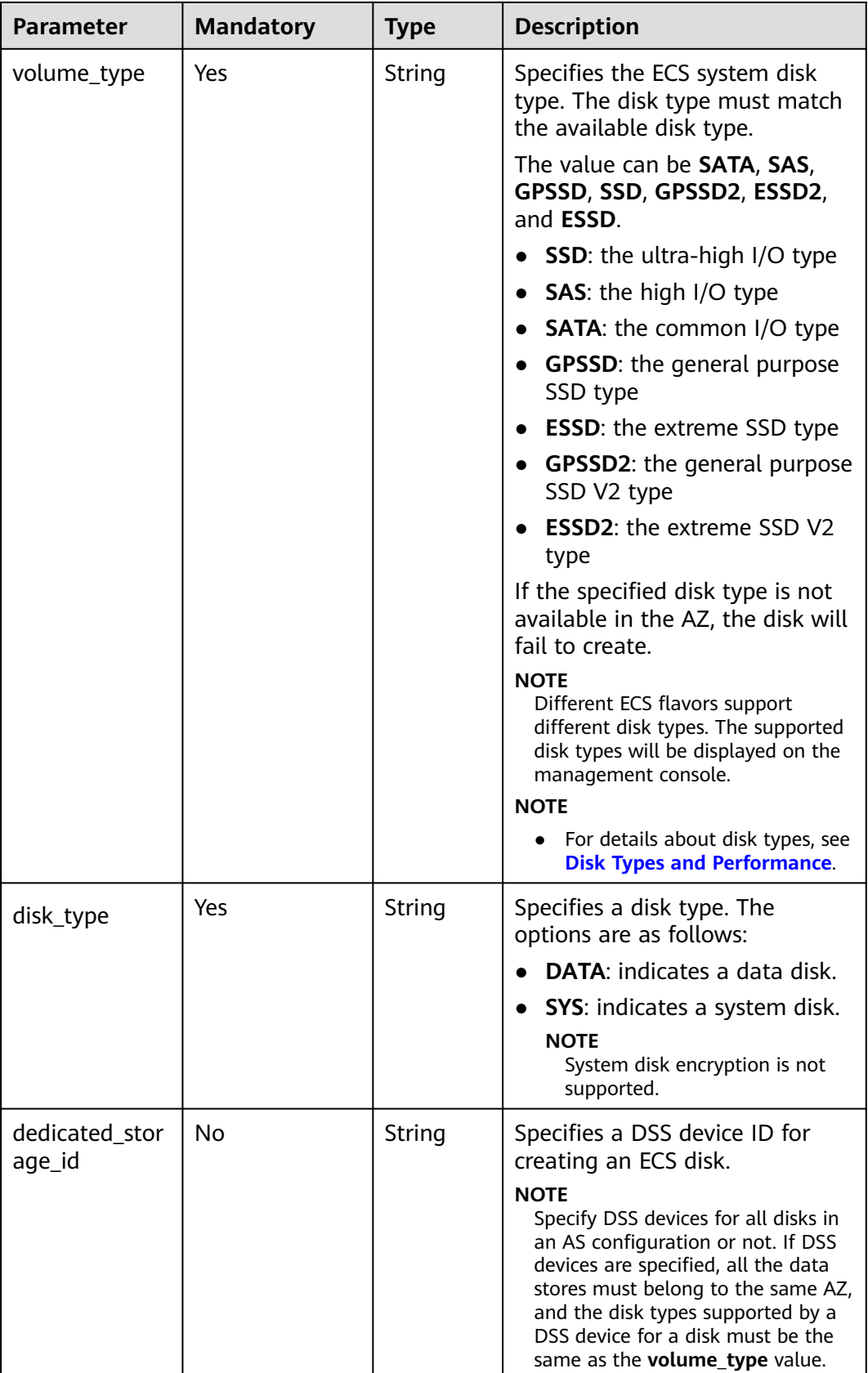

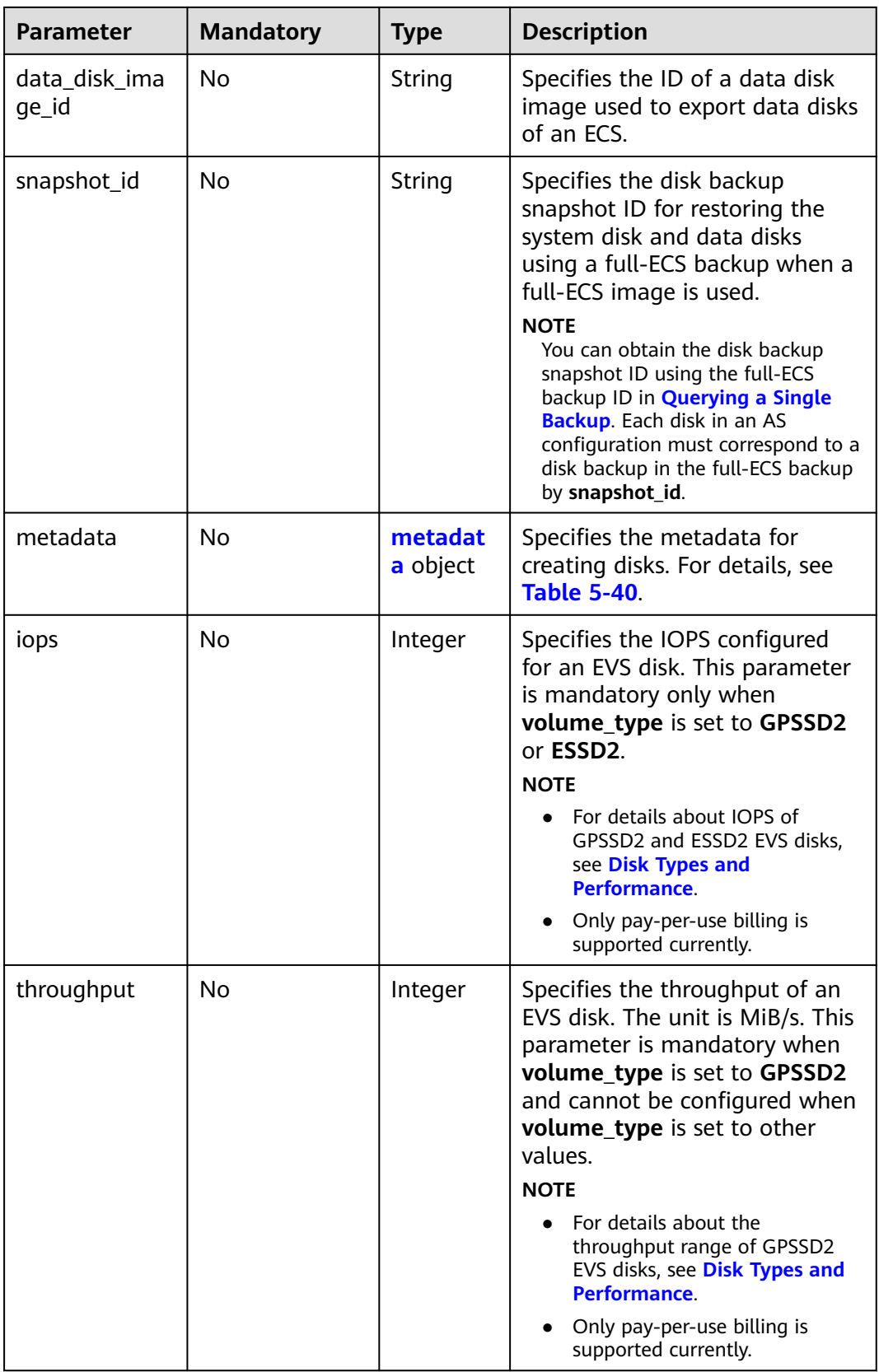
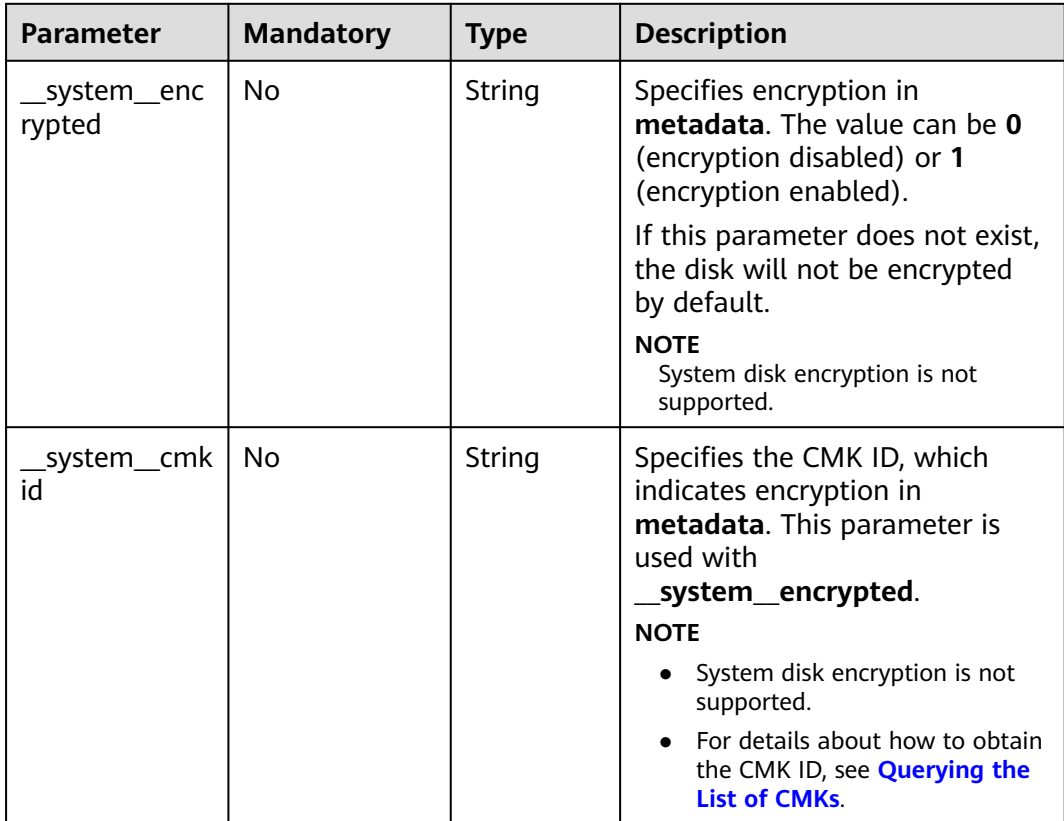

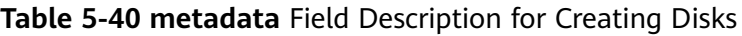

**Table 5-41 personality** field description

| <b>Parameter</b> | <b>Mandatory</b> | <b>Type</b> | <b>Description</b>                                                                                                    |
|------------------|------------------|-------------|----------------------------------------------------------------------------------------------------|
| path             | Yes              | String      | Specifies the path of the<br>injected file.                                                                                                    |
|                  |                  |             | • For Linux OSs, specify the<br>path, for example, /etc/<br>foo.txt, for storing the<br>injected file.                                                                                                    |
|                  |                  |             | • For Windows, the injected file<br>is automatically stored in the<br>root directory of drive C. You<br>only need to specify the file<br>name, for example, foo. The<br>file name contains only<br>letters and digits. |
| content          | Yes              | String      | Specifies the content of the<br>injected file.                                                                                                    |
|                  |                  |             | The value must be the<br>information after the content of<br>the injected file is encoded using<br>Base64.                                                                                                    |

**Table 5-42 public\_ip** field description

| <b>Parameter</b> | <b>Mandatory</b> | <b>Type</b> | <b>Description</b>                                                                      |
|------------------|------------------|-------------|-----------------------------------------------------------------------------------------|
| eip              | Yes              | eip object  | Specifies the EIP automatically<br>assigned to the ECS. For details,<br>see Table 5-43. |

### **Table 5-43 eip** field description

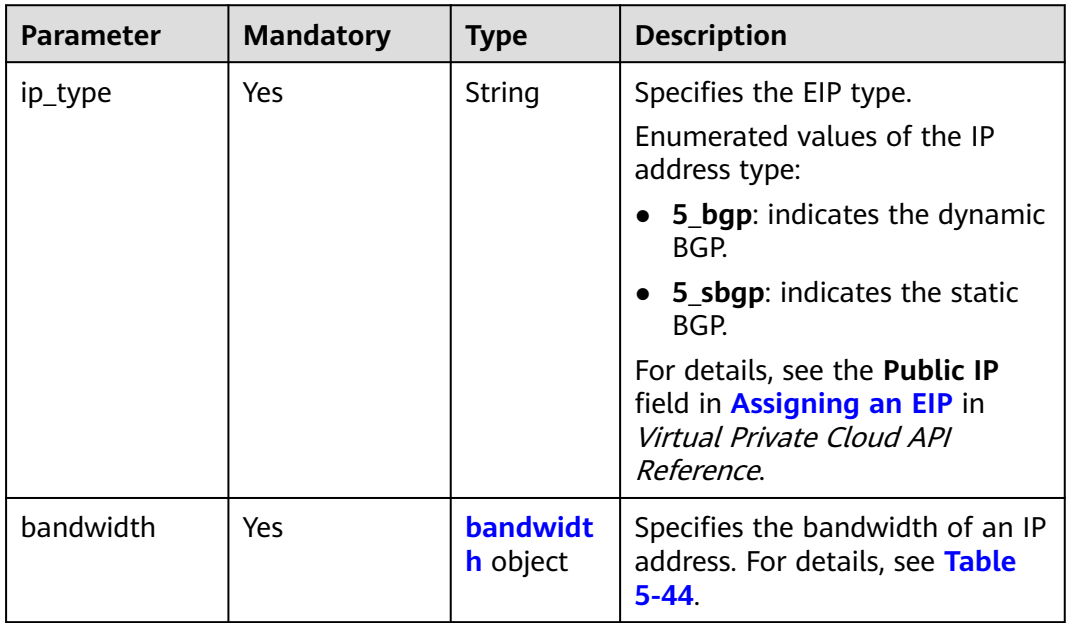

| <b>Parameter</b> | <b>Mandatory</b> | <b>Type</b> | <b>Description</b>                                                                                                    |
|------------------|------------------|-------------|----------------------------------------------------------------------------------------------------|
| size             | No               | Integer     | Specifies the bandwidth<br>(Mbit/s). The value range for<br>bandwidth billed by duration is<br>1 to 2000 and that for<br>bandwidth billed by traffic is 1<br>to 300.<br><b>NOTE</b><br>If share_type is set to PER, this<br>parameter is mandatory. If |
|                  |                  |             | share_type is set to WHOLE,<br>this parameter is invalid.<br>The specific range may vary<br>depending on the configuration<br>in each region. You can see the<br>bandwidth range of each region<br>on the management console.                          |
|                  |                  |             | The minimum unit for<br>bandwidth varies depending on<br>the bandwidth range.                                                                                                    |
|                  |                  |             | The minimum unit is 1<br>Mbit/s if the allowed<br>bandwidth size ranges from<br>0 to 300 Mbit/s (with 300<br>Mbit/s included).                                                                                                    |
|                  |                  |             | The minimum unit is 50<br>Mbit/s if the allowed<br>bandwidth size ranges 300<br>Mbit/s to 1000 Mbit/s (with<br>1000 Mbit/s included).                                                                                                    |
|                  |                  |             | The minimum unit is 500<br>Mbit/s if the allowed<br>bandwidth size is greater<br>than 1000 Mbit/s.                                                                                                    |
| share_type       | Yes              | String      | Specifies the bandwidth sharing<br>type.                                                                                                    |
|                  |                  |             | Enumerated values of the<br>sharing type:                                                                                                    |
|                  |                  |             | <b>PER:</b> dedicated                                                                                                    |
|                  |                  |             | <b>WHOLE: shared</b>                                                                                                    |

<span id="page-74-0"></span>**Table 5-44 bandwidth** field description

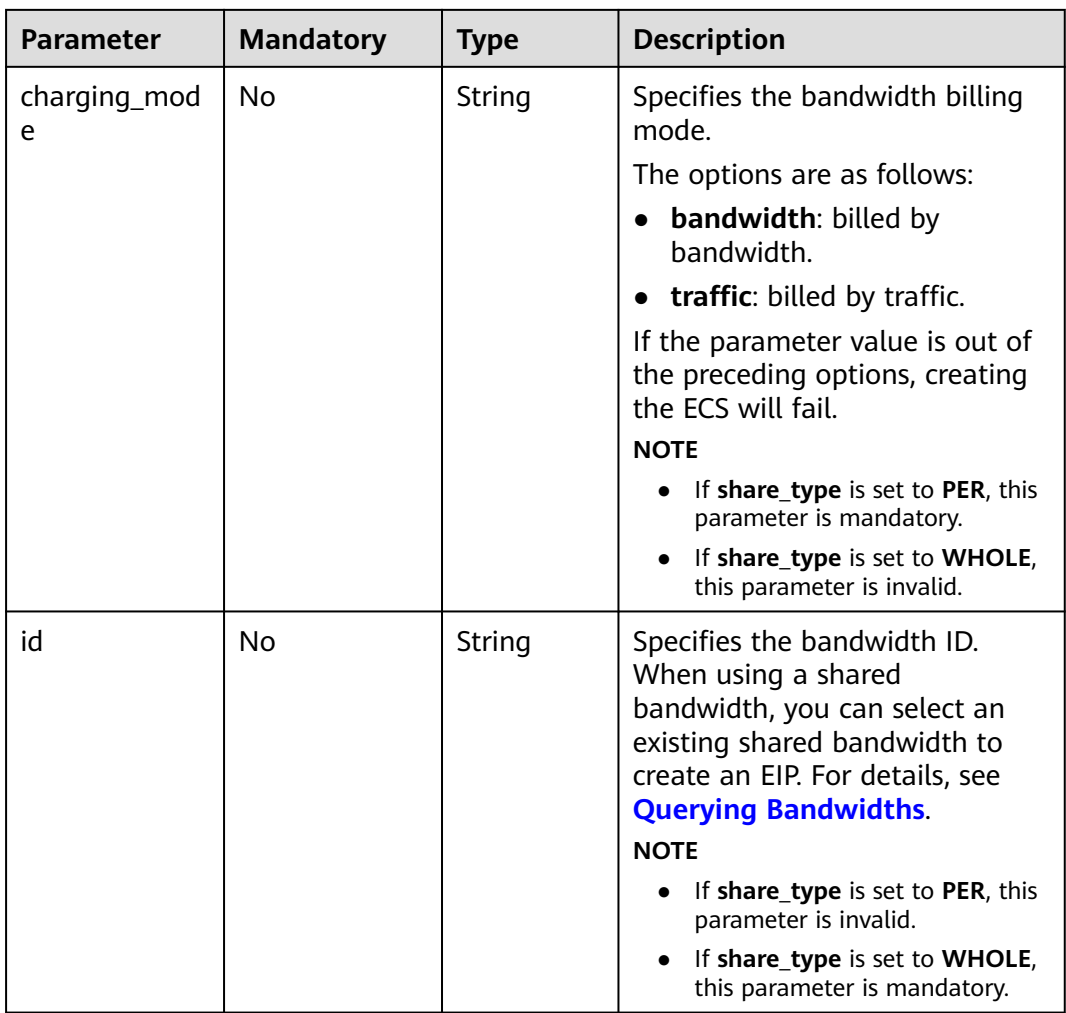

| <b>Parameter</b> | <b>Mandat</b><br>ory | <b>Type</b> | <b>Description</b>                                                                                                    |
|------------------|----------------------|-------------|----------------------------------------------------------------------------------------------------|
| admin_pass       | No.                  | String      | Specifies the initial login password of the<br>administrator account for logging in to<br>an ECS using password authentication.<br>The Linux administrator is root, and the<br>Windows administrator is Administrator. |
|                  |                      |             | Password complexity requirements:                                                                                                    |
|                  |                      |             | Consists of 8 to 26 characters.                                                                                                    |
|                  |                      |             | Contains at least three of the<br>following character types: uppercase<br>letters, lowercase letters, digits, and<br>special characters !@\$%^-_=+[{}]:,./?                                                            |
|                  |                      |             | The password cannot contain the<br>username or the username in reversed<br>order.                                                                                                    |
|                  |                      |             | The Windows ECS password cannot<br>contain the username, the username<br>in reversed order, or more than two<br>consecutive characters in the<br>username.                                                             |

**Table 5-45 metadata** field description

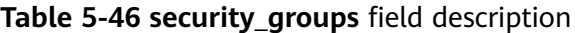

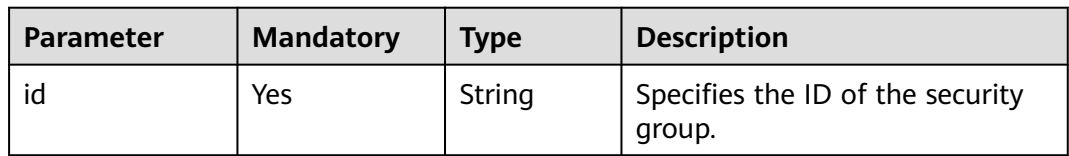

### **Example Request**

This example creates an AS configuration with name **as-config-tlzp**, image ID **627a1223-2ca3-46a7-8d5f-7aef22c74ee6**, flavor ID **s3.xlarge.4**, **40 GB SATA** system disk, and SSH key name **100vm\_key**.

POST https://{Endpoint}/autoscaling-api/v1/{project\_id}/scaling\_configuration

```
{ 
   "scaling_configuration_name": "as-config-tlzq",
   "instance_config": { 
 "flavorRef": "s3.xlarge.4", 
 "imageRef": "627a1223-2ca3-46a7-8d5f-7aef22c74ee6", 
      "disk": [ 
         { 
            "size": 40, 
            "volume_type": "SATA", 
            "disk_type": "SYS" 
         } 
      ], 
      "key_name": "100vm_key" ,
   "security_groups": [{
```
# **Response**

### **Table 5-47** Response parameters

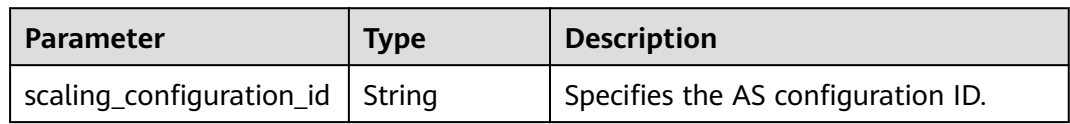

# **Example Response**

}

{ "scaling\_configuration\_id": "f8327883-6a07-4497-9a61-68c03e8e72a2" }

# **Returned Values**

● Normal

200

**Abnormal** 

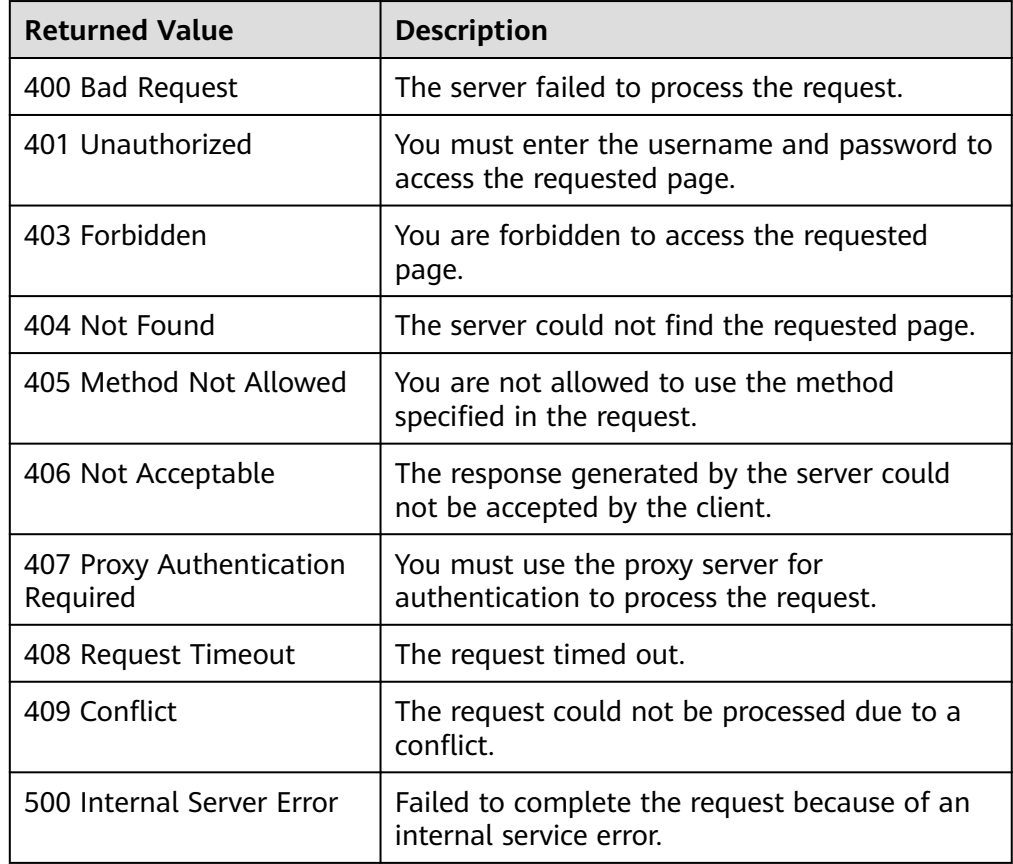

<span id="page-78-0"></span>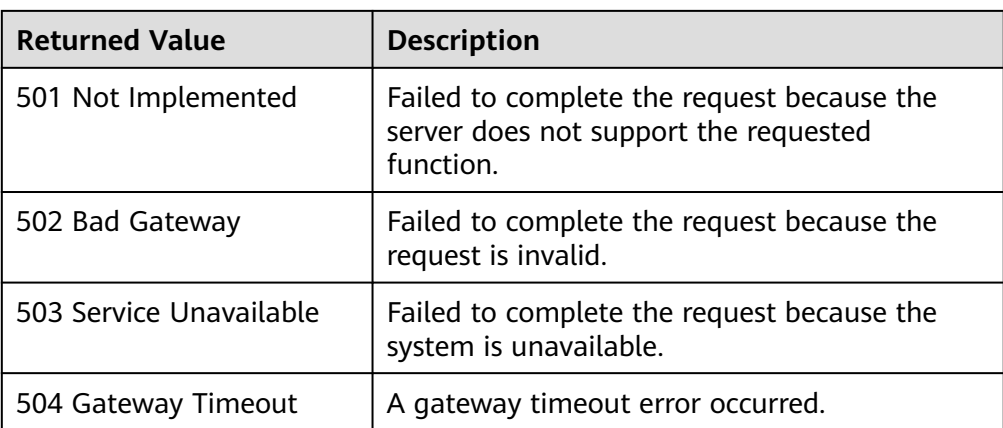

See **[Error Codes](#page-293-0)**.

# **5.2.2 Querying AS configurations**

# **Function**

This API is used to query AS configurations based on search criteria. The results are displayed by page.

- Search criteria can be the AS configuration name, image ID, start line number, and number of records.
- If no search criteria are specified, a maximum of 20 AS configurations can be queried for a tenant by default.

# **URI**

GET /autoscaling-api/v1/{project\_id}/scaling\_configuration

### $\Box$  Note

You can type the question mark (?) and ampersand (&) at the end of the URI to define multiple search criteria. AS configurations can be searched by all optional parameters in the following table. For details, see the example request.

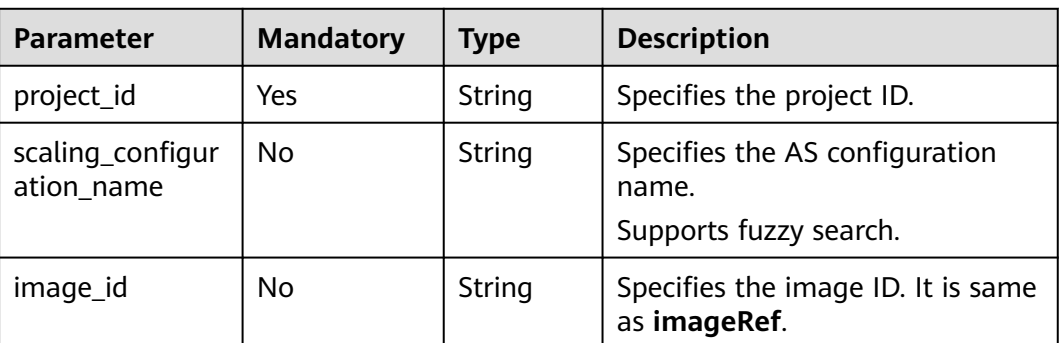

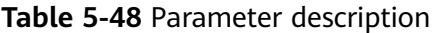

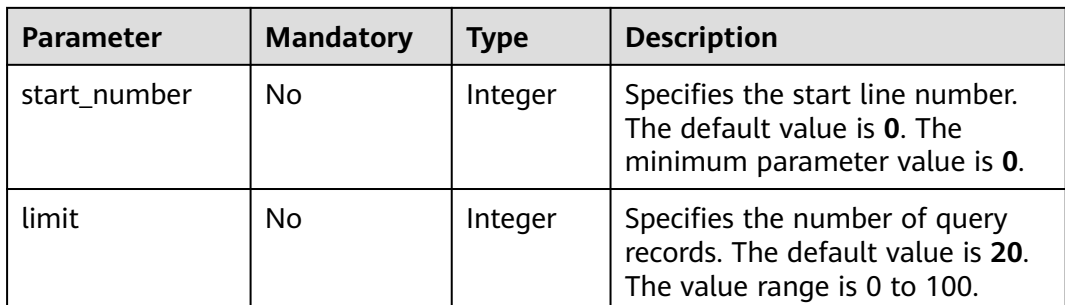

### **Request**

None

# **Example Request**

This example queries the AS configurations with image ID **37ca2b35-6fc7-47ab-93c7-900324809c5c**.

GET https://{Endpoint}/autoscaling-api/v1/{project\_id}/scaling\_configuration? image\_id=37ca2b35-6fc7-47ab-93c7-900324809c5c

# **Response**

**Table 5-49** Response parameters

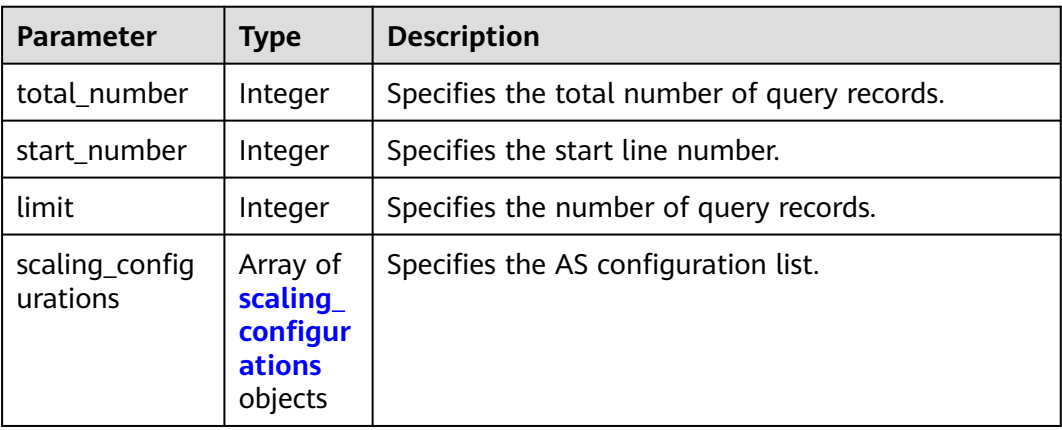

#### **Table 5-50 scaling\_configurations** field description

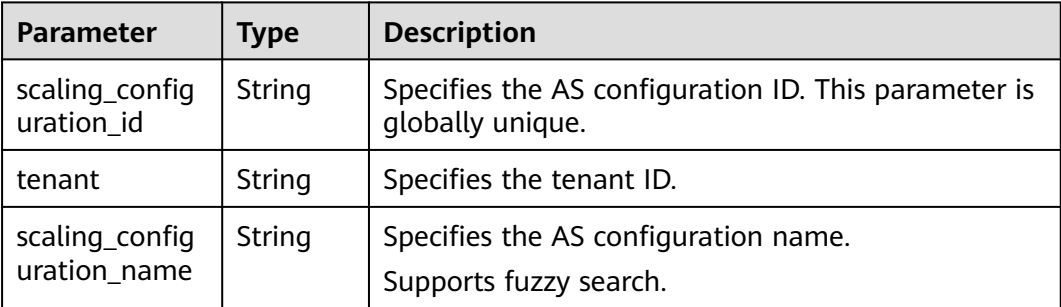

<span id="page-80-0"></span>

| <b>Parameter</b>     | <b>Type</b>                          | <b>Description</b>                                                                           |
|----------------------|--------------------------------------|----------------------------------------------------------------------------------------------|
| instance_confi<br>g  | <i>instance</i><br>_config<br>object | Specifies the information about instance<br>configurations.                                  |
| create time          | String                               | Specifies the time when AS configurations are<br>created. The time format complies with UTC. |
| scaling_group_<br>id | String                               | Specifies the ID of the AS group to which the AS<br>configuration is bound.                  |

**Table 5-51 instance\_config** field description

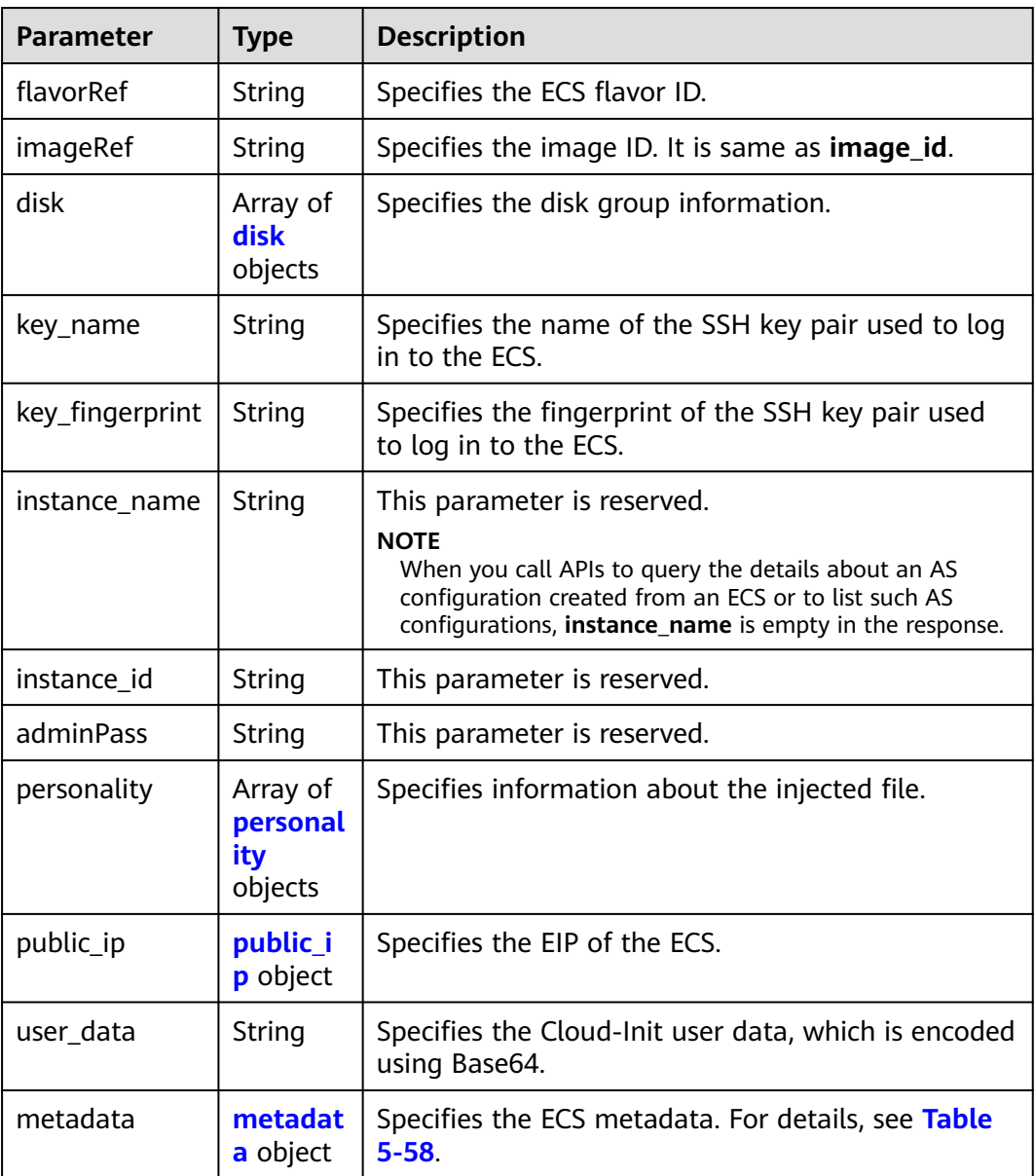

<span id="page-81-0"></span>

| <b>Parameter</b>                 | <b>Type</b>                                | <b>Description</b>                                                                                                    |
|----------------------------------|--------------------------------------------|----------------------------------------------------------------------------------------------------|
| security_group<br>S              | Array of<br>security_<br>groups<br>objects | Specifies the security group information.                                                                                       |
| server_group_i<br>d              | String                                     | Specifies the ECS group ID.                                                                                                    |
| tenancy                          | String                                     | Specifies that ECSs are created on DeHs.                                                                                        |
| dedicated host<br>id             | String                                     | Specifies the ID of a DeH.                                                                                                    |
| market_type                      | String                                     | Specifies a billing mode for an ECS, which can be<br>spot pricing or pay-per-use.                                               |
| multi_flavor_pr<br>iority_policy | String                                     | Specifies the priority policy used when there are<br>multiple flavors and instances to be created using<br>an AS configuration. |

**Table 5-52 disk** field description

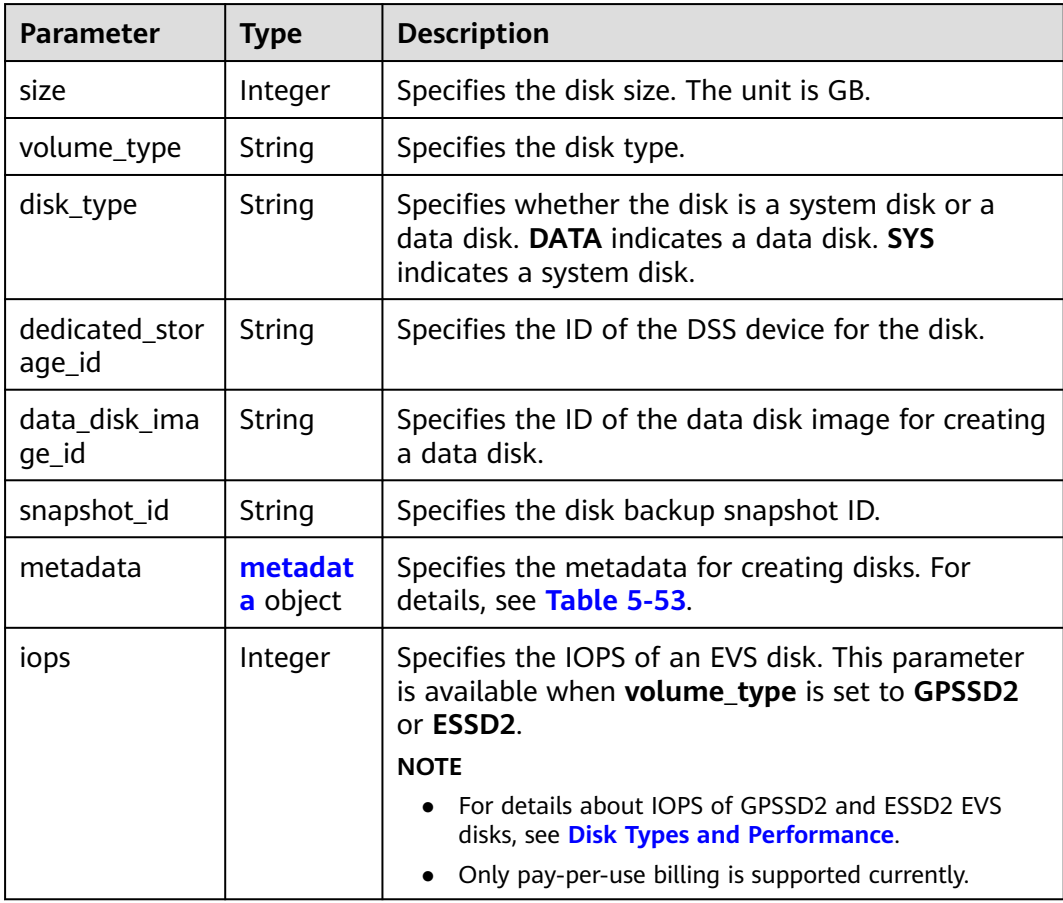

<span id="page-82-0"></span>

| <b>Parameter</b> | <b>Type</b> | <b>Description</b>                                                                                                    |  |
|------------------|-------------|----------------------------------------------------------------------------------------------------|--|
| throughput       | Integer     | Specifies the throughput of an EVS disk. The unit is<br>MiB/s. This parameter is available when<br>volume_type is set to GPSSD2. |  |
|                  |             | <b>NOTE</b>                                                                                                    |  |
|                  |             | • For details about the throughput range of GPSSD2<br>EVS disks, see Disk Types and Performance.                                 |  |
|                  |             | Only pay-per-use billing is supported currently.                                                                                 |  |

**Table 5-53 metadata** Field Description for Creating Disks

| Parameter               | <b>Type</b> | <b>Description</b>                                                                                                    |
|-------------------------|-------------|----------------------------------------------------------------------------------------------------|
| __system__enc<br>rypted | String      | Specifies encryption in <b>metadata</b> . The value can<br>be 0 (encryption disabled) or 1 (encryption<br>enabled).                                                                                                    |
|                         |             | If this parameter does not exist, the disk will not<br>be encrypted by default.                                                                                                    |
| _system__cm<br>kid      | String      | Specifies the CMK ID, which indicates encryption in<br>metadata. This parameter is used with<br>_system__encrypted.<br><b>NOTE</b><br>For details about how to obtain the CMK ID, see<br><b>Querying the List of CMKs.</b> |

**Table 5-54 personality** field description

| <b>Parameter</b> | Type   | <b>Description</b>                                                                             |
|------------------|--------|------------------------------------------------------------------------------------------------|
| path             | String | Specifies the path of the injected file.                                                       |
| content          | String | Specifies the content of the file to be injected. The<br>file content is encoded using Base64. |

**Table 5-55 public\_ip** field description

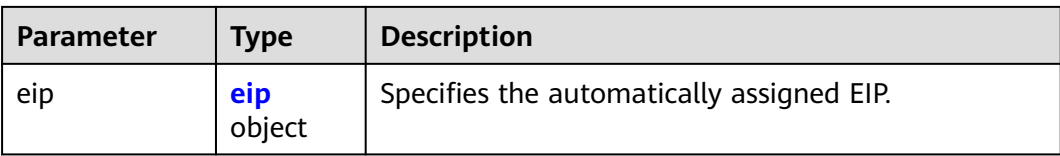

<span id="page-83-0"></span>**Table 5-56 eip** field description

| <b>Parameter</b> | <b>Type</b>          | <b>Description</b>                        |
|------------------|----------------------|-------------------------------------------|
| ip_type          | String               | Specifies the IP address type.            |
| bandwidth        | bandwid<br>th object | Specifies the bandwidth of an IP address. |

#### **Table 5-57 bandwidth** field description

| <b>Parameter</b>  | <b>Type</b> | <b>Description</b>                                                                                                    |
|-------------------|-------------|----------------------------------------------------------------------------------------------------|
| size              | Integer     | Specifies the bandwidth (Mbit/s).                                                                                                    |
| share_type        | String      | Specifies the bandwidth sharing type.<br>Enumerated values of the sharing type:<br>$\bullet$ PER: dedicated<br><b>WHOLE:</b> shared          |
| charging_mod<br>e | String      | Specifies the bandwidth billing mode.<br><b>bandwidth:</b> billed by bandwidth.<br>traffic: billed by traffic.                               |
| id                | String      | Specifies the bandwidth ID. You can specify a<br>shared bandwidth when applying for an EIP with<br>the bandwidth whose type is set to WHOLE. |

**Table 5-58 metadata** field description

| <b>Parameter</b> | Tvpe   | <b>Description</b>                                                        |
|------------------|--------|---------------------------------------------------------------------------|
| admin_pass       | String | Specifies the password of the Administrator<br>account for a Windows ECS. |

**Table 5-59 security\_groups** field description

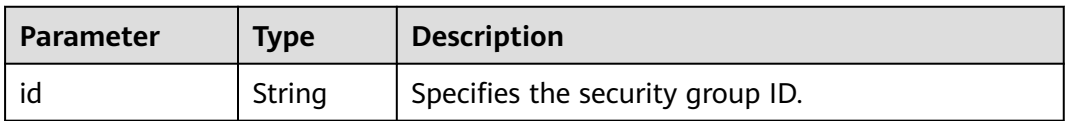

# **Example Response**

{

 "limit": 20, "total\_number": 2, "start\_number": 0, "scaling\_configurations": [ {

```
 "tenant": "ce061903a53545dcaddb300093b477d2",
        "scaling_configuration_id": "6afe46f9-7d3d-4046-8748-3b2a1085ad86",
        "scaling_configuration_name": " config_name_1",
        "instance_config": {
           "disk": [
 {
                "size": 40,
 "volume_type": "SATA",
 "disk_type": "SYS",
                "cluster_type" : "DSS",
                "hw:passthrough": true,
                "multiattach": false
             },
 {
                "size": 100,
                "volume_type": "SATA",
                "disk_type": "DATA"
             }
           ],
           "personality": null,
           "instance_name": null,
           "instance_id": null,
           "flavorRef": "103",
           "imageRef": "37ca2b35-6fc7-47ab-93c7-900324809c5c",
           "key_name": "keypair01",
           "key_fingerprint" : "SHA256:qlvdUkYgSjKUxcr2uJgJJRMCKMLkJO5BPLooBcgsF8k",
          "public_ip": null,
           "user_data": null,
           "metadata": {},
           "security_groups": [{
              "id": "6c22a6c0-b5d2-4a84-ac56-51090dcc33be"
          }],
      "support_auto_recovery" : null,
      "disk_prior" : null,
      "cpu_options" : null,
      "is_auto_rename" : false,
     "instance_metadata" : null
        },
        "create_time": "2015-07-23T01:04:07Z"
     },
     {
        "tenant": "ce061903a53545dcaddb300093b477d2",
        "scaling_configuration_id": "24a8c5f3-c713-4aba-ac29-c17101009e5d",
        "scaling_configuration_name": "config_name_2",
        "instance_config": {
           "disk": [
 {
                "size": 40,
 "volume_type": "SATA",
 "disk_type": "SYS"
             }
           ],
           "personality": null,
           "instance_name": null,
           "instance_id": null,
           "flavorRef": "103",
 "imageRef": "37ca2b35-6fc7-47ab-93c7-900324809c5c",
 "key_name": "keypair01",
           "key_fingerprint" : "SHA256:qlvdUkYgSjKUxcr2uJgJJRMCKMLkJO5BPLooBcgsF8k",
           "public_ip": null,
          "user_data": null,
           "metadata": {},
           "security_groups": [{
              "id": "6c22a6c0-b5d2-4a84-ac56-51090dcc33be"
           }],
           "multi_flavor_priority_policy": "PICK_FIRST"
        },
         "create_time": "2015-07-22T01:08:41Z"
     }
```
#### ] }

# **Returned Values**

● Normal

200

● Abnormal

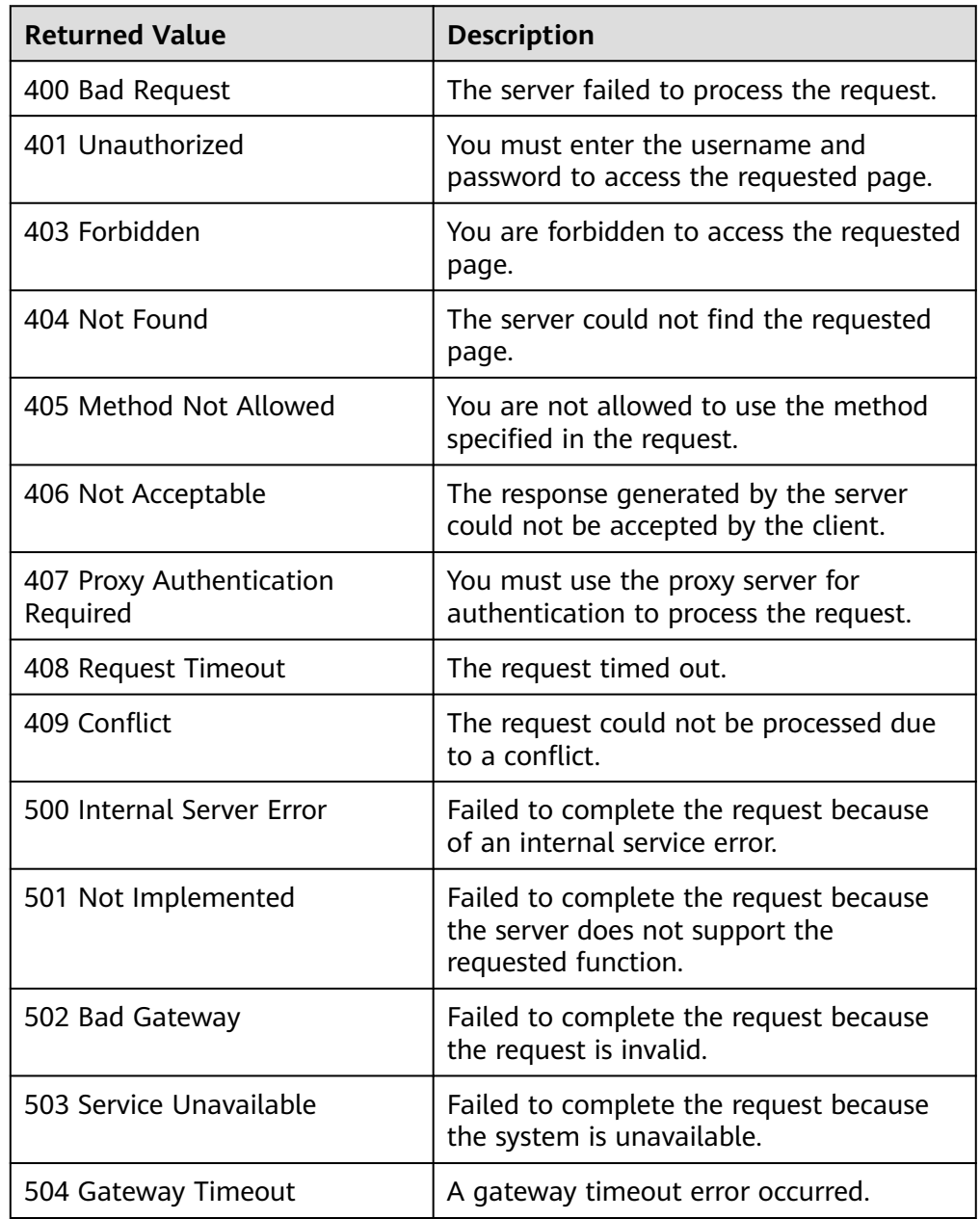

# **Error Codes**

### See **[Error Codes](#page-293-0)**.

# **5.2.3 Querying an AS Configuration**

# **Function**

This interface is used to query details about an AS configuration by configuration ID.

### **URI**

GET /autoscaling-api/v1/{project\_id}/scaling\_configuration/ {scaling\_configuration\_id}

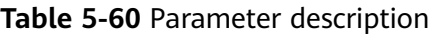

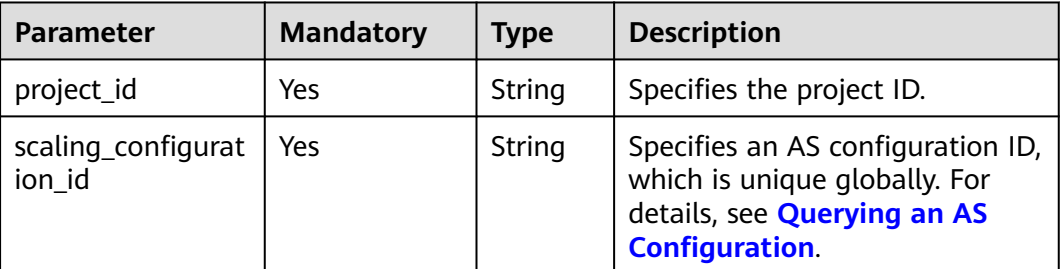

### **Request**

None

### **Example Request**

This example queries the details about the AS configuration with ID **6afe46f9-7d3d-4046-8748-3b2a1085ad86**.

GET https://{Endpoint}/autoscaling-api/v1/{project\_id}/scaling\_configuration/ 6afe46f9-7d3d-4046-8748-3b2a1085ad86

### **Response**

● Response parameters

#### **Table 5-61** Response parameters

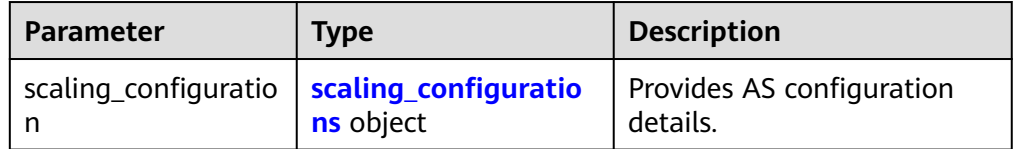

| <b>Parameter</b>               | <b>Type</b>                           | <b>Description</b>                                                                           |  |
|--------------------------------|---------------------------------------|----------------------------------------------------------------------------------------------|--|
| scaling_config<br>uration id   | String                                | Specifies the AS configuration ID. This parameter<br>is globally unique.                     |  |
| tenant                         | String                                | Specifies the tenant ID.                                                                     |  |
| scaling_config<br>uration name | String                                | Specifies the AS configuration name.<br>Supports fuzzy search.                               |  |
| instance conf<br>ig            | <b>instanc</b><br>e confi<br>g object | Specifies the information about instance<br>configurations.                                  |  |
| create time                    | String                                | Specifies the time when AS configurations are<br>created. The time format complies with UTC. |  |
| scaling_group<br>id            | String                                | Specifies the ID of the AS group to which the AS<br>configuration is bound.                  |  |

<span id="page-87-0"></span>**Table 5-62 scaling\_configurations** field description

### **Table 5-63 instance\_config** field description

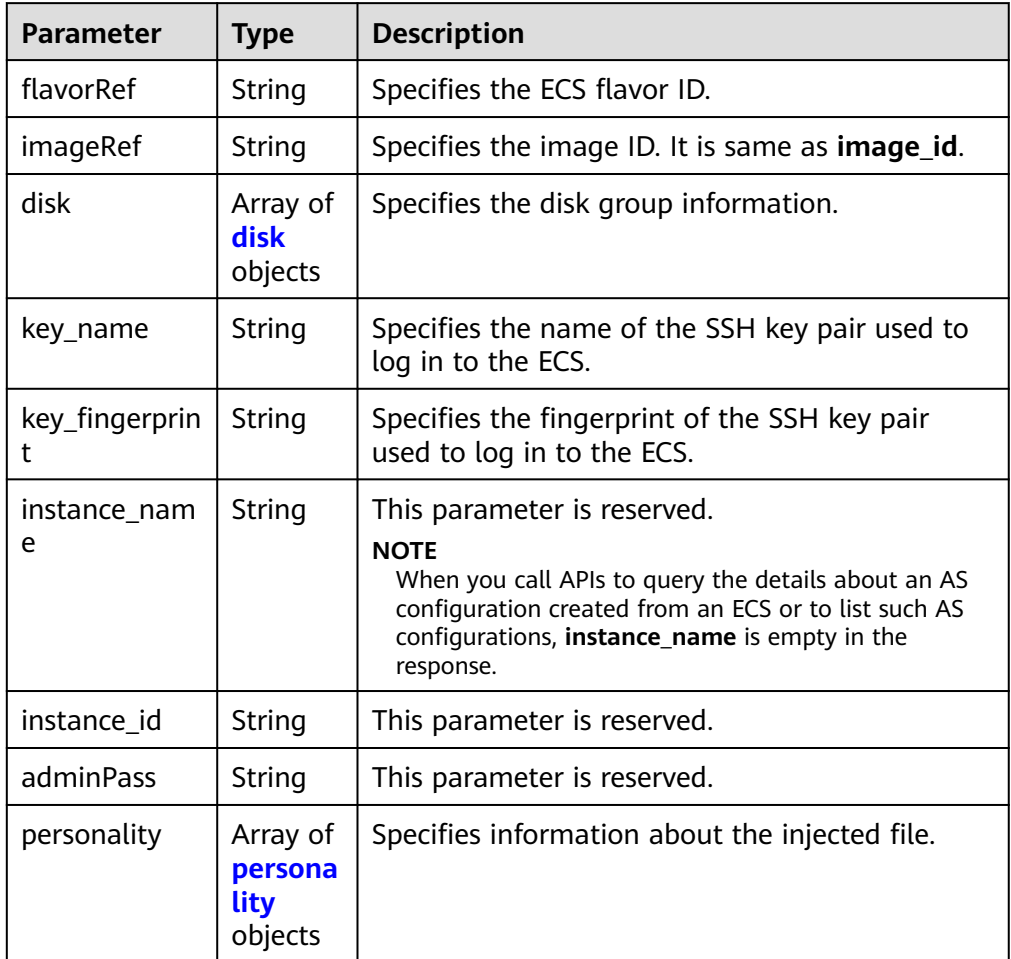

| Parameter                        | <b>Type</b>                               | <b>Description</b>                                                                                                    |  |
|----------------------------------|-------------------------------------------|----------------------------------------------------------------------------------------------------|--|
| public_ip                        | public_i<br><b>p</b> object               | Specifies the EIP of the ECS.                                                                                                   |  |
| user_data                        | String                                    | Specifies the Cloud-Init user data, which is<br>encoded using Base64.                                                           |  |
| metadata                         | metada<br>ta<br>object                    | Specifies the ECS metadata. For details, see<br><b>Table 5-58.</b>                                                              |  |
| security_grou<br>ps              | Array of<br>security<br>groups<br>objects | Specifies the security group information.                                                                                       |  |
| server_group_<br>id              | String                                    | Specifies the ECS group ID.                                                                                                    |  |
| tenancy                          | String                                    | Specifies that ECSs are created on DeHs.                                                                                        |  |
| dedicated_hos<br>t_id            | String                                    | Specifies the ID of a DeH.                                                                                                    |  |
| market_type                      | String                                    | Specifies a billing mode for an ECS, which can<br>be spot pricing or pay-per-use.                                               |  |
| multi_flavor_<br>priority_policy | String                                    | Specifies the priority policy used when there are<br>multiple flavors and instances to be created<br>using an AS configuration. |  |

**Table 5-64 disk** field description

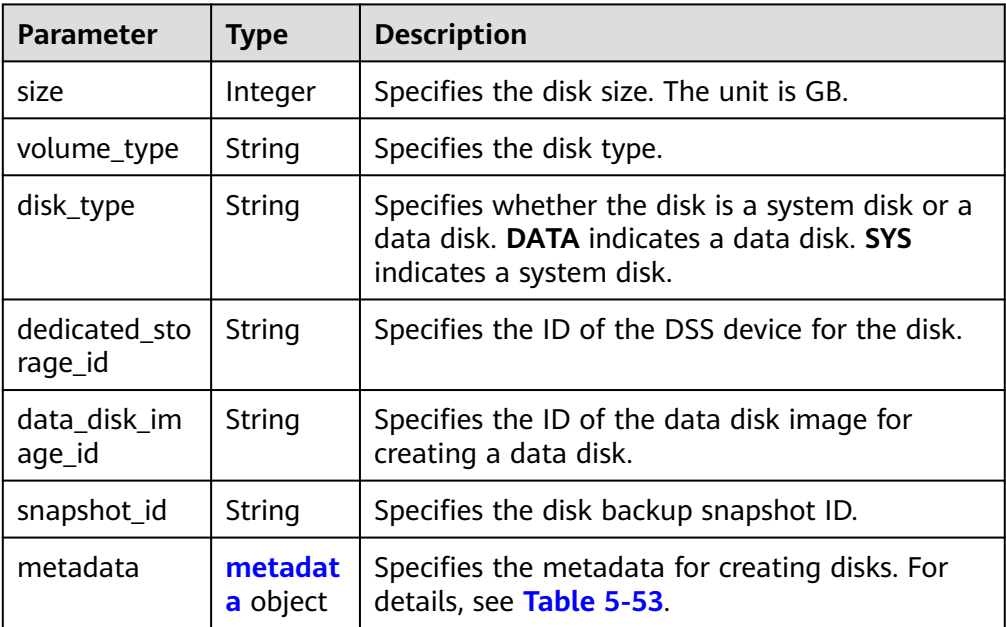

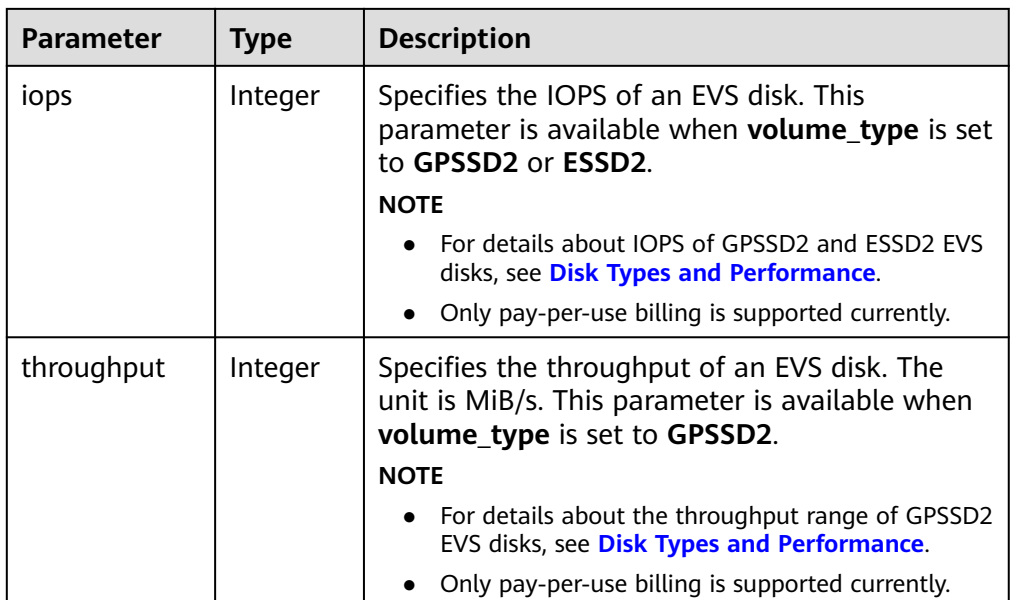

### **Table 5-65 personality** field description

| <b>Parameter</b> | <b>Type</b> | <b>Description</b>                                                                             |  |  |
|------------------|-------------|------------------------------------------------------------------------------------------------|--|--|
| path             | String      | Specifies the path of the injected file.                                                       |  |  |
| content          | String      | Specifies the content of the file to be injected.<br>The file content is encoded using Base64. |  |  |

**Table 5-66 public\_ip** field description

| Parameter | Tvpe          | <b>Description</b>                        |
|-----------|---------------|-------------------------------------------|
| eip       | eip<br>object | Specifies the automatically assigned EIP. |

**Table 5-67 eip** field description

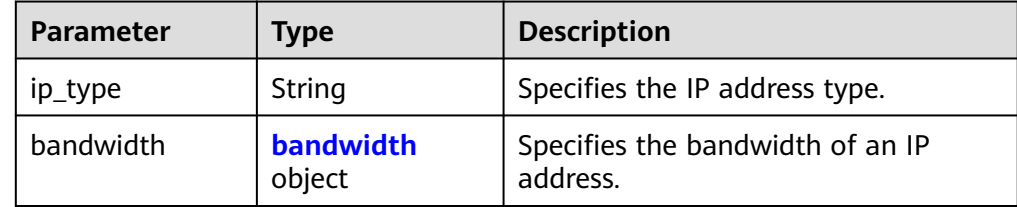

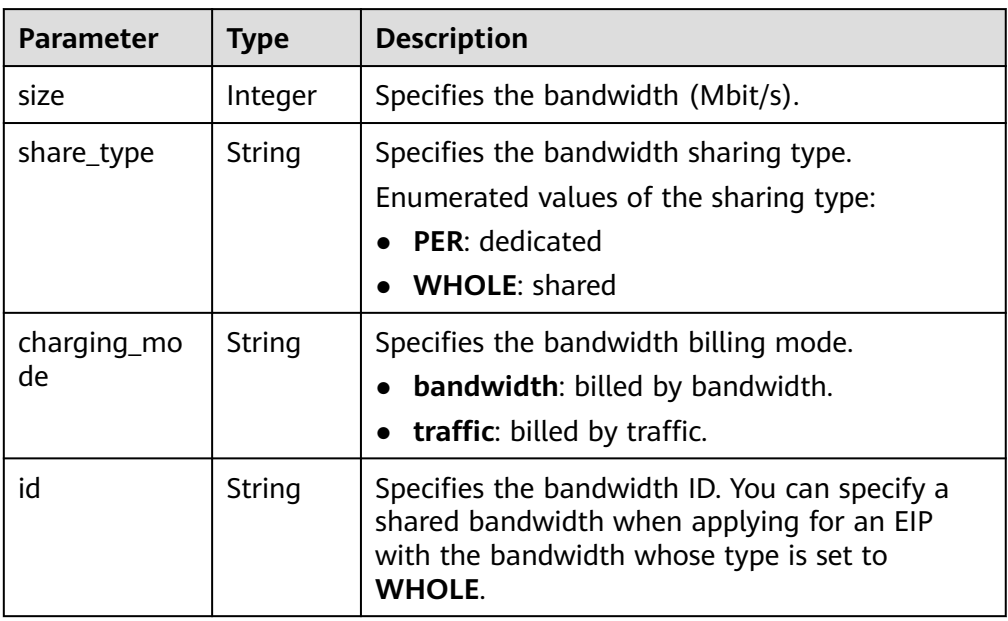

<span id="page-90-0"></span>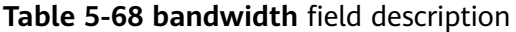

#### **Table 5-69 metadata** field description

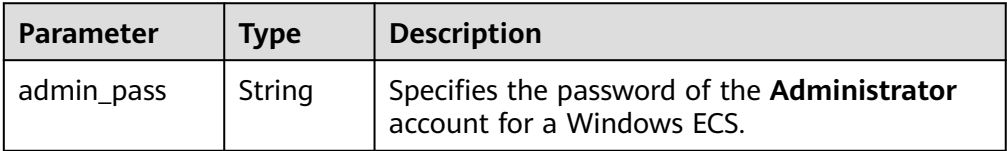

#### **Table 5-70 security\_groups** field description

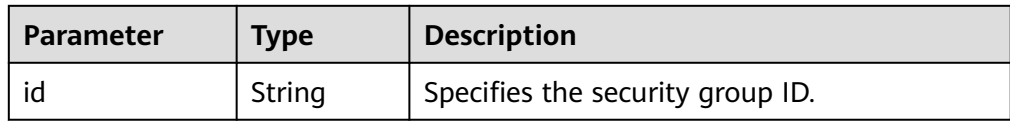

## **Example Response**

{

```
 "scaling_configuration": {
     "tenant": "ce061903a53545dcaddb300093b477d2",
 "scaling_configuration_id": "6afe46f9-7d3d-4046-8748-3b2a1085ad86",
 "scaling_configuration_name": " config_name_1",
     "instance_config": {
       "disk": [
         {
            "size": 40,
 "volume_type": "SATA",
 "disk_type": "SYS"
         },
          {
            "size": 100,
 "volume_type": "SATA",
 "disk_type": "DATA"
         }
       ],
```

```
 "adminPass": "***",
        "personality": null,
        "instance_name": null,
 "instance_id": null,
 "flavorRef": "103",
 "imageRef": "37ca2b35-6fc7-47ab-93c7-900324809c5c",
        "key_name": "keypair01",
 "key_fingerprint" : "SHA256:qlvdUkYgSjKUxcr2uJgJJRMCKMLkJO5BPLooBcgsF8k",
 "public_ip": null,
 "user_data": null,
        "metadata": {},
        "security_groups": [{
           "id": "6c22a6c0-b5d2-4a84-ac56-51090dcc33be"
        }],
        "multi_flavor_priority_policy": "PICK_FIRST"
     },
      "create_time": "2015-07-23T01:04:07Z"
  }
```
# **Returned Values**

● Normal

}

200

Abnormal

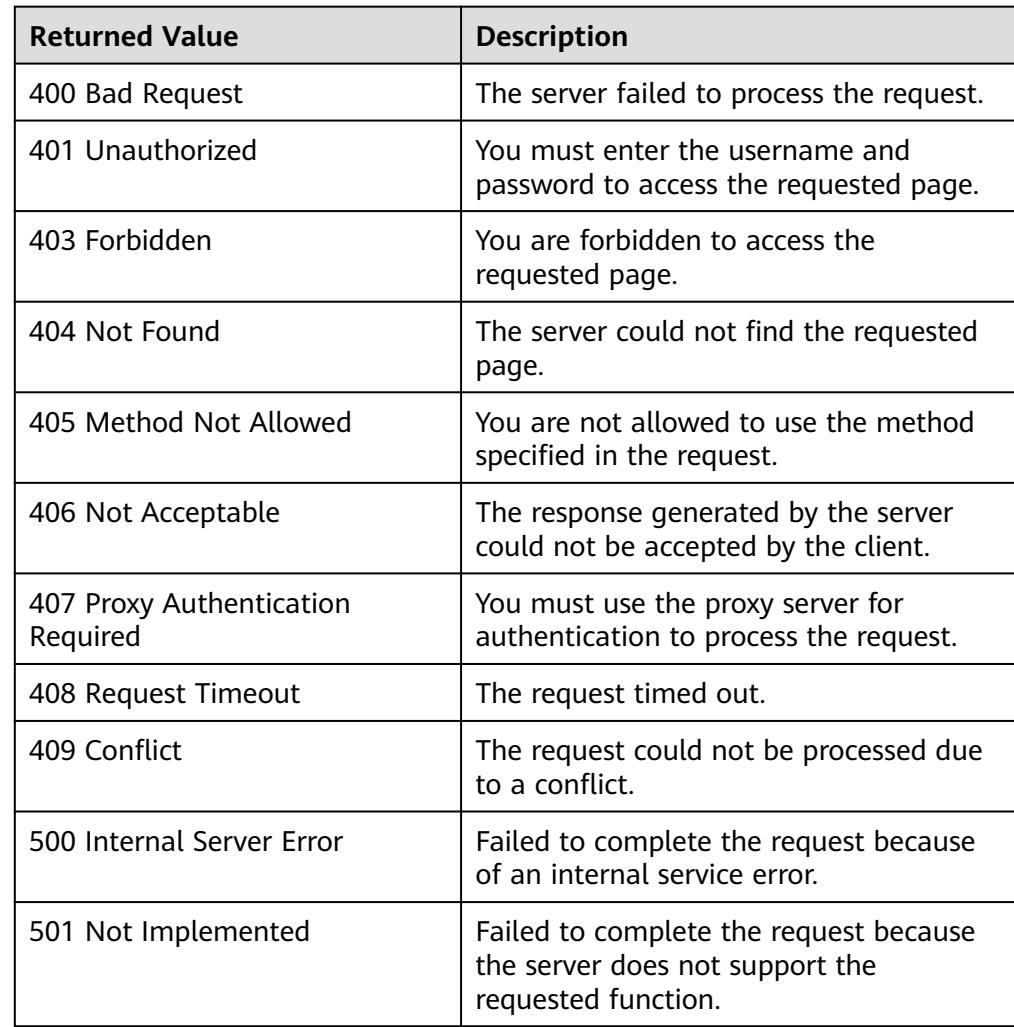

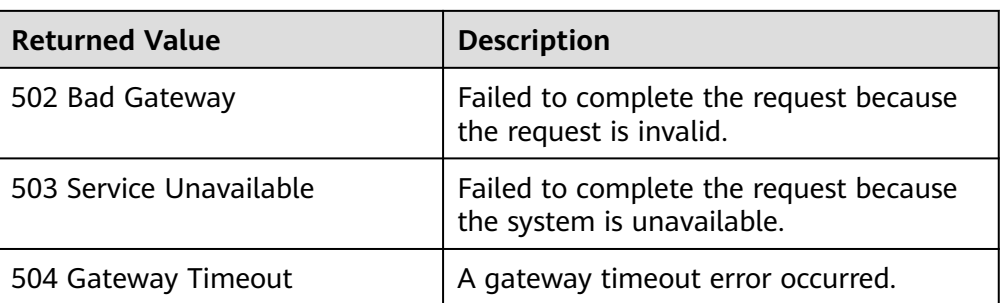

See **[Error Codes](#page-293-0)**.

# **5.2.4 Deleting an AS Configuration**

### **Function**

This interface is used to delete a specified AS configuration.

### $\Box$  note

AS configurations used by AS groups cannot be deleted.

### **URI**

DELETE /autoscaling-api/v1/{project\_id}/scaling\_configuration/ {scaling\_configuration\_id}

#### **Table 5-71** Parameter description

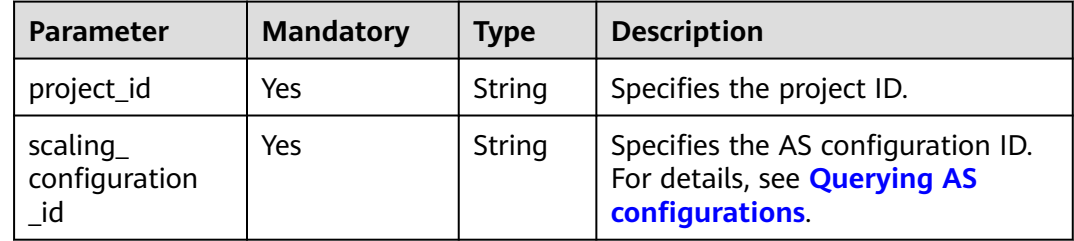

#### **Request**

None

## **Example Request**

This example deletes the AS configuration with ID **6afe46f9-7d3d-4046-8748-3b2a1085ad86**.

DELETE https://{Endpoint}/autoscaling-api/v1/{project\_id}/scaling\_configuration/ 6afe46f9-7d3d-4046-8748-3b2a1085ad86

# **Response**

None

# **Example Response**

None

### **Returned Values**

- Normal 204
- Abnormal

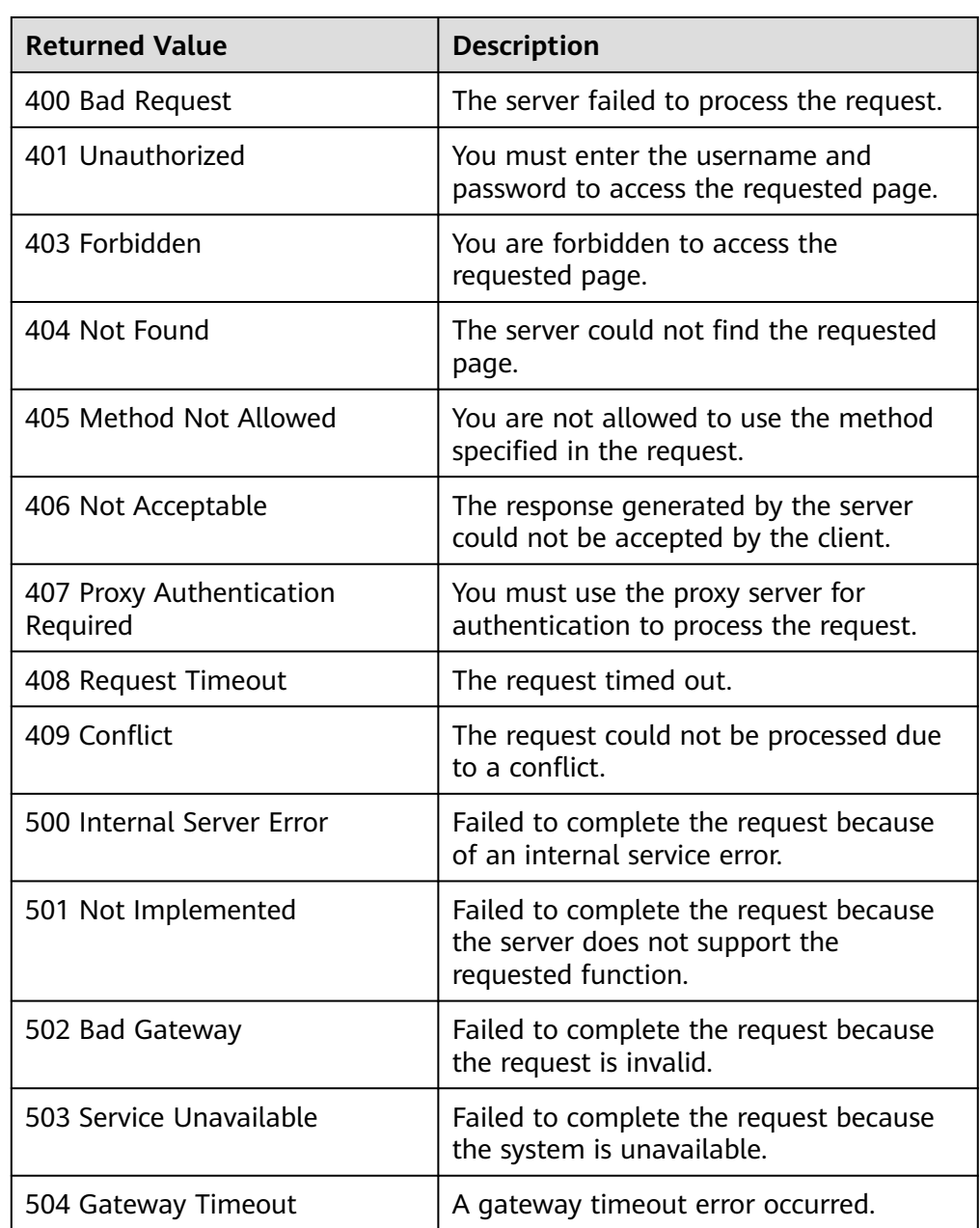

See **[Error Codes](#page-293-0)**.

# **5.2.5 Batch Deleting AS Configurations**

# **Function**

This interface is used to batch delete AS configurations.

- AS configurations used by AS groups cannot be deleted.
- A maximum of 50 AS configurations can be deleted at a time.

### **URI**

POST /autoscaling-api/v1/{project\_id}/scaling\_configurations

#### **Table 5-72** Parameter description

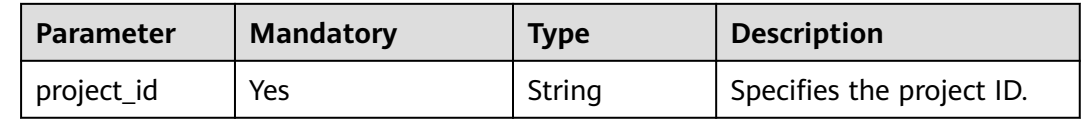

## **Request**

**Table 5-73** Request parameters

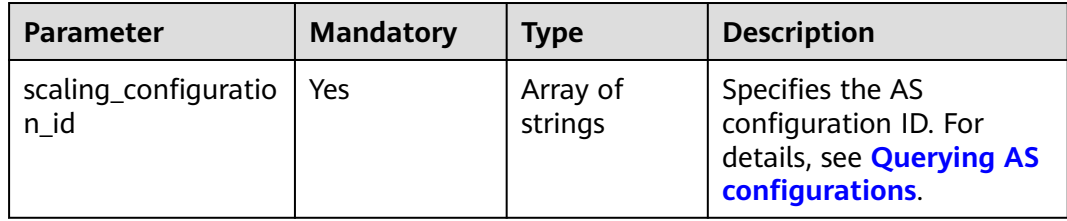

# **Example Request**

This example deletes the AS configurations with IDs **config1** and **config2** in a batch.

POST https://{Endpoint}/autoscaling-api/v1/{project\_id}/scaling\_configurations

```
{
    "scaling_configuration_id": [
       "config1",
       "config2"
   ]
}
```
## **Response**

None

# **Example Response**

None

### **Returned Values**

- Normal
	- 204
- Abnormal

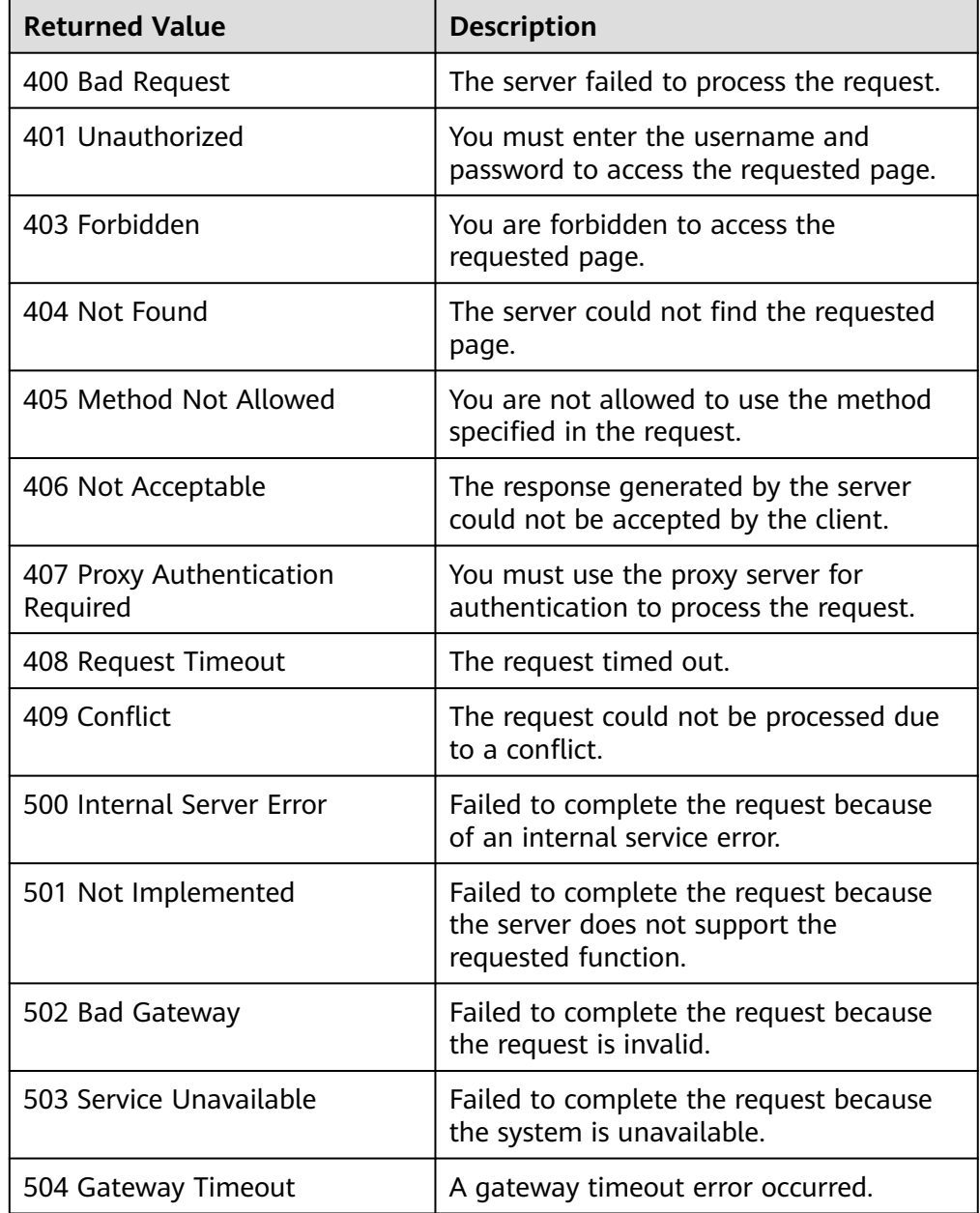

# **Error Codes**

### See **[Error Codes](#page-293-0)**.

# <span id="page-96-0"></span>**5.3 Instances**

# **5.3.1 Querying Instances in an AS Group**

# **Function**

This API is used to query instances in an AS group based on search criteria. The results are displayed by page.

- Search criteria can be the instance lifecycle status, instance health status, instance protection status, start line number, and number of records in the AS group.
- If no search criteria are specified, a maximum of 20 instances in an AS group can be queried by default.

### **URI**

GET /autoscaling-api/v1/{project\_id}/scaling\_group\_instance/{scaling\_group\_id}/list

#### $\Box$  Note

You can type the question mark (?) and ampersand (&) at the end of the URI to define multiple search criteria. Instances in an AS group can be searched by all optional parameters in the following table. For details, see the example request.

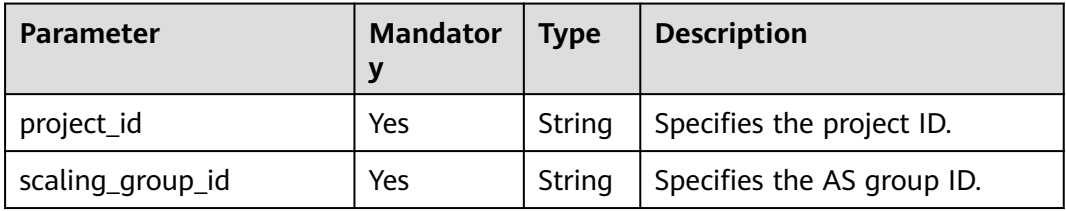

#### **Table 5-74** Parameter description

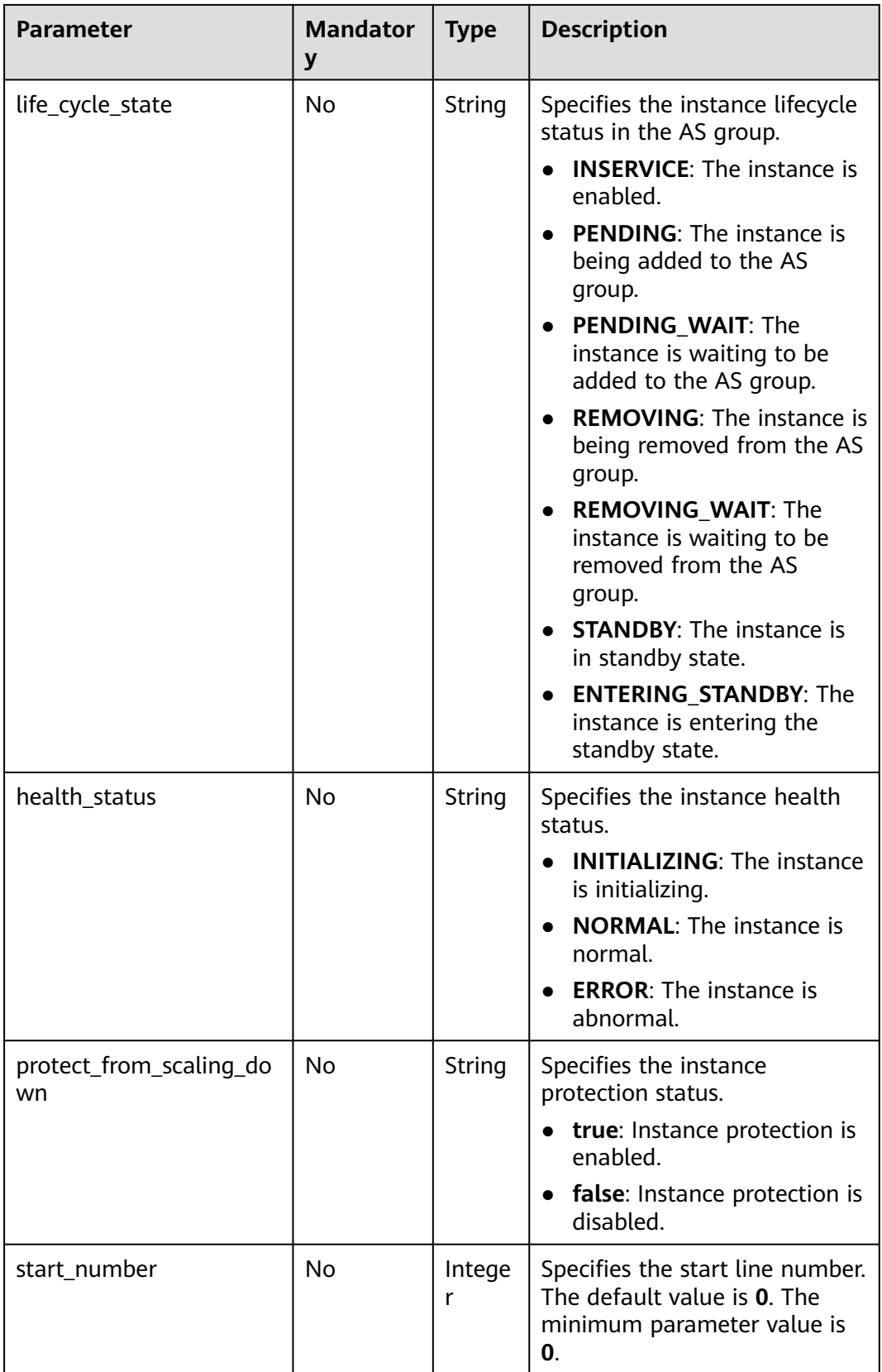

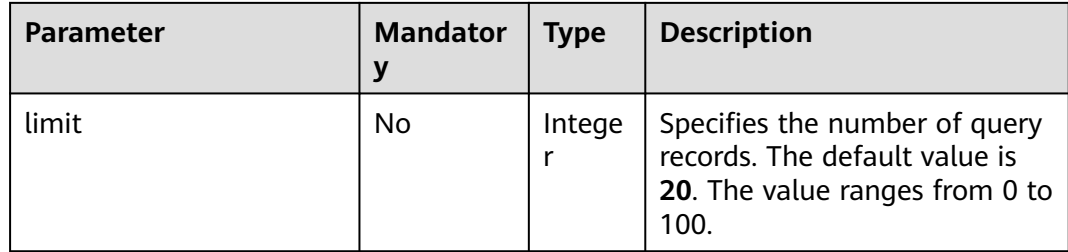

## **Request**

None

# **Example Request**

This example queries enabled, healthy instances in the AS group with ID **e5d27f5c-dd76-4a61-b4bc-a67c5686719a**. GET https://{Endpoint}/autoscaling-api/v1/{project\_id}/scaling\_group\_instance/e5d27f5c-dd76-4a61-b4bca67c5686719a/list?life\_cycle\_state=INSERVICE&health\_status=NORMAL

## **Response**

**Table 5-75** Response parameters

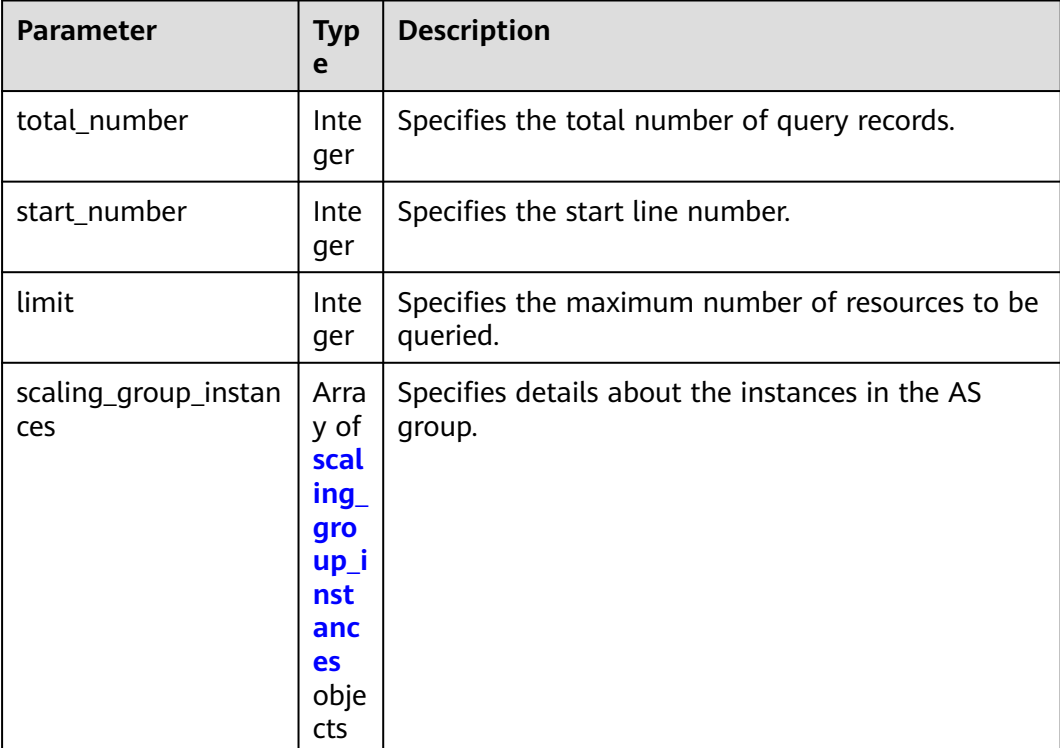

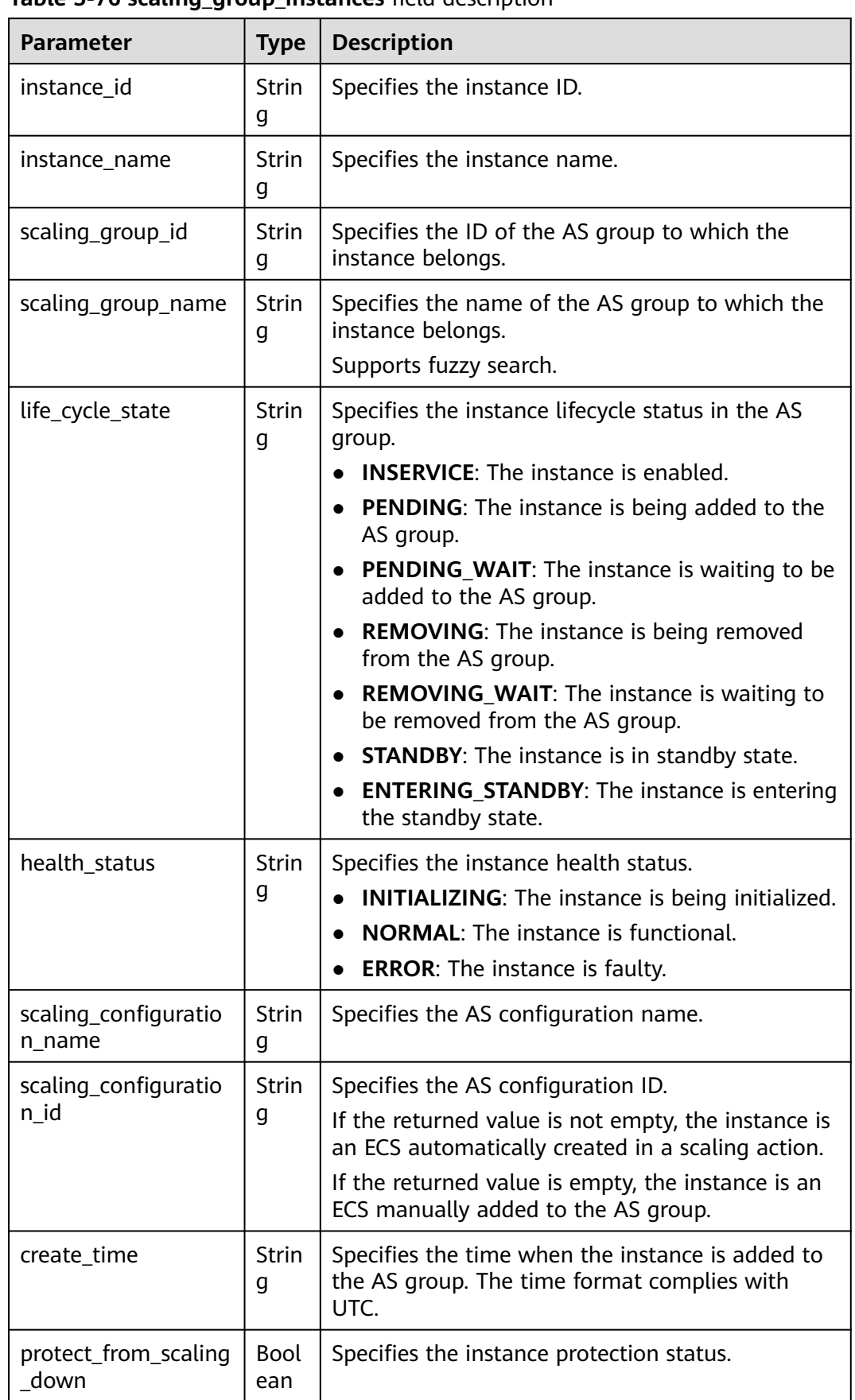

<span id="page-99-0"></span>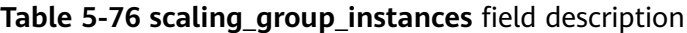

# **Example Response**

{

}

```
 "limit": 10,
   "total_number": 1,
   "start_number": 0,
   "scaling_group_instances": [
     {
        "instance_id": "b25c1589-c96c-465b-9fef-d06540d1945c",
        "scaling_group_id": "e5d27f5c-dd76-4a61-b4bc-a67c5686719a",
        "scaling_group_name": "discuz",
 "life_cycle_state": "INSERVICE",
 "health_status": "NORMAL",
        "scaling_configuration_name": "discuz",
        "scaling_configuration_id": "ca3dcd84-d197-4c4f-af2a-cf8ba39696ac",
 "create_time": "2015-07-23T06:47:33Z",
 "instance_name": "discuz_3D210808",
        "protect_from_scaling_down": false
     }
  ]
```
## **Returned Values**

● Normal

```
200
```
Abnormal

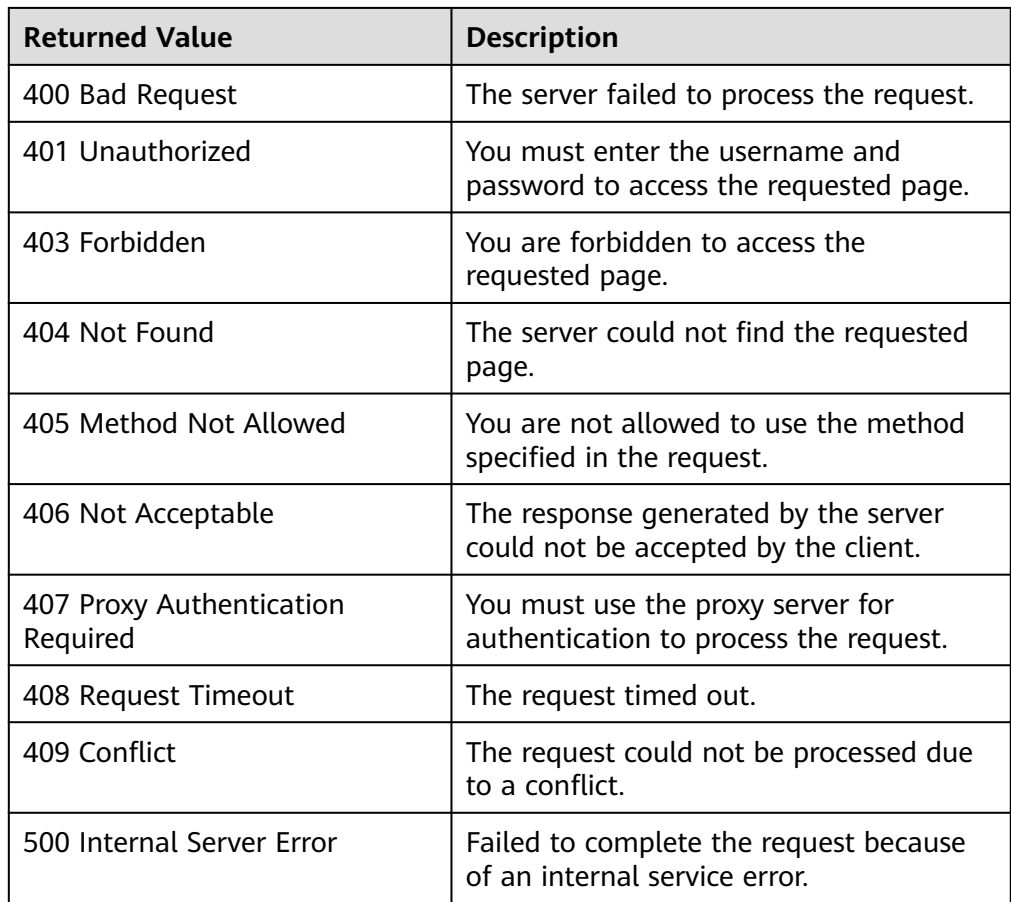

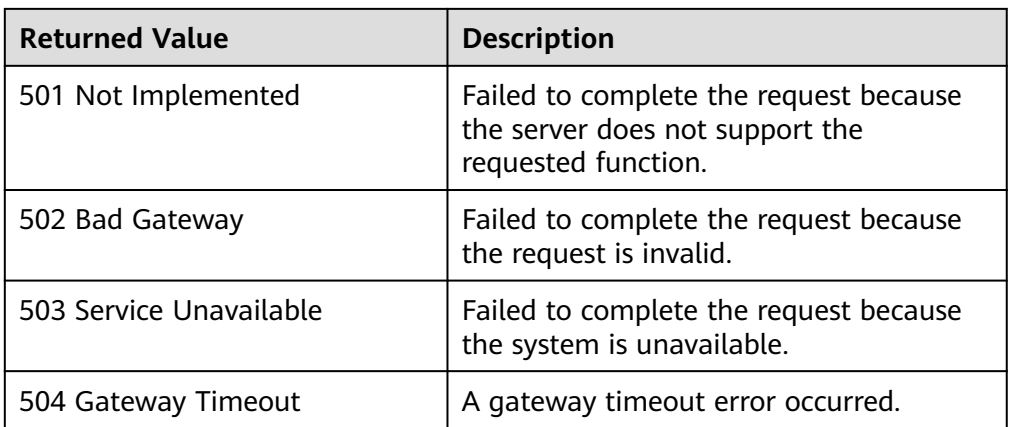

See **[Error Codes](#page-293-0)**.

# **5.3.2 Removing an Instance from an AS Group**

# **Function**

This interface is used to remove a specified instance from an AS group.

- You can remove instances only in **INSERVICE** state and only when the number of instances after the removal is greater than or equal to the minimum number of instances allowed.
- You can remove instances from an AS group only when no scaling action is in progress.

### $\Box$  Note

Manually added instances are removed from an AS group but are not deleted.

## **URI**

DELETE /autoscaling-api/v1/{project\_id}/scaling\_group\_instance/{instance\_id}

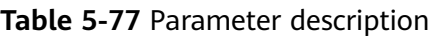

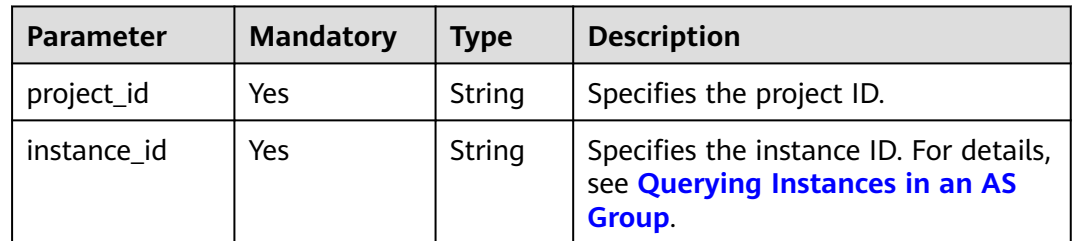

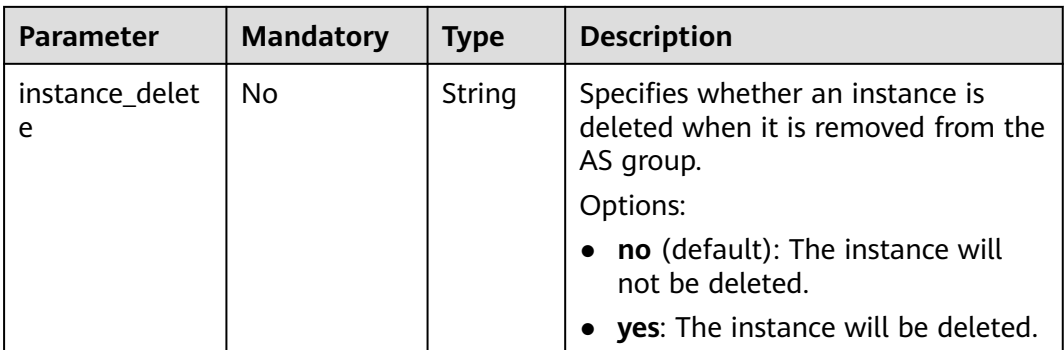

### **Request**

None

# **Example Request**

This example removes the instance with ID **b25c1589-c96c-465b-9fefd06540d1945c** from the AS group but does not delete the instance.

DELETE https://{Endpoint}/autoscaling-api/v1/{project\_id}/scaling\_group\_instance/b25c1589-c96c-465b-9fefd06540d1945c?instance\_delete=no

### **Response**

None

# **Example Response**

None

### **Returned Values**

● Normal

204

Abnormal

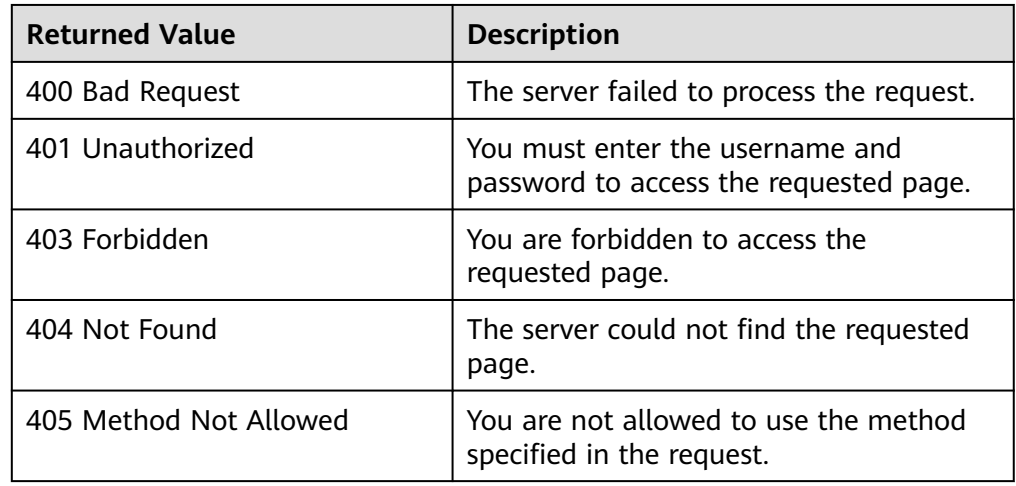

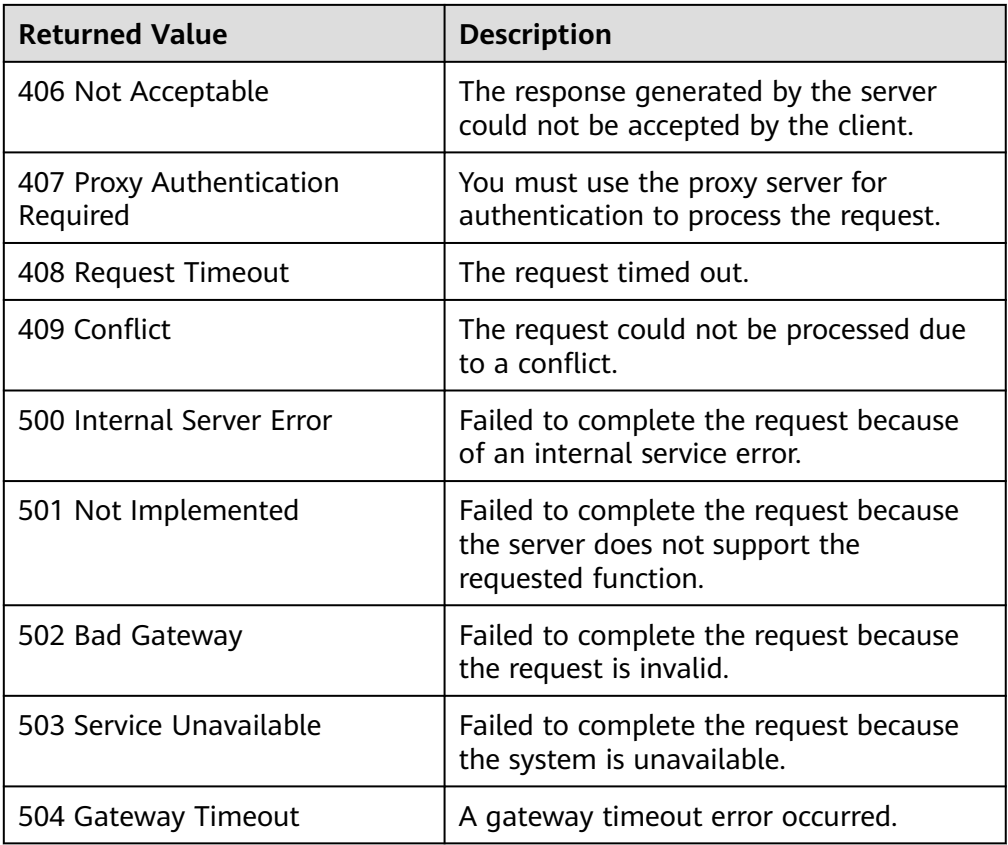

See **[Error Codes](#page-293-0)**.

# **5.3.3 Batch Managing Instances**

# **Function**

● Add or remove instances to or from an AS group in batches.

### $\Box$  Note

If the instances were manually added to an AS group, they are removed from the AS group but are not deleted.

- Configure instance protection or cancel the configuration for the instances in an AS group in batches.
- Set the standby mode or cancel the setting for the instances in an AS group in batches.

### $\Box$  Note

- A batch removal operation can be performed on a maximum of 50 instances at a time. Other batch operations can be performed on a maximum of 10 instances at a time. After instances are added to an AS group, the number of instances in the AS group cannot be greater than the maximum number of instances. After instances are removed from an AS group, the number of instances in the AS group cannot be less than the minimum number of instances.
- Instances can be added to an AS group only when the AS group is in the **INSERVICE** state and has no scaling action in progress.
- You can remove instances from an AS group only when no scaling action is in progress.
- To add instances to an AS group, ensure that the AZ of the instances falls within that of the AS group.
- Only instances in **INSERVICE** state can be removed from an AS group. Instance protection can be enabled or disabled only for **INSERVICE** instances.
- When the capacity of an AS group is automatically decreased, the instances with instance protection enabled will not be removed from the AS group.
- If the listener bound to the instance to be removed is the same as the listener in the AS group, the listener will be unbound from the instance. If the listener bound to the instance to be removed is different from the listener in the AS group, the binding relationship between the listener and instance will be reserved.

### **URI**

POST /autoscaling-api/v1/{project\_id}/scaling\_group\_instance/{scaling\_group\_id}/ action

**Table 5-78** Parameter description

| <b>Parameter</b> | <b>Mandatory</b> | <b>Type</b> | <b>Description</b>         |
|------------------|------------------|-------------|----------------------------|
| project_id       | Yes              | String      | Specifies the project ID.  |
| scaling_group_i  | Yes              | String      | Specifies the AS group ID. |

## **Request**

#### **Table 5-79** Request parameters

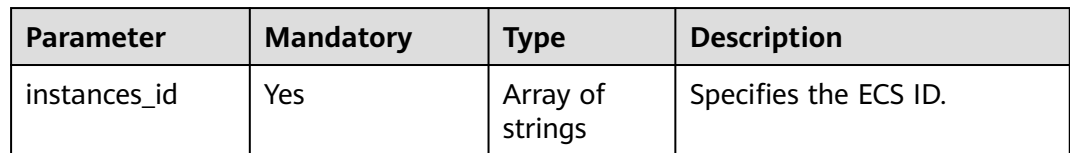

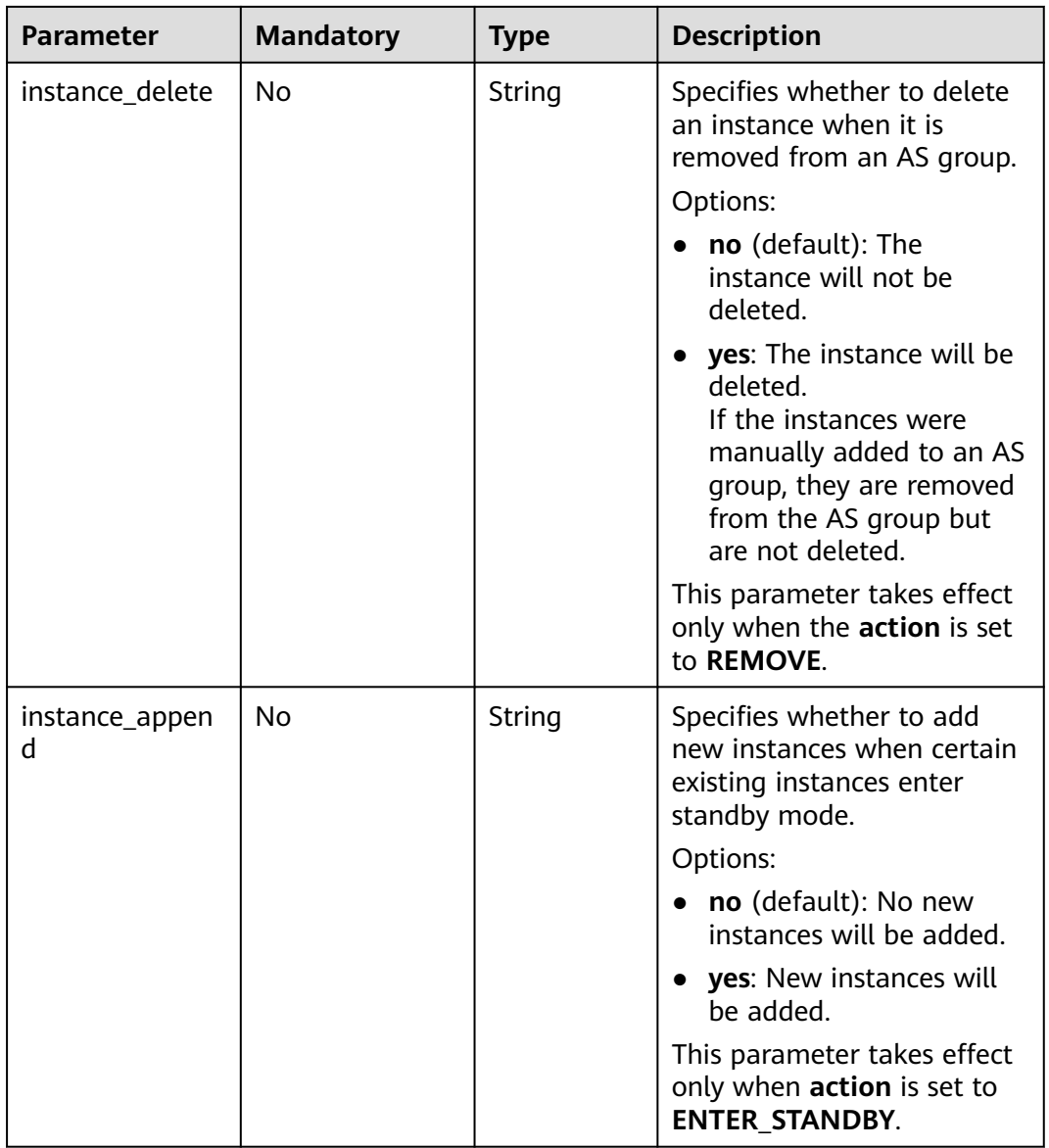

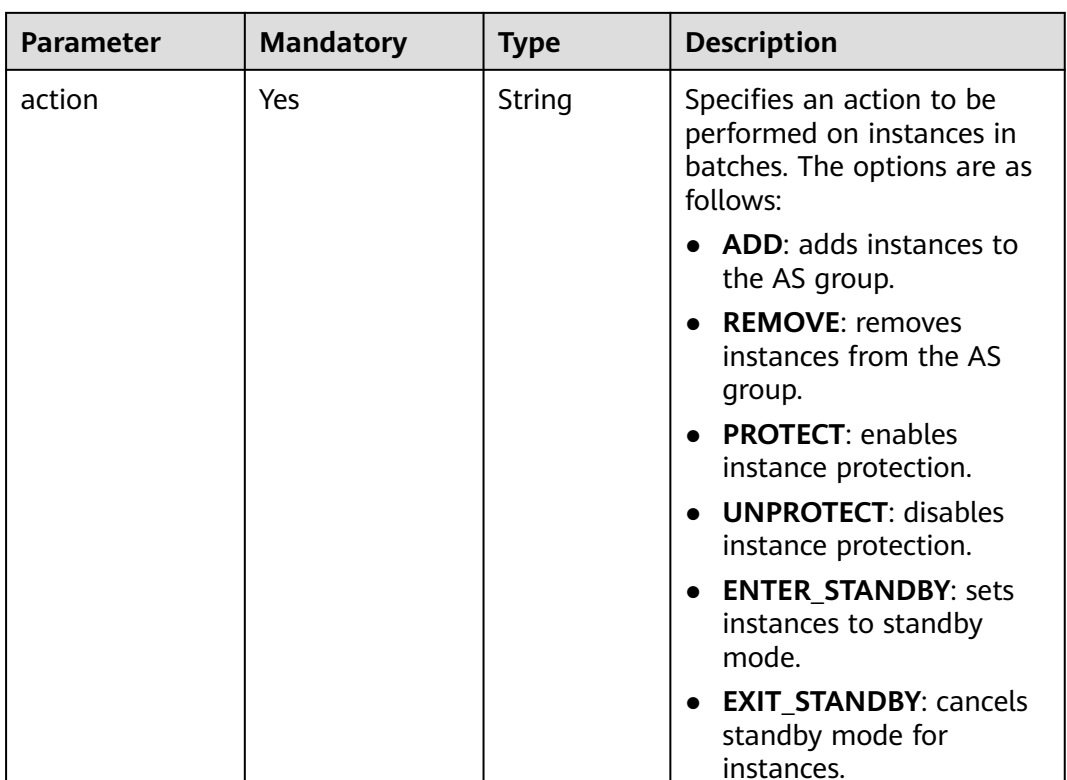

### **Example Request**

● This example adds two instances with IDs **instance\_id\_1** and **instance\_id\_2** to the AS group with ID **e5d27f5c-dd76-4a61-b4bc-a67c5686719a** in a batch. POST https://{Endpoint}/autoscaling-api/v1/{project\_id}/scaling\_group\_instance/e5d27f5c-dd76-4a61 b4bc-a67c5686719a/action

```
 "action": "ADD",
    "instances_id": [
       "instance_id_1",
       "instance_id_2"
   ]
}
```
{

● This example removes and deletes instances with IDs **instance\_id\_1** and **instance\_id\_2** from the AS group **e5d27f5c-dd76-4a61-b4bc-a67c5686719a** in a batch.

POST https://{Endpoint}/autoscaling-api/v1/{project\_id}/scaling\_group\_instance/e5d27f5c-dd76-4a61 b4bc-a67c5686719a/action

```
{
    "action": "REMOVE",
    "instances_id": [
      "instance_id_1",
      "instance_id_2"
 ],
 "instance_delete": "yes"
}
```
This example enables instance protection for instances with IDs **instance id 1** and **instance id 2** in a batch.

```
POST https://{Endpoint}/autoscaling-api/v1/{project_id}/scaling_group_instance/e5d27f5c-dd76-4a61-
b4bc-a67c5686719a/action
```

```
{
    "action": "PROTECT",
    "instances_id": [
      "instance_id_1"
       "instance_id_2"
   ]
}
```
● This example disables instance protection for instances with IDs **instance\_id\_1** and **instance id 2** in a batch.

POST https://{Endpoint}/autoscaling-api/v1/{project\_id}/scaling\_group\_instance/e5d27f5c-dd76-4a61 b4bc-a67c5686719a/action

```
{
   "action": "UNPROTECT",
   "instances_id": [
      "instance_id_1",
      "instance_id_2"
   ]
```
}

● This example puts instances with IDs **instance\_id\_1** and **instance\_id\_2** into the standby status in a batch.

```
POST https://{Endpoint}/autoscaling-api/v1/{project_id}/scaling_group_instance/e5d27f5c-dd76-4a61-
b4bc-a67c5686719a/action
```

```
{
   "action": "ENTER_STANDBY",
   "instances_id": [
     "instance_id_1"
      "instance_id_2"
 ],
 "instance_append": "yes"
}
```
● This example moves instances with IDs **instance\_id\_1** and **instance\_id\_2** out of the standby status in a batch.

POST https://{Endpoint}/autoscaling-api/v1/{project\_id}/scaling\_group\_instance/e5d27f5c-dd76-4a61 b4bc-a67c5686719a/action

```
 "action": "EXIT_STANDBY",
  "instances_id": [
      "instance_id_1",
       "instance_id_2"
   ]
}
```
### **Response**

None

{

### **Example Response**

None

### **Returned Values**

- Normal
	- 204
- **Abnormal**
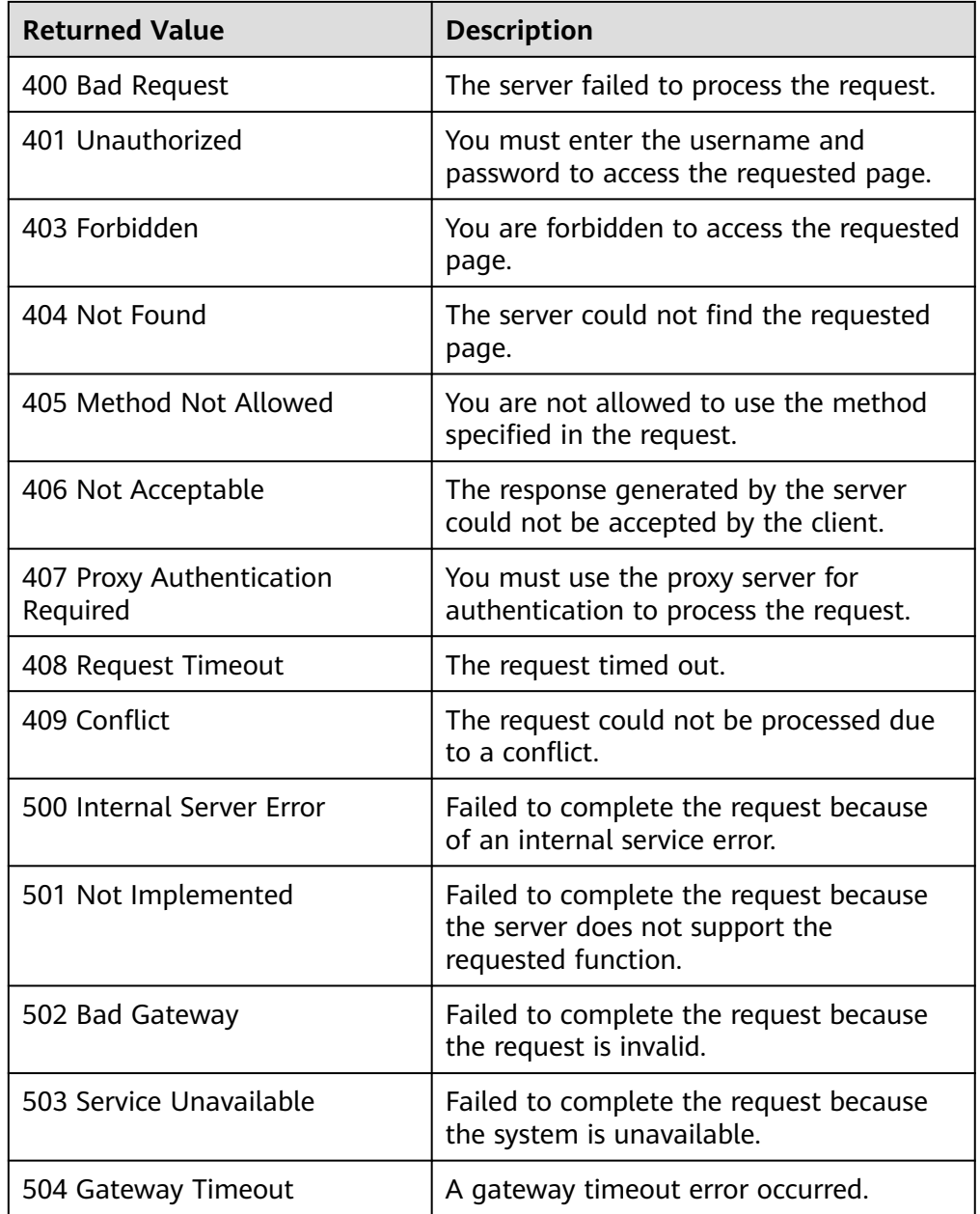

See **[Error Codes](#page-293-0)**.

# **5.4 AS Policies**

# **5.4.1 Creating an AS Policy**

## **Function**

This API is used to create an AS policy.

- An AS policy defines whether to increase or decrease the number of instances in an AS group. If the number and the expected number of instances in an AS group are different due to the execution of the AS policy, AS automatically adjusts the number of instances to the expected.
- AS supports the following policies: alarm-triggered policy, periodic policy, and scheduled policy.
- In the execution of the AS policy, you can set the number of instances to be scaled or perform a scaling action according to a percentage specified in the AS policy.

### **URI**

POST /autoscaling-api/v1/{project\_id}/scaling\_policy

**Table 5-80** Parameter description

| <b>Parameter</b> | <b>Mandatory</b> | Tvpe   | <b>Description</b>        |
|------------------|------------------|--------|---------------------------|
| project id       | Yes              | String | Specifies the project ID. |

### **Request**

### **Table 5-81** Request parameters

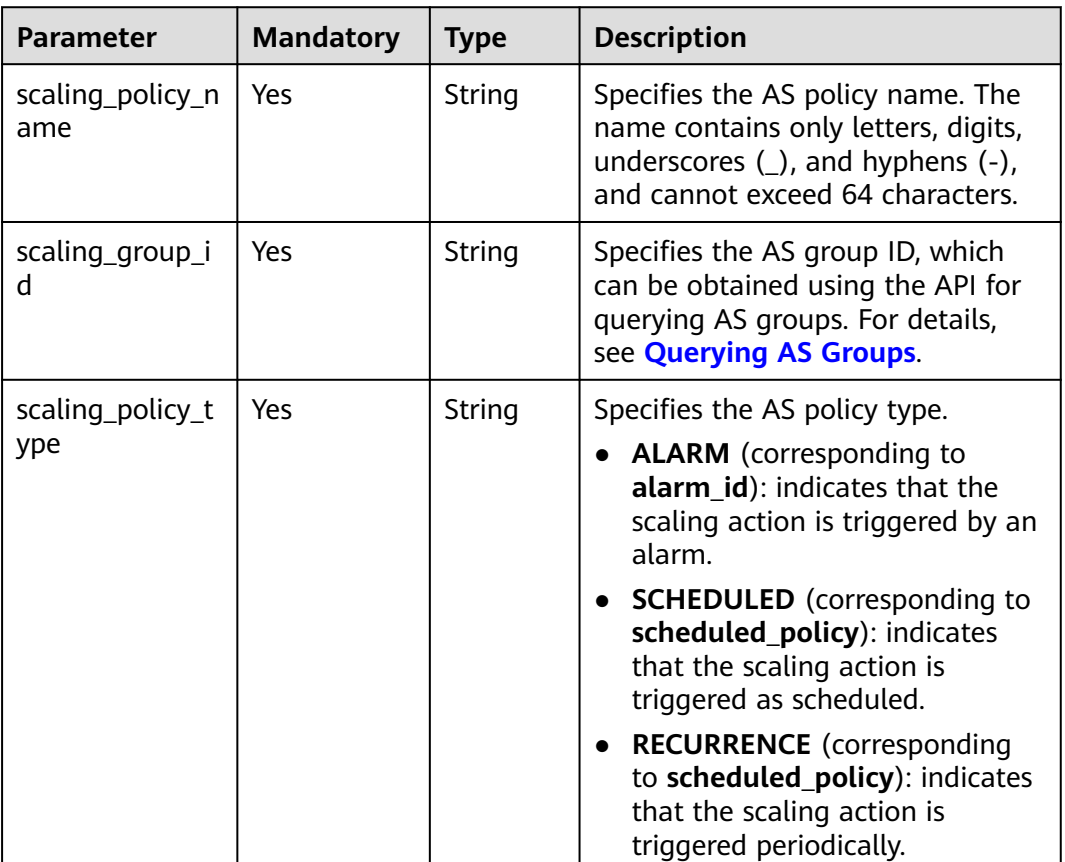

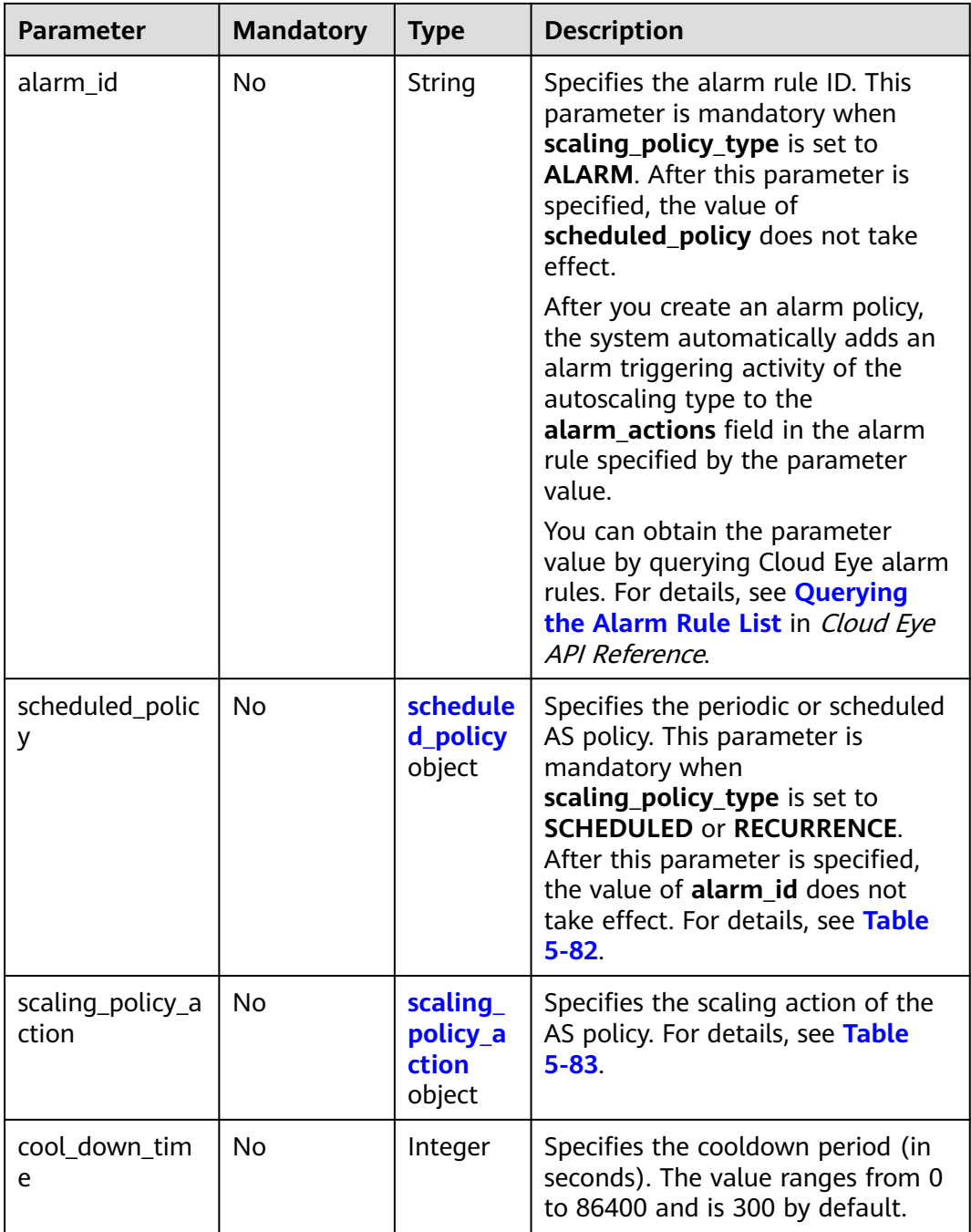

<span id="page-111-0"></span>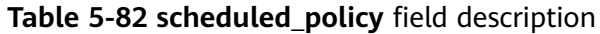

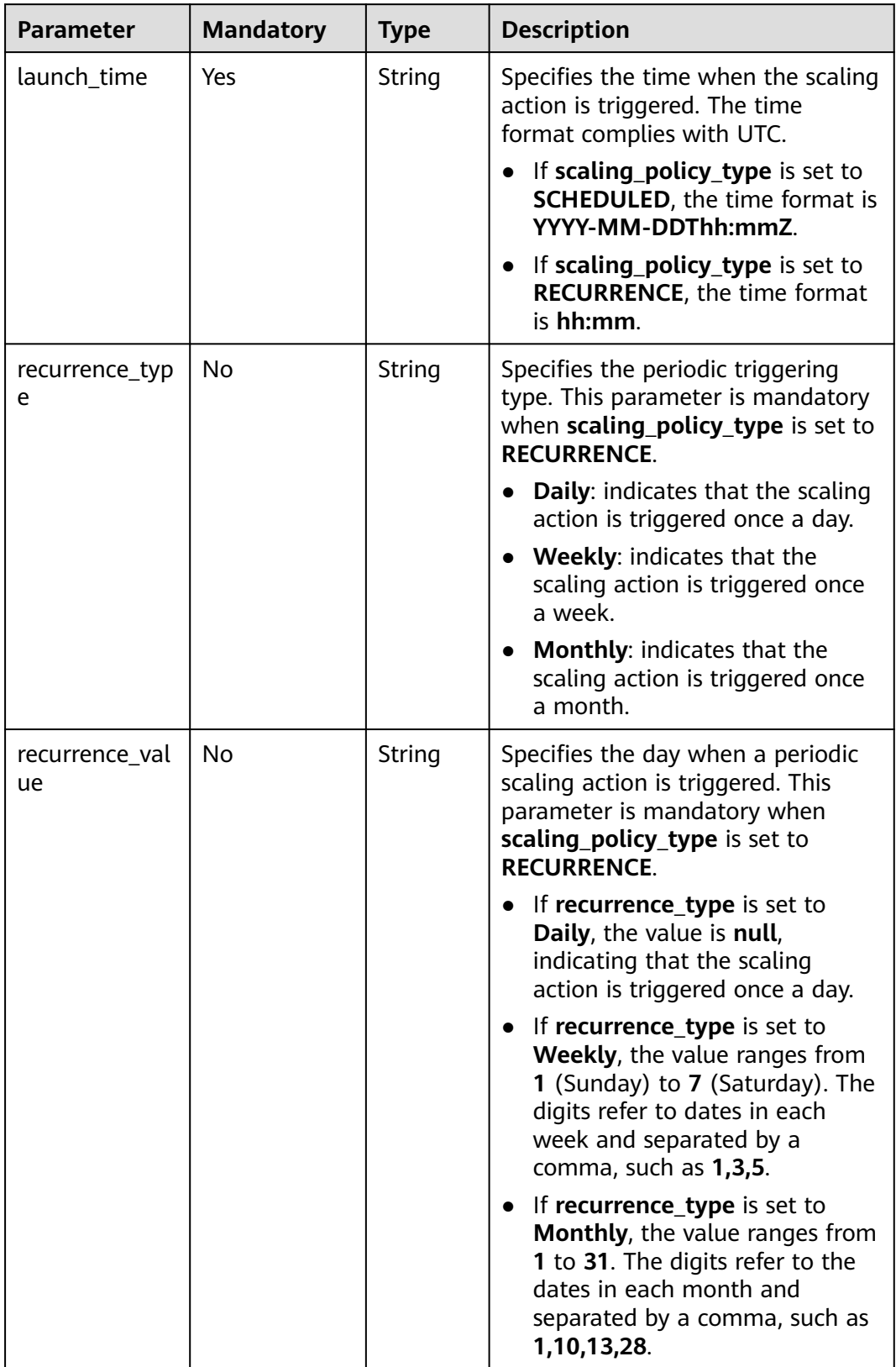

<span id="page-112-0"></span>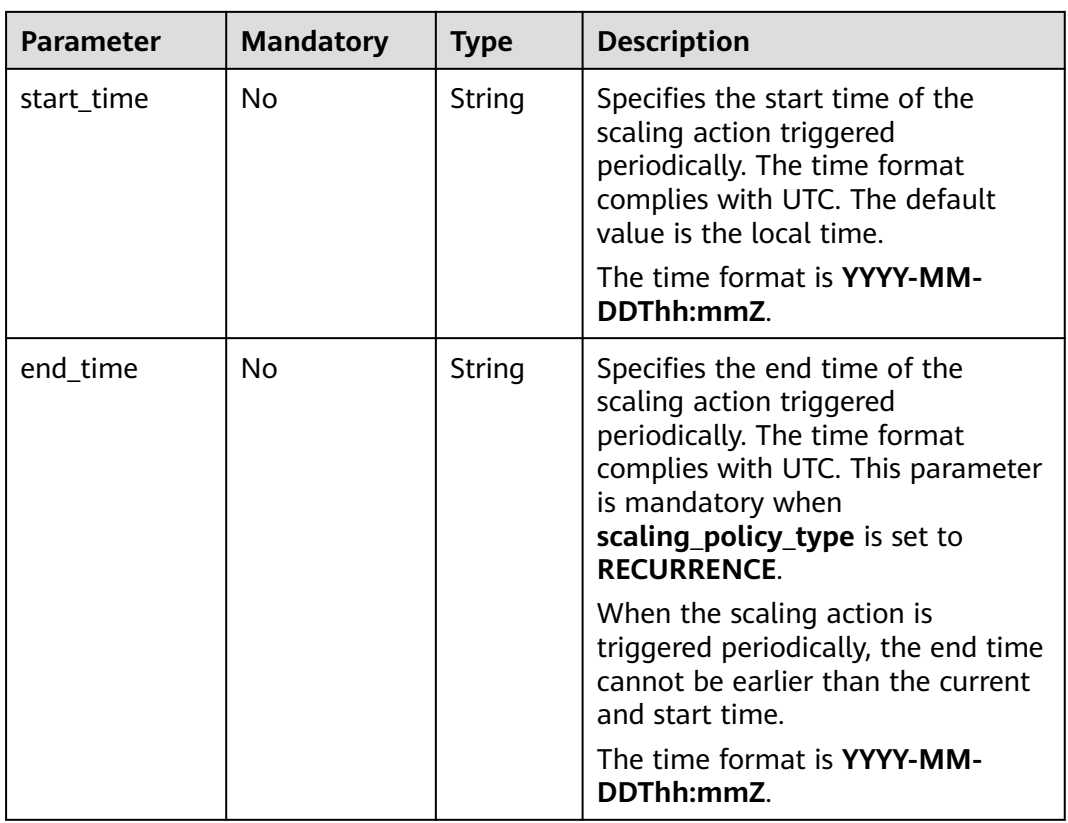

### **Table 5-83 scaling\_policy\_action** field description

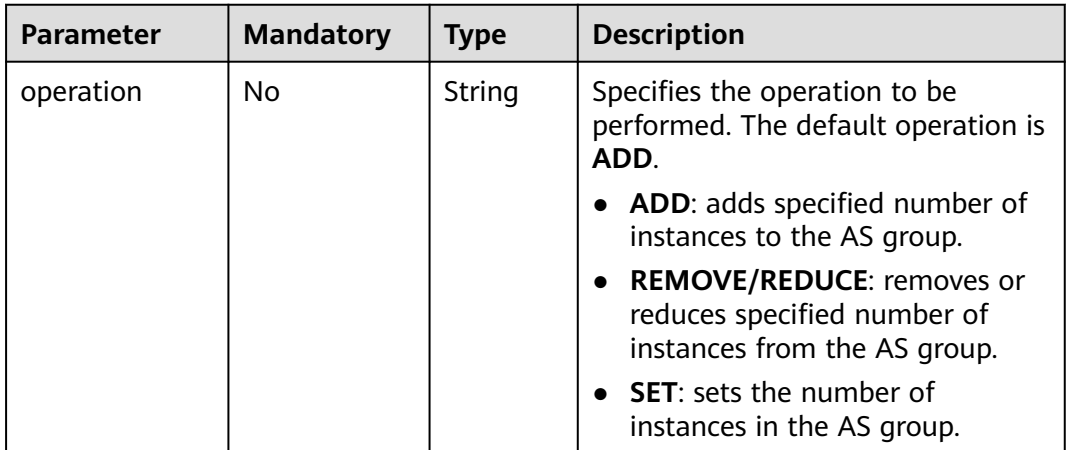

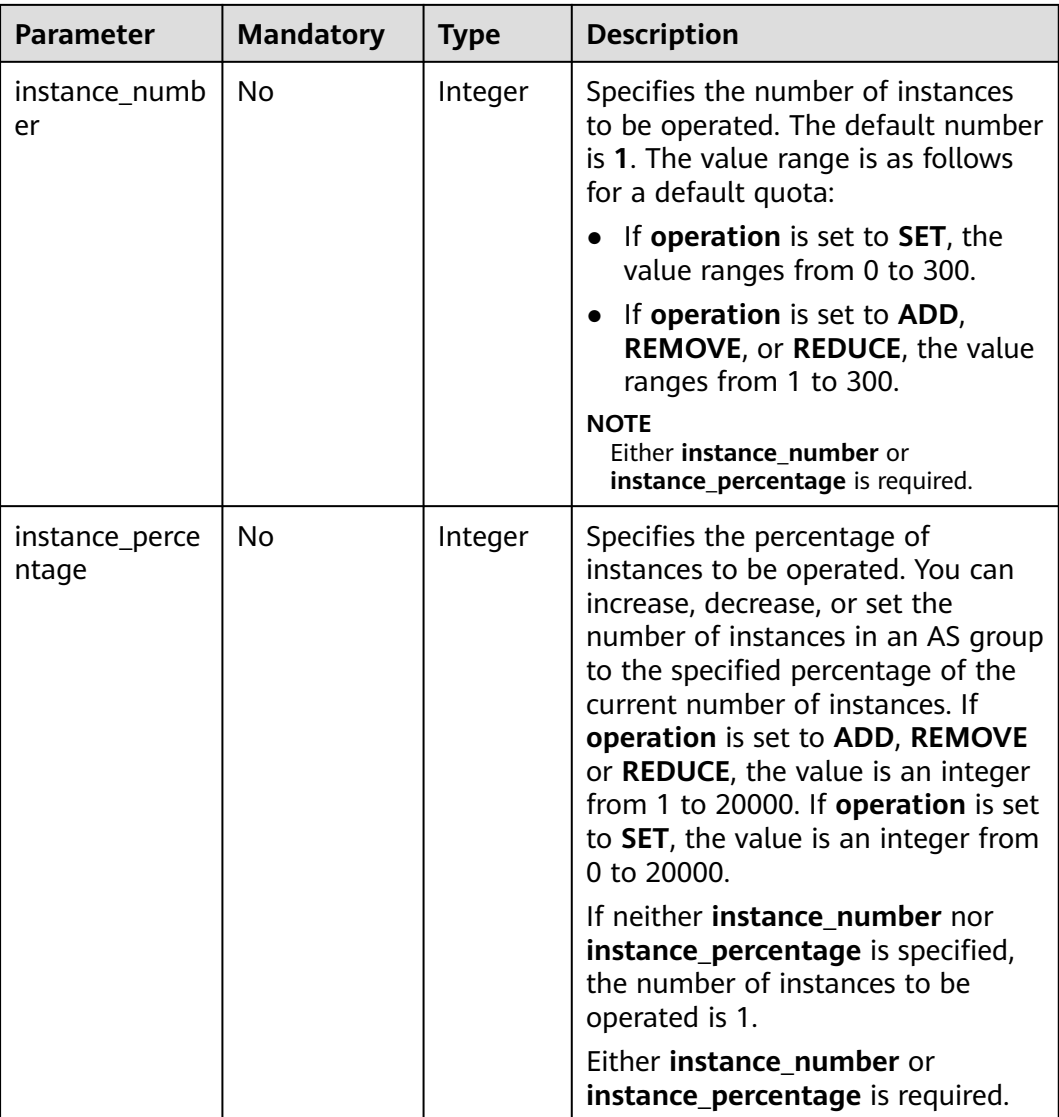

### **Example Request**

This example creates a periodic AS policy named **as-policy-7a75**. The policy takes effect from **2015-12-14T03:34Z** to **2015-12-27T03:34Z**. During this period, one instance will be added to AS group with ID **5bc3aa02-b83e-454caba1-4d2095c68f8b** at 16:00 every day.

POST https://{Endpoint}/autoscaling-api/v1/{project\_id}/scaling\_policy

```
{
   "scaling_policy_name": "as-policy-7a75",
   "scaling_policy_action": {
      "operation": "ADD",
      "instance_number": 1
 },
 "cool_down_time": 900,
   "scheduled_policy": {
      "launch_time": "16:00",
      "recurrence_type": "Daily",
      "start_time": "2015-12-14T03:34Z",
      "end_time": "2015-12-27T03:34Z"
   },
```
## **Response**

#### **Table 5-84** Response parameters

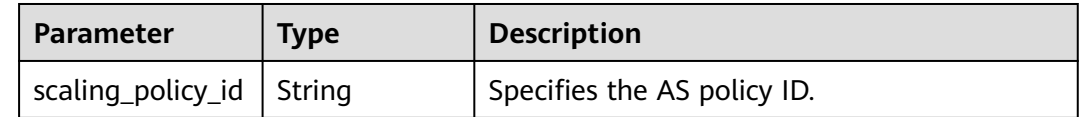

### **Example Response**

}

{ "scaling\_policy\_id": "0h327883-324n-4dzd-9c61-68d03ee191dd" }

## **Returned Values**

- Normal 200
- Abnormal

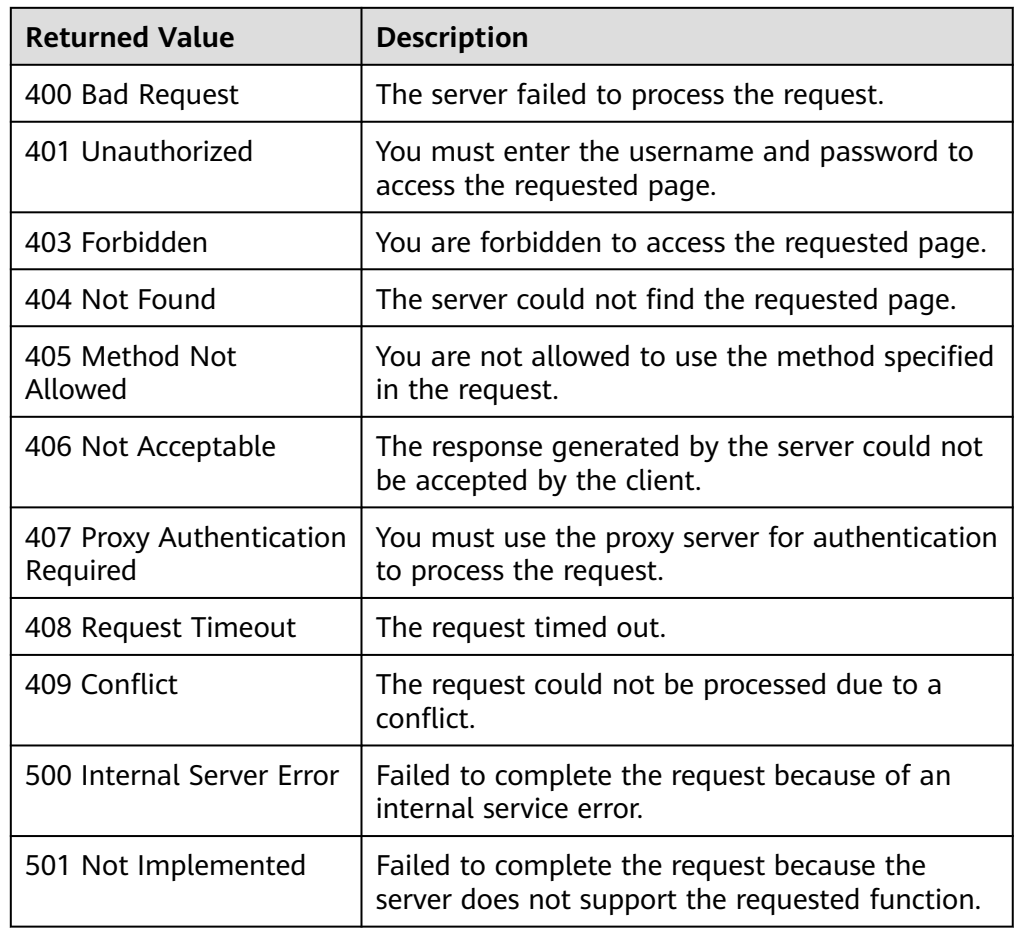

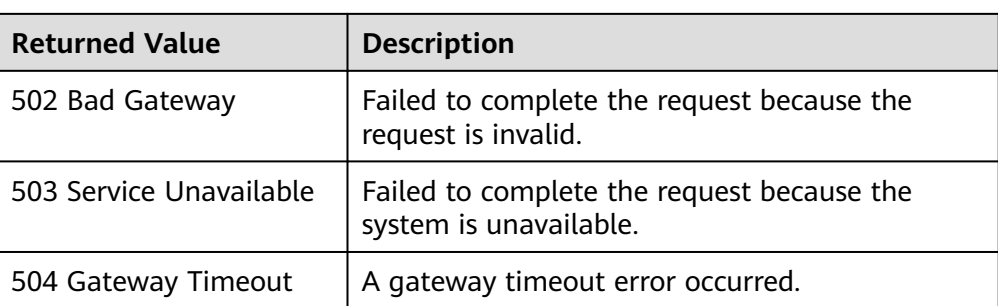

See **[Error Codes](#page-293-0)**.

# **5.4.2 Creating an AS Policy (V2)**

## **Function**

This API is used to create an AS policy for an AS group or bandwidth.

The difference between the V2 and V1 APIs for creating an AS policy is that V2 supports creating an AS policy for adjusting bandwidth and differentiating scaling resources by their types.

### **URI**

POST /autoscaling-api/v2/{project\_id}/scaling\_policy

### **Table 5-85** Parameter description

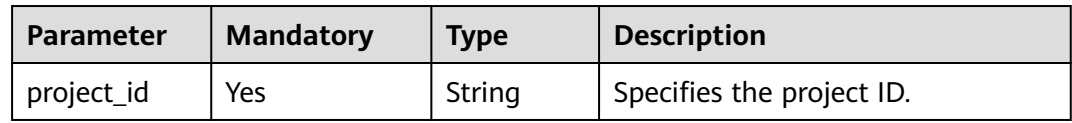

## **Request**

**Table 5-86** Request parameters

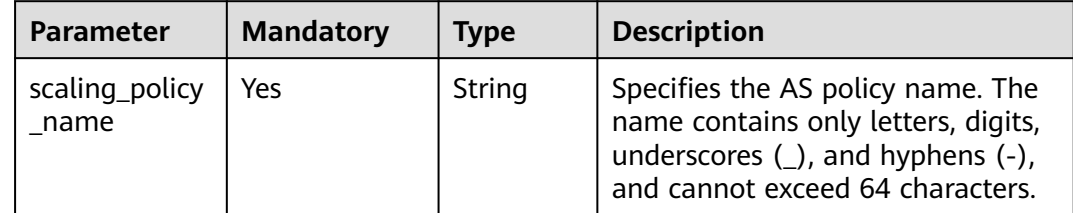

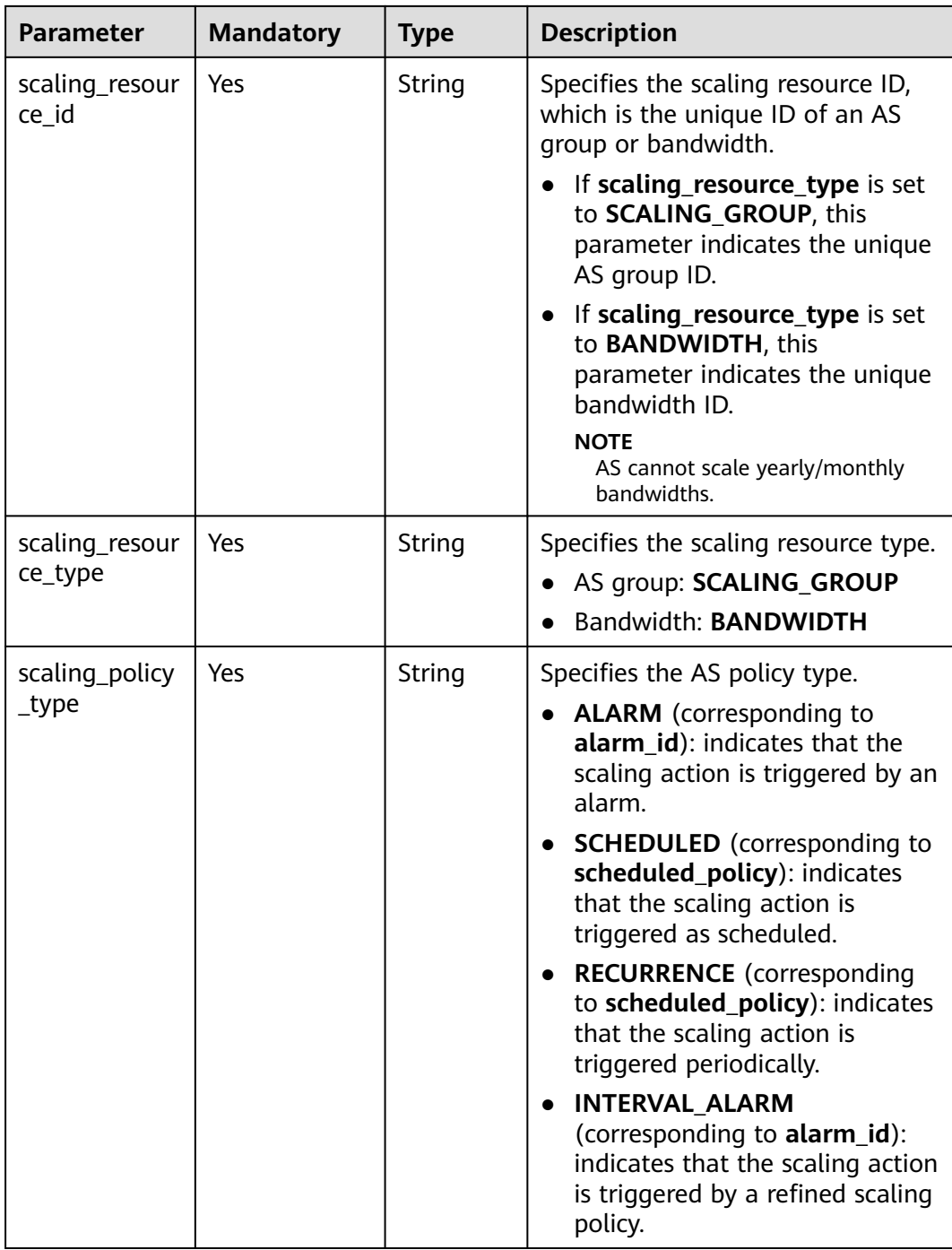

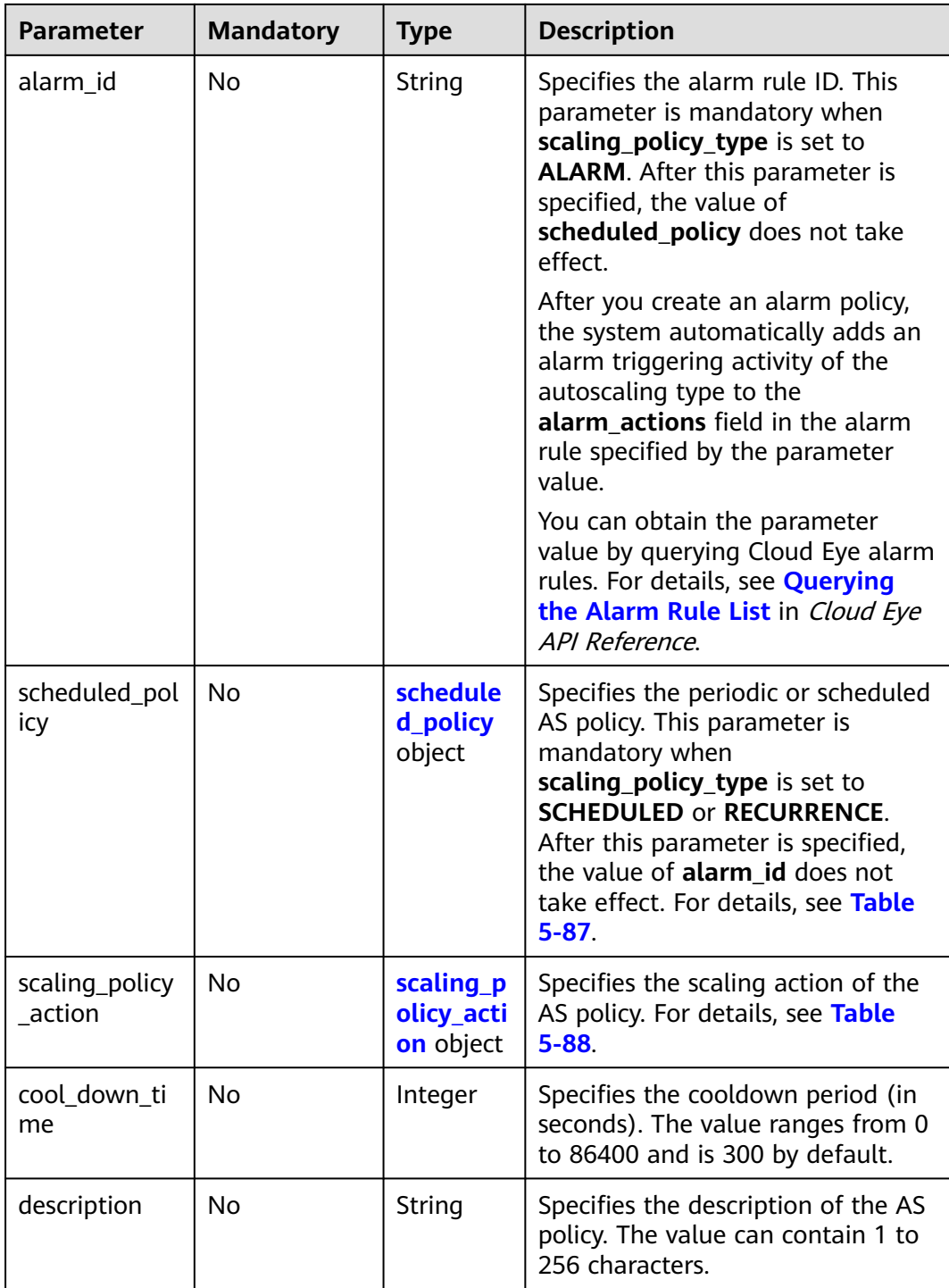

<span id="page-118-0"></span>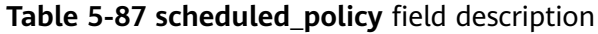

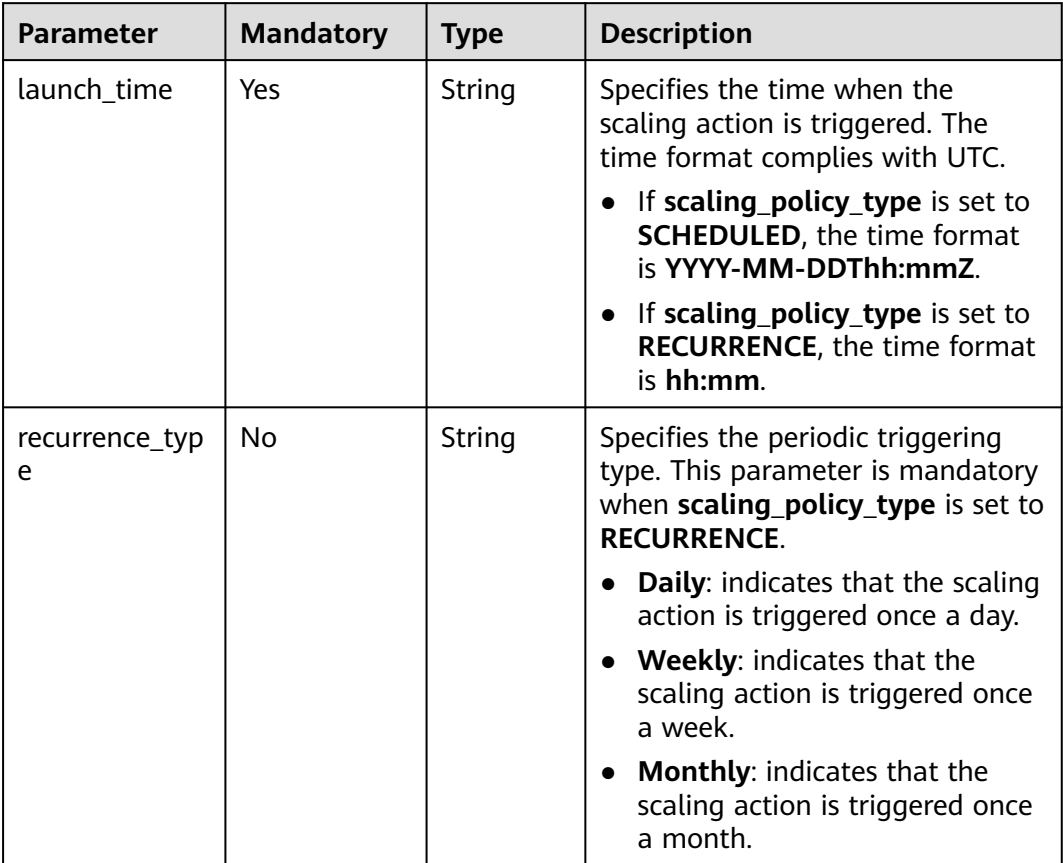

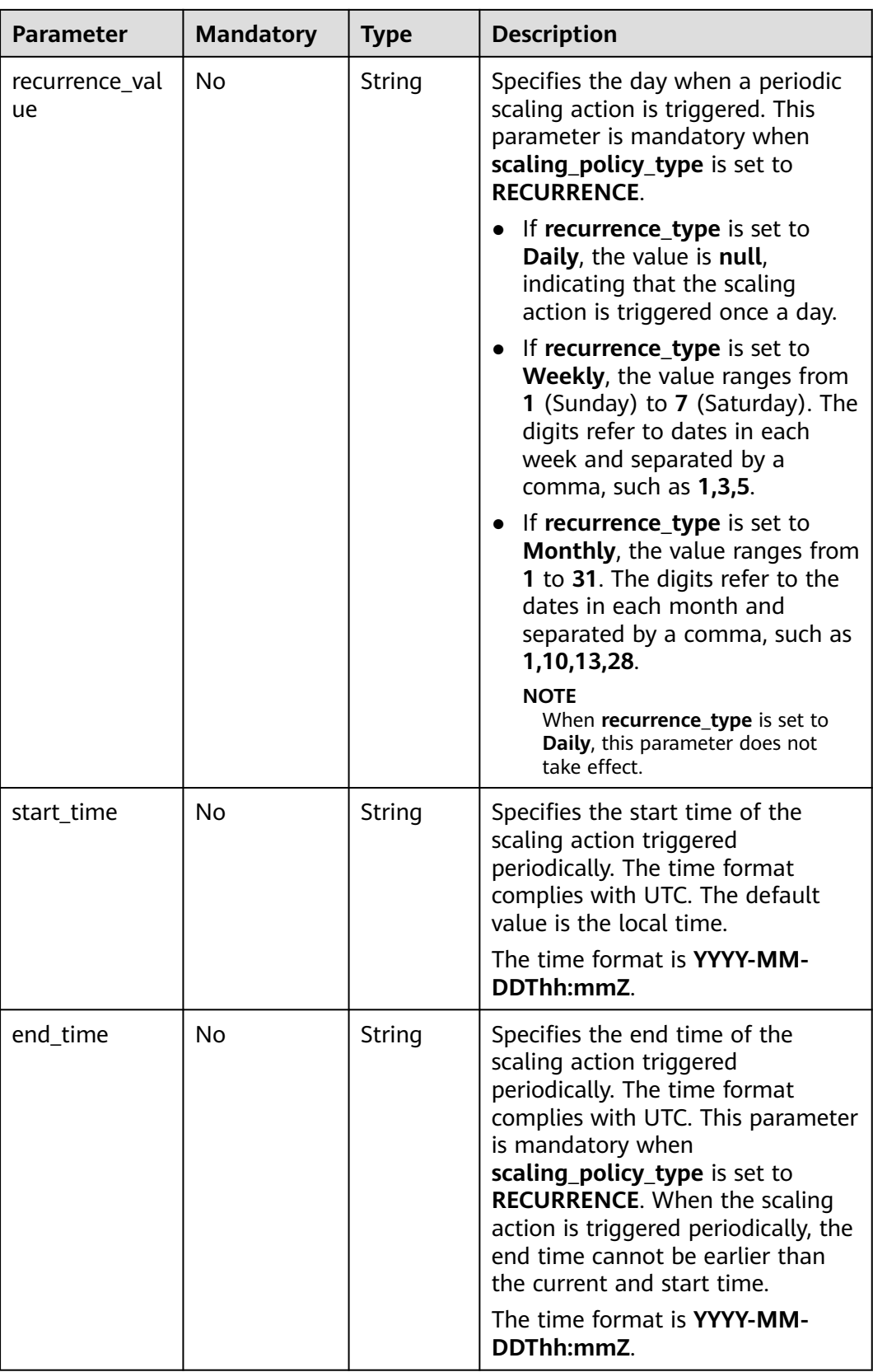

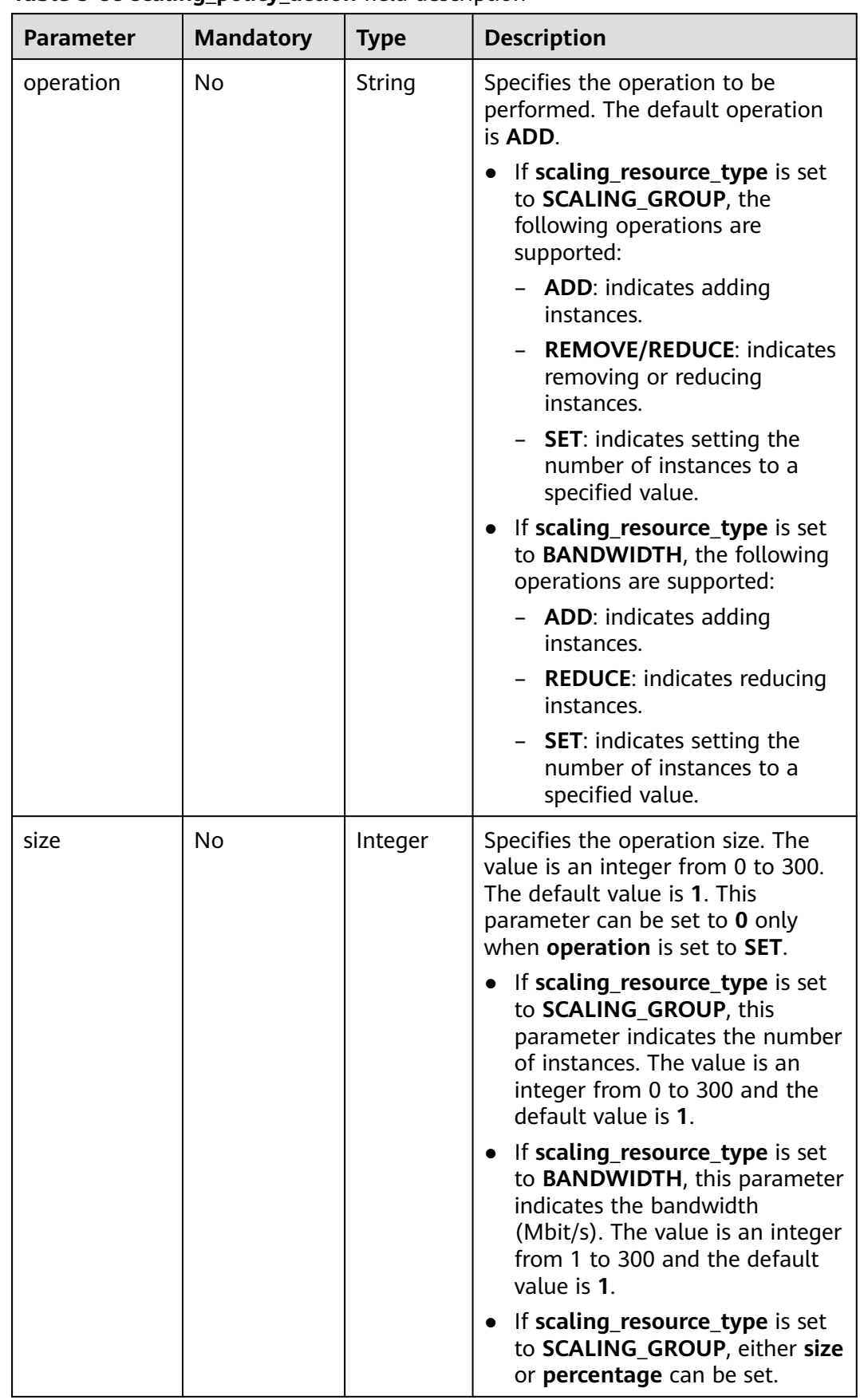

### <span id="page-120-0"></span>**Table 5-88 scaling\_policy\_action** field description

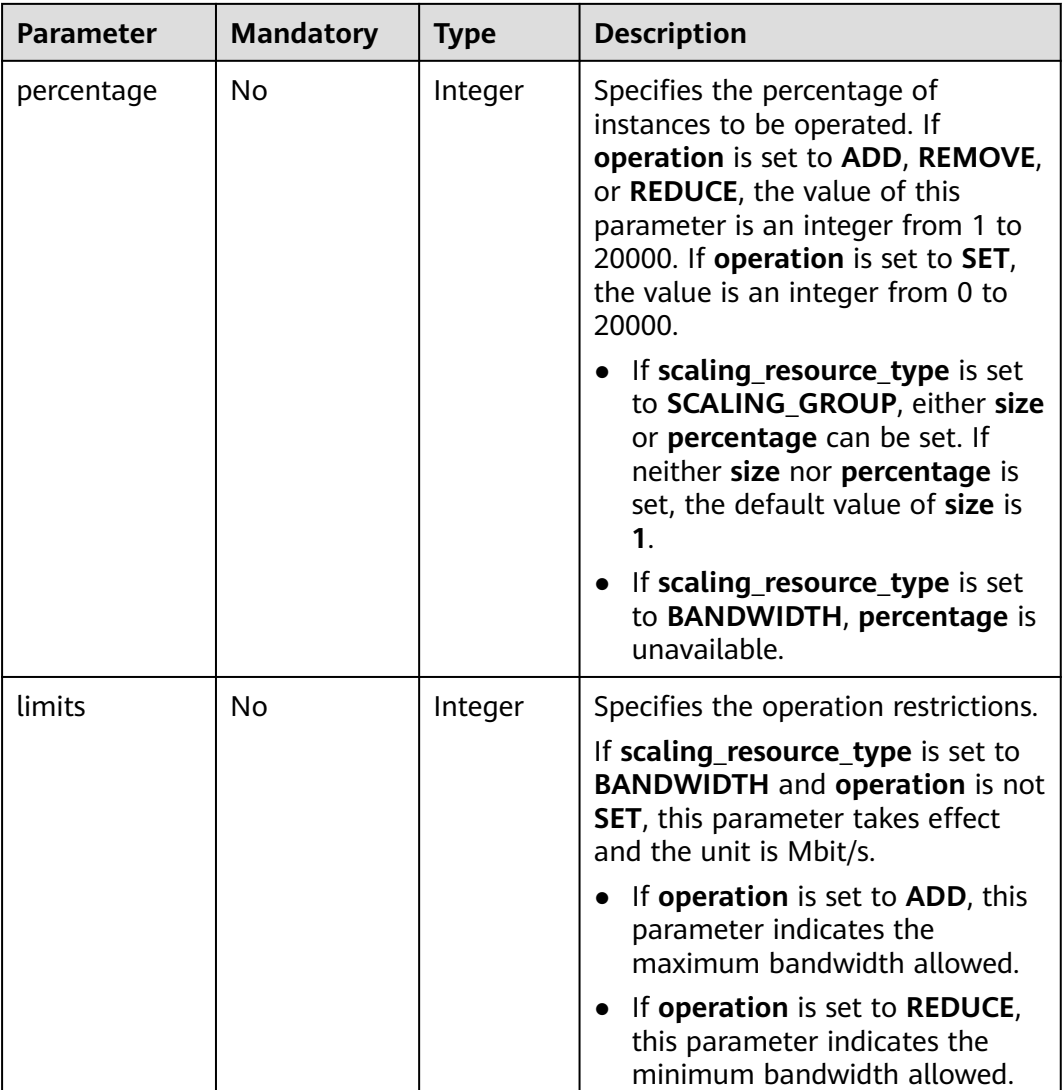

### **Example Request**

This example creates an alarm-based scaling policy named **hth\_aspolicy\_1** using the alarm rule with ID **al1513822380493GvlJKZwA8**. The action defined in the policy is to increase the bandwidth with ID **8ade64b5-**

**d685-40b8-8582-4ce306ea37a6** by 1 Mbit/s when the alarm threshold configured in the alarm rule is reached until the bandwidth reaches 10 Mbit/s. POST https://{Endpoint}/autoscaling-api/v2/{project\_id}/scaling\_policy

```
{ 
   "alarm_id": "al1513822380493GvlJKZwA8",
   "cool_down_time": 900,
   "scaling_resource_id": "8ade64b5-d685-40b8-8582-4ce306ea37a6",
   "scaling_resource_type": "BANDWIDTH",
 "scaling_policy_action": {
 "size": 1,
        "operation": "ADD",
        "limits": 10
 },
 "scaling_policy_name": "hth_aspolicy_1",
   "scaling_policy_type": "ALARM"
}
```
## **Response**

**Table 5-89** Response parameters

| <b>Parameter</b>  | <b>Type</b> | <b>Description</b>          |
|-------------------|-------------|-----------------------------|
| scaling_policy_id | String      | Specifies the AS policy ID. |

## **Example Response**

}

{ "scaling\_policy\_id": "0h327883-324n-4dzd-9c61-68d03ee191dd"

### **Returned Values**

- Normal
	- 200
- Abnormal

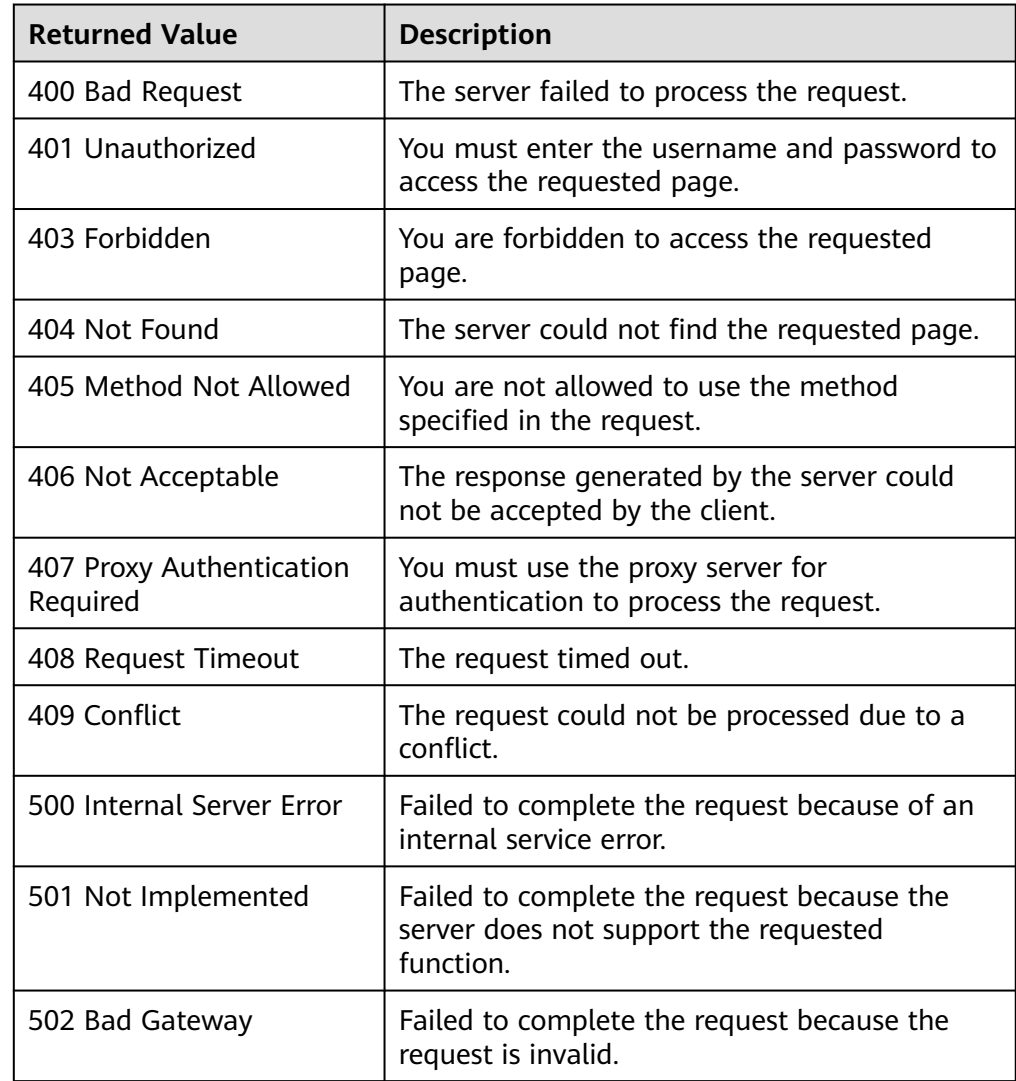

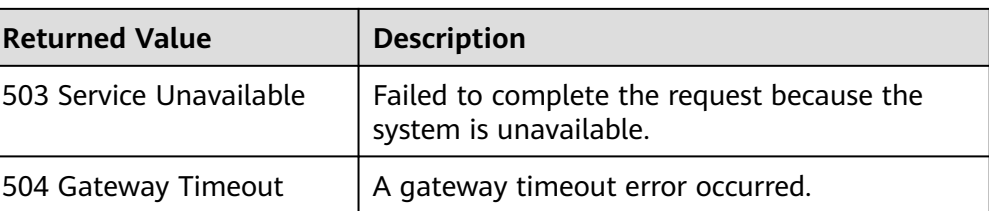

See **[Error Codes](#page-293-0)**.

## **5.4.3 Modifying an AS Policy**

## **Function**

This API is used to modify a specified AS policy.

### **URI**

PUT /autoscaling-api/v1/{project\_id}/scaling\_policy/{scaling\_policy\_id}

**Table 5-90** Parameter description

| <b>Parameter</b> | <b>Mandatory</b> | Type   | <b>Description</b>                                                                                         |
|------------------|------------------|--------|----------------------------------------------------------------------------------------------------|
| project_id       | Yes              | String | Specifies the project ID.                                                                                  |
| scaling_policy_i | Yes              | String | Specifies an AS policy ID. For<br>details, see <b>Querying AS Policies</b><br><b>Bound to an AS Group.</b> |

### **Request**

### **Table 5-91** Request parameters

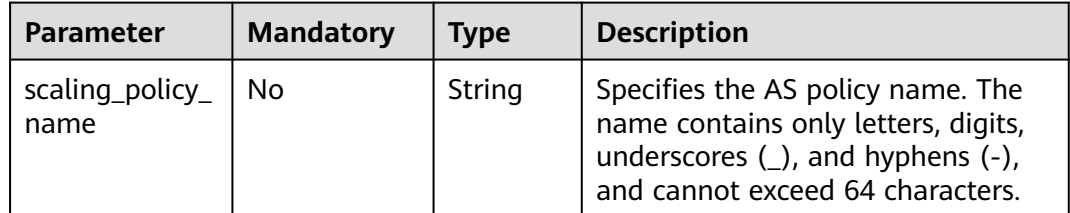

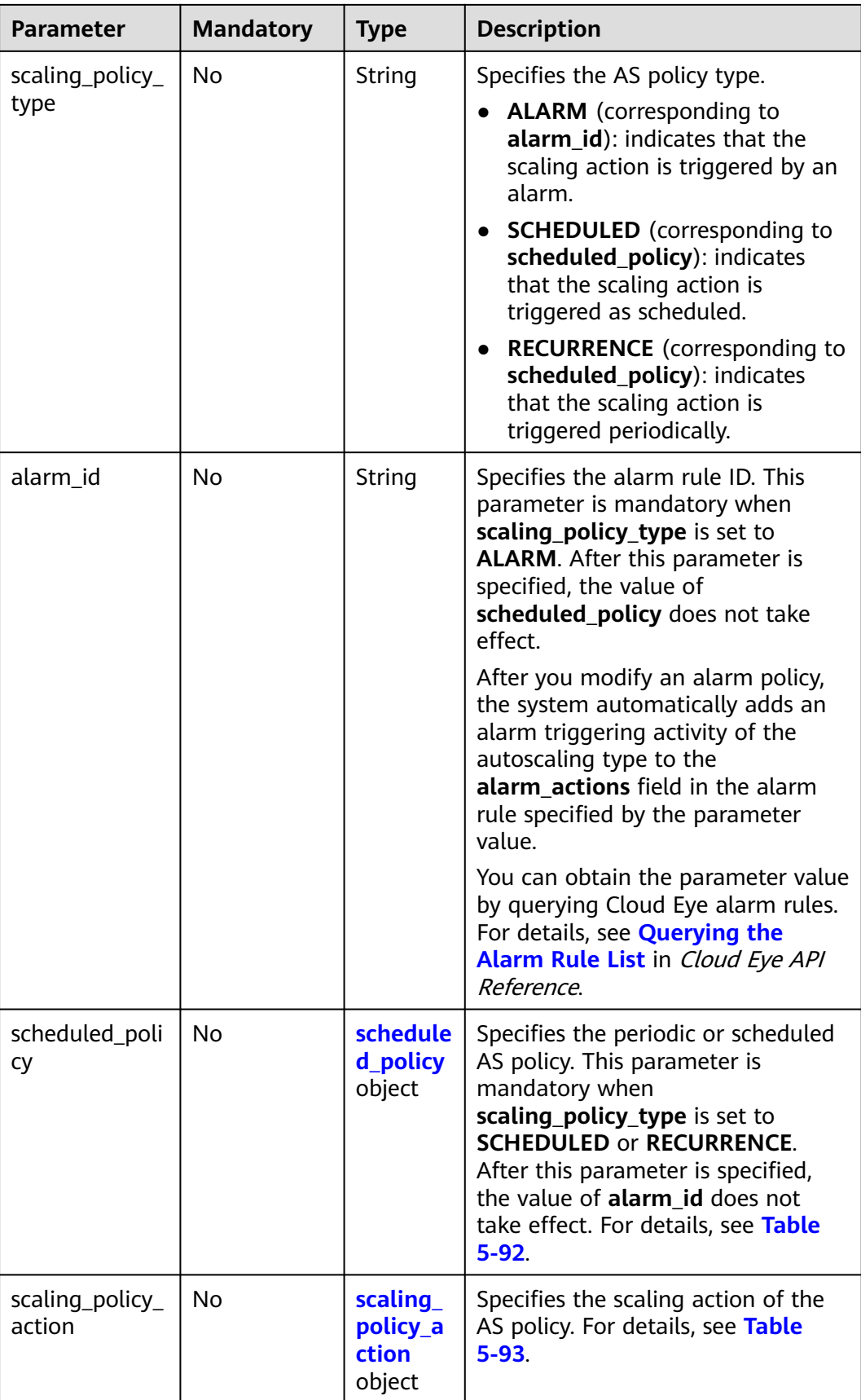

<span id="page-125-0"></span>

| <b>Parameter</b>        | <b>Mandatory</b> | <b>Type</b> | <b>Description</b>                                                                  |
|-------------------------|------------------|-------------|-------------------------------------------------------------------------------------|
| cool_down_tim   No<br>e |                  | Integer     | Specifies the cooldown period (in<br>seconds). The value ranges from 0<br>to 86400. |

**Table 5-92 scheduled\_policy** field description

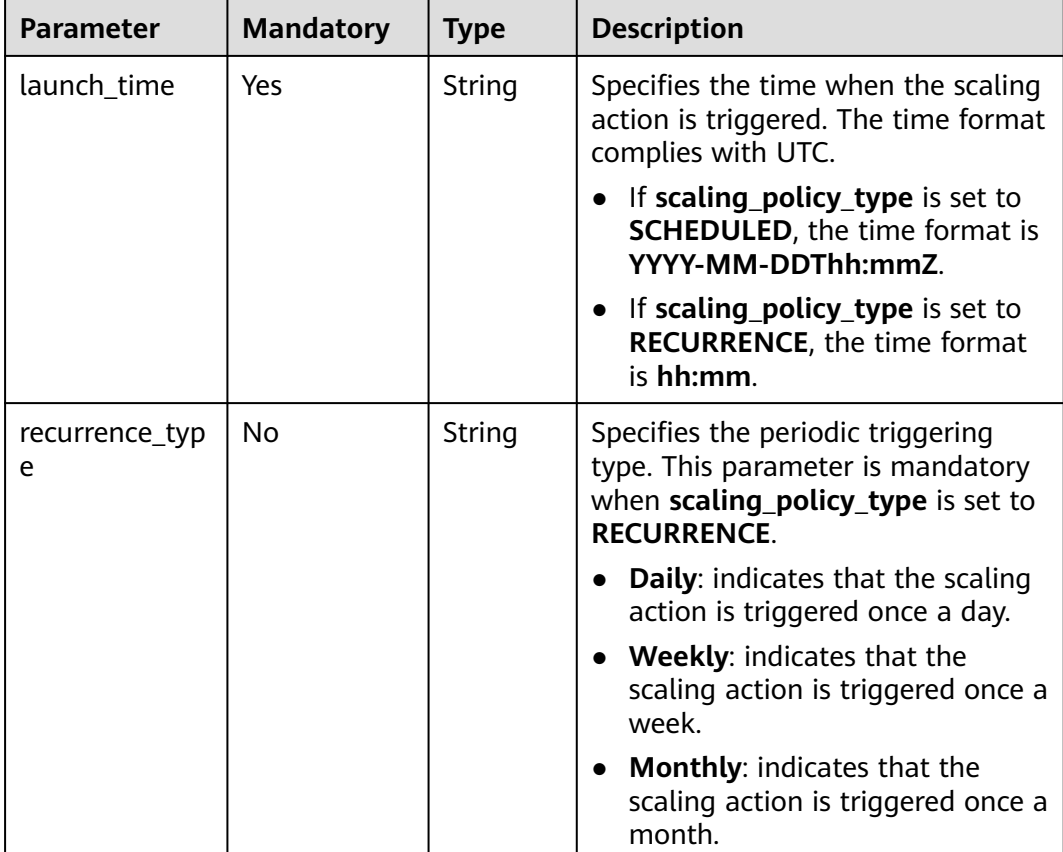

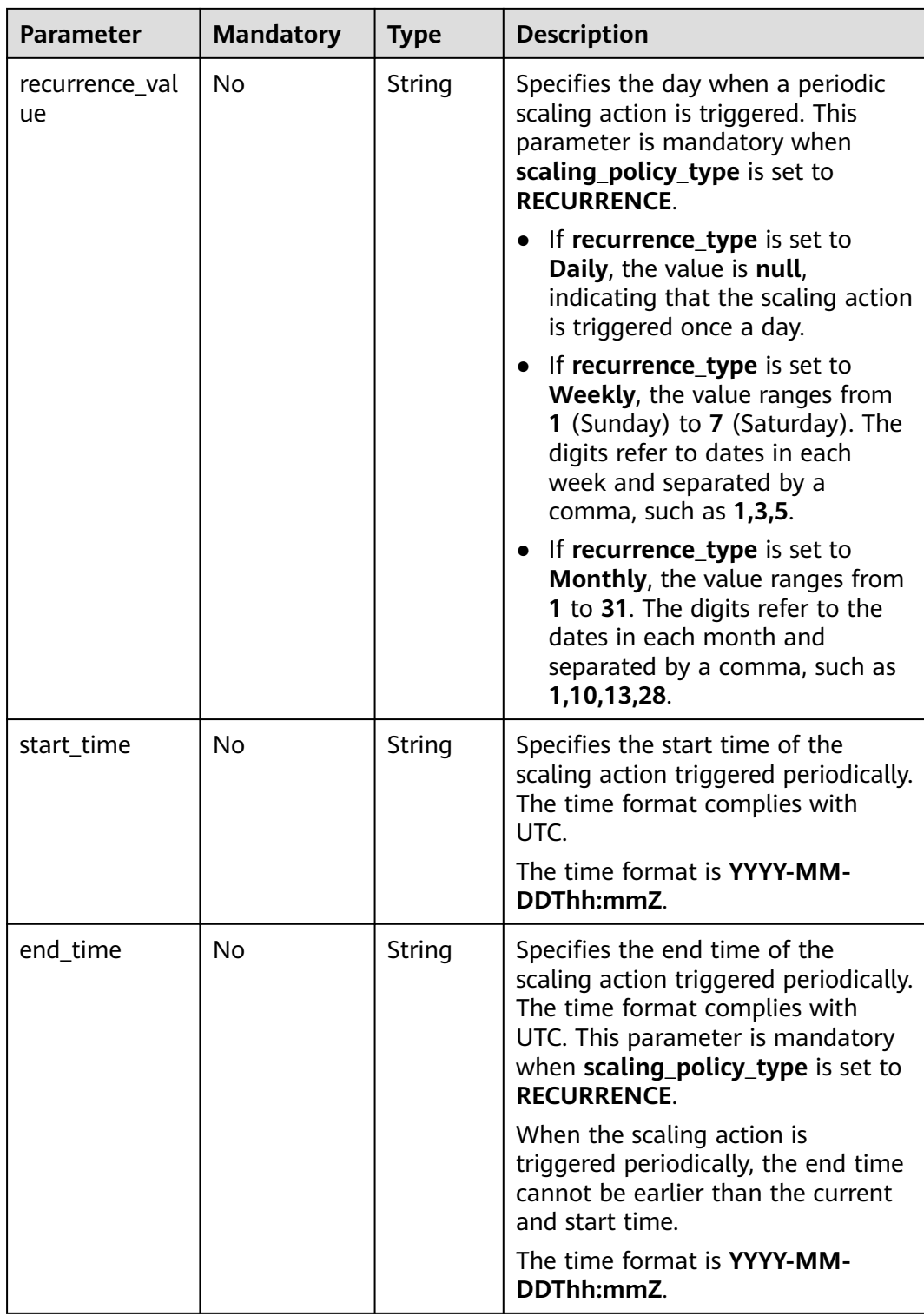

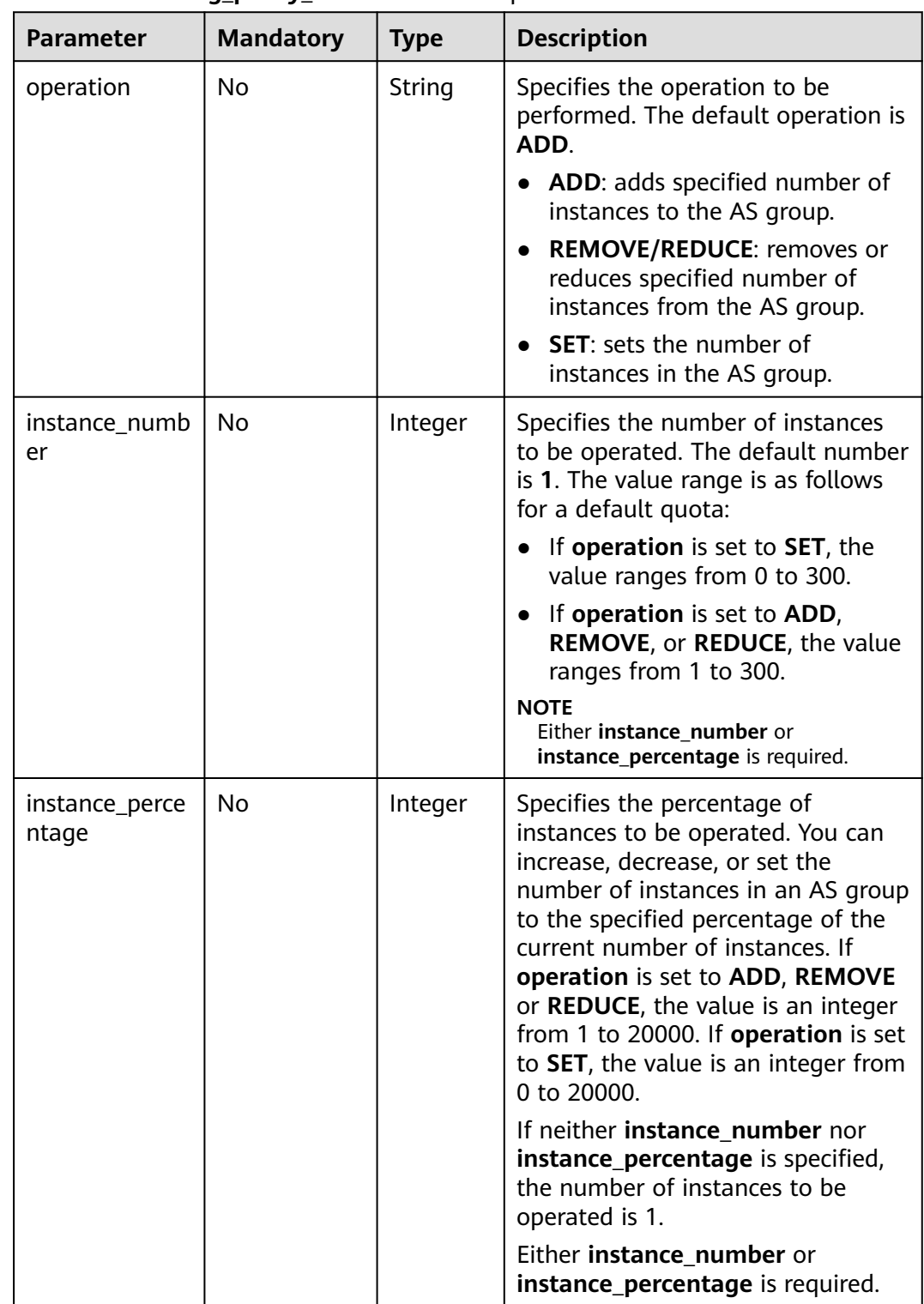

<span id="page-127-0"></span>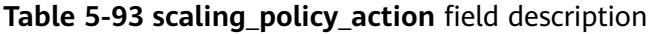

### **Example Request**

This example modifies the periodic AS policy with ID **0h327883-324n-4dzd-9c61-68d03ee191dd** for an AS group with two instances. The modification is as follows: The AS policy name is changed to **policy\_01**, and

#### the policy is executed at 16:00 every day from 2016-01-08T17:31Z to 2016-02-08T17:31Z.

```
PUT https://{Endpoint}/autoscaling-api/v1/{project_id}/scaling_policy/
0h327883-324n-4dzd-9c61-68d03ee191dd
```

```
{
   "scaling_policy_type": "RECURRENCE",
   "scaling_policy_name": "policy_01",
   "scheduled_policy": {
      "launch_time": "16:00",
      "recurrence_type": "Daily",
      "end_time": "2016-02-08T17:31Z",
      "start_time": "2016-01-08T17:31Z"
 },
 "scaling_policy_action": {
 "operation": "SET",
      "instance_number": 2
   }
}
```
### **Response**

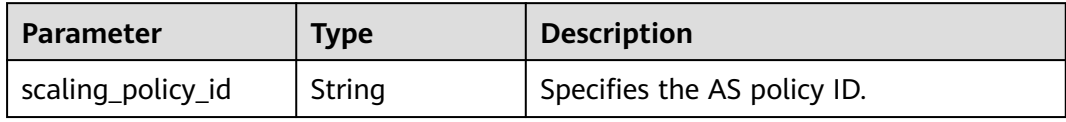

### **Example Response**

{

}

"scaling\_policy\_id": "0h327883-324n-4dzd-9c61-68d03ee191dd"

### **Returned Values**

- **Normal** 200
	- Abnormal

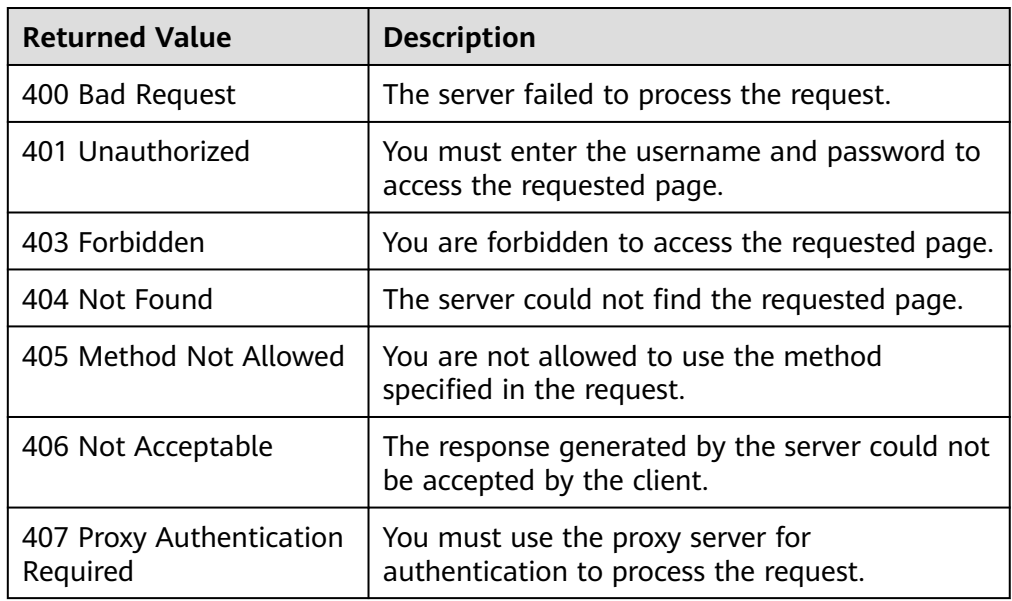

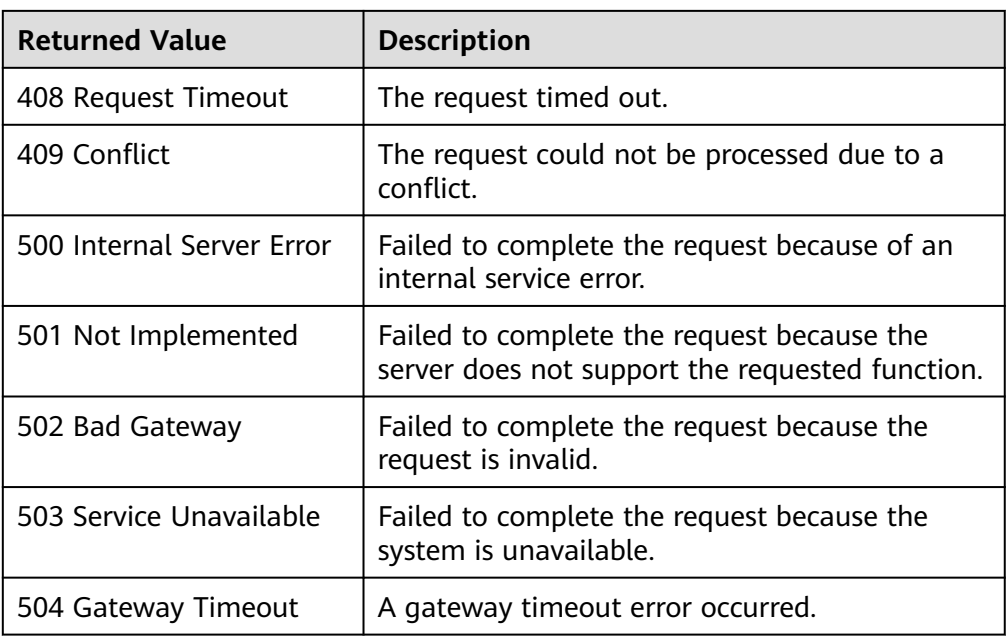

See **[Error Codes](#page-293-0)**.

# **5.4.4 Modifying an AS Policy (V2)**

### **Function**

This API is used to modify a specified AS policy.

The difference between the V2 and V1 APIs for modifying an AS policy is that V2 supports modifying a scaling resource type.

### **URI**

PUT /autoscaling-api/v2/{project\_id}/scaling\_policy/{scaling\_policy\_id}

#### **Table 5-94** Parameter description

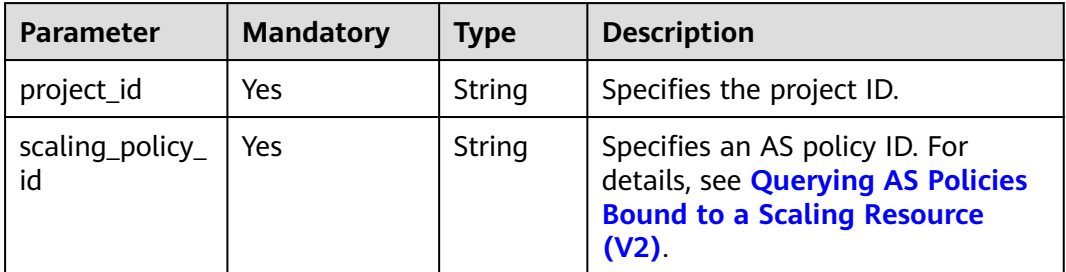

## **Request**

**Table 5-95** Request parameters

| <b>Parameter</b>          | <b>Mandatory</b> | <b>Type</b> | <b>Description</b>                                                                                                    |
|---------------------------|------------------|-------------|----------------------------------------------------------------------------------------------------|
| scaling_policy_<br>name   | <b>No</b>        | String      | Specifies the AS policy name. The<br>name contains only letters, digits,<br>underscores $($ ), and hyphens $($ - $)$ ,<br>and cannot exceed 64 characters.                                                                                                    |
| scaling_policy_<br>type   | No               | String      | Specifies the AS policy type.<br><b>ALARM</b> (corresponding to<br>alarm_id): indicates that the<br>scaling action is triggered by an<br>alarm.<br>• SCHEDULED (corresponding to<br>scheduled_policy): indicates<br>that the scaling action is<br>triggered as scheduled.<br><b>RECURRENCE</b> (corresponding<br>to scheduled_policy): indicates<br>that the scaling action is<br>triggered periodically.<br><b>INTERVAL ALARM</b><br>(corresponding to alarm_id):<br>indicates that the scaling action<br>is triggered by a refined scaling<br>policy. |
| scaling_resourc<br>$e_id$ | No               | String      | Specifies the scaling resource ID,<br>which is the ID of a unique AS<br>group or bandwidth.                                                                                                    |
| scaling_resourc<br>e_type | <b>No</b>        | String      | Specifies the scaling resource type.<br>AS group: SCALING_GROUP<br><b>Bandwidth: BANDWIDTH</b>                                                                                                    |

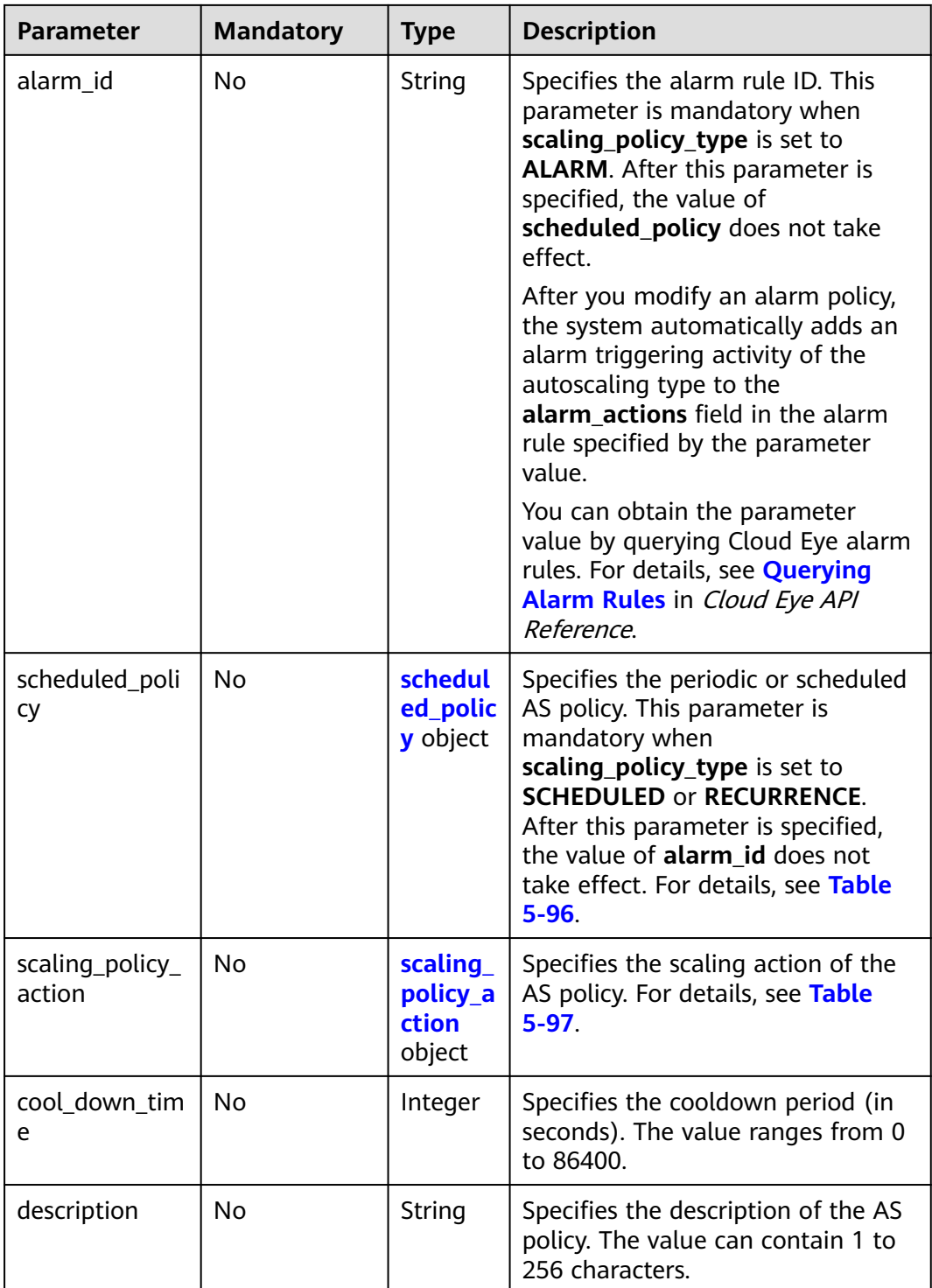

<span id="page-132-0"></span>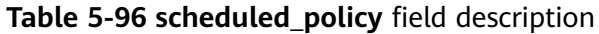

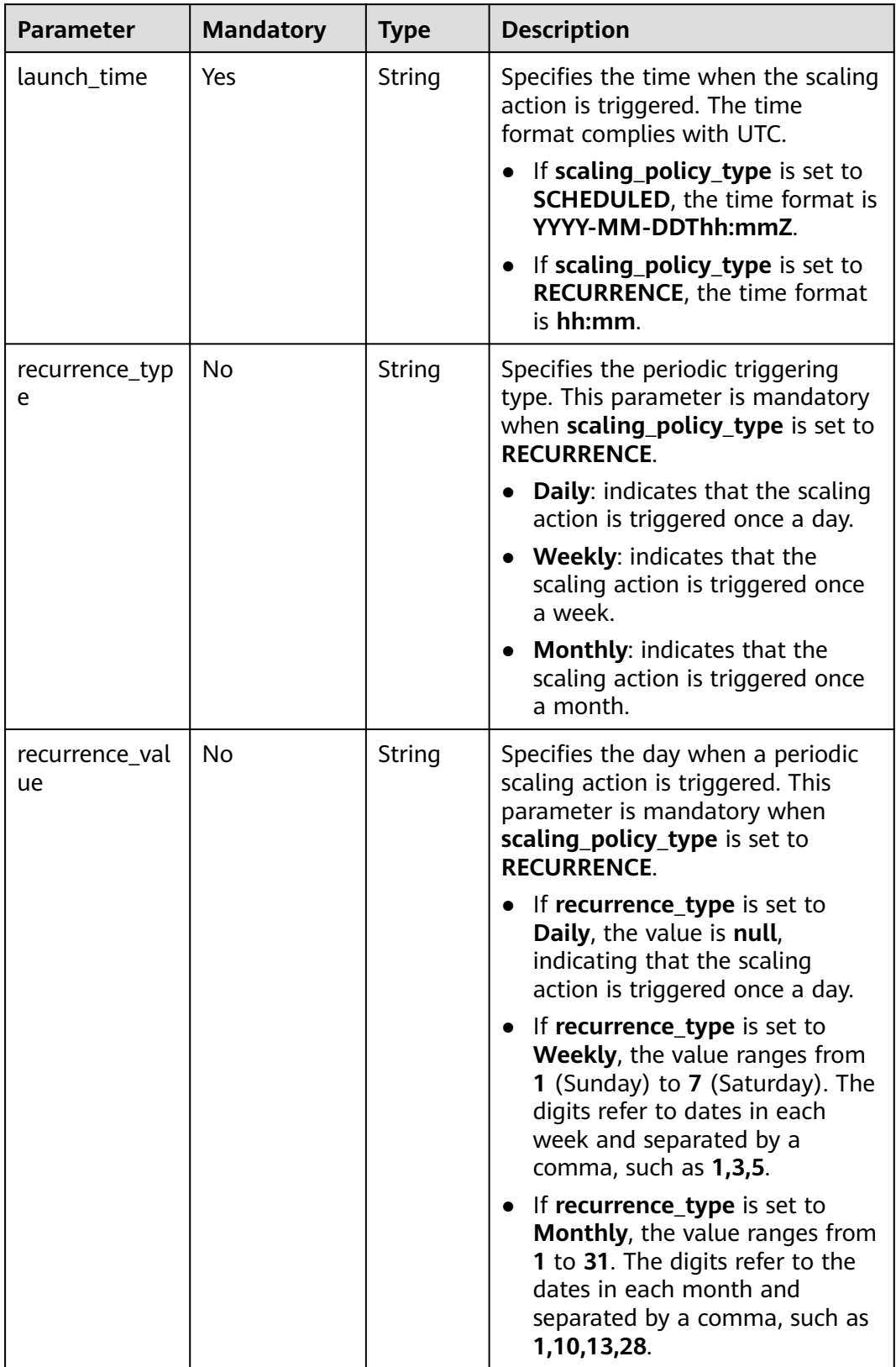

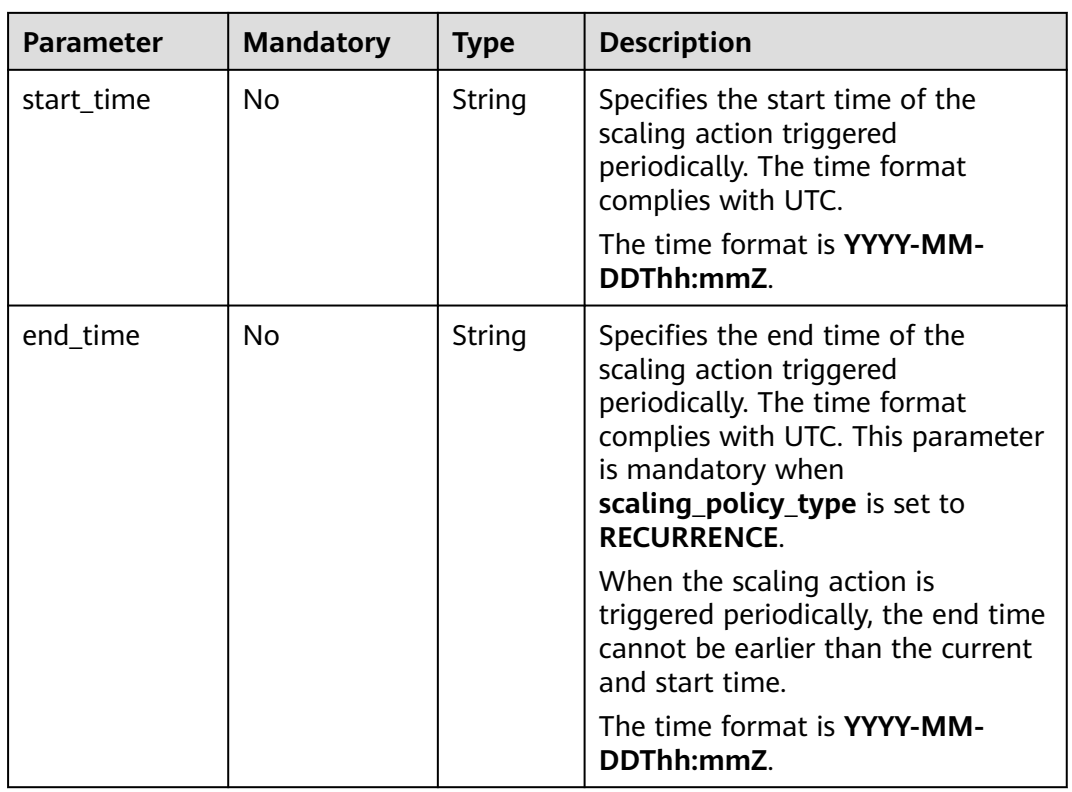

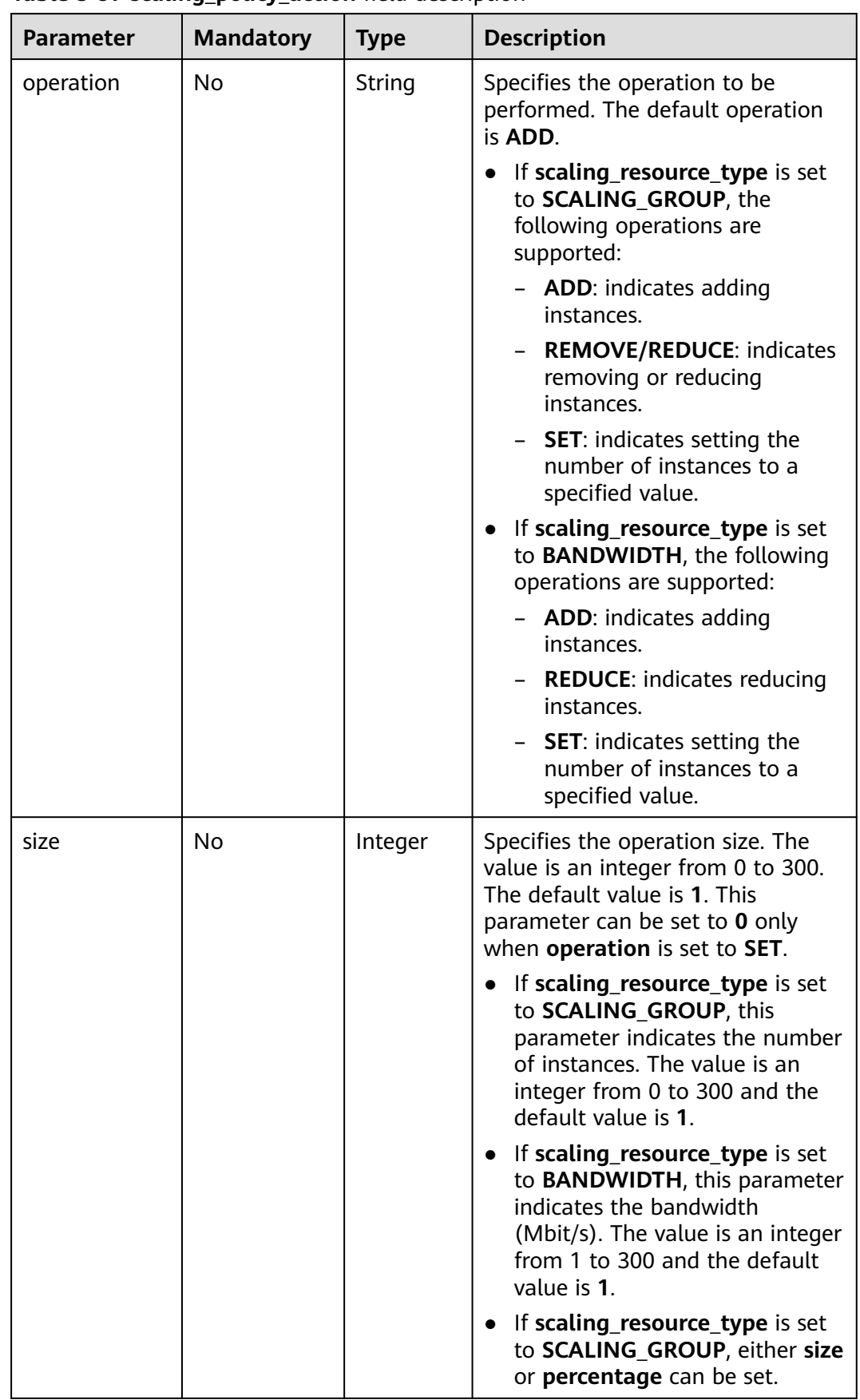

### <span id="page-134-0"></span>**Table 5-97 scaling\_policy\_action** field description

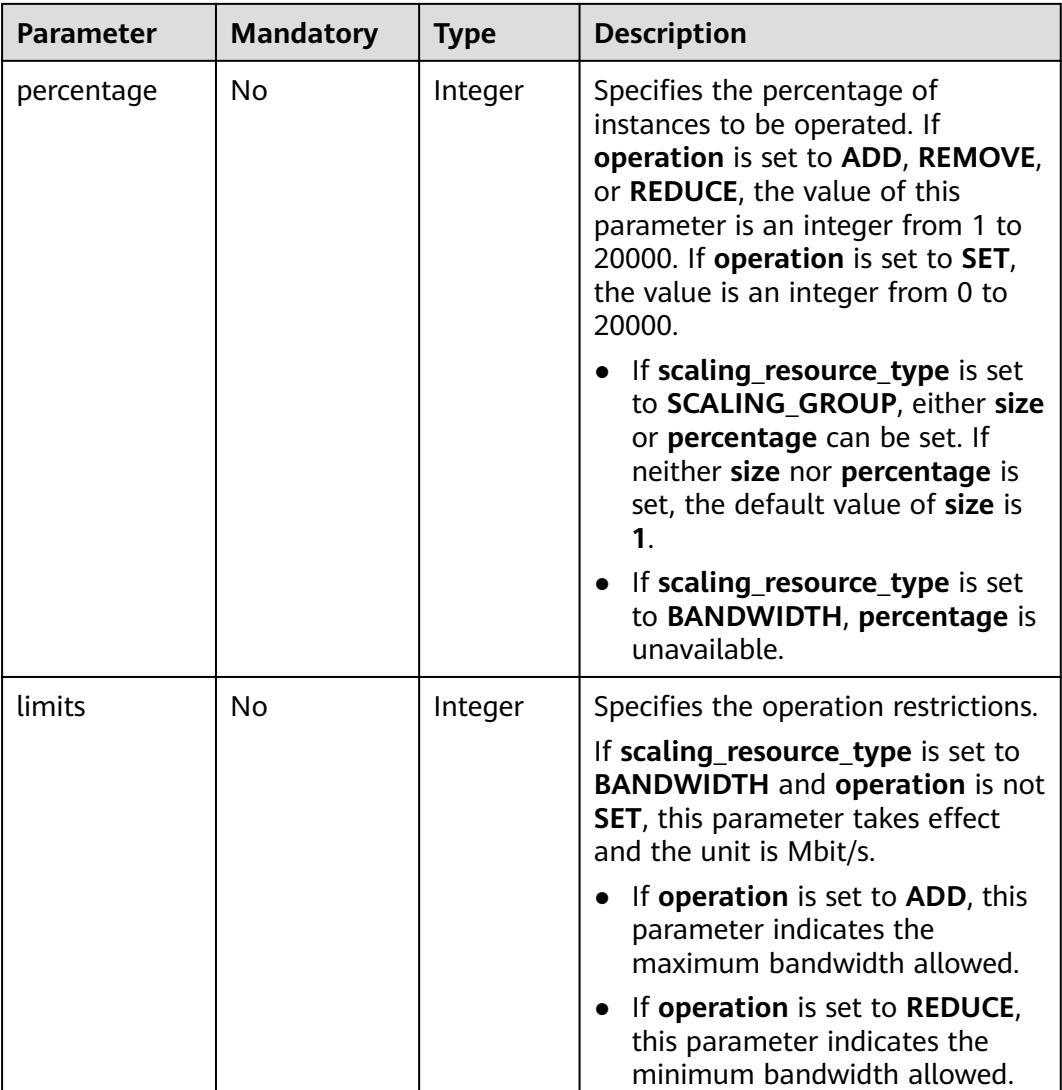

### **Example Request**

This example modifies an AS policy with ID

**0h327883-324n-4dzd-9c61-68d03ee191dd**. The AS policy name is changed to **hth\_aspolicy\_1**, the alarm rule ID is changed to **al1513822380493GvlJKZwA8**, the cooldown period is changed to 900 seconds, and the scaling action is changed to increase the bandwidth by 1 Mbit/s until the bandwidth reaches 10 Mbit/s.

```
PUT https://{Endpoint}/autoscaling-api/v2/{project_id}/scaling_policy/
0h327883-324n-4dzd-9c61-68d03ee191dd
{
   "alarm_id": "al1513822380493GvlJKZwA8",
   "cool_down_time": 900,
   "scaling_policy_action": {
        "size": 1,
        "operation": "ADD",
        "limits": 10
 },
 "scaling_policy_name": "hth_aspolicy_1",
```
 "scaling\_policy\_type": "ALARM" }

## **Response**

**Table 5-98** Response parameters

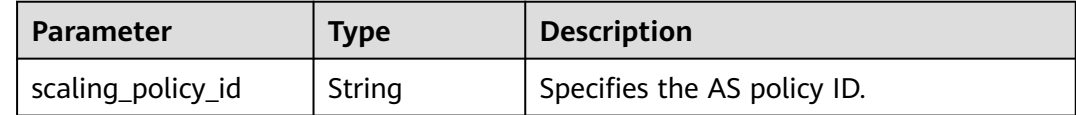

## **Example Response**

{ "scaling\_policy\_id": "0h327883-324n-4dzd-9c61-68d03ee191dd" }

### **Returned Values**

- Normal 200
- Abnormal

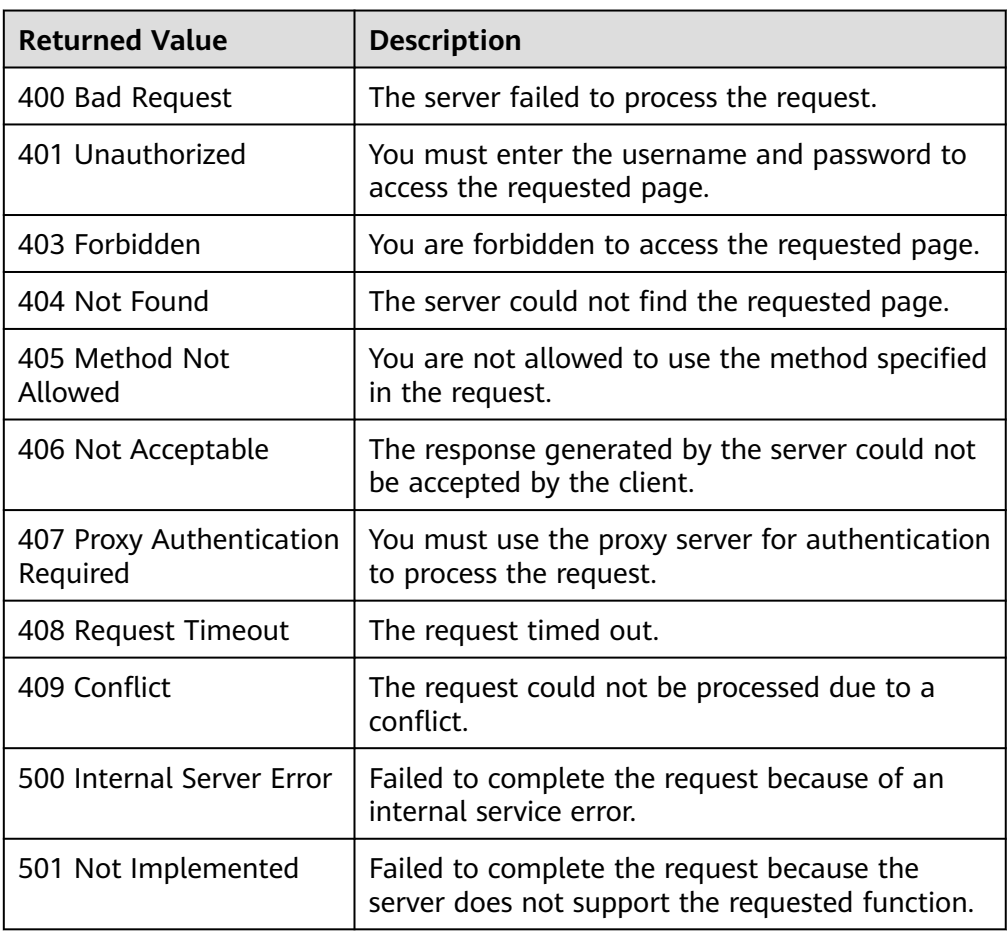

<span id="page-137-0"></span>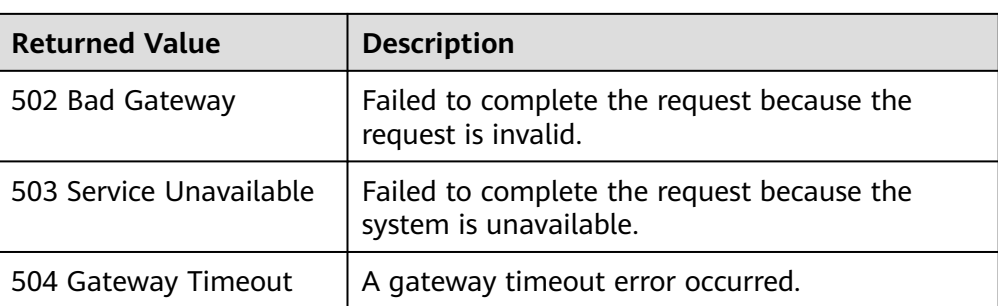

See **[Error Codes](#page-293-0)**.

## **5.4.5 Querying AS Policies Bound to an AS Group**

### **Function**

This API is used to query AS policies based on search criteria. The results are displayed by page.

- Search criteria can be the AS policy name, policy type, policy ID, start line number, and number of records.
- If no search criteria are specified, a maximum of 20 AS policies for a specified AS group can be queried for a tenant by default.

### **URI**

GET /autoscaling-api/v1/{project\_id}/scaling\_policy/{scaling\_group\_id}/list

### $\Box$  Note

You can type the question mark (?) and ampersand (&) at the end of the URI to define multiple search criteria. AS policies can be searched by all optional parameters in the following table. For details, see the example request.

### **Table 5-99** Parameter description

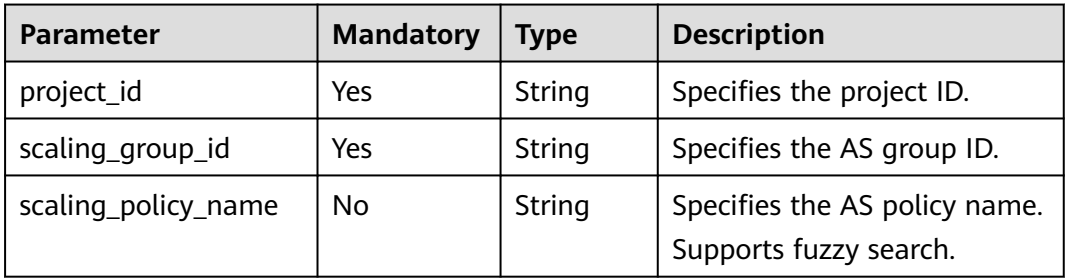

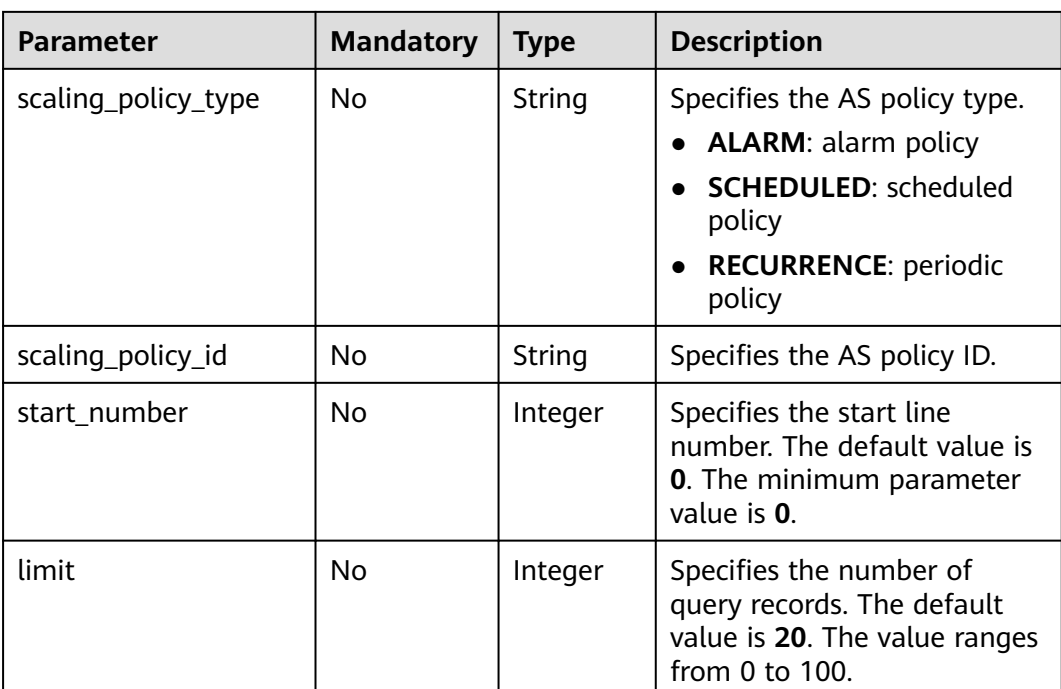

### **Request**

None

### **Example Request**

This example queries scheduled AS policies named **as-policy-test** of the AS group with ID **e5d27f5c-dd76-4a61-b4bc-a67c5686719a**. GET https://{Endpoint}/autoscaling-api/v1/{project\_id}/scaling\_policy/e5d27f5c-dd76-4a61-b4bca67c5686719a/list?scaling\_policy\_name=as-policy-test&scaling\_policy\_type=SCHEDULED

### **Response**

#### **Table 5-100** Response parameters

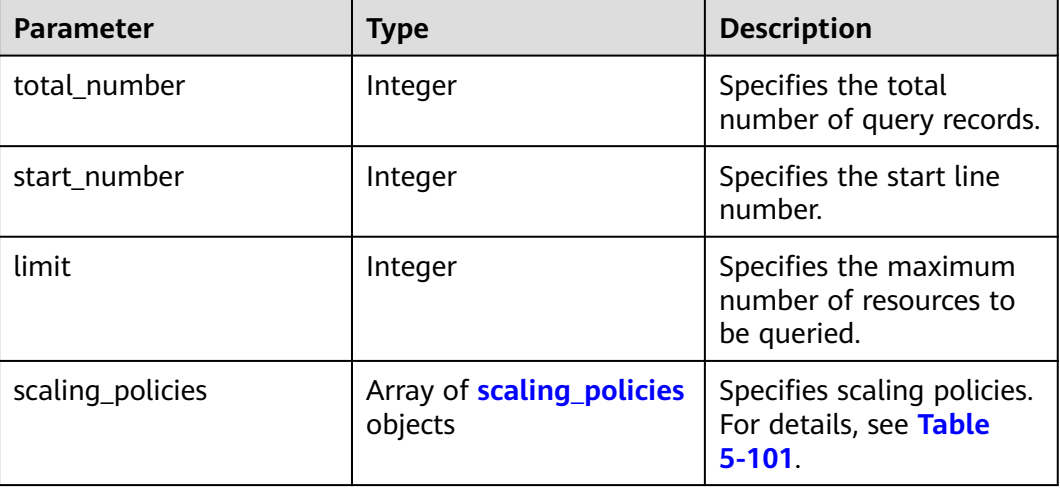

| <b>Parameter</b>          | <b>Type</b>                         | <b>Description</b>                                                                                                    |  |
|---------------------------|-------------------------------------|----------------------------------------------------------------------------------------------------|--|
| scaling_group_id          | String                              | Specifies the AS group ID.                                                                                                    |  |
| scaling_policy_nam<br>e   | String                              | Specifies the AS policy name.                                                                                                    |  |
| scaling_policy_id         | String                              | Specifies the AS policy ID.                                                                                                    |  |
| policy_status             | String                              | Specifies the AS policy status.<br><b>INSERVICE:</b> The AS policy is enabled.<br>PAUSED: The AS policy is disabled.<br><b>EXECUTING:</b> The AS policy is being<br>executed.                                                                                                    |  |
| scaling_policy_type       | <b>String</b>                       | Specifies the AS policy type.<br><b>ALARM:</b> indicates that the scaling<br>action is triggered by an alarm. A value<br>is returned for alarm id, and no value is<br>returned for scheduled_policy.<br><b>SCHEDULED:</b> indicates that the scaling<br>action is triggered as scheduled. A value<br>is returned for scheduled_policy, and<br>no value is returned for alarm_id,<br>recurrence_type, recurrence_value,<br>start_time, or end_time.<br><b>RECURRENCE:</b> indicates that the scaling<br>action is triggered periodically. Values<br>are returned for scheduled_policy,<br>recurrence_type, recurrence_value,<br>start_time, and end_time, and no value<br>is returned for alarm_id. |  |
| alarm_id                  | String                              | Specifies the alarm ID.                                                                                                    |  |
| scheduled_policy          | scheduled_<br>policy<br>object      | Specifies the periodic or scheduled AS<br>policy. For details, see Table 5-102.                                                                                                    |  |
| scaling_policy_actio<br>n | scaling_poli<br>cy_action<br>object | Specifies the scaling action of the AS<br>policy. For details, see Table 5-103.                                                                                                    |  |
| cool_down_time            | Integer                             | Specifies the cooldown period (s).                                                                                                    |  |
| create_time               | String                              | Specifies the time when an AS policy was<br>created. The time format complies with<br>UTC.                                                                                                    |  |

<span id="page-139-0"></span>**Table 5-101 scaling\_policies** field description

<span id="page-140-0"></span>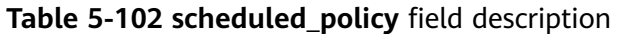

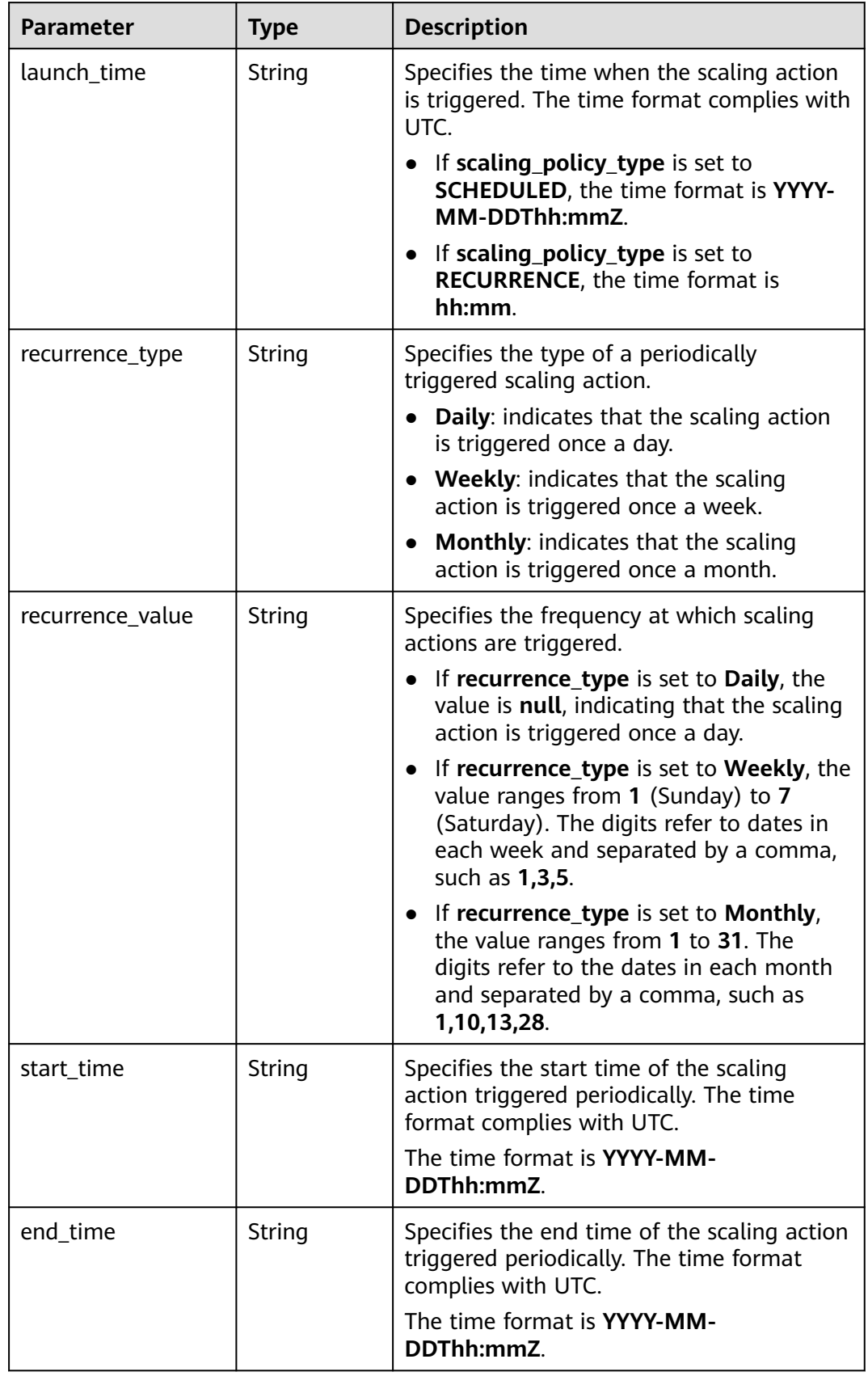

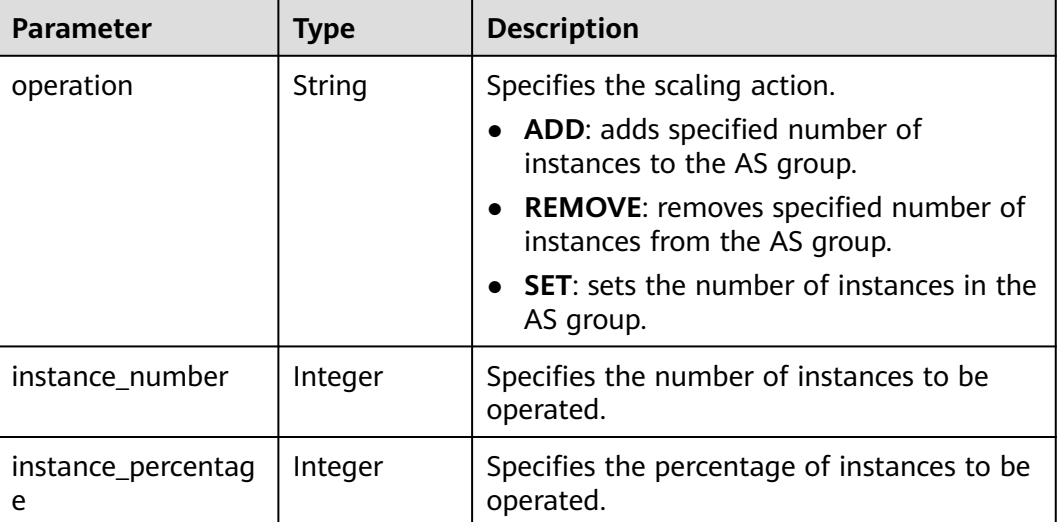

### <span id="page-141-0"></span>**Table 5-103 scaling\_policy\_action** field description

### **Example Response**

{

```
 "limit": 20,
   "total_number": 1,
 "start_number": 0,
 "scaling_policies": [
     {
 "scaling_policy_id": "fd7d63ce-8f5c-443e-b9a0-bef9386b23b3",
 "scaling_group_id": "e5d27f5c-dd76-4a61-b4bc-a67c5686719a",
 "scaling_policy_name": "as-policy-test",
 "scaling_policy_type": "SCHEDULED",
 "scheduled_policy": {
 "launch_time": "2015-07-24T01:21Z"
\qquad \qquad \} "cool_down_time": 300,
        "scaling_policy_action": {
          "operation": "REMOVE",
          "instance_number": 1
        },
 "policy_status": "INSERVICE",
 "create_time": "2015-07-24T01:09:30Z"
     }
   ]
}
```
### **Returned Value**

- **Normal** 200
- Abnormal

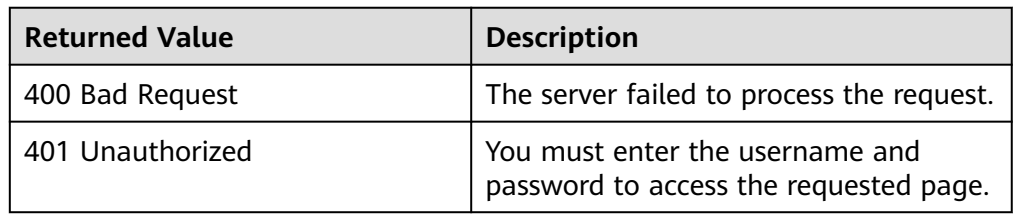

<span id="page-142-0"></span>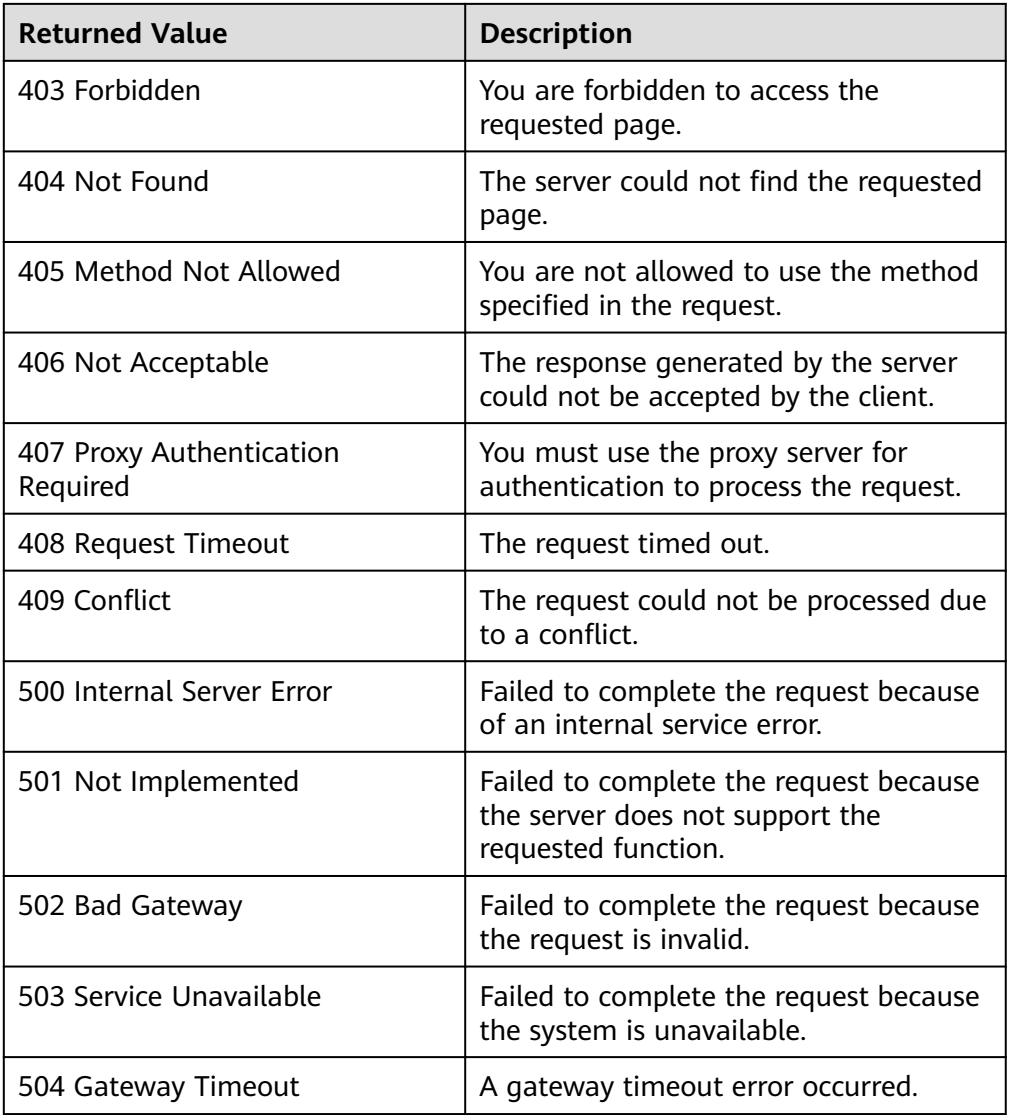

### See **[Error Codes](#page-293-0)**.

# **5.4.6 Querying AS Policies Bound to a Scaling Resource (V2)**

### **Function**

This API is used to query AS policies based on search criteria. The results are displayed by page.

- The difference between the V2 and V1 APIs for querying AS policies is that V2 contains scaling resource types in response messages.
- Search criteria can be the AS policy name, policy type, policy ID, start line number, and number of records.
- If no search criteria are specified, a maximum of 20 AS policies for specified resources can be queried for a tenant by default.

### **URI**

GET /autoscaling-api/v2/{project\_id}/scaling\_policy/{scaling\_resource\_id}/list

### $\Box$  Note

You can type the question mark (?) and ampersand (&) at the end of the URI to define multiple search criteria. AS policies can be searched by all optional parameters in the following table. For details, see the example request.

| <b>Parameter</b>        | <b>Mandatory</b> | <b>Type</b>   | <b>Description</b>                                                                                                    |
|-------------------------|------------------|---------------|----------------------------------------------------------------------------------------------------|
| project_id              | Yes              | <b>String</b> | Specifies the project ID.                                                                                                    |
| scaling_resou<br>rce id | Yes              | <b>String</b> | Specifies the scaling resource ID.                                                                                                    |
| scaling_polic<br>y_name | <b>No</b>        | <b>String</b> | Specifies the AS policy name.<br>Supports fuzzy search.                                                                                                    |
| scaling_polic<br>y_type | <b>No</b>        | String        | Specifies the AS policy type.<br><b>ALARM: alarm policy</b><br><b>SCHEDULED:</b> scheduled policy<br><b>RECURRENCE:</b> periodic policy<br><b>INTERVAL ALARM</b><br>(corresponding to alarm_id):<br>indicates that the scaling action is<br>triggered by a refined scaling<br>policy. |
| scaling_polic<br>y_id   | <b>No</b>        | String        | Specifies the AS policy ID.                                                                                                    |
| start_numbe<br>r        | <b>No</b>        | Integer       | Specifies the start line number. The<br>default value is 0. The minimum<br>parameter value is 0.                                                                                                    |
| limit                   | No               | Integer       | Specifies the number of query<br>records. The default value is 20. The<br>value range is 0 to 100.                                                                                                    |

**Table 5-104** Parameter description

### **Request**

None

### **Example Request**

This example shows how to query all periodic AS policies for the resource with ID **8ade64b5-d685-40b8-8582-4ce306ea37a6**.

GET https://{Endpoint}/autoscaling-api/v2/{project\_id}/scaling\_policy/8ade64b5 d685-40b8-8582-4ce306ea37a6/list?scaling\_policy\_type=RECURRENCE
## **Response**

**Table 5-105** Response parameters

| <b>Parameter</b> | Type                                     | <b>Description</b>                                          |
|------------------|------------------------------------------|-------------------------------------------------------------|
| total_number     | Integer                                  | Specifies the total number of query<br>records.             |
| start_number     | Integer                                  | Specifies the start line number.                            |
| limit            | Integer                                  | Specifies the maximum number of<br>resources to be queried. |
| scaling_policies | Array of<br>scaling_poli<br>cies objects | Specifies AS policies. For details, see Table<br>$5 - 106.$ |

**Table 5-106 scaling\_policies** field description

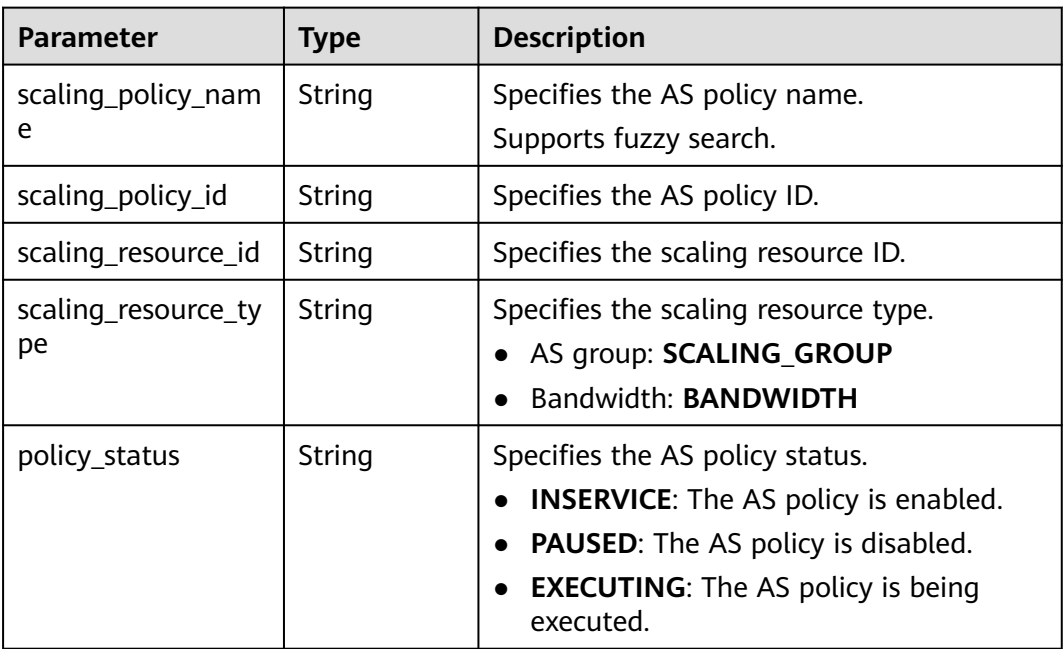

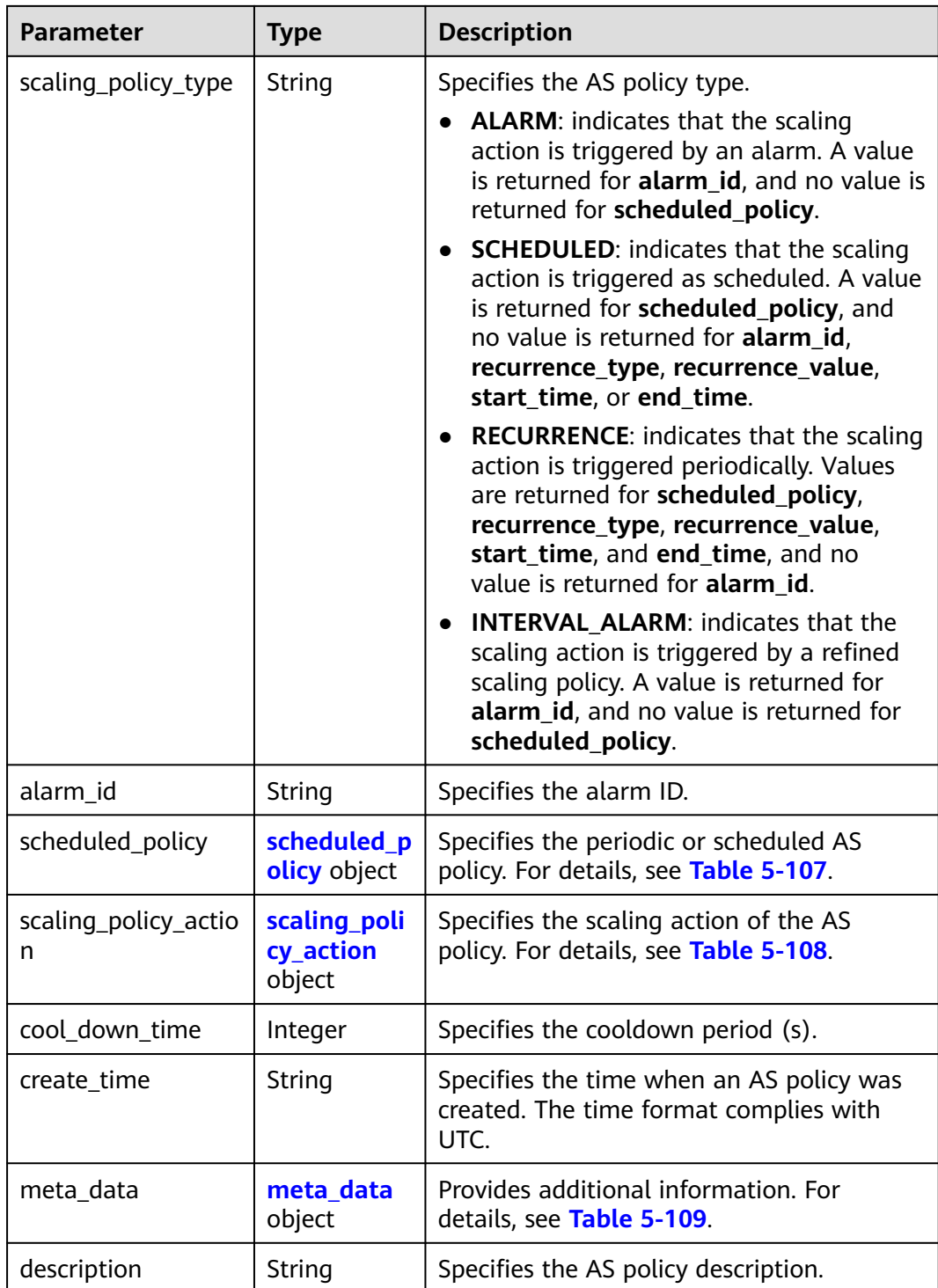

<span id="page-146-0"></span>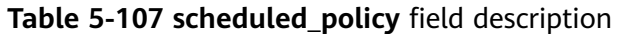

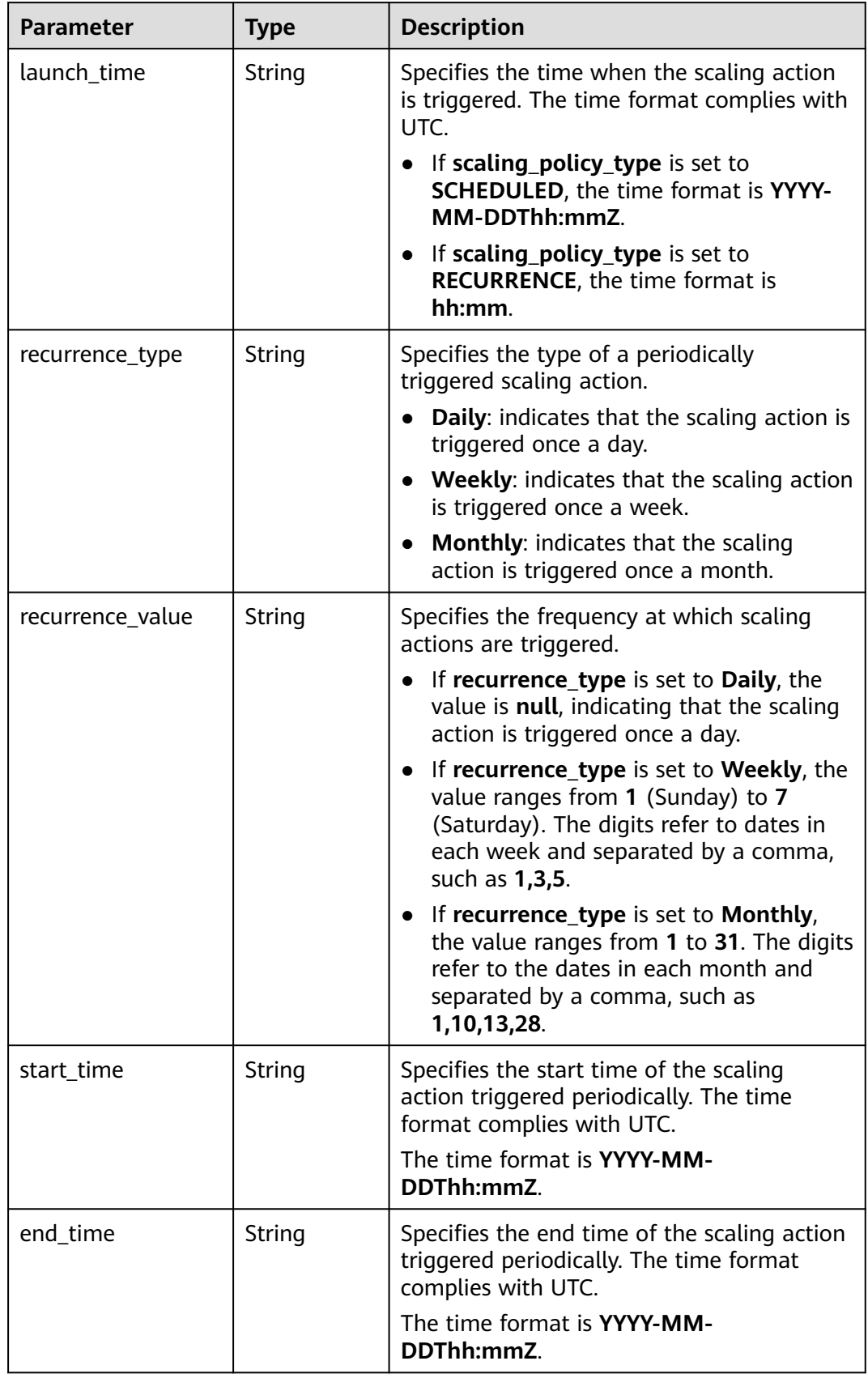

<span id="page-147-0"></span>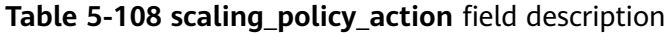

| <b>Parameter</b> | <b>Type</b> | <b>Description</b>                                                        |
|------------------|-------------|---------------------------------------------------------------------------|
| operation        | String      | Specifies the scaling action.                                             |
|                  |             | • ADD: indicates adding instances.                                        |
|                  |             | <b>REDUCE:</b> indicates reducing instances.                              |
|                  |             | • SET: indicates setting the number of<br>instances to a specified value. |
| size             | Integer     | Specifies the number of instances to be<br>operated.                      |
| percentage       | Integer     | Specifies the percentage of instances to be<br>operated.                  |
| limits           | Integer     | Specifies the operation restrictions.                                     |

**Table 5-109 meta\_data** field description

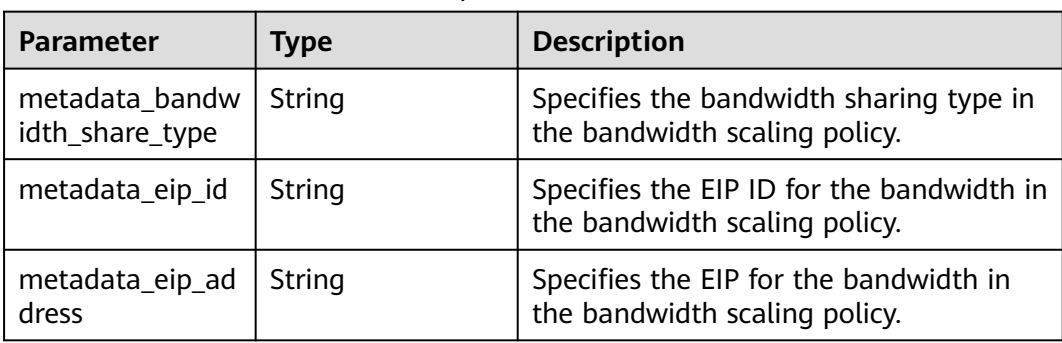

# **Example Response**

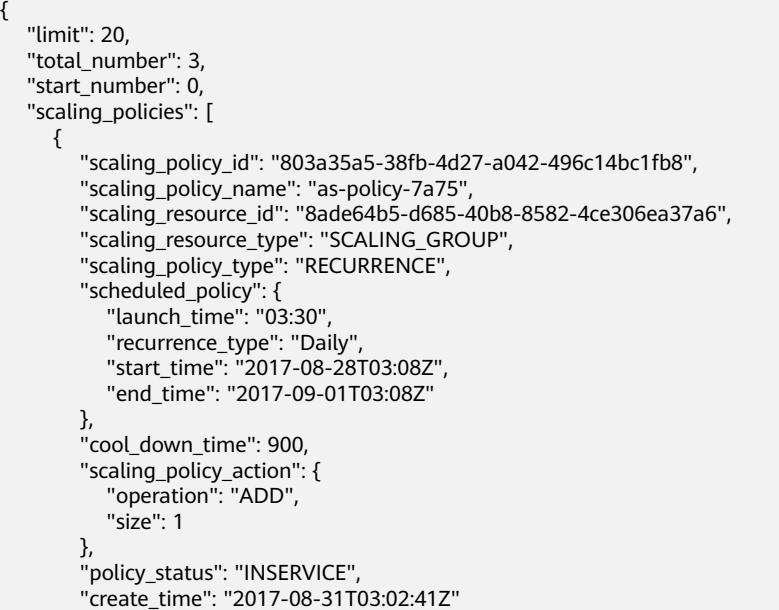

```
 },
     {
        "scaling_policy_id": "535fd67e-276b-409c-879e-52f4e09e14bb",
 "scaling_policy_name": "as-policy-7a75",
 "scaling_resource_id": "8ade64b5-d685-40b8-8582-4ce306ea37a6",
 "scaling_resource_type": "SCALING_GROUP",
 "scaling_policy_type": "RECURRENCE",
 "scheduled_policy": {
 "launch_time": "21:30",
          "recurrence_type": "Daily",
 "start_time": "2017-08-27T21:08Z",
 "end_time": "2017-08-31T21:08Z"
\qquad \qquad \} "cool_down_time": 900,
        "scaling_policy_action": {
          "operation": "ADD",
          "size": 1
\qquad \qquad \} "policy_status": "INSERVICE",
        "create_time": "2017-08-31T07:35:05Z"
     },
    \overline{f} "scaling_policy_id": "37df92f8-73cb-469e-a420-c15f445d2ee1",
 "scaling_policy_name": "as-policy-7a75",
 "scaling_resource_id": "8ade64b5-d685-40b8-8582-4ce306ea37a6",
        "scaling_resource_type": "SCALING_GROUP",
        "scaling_policy_type": "RECURRENCE",
 "scheduled_policy": {
 "launch_time": "22:30",
          "recurrence_type": "Daily",
          "start_time": "2017-08-27T22:08Z",
          "end_time": "2017-08-31T22:08Z"
\qquad \qquad \} "cool_down_time": 900,
        "scaling_policy_action": {
          "operation": "ADD",
          "size": 1
        },
 "policy_status": "INSERVICE",
 "create_time": "2017-08-31T07:41:06Z"
     }
  ]
```
# **Returned Values**

**Normal** 

200

}

**Abnormal** 

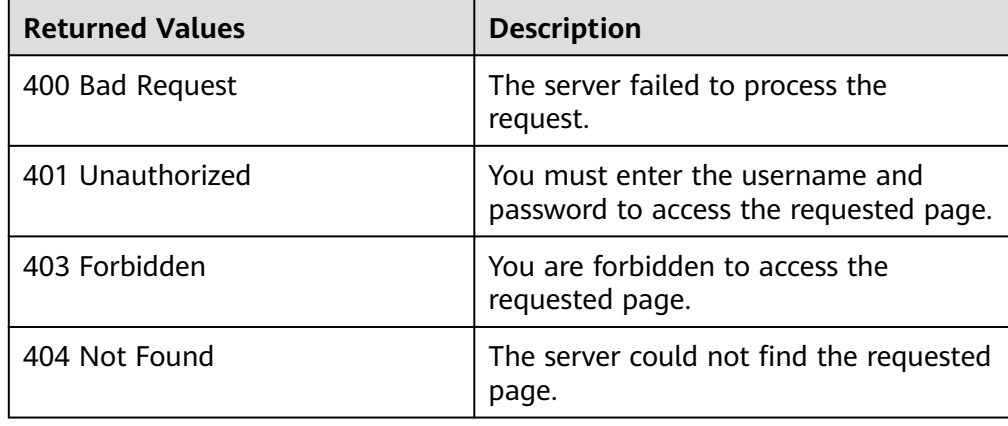

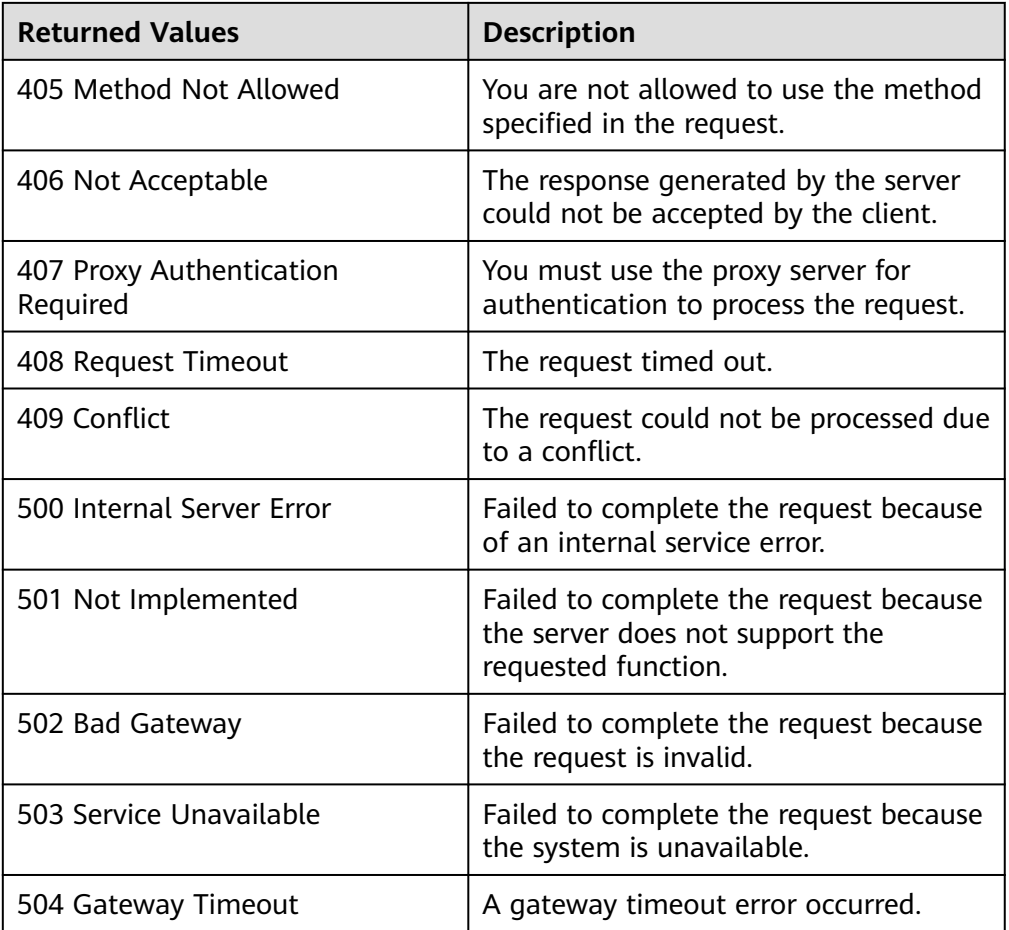

## **Error Codes**

#### See **[Error Codes](#page-293-0)**.

# **5.4.7 Querying AS Policies (V2)**

## **Function**

This API is used to query all AS policies for a tenant based on search criteria. The results are displayed by page.

- Search criteria can be the AS resource ID, AS resource type, AS policy name, AS policy ID, alarm ID, enterprise project ID, start line number, number of records, and sorting method.
- If no search criteria are specified, a maximum of 20 AS policies can be queried for a tenant by default.

#### $\Box$  note

The bandwidth scaling policy configured for a released EIP still occupies the quota of bandwidth scaling policy. The policy is only visible to the Huawei Cloud account and its IAM users with the global permissions.

## **URI**

#### GET /autoscaling-api/v2/{project\_id}/scaling\_policy

#### $\Box$  note

You can type the question mark (?) and ampersand (&) at the end of the URI to define multiple search criteria. AS policies can be searched by all optional parameters in the following table. For details, see the example request.

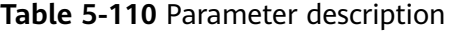

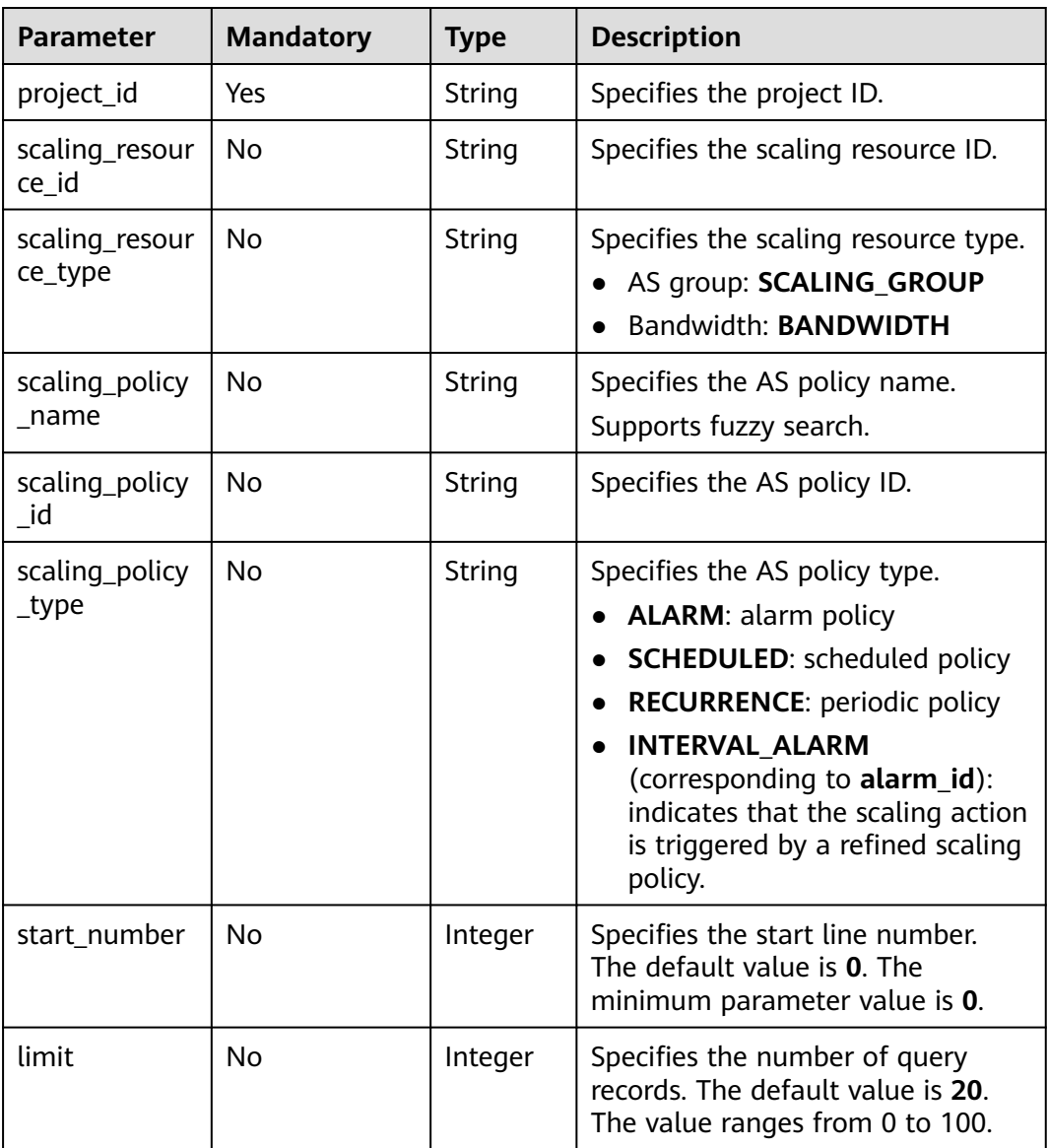

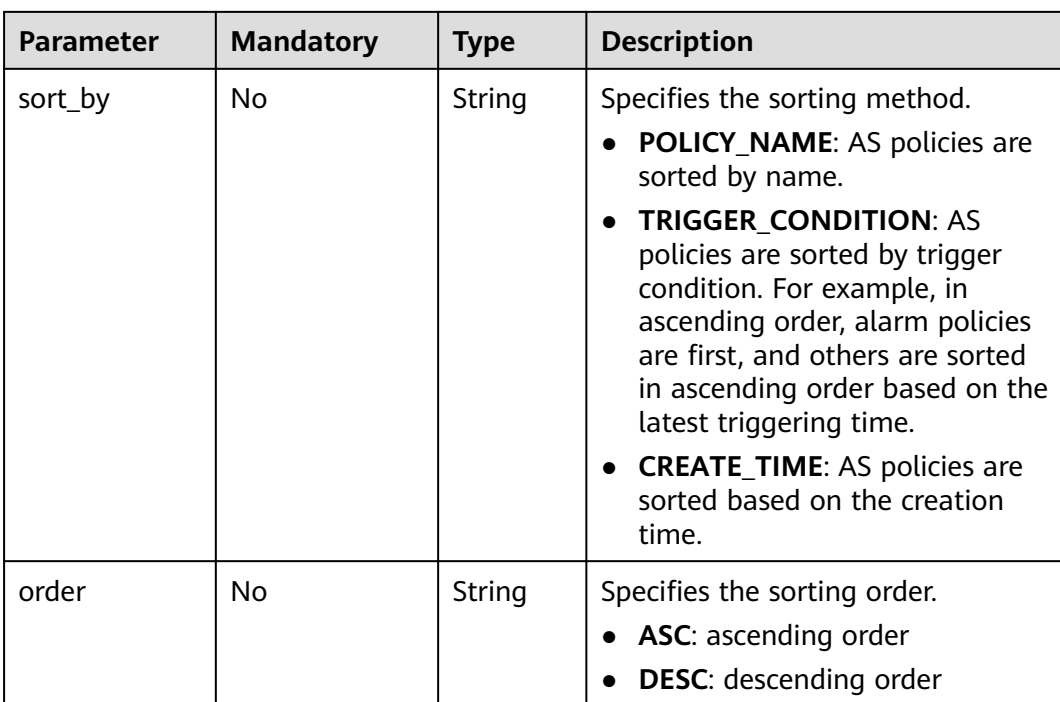

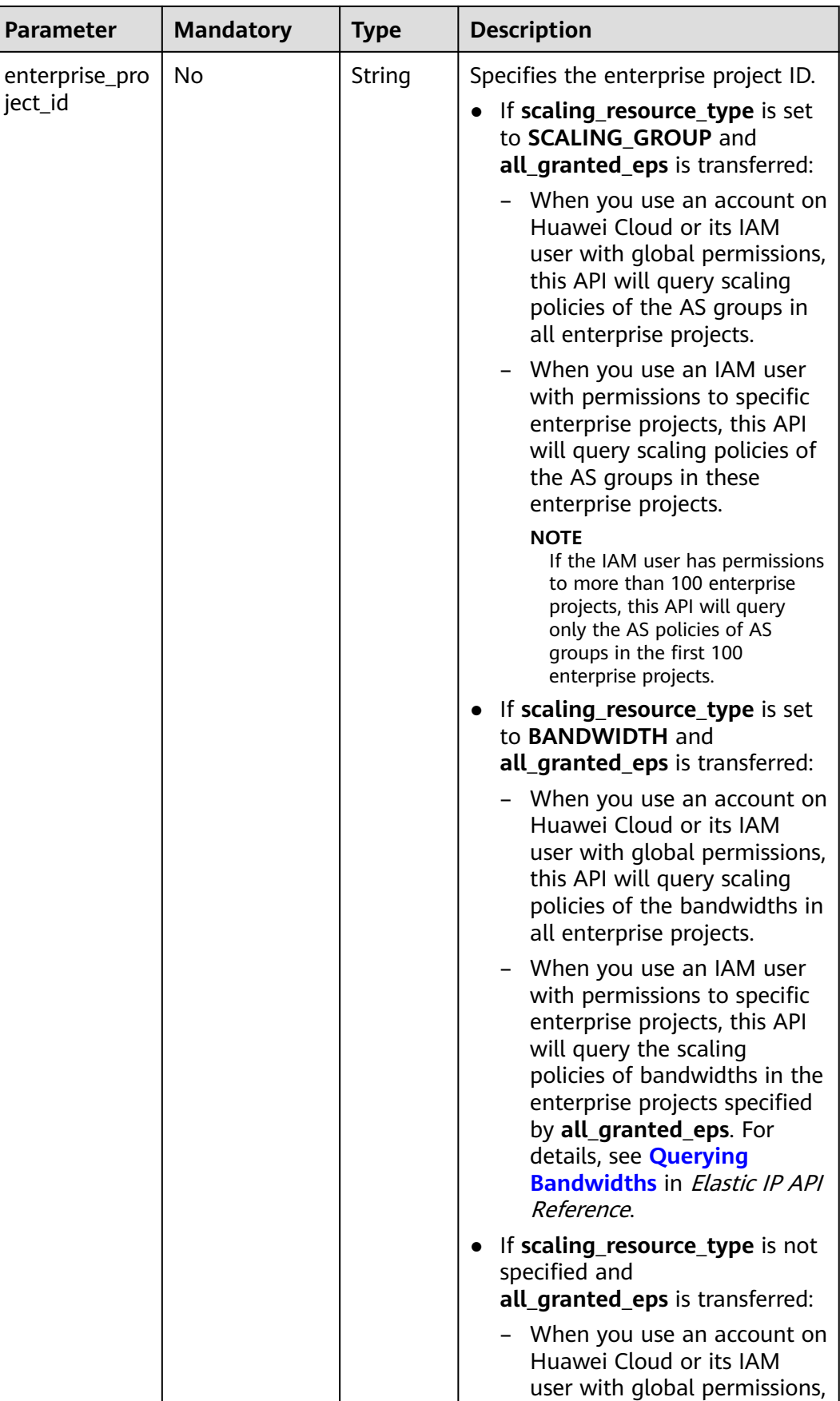

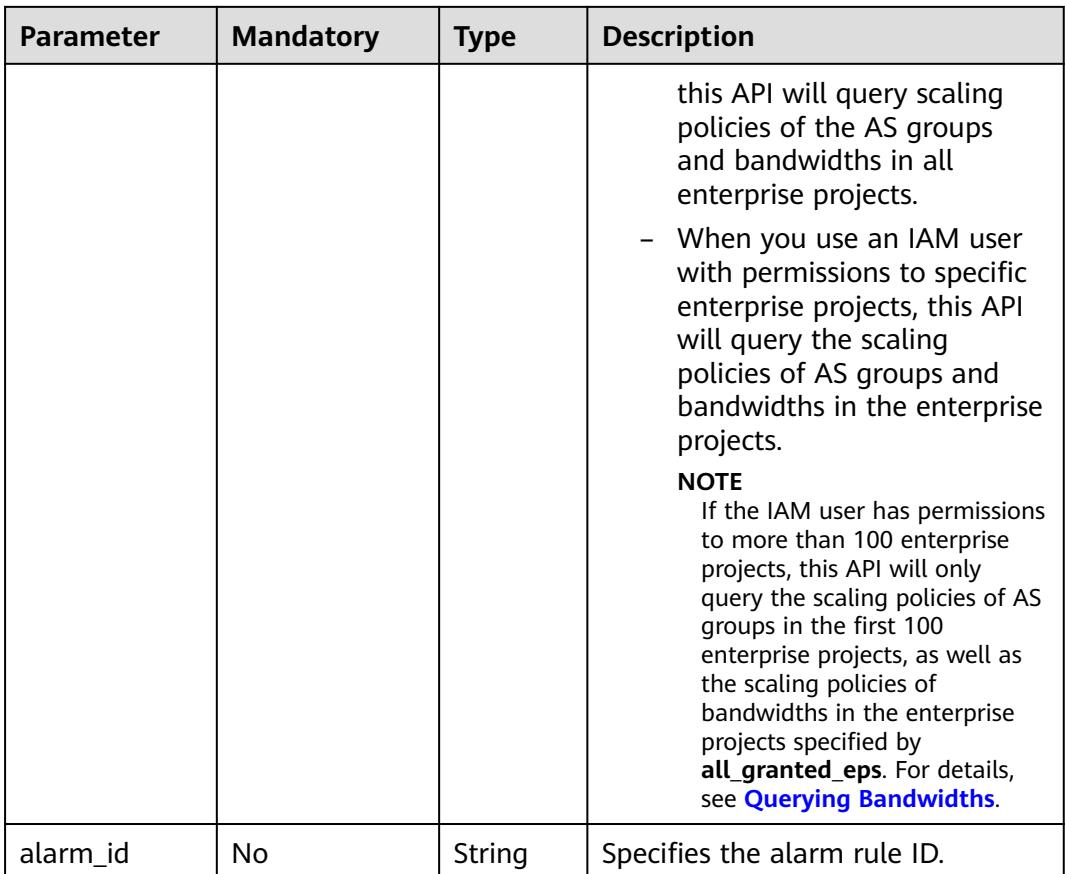

## **Request**

None

## **Example Request**

This example queries all periodic AS policies for the resource with ID **8ade64b5 d685-40b8-8582-4ce306ea37a6**.

GET https://{Endpoint}/autoscaling-api/v2/{project\_id}/scaling\_policy?scaling\_resource\_id=8ade64b5 d685-40b8-8582-4ce306ea37a6&scaling\_policy\_type=RECURRENCE

#### **Response**

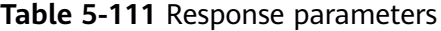

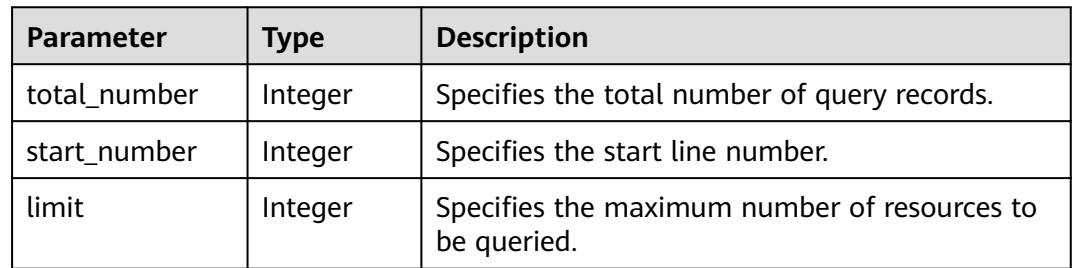

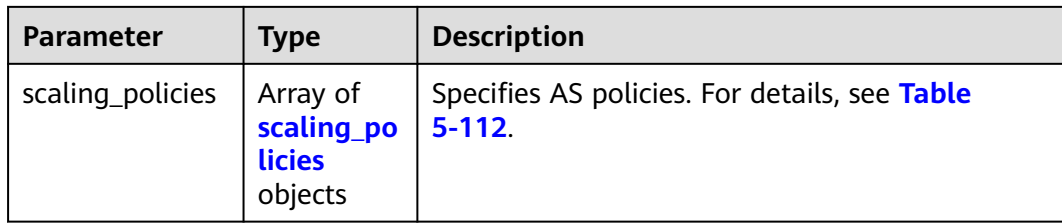

## **Table 5-112 scaling\_policies** field description

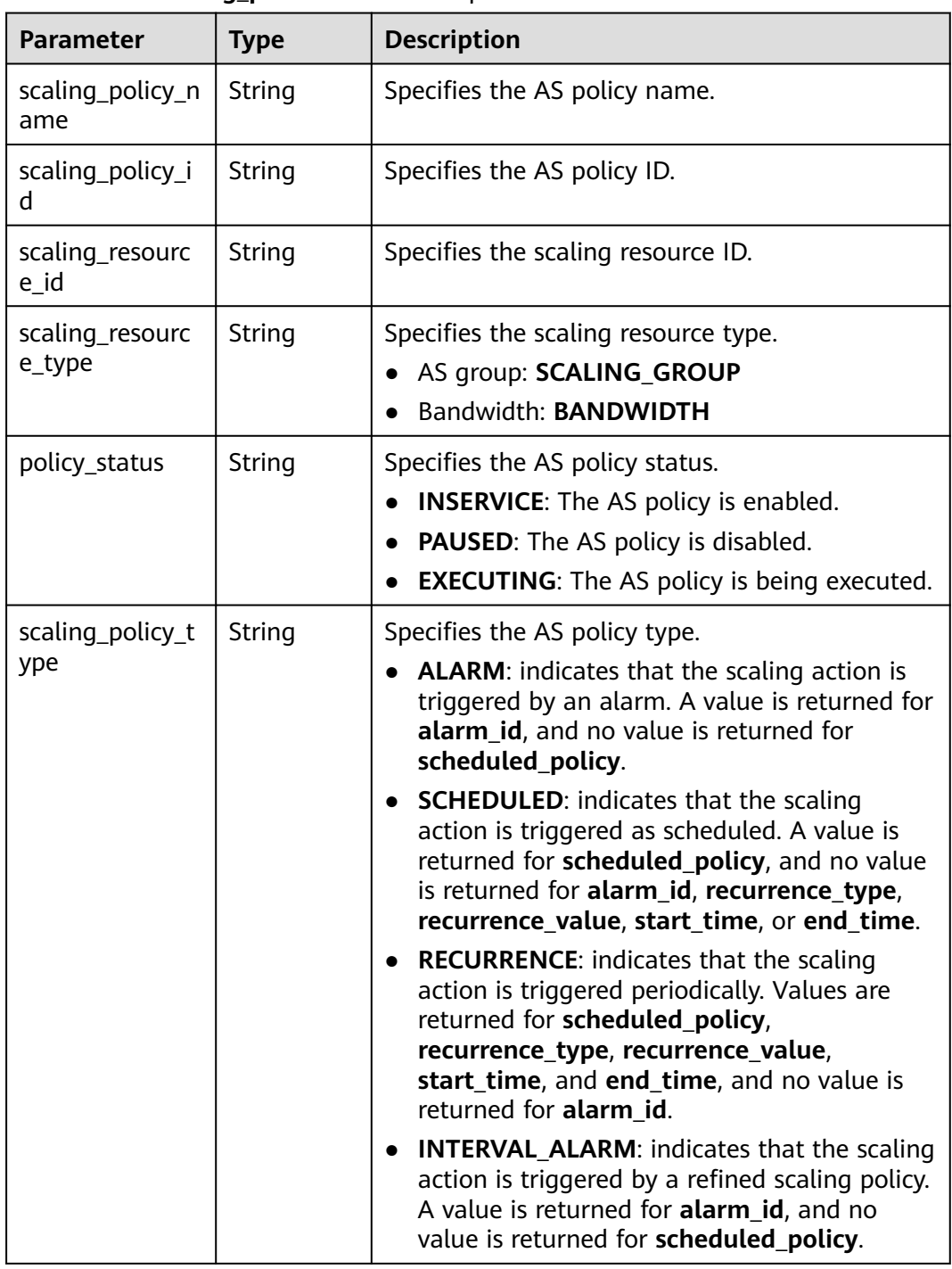

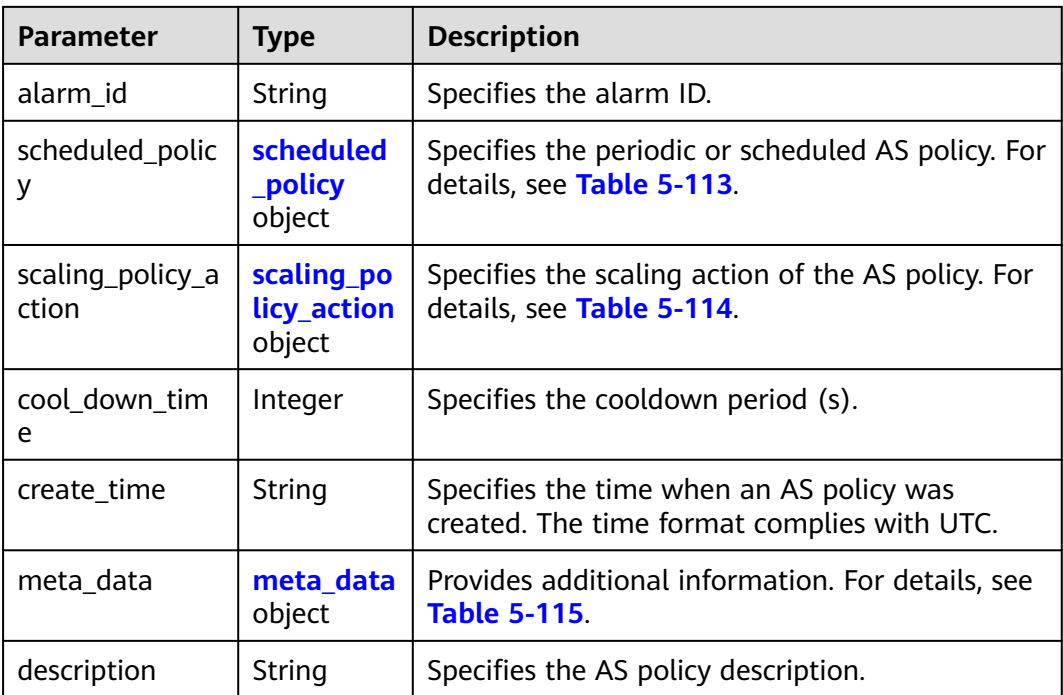

#### **Table 5-113 scheduled\_policy** field description

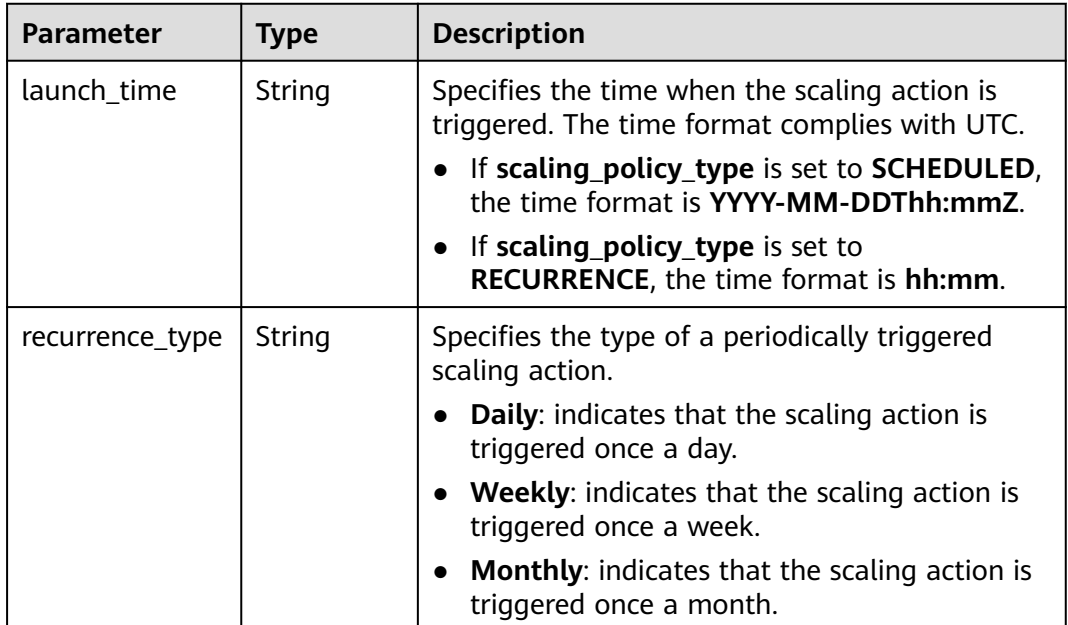

<span id="page-156-0"></span>

| <b>Parameter</b>     | <b>Type</b> | <b>Description</b>                                                                                                    |
|----------------------|-------------|----------------------------------------------------------------------------------------------------|
| recurrence valu<br>e | String      | Specifies the frequency at which scaling actions<br>are triggered.                                                                                                    |
|                      |             | • If recurrence_type is set to Daily, the value<br>is null, indicating that the scaling action is<br>triggered once a day.                                                           |
|                      |             | • If recurrence_type is set to Weekly, the<br>value ranges from 1 (Sunday) to 7<br>(Saturday). The digits refer to dates in each<br>week and separated by a comma, such as<br>1,3,5. |
|                      |             | • If recurrence_type is set to Monthly, the<br>value ranges from 1 to 31. The digits refer to<br>the dates in each month and separated by a<br>comma, such as 1,10,13,28.            |
| start_time           | String      | Specifies the start time of the scaling action<br>triggered periodically. The time format complies<br>with UTC                                                                       |
|                      |             | The time format is YYYY-MM-DDThh:mmZ.                                                                                                    |
| end_time             | String      | Specifies the end time of the scaling action<br>triggered periodically. The time format complies<br>with UTC.                                                                        |
|                      |             | The time format is YYYY-MM-DDThh:mmZ.                                                                                                    |

**Table 5-114 scaling\_policy\_action** field description

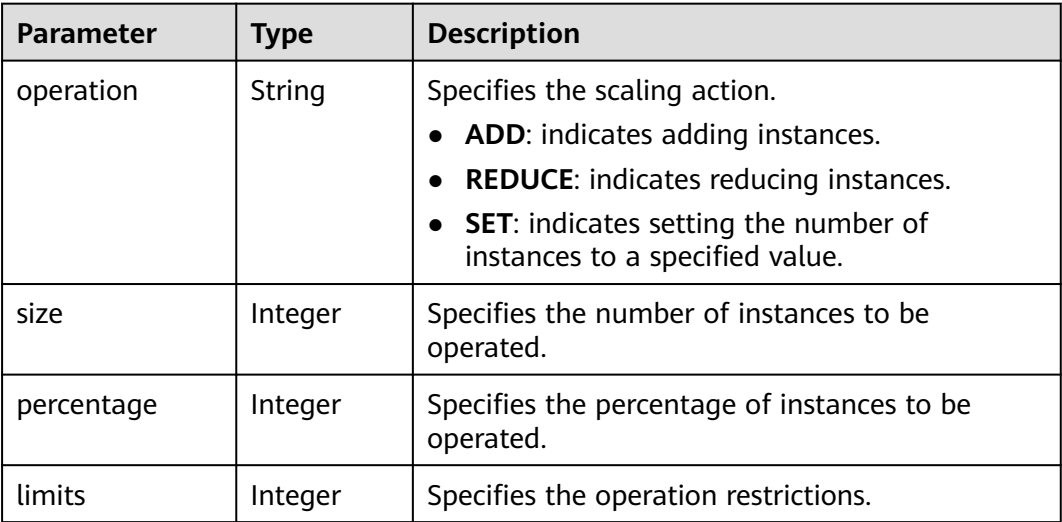

| <b>Parameter</b>                      | Type   | <b>Description</b>                                                         |
|---------------------------------------|--------|----------------------------------------------------------------------------|
| metadata_band<br>width_share_typ<br>e | String | Specifies the bandwidth sharing type in the<br>bandwidth scaling policy.   |
| metadata_eip_i<br>d                   | String | Specifies the EIP ID for the bandwidth in the<br>bandwidth scaling policy. |
| metadata_eip_a<br>ddress              | String | Specifies the EIP for the bandwidth in the<br>bandwidth scaling policy.    |

<span id="page-157-0"></span>**Table 5-115 meta\_data** field description

#### **Example Response**

```
{
   "limit": 20,
   "total_number": 3,
   "start_number": 0,
   "scaling_policies": [
    \mathcal{L} "scaling_policy_id": "803a35a5-38fb-4d27-a042-496c14bc1fb8",
 "scaling_policy_name": "as-policy-7a75",
 "scaling_resource_id": "8ade64b5-d685-40b8-8582-4ce306ea37a6",
        "scaling_resource_type": "SCALING_GROUP",
        "scaling_policy_type": "RECURRENCE",
 "scheduled_policy": {
 "launch_time": "03:30",
 "recurrence_type": "Daily",
 "start_time": "2017-08-28T03:08Z",
 "end_time": "2017-09-01T03:08Z"
\qquad \qquad \} "cool_down_time": 900,
        "scaling_policy_action": {
          "operation": "ADD",
          "size": 1
\qquad \qquad \} "policy_status": "INSERVICE",
        "create_time": "2017-08-31T03:02:41Z"
     },
     {
        "scaling_policy_id": "535fd67e-276b-409c-879e-52f4e09e14bb",
 "scaling_policy_name": "as-policy-7a75",
 "scaling_resource_id": "8ade64b5-d685-40b8-8582-4ce306ea37a6",
        "scaling_resource_type": "SCALING_GROUP",
        "scaling_policy_type": "RECURRENCE",
 "scheduled_policy": {
 "launch_time": "21:30",
           "recurrence_type": "Daily",
 "start_time": "2017-08-27T21:08Z",
 "end_time": "2017-08-31T21:08Z"
\qquad \qquad \} "cool_down_time": 900,
        "scaling_policy_action": {
          "operation": "ADD",
          "size": 1
\qquad \qquad \} "policy_status": "INSERVICE",
        "create_time": "2017-08-31T07:35:05Z",
"meta_data": {
           "metadata_eip_id": "263f0886-de6a-4e21-ad83-814ca9f3844e",
           "metadata_eip_address": "255.255.255.255"
       }
     },
```

```
 {
       "scaling_policy_id": "37df92f8-73cb-469e-a420-c15f445d2ee1",
 "scaling_policy_name": "as-policy-7a75",
 "scaling_resource_id": "8ade64b5-d685-40b8-8582-4ce306ea37a6",
 "scaling_resource_type": "SCALING_GROUP",
 "scaling_policy_type": "RECURRENCE",
 "scheduled_policy": {
 "launch_time": "22:30",
 "recurrence_type": "Daily",
 "start_time": "2017-08-27T22:08Z",
          "end_time": "2017-08-31T22:08Z"
\qquad \qquad \} "cool_down_time": 900,
 "scaling_policy_action": {
 "operation": "ADD",
          "size": 1
       },
 "policy_status": "INSERVICE",
 "create_time": "2017-08-31T07:41:06Z",
"meta_data": {
          "metadata_eip_id": "263f0886-de6a-4e21-ad83-814ca9f3844e",
          "metadata_eip_address": "255.255.255.255"
       }
     }
  ]
```
## **Returned Values**

}

- Normal 200
- Abnormal

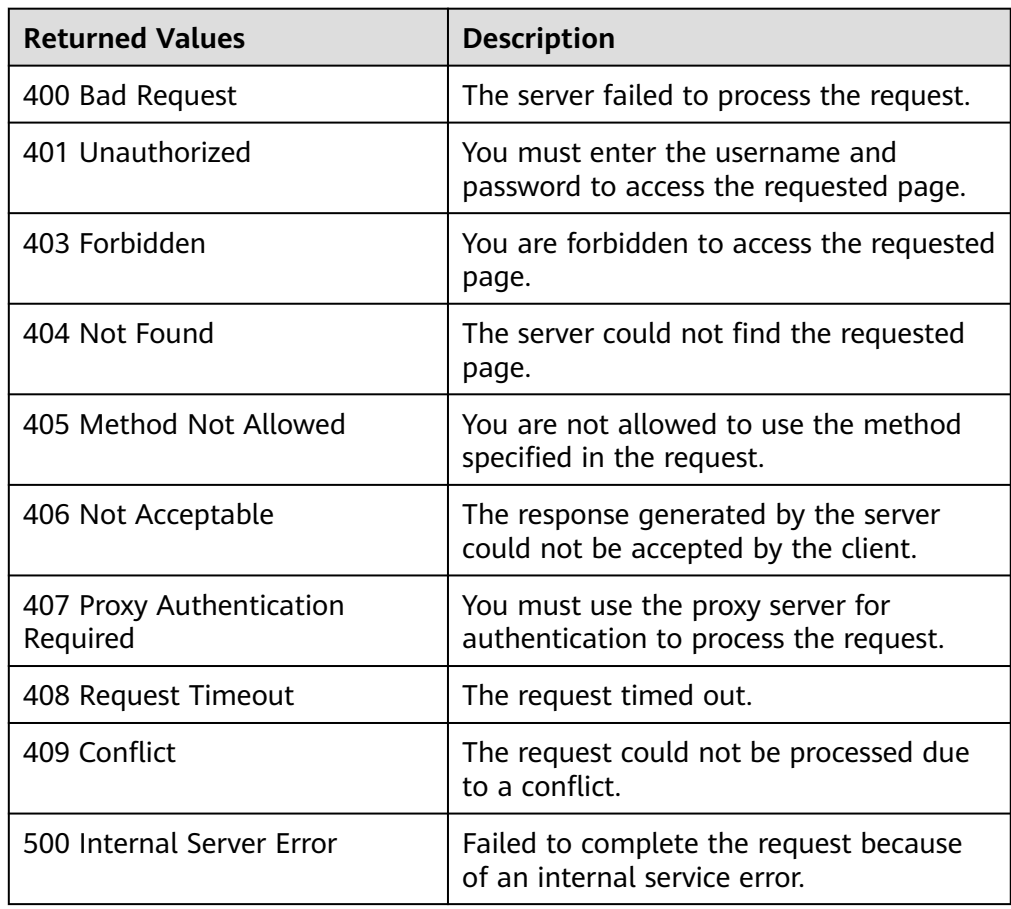

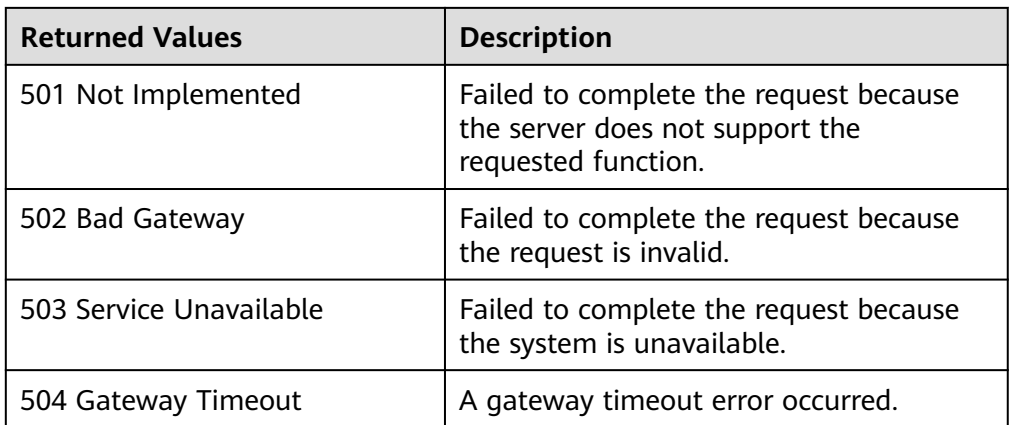

#### **Error Codes**

See **[Error Codes](#page-293-0)**.

# **5.4.8 Querying an AS Policy**

## **Function**

This API is used to query details about a specified AS policy by policy ID.

#### **URI**

GET /autoscaling-api/v1/{project\_id}/scaling\_policy/{scaling\_policy\_id}

#### **Table 5-116** Parameter description

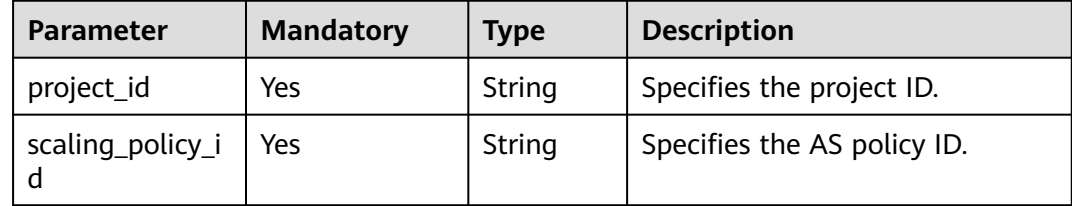

#### **Request**

None

### **Example Request**

This example queries the details about the AS policy with ID **fd7d63ce-8f5c-443eb9a0-bef9386b23b3**.

GET https://{Endpoint}/autoscaling-api/v1/{project\_id}/scaling\_policy/fd7d63ce-8f5c-443e-b9a0 bef9386b23b3

## **Response**

**Table 5-117** Response parameters

| Parameter      | Type            | <b>Description</b>                                                                             |
|----------------|-----------------|------------------------------------------------------------------------------------------------|
| scaling_policy | <b>v</b> object | <b>scaling_polic</b>   Specifies details about the AS policy. For<br>details, see Table 5-118. |

**Table 5-118 scaling\_policy** field description

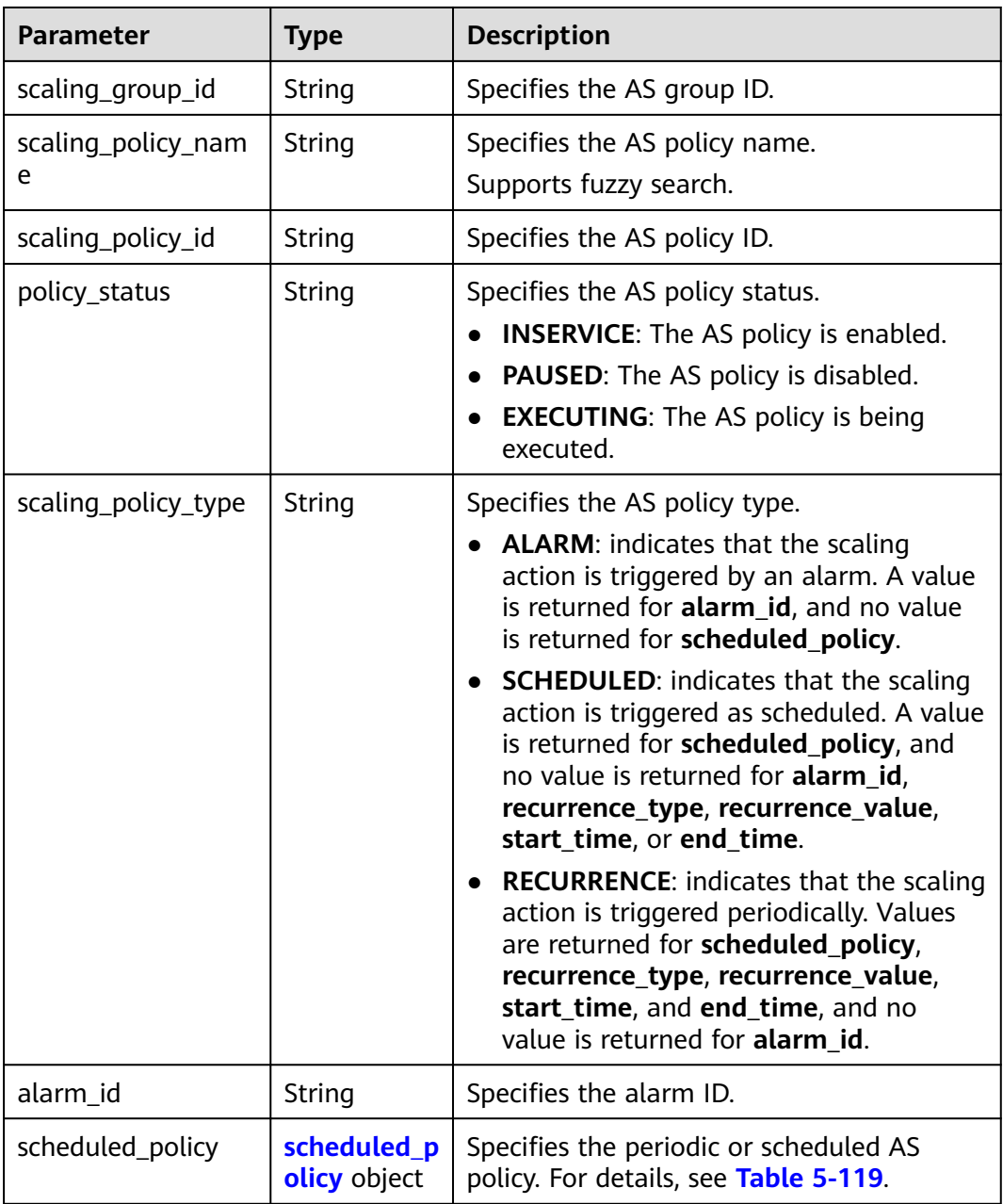

<span id="page-161-0"></span>

| <b>Parameter</b>          | Type                                | <b>Description</b>                                                                         |
|---------------------------|-------------------------------------|--------------------------------------------------------------------------------------------|
| scaling_policy_actio<br>n | scaling_poli<br>cy_action<br>object | Specifies the scaling action of the AS<br>policy. For details, see Table 5-120.            |
| cool down time            | Integer                             | Specifies the cooldown period (s).                                                         |
| create time               | String                              | Specifies the time when an AS policy was<br>created. The time format complies with<br>UTC. |

**Table 5-119 scheduled\_policy** field description

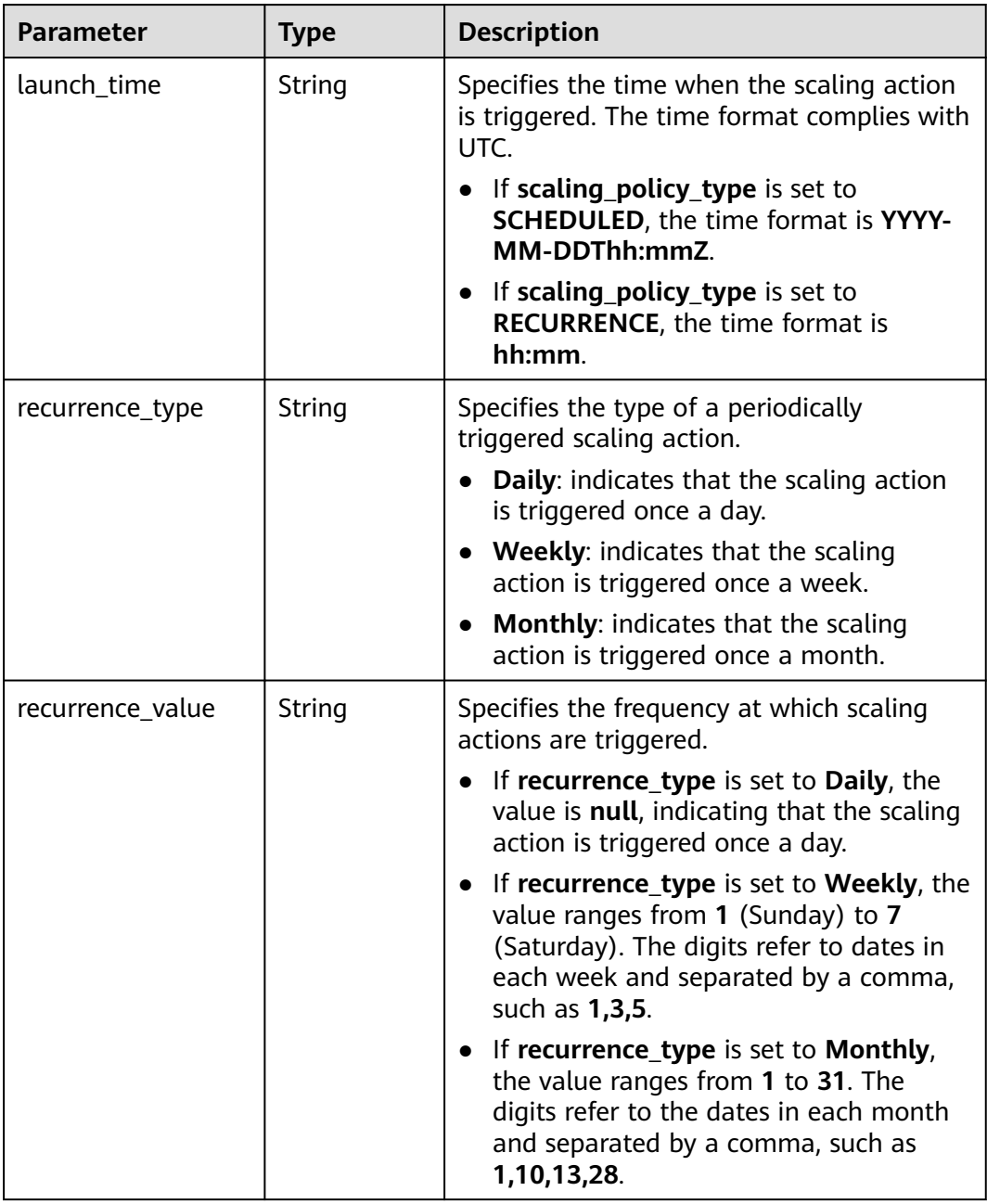

<span id="page-162-0"></span>

| <b>Parameter</b> | Type   | <b>Description</b>                                                                                              |
|------------------|--------|----------------------------------------------------------------------------------------------------|
| start_time       | String | Specifies the start time of the scaling<br>action triggered periodically. The time<br>format complies with UTC. |
|                  |        | The time format is YYYY-MM-<br>DDThh:mmZ.                                                                       |
| end time         | String | Specifies the end time of the scaling action<br>triggered periodically. The time format<br>complies with UTC.   |
|                  |        | The time format is YYYY-MM-<br>DDThh:mmZ.                                                                       |

**Table 5-120 scaling\_policy\_action** field description

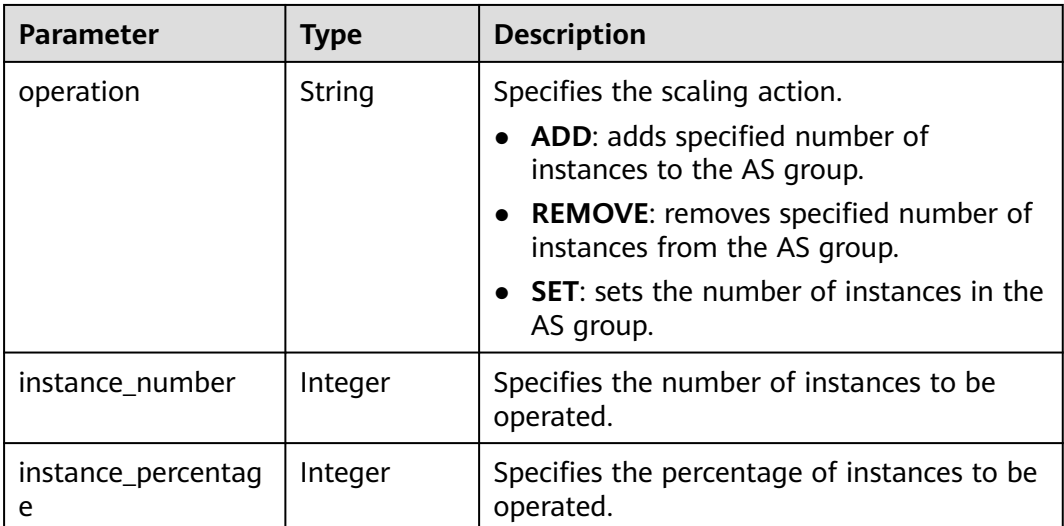

### **Example Response**

```
{
   "scaling_policy": {
 "scaling_policy_id": "fd7d63ce-8f5c-443e-b9a0-bef9386b23b3",
 "scaling_group_id": "e5d27f5c-dd76-4a61-b4bc-a67c5686719a",
"scaling_policy_name": "Scheduled 1",
      "scaling_policy_type": "SCHEDULED",
 "scheduled_policy": {
 "launch_time": "2015-07-24T01:21Z"
\qquad \qquad \} "cool_down_time": 300,
      "scaling_policy_action": {
        "operation": "REMOVE",
        "instance_number": 1
      },
      "policy_status": "INSERVICE",
      "create_time": "2015-07-24T01:09:30Z"
   }
}
```
## **Returned Values**

● Normal

200

● Abnormal

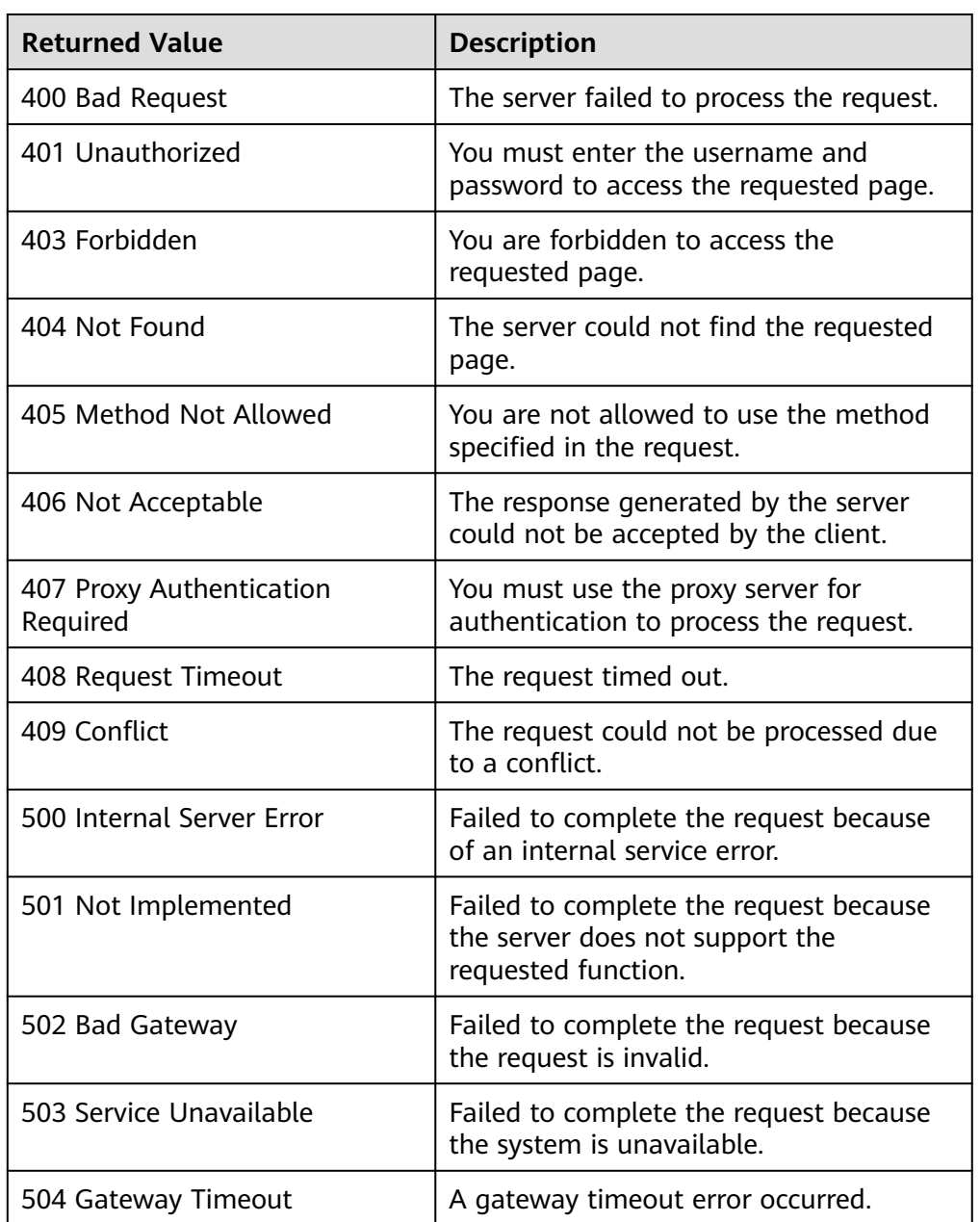

# **Error Codes**

See **[Error Codes](#page-293-0)**.

# **5.4.9 Querying an AS Policy (V2)**

## **Function**

This API is used to query details about a specified AS policy by policy ID.

The difference between the V2 and V1 APIs for querying details of an AS policy is that V2 contains scaling resource types in response messages.

## **URI**

GET /autoscaling-api/v2/{project\_id}/scaling\_policy/{scaling\_policy\_id}

**Table 5-121** Parameter description

| <b>Parameter</b>  | <b>Mandatory</b> | <b>Type</b> | <b>Description</b>          |
|-------------------|------------------|-------------|-----------------------------|
| project_id        | Yes              | String      | Specifies the project ID.   |
| scaling_policy_id | Yes              | String      | Specifies the AS policy ID. |

## **Request**

None

### **Example Request**

This example queries the details about the AS policy with ID **906f73ff-56e8-41b2 a005-8157d0c60361**.

GET https://{Endpoint}/autoscaling-api/v2/{project\_id}/scaling\_policy/906f73ff-56e8-41b2 a005-8157d0c60361

### **Response**

**Table 5-122** Response parameters

| Parameter      | <b>Type</b>               | <b>Description</b>                                                      |
|----------------|---------------------------|-------------------------------------------------------------------------|
| scaling_policy | scaling_poli<br>cy object | Specifies details about the AS policy. For<br>details, see Table 5-123. |

**Table 5-123 scaling\_policy** field description

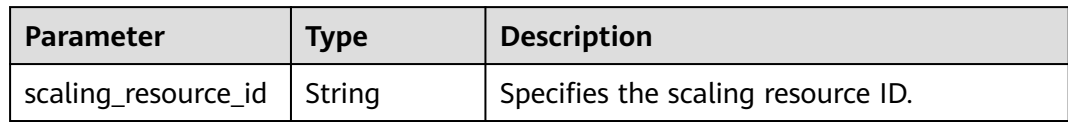

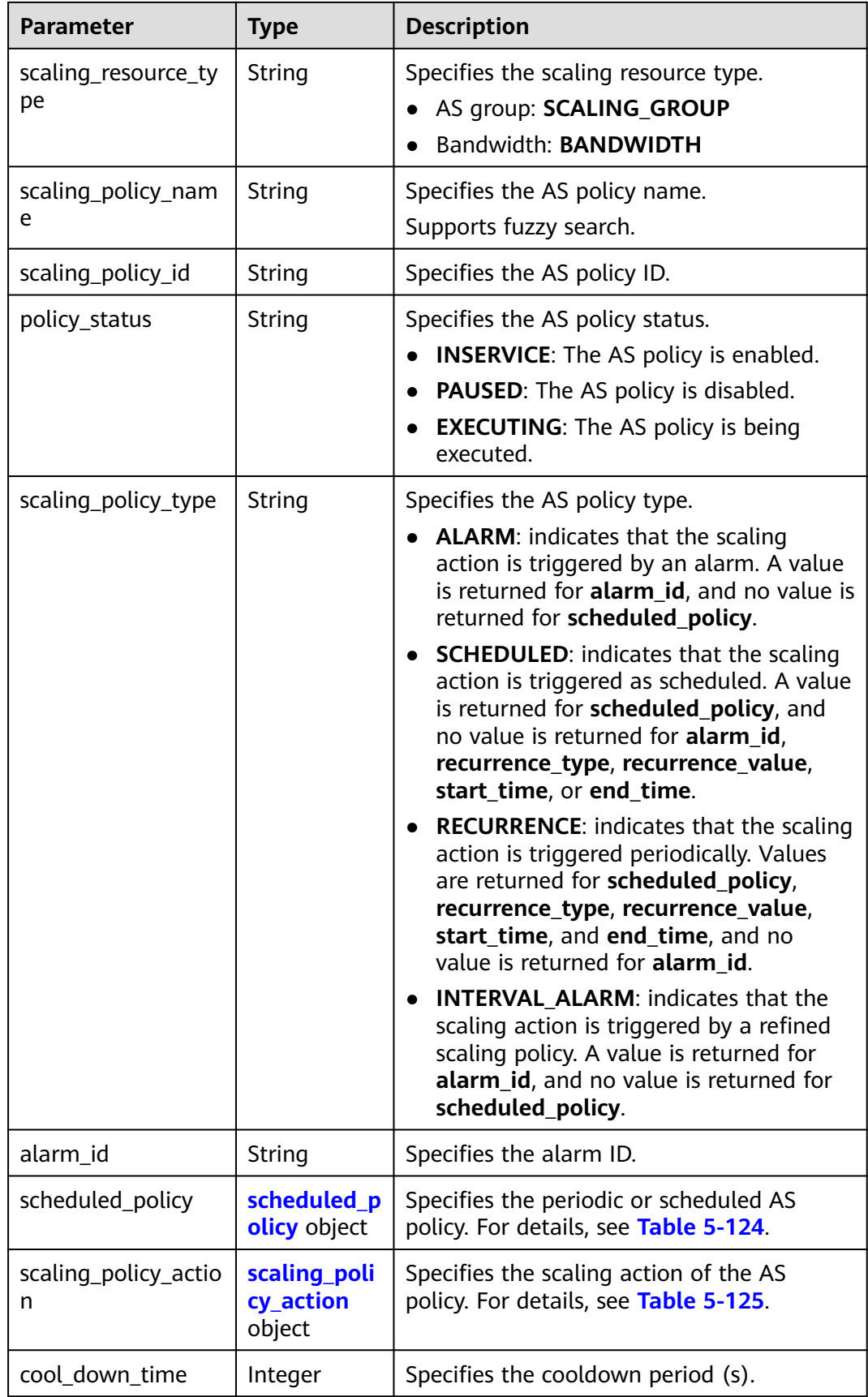

<span id="page-166-0"></span>

| <b>Parameter</b> | Type                | <b>Description</b>                                                                         |
|------------------|---------------------|--------------------------------------------------------------------------------------------|
| create time      | String              | Specifies the time when an AS policy was<br>created. The time format complies with<br>UTC. |
| meta data        | meta_data<br>object | Provides additional information. For<br>details, see Table 5-126.                          |
| description      | String              | Specifies the AS policy description.                                                       |

**Table 5-124 scheduled\_policy** field description

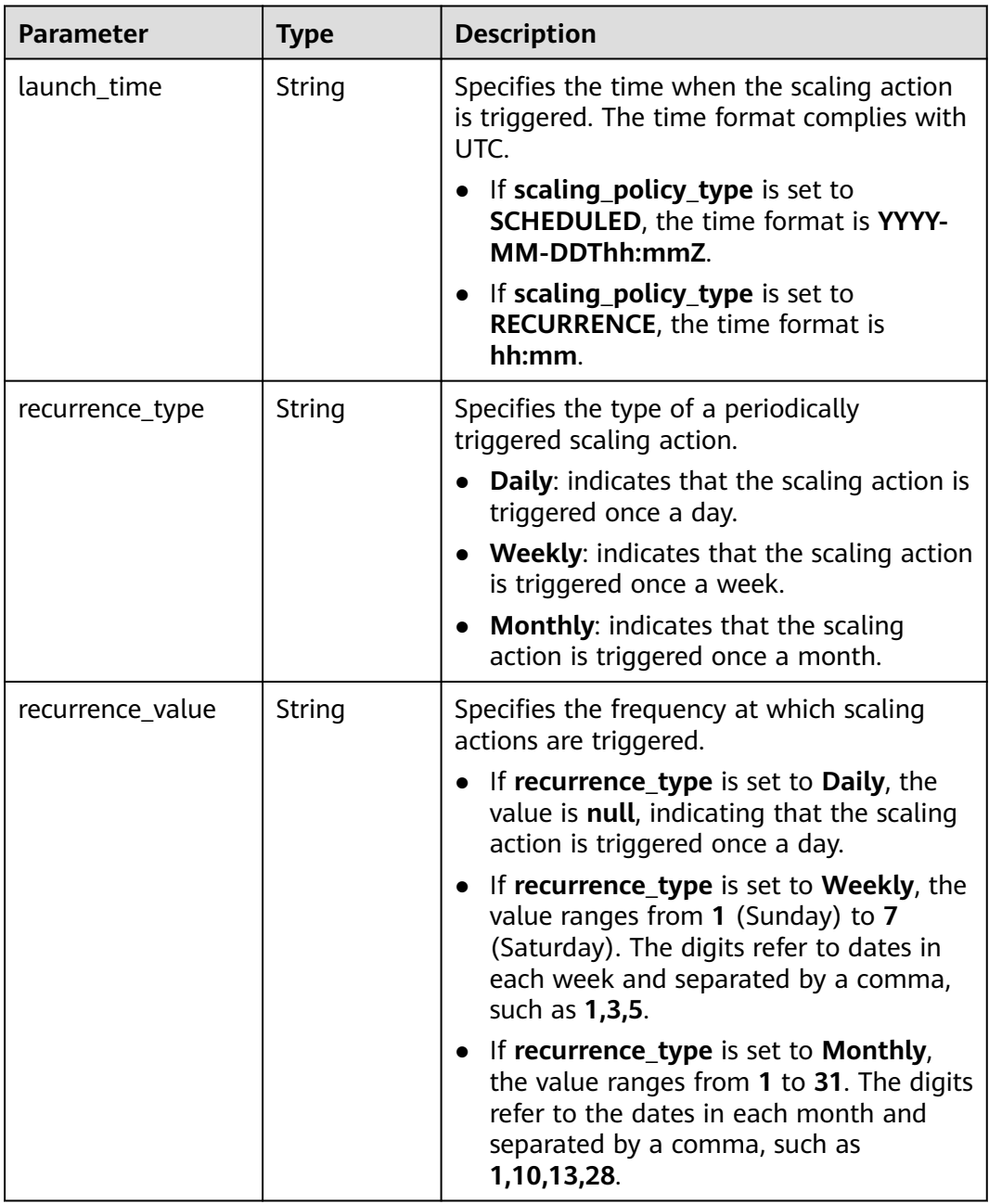

<span id="page-167-0"></span>

| <b>Parameter</b> | Type   | <b>Description</b>                                                                                              |
|------------------|--------|----------------------------------------------------------------------------------------------------|
| start_time       | String | Specifies the start time of the scaling<br>action triggered periodically. The time<br>format complies with UTC. |
|                  |        | The time format is YYYY-MM-<br>DDThh:mmZ.                                                                       |
| end time         | String | Specifies the end time of the scaling action<br>triggered periodically. The time format<br>complies with UTC.   |
|                  |        | The time format is YYYY-MM-<br>DDThh:mmZ.                                                                       |

**Table 5-125 scaling\_policy\_action** field description

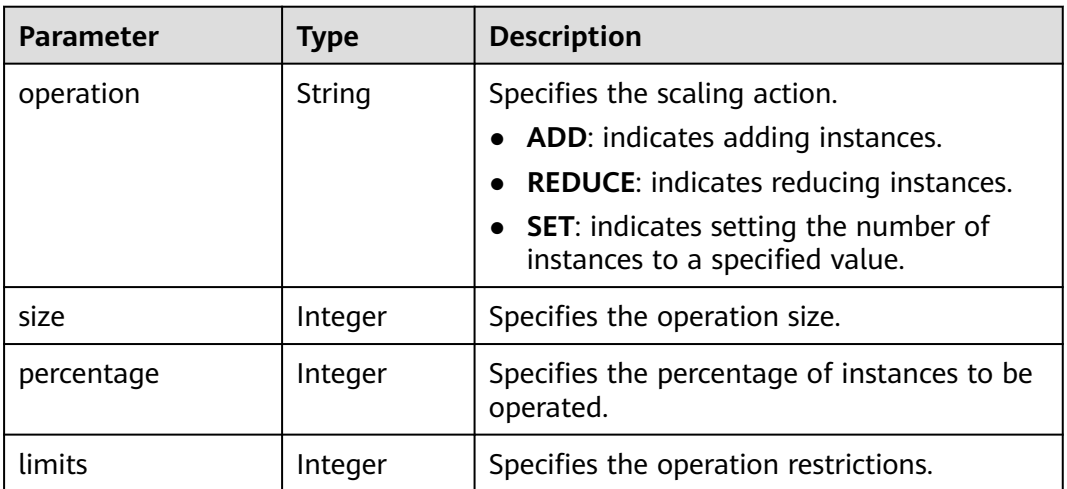

**Table 5-126 meta\_data** field description

| <b>Parameter</b>                  | <b>Type</b> | <b>Description</b>                                                         |
|-----------------------------------|-------------|----------------------------------------------------------------------------|
| metadata_bandwid<br>th_share_type | String      | Specifies the bandwidth sharing type in the<br>bandwidth scaling policy.   |
| metadata_eip_id                   | String      | Specifies the EIP ID for the bandwidth in<br>the bandwidth scaling policy. |
| metadata_eip_addr<br>ess          | String      | Specifies the EIP for the bandwidth in the<br>bandwidth scaling policy.    |

# **Example Response**

{

"scaling\_policy": {

```
 "scaling_policy_id": "906f73ff-56e8-41b2-a005-8157d0c60361",
 "scaling_policy_name": "hth_aspolicy_1",
 "scaling_resource_id": "8ade64b5-d685-40b8-8582-4ce306ea37a6",
 "scaling_resource_type": "BANDWIDTH",
 "scaling_policy_type": "ALARM",
       "alarm_id": "al1513822380493GvlJKZwA8",
       "scheduled_policy": {
\qquad \qquad \} "cool_down_time": 900,
       "scaling_policy_action": {
 "operation": "ADD",
"size": 1,
           "limits": 111
       },
 "policy_status": "INSERVICE",
 "create_time": "2018-03-21T08:03:35Z",
       "meta_data": {
 "metadata_eip_id": "263f0886-de6a-4e21-ad83-814ca9f3844e",
 "metadata_eip_address": "255.255.255.255"
       }
  }
```
### **Returned Values**

**Normal** 

}

- 200
- **Abnormal**

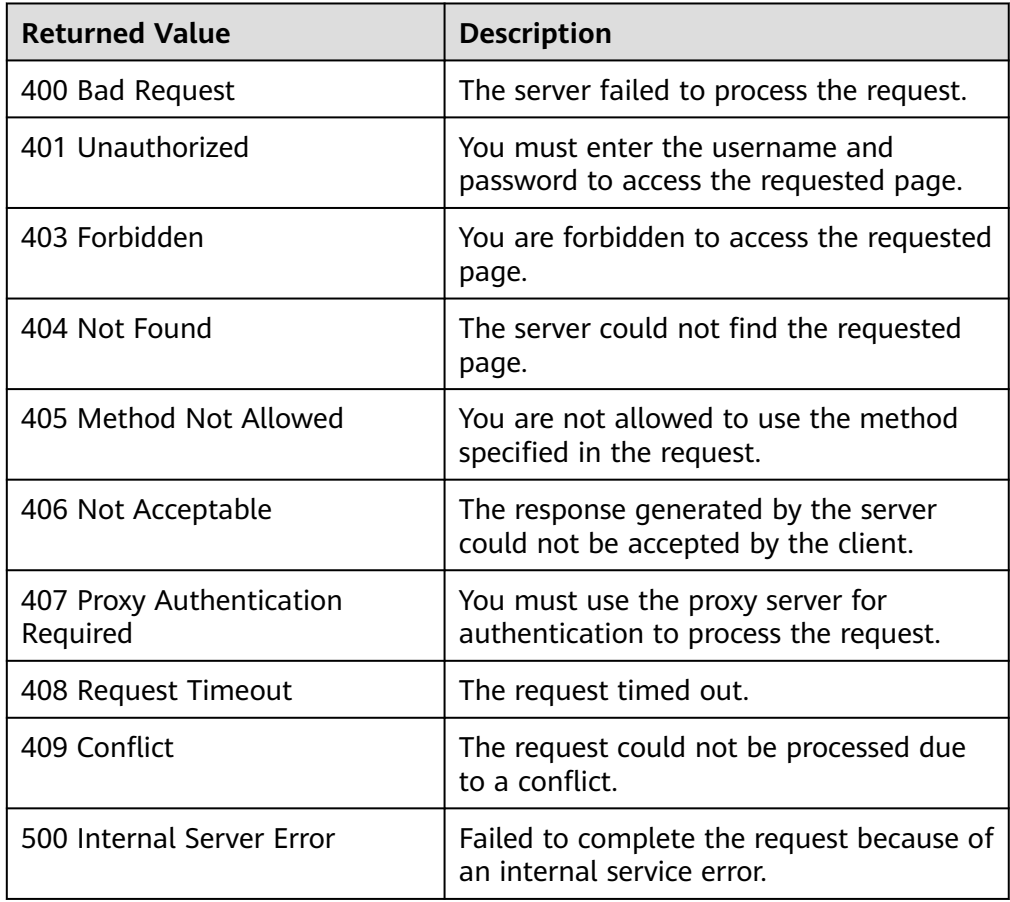

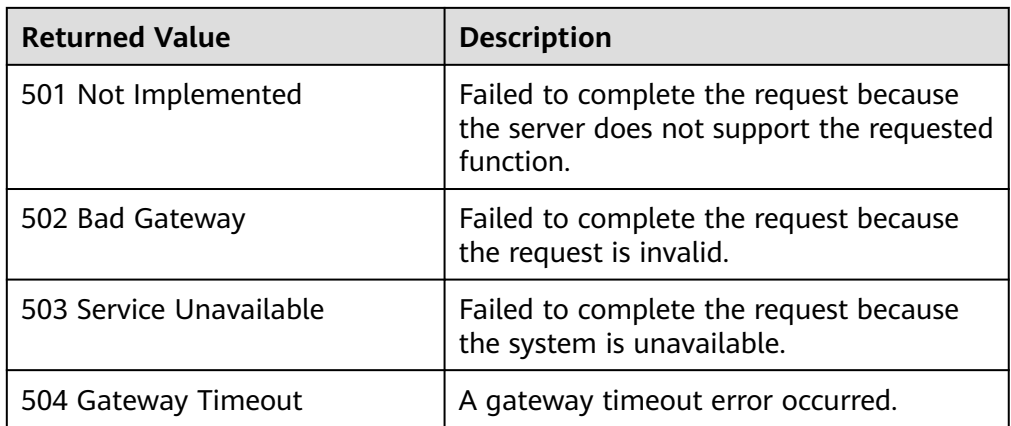

### **Error Codes**

See **[Error Codes](#page-293-0)**.

# **5.4.10 Executing, Enabling, or Disabling an AS Policy**

# **Function**

This interface is used to immediately execute, enable, or disable a specified AS policy.

An AS policy can be executed only when the AS group and AS policy are in the **INSERVICE** state. Otherwise, the execution fails.

#### **URI**

POST /autoscaling-api/v1/{project\_id}/scaling\_policy/{scaling\_policy\_id}/action

**Table 5-127** Parameter description

| <b>Parameter</b> | <b>Mandatory</b> | <b>Type</b> | <b>Description</b>          |
|------------------|------------------|-------------|-----------------------------|
| project_id       | Yes              | String      | Specifies the project ID.   |
| scaling_policy_i | Yes              | String      | Specifies the AS policy ID. |

# **Request**

**Table 5-128** Request parameters

| <b>Parameter</b> | <b>Mandatory</b> | Type   | <b>Description</b>                                |
|------------------|------------------|--------|---------------------------------------------------|
| action           | Yes              | String | Specifies the operation for<br>an AS policy.      |
|                  |                  |        | • execute: immediately<br>executes the AS policy. |
|                  |                  |        | resume: enables the AS<br>group.                  |
|                  |                  |        | pause: disables the AS<br>group.                  |

## **Example Request**

#### This example executes the AS policy with ID **906f73ff-56e8-41b2 a005-8157d0c60361**.

POST https://{Endpoint}/autoscaling-api/v1/{project\_id}/scaling\_policy/906f73ff-56e8-41b2 a005-8157d0c60361/action

```
{
    "action": "execute"
}
```
## **Response**

None

### **Example Response**

None

### **Returned Values**

● Normal

204

Abnormal

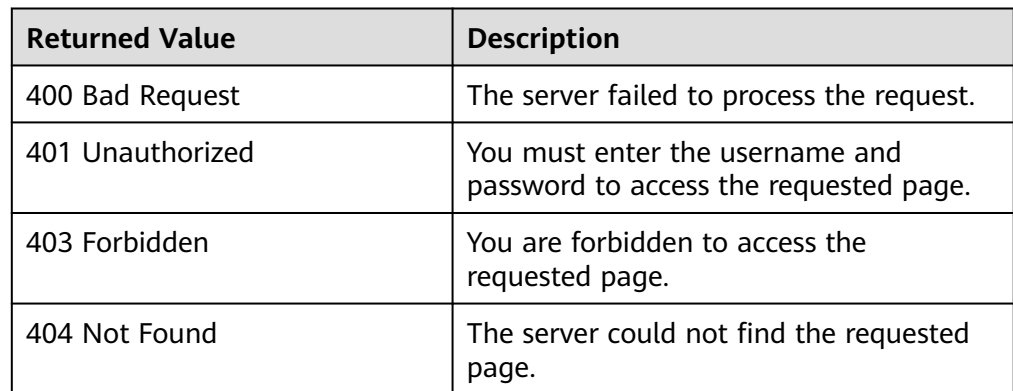

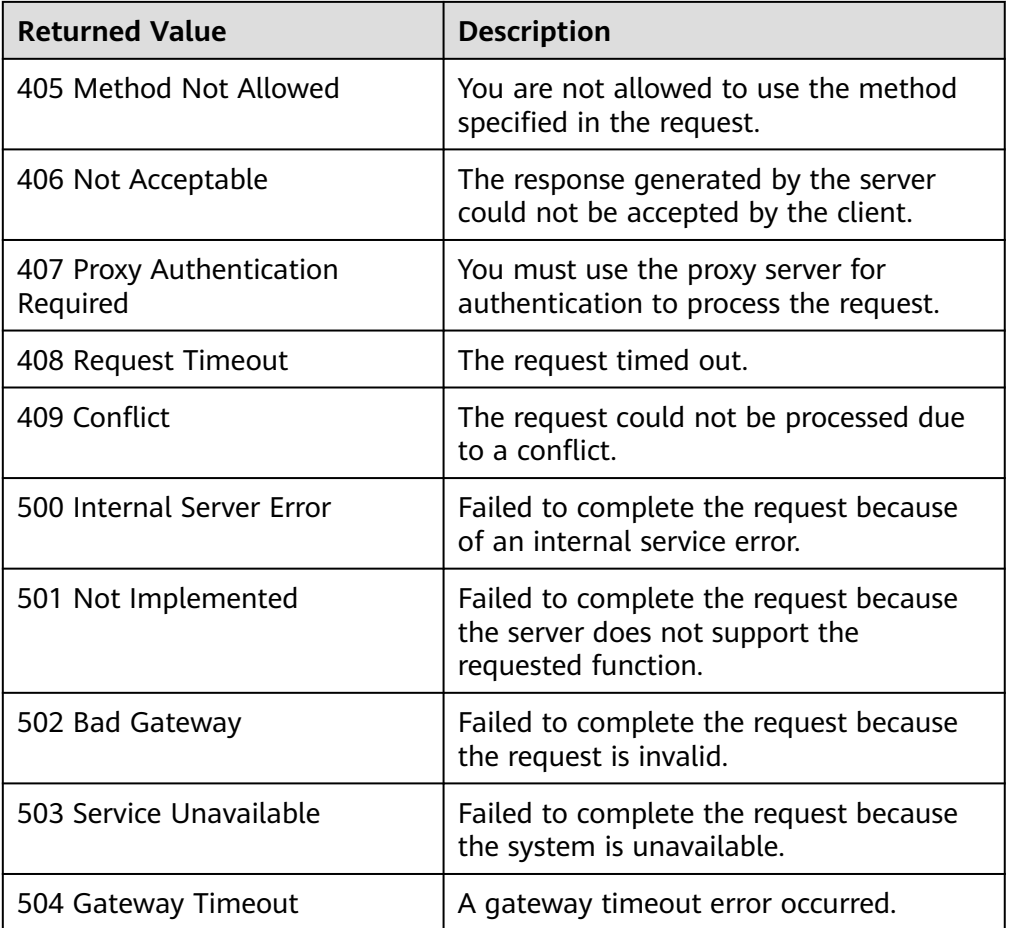

## **Error Codes**

See **[Error Codes](#page-293-0)**.

# **5.4.11 Deleting an AS Policy**

## **Function**

This interface is used to delete a specified AS policy.

## **URI**

DELETE /autoscaling-api/v1/{project\_id}/scaling\_policy/{scaling\_policy\_id}

**Table 5-129** Parameter description

| Parameter         | <b>Mandatory</b> | <b>Type</b> | <b>Description</b>          |
|-------------------|------------------|-------------|-----------------------------|
| project_id        | Yes              | String      | Specifies the project ID.   |
| scaling_policy_id | Yes              | String      | Specifies the AS policy ID. |

## **Request**

None

## **Example Request**

This example deletes the AS policy with ID **906f73ff-56e8-41b2 a005-8157d0c60361**.

DELETE https://{Endpoint}/autoscaling-api/v1/{project\_id}/scaling\_policy/906f73ff-56e8-41b2 a005-8157d0c60361

#### **Response**

None

## **Example Response**

None

#### **Returned Values**

● Normal

204

Abnormal

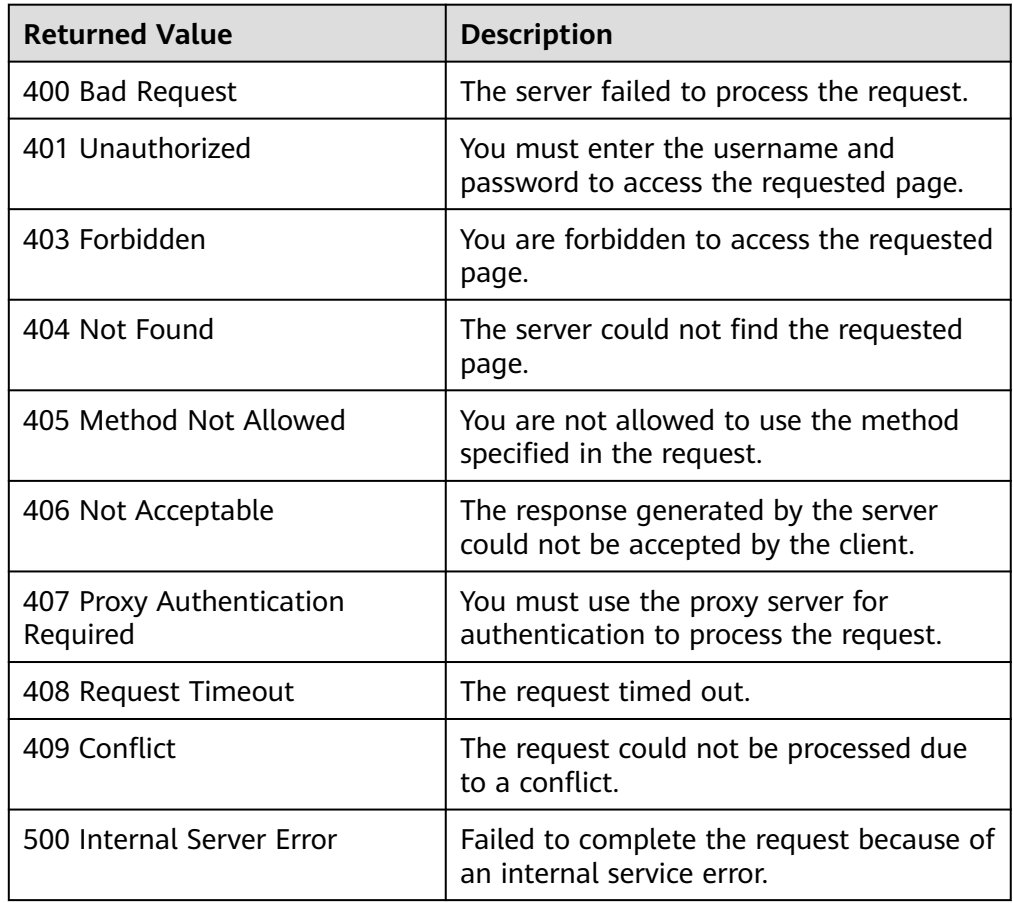

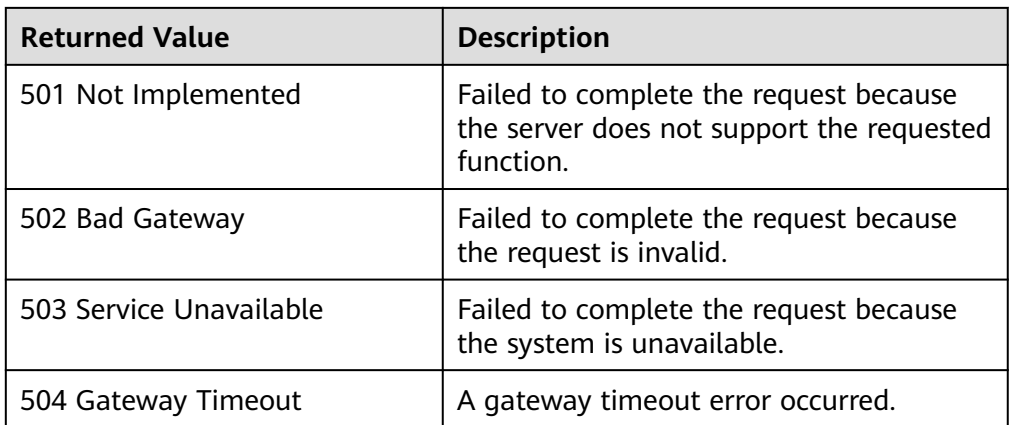

### **Error Codes**

See **[Error Codes](#page-293-0)**.

# **5.4.12 Batch Managing AS Policies**

## **Function**

This interface is used to enable, disable, or delete AS policies in batches.

● A batch operation can be performed on a maximum of 20 AS policies at a time.

## **URI**

POST /autoscaling-api/v1/{project\_id}/scaling\_policies/action

#### **Table 5-130** Parameter description

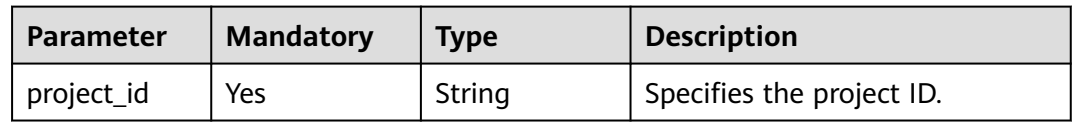

## **Request**

**Table 5-131** Request parameters

| <b>Parameter</b>      | <b>Mandatory</b> | <b>Type</b>         | <b>Description</b>          |
|-----------------------|------------------|---------------------|-----------------------------|
| scaling_policy_<br>ıd | Yes              | Array of<br>strings | Specifies the AS policy ID. |

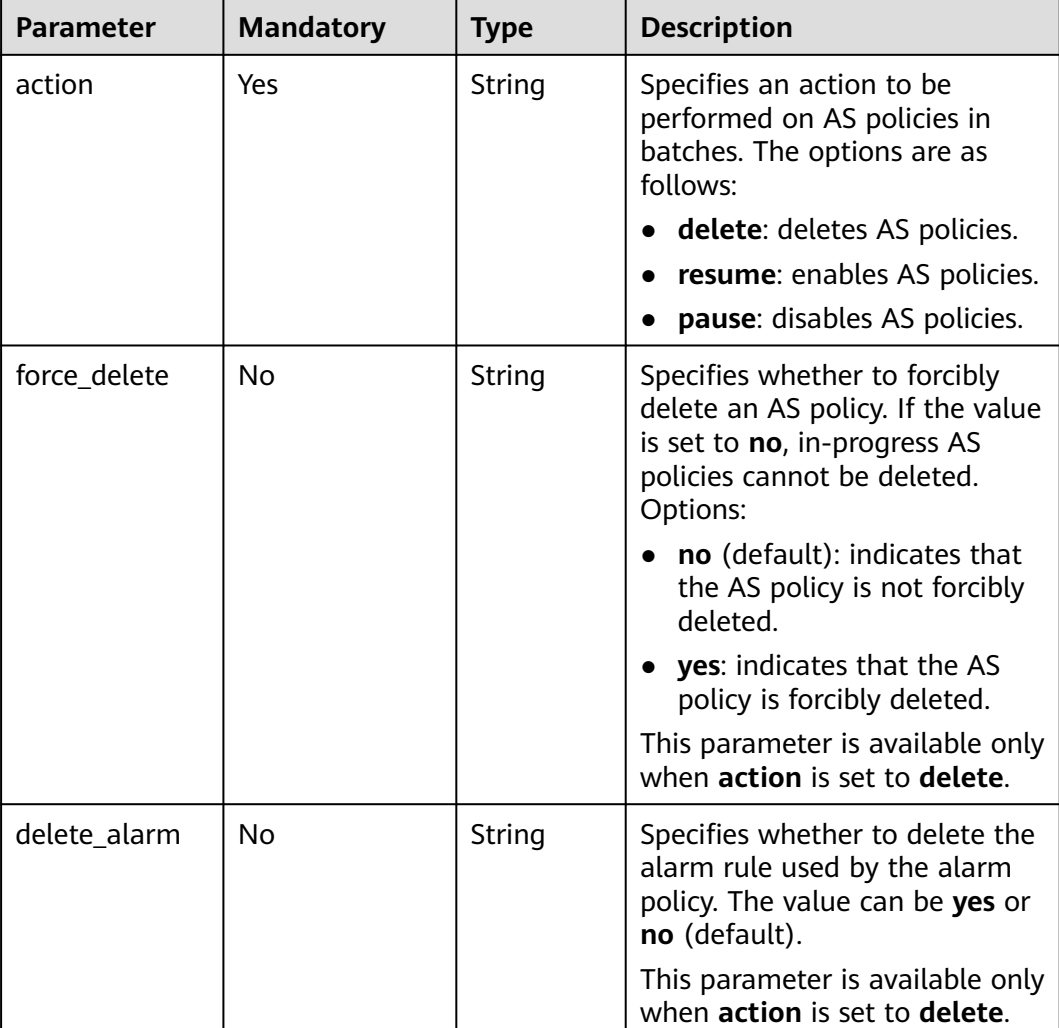

### **Example Request**

This example enables the AS policies with IDs **policy\_id1** and **policy\_id2** in a batch.

POST https://{Endpoint}/autoscaling-api/v1/{project\_id}/scaling\_policies/action

```
{
 "action": "resume",
 "scaling_policy_id": [
 "policy_id1",
 "policy_id2"
   ]
}
```
## **Response**

None

## **Example Response**

None

## **Returned Values**

● Normal

204

● Abnormal

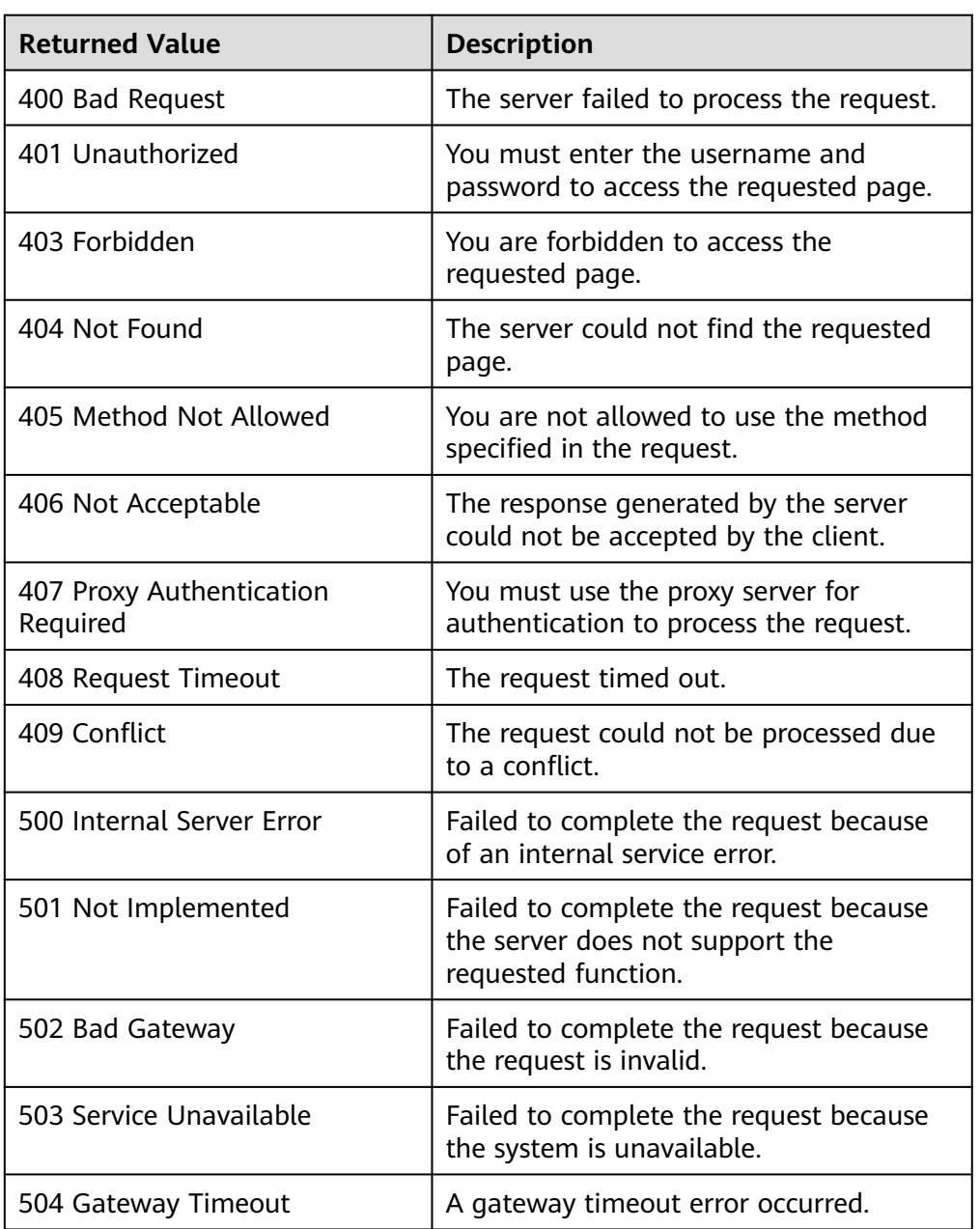

# **Error Codes**

See **[Error Codes](#page-293-0)**.

# **5.5 AS Policy Execution Logs**

# **5.5.1 Querying AS Policy Execution Logs**

## **Function**

This API is used to query the historical records of AS policy execution based on search criteria. The results are displayed by page.

- Search criteria can be the log ID, AS resource type, AS resource ID, policy execution type, start time, end time, start line number, and number of records.
- If no search criteria are specified, a maximum of 20 AS policy execution logs can be queried by default.

### **URI**

GET /autoscaling-api/v1/{project\_id}/scaling\_policy\_execute\_log/{scaling\_policy\_id}

#### $\Box$  Note

You can type the question mark (?) and ampersand (&) at the end of the URI to define multiple search criteria. AS policy execution logs can be searched by all optional parameters in the following table. For details, see the example request.

| <b>Parameter</b>          | <b>Mandatory</b> | <b>Type</b> | <b>Description</b>                                                                                               |
|---------------------------|------------------|-------------|----------------------------------------------------------------------------------------------------|
| project_id                | Yes              | String      | Specifies the project ID.                                                                                        |
| scaling_policy_id         | Yes              | String      | Specifies the AS policy ID.                                                                                      |
| $log_id$                  | No.              | String      | Specifies the ID of an AS policy<br>execution log.                                                               |
| scaling_resource_<br>type | No.              | String      | Specifies the scaling resource<br>type.<br>• AS group: SCALING GROUP<br>Bandwidth: <b>BANDWIDTH</b><br>$\bullet$ |
| scaling_resource_i<br>d   | No.              | String      | Specifies the scaling resource<br>ID.                                                                            |

**Table 5-132** Parameter description

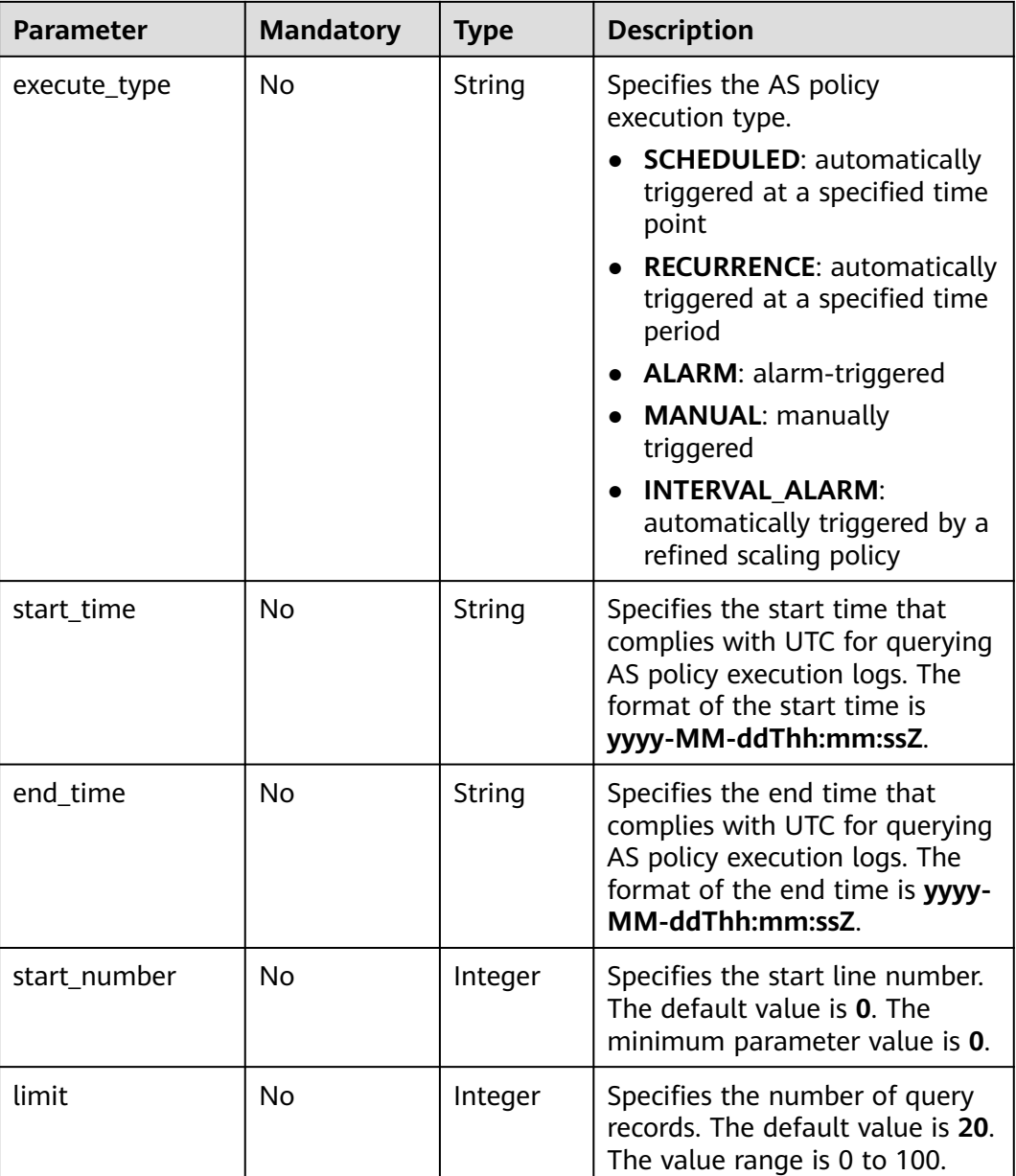

### **Request**

None

## **Example Request**

This example queries the execution logs of the AS policy with ID **05545d3dccf9-4bca-ae4f-1e5e73ca0bf6**. GET https://{Endpoint}/autoscaling-api/v1/edcb94a885a84ed3a3fdf8ea4d2741da/scaling\_policy\_execute\_log/ 05545d3d-ccf9-4bca-ae4f-1e5e73ca0bf6

## **Response**

**Table 5-133** Response parameters

| <b>Parameter</b>               | <b>Type</b>                                               | <b>Description</b>                                                       |
|--------------------------------|-----------------------------------------------------------|--------------------------------------------------------------------------|
| total_number                   | Integer                                                   | Specifies the total number of query records.                             |
| start_number                   | Integer                                                   | Specifies the start line number.                                         |
| limit                          | Integer                                                   | Specifies the maximum number of resources to be<br>queried.              |
| scaling_policy<br>_execute_log | Array of<br>scaling_p<br>olicy_exec<br>ute_log<br>objects | Specifies the AS policy execution logs. For details,<br>see Table 5-134. |

## **Table 5-134 scaling\_policy\_execute\_log** field description

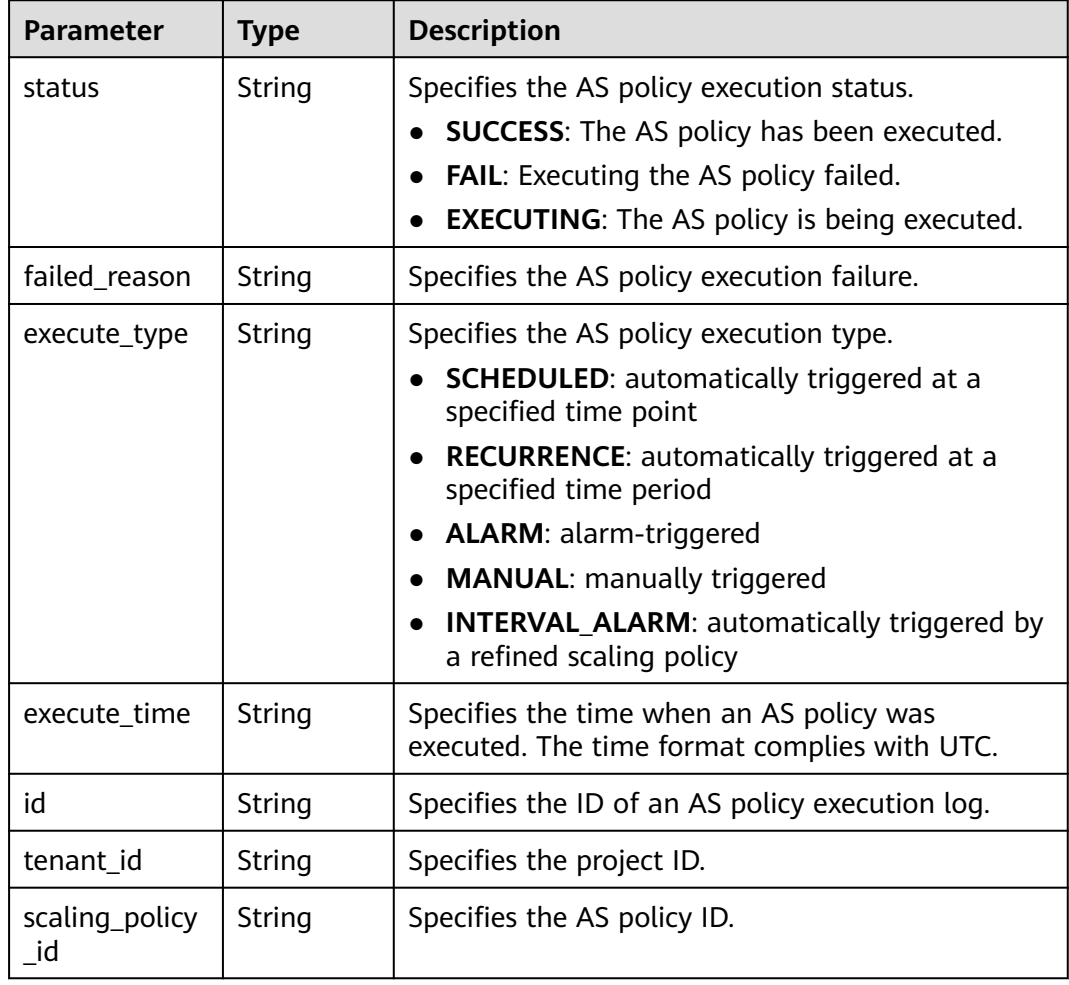

| <b>Parameter</b>          | <b>Type</b>                      | <b>Description</b>                                                                                                    |
|---------------------------|----------------------------------|----------------------------------------------------------------------------------------------------|
| scaling_resour<br>ce_type | String                           | Specifies the scaling resource type.<br>AS group: SCALING_GROUP<br><b>Bandwidth: BANDWIDTH</b>                                                                                                    |
| scaling_resour<br>ce_id   | String                           | Specifies the scaling resource ID.                                                                                                    |
| old_value                 | String                           | Specifies the source value.                                                                                                    |
| desire value              | String                           | Specifies the target value.                                                                                                    |
| limit_value               | String                           | Specifies the operation restrictions.<br>If scaling_resource_type is set to BANDWIDTH<br>and operation is not SET, this parameter takes<br>effect and the unit is Mbit/s.<br>In this case:<br>If operation is set to ADD, this parameter<br>indicates the maximum bandwidth allowed.<br>• If operation is set to REDUCE, this parameter<br>indicates the minimum bandwidth allowed. |
| type<br>job_records       | String<br>Array of<br>job_record | Specifies the AS policy execution type.<br>ADD: indicates adding instances.<br>REMOVE: indicates reducing instances.<br><b>SET:</b> indicates setting the number of instances<br>$\bullet$<br>to a specified value.<br>Specifies the tasks contained in a scaling action<br>based on an AS policy. For details, see Table                                                           |
|                           | s objects                        | $5 - 135.$                                                                                                    |
| meta_data                 | meta dat<br>a object             | Provides additional information. For details, see<br><b>Table 5-136</b>                                                                                                    |

**Table 5-135 job\_records** field description

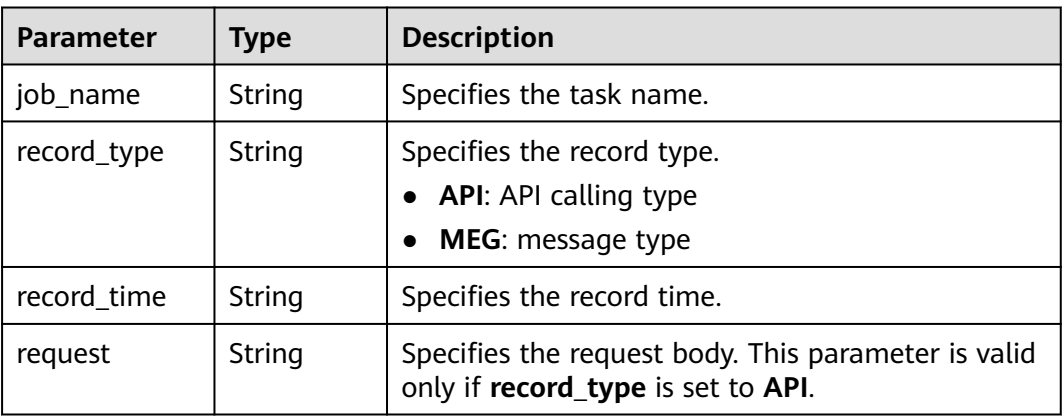
| <b>Parameter</b> | Type   | <b>Description</b>                                                                                                    |  |
|------------------|--------|----------------------------------------------------------------------------------------------------|--|
| response         | String | Specifies the response body. This parameter is<br>valid only if record_type is set to API.                                                        |  |
| code             | String | Specifies the returned code. This parameter is<br>valid only if record_type is set to API.                                                        |  |
| message          | String | Specifies the message. This parameter is valid only<br>if record_type is set to MEG.                                                              |  |
| job status       | String | Specifies the execution status of the task.<br><b>SUCCESS:</b> The task is successfully executed.<br><b>FAIL:</b> The task failed to be executed. |  |

**Table 5-136 meta\_data** field description

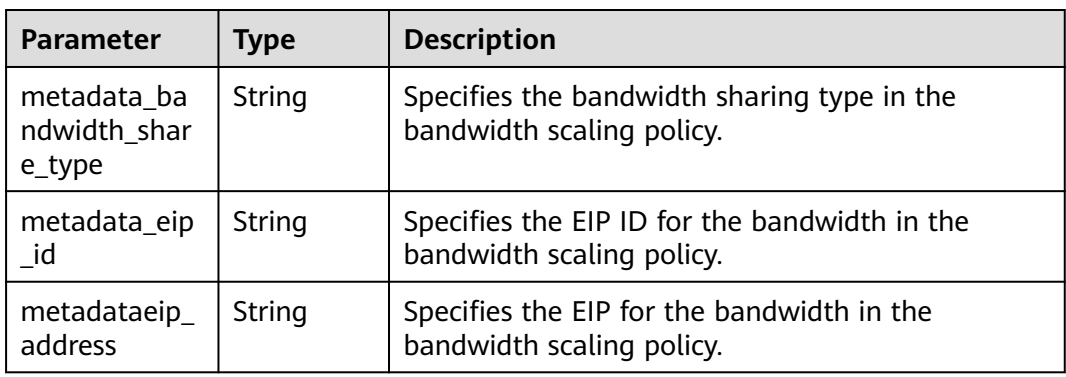

### **Example Response**

```
{
  "limit": 20,
  "scaling_policy_execute_log": [
\{ "id": "b86e4175-30cb-4b1e-a332-83f9ee472c58",
 "status": "SUCCESS",
 "type": "REMOVE",
    "tenant_id": "0428982a1b8039f42f01c005edde7c0d",
 "scaling_resource_type": "SCALING_GROUP",
 "scaling_resource_id": "1f2d3e73-7ef6-40b3-a8fa-514b68eccaa7",
    "scaling_policy_id": "05545d3d-ccf9-4bca-ae4f-1e5e73ca0bf6",
 "old_value": "1",
 "desire_value": "0",
 "limit_value": "0",
 "execute_time": "2019-03-18T16:00:00Z",
 "execute_type": "RECURRENCE",
 "job_records": [
     {
 "message": "modify desire number of scaling group",
 "job_name": "ADJUST_VM_NUMBERS",
       "record_type": "MEG",
       "record_time": "2019-03-18T16:00:00Z",
     "job_status": "SUCCESS"
\qquad \qquad \}\blacksquare }
```

```
 ],
 "total_number": 1,
 "start_number": 0
}
```
# **Returned Values**

- Normal 200
- Abnormal

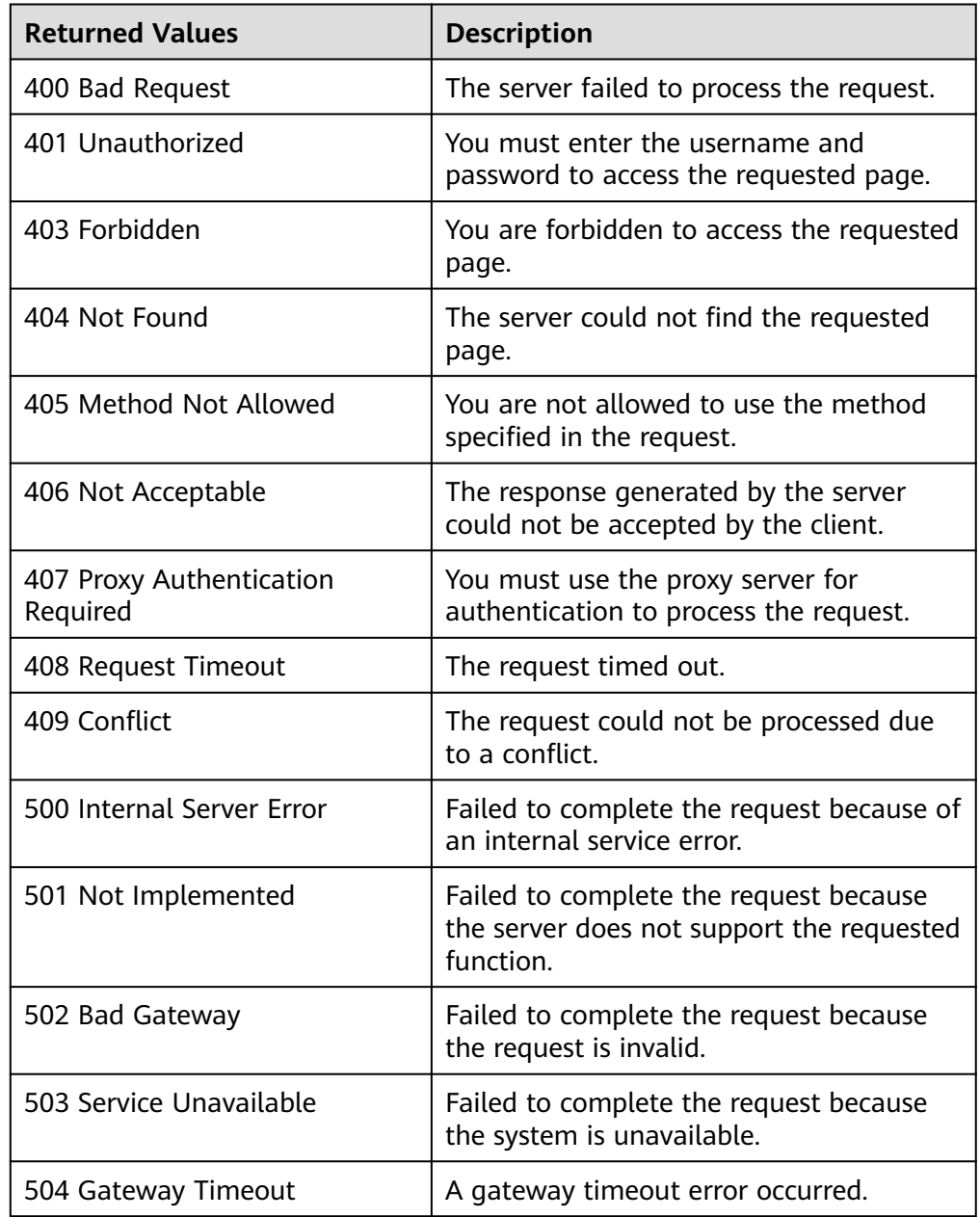

# **Error Codes**

#### See **[Error Codes](#page-293-0)**.

# **5.6 Scaling Action Logs**

# **5.6.1 Querying Scaling Action Logs**

# **Function**

This API is used to query scaling action logs based on search criteria. The results are displayed by page.

- Search criteria can be the start time, end time, start line number, and number of records.
- If no search criteria are specified, a maximum of 20 scaling action logs can be queried by default.

#### **URI**

GET /autoscaling-api/v1/{project\_id}/scaling\_activity\_log/{scaling\_group\_id}

#### $\Box$  Note

You can type the question mark (?) and ampersand (&) at the end of the URI to define multiple search criteria. Scaling action logs can be searched by all optional parameters in the following table. For details, see the example request.

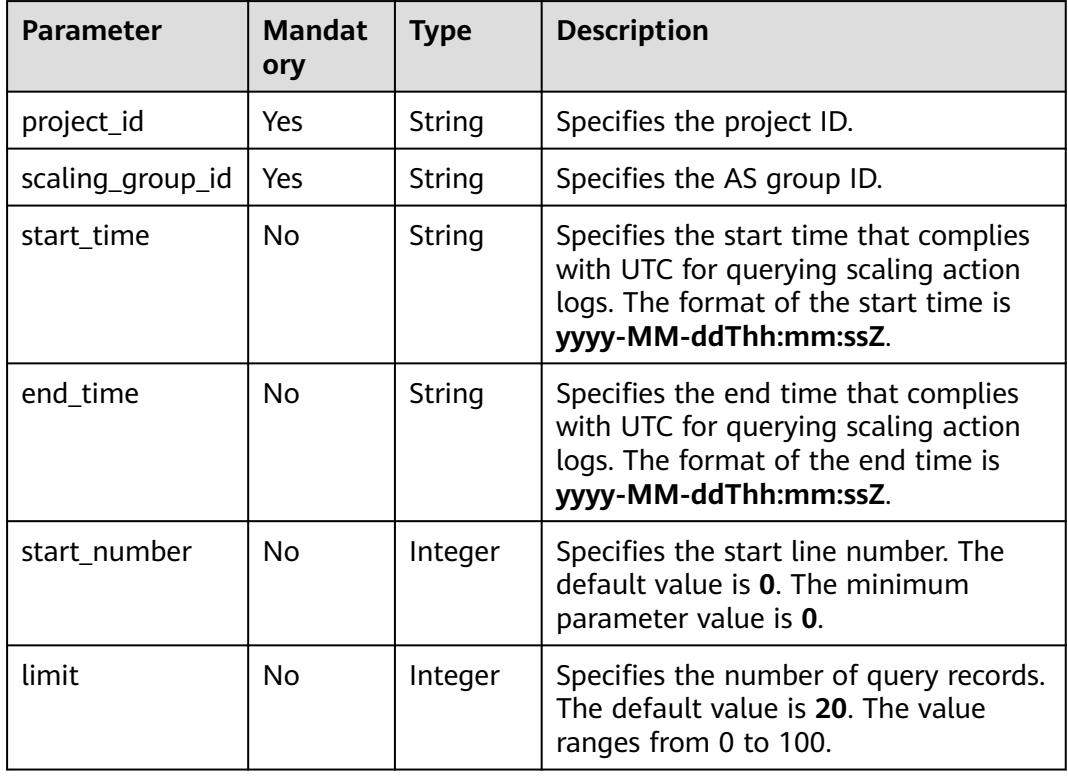

#### **Table 5-137** Parameter description

## **Request**

None

## **Example Request**

This example queries the scaling action logs of the AS group with ID **e5d27f5cdd76-4a61-b4bc-a67c5686719a**.

GET https://{Endpoint}/autoscaling-api/v1/{project\_id}/scaling\_activity\_log/e5d27f5c-dd76-4a61-b4bca67c5686719a

#### **Response**

| <b>Parameter</b>     | <b>Type</b>                                                    | <b>Description</b>                                                     |  |
|----------------------|----------------------------------------------------------------|------------------------------------------------------------------------|--|
| total_number         | Intege<br>r                                                    | Specifies the total number of query records.                           |  |
| start_number         | Intege                                                         | Specifies the start line number.                                       |  |
| limit                | Intege<br>r                                                    | Specifies the maximum number of resources to<br>be queried.            |  |
| scaling_activity_log | Array<br>of<br>scalin<br>g acti<br>vity_l<br>og<br>object<br>s | Specifies scaling action logs. For details, see<br><b>Table 5-139.</b> |  |

**Table 5-138** Response parameters

#### **Table 5-139 scaling\_activity\_log** field description

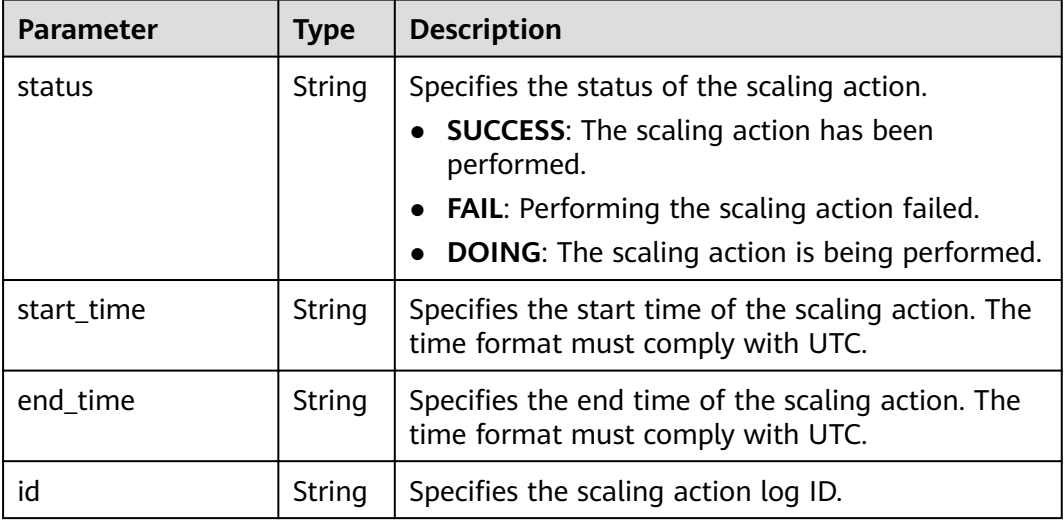

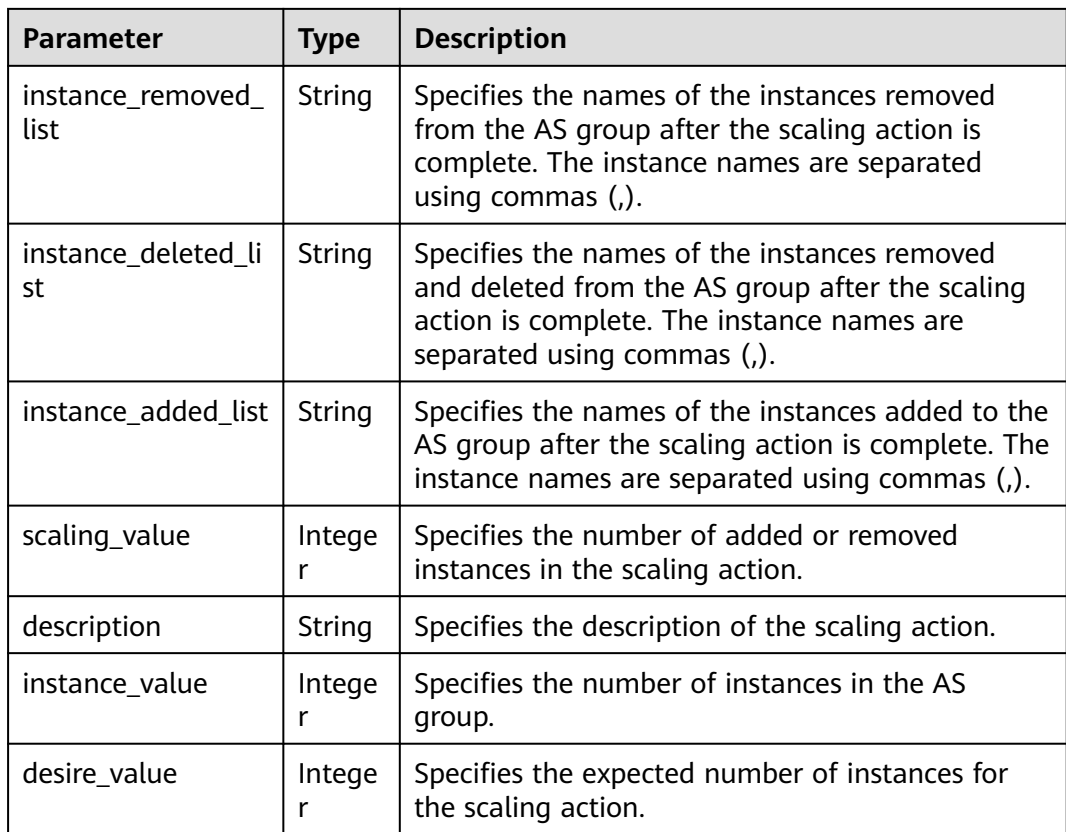

### **Example Response**

```
{
  "limit": 20,
  "scaling_activity_log": [
   {
     "id": "66e0f775-c4ac-4b52-9d5c-f93ba217aa5f",
     "instance_value": 1,
     "desire_value": 0,
     "scaling_value": 1,
     "start_time": "2019-03-18T16:00:11Z",
     "end_time": "2019-03-18T16:00:32Z",
     "instance_added_list": null,
     "instance_deleted_list": "as-config-bblh-ONQE551S",
     "instance_removed_list": null,
     "status": "SUCCESS",
 "description": "{\"reason\":[{\"change_reason\":\"RECURRENCE\",\"old_value\":1,\"scaling_policy_name
\":\"as-policy-bvfk\",\"change_time\":\"2019-03-18T16:00:00Z\",\"new_value\":0,\"scaling_policy_id
\":\"05545d3d-ccf9-4bca-ae4f-1e5e73ca0bf6\"}]}"
   },
   {
     "id": "c3a1fff6-84a3-4cbc-8ac0-e3b0f645ecd8",
     "instance_value": 0,
     "desire_value": 1,
     "scaling_value": 1,
     "start_time": "2019-03-16T10:21:11Z",
     "end_time": "2019-03-16T10:25:12Z",
     "instance_added_list": "as-config-bblh-ONQE551S",
     "instance_deleted_list": null,
     "instance_removed_list": null,
     "status": "SUCCESS",
     "description": "{\"reason\":[{\"change_reason\":\"DIFF\",\"old_value\":0,\"change_time
\":\"2019-03-16T10:21:11Z\",\"new_value\":1}]}"
\overline{\phantom{a}}
```

```
 "total_number": 2,
 "start_number": 0
}
```
# **Returned Values**

- Normal
	- 200
- Abnormal

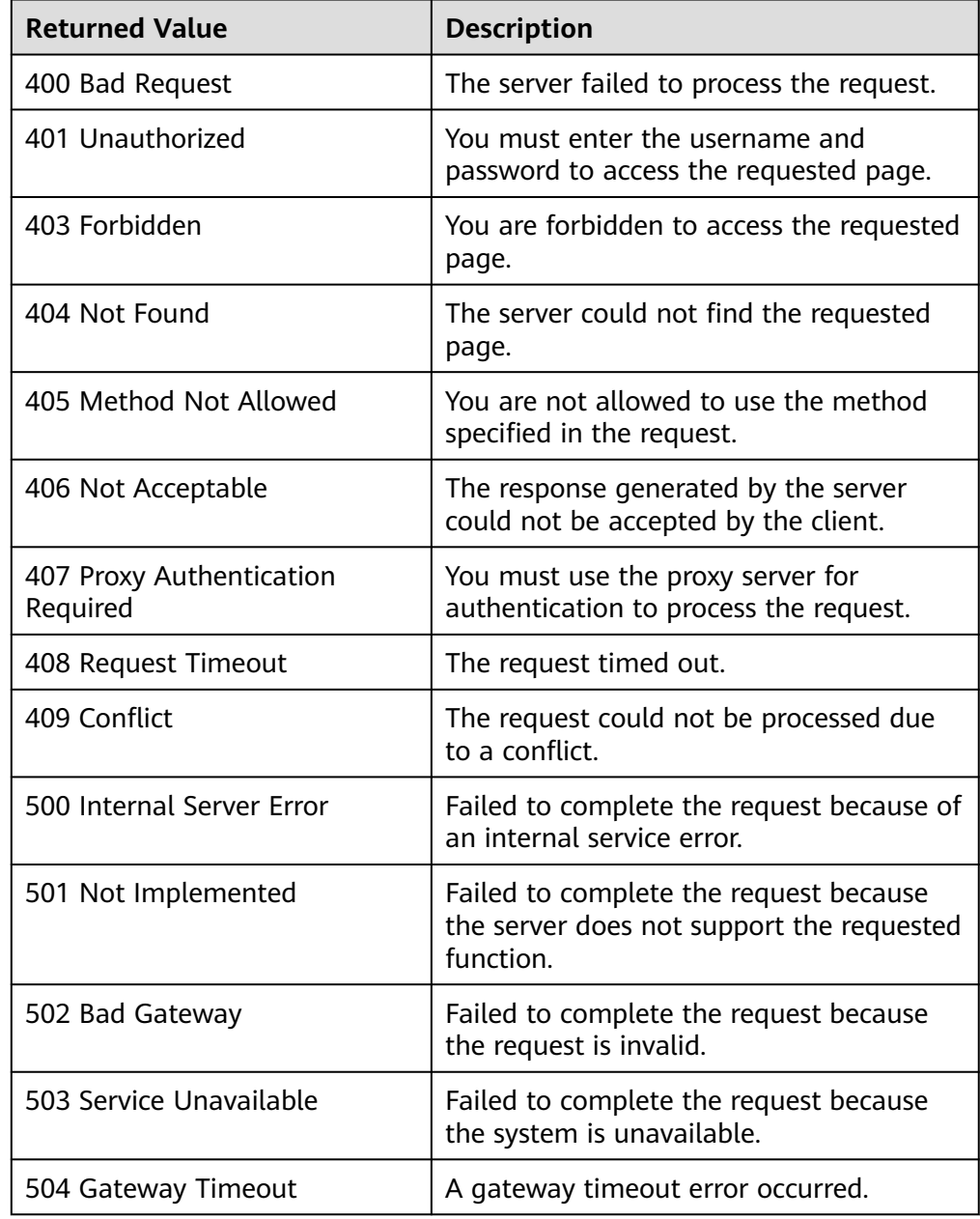

# **Error Codes**

#### See **[Error Codes](#page-293-0)**.

# **5.6.2 Querying Scaling Action Logs (V2)**

## **Function**

This API is used to query scaling action logs based on search criteria. The scaling actions include increasing instances, setting instances to the standby mode, and migrating instances to balance load. The results are displayed by page.

- The difference between the V2 and V1 APIs for querying scaling action logs is that V2 displays more detailed action logs, such as ELB migration logs and instance standby logs.
- Search criteria can be the start time, end time, start line number, number of records, and scaling action type.
- If no search criteria are specified, a maximum of 20 scaling action logs can be queried by default.

#### **URI**

GET /autoscaling-api/v2/{project\_id}/scaling\_activity\_log/{scaling\_group\_id}

#### $\Box$  note

You can type the question mark (?) and ampersand (&) at the end of the URI to define multiple search criteria. Scaling action logs can be searched by all optional parameters in the following table. For details, see the example request.

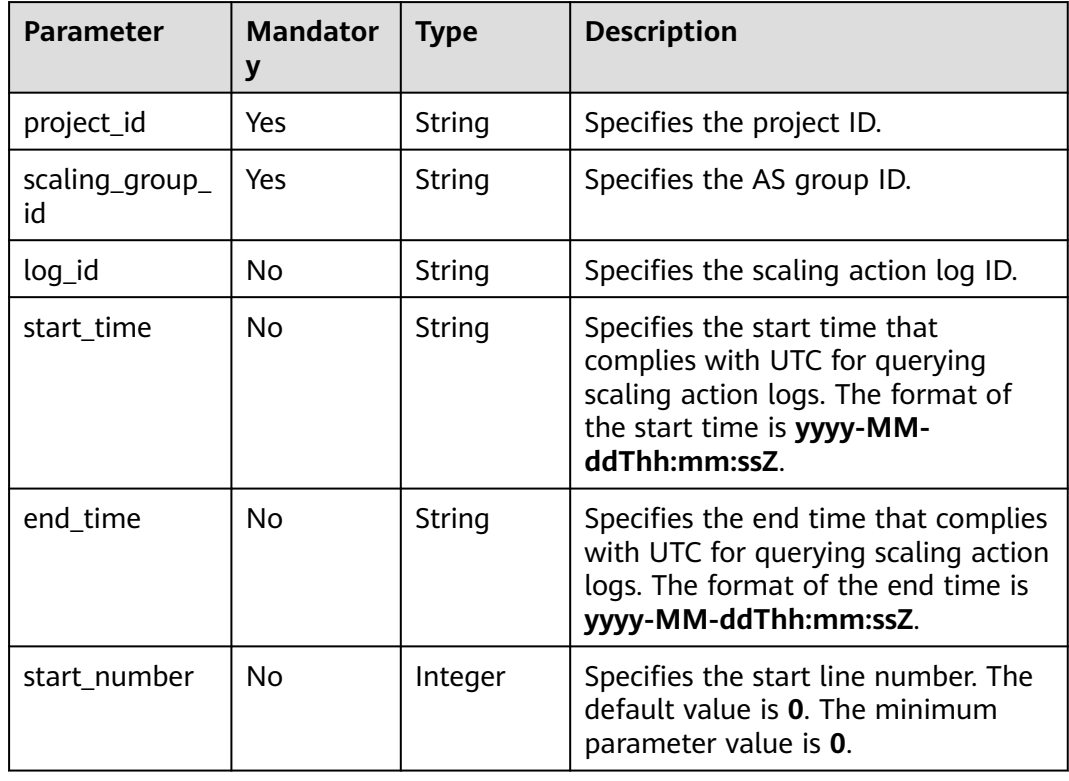

#### **Table 5-140** Parameter description

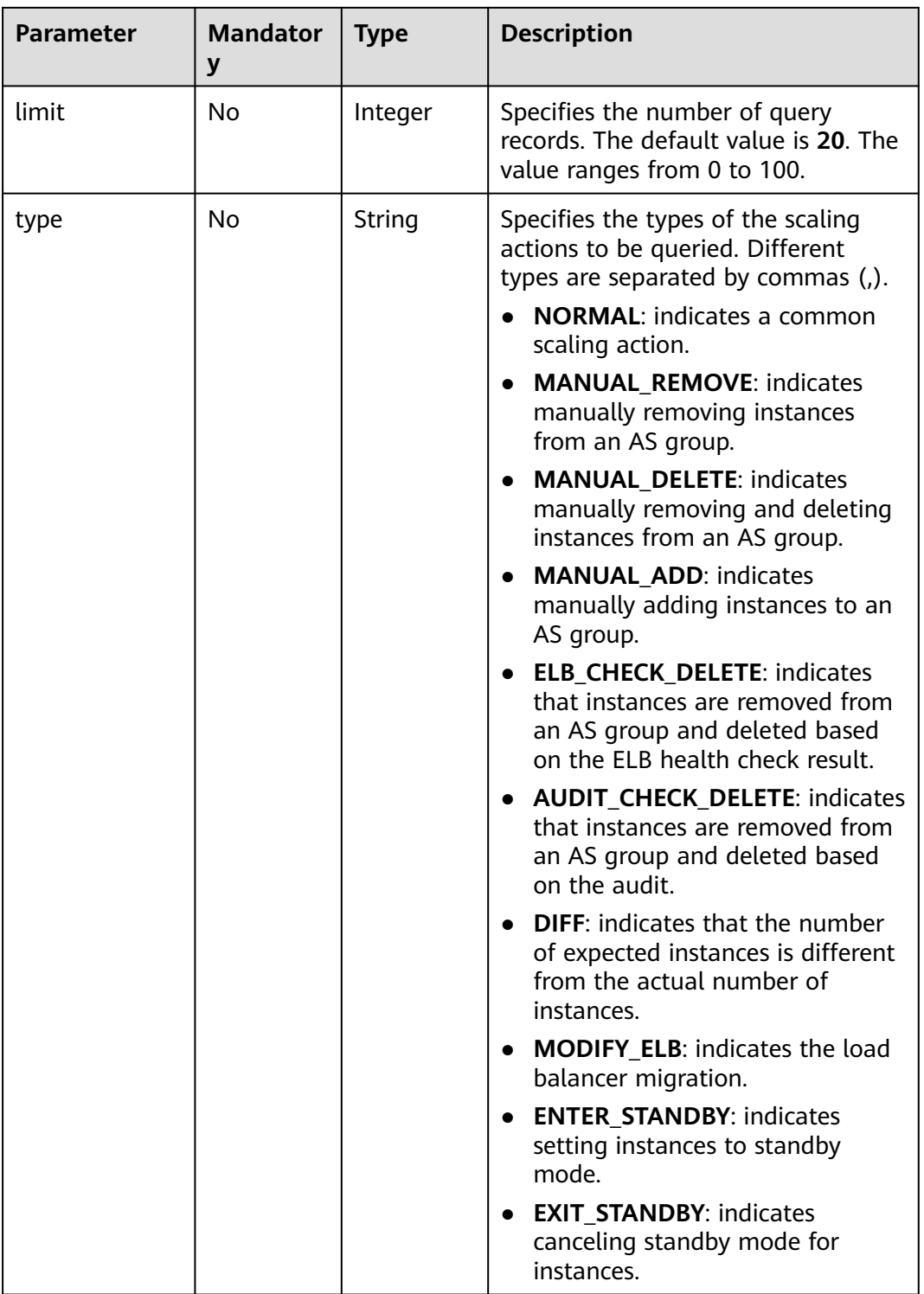

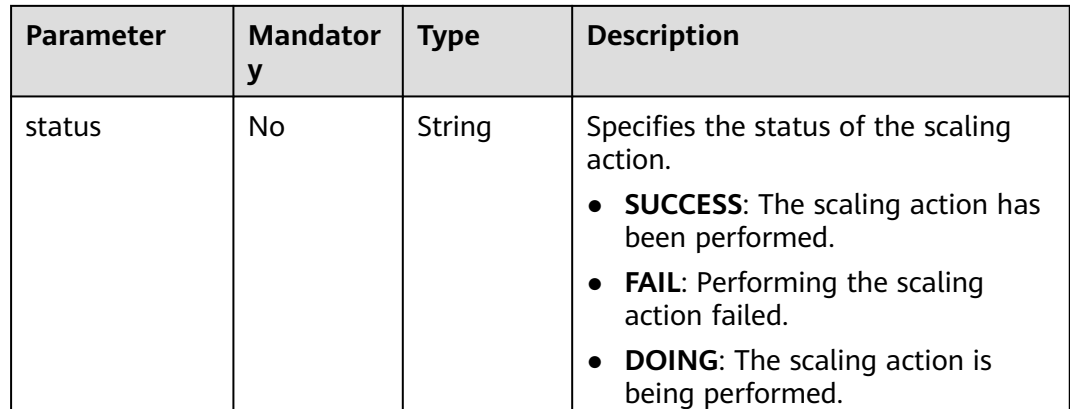

#### **Request**

None

#### **Example Request**

This example queries the scaling action logs of the AS group with ID **e5d27f5cdd76-4a61-b4bc-a67c5686719a**. The start time is 2018-11-22T00:00:00Z, and the end time is 2018-11-22T14:00:00Z.

GET https://{Endpoint}/autoscaling-api/v2/{project\_id}/scaling\_activity\_log/e5d27f5c-dd76-4a61-b4bca67c5686719a?start\_time=2018-11-22T00:00:00Z&end\_time=2018-11-22T14:00:00Z

#### **Response**

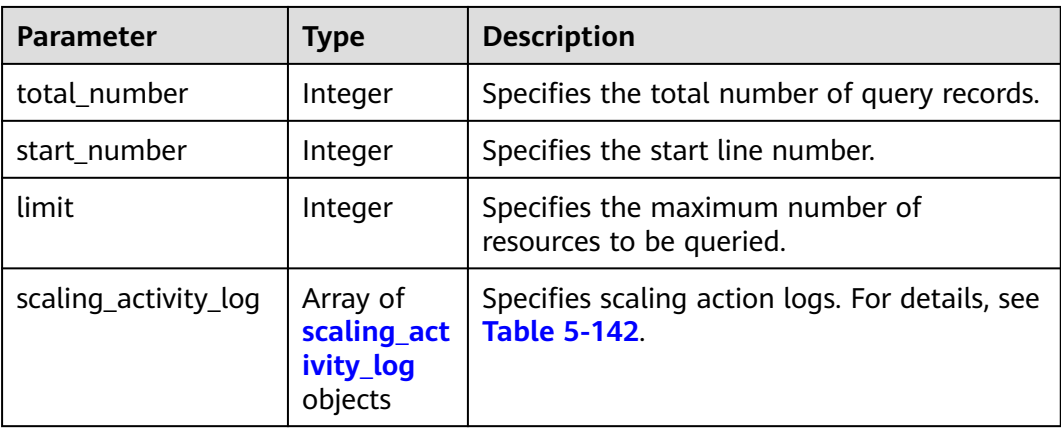

#### **Table 5-141** Response parameters

<span id="page-189-0"></span>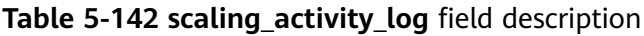

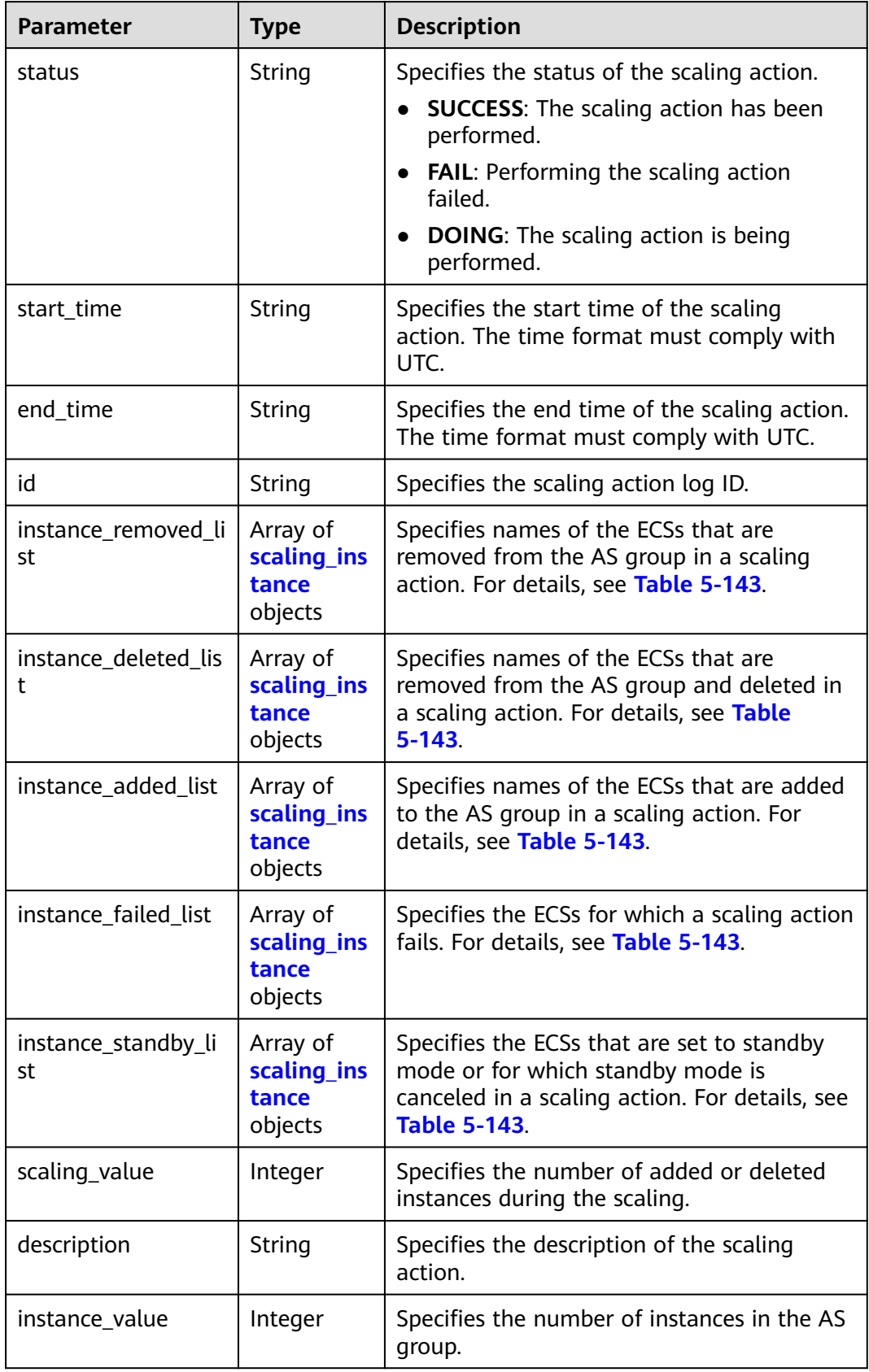

<span id="page-190-0"></span>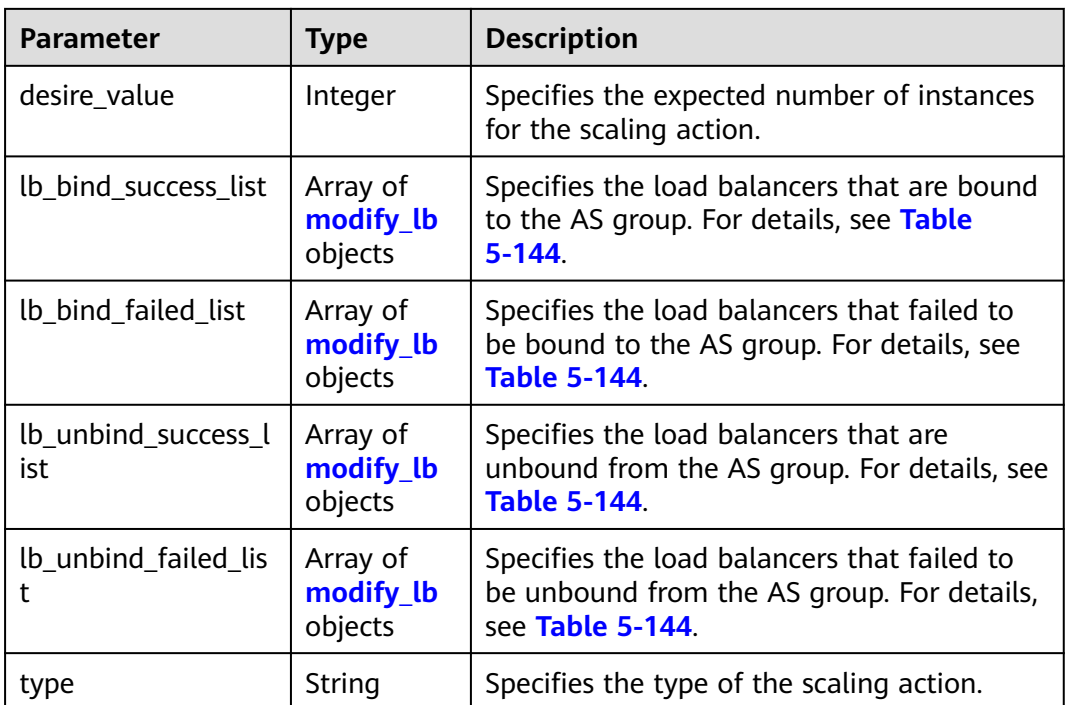

## **Table 5-143 scaling\_instance** field description

| <b>Parameter</b> | <b>Type</b> | <b>Description</b>                                          |  |
|------------------|-------------|-------------------------------------------------------------|--|
| instance_name    | String      | Specifies the ECS name.                                     |  |
| instance id      | String      | Specifies the ECS ID.                                       |  |
| failed reason    | String      | Specifies the cause of the instance scaling failure.        |  |
| failed_details   | String      | Specifies details of the instance scaling failure.          |  |
| instance_config  | String      | Specifies the information about instance<br>configurations. |  |

**Table 5-144 modify\_lb** field description

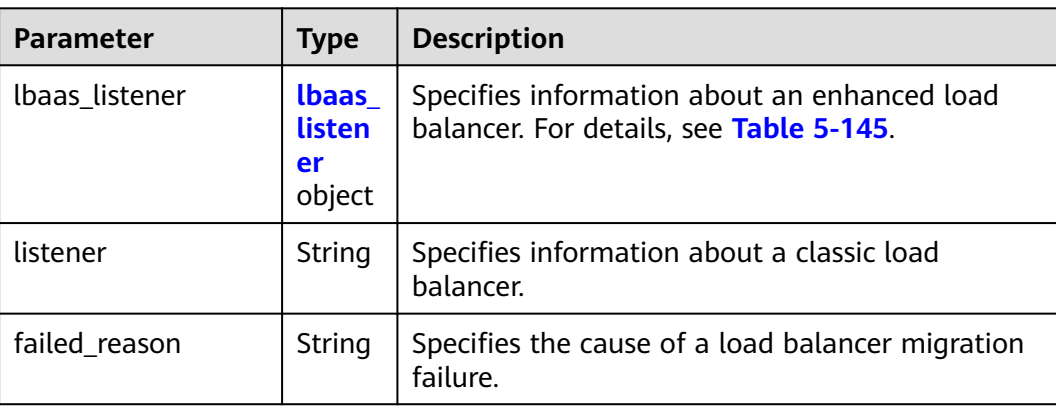

<span id="page-191-0"></span>**Table 5-145 lbaas\_listener** field description

| <b>Parameter</b> | Type   | <b>Description</b>                                                                                                    |  |
|------------------|--------|----------------------------------------------------------------------------------------------------|--|
| listener id      | String | Specifies the listener ID.                                                                                                    |  |
| pool_id          | String | Specifies the backend ECS group ID.                                                                                                    |  |
| protocol port    | Intege | Specifies the backend protocol port, which is the<br>port on which a backend ECS listens for traffic.                                                                 |  |
| weight           | Intege | Specifies the weight, which determines the<br>portion of requests a backend ECS processes<br>when being compared to other backend ECSs<br>added to the same listener. |  |

# **Example Response**

{

```
 "limit": 20,
   "scaling_activity_log": [
   {
    "id": "8753a18c-931d-4cb8-8d49-6c99396af348",
    "instance_value": 0,
    "desire_value": 0,
    "scaling_value": 0,
 "start_time": "2018-11-22T13:46:20Z",
 "end_time": "2018-11-22T13:47:38Z",
    "status": "SUCCESS",
     "lb_bind_success_list": [
      {
       "lbaas_listener": {
        "weight": 1,
 "listener_id": null,
 "pool_id": "0f0a9dd8-2e1d-4432-8ca2-49adc75aa662",
        "protocol_port": 82
       }
      }
    ],
    "lb_bind_failed_list": [],
    "lb_unbind_success_list": [],
    "lb_unbind_failed_list": [],
    "type": "MODIFY_ELB"
   },
   {
    "id": "44152cf2-a005-4507-b6e9-66a2a64eff52",
    "instance_value": 0,
     "desire_value": 1,
     "scaling_value": 1,
    "start_time": "2018-11-22T13:44:22Z",
     "end_time": "2018-11-22T13:46:02Z",
     "instance_added_list": [
\overline{\phantom{a}} "instance_id": "8e273bac-d303-46dc-9883-628be2294bdf",
       "instance_name": "as-config-t66a_9W8L9SSK"
```

```
 }
     ],
    "instance_deleted_list": [],<br>"instance_removed_list": [],
 "instance_removed_list": [],
 "instance_failed_list": [],
 "status": "SUCCESS",
 "description": "{\"reason\":[{\"change_reason\":\"MANNUAL\",\"old_value\":0,\"change_time
\":\"2018-11-22T13:44:19Z\",\"new_value\":1}]}",
 "type": "NORMAL"
 }
],
    "total_number": 2,
    "start_number": 0
}
```
#### **Returned Values**

● Normal

200

Abnormal

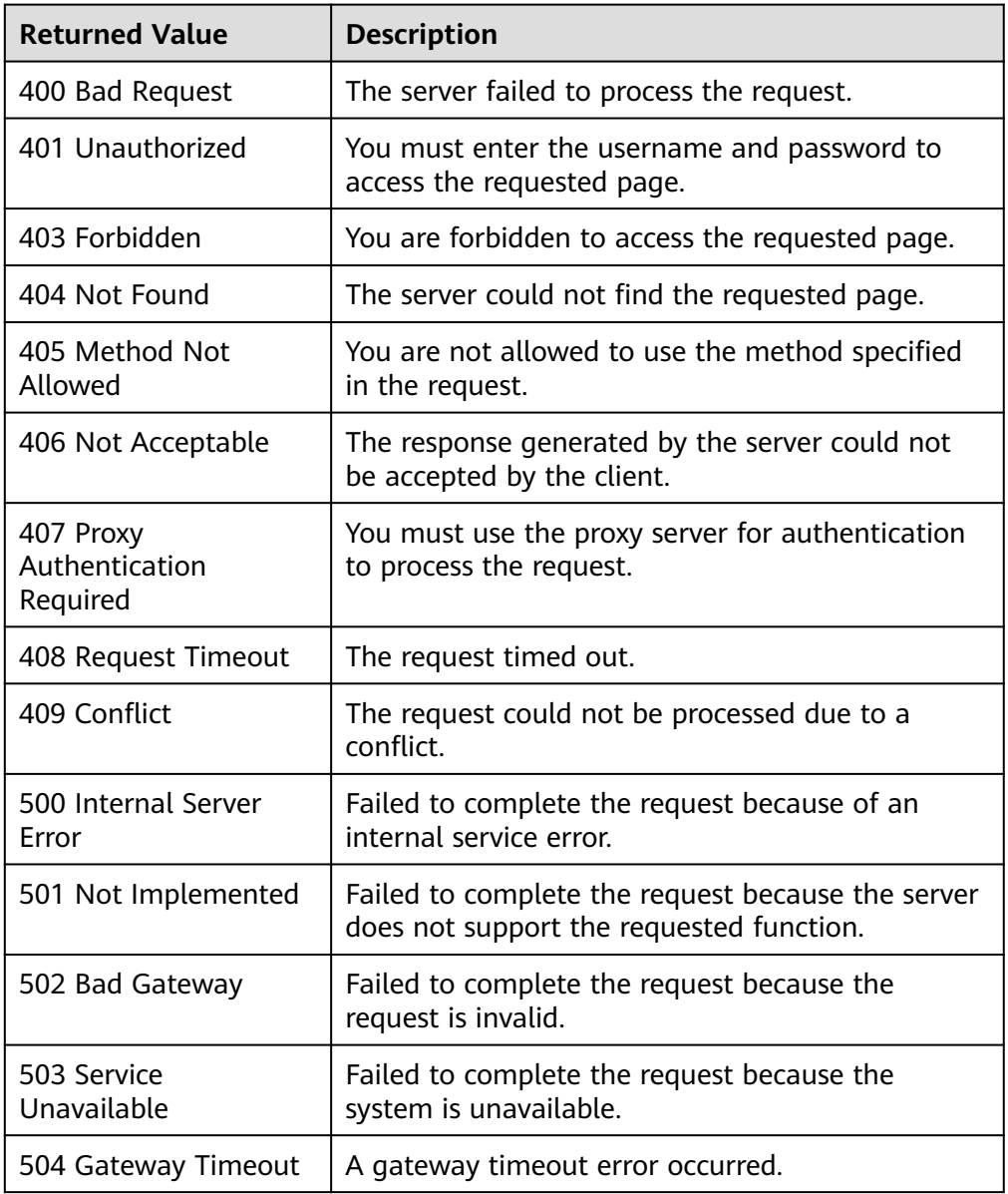

See **[Error Codes](#page-293-0)**.

# **5.7 Quotas**

# **5.7.1 Querying AS Quotas**

# **Function**

This API is used to query the total quotas and used quotas of AS groups, AS configurations, bandwidth scaling policies, AS policies, and instances for a specified tenant.

### **URI**

GET /autoscaling-api/v1/{project\_id}/quotas

#### **Table 5-146** Parameter description

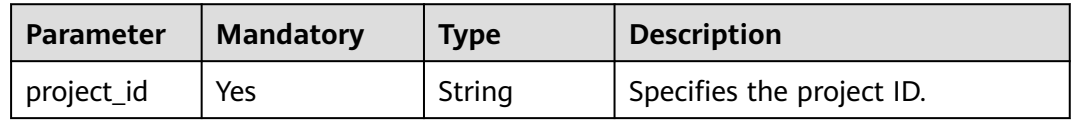

#### **Request**

None

#### **Example Request**

This example queries the total quotas and used quotas of AS groups, AS configurations, bandwidth scaling policies, AS policies, and instances for a specified tenant.

GET https://{Endpoint}/autoscaling-api/v1/{project\_id}/quotas

#### **Response**

**Table 5-147** Response parameters

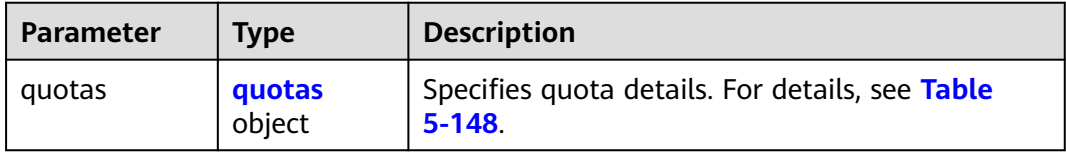

<span id="page-194-0"></span>**Table 5-148 quotas** field description

| <b>Parameter</b> | Tvpe                                    | <b>Description</b>                                 |
|------------------|-----------------------------------------|----------------------------------------------------|
| resources        | Array of<br><b>resources</b><br>objects | Specifies resources. For details, see Table 5-149. |

#### **Table 5-149 resources** field description

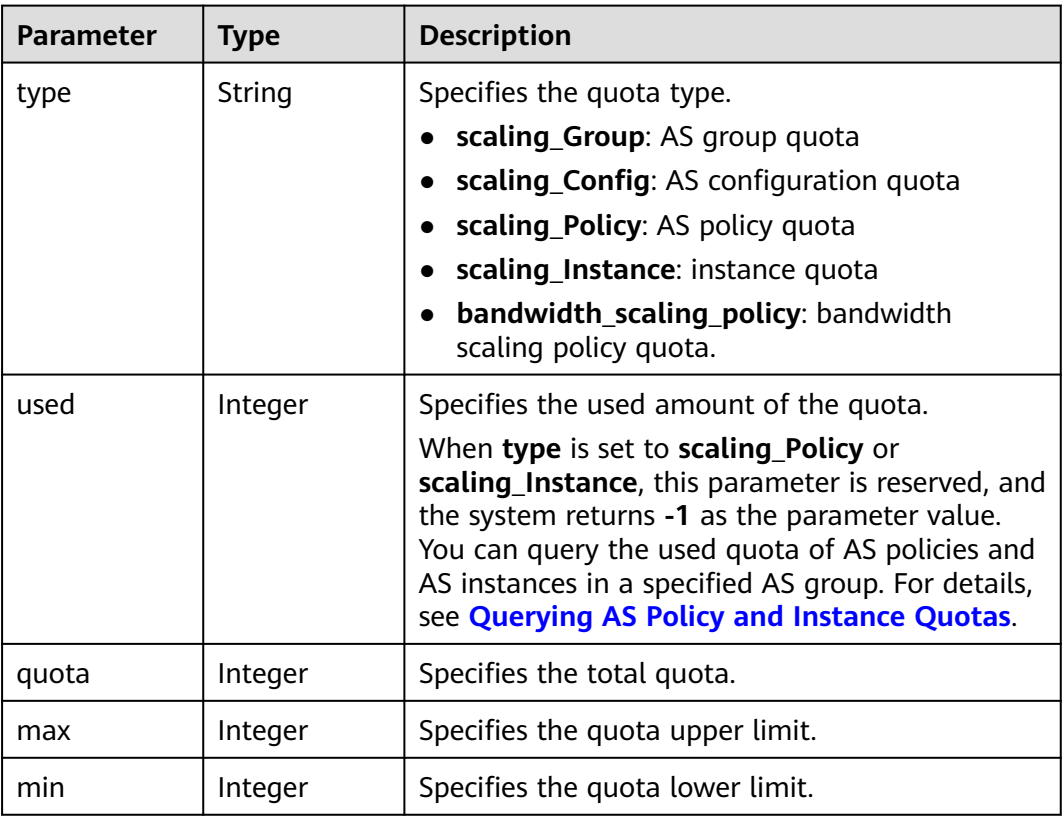

# **Example Response**

{

```
 "quotas": {
    "resources": [
      {
 "type": "scaling_Group",
"used": 2, "quota": 25,
 "max": 50,
 "min": 0
      },
      {
 "type": "scaling_Config",
 "used": 3,
        "quota": 100,
 "max": 200,
 "min": 0
\qquad \qquad \} {
         "type": "scaling_Policy",
```

```
"used": -1, "quota": 50,
 "max": 50,
 "min": 0
\qquad \qquad \} {
        "type": "scaling_Instance",
"used": -1, "quota": 200,
 "max": 1000,
 "min": 0
\qquad \qquad \} {
        "type": "bandwidth_scaling_policy",
"used": 1, "quota": 10,
 "max": 100,
 "min": 0
      }
    ]
  }
```
## **Returned Values**

● Normal 200

}

● Abnormal

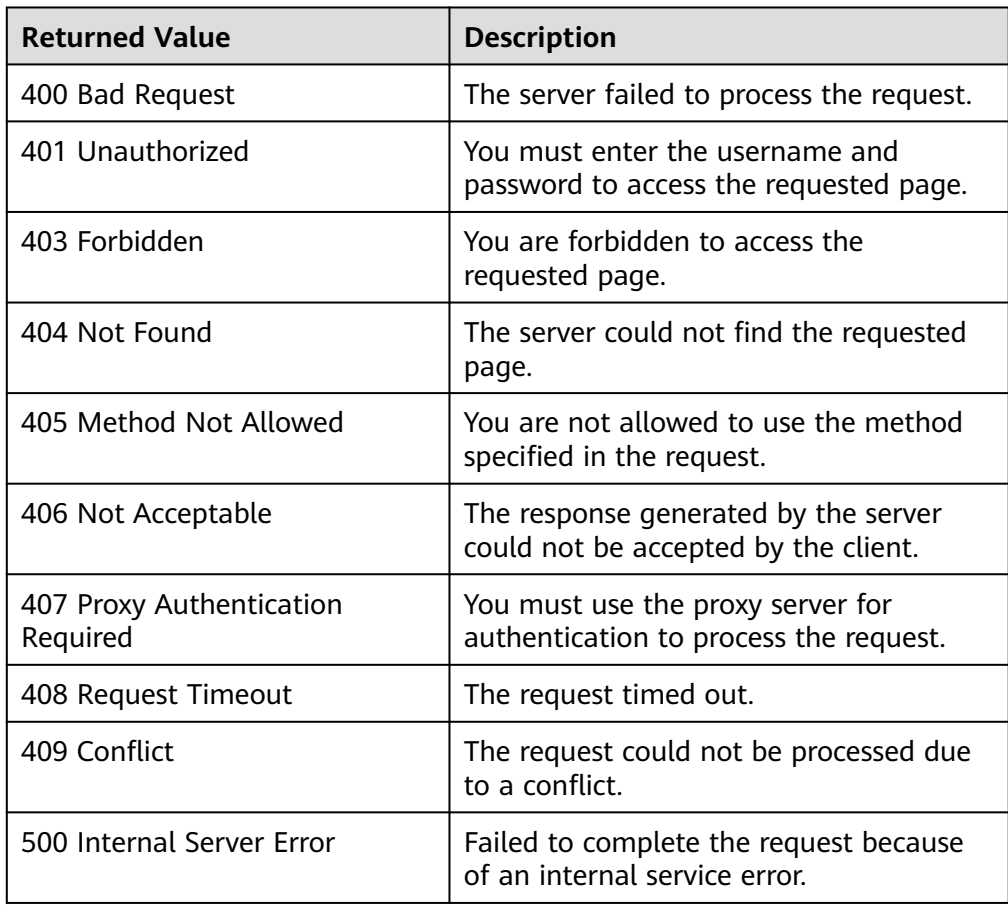

<span id="page-196-0"></span>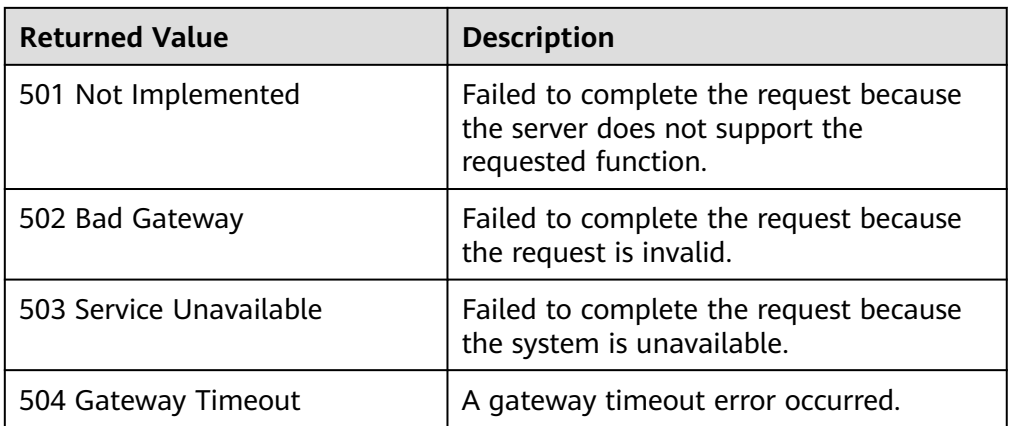

See **[Error Codes](#page-293-0)**.

# **5.7.2 Querying AS Policy and Instance Quotas**

# **Function**

This interface is used to query the total quotas and used quotas of AS policies and instances of a specified AS group by group ID.

#### **URI**

GET /autoscaling-api/v1/{project\_id}/quotas/{scaling\_group\_id}

**Table 5-150** Parameter description

| <b>Parameter</b> | <b>Mandatory</b> | <b>Type</b> | <b>Description</b>         |
|------------------|------------------|-------------|----------------------------|
| project_id       | Yes              | String      | Specifies the project ID.  |
| scaling_group_i  | <b>Yes</b>       | String      | Specifies the AS group ID. |

#### **Request**

None

### **Example Request**

This example queries the total quotas and used quotas of the AS policies and instances in the AS group with ID **e5d27f5c-dd76-4a61-b4bc-a67c5686719a**.

GET https://{Endpoint}/autoscaling-api/v1/{project\_id}/quotas/e5d27f5c-dd76-4a61-b4bc-a67c5686719a

# **Response**

**Table 5-151** Response parameters

| <b>Parameter</b> | <b>Description</b><br>Tvpe |                                                              |
|------------------|----------------------------|--------------------------------------------------------------|
| quotas           | quotas<br>object           | Specifies quota details. For details, see Table<br>$5 - 152$ |

**Table 5-152 quotas** field description

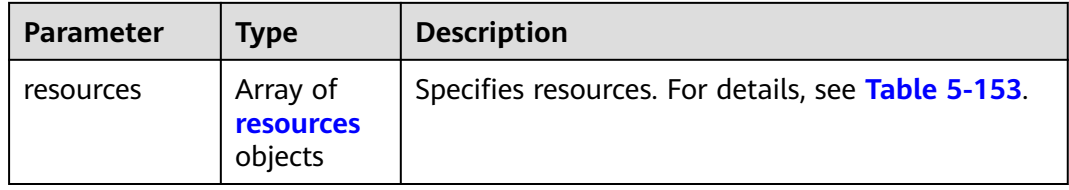

#### **Table 5-153 resources** field description

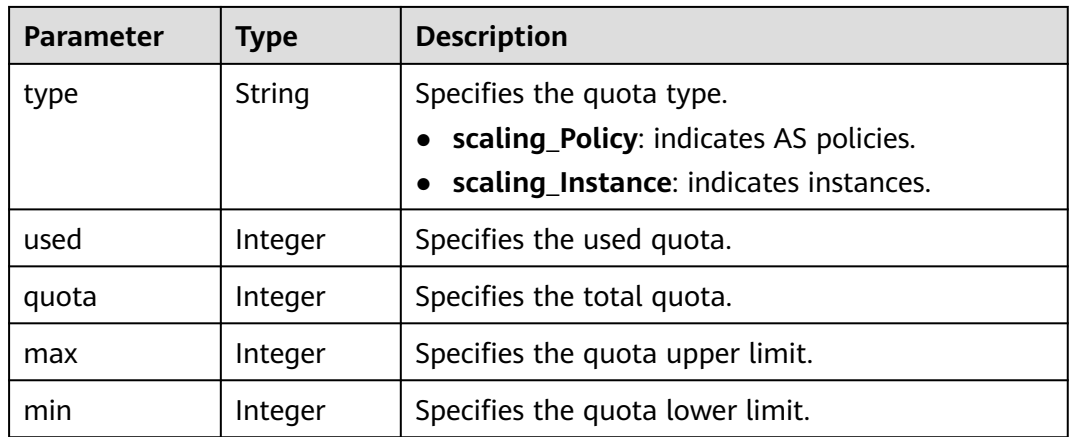

### **Example Response**

{

```
 "quotas": {
     "resources": [
       {
 "type": "scaling_Policy",
"used": 2, "quota": 50,
 "max": 50,
          "min": 0
       },
      \overline{\mathcal{L}} "type": "scaling_Instance",
          "used": 0,
 "quota": 200,
 "max": 1000,
          "min": 0
       }
     ]
```
 } }

# **Returned Values**

● Normal

200

● Abnormal

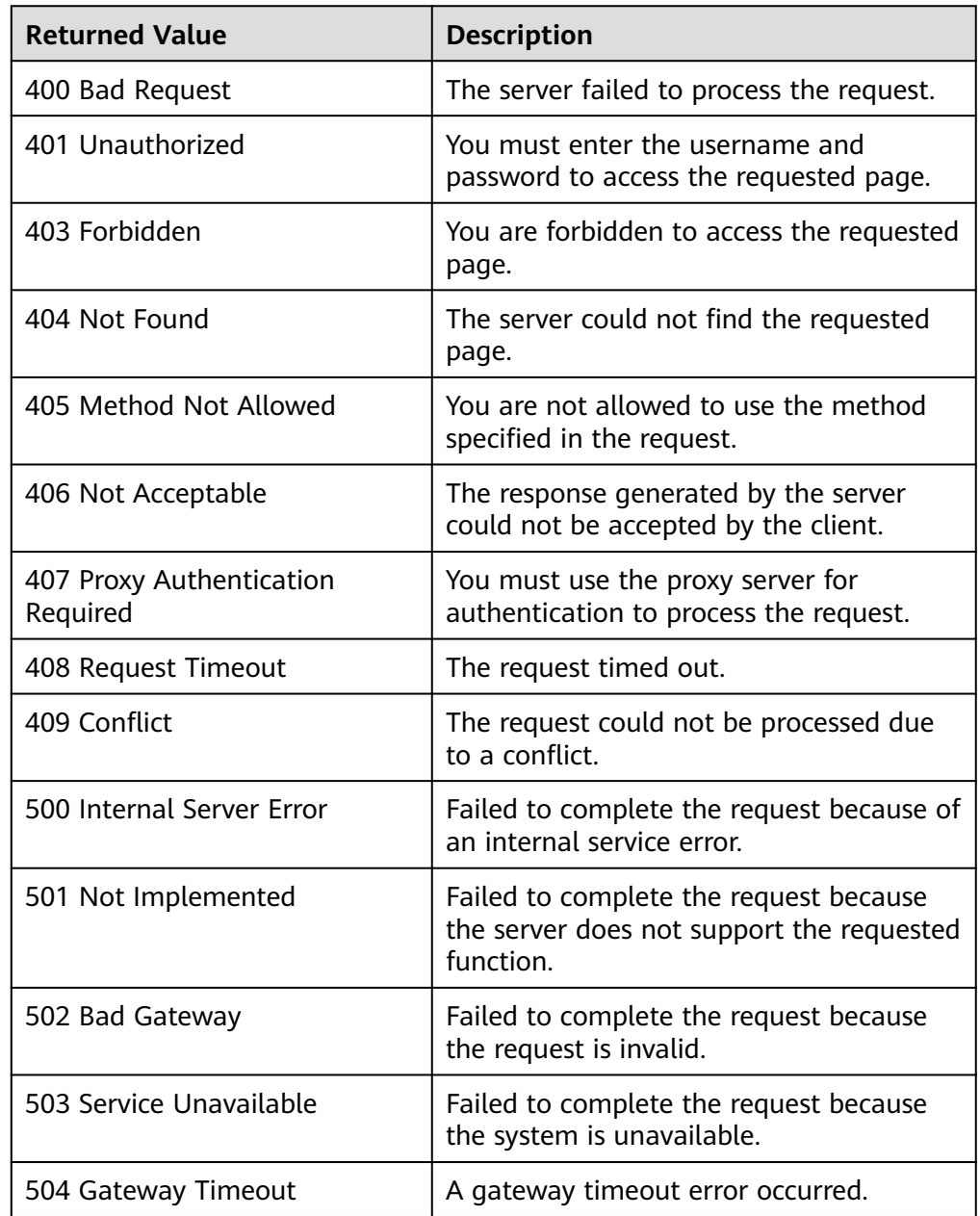

# **Error Codes**

#### See **[Error Codes](#page-293-0)**.

# **5.8 Notifications**

# **5.8.1 Enabling Notification for an AS Group**

## **Function**

This API is used to enable notification for an AS group. Each time this API is called, the AS group adds a notification topic and scenario. Each AS group supports up to five topics. The notification topic is pre-configured and subscribed by you in SMN. When the live network complies with the notification scenario that matches the notification topic, the AS group sends a notification to your subscription endpoints.

#### **URI**

PUT /autoscaling-api/v1/{project\_id}/scaling\_notification/{scaling\_group\_id}

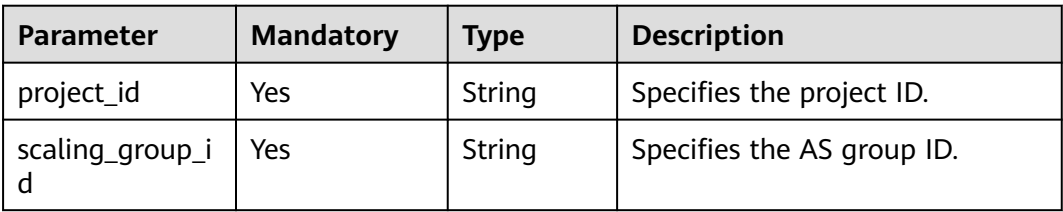

**Table 5-154** Parameter description

# **Request**

**Table 5-155** Request parameters

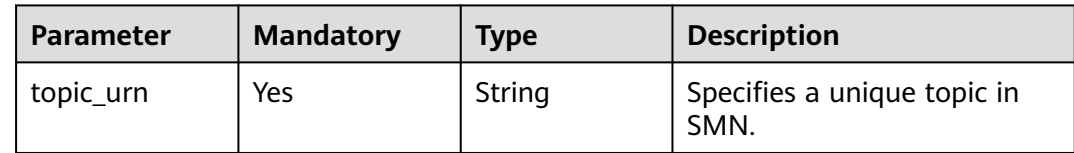

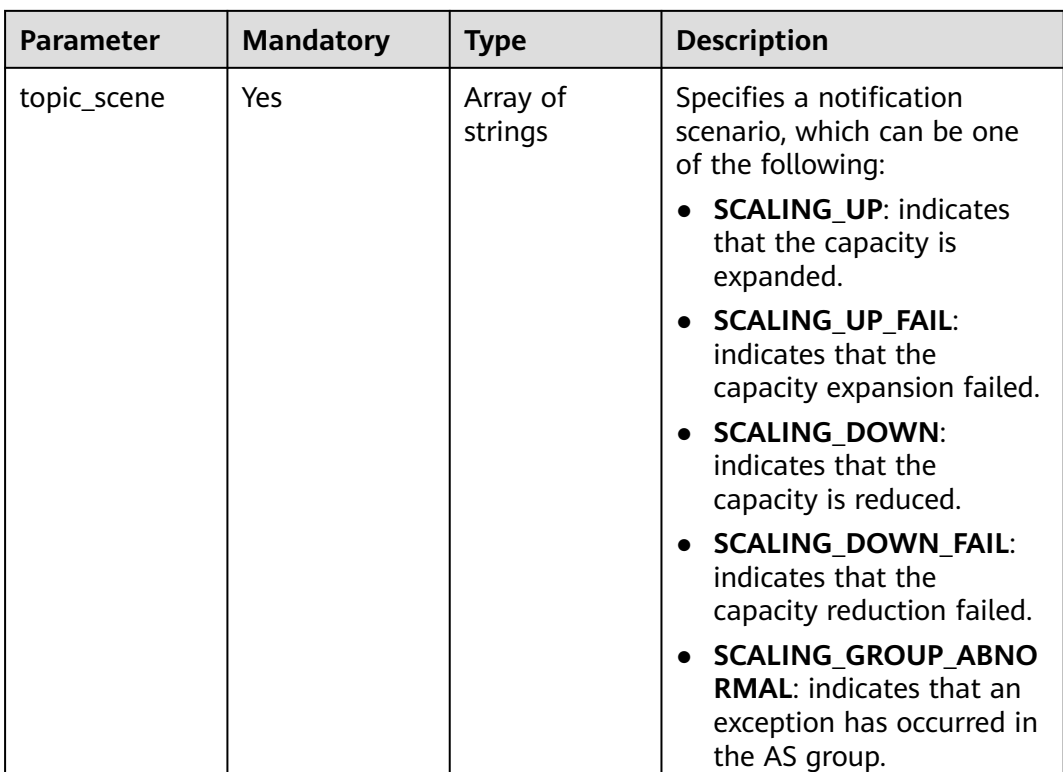

#### **Example Request**

This example enables notifications with topic\_urn

**urn:smn:**regionId**:b53e5554fad0494d96206fb84296510b:gsh** for the AS group with ID **e5d27f5c-dd76-4a61-b4bc-a67c5686719a**. After the configuration is complete, a notification will be sent when capacity expansion succeeds or fails, capacity reduction succeeds or fails, or an error occurs in the AS group.

PUT https://{Endpoint}/autoscaling-api/v1/{project\_id}/scaling\_notification/e5d27f5c-dd76-4a61-b4bca67c5686719a

{ "topic\_urn": "urn:smn:*regionId*:b53e5554fad0494d96206fb84296510b:gsh", "topic\_scene": [

"SCALING\_UP","SCALING\_UP\_FAIL","SCALING\_DOWN","SCALING\_DOWN\_FAIL","SCALING\_GROUP\_ABNOR MAL" ]

### **Response**

}

**Table 5-156** Response parameters

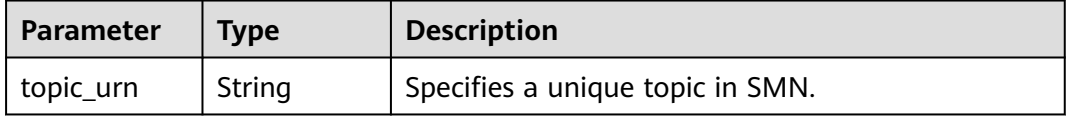

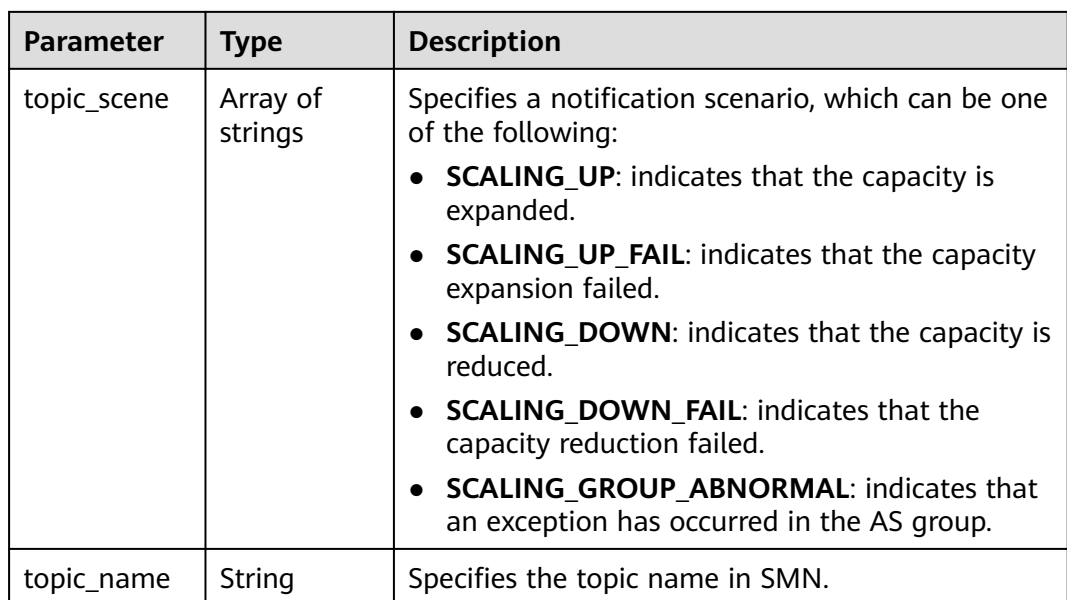

# **Example Response**

```
{
   "topic_urn": "urn:smn:regionId:b53e5554fad0494d96206fb84296510b:gsh",
   "topic_scene": [
"SCALING_UP","SCALING_UP_FAIL","SCALING_DOWN","SCALING_DOWN_FAIL","SCALING_GROUP_ABNOR
MAL"
   ],
   "topic_name": "gsh"
}
```
### **Returned Values**

- **Normal** 200
- Abnormal

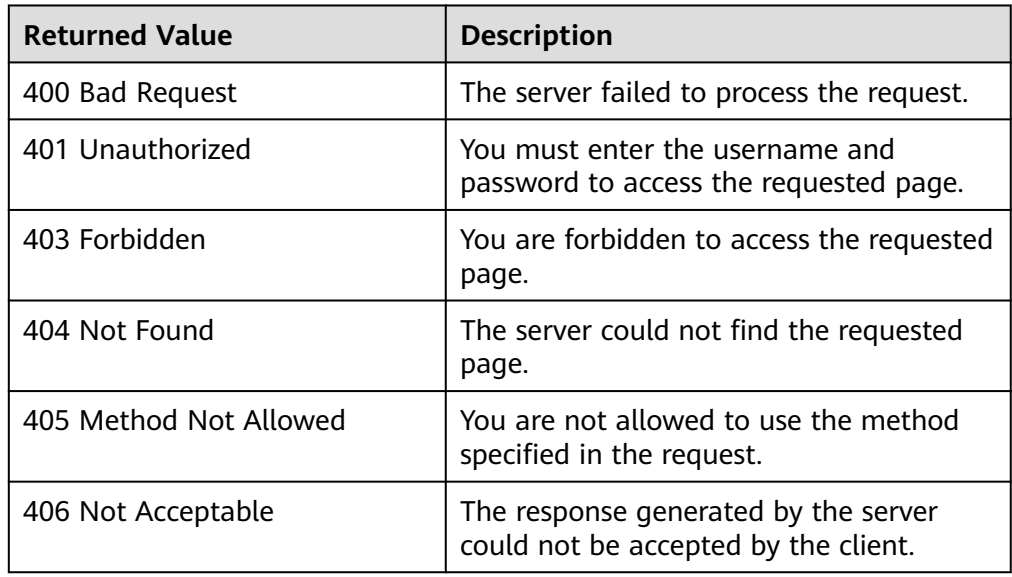

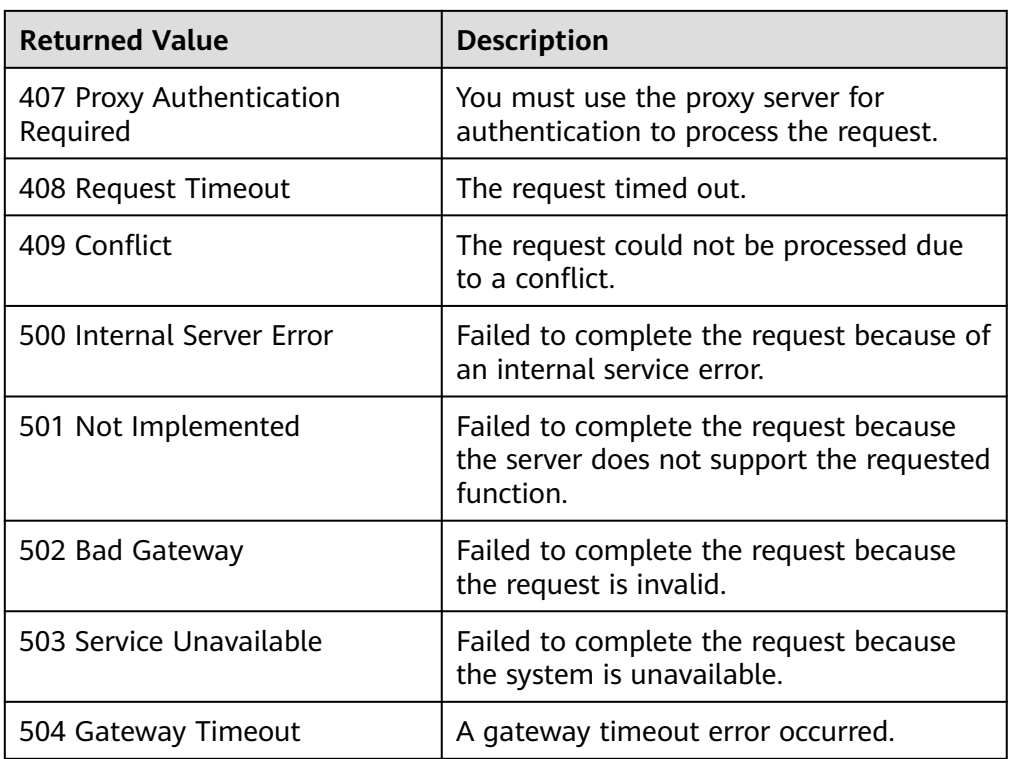

See **[Error Codes](#page-293-0)**.

# **5.8.2 Querying an AS Group Notification List**

## **Function**

This API is used to query an AS group notification list by group ID.

### **URI**

GET /autoscaling-api/v1/{project\_id}/scaling\_notification/{scaling\_group\_id}

#### **Table 5-157** Parameter description

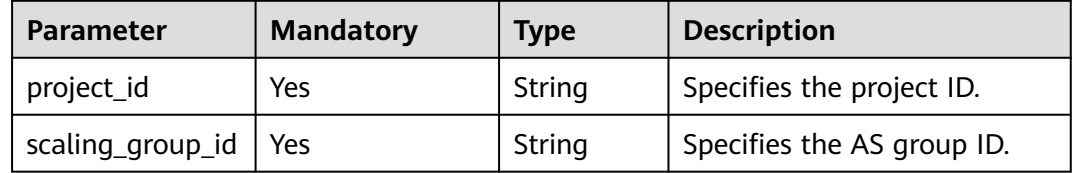

### **Request**

None

# **Example Request**

This example queries the notifications of the AS group with ID **e5d27f5cdd76-4a61-b4bc-a67c5686719a**.

GET https://{Endpoint}/autoscaling-api/v1/{project\_id}/scaling\_notification/e5d27f5c-dd76-4a61-b4bca67c5686719a

#### **Response**

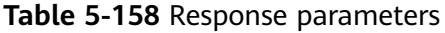

| <b>Parameter</b> | Type                          | <b>Description</b>                        |  |
|------------------|-------------------------------|-------------------------------------------|--|
| topics           | Array of<br>topics<br>objects | Specifies the AS group notification list. |  |

**Table 5-159 topics** field description

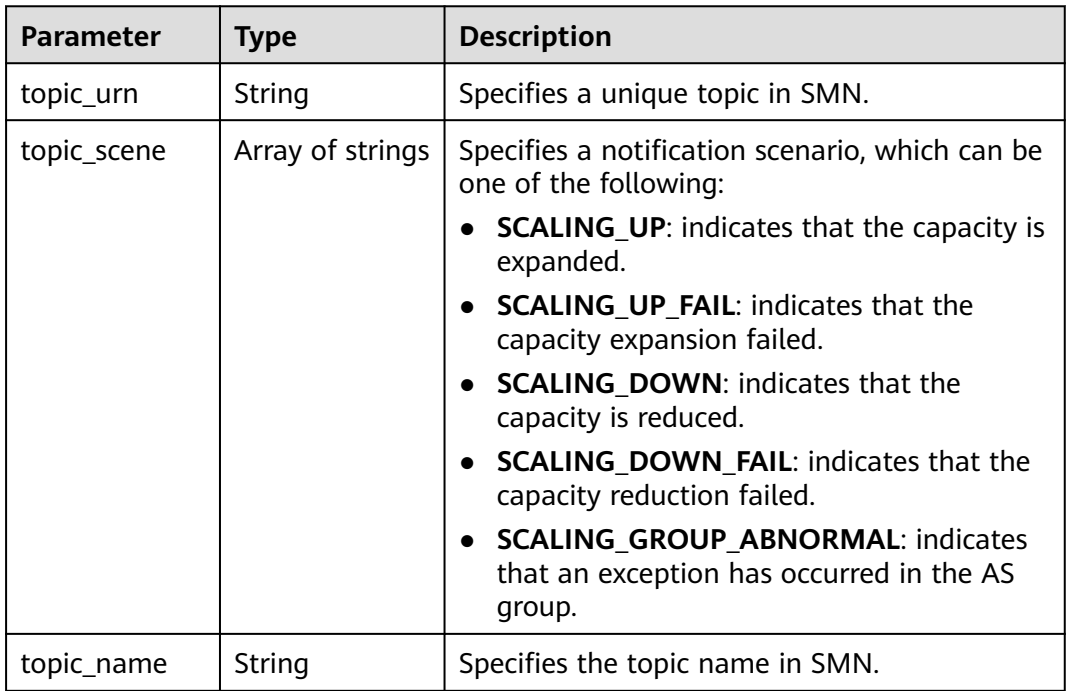

# **Example Response**

```
{
    "topics":[
        {
 "topic_name": "gsh",
"topic_urn": "urn:smn:regionId:b53e5554fad0494d96206fb84296510b:gsh",
        "topic_scene": [
"SCALING_UP","SCALING_UP_FAIL","SCALING_DOWN","SCALING_DOWN_FAIL","SCALING_GROUP_ABNOR
MAL"
\qquad \qquad ]},
\overline{\phantom{a}}
```

```
 "topic_name": "asdf",
"topic_urn": "urn:smn:regionId:b53e5554fad0494d96206fb84296510b:asdf",
 "topic_scene": [
 "SCALING_UP","SCALING_UP_FAIL"
      ]}
```
# **Returned Values**

] }

- Normal
	- 200
- Abnormal

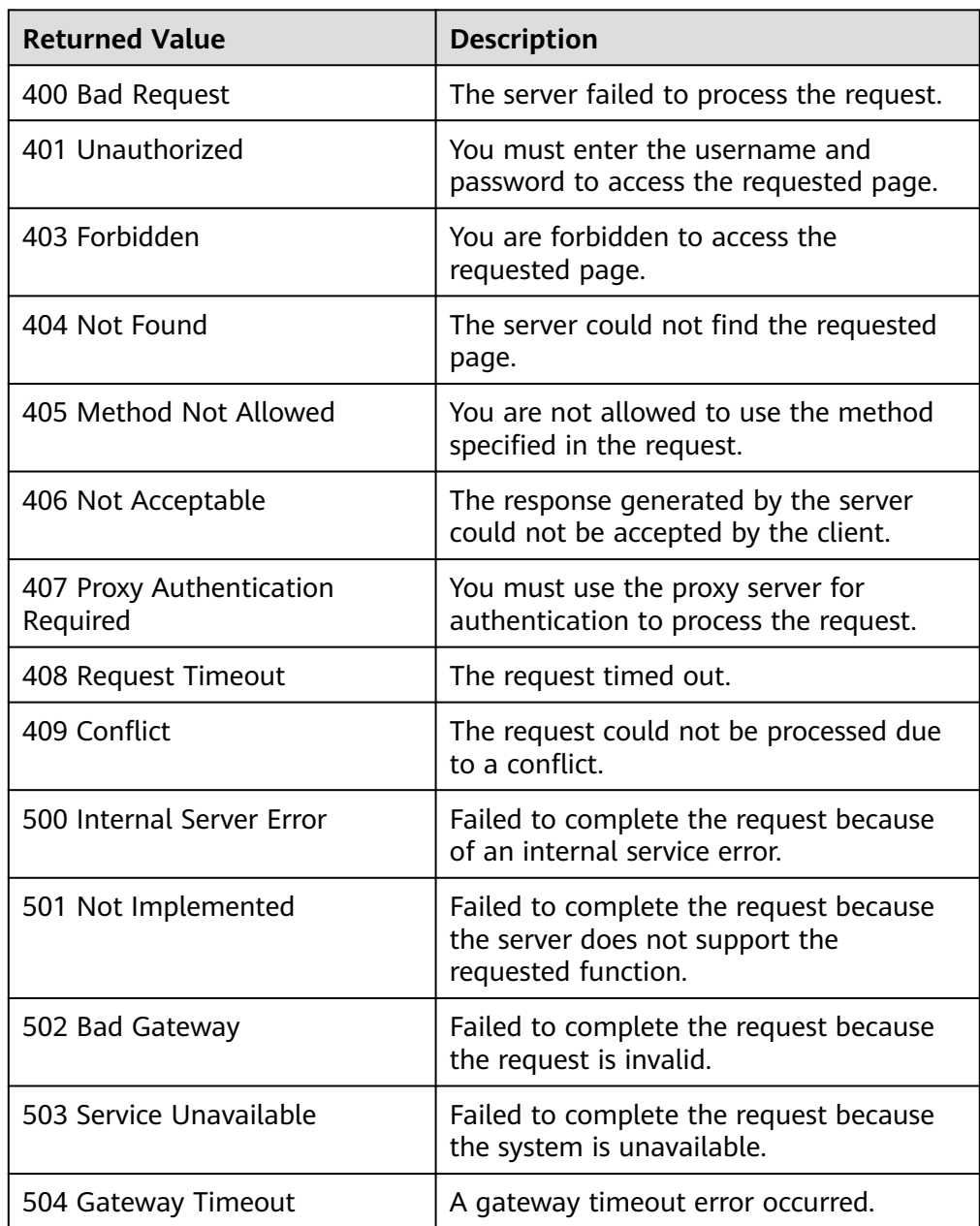

See **[Error Codes](#page-293-0)**.

# **5.8.3 Deleting a Notification for an AS Group**

## **Function**

This interface is used to delete a notification for a specified AS group.

#### **URI**

DELETE /autoscaling-api/v1/{project\_id}/scaling\_notification/{scaling\_group\_id}/ {topic\_urn}

#### **Table 5-160** Parameter description

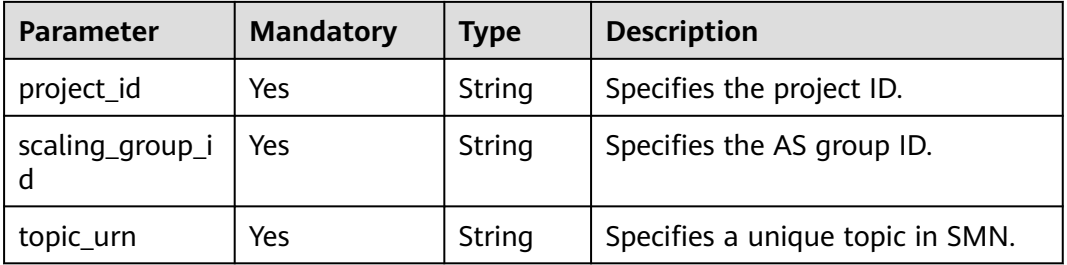

#### **Request**

None

#### **Example Request**

This example delete notifications with topic\_urn **urn:smn:**regionId**:b53e5554fad0494d96206fb84296510b:gsh** in the AS group with ID **e5d27f5c-dd76-4a61-b4bc-a67c5686719a**.

DELETE https://{Endpoint}/autoscaling-api/v1/{project\_id}/scaling\_notification/e5d27f5c-dd76-4a61-b4bca67c5686719a/urn:smn:regionId:b53e5554fad0494d96206fb84296510b:gsh

#### **Response**

None

#### **Example Response**

None

#### **Returned Values**

- **Normal** 204
- Abnormal

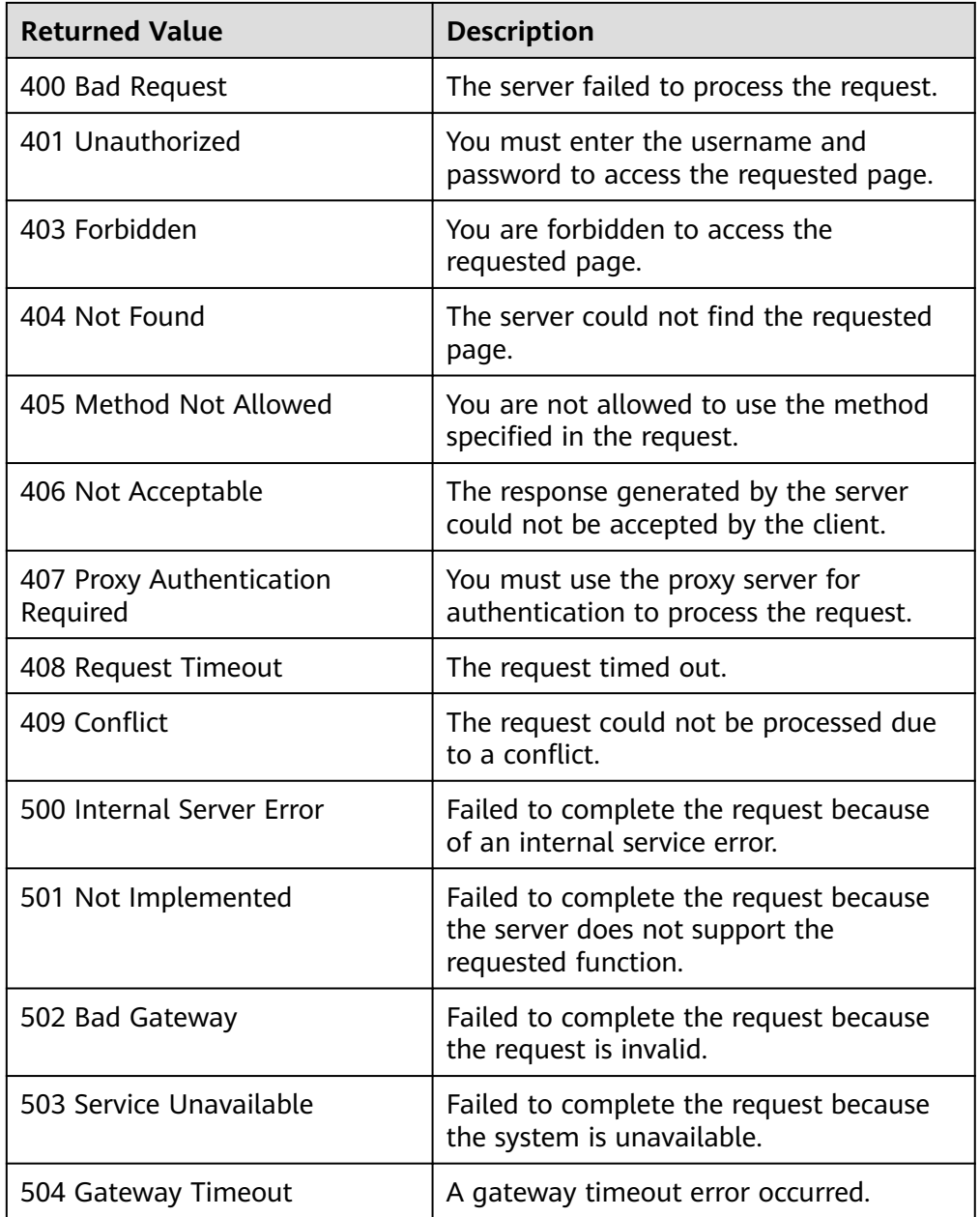

See **[Error Codes](#page-293-0)**.

# **5.9 Lifecycle Hooks**

# **5.9.1 Creating a Lifecycle Hook**

# **Function**

This interface is used to create a lifecycle hook for an AS group. Up to five lifecycle hooks can be created for one AS group.

- After the creation, when the AS group performs a scaling action, the lifecycle hook suspends the target instance and sets it to be in **Wait (Adding to AS group)** or **Wait (Removing from AS group)** status. This status retains until the timeout duration expires or you manually call back this status.
- During the instance waiting duration, you can perform customized operations. For example, you can install or configure software on a newly started instance, or download the log file from the instance before the instance terminates.

#### **URI**

POST /autoscaling-api/v1/{project\_id}/scaling\_lifecycle\_hook/{scaling\_group\_id}

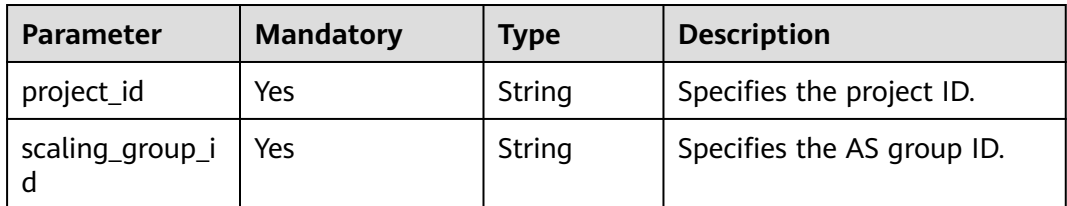

#### **Table 5-161** Parameter description

## **Request**

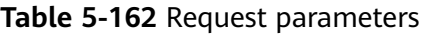

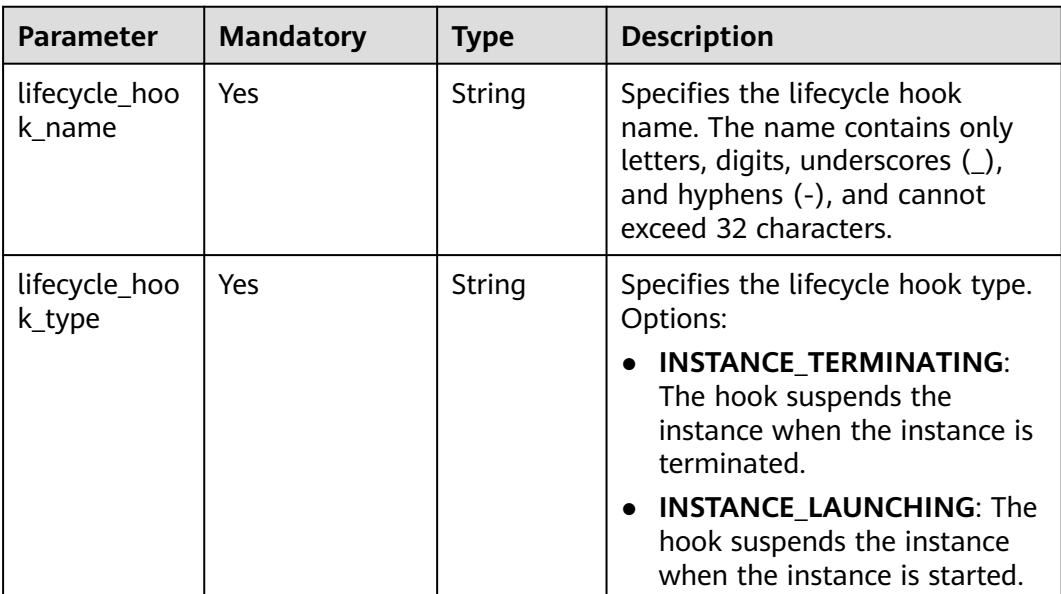

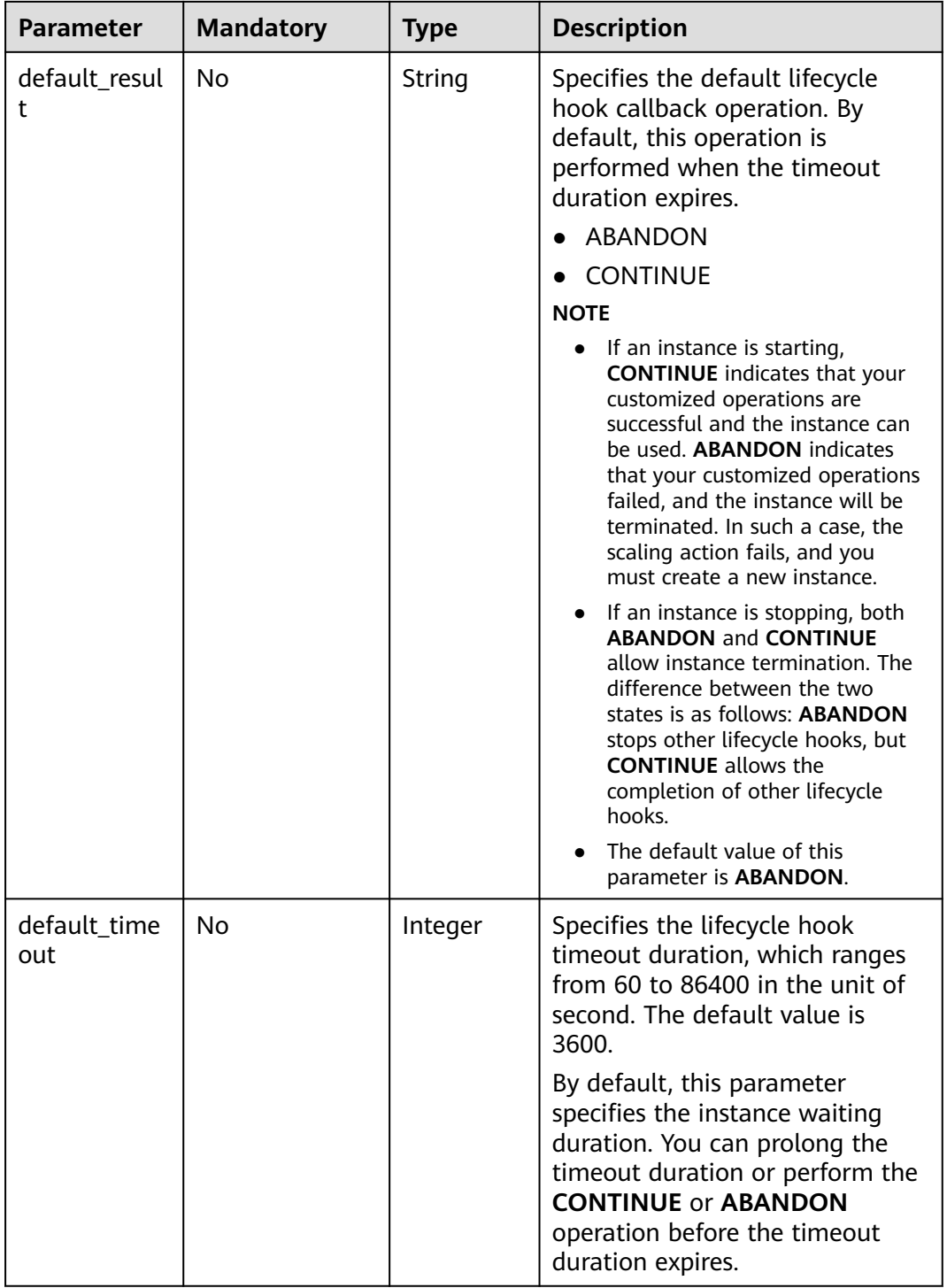

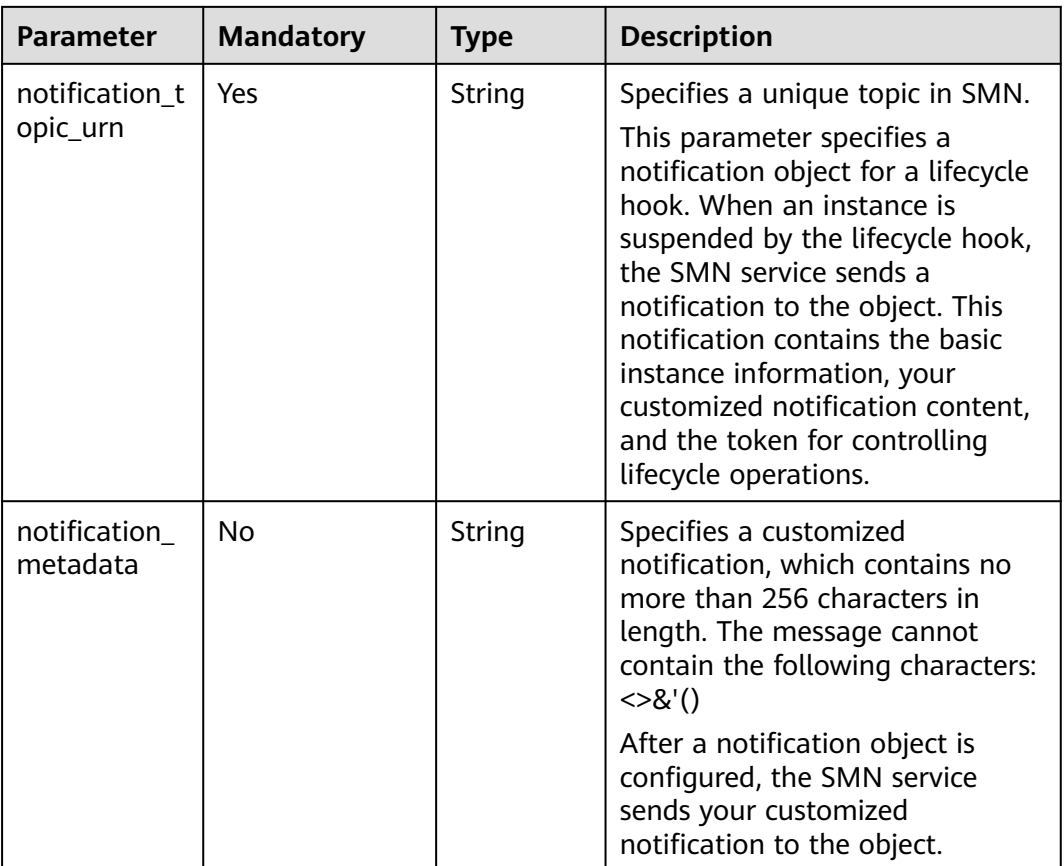

### **Example Request**

{

}

This example creates the lifecycle hook named **test-hook1** in the AS group with ID **e5d27f5c-dd76-4a61-b4bc-a67c5686719a**. The configuration is as follows: The callback operation is **ABANDON**, the timeout duration is **3600 seconds**; the notification topic\_urn is

**urn:smn:**regionId**:b53e5554fad0494d96206fb84296510b:gsh**, the hook suspends the instance when the instance is started.

POST https://{Endpoint}/autoscaling-api/v1/{project\_id}/scaling\_lifecycle\_hook/e5d27f5c-dd76-4a61-b4bca67c5686719a

```
 "lifecycle_hook_name": "test-hook1",
 "default_result": "ABANDON",
 "default_timeout": 3600,
"notification_topic_urn": "urn:smn:regionId:b53e5554fad0494d96206fb84296510b:gsh",
 "lifecycle_hook_type": "INSTANCE_LAUNCHING"
```
#### **Response**

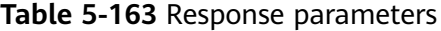

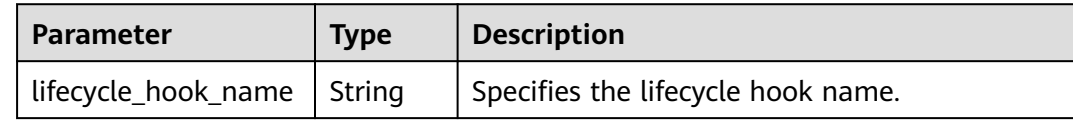

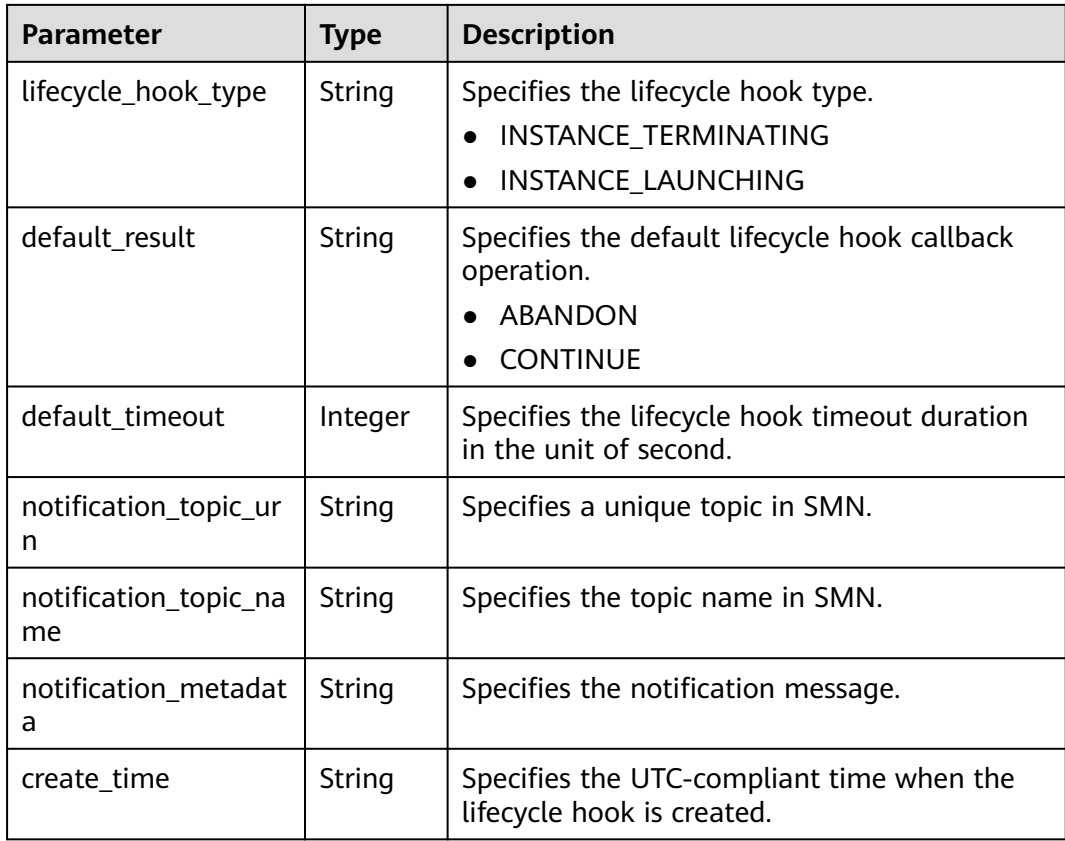

#### **Example Response**

{

```
 "lifecycle_hook_name": "test-hook1",
 "default_result": "ABANDON",
   "default_timeout": 3600,
   "notification_topic_urn": "urn:smn:regionId:b53e5554fad0494d96206fb84296510b:gsh",
   "notification_topic_name": "gsh",
   "lifecycle_hook_type": "INSTANCE_LAUNCHING",
 "notification_metadata": null,
 "create_time": "2019-03-18T16:00:11Z"
}
```
## **Returned Values**

● Normal

```
200
```
Abnormal

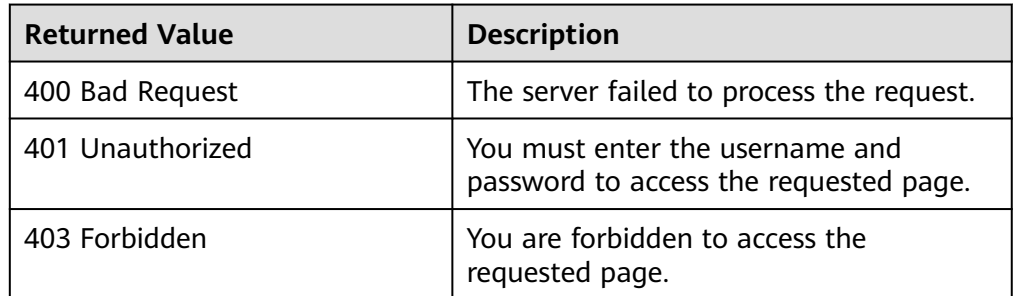

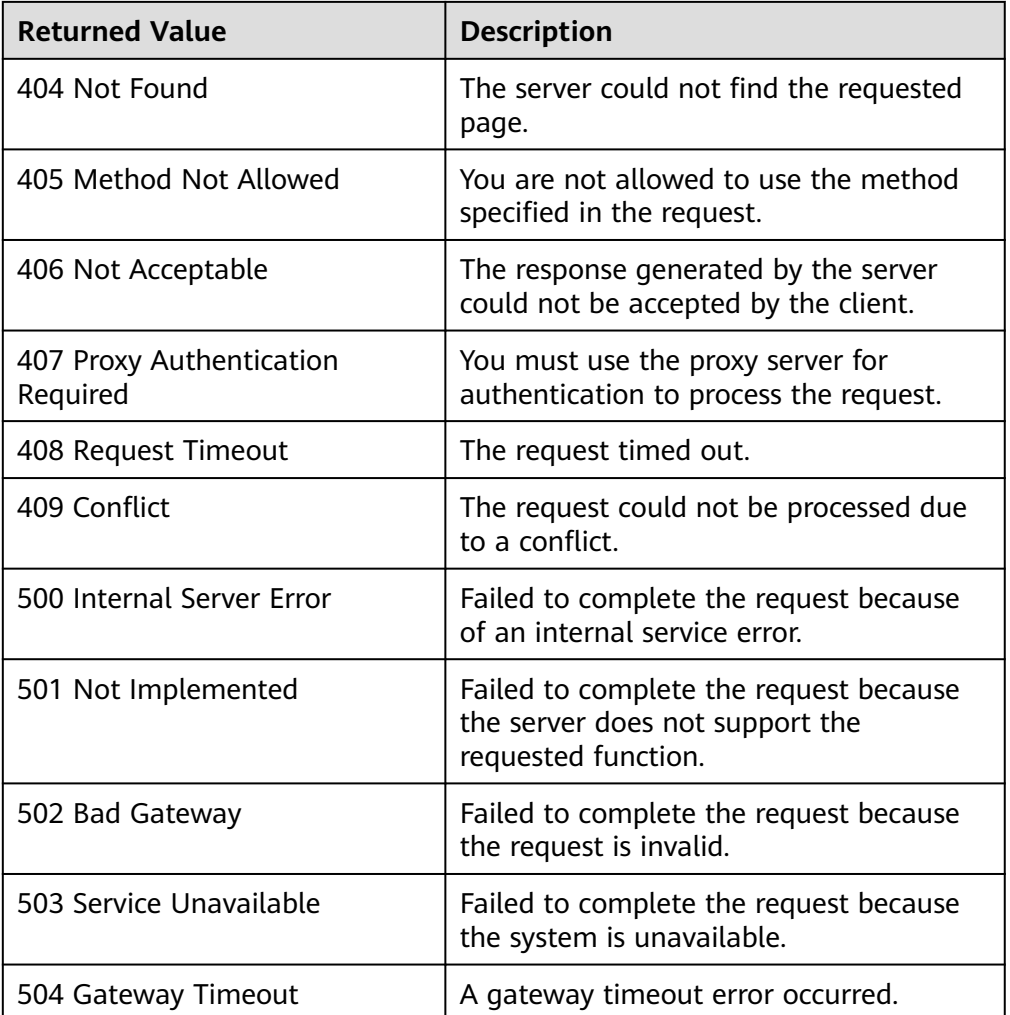

See **[Error Codes](#page-293-0)**.

# **5.9.2 Querying Lifecycle Hooks**

# **Function**

This interface is used to query lifecycle hooks by AS group ID.

### **URI**

GET /autoscaling-api/v1/{project\_id}/scaling\_lifecycle\_hook/{scaling\_group\_id}/list

**Table 5-164** Parameter description

| <b>Parameter</b> | <b>Mandatory</b> | <b>Type</b> | <b>Description</b>        |
|------------------|------------------|-------------|---------------------------|
| project_id       | Yes              | String      | Specifies the project ID. |

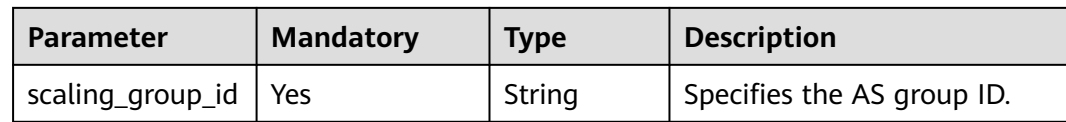

#### **Request**

None

## **Example Request**

This example queries the lifecycle hooks of the AS group with ID **e5d27f5cdd76-4a61-b4bc-a67c5686719a**.

GET https://{Endpoint}/autoscaling-api/v1/{project\_id}/scaling\_lifecycle\_hook/e5d27f5c-dd76-4a61-b4bca67c5686719a/list

#### **Response**

**Table 5-165** Response parameters

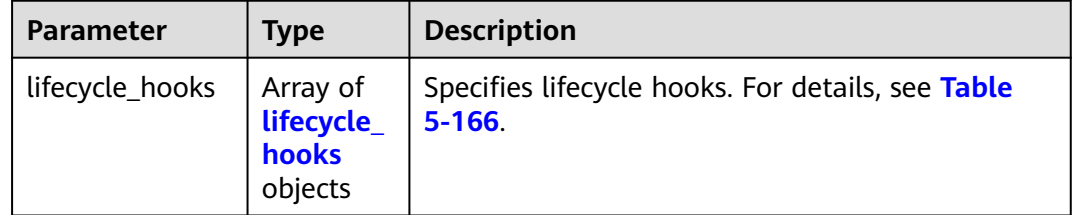

**Table 5-166 lifecycle\_hooks** field description

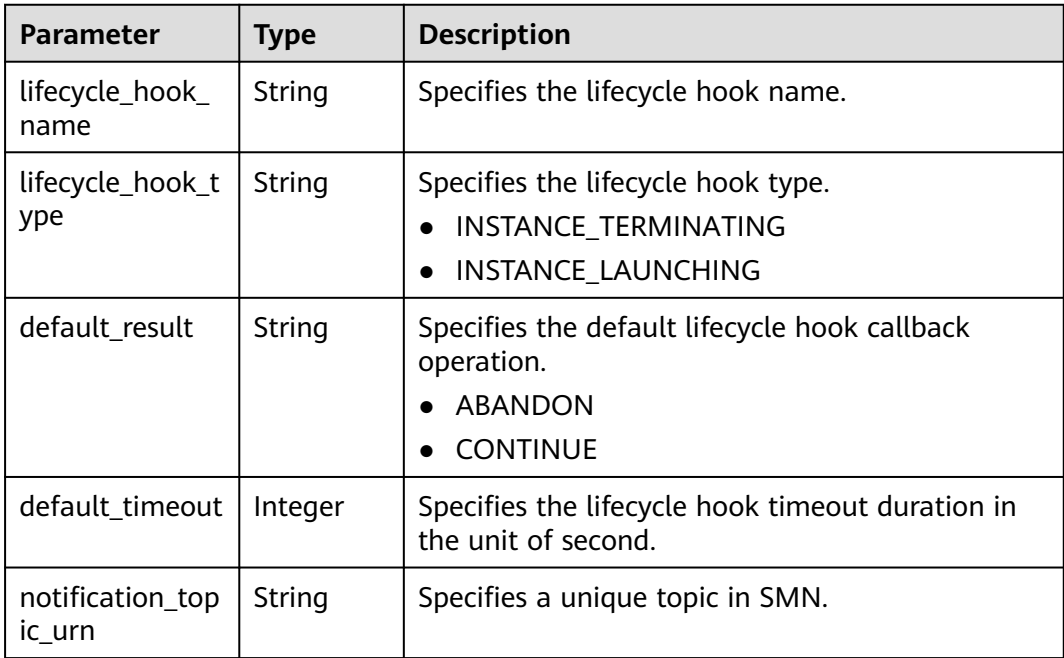

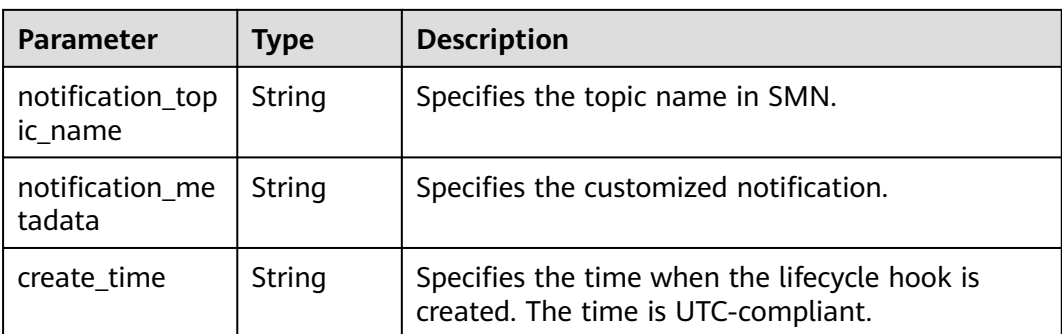

### **Example Response**

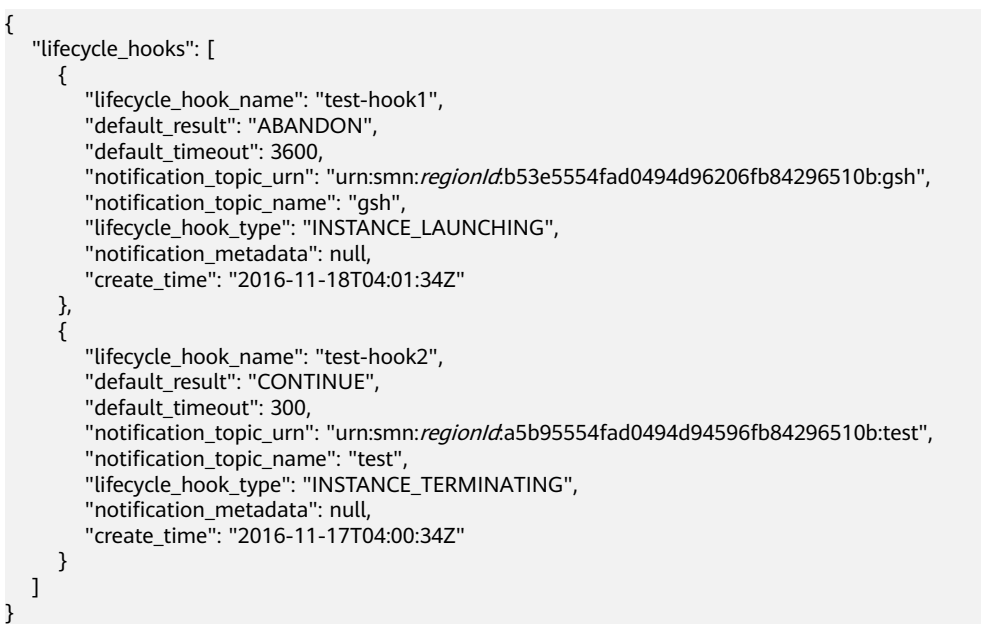

### **Returned Values**

**Normal** 

200

**Abnormal** 

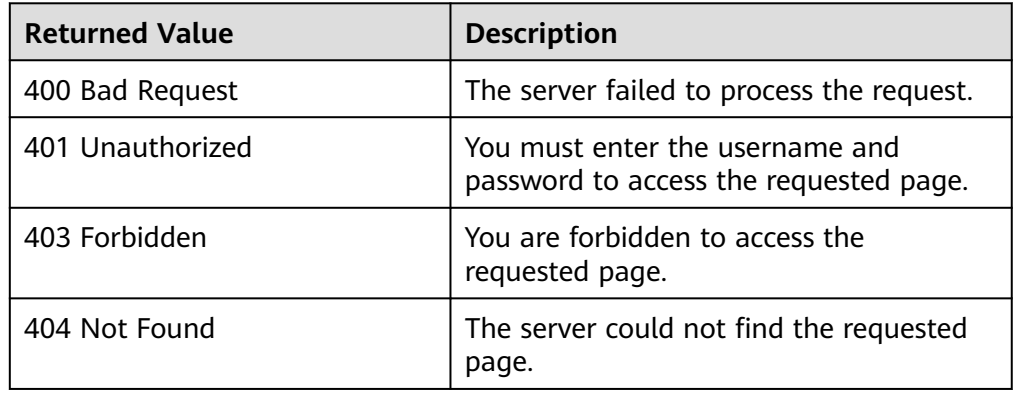

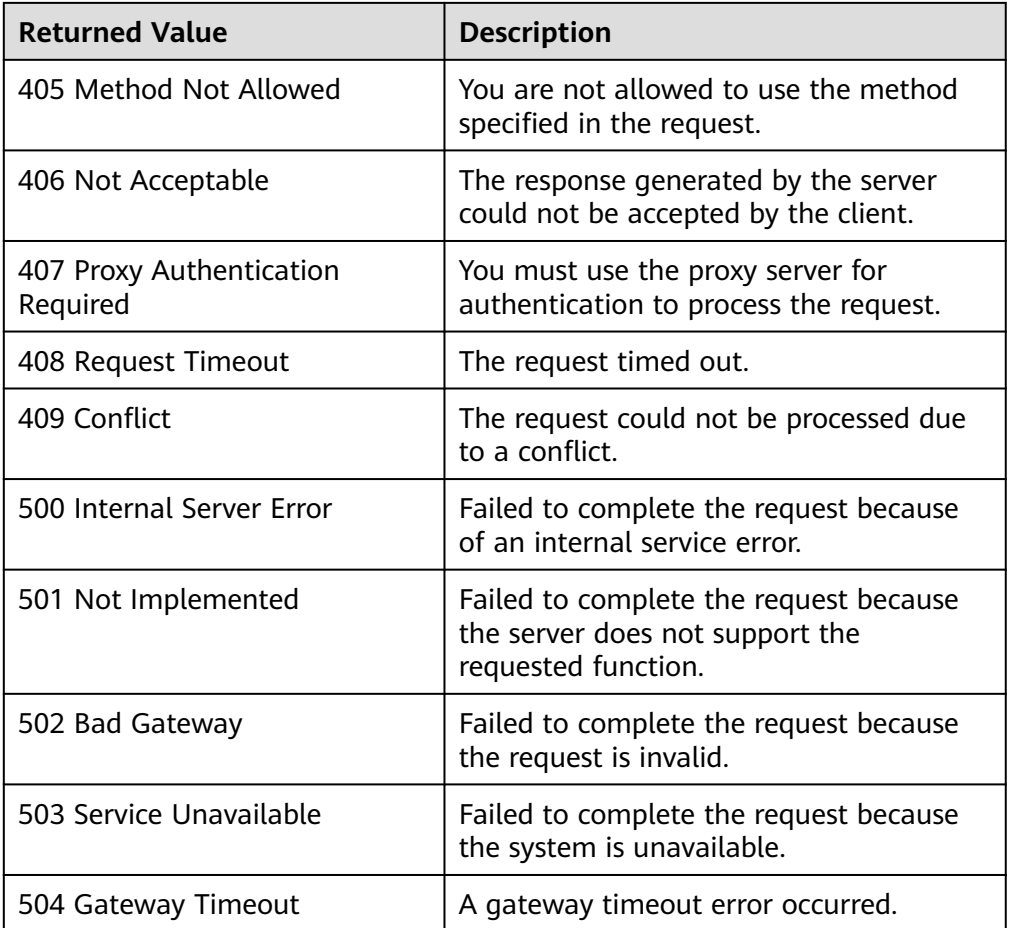

See **[Error Codes](#page-293-0)**.

# **5.9.3 Querying a Lifecycle Hook**

## **Function**

This interface is used to query details about a specified lifecycle hook by AS group ID and lifecycle hook name.

## **URI**

GET /autoscaling-api/v1/{project\_id}/scaling\_lifecycle\_hook/{scaling\_group\_id}/ {lifecycle\_hook\_name}

**Table 5-167** Parameter description

| <b>Parameter</b> | <b>Mandatory</b> | <b>Type</b> | <b>Description</b>        |
|------------------|------------------|-------------|---------------------------|
| project_id       | Yes              | String      | Specifies the project ID. |

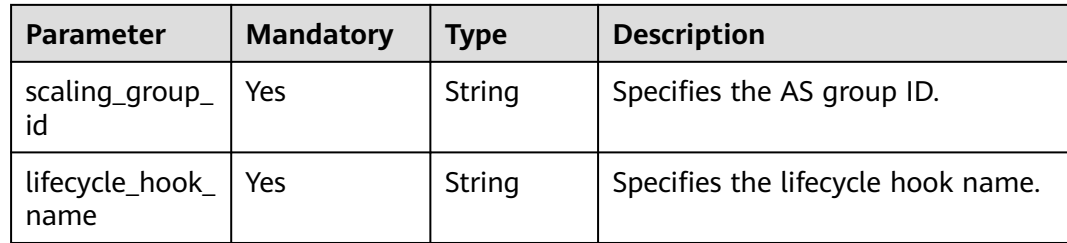

#### **Request**

None

## **Example Request**

This example queries the details about the lifecycle hook named **test-hook1** of the AS group with ID **e5d27f5c-dd76-4a61-b4bc-a67c5686719a**.

GET https://{Endpoint}/autoscaling-api/v1/{project\_id}/scaling\_lifecycle\_hook/e5d27f5c-dd76-4a61-b4bca67c5686719a/test-hook1

### **Response**

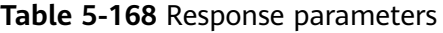

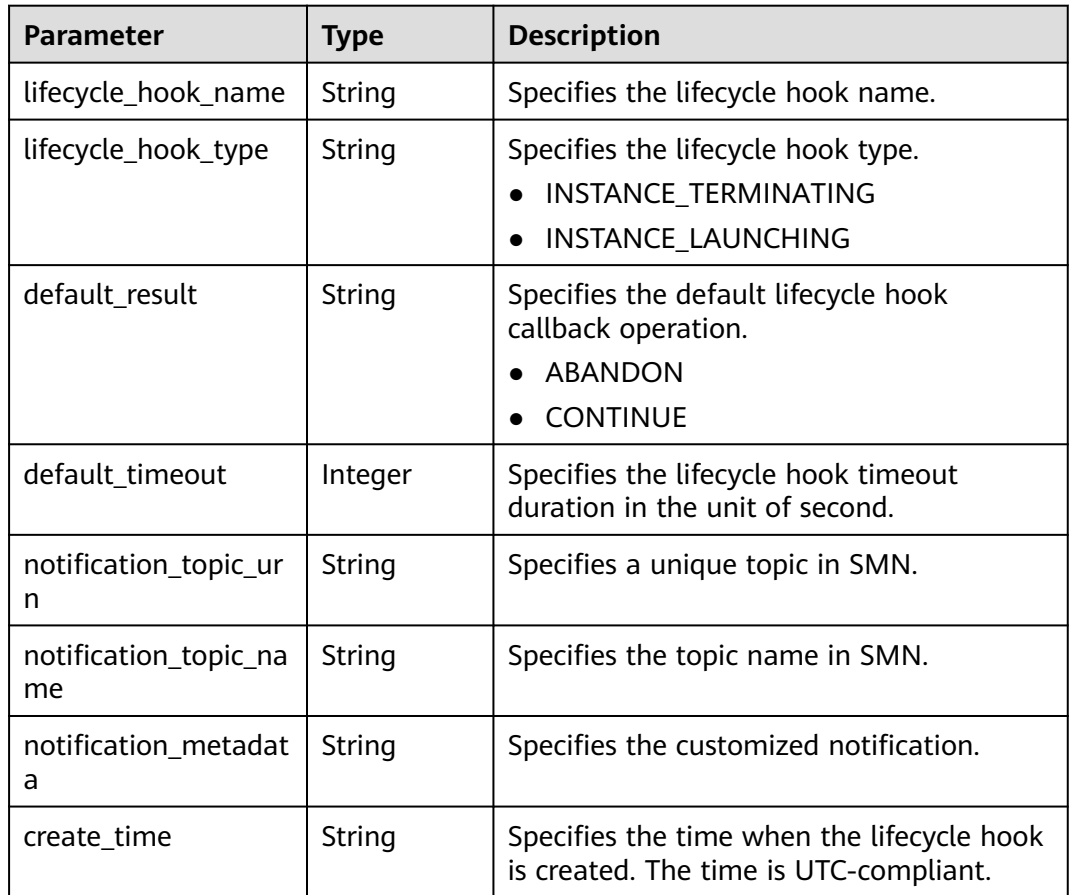
## **Example Response**

```
{
 "lifecycle_hook_name": "test-hook1",
 "default_result": "CONTINUE",
 "default_timeout": 3600,
 "notification_topic_urn": "urn:smn:regionId:b53e5554fad0494d96206fb84296510b:gsh",
 "notification_topic_name": "gsh",
 "lifecycle_hook_type": "INSTANCE_LAUNCHING",
   "notification_metadata": null,
   "create_time": "2016-11-18T04:01:34Z"
}
```
## **Returned Values**

- Normal
	- 200
- **Abnormal**

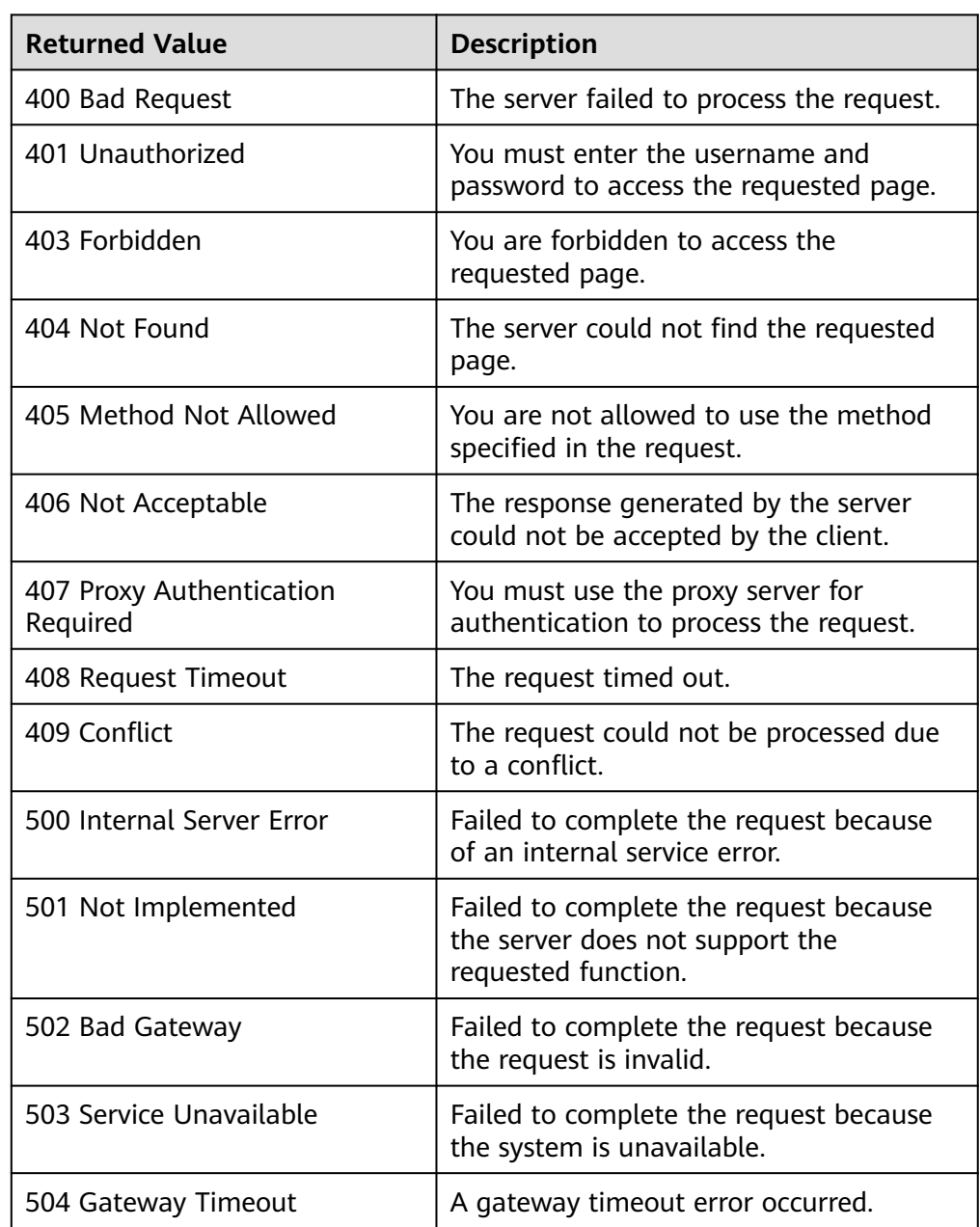

See **[Error Codes](#page-293-0)**.

## **5.9.4 Modifying a Lifecycle Hook**

### **Function**

This interface is used to modify the information about a specified lifecycle hook.

### **URI**

PUT /autoscaling-api/v1/{project\_id}/scaling\_lifecycle\_hook/{scaling\_group\_id}/ {lifecycle\_hook\_name}

#### **Table 5-169** Parameter description

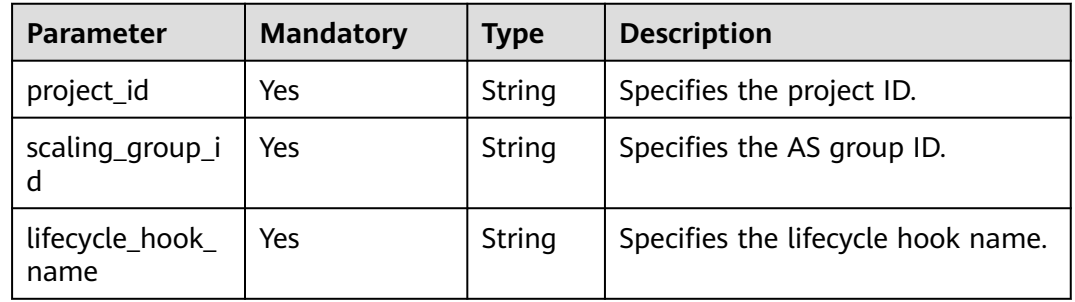

#### **Request**

**Table 5-170** Request parameters

| <b>Parameter</b>        | <b>Mandatory</b> | <b>Type</b> | <b>Description</b>                                                                                         |
|-------------------------|------------------|-------------|----------------------------------------------------------------------------------------------------|
| lifecycle_hoo<br>k_type | No               | String      | Specifies the lifecycle hook type.<br>Options:                                                             |
|                         |                  |             | <b>INSTANCE_TERMINATING: The</b><br>hook suspends the instance when<br>the instance is terminated.         |
|                         |                  |             | <b>INSTANCE_LAUNCHING: The</b><br>$\bullet$<br>hook suspends the instance when<br>the instance is started. |

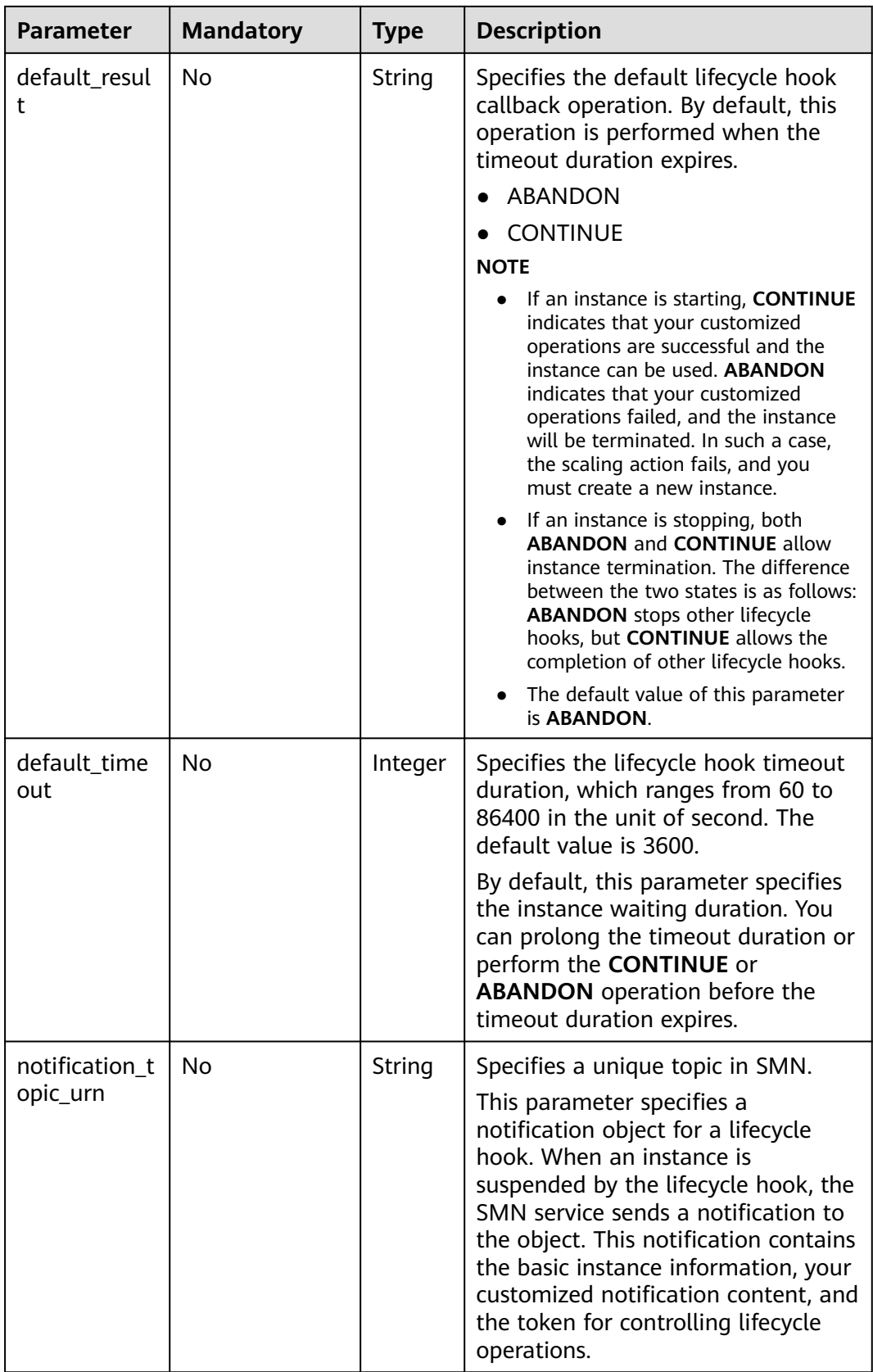

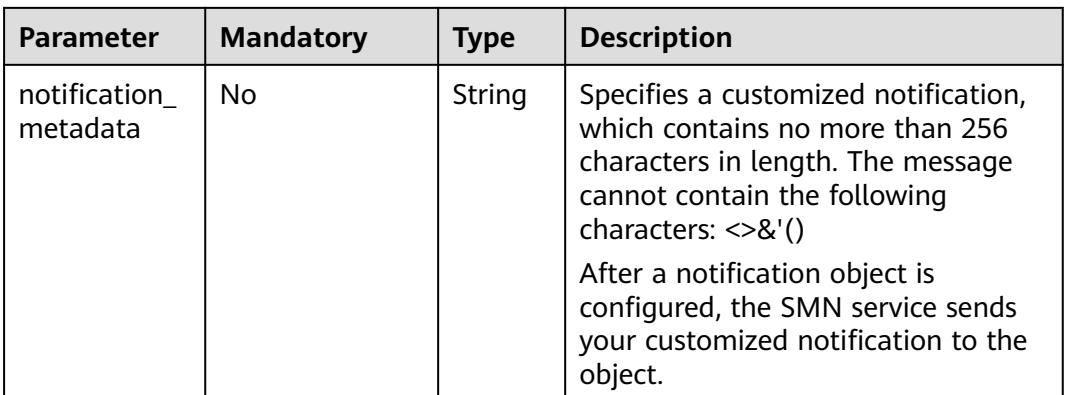

#### **Example Request**

This example changes the callback operation of the lifecycle hook named **testhook1** in the AS group with ID **e5d27f5c-dd76-4a61-b4bc-a67c5686719a** to **CONTINUE**.

PUT https://{Endpoint}/autoscaling-api/v1/{project\_id}/scaling\_lifecycle\_hook/e5d27f5c-dd76-4a61-b4bca67c5686719a/test-hook1

{ "default\_result": "CONTINUE" }

#### **Response**

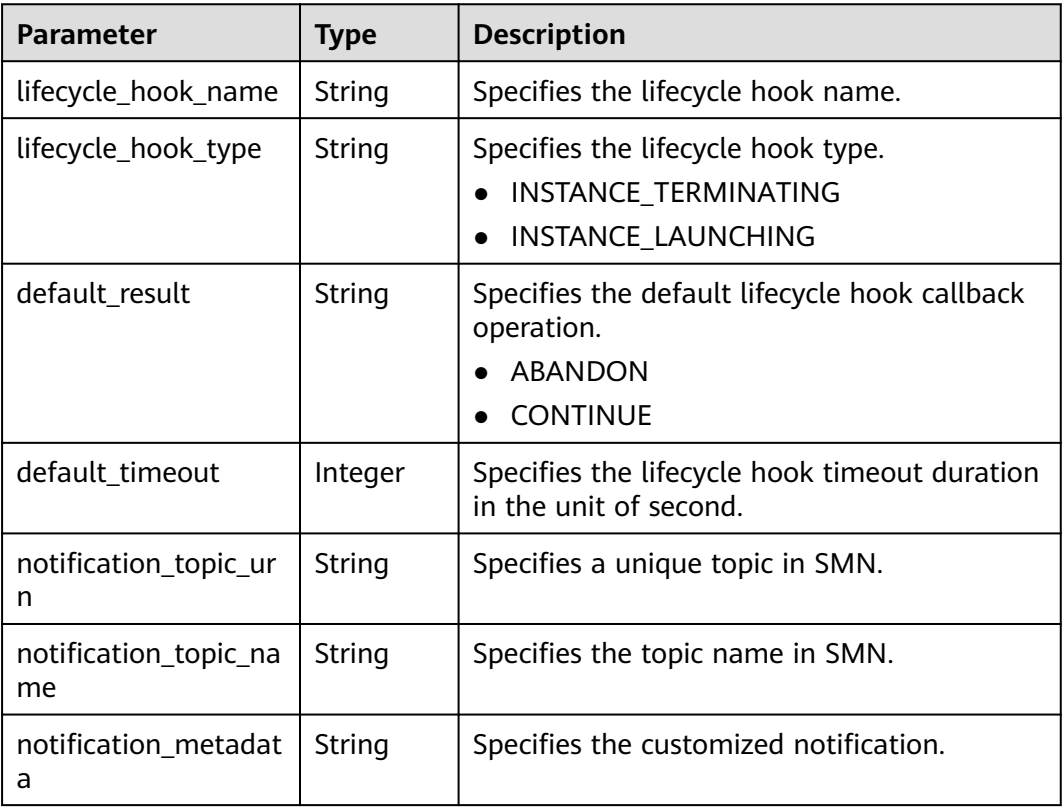

#### **Table 5-171** Response parameters

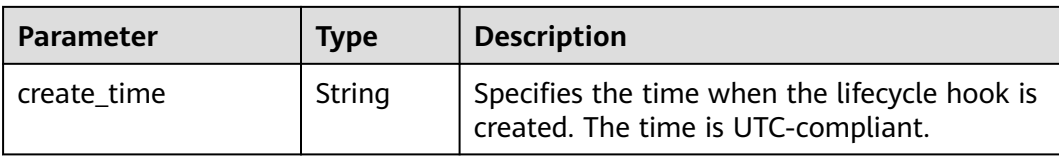

### **Example Response**

```
{
 "lifecycle_hook_name": "test-hook1",
 "default_result": "CONTINUE",
 "default_timeout": 3600,
 "notification_topic_urn": "urn:smn:regionId:b53e5554fad0494d96206fb84296510b:gsh",
   "notification_topic_name": "gsh",
 "lifecycle_hook_type": "INSTANCE_LAUNCHING",
 "notification_metadata": null,
   "create_time": "2016-11-18T04:01:34Z"
}
```
### **Returned Values**

- Normal 200
- **Abnormal**

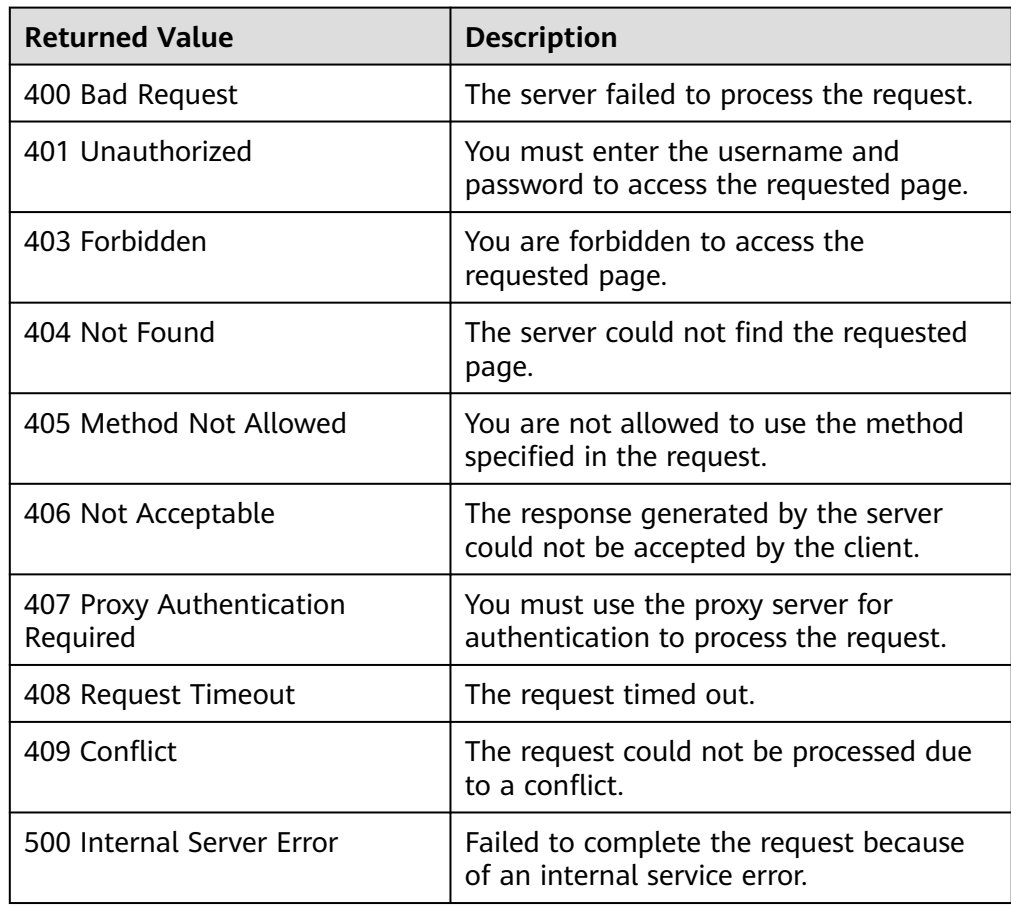

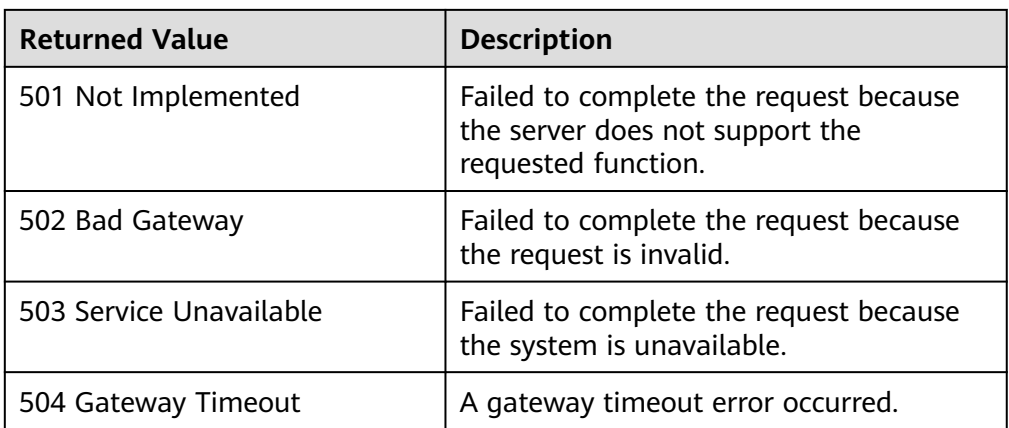

See **[Error Codes](#page-293-0)**.

## **5.9.5 Calling Back a Lifecycle Hook**

#### **Function**

This interface is used to call back the lifecycle hook specified by a scaling instance based on the lifecycle action key or based on the instance ID and lifecycle hook name.

- If you have completed customized operations before the timeout duration expires, you can terminate or continue the lifecycle operations.
- If you require more time to complete your custom operations, extend the timeout duration to enable the instance to remain in a wait state for an additional hour.
- The callback operation can be performed only when the lifecycle hook of the target instance is in **HANGING** state.

## **URI**

PUT /autoscaling-api/v1/{project\_id}/scaling\_instance\_hook/{scaling\_group\_id}/ callback

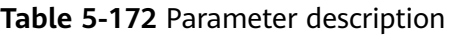

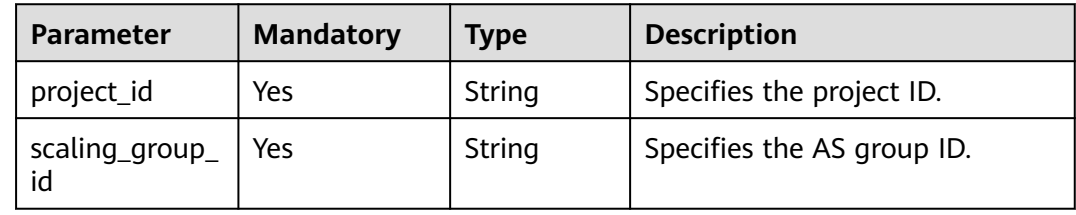

## **Request**

**Table 5-173** Request parameters

| <b>Parameter</b>         | <b>Mandatory</b> | <b>Type</b> | <b>Description</b>                                                                                                    |
|--------------------------|------------------|-------------|----------------------------------------------------------------------------------------------------|
| lifecycle_actio<br>n_key | <b>No</b>        | String      | Specifies the lifecycle operation<br>token, which is obtained by calling<br>the API for querying instance<br>suspension.                                                                                                    |
|                          |                  |             | When specifying a lifecycle callback<br>object, this field is mandatory if the<br>instance_id parameter is not used. If<br>both this parameter and the<br>instance_id parameter are used,<br>preferentially use this parameter for<br>callback. |
| instance_id              | No               | String      | Specifies the instance ID.                                                                                                    |
|                          |                  |             | When a lifecycle callback object is<br>specified, this parameter is<br>mandatory if the<br>lifecycle_action_key parameter is<br>not used.                                                                                                    |
| lifecycle_hook           | <b>No</b>        | String      | Specifies the lifecycle hook name.                                                                                                    |
| name                     |                  |             | When a lifecycle callback object is<br>specified, this parameter is<br>mandatory if the<br>lifecycle_action_key parameter is<br>not used.                                                                                                    |
| lifecycle_actio          | Yes              | String      | Specifies the lifecycle callback action.                                                                                                    |
| n_result                 |                  |             | <b>ABANDON: terminates the</b><br>$\bullet$<br>instance.                                                                                                    |
|                          |                  |             | <b>CONTINUE:</b> continues the<br>instance.                                                                                                    |
|                          |                  |             | <b>EXTEND:</b> extends the timeout<br>duration, one hour each time.                                                                                                    |

## **Example Request**

This example uses the lifecycle token **23880867-6288-4470-98a8-f8bda096b6c4** to perform the **ABANDON** callback operation in the AS group with ID **e5d27f5cdd76-4a61-b4bc-a67c5686719a**.

PUT https://{Endpoint}/autoscaling-api/v1/{project\_id}/scaling\_instance\_hook/e5d27f5c-dd76-4a61-b4bca67c5686719a/callback

```
{
 "lifecycle_action_result": "ABANDON",
 "lifecycle_action_key":"23880867-6288-4470-98a8-f8bda096b6c4"
}
```
### **Response**

None

## **Example Response**

None

#### **Returned Values**

- Normal 204
- Abnormal

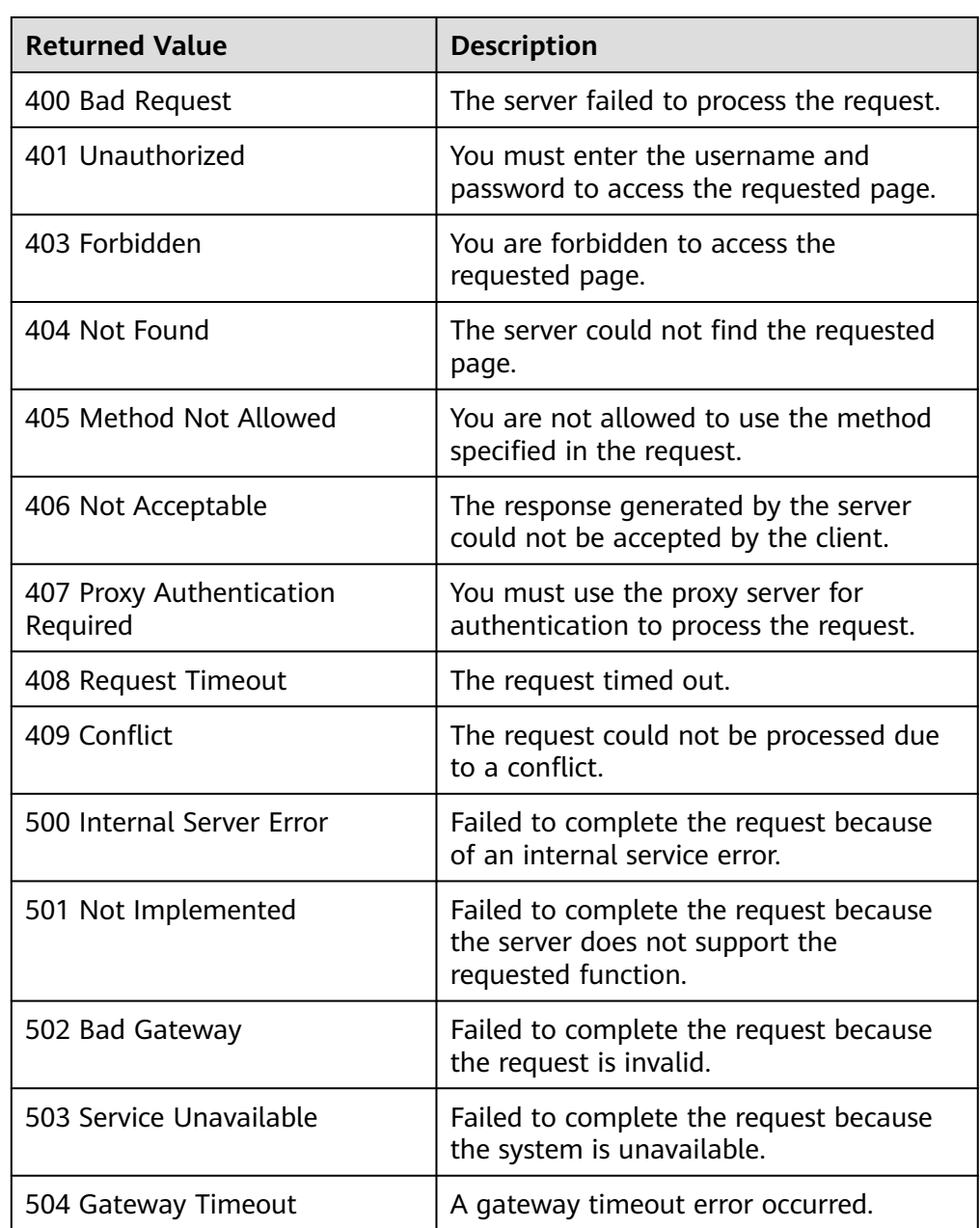

See **[Error Codes](#page-293-0)**.

## <span id="page-224-0"></span>**5.9.6 Querying Instance Suspension**

### **Function**

After a lifecycle hook is added, when an AS group performs a scaling action, the lifecycle hook suspends the target instance and sets it to be in waiting state. You can query the instance suspension based on search criteria.

- Search instance suspension by instance ID.
- If no search criteria are specified, the suspension about all instances in the specified AS group is queried by default.

#### **URI**

GET /autoscaling-api/v1/{project\_id}/scaling\_instance\_hook/{scaling\_group\_id}/list

#### $\Box$  Note

You can type the question mark (?) and ampersand (&) at the end of the URI to define multiple search criteria. Instance suspension can be searched by all optional parameters in the following table. For details, see the example request.

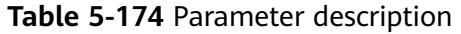

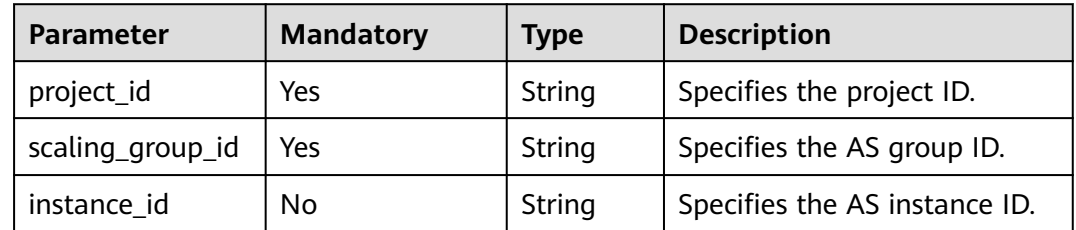

#### **Request**

None

#### **Example Request**

This example queries the suspension of the instance with ID **b25c1589 c96c-465b-9fef-d06540d1945c** in the AS group with ID **e5d27f5c-dd76-4a61 b4bc-a67c5686719a**.

GET https://{Endpoint}/autoscaling-api/v1/{project\_id}/scaling\_instance\_hook/e5d27f5c-dd76-4a61-b4bca67c5686719a/list?instance\_id=b25c1589-c96c-465b-9fef-d06540d1945c

## **Response**

**Table 5-175** Response parameters

| <b>Parameter</b>          | <b>Type</b>                                      | <b>Description</b>                                            |
|---------------------------|--------------------------------------------------|---------------------------------------------------------------|
| instance_hangi<br>ng_info | Array of<br>instance_ha<br>nging_info<br>objects | Specifies lifecycle hook information about an<br>AS instance. |

**Table 5-176 instance\_hanging\_info** field description

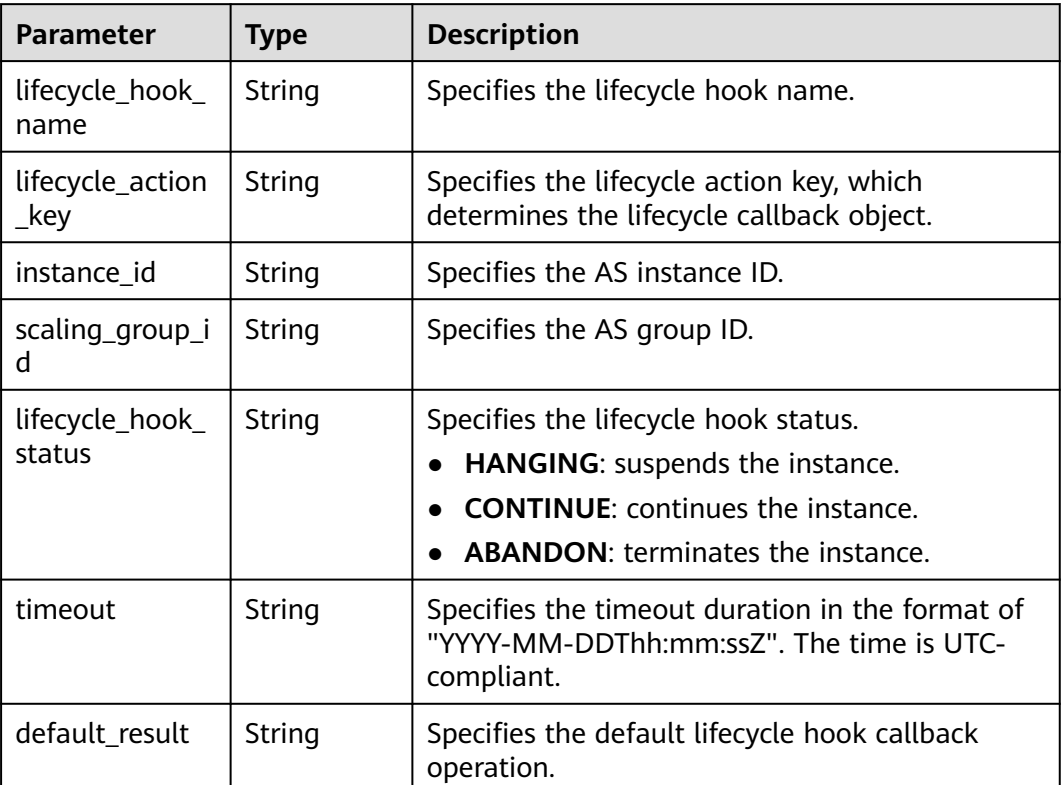

### **Example Response**

{

```
 "instance_hanging_info": [
      {
        "instance_id": "b25c1589-c96c-465b-9fef-d06540d1945c",
 "scaling_group_id": "e5d27f5c-dd76-4a61-b4bc-a67c5686719a",
 "lifecycle_hook_name": "hook-test",
 "lifecycle_action_key": "6ebe6e72-4b09-4adb-ae4a-a91dc0560069",
 "default_result": "ABANDON",
        "timeout": "2016-11-15T06:43:41Z",
        "lifecycle_hook_status": "HANGING"
     }
   ]
}
```
### **Returned Values**

● Normal

200

● Abnormal

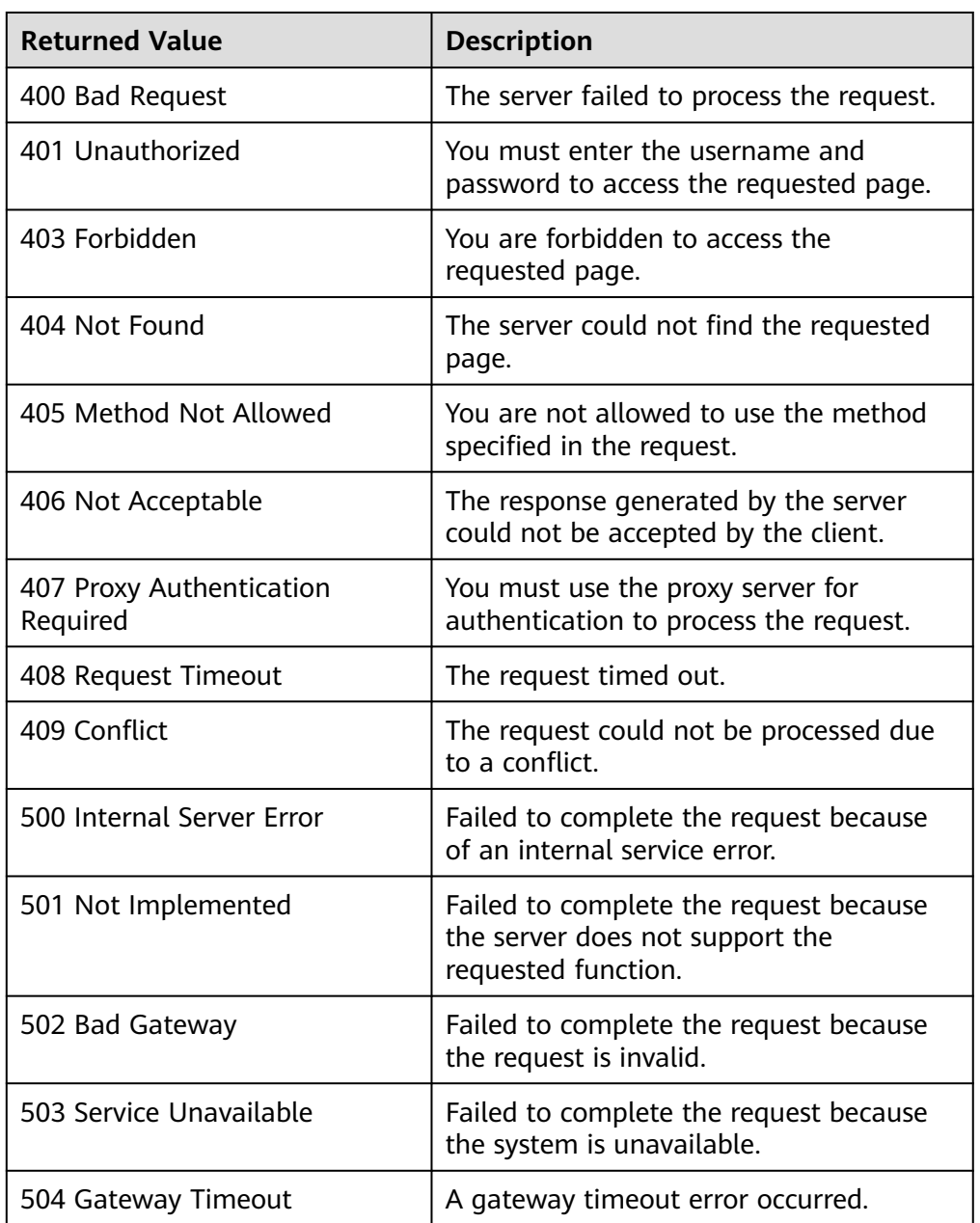

## **Error Codes**

See **[Error Codes](#page-293-0)**.

# **5.9.7 Deleting a Lifecycle Hook**

## **Function**

This interface is used to delete a specified lifecycle hook.

When a scaling action is being performed in an AS group, the lifecycle hooks of the AS group cannot be deleted.

#### **URI**

DELETE /autoscaling-api/v1/{project\_id}/scaling\_lifecycle\_hook/{scaling\_group\_id}/ {lifecycle\_hook\_name}

**Table 5-177** Parameter description

| <b>Parameter</b>        | <b>Mandatory</b> | <b>Type</b> | <b>Description</b>                 |
|-------------------------|------------------|-------------|------------------------------------|
| project_id              | Yes              | String      | Specifies the project ID.          |
| scaling_group_i<br>d    | Yes              | String      | Specifies the AS group ID.         |
| lifecycle_hook_<br>name | Yes              | String      | Specifies the lifecycle hook name. |

#### **Request**

None

#### **Example Request**

This example deletes the lifecycle hook named **test-hook1** in the AS group with ID **e5d27f5c-dd76-4a61-b4bc-a67c5686719a**.

DELETE https://{Endpoint}/autoscaling-api/v1/{project\_id}/scaling\_lifecycle\_hook/e5d27f5c-dd76-4a61-b4bca67c5686719a/test-hook1

#### **Response**

None

#### **Example Response**

None

#### **Returned Values**

- **Normal** 204
- Abnormal

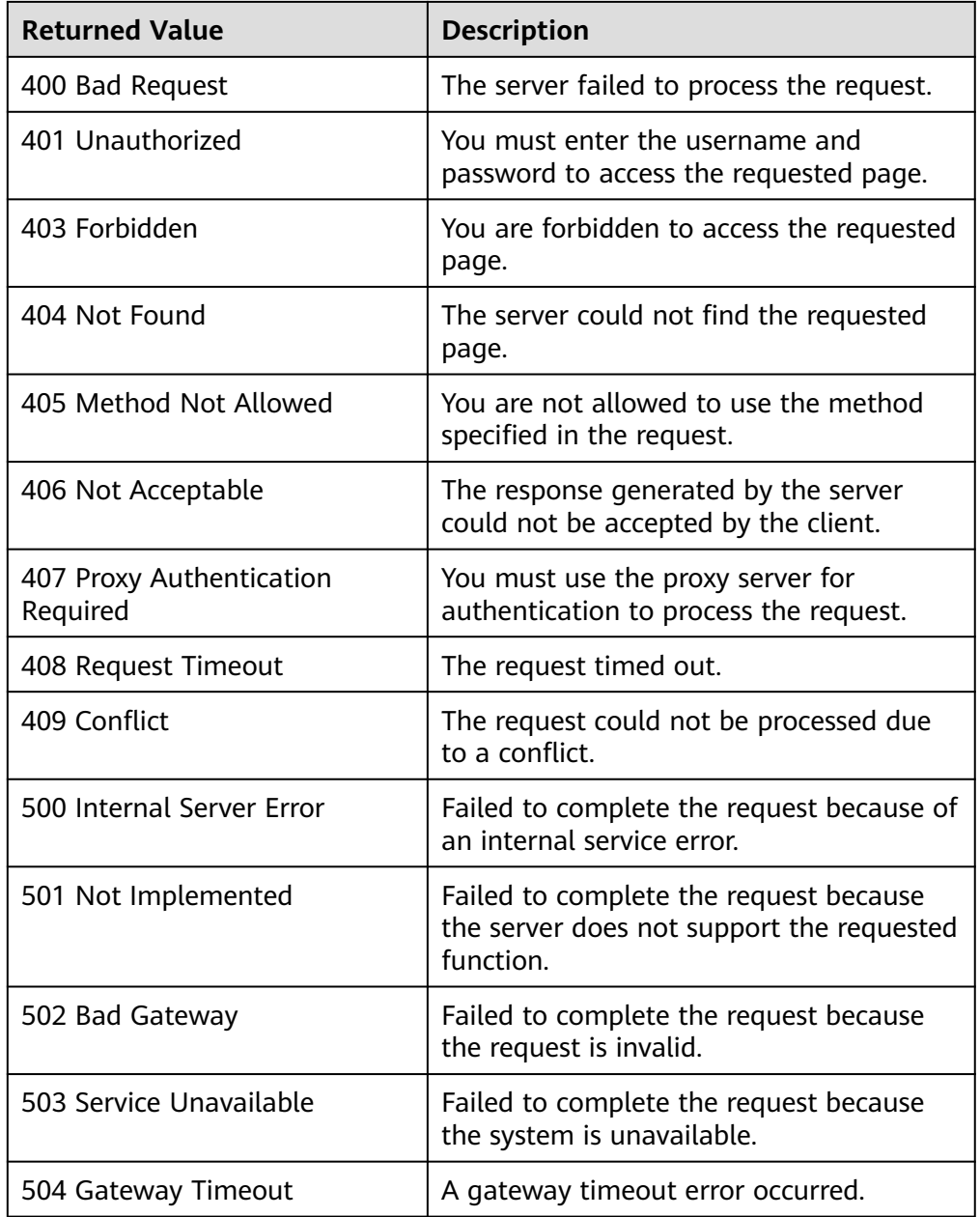

See **[Error Codes](#page-293-0)**.

# **5.10 Tags**

# **5.10.1 Querying Tags**

## **Function**

This API is used to query tags of a specific type of resource in a project.

### **URI**

#### GET /autoscaling-api/v1/{project\_id}/{resource\_type}/tags

**Table 5-178** Parameter description

| <b>Parameter</b>  | <b>Mandatory</b> | <b>Type</b> | <b>Description</b>                                                   |
|-------------------|------------------|-------------|----------------------------------------------------------------------|
| project_id        | Yes              | String      | Specifies the project ID.                                            |
| resource_typ<br>e | Yes              | String      | Specifies the resource type. The<br>option is as follows:            |
|                   |                  |             | scaling_group_tag: indicates that<br>the resource type is AS groups. |

#### **Request**

None

#### **Example Request**

This example queries tags of AS groups in a project.

GET https://{Endpoint}/autoscaling-api/v1/{project\_id}/scaling\_group\_tag/tags

#### **Response**

#### **Table 5-179** Response parameters

| <b>Parameter</b> | Type                                  | <b>Description</b>  |
|------------------|---------------------------------------|---------------------|
| tags             | <sup>1</sup> Array of tags<br>objects | Specifies the tags. |

**Table 5-180 tags** field description

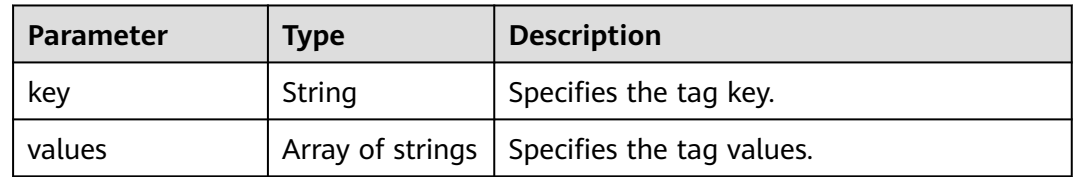

### **Example Response**

{

```
 "tags": [
    {
      "key": "ENV15",
 "values": [
 "ENV15"
 ]
```

```
 },
\overline{\phantom{a}} "key": "111",
 "values": [
 ""
        ]
\qquad \qquad \}\overline{\phantom{a}} "key": "environment",
 "values": [
 "DEV"
        ]
 },
\overline{\phantom{a}} "key": "ENV151",
 "values": [
 "ENV151"
        ]
 },
\overline{\phantom{a}} "key": "ENV152",
 "values": [
 "ENV152"
        ]
     }
   ]
```
## **Returned Values**

- Normal
	- 200

}

● Abnormal

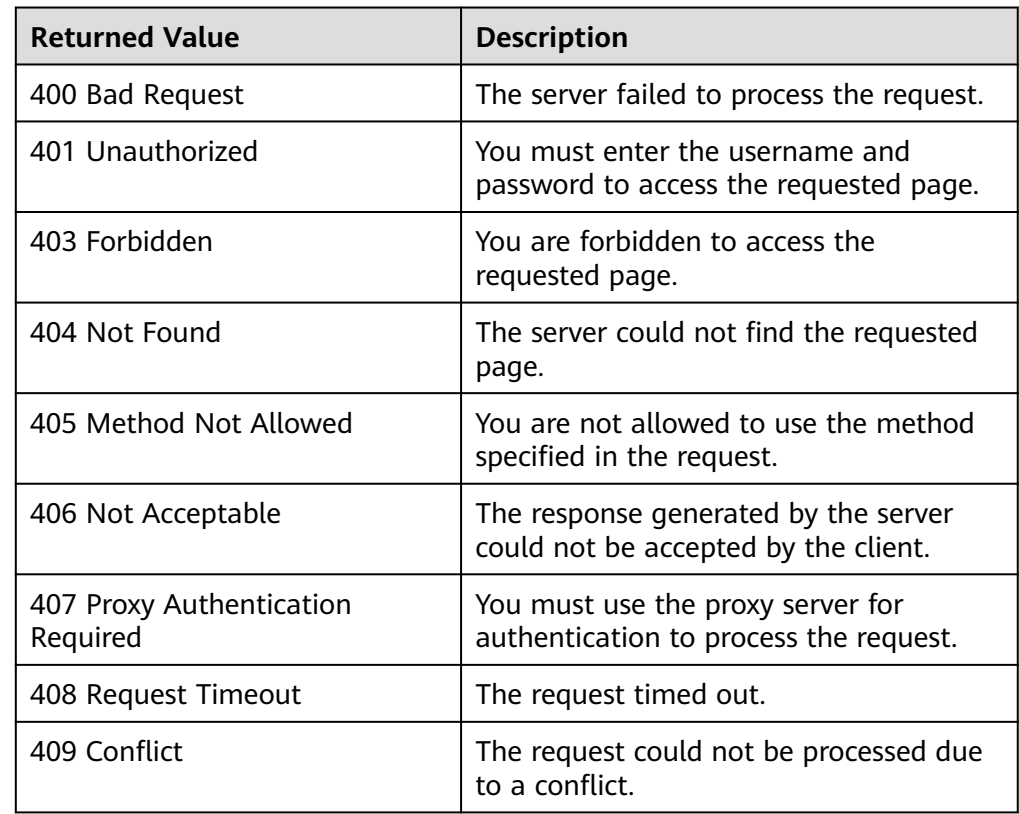

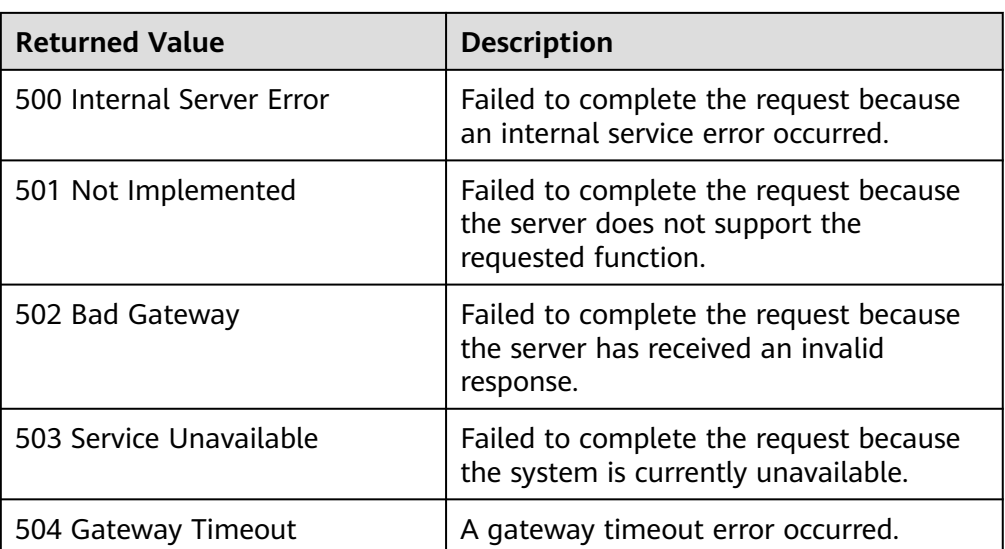

See **[Error Codes](#page-293-0)**.

## **5.10.2 Querying Tags of a Resource**

## **Function**

This interface is used to query tags of a specified resource in a project.

#### **URI**

GET /autoscaling-api/v1/{project\_id}/{resource\_type}/{resource\_id}/tags

**Table 5-181** Parameter description

| <b>Parameter</b>  | <b>Mandatory</b> | <b>Type</b> | <b>Description</b>                                                   |
|-------------------|------------------|-------------|----------------------------------------------------------------------|
| project_id        | Yes              | String      | Specifies the project ID.                                            |
| resource_typ<br>e | Yes              | String      | Specifies the resource type. The<br>option is as follows:            |
|                   |                  |             | scaling_group_tag: indicates that<br>the resource type is AS groups. |
| resource id       | Yes              | String      | Specifies the resource ID.                                           |

#### **Request**

None

## **Example Request**

This example queries the tags of the AS group with ID **e5d27f5c-dd76-4a61 b4bc-a67c5686719a**.

GET https://{Endpoint}/autoscaling-api/v1/{project\_id}/scaling\_group\_tag/e5d27f5c-dd76-4a61-b4bca67c5686719a/tags

#### **Response**

#### **Table 5-182** Response parameters

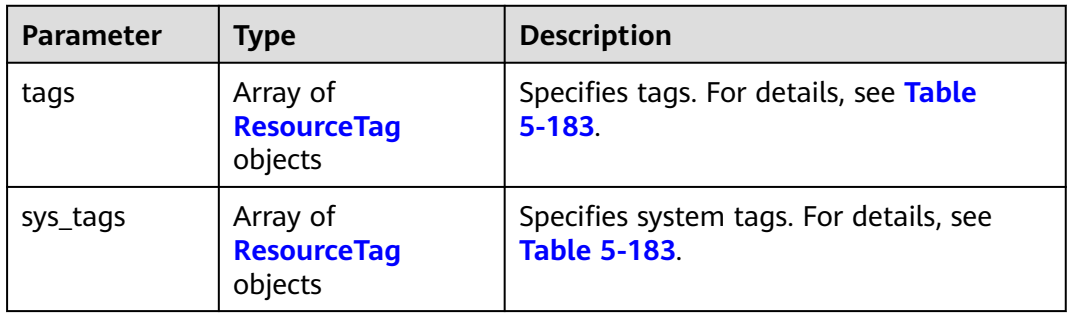

**Table 5-183 ResourceTag** field description

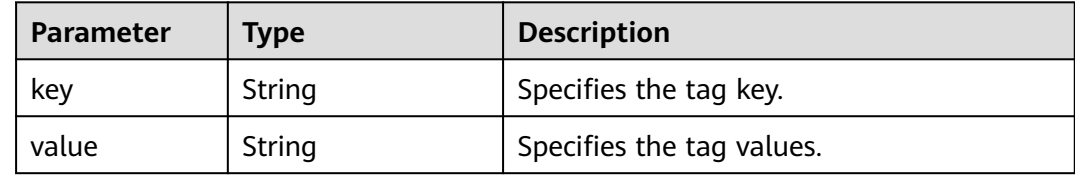

## **Example Response**

```
 {
   "tags": [
      {
         "key": "ENV15",
         "value": "ENV15"
      },
      {
         "key": "ENV151",
         "value": "ENV151"
      },
      {
 "key": "ENV152",
 "value": "ENV152"
      }
   ],
   "sys_tags": null 
}
```
#### **Returned Values**

- Normal 200
- Abnormal

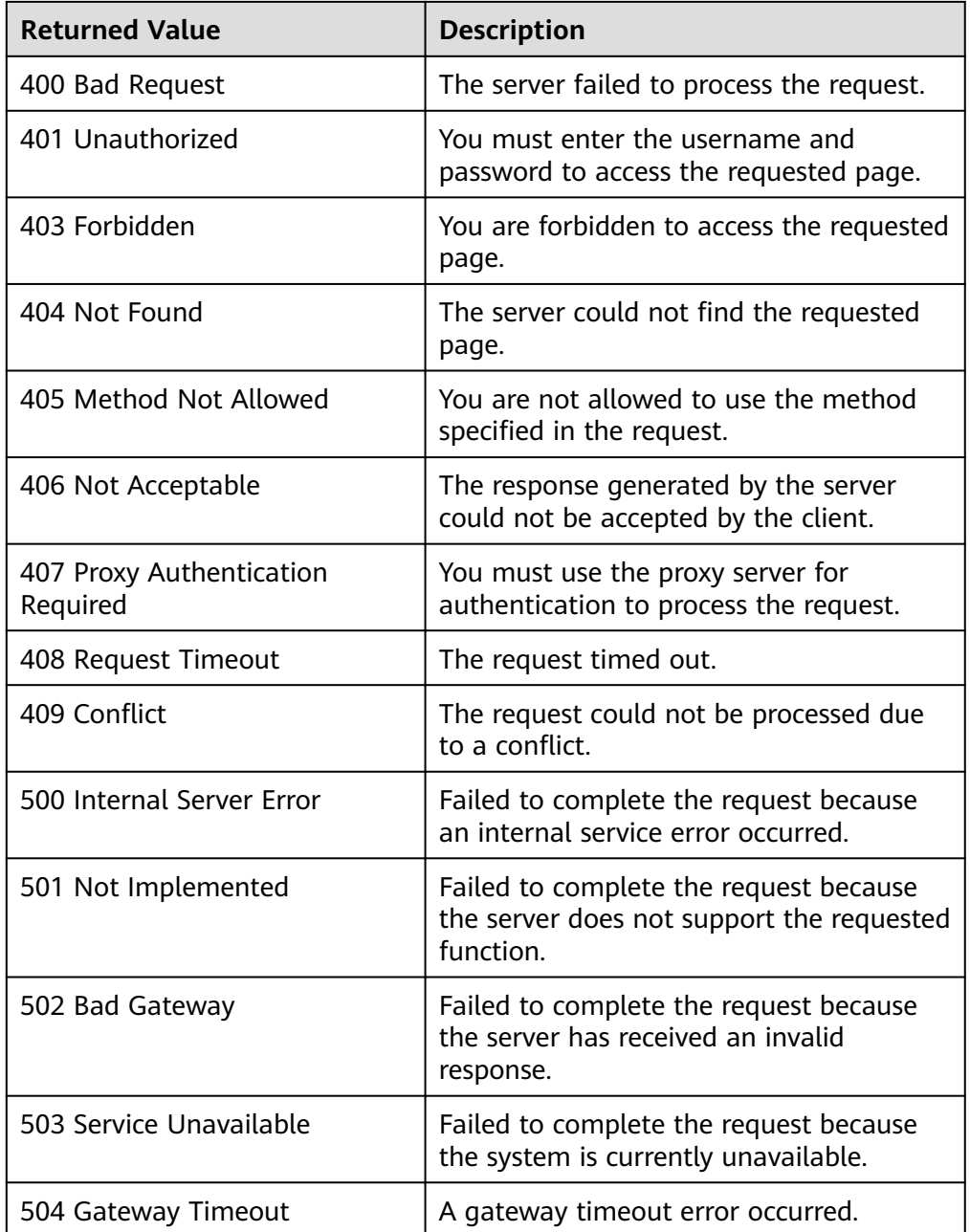

See **[Error Codes](#page-293-0)**.

# **5.10.3 Creating or Deleting a Tag**

## **Function**

This API is used to create or delete a tag.

Each AS group can have a maximum of 10 tags added to it.

## **URI**

#### POST /autoscaling-api/v1/{project\_id}/{resource\_type}/{resource\_id}/tags/action

**Table 5-184** Parameter description

| <b>Parameter</b> | <b>Mandator</b><br>у | Type   | <b>Description</b>                                                   |
|------------------|----------------------|--------|----------------------------------------------------------------------|
| project_id       | Yes                  | String | Specifies the project ID.                                            |
| resource_type    | Yes                  | String | Specifies the resource type. The<br>option is as follows:            |
|                  |                      |        | scaling_group_tag: indicates that<br>the resource type is AS groups. |
| resource id      | Yes                  | String | Resource ID                                                          |

## **Request**

**Table 5-185** Request parameters

| <b>Parameter</b> | <b>Mandatory</b> | <b>Type</b>                                | <b>Description</b>                                                                                                    |
|------------------|------------------|--------------------------------------------|----------------------------------------------------------------------------------------------------|
| tags             | Yes              | Array of<br><b>ResourceTa</b><br>g objects | Specifies the tag list. For<br>details, see Table 5-186.<br>If action is set to delete, the<br>tag structure cannot be<br>missing, and the key cannot be<br>left blank or an empty string.                                                             |
| action           | Yes.             | String                                     | Specifies the operation ID. The<br>value is case-sensitive and can<br>be any of the following:<br>• delete: indicates deleting a<br>taq.<br>• create: indicates creating a<br>tag. If the same key value<br>already exists, it will be<br>overwritten. |

| <b>Parameter</b> | <b>Mandatory</b> | <b>Type</b> | <b>Description</b>                                                                                                    |
|------------------|------------------|-------------|----------------------------------------------------------------------------------------------------|
| key              | Yes              | String      | Specifies the tag key. Tag keys<br>of a resource must be unique.<br>A tag key contains a<br>maximum of 36 characters.<br>The character set is as follows:<br>A-Z, a-z, $0-9$ , hyphens $(-)$ ,<br>underscores $($ ), and Unicode<br>characters (\u4E00-\u9FFF).  |
| value            | No.              | String      | Specifies the tag value.<br>A tag value contains a<br>maximum of 43 characters<br>and can be left blank. The<br>character set is as follows: A-Z,<br>a-z, 0-9, periods (.), hyphens<br>$(-)$ , underscores $($ ), and<br>Unicode characters (\u4E00-<br>\u9FFF). |

<span id="page-235-0"></span>**Table 5-186 ResourceTag** field description

#### **Example Request**

This example adds two tags (key = **ENV15** and value = **ENV15**) and (key = **ENV151** and value = **ENV151**) to the AS group with ID **e5d27f5c-dd76-4a61 b4bc-a67c5686719a**.

POST https://{Endpoint}/autoscaling-api/v1/{project\_id}/scaling\_group\_tag/e5d27f5c-dd76-4a61-b4bca67c5686719a/tags/action

{ "tags": [ { "key": "ENV15", "value": "ENV15" }, { "key": "ENV151", "value": "ENV151" } ], "action": "create" }

#### **Response**

None

## **Example Response**

None

### **Returned Values**

● Normal

204

● Abnormal

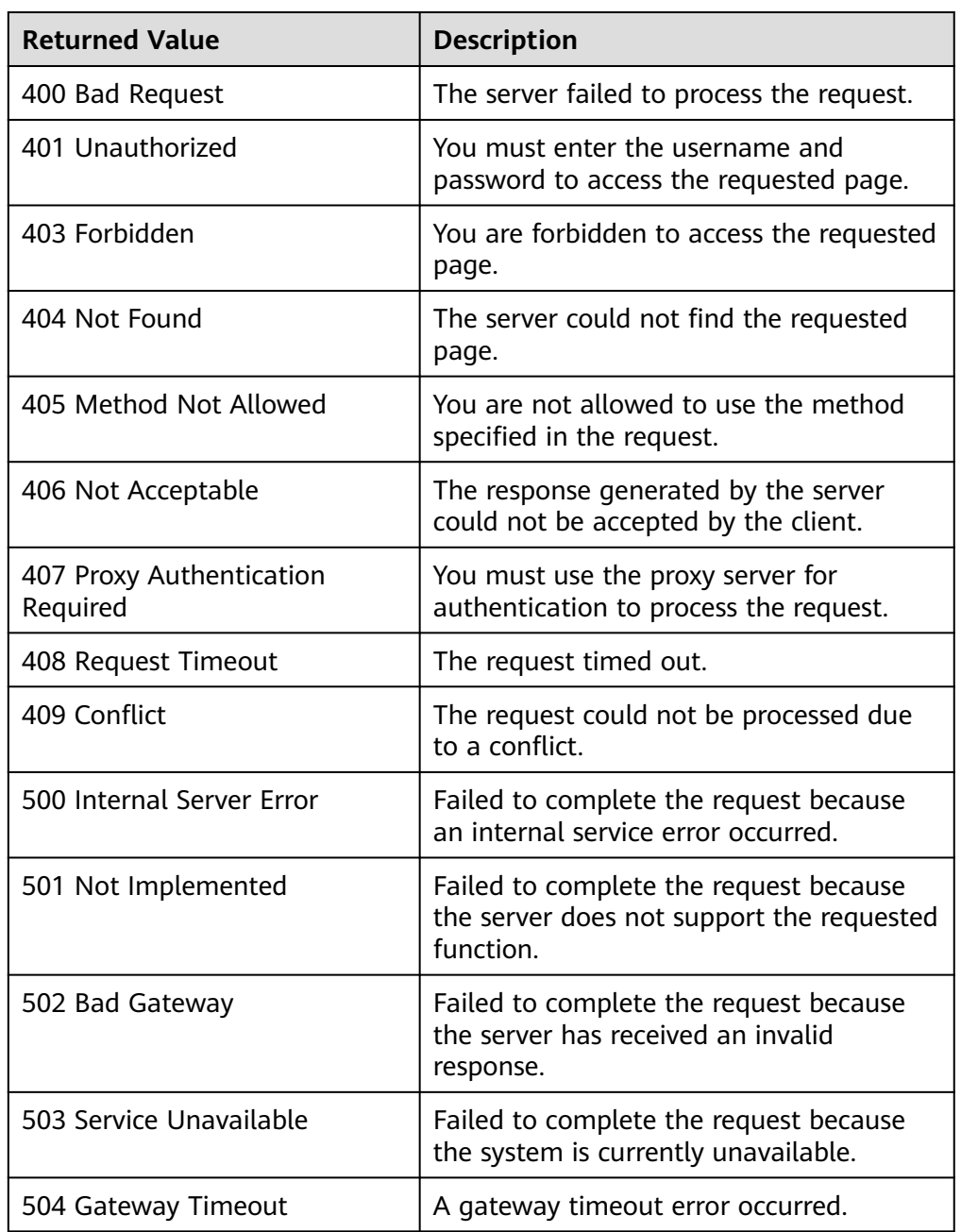

## **Error Codes**

See **[Error Codes](#page-293-0)**.

# **5.10.4 Querying Resources by Tag**

## **Function**

This API is used to query resources in a project by tag.

By default, resources and resource tags are in descending order of their creation time.

## **URI**

POST /autoscaling-api/v1/{project\_id}/{resource\_type}/resource\_instances/action

**Table 5-187** Parameter description

| <b>Parameter</b> | <b>Mandat</b><br>ory | Type   | <b>Description</b>                                                        |
|------------------|----------------------|--------|---------------------------------------------------------------------------|
| project_id       | Yes                  | String | Specifies the project ID.                                                 |
| resource_type    | Yes                  | String | Specifies the resource type. An<br>example value is<br>scaling_group_tag. |

## **Request**

**Table 5-188** Request parameters

| <b>Parameter</b> | <b>Mandatory</b> | <b>Type</b>                       | <b>Description</b>                                                                                                    |
|------------------|------------------|-----------------------------------|----------------------------------------------------------------------------------------------------|
| tags             | No.              | Array of<br>Tag<br>objects        | Specifies filter criteria with tags<br>included. A maximum of 10 keys<br>can be contained. The structure<br>body must be complete. For<br>details, see Table 5-189. |
| tags_any         | No.              | Array of<br><b>Tag</b><br>objects | Specifies filter criteria with any<br>tag included. A maximum of 10<br>keys can be contained. For details,<br>see Table 5-189.                                      |
| not_tags         | No.              | Array of<br><b>Tag</b><br>objects | Specifies filter criteria without<br>tags included. A maximum of 10<br>keys can be contained. For details,<br>see Table 5-189.                                      |
| not_tags_any     | No.              | Array of<br>Tag<br>objects        | Specifies filter criteria without any<br>tag included. A maximum of 10<br>keys can be contained. For details,<br>see Table 5-189.                                   |

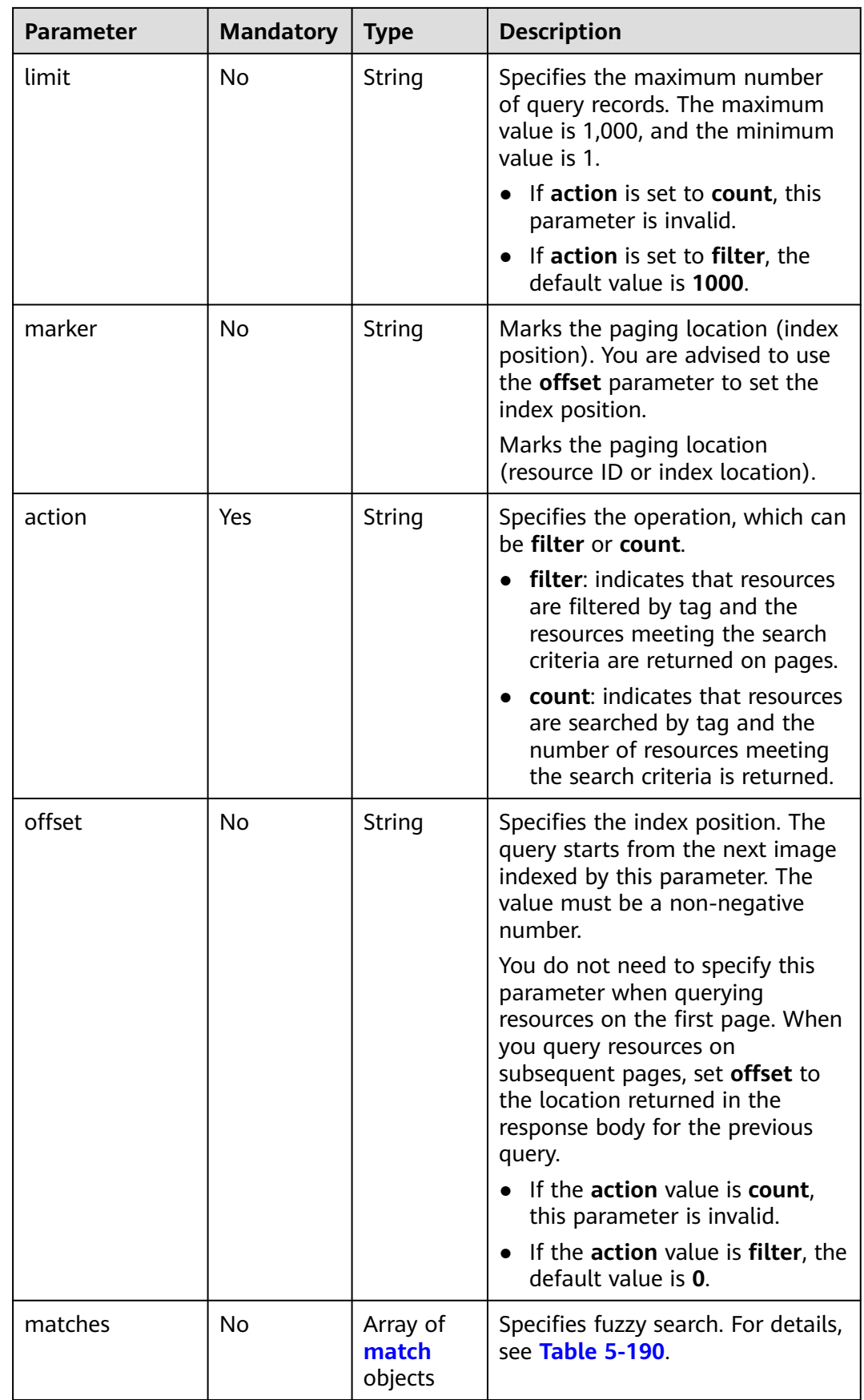

<span id="page-239-0"></span>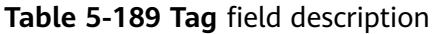

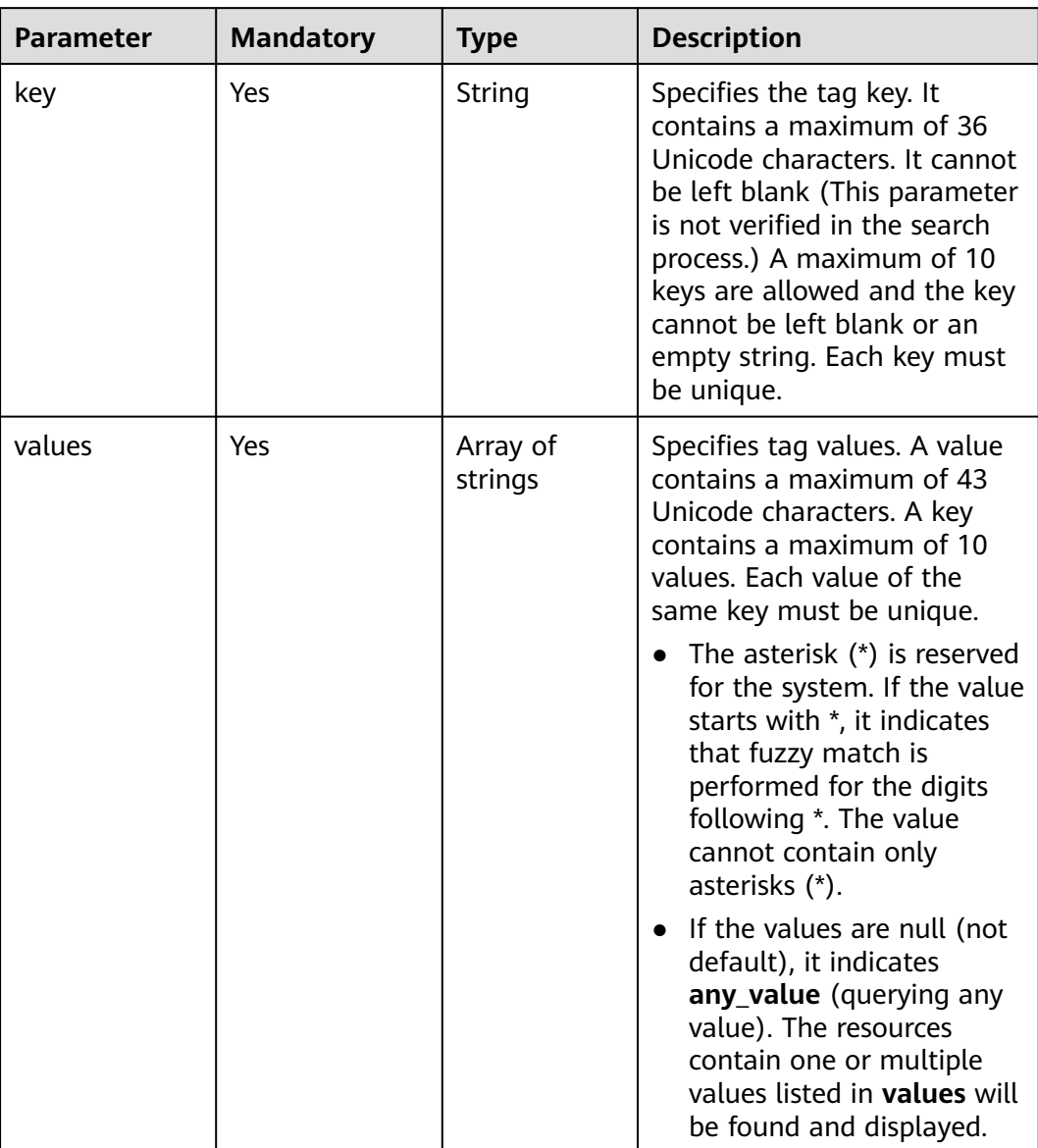

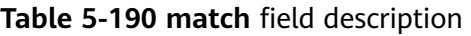

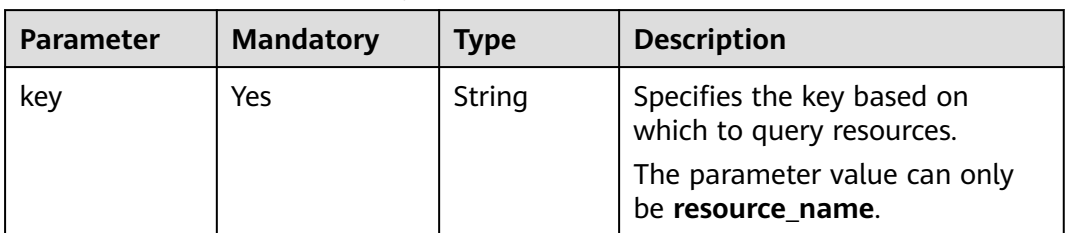

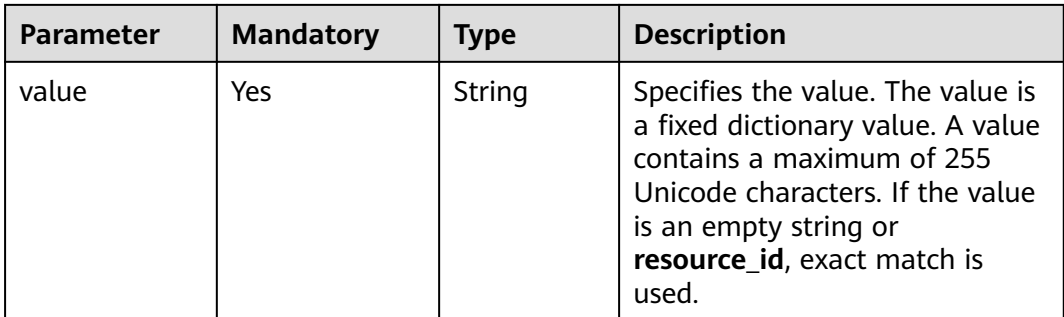

### **Example Request**

This example queries the details of AS groups of a tenant using the following search criteria: including tag (key = **key1** and value = **value**), excluding tag (key = **key2** and value = **value2**), index position 100, and maximum number of records 100.

```
POST https: //{Endpoint}/autoscaling-api/v1/{project_id}/scaling_group_tag/resource_instances/action
```

```
{
    "offset": "100",
    "limit": "100",
    "action": "filter",
    "matches": [{
      "key": "resource_name",
       "value": "resource1"
   }],
    "not_tags": [{
       "key": "key2",
       "values": ["value2"]
   }],
 "tags": [{
 "key": "key1",
       "values": ["value1"]
   }]
}
```
● This example shows how to query the number of AS groups for a tenant using the following search criteria: including the tag (key = **key1** and value = **value**) and excluding the tag (key = **key2** and value = **value2**).

```
POST https: //{Endpoint}/autoscaling-api/v1/{project_id}/scaling_group_tag/resource_instances/action
```

```
{
   "action": "count",
    "not_tags": [{
       "key": "key2",
       "values": ["value2"]
   }],
    "tags": [{
       "key": "key1",
       "values": ["value1"]
   },
   {
       "key": "key2",
       "values": ["value1",
       "value2"]
   }],
    "matches": [{
 "key": "resource_name",
 "value": "resource1"
   }]
}
```
## **Response**

**Table 5-191** Response parameters

| <b>Parameter</b> | Type                                   | <b>Description</b>                                                                                                    |
|------------------|----------------------------------------|----------------------------------------------------------------------------------------------------|
| resources        | Array of<br><b>Resource</b><br>objects | Specifies tag resources. For details, see Table<br>$5-192.$                                                                                                    |
| total count      | Integer                                | Specifies the total number of records. When<br>action is set to count, only this parameter is<br>returned. The values of resources and marker<br>are not returned. |
| marker           | String                                 | Specifies the paging location identifier.                                                                                                    |

**Table 5-192 Resource** field description

| <b>Parameter</b>  | Type                                      | <b>Description</b>                                                                                                    |  |
|-------------------|-------------------------------------------|----------------------------------------------------------------------------------------------------|--|
| resource_id       | String                                    | Specifies the resource ID.                                                                                                    |  |
| resource_detai    | String                                    | Specifies the resource details.                                                                                                    |  |
| tags              | Array of<br><b>ResourceTag</b><br>objects | Specifies tags. If there is no tag, the field <b>tags</b><br>is taken as an empty array by default. For<br>details, see Table 5-193. |  |
| resource nam<br>e | String                                    | Specifies the resource name. If there is no<br>resource, this parameter is an empty string by<br>default.                            |  |

**Table 5-193 ResourceTag** field description

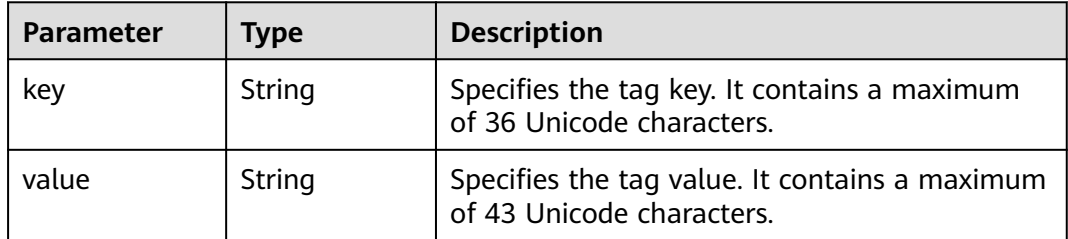

## **Example Response**

● Example response when **action** is set to **filter** {

```
 "resources": [{
   "resource_id": "64af4b6f-ec51-4436-8004-7a8f30080c87",
   "resource_detail": "SCALING_GROUP_TAG",
   "tags": [{
```

```
 "key": "key1","value": "value1"
      }],
      "resource_name": "as_scaling_group_1"
 },
 {
      "resource_id": "7122ef51-604b-40e7-b9b2-1de4cd78dc60",
      "resource_detail": "SCALING_GROUP_TAG",
 "tags": [{
 "key": "key1","value": "value1"
\qquad \qquad \text{)} "resource_name": "as_scaling_group_2"
 }],
 "marker": "2",
 "total_count": 2
}
● Example response when action is set to count
```

```
{
      "total_count": 1000
}
```
### **Returned Values**

● Normal

200

Abnormal

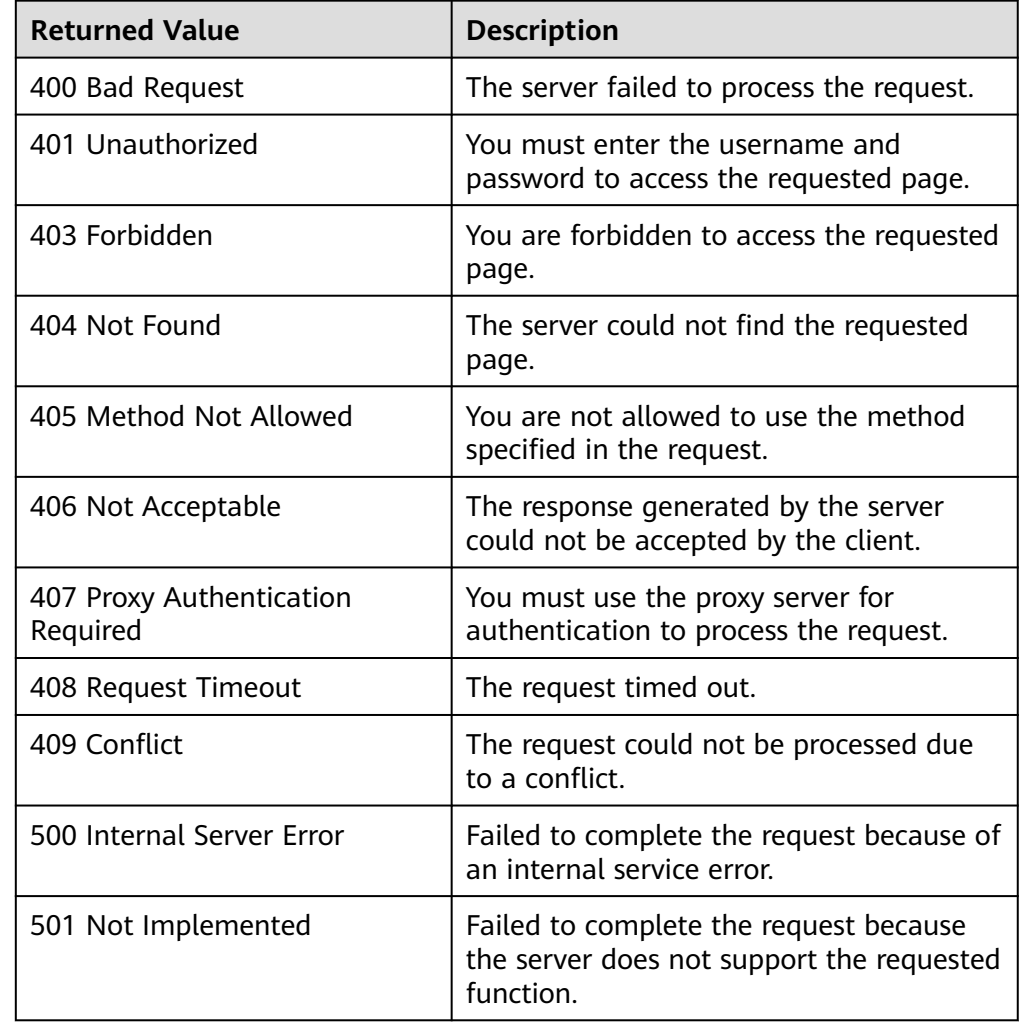

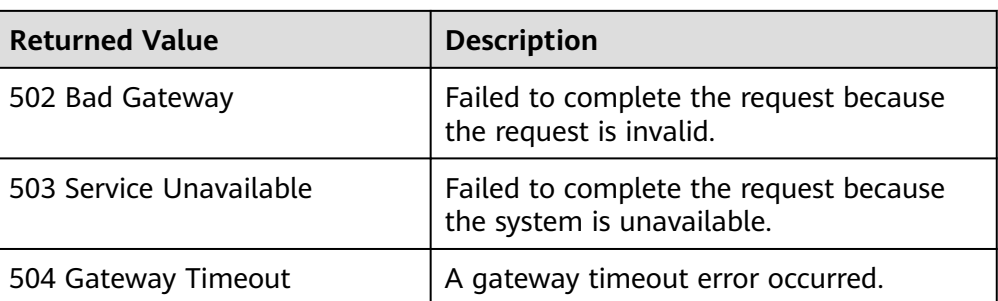

See **[Error Codes](#page-293-0)**.

# **5.11 Planned Tasks**

# **5.11.1 Creating a Planned Task**

## **Function**

This API is used to create a planned task for an AS group.

#### **URI**

POST /autoscaling-api/v1/{project\_id}/scaling-groups/{scaling\_group\_id}/ scheduled-tasks

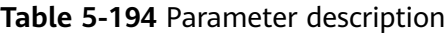

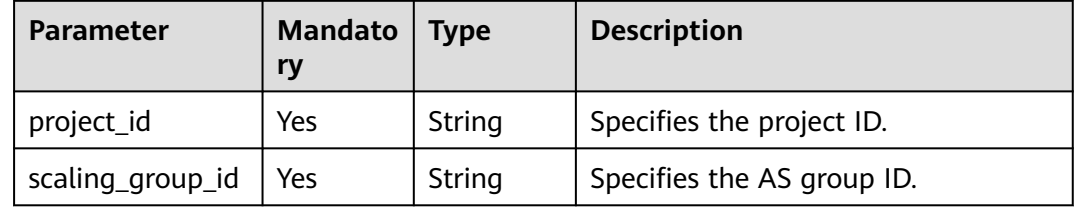

#### **Request**

#### **Table 5-195** Request parameters

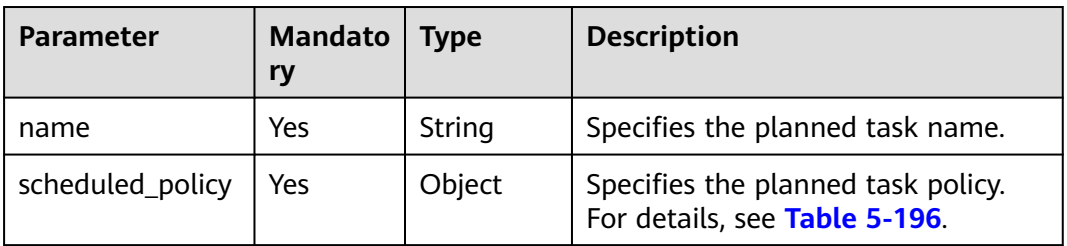

#### <span id="page-244-0"></span>**Table 5-196 scheduled\_policy** field description

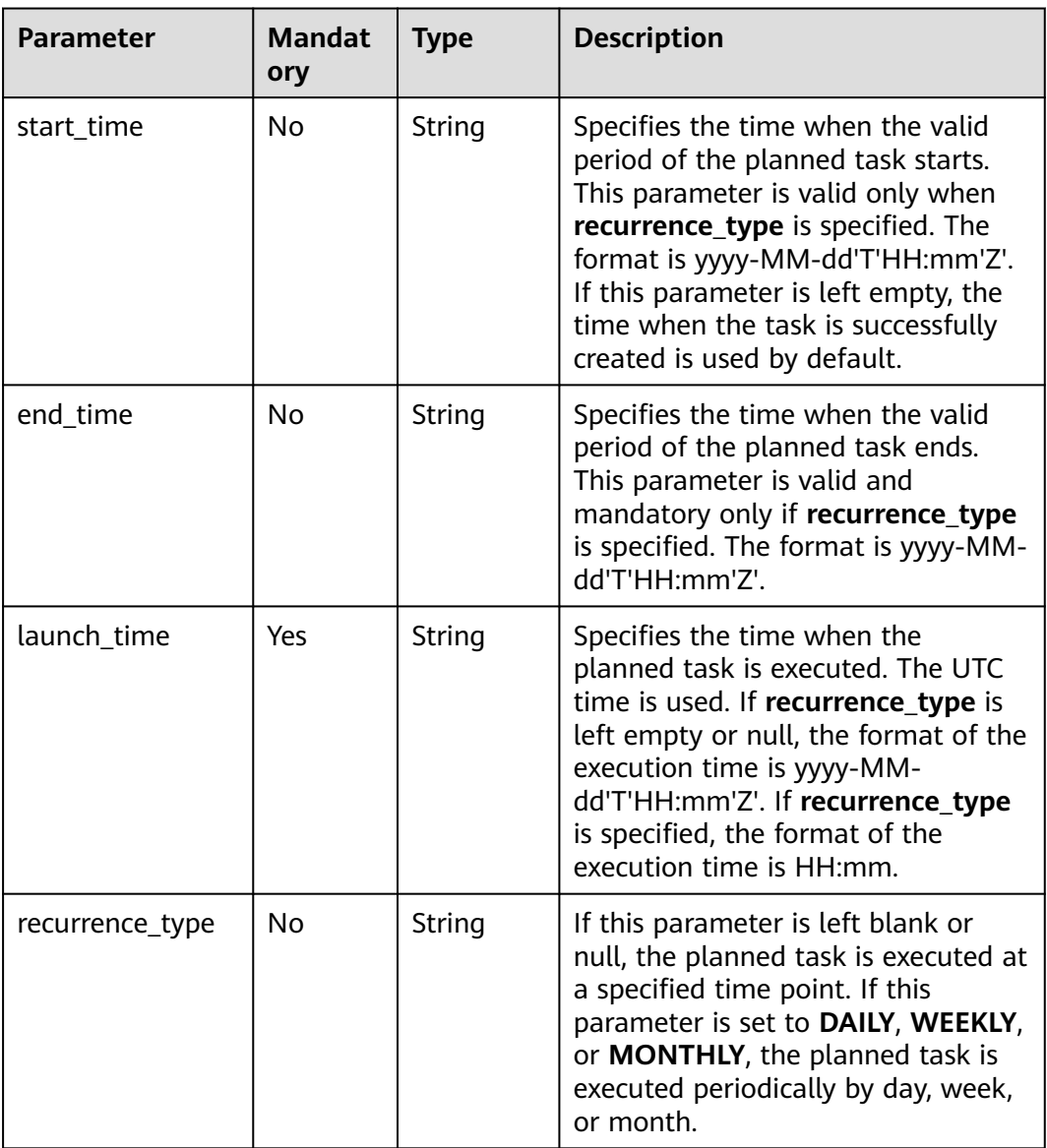

<span id="page-245-0"></span>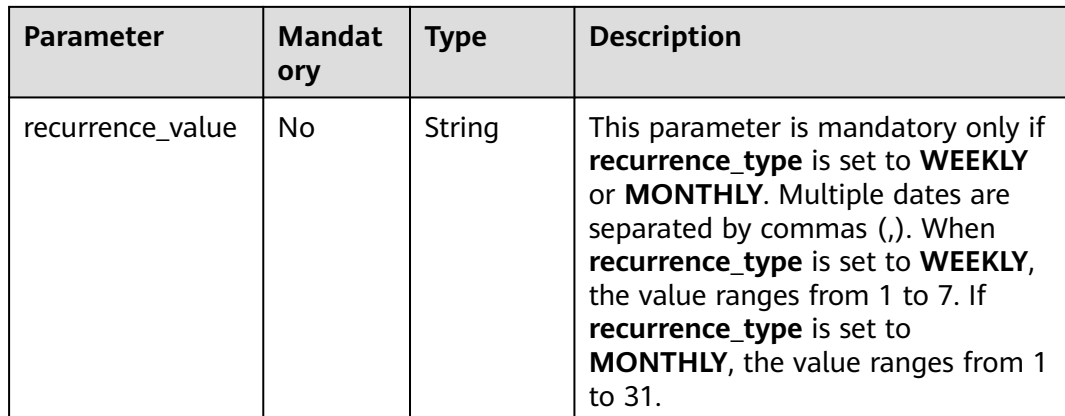

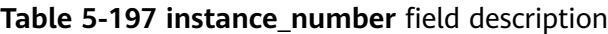

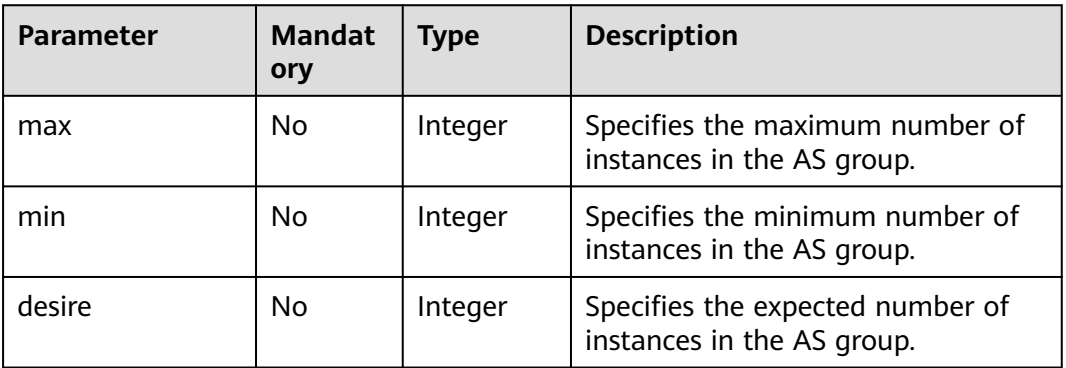

#### **Example Request**

This example creates a task scheduled to run at 17:00 every day for AS group **5bc3aa02-b83e-454c-aba1-4d2095c68f8b**. The action is to set the maximum number of instances to **10** and the minimum number of instances to **5**.

POST https://{Endpoint}/v1/{project\_id}/scaling-groups/5bc3aa02-b83e-454c-aba1-4d2095c68f8b/scheduledtasks

```
{
   "name": "as-scheduled-task-7a75",
   "scheduled_policy": {
 "start_time": "2015-12-14T03:34Z",
 "end_time": "2033-12-27T03:34Z",
 "launch_time": "17:00",
 "recurrence_type": "Daily"
 },
 "instance_number": {
 "max": 10,
      "min": 5
   }
}
```
## **Response**

**Table 5-198** Response parameters

| <b>Parameter</b> | <b>Mandat</b><br>orv | <b>Type</b> | <b>Description</b>             |
|------------------|----------------------|-------------|--------------------------------|
| task id          | No                   | String      | Specifies the planned task ID. |

## **Example Response**

{ "task\_id": "0h327883-324n-4dzd-9c61-68d03ee191dd" }

### **Returned Values**

**Normal** 

200

Abnormal

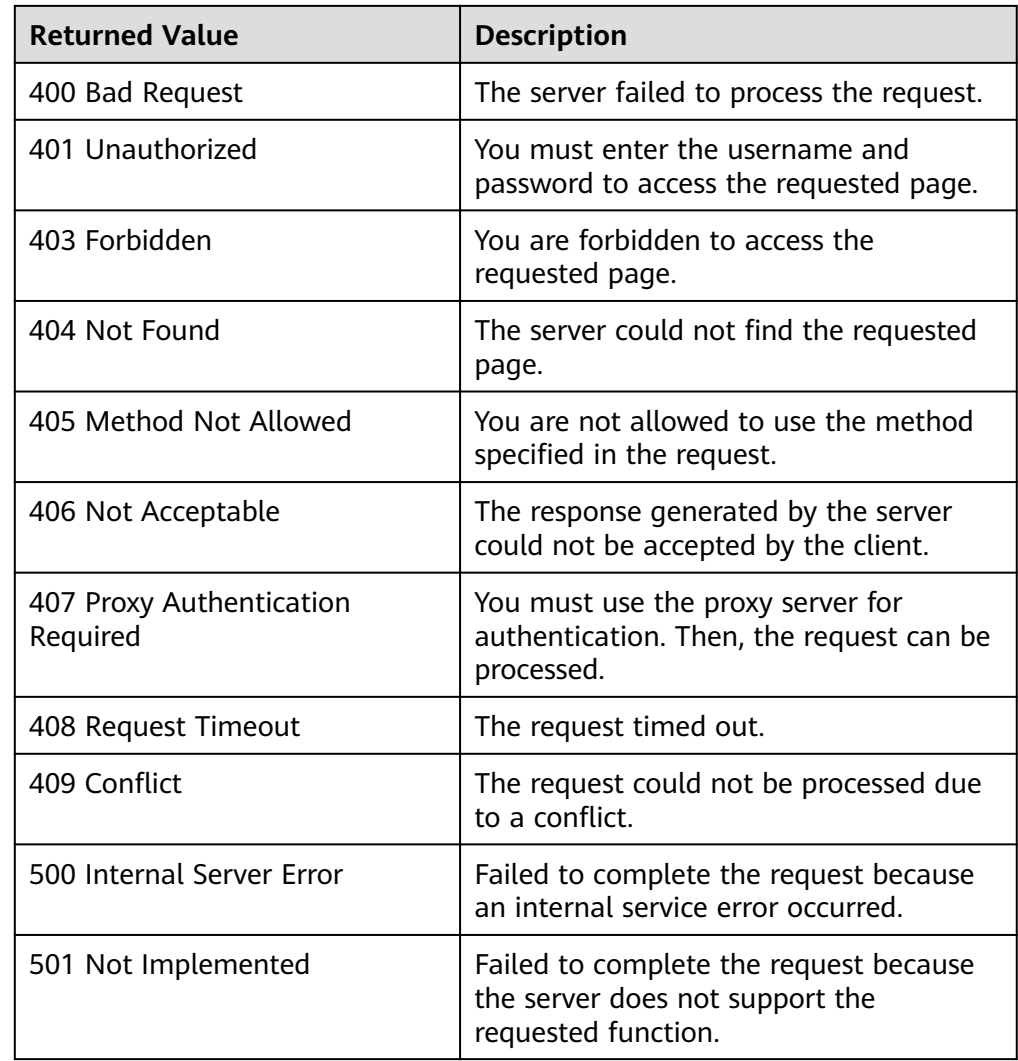

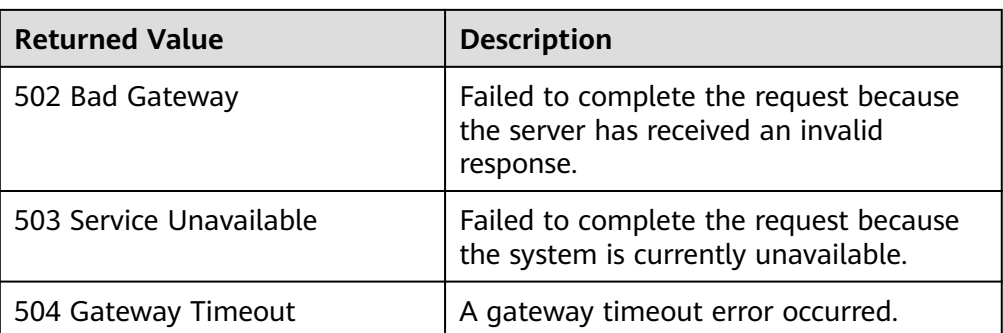

See **[Error Codes](#page-293-0)**.

## **5.11.2 Querying Planned Tasks**

#### **Function**

This API is used to query the planned tasks of an AS group.

#### **URI**

GET /autoscaling-api/v1/{project\_id}/scaling-groups/{scaling\_group\_id}/scheduledtasks

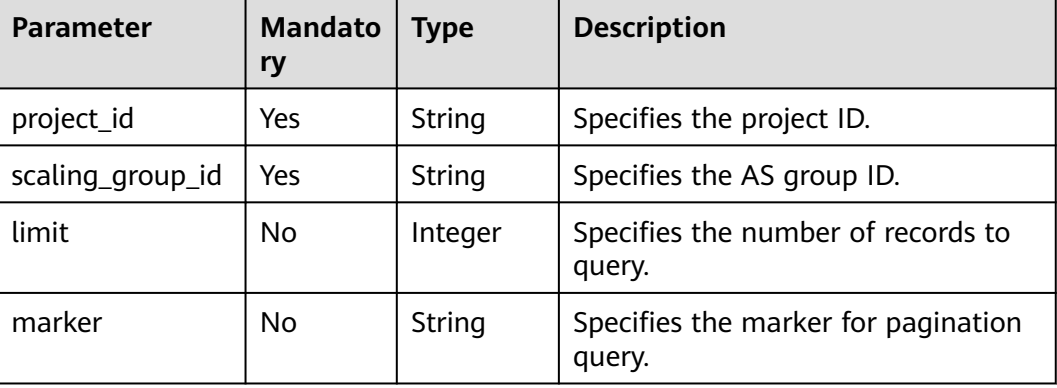

#### **Table 5-199** Parameter description

### **Request**

None

#### **Example Request**

This example queries the planned tasks of an AS group.

GET https://{Endpoint}/v1/{project\_id}/scaling-groups/{scaling\_group\_id}/scheduled-tasks

## **Response**

**Table 5-200** Response parameters

| <b>Parameter</b> | <b>Mandat</b><br>ory | Type                | <b>Description</b>                                                             |
|------------------|----------------------|---------------------|--------------------------------------------------------------------------------|
| page_info        | No                   | Object              | Specifies the pagination<br>information. For details, see Table<br>$5 - 201$ . |
| scheduled_tasks  | No                   | Array of<br>objects | Specifies the list of planned tasks.<br>For details, see Table 5-202.          |

**Table 5-201 page\_info** field description

| <b>Parameter</b> | <b>Mandat</b><br>ory | <b>Type</b> | <b>Description</b>                                     |
|------------------|----------------------|-------------|--------------------------------------------------------|
| next_marker      | No                   | String      | Specifies the <b>marker</b> value of the<br>next page. |

**Table 5-202 scheduled\_tasks** field description

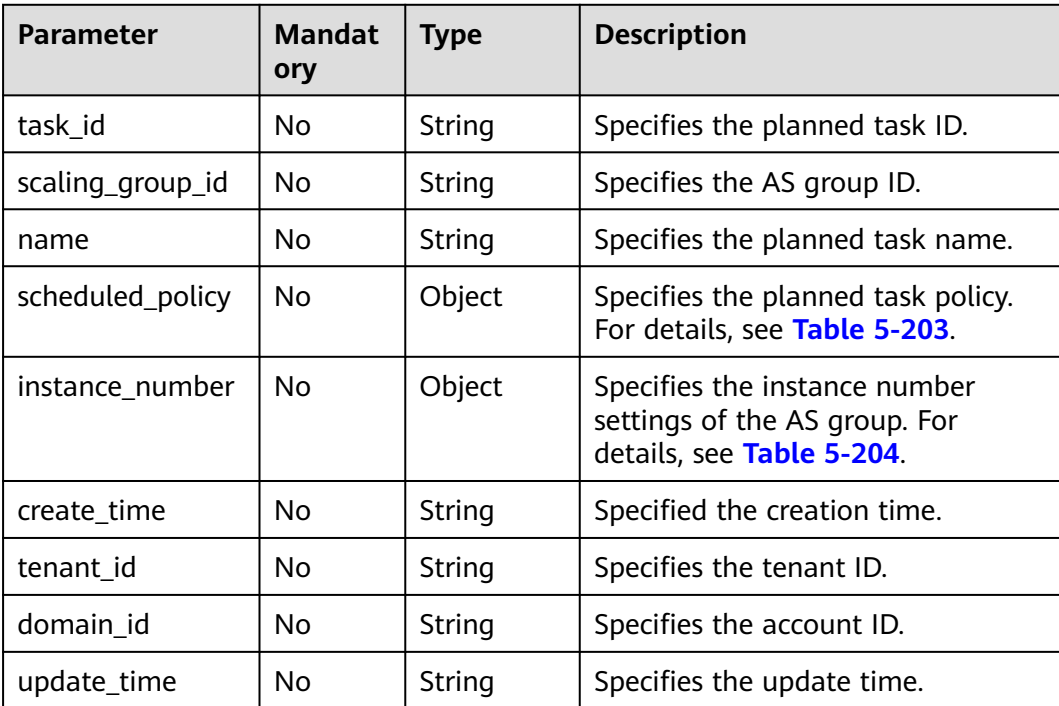

| <b>Parameter</b> | <b>Mandat</b><br>ory | <b>Type</b> | <b>Description</b>                                                                                                    |
|------------------|----------------------|-------------|----------------------------------------------------------------------------------------------------|
| start_time       | No                   | String      | Specifies the time when the valid<br>period of the planned task starts.<br>This parameter is valid only when<br>recurrence_type is specified. The<br>format is yyyy-MM-dd'T'HH:mm'Z'.<br>If this parameter is left empty, the<br>time when the task is successfully<br>created is used by default.    |
| end_time         | No                   | String      | Specifies the time when the valid<br>period of the planned task ends.<br>This parameter is valid and<br>mandatory only if recurrence_type<br>is specified. The format is yyyy-MM-<br>dd'T'HH:mm'Z'.                                                                                                   |
| launch time      | Yes                  | String      | Specifies the time when the<br>planned task is executed. The UTC<br>time is used. If recurrence_type is<br>left empty or null, the format of the<br>execution time is yyyy-MM-<br>dd'T'HH:mm'Z'. If recurrence_type<br>is specified, the format of the<br>execution time is HH:mm.                    |
| recurrence_type  | No                   | String      | If this parameter is left blank or<br>null, the planned task is executed at<br>a specified time point. If this<br>parameter is set to DAILY, WEEKLY,<br>or MONTHLY, the planned task is<br>executed periodically by day, week,<br>or month.                                                           |
| recurrence_value | No                   | String      | This parameter is mandatory only if<br>recurrence_type is set to WEEKLY<br>or MONTHLY. Multiple dates are<br>separated by commas (,). When<br>recurrence_type is set to WEEKLY,<br>the value ranges from 1 to 7. If<br>recurrence_type is set to<br><b>MONTHLY, the value ranges from 1</b><br>to 31. |

<span id="page-249-0"></span>**Table 5-203 scheduled\_policy** field description

| Table 5-204 MStarte Tiumber Held description |                      |         |                                                                |  |
|----------------------------------------------|----------------------|---------|----------------------------------------------------------------|--|
| <b>Parameter</b>                             | <b>Mandat</b><br>ory | Type    | <b>Description</b>                                             |  |
| max                                          | No                   | Integer | Specifies the maximum number of<br>instances in the AS group.  |  |
| min                                          | No                   | Integer | Specifies the minimum number of<br>instances in the AS group.  |  |
| desire                                       | No                   | Integer | Specifies the expected number of<br>instances in the AS group. |  |

<span id="page-250-0"></span>**Table 5-204 instance\_number** field description

## **Example Response**

```
{
  "page_info": {
   "next_marker": "xxxx"
 },
 "scheduled_tasks": [
\{ "task_id": "fd7d63ce-8f5c-443e-b9a0-bef9386b23b3",
    "name": "task_01",
    "scheduled_policy": {
     "start_time": "2016-01-0T17:31Z",
     "end_time": "2016-02-08T17:31Z",
 "launch_time": "17:00",
 "recurrence_type": "Daily"
 },
 "scaling_group_id": "e5d27f5c-dd76-4a61-b4bc-a67c5686719a",
 "instance_number": {
     "max": 10
    }
 }
 ]
}
```
#### **Returned Values**

● Normal

200

Abnormal

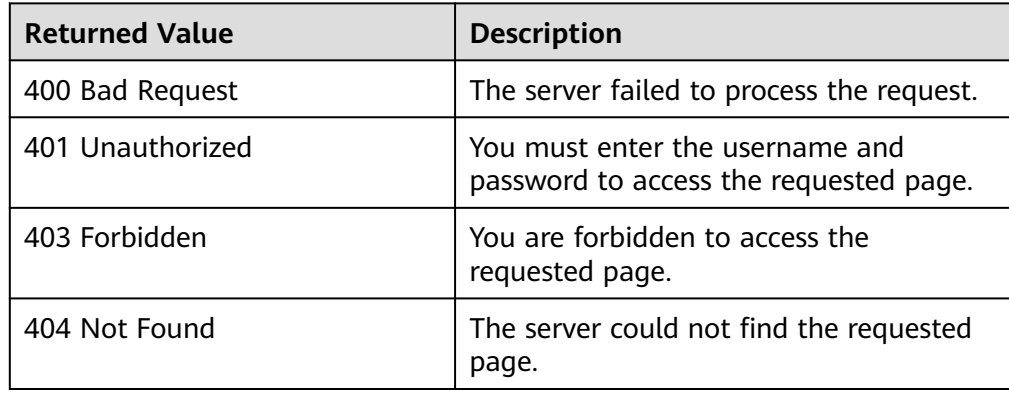

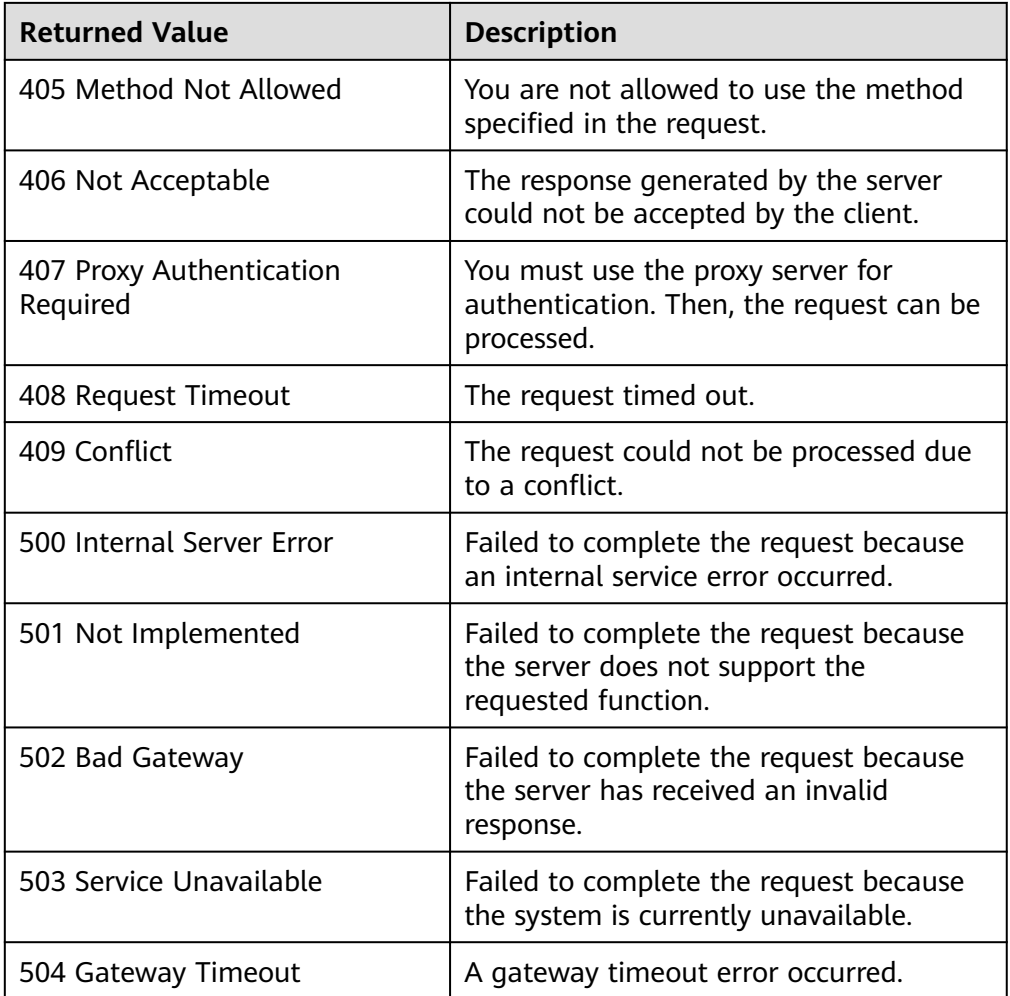

See **[Error Codes](#page-293-0)**.

## **5.11.3 Updating a Planned Task**

## **Function**

This API is used to update a planned task of an AS group.

#### **URI**

PUT /autoscaling-api/v1/{project\_id}/scaling-groups/{scaling\_group\_id}/scheduledtasks/{scheduled\_task\_id}
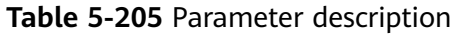

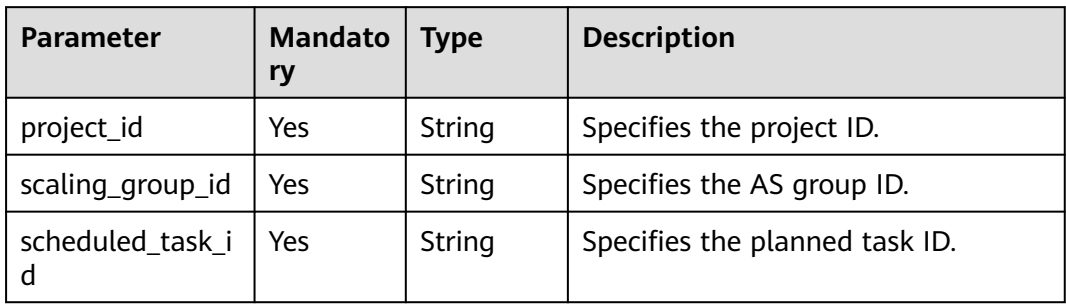

#### **Request**

#### **Table 5-206** Request parameters

| <b>Parameter</b> | <b>Mandato</b><br>ry | Type   | <b>Description</b>                                                                          |
|------------------|----------------------|--------|---------------------------------------------------------------------------------------------|
| name             | No                   | String | Specifies the planned task name.                                                            |
| scheduled_policy | No                   | Object | Specifies the planned task policy.<br>For details, see Table 5-207.                         |
| instance number  | No                   | Object | Specifies the instance number<br>settings of the AS group. For<br>details, see Table 5-208. |

**Table 5-207 scheduled\_policy** field description

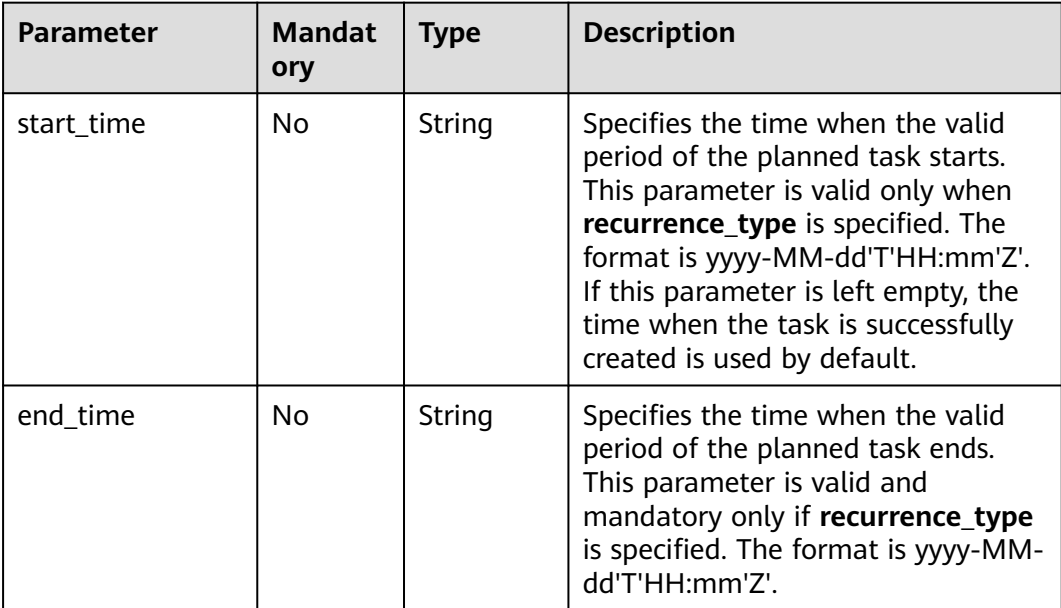

<span id="page-253-0"></span>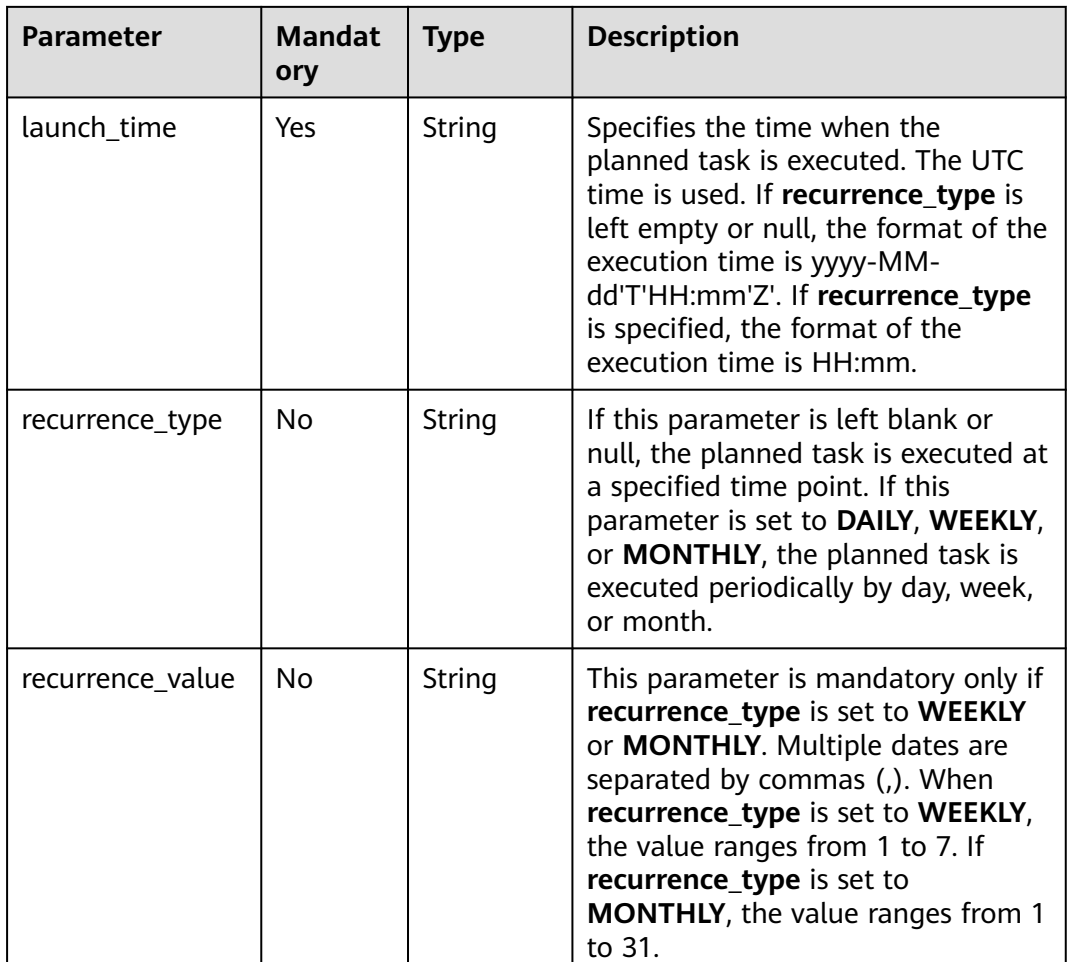

#### **Table 5-208 instance\_number** field description

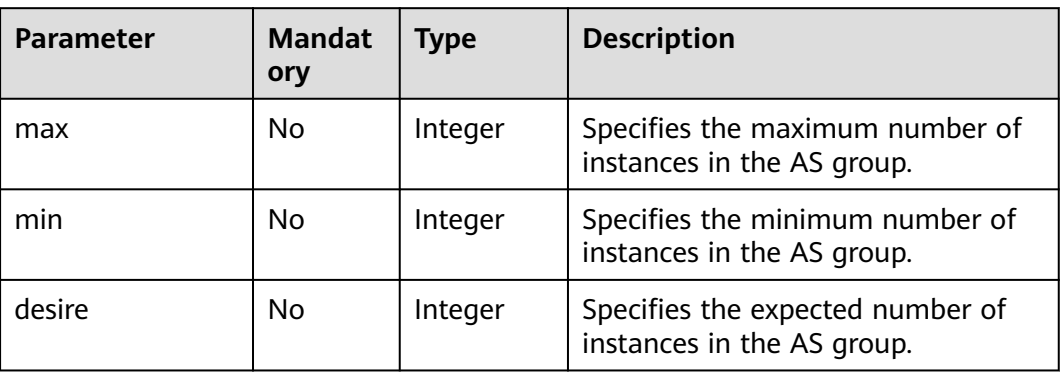

#### **Example Request**

This example updates the planned task **0h327883-324n-4dzd-9c61-68d03ee191dd** by setting the maximum number of instances in the AS group to **10** and the minimum number of instances to **5** at 17:00 every day.

PUT https://{Endpoint}/v1/{project\_id}/scaling-groups/xxxxxx/scheduled-tasks/ 0h327883-324n-4dzd-9c61-68d03ee191dd

```
 "name": "task_01",
 "scheduled_policy": {
 "start_time": "2016-01-08T17:31Z",
 "end_time": "2016-02-08T17:31Z",
 "launch_time": "17:00",
     "recurrence_type": "Daily"
 },
 "instance_number": {
 "max": 10,
 "min": 5
  }
```
#### **Response**

None

}

{

#### **Example Response**

None

#### **Returned Values**

- Normal 204
- Abnormal

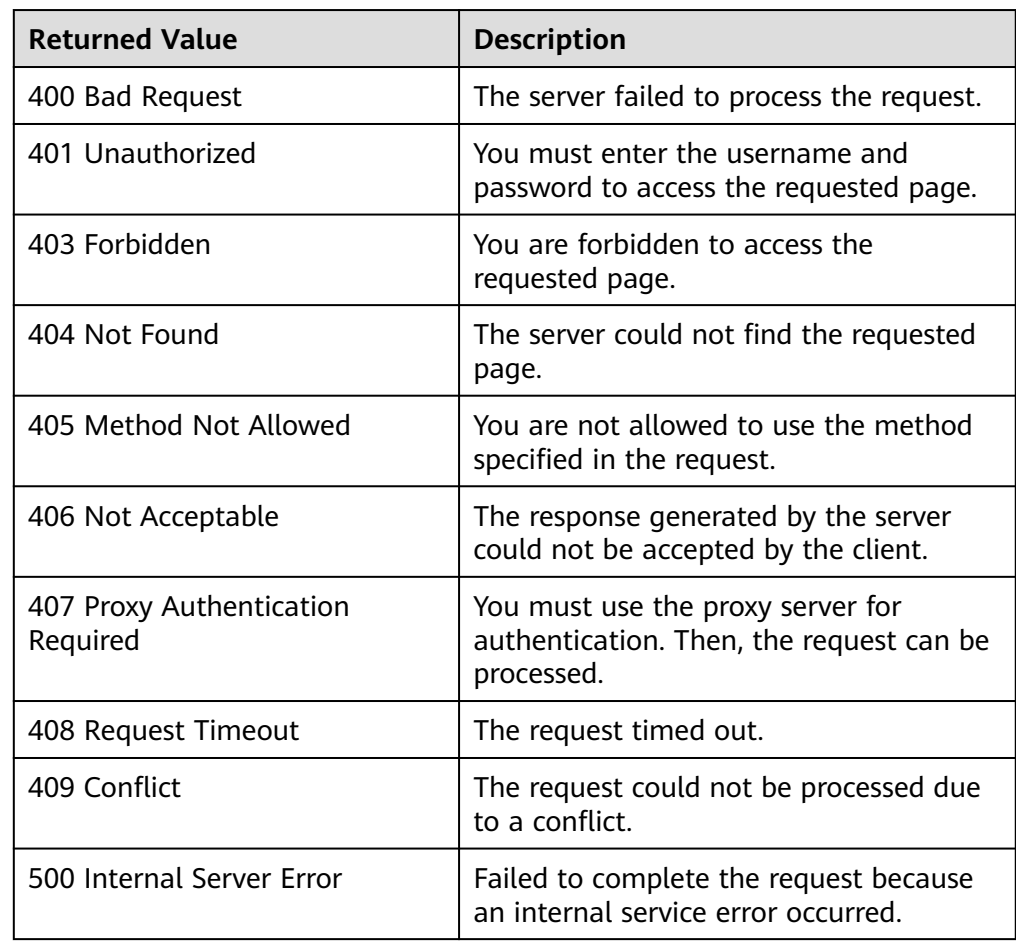

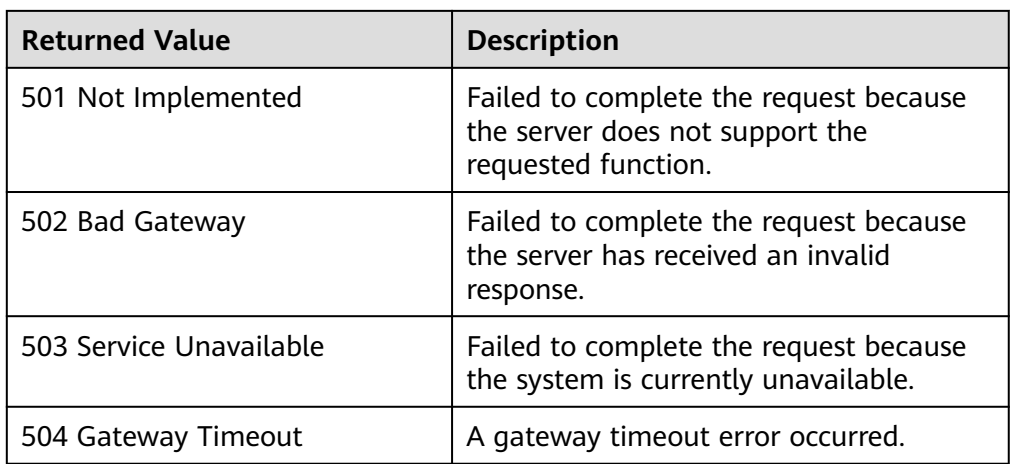

#### **Error Codes**

See **[Error Codes](#page-293-0)**.

### **5.11.4 Deleting a Planned Task**

#### **Function**

This API is used to delete a planned task of an AS group.

#### **URI**

DELETE /autoscaling-api/v1/{project\_id}/scaling-groups/{scaling\_group\_id}/ scheduled-tasks/{scheduled\_task\_id}

**Table 5-209** Parameter description

| <b>Parameter</b>      | <b>Mandato</b><br>ry | <b>Type</b> | <b>Description</b>             |
|-----------------------|----------------------|-------------|--------------------------------|
| project_id            | Yes                  | String      | Specifies the project ID.      |
| scaling_group_id      | Yes                  | String      | Specifies the AS group ID.     |
| scheduled_task_i<br>d | Yes                  | String      | Specifies the planned task ID. |

#### **Request**

None

#### **Example Request**

This example deletes the scheduled task whose ID is **906f73ff-56e8-41b2 a005-8157d0c60360**.

DELETE https://{Endpoint}/v1/{project\_id}/scaling-groups/{scaling\_group\_id}/scheduled-tasks/ 906f73ff-56e8-41b2-a005-8157d0c60360

#### **Response**

None

#### **Example Response**

None

#### **Returned Values**

- Normal
	- 204
- **Abnormal**

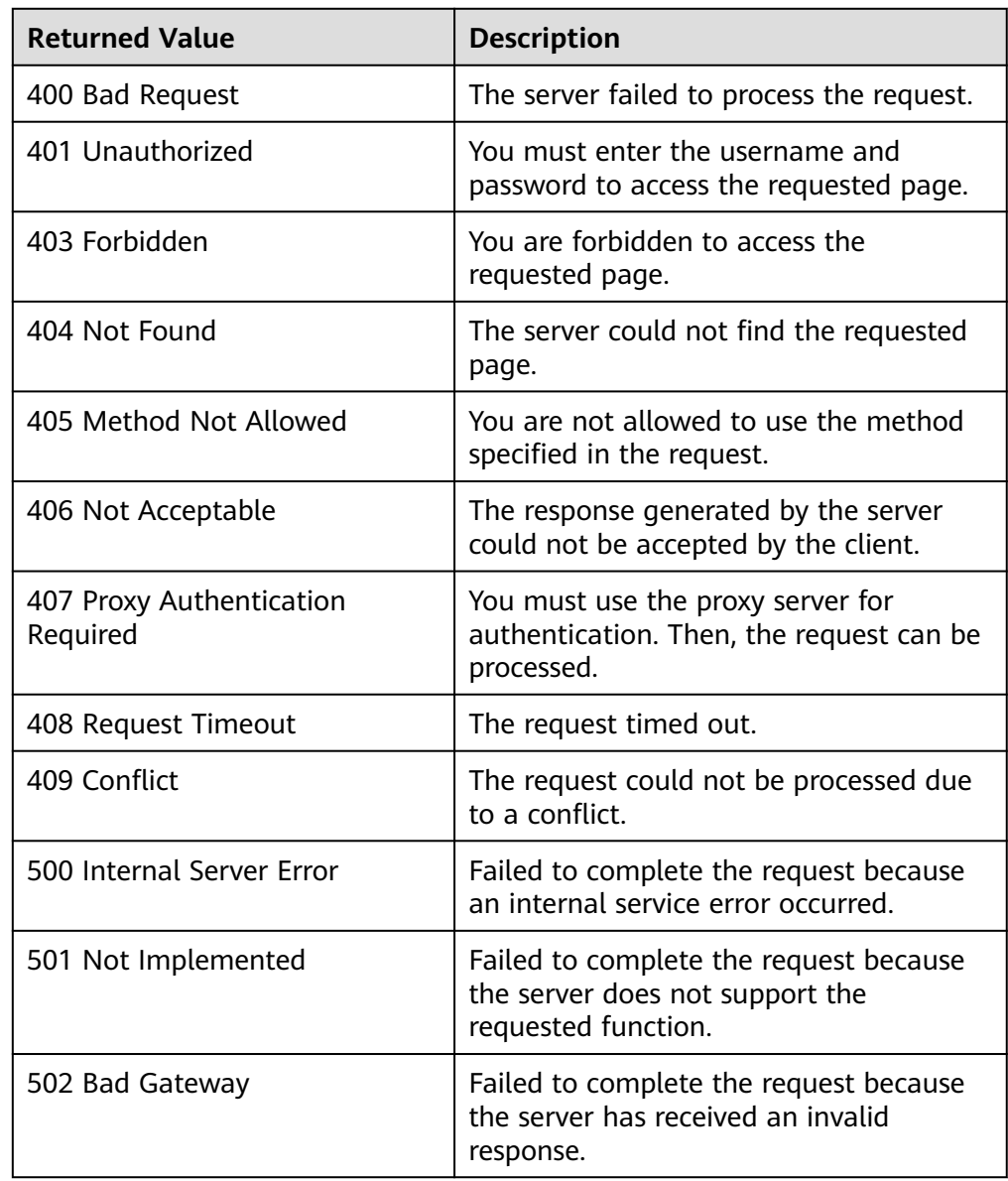

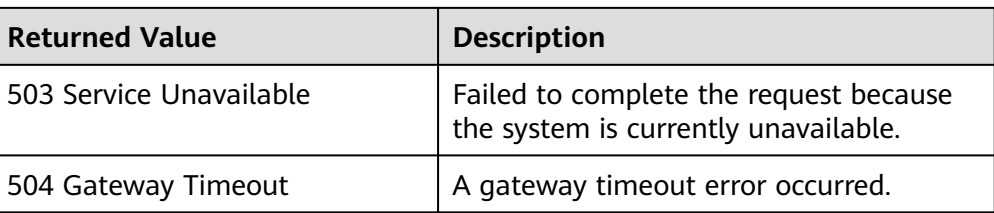

#### **Error Codes**

See **[Error Codes](#page-293-0)**.

## **5.12 API Version Query**

## **5.12.1 Querying API Versions**

#### **Function**

This interface is used to query all API versions of the AS service.

#### **URI**

GET /

#### **Request**

None

#### **Example Request**

This example queries all available API versions. GET https://{Endpoint}/

#### **Response**

**Table 5-210** Response parameters

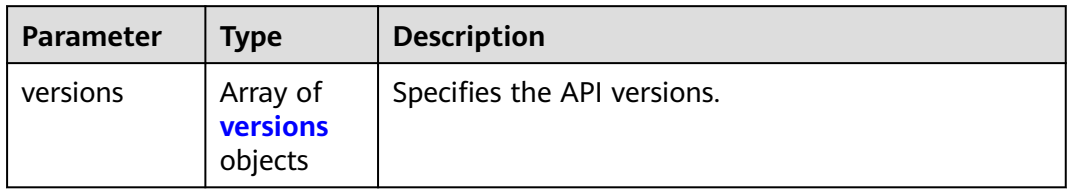

**Table 5-211 versions** field description

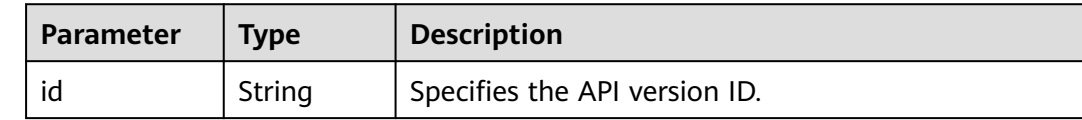

| <b>Parameter</b> | <b>Type</b>                         | <b>Description</b>                                                                                                    |
|------------------|-------------------------------------|----------------------------------------------------------------------------------------------------|
| links            | Array of<br><b>links</b><br>objects | Specifies the API URL. For details, see Table 5-212.                                                                                                    |
| min version      | String                              | Specifies the earliest supported API version number.                                                                                                    |
| status           | String                              | Specifies the API version status.<br><b>CURRENT:</b> indicates a primary version.<br><b>SUPPORTED:</b> indicates an earlier version which<br>is still supported.<br><b>DEPRECATED:</b> indicates a deprecated version<br>which may be deleted later. |
| updated          | String                              | Specifies the release date of an API version.                                                                                                    |
| version          | String                              | Specifies the latest supported API version number.                                                                                                    |

**Table 5-212 links** field description

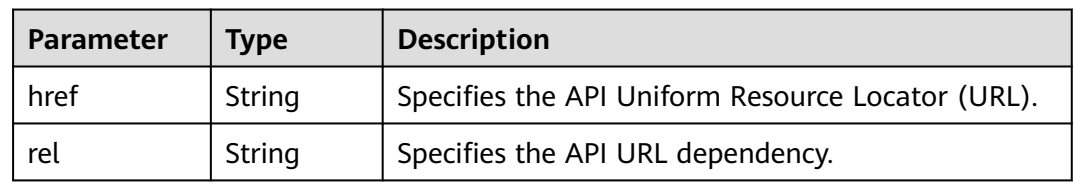

#### **Example Response**

```
{
 "versions": [
\{ "id": "v1",
    "links": [
     {
 "href": "https://as.XXX.mycloud.com/autoscaling-api/v1/",
 "rel": "self"
     }
    ],
 "min_version": "",
 "status": "CURRENT",
 "updated": "2016-06-30T00:00:00Z",
 "version": ""
   },
\{ "id": "v2",
    "links": [
\overline{\phantom{a}} "href": "https://as.XXX.mycloud.com/autoscaling-api/v2/",
 "rel": "self"
     }
   \int,
    "min_version": "",
    "status": "SUPPORTED",
 "updated": "2018-03-30T00:00:00Z",
 "version": ""
   }
```
#### ] }

#### **Returned Values**

● Normal

200

● Abnormal

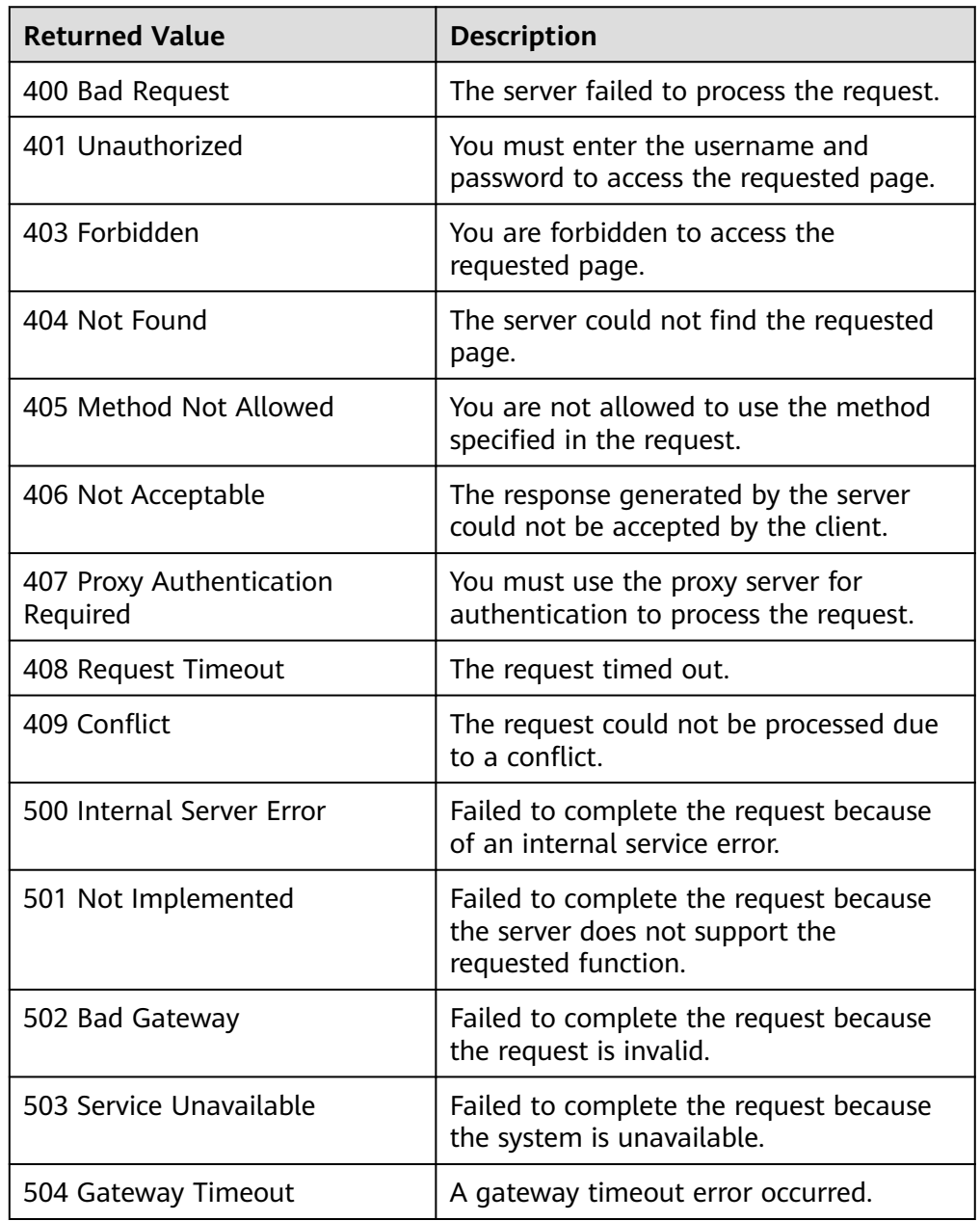

#### **Error Codes**

#### See **[Error Codes](#page-293-0)**.

## **5.12.2 Querying an API Version**

#### **Function**

This interface is used to query a specified API version of the AS service.

#### **URI**

GET /{api\_version}

#### **Table 5-213** Parameter description

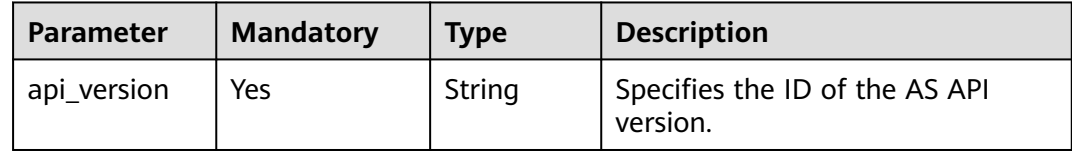

#### **Request**

None

#### **Example Request**

This example queries the API version of V1.

GET https://{Endpoint}/v1

#### **Response**

**Table 5-214** Response parameters

| Parameter | <b>Type</b>              | <b>Description</b>                 |
|-----------|--------------------------|------------------------------------|
| version   | <b>version</b><br>object | Specifies a specified API version. |

**Table 5-215 version** field description

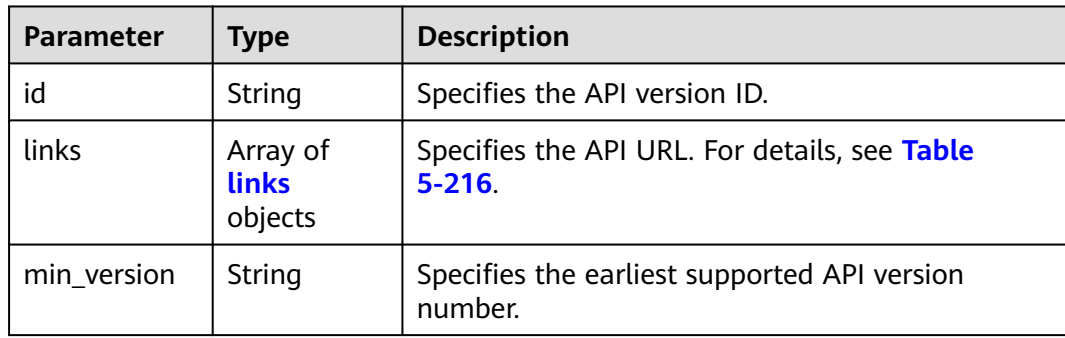

<span id="page-261-0"></span>

| <b>Parameter</b> | Type   | <b>Description</b>                                                          |  |
|------------------|--------|-----------------------------------------------------------------------------|--|
| status           | String | Specifies the API version status.                                           |  |
|                  |        | • CURRENT: indicates a primary version.                                     |  |
|                  |        | • SUPPORTED: indicates an earlier version<br>which is still supported.      |  |
|                  |        | • DEPRECATED: indicates a deprecated version<br>which may be deleted later. |  |
| updated          | String | Specifies the release date of an API version.                               |  |
| version          | String | Specifies the latest supported API version<br>number.                       |  |

**Table 5-216 links** field description

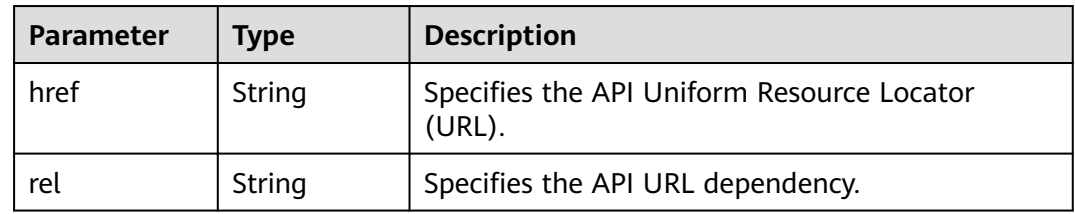

#### **Example Response**

```
{
 "version": {
 "id": "v1",
 "links": [
     {
 "href": "https://as.XXX.mycloud.com/autoscaling-api/v1/",
 "rel": "self"
    }
 ],
 "min_version": "",
 "status": "CURRENT",
 "updated": "2016-06-30T00:00:00Z",
 "version": ""
  }
}
```
#### **Returned Values**

- Normal
	- 200
- Abnormal

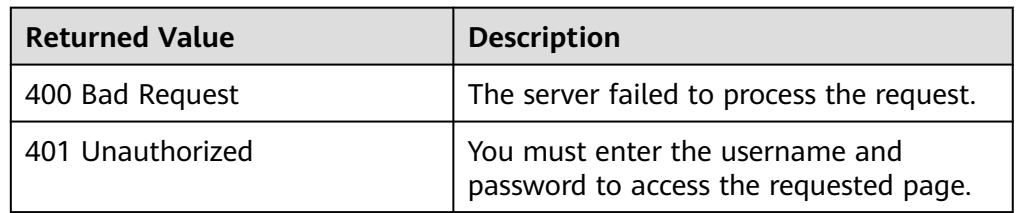

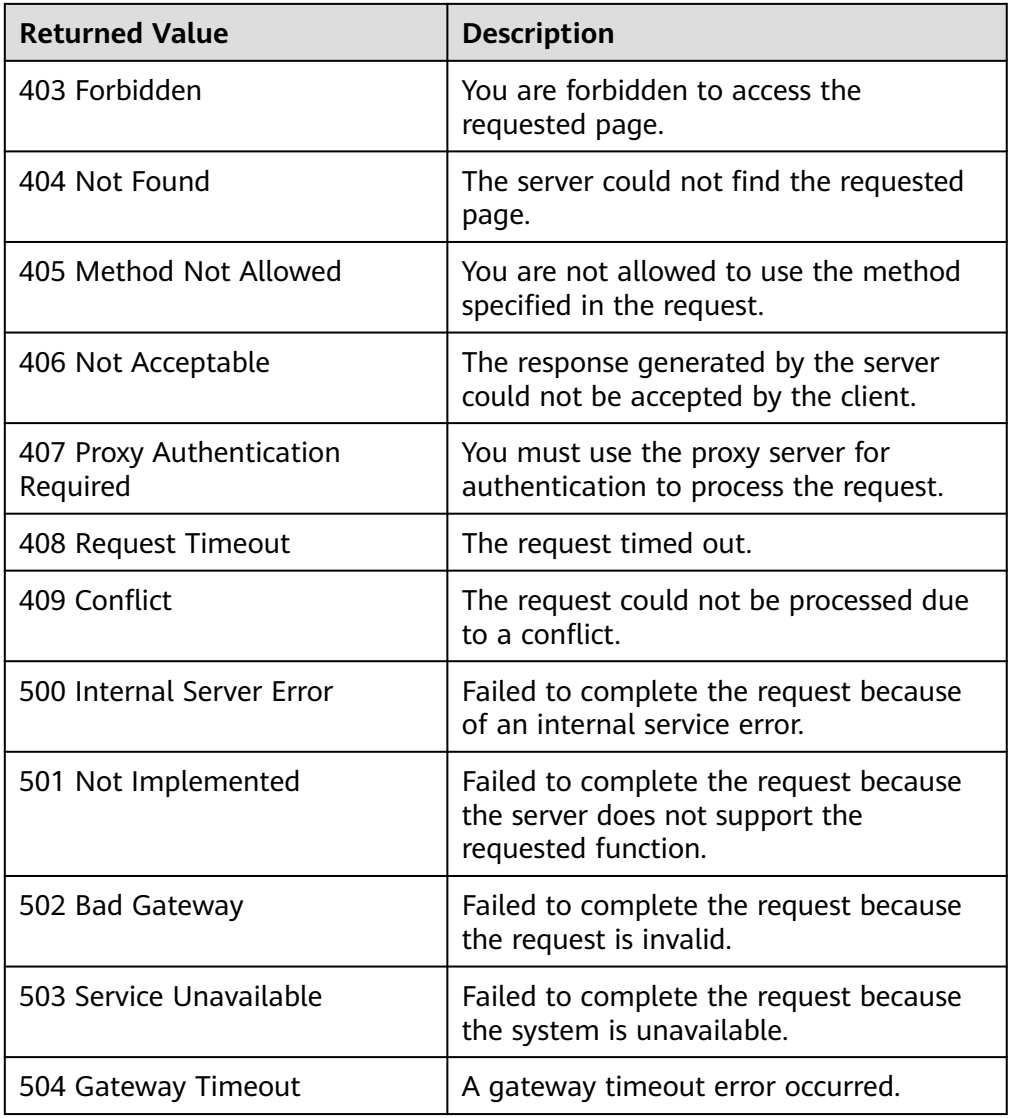

#### **Error Codes**

See **[Error Codes](#page-293-0)**.

# **6 Application Examples**

## **6.1 Example 1: Creating an AS Configuration**

#### **Scenarios**

This section describes how to create an AS configuration by calling APIs. For details, see **[Calling APIs](#page-9-0)**.

An AS configuration defines the specifications of the ECSs to be added to an AS group. The specifications include the ECS flavor, image, and disk size. You can use specifications of an existing ECS or create an AS configuration.

#### **Constraints**

- The AS configuration is decoupled from the AS group. An AS configuration can be used by multiple AS groups.
- Up to 100 AS configurations per account can be created by default.

#### **Involved APIs**

To create an AS configuration, you need to perform several operations, such as querying a user token, ECS flavors, and images. The following APIs are required:

- **[Obtaining a User Token](https://support.huaweicloud.com/intl/en-us/api-iam/iam_30_0001.html)**: Determine the user token that can be used to authenticate the calling of other APIs.
- **[Querying Details About ECS Flavors](https://support.huaweicloud.com/intl/en-us/api-ecs/ecs_03_0702.html)**: Determine the ECS flavor to be used to create the AS configuration.
- **[Querying Images](https://support.huaweicloud.com/intl/en-us/api-ims/ims_03_0602.html):** Determine the image for the AS configuration.
- **[Querying SSH Key Pairs](https://support.huaweicloud.com/intl/en-us/api-ecs/ecs_03_1201.html)**: Set the login mode to key pair.
- **[Creating an AS Configuration](#page-61-0):** Create an AS configuration using the flavor and image you specify.
- **[Querying an AS Configuration](#page-86-0):** Verify the AS configuration creation.

#### **Procedure**

- **Step 1** Determine the user token that can be used to authenticate the calling of other APIs.
	- 1. View the user token. For details, see **[Obtaining a User Token](https://support.huaweicloud.com/intl/en-us/api-iam/iam_30_0001.html)**.
	- 2. Obtain the value of **X-Subject-Token** in the response header.
- **Step 2** Determine the ECS flavor.
	- 1. View ECS flavors. For details, see **[Querying Details About ECS Flavors](https://support.huaweicloud.com/intl/en-us/api-ecs/ecs_03_0702.html)**.
	- 2. Select a flavor based on site requirements and record the flavor ID.
- **Step 3** Determine the image.
	- 1. View images. For details, see **[Querying Images](https://support.huaweicloud.com/intl/en-us/api-ims/ims_03_0602.html)**.
	- 2. Select an image based on site requirements and record the image ID.
- **Step 4** Set the login mode to **Key pair**.
	- 1. View SSH key pairs. For details, see **[Querying SSH Key Pairs](https://support.huaweicloud.com/intl/en-us/api-ecs/ecs_03_1201.html)**.
	- 2. Select a key pair as required and record the key pair name.
- **Step 5** Create an AS configuration using the flavor and image you specify.
	- API

URI format: POST /autoscaling-api/v1/{project\_id}/scaling\_configuration For details about API request parameters, see **[Creating an AS Configuration](#page-61-0)**.

**Example request** 

POST: https://{Endpoint}/autoscalingapi/v1/0605767c2e80d5762fd0c0146a10aaf2/scaling\_configuration

Obtain {endpoint} from **[Regions and Endpoints](https://developer.huaweicloud.com/intl/en-us/endpoint?AS)**.

Body:

```
{ 
         "scaling_configuration_name": "as-config-tlzq",
         "instance_config": { 
            "flavorRef": "s3.xlarge.4", 
            "imageRef": "627a1223-2ca3-46a7-8d5f-7aef22c74ee6", 
            "disk": [ 
               { 
                  "size": 40, 
                  "volume_type": "SATA", 
                  "disk_type": "SYS" 
               } 
            ], 
            "key_name": "100vm_key",
            "multi_flavor_priority_policy": "PICK_FIRST"
         } 
     }
● Example response
```
{ "scaling\_configuration\_id": "f8327883-6a07-4497-9a61-68c03e8e72a2" }

**Step 6** Verify the AS configuration creation.

**API** 

URI format: GET /autoscaling-api/v1/{project\_id}/scaling\_configuration/ {scaling\_configuration\_id}

For details, see **[Querying an AS Configuration](#page-86-0)**.

● Example request

GET: https://{Endpoint}/autoscalingapi/v1/0605767c2e80d5762fd0c0146a10aaf2/scaling\_configuration/ f8327883-6a07-4497-9a61-68c03e8e72a2

where

**f8327883-6a07-4497-9a61-68c03e8e72a2** is the UUID of the created AS configuration.

Obtain {endpoint} from **[Regions and Endpoints](https://developer.huaweicloud.com/intl/en-us/endpoint?AS)**.

Example response

```
{
   "scaling_configuration": {
      "tenant": "0605767c2e80d5762fd0c0146a10aaf2",
      "scaling_configuration_id": "f8327883-6a07-4497-9a61-68c03e8e72a2",
      "scaling_configuration_name": " config_name_1",
      "instance_config": {
         "disk": [
            {
               "size": 40,
               "volume_type": "SATA",
               "disk_type": "SYS"
            },
 {
               "size": 100,
               "volume_type": "SATA",
               "disk_type": "DATA"
           }
         ],
         "adminPass": "***",
         "personality": null,
         "instance_name": null,
         "instance_id": null,
         "flavorRef": "103",
         "imageRef": "627a1223-2ca3-46a7-8d5f-7aef22c74ee6",
         "key_name": "keypair01",
         "public_ip": null,
         "user_data": null,
         "metadata": {},
         "security_groups": null,
         "multi_flavor_priority_policy": "PICK_FIRST"
      },
       "create_time": "2015-07-23T01:04:07Z"
   }
}
```
**----End**

## **6.2 Example 2: Creating an AS Group**

#### **Scenarios**

This section describes how to create an AS group by calling APIs. For details, see **[Calling APIs](#page-9-0)**.

An AS group consists of a collection of instances that apply to the same scenario. It is the basis for enabling or disabling AS policies and performing scaling actions. An AS group specifies parameters, such as the maximum number of instances, expected number of instances, minimum number of instances, VPC, subnet, and load balance settings.

#### **Constraints**

- Up to 10 AS groups per account can be created by default.
- If ELB is configured, AS automatically binds or unbinds a load balancer to or from an instance when the instance is added or removed from the AS group.
- If an AS group uses ELB health check, the listening ports on the load balancers must be enabled for the instances in the AS group. Enable the listening ports in security groups. For details, see **[Adding a Security Group](https://support.huaweicloud.com/intl/en-us/usermanual-vpc/en-us_topic_0030969470.html) [Rule](https://support.huaweicloud.com/intl/en-us/usermanual-vpc/en-us_topic_0030969470.html)**.

#### **Involved APIs**

To create an AS group, you need to perform several operations, such as querying a user token, security groups, and AS configurations. The following APIs are required:

- **[Obtaining a User Token](https://support.huaweicloud.com/intl/en-us/api-iam/iam_30_0001.html)**: Determine the user token that can be used to authenticate the calling of other APIs.
- **[Querying VPCs](https://support.huaweicloud.com/intl/en-us/api-vpc/vpc_api01_0003.html):** Determine the VPC for the ECSs in the AS group to be created.
- **[Querying Security Groups](https://support.huaweicloud.com/intl/en-us/api-vpc/vpc_sg01_0003.html):** Determine the security group to which the ECSs in the AS group will be added.
- **[Querying Subnets](https://support.huaweicloud.com/intl/en-us/api-vpc/vpc_subnet01_0003.html):** Determine the subnet for the ECSs in the AS group.
- **[Querying AS configurations](#page-78-0):** Determine the AS configuration of the AS group.
- **[Querying AZs](https://support.huaweicloud.com/intl/en-us/api-ecs/ecs_03_1801.html):** Determine the AZ where the AS group to be created is located.
- **[Creating an AS Group](#page-20-0):** Create an AS group using the VPC and AS configuration you specify.
- **Querving an AS Group:** Verify the AS group creation.

#### **Procedure**

- **Step 1** Determine the user token that can be used to authenticate the calling of other APIs.
	- 1. View the user token. For details, see **[Obtaining a User Token](https://support.huaweicloud.com/intl/en-us/api-iam/iam_30_0001.html)**.
	- 2. Obtain the value of **X-Subject-Token** in the response header.
- **Step 2** Determine the VPC.
	- 1. View VPCs. For details, see **[Querying VPCs](https://support.huaweicloud.com/intl/en-us/api-vpc/vpc_api01_0003.html)**.
	- 2. Select a VPC based on site requirements and record the VPC ID.
- **Step 3** Determine the security group.
	- 1. View security groups. For details, see **[Querying Security Groups](https://support.huaweicloud.com/intl/en-us/api-vpc/vpc_sg01_0003.html)**.
	- 2. Select a security group based on site requirements and record the security group ID.
- **Step 4** Determine the subnet.
	- 1. View subnets in the specified VPC based on VPC ID. For details, see **[Querying](https://support.huaweicloud.com/intl/en-us/api-vpc/vpc_subnet01_0003.html) [Subnets](https://support.huaweicloud.com/intl/en-us/api-vpc/vpc_subnet01_0003.html)**.

2. Select a subnet based on site requirements and record the subnet ID.

#### **Step 5** Determine the AS configuration.

1. View AS configurations.

– API

URI format: GET /autoscaling-api/v1/{project\_id}/scaling\_configuration

For details about the API request parameters, see **[Querying AS](https://support.huaweicloud.com/intl/en-us/api-as/as_06_0202.html) [Configurations](https://support.huaweicloud.com/intl/en-us/api-as/as_06_0202.html)**.

– Example request

```
GET: https://{Endpoint}/autoscaling-
api/v1/0605767c2e80d5762fd0c0146a10aaf2/scaling_configuration?
start_number=0&limit=10
```
Obtain {endpoint} from **[Regions and Endpoints](https://developer.huaweicloud.com/intl/en-us/endpoint?AS)**.

```
– Example response
{
```

```
 "limit": 20,
  "total_number": 2,
   "start_number": 0,
   "scaling_configurations": [
      {
         "tenant": "ce061903a53545dcaddb300093b477d2",
         "scaling_configuration_id": "6afe46f9-7d3d-4046-8748-3b2a1085ad86",
         "scaling_configuration_name": " config_name_1",
         "instance_config": {
            "disk": [
\{ "size": 40,
                 "volume_type": "SATA",
                 "disk_type": "SYS"
              },
\{ "size": 100,
                 "volume_type": "SATA",
                 "disk_type": "DATA"
              }
           ],
            "personality": null,
            "instance_name": null,
           "instance_id": null,
           "flavorRef": "103",
 "imageRef": "37ca2b35-6fc7-47ab-93c7-900324809c5c",
 "key_name": "keypair01",
          "public_ip": null,
            "user_data": null,
            "metadata": {},
            "security_groups": [{
               "id": "6c22a6c0-b5d2-4a84-ac56-51090dcc33be"
           }],
         },
        ..<br>"create_time": "2015-07-23T01:04:07Z"
      }
   ]
}
```
2. Select an AS configuration based on site requirements and record the AS configuration ID.

**Step 6** Determine the AZ.

1. View AZs. For details, see **[Querying AZs](https://support.huaweicloud.com/intl/en-us/api-ecs/ecs_03_1801.html)**.

- 2. Select an AZ as required and record the AZ name.
- **Step 7** Create an AS group using the VPC and AS configuration you specify.
	- **API** 
		- URI format: POST /autoscaling-api/v1/{project\_id}/scaling\_group For details about the API request parameters, see **[Creating an AS Group](https://support.huaweicloud.com/intl/en-us/api-as/as_06_0101.html)**.
	- **Example request**

POST: https://{Endpoint}/autoscalingapi/v1/0605767c2e80d5762fd0c0146a10aaf2/scaling\_group

Obtain {endpoint} from **[Regions and Endpoints](https://developer.huaweicloud.com/intl/en-us/endpoint?AS)**.

Body:

```
{
"scaling_group_name": "GroupNameTest",
"scaling_configuration_id": "47683a91-93ee-462a-a7d7-484c006f4440",
"desire_instance_number": 0,
"min_instance_number": 0,
"max_instance_number": 10,
"health_periodic_audit_method": "NOVA_AUDIT"
"vpc_id": "a8327883-6b07-4497-9c61-68d03ee193a",
"available_zones": ["XXXa","XXXb"],
"networks": [
      {
         "id": "3cd35bca-5a10-416f-8994-f79169559870"
      }
],
"enterprise_project_id": "c92b1a5d-6f20-43f2-b1b7-7ce35e58e413",
"multi_az_priority_policy": "PICK_FIRST"
}
```
Example response {

```
 "scaling_group_id": "a8327883-6b07-4497-9c61-68d03ee193a1"
```
**Step 8** Verify the AS group creation.

**API** 

}

```
URI format: GET /autoscaling-api/v1/{project_id}/scaling_group/
{scaling_group_id}
```
For details about the API request parameters, see **[Querying an AS Group](#page-40-0)**.

Example request

```
GET: https://{Endpoint}/autoscaling-
api/v1/0605767c2e80d5762fd0c0146a10aaf2/scaling_group/
a8327883-6b07-4497-9c61-68d03ee193a1
```
where

**a8327883-6b07-4497-9c61-68d03ee193a1** is the UUID of the created AS configuration.

Obtain {endpoint} from **[Regions and Endpoints](https://developer.huaweicloud.com/intl/en-us/endpoint?AS)**.

**Example response** 

```
{
   "scaling_group": {
     "networks": [
 {
             "id": "a8327883-6b07-4497-9c61-68d03ee193a ",
              "ipv6_enable": true,
              "ipv6_bandwidth":
```

```
\left\{ \begin{array}{ccc} 0 & 0 & 0 \\ 0 & 0 & 0 \\ 0 & 0 & 0 \\ 0 & 0 & 0 \\ 0 & 0 & 0 \\ 0 & 0 & 0 \\ 0 & 0 & 0 \\ 0 & 0 & 0 \\ 0 & 0 & 0 \\ 0 & 0 & 0 \\ 0 & 0 & 0 \\ 0 & 0 & 0 \\ 0 & 0 & 0 \\ 0 & 0 & 0 & 0 \\ 0 & 0 & 0 & 0 \\ 0 & 0 & 0 & 0 \\ 0 & 0 & 0 & 0 \\ 0 & 0 & 0 & 0 & 0 \\ 0 & 0 & 0 & 0 & 0 \\ 0 & 0 & 0 & 0 & 0 "id": "076ee2ff-f23e-4338-b8ac-1bc7278532d5"
 }
\qquad \qquad \} ],
        "available_zones": [
              "XXXa",
              "XXXb"
       ],
       "detail": null,
       "scaling_group_name": "api_gateway_modify",
        "scaling_group_id": "d4e50321-3777-4135-97f8-9f5e9714a4b0",
       "scaling_group_status": "INSERVICE",
       "scaling_configuration_id": "53579851-3841-418d-a97b-9cecdb663a90",
        "scaling_configuration_name": "press",
       "current_instance_number": 7,
       "desire_instance_number": 8,
        "min_instance_number": 0,
        "max_instance_number": 100,
       "cool_down_time": 900,
       "lb_listener_id": null,
        "security_groups": [
           {
              "id": "23b7b999-0a30-4b48-ae8f-ee201a88a6ab"
          }
       ],
       "create_time": "2015-09-01T08:36:10Z",
        "vpc_id": "3e22f934-800d-4bb4-a588-0b9a76108190",
        "health_periodic_audit_method": "NOVA_AUDIT",
       "health_periodic_audit_time": 5.
       "health_periodic_audit_grace_period": 600,
        "instance_terminate_policy": "OLD_CONFIG_OLD_INSTANCE",
        "is_scaling": true,
       "delete_publicip": false,
       "notifications": null,
        "enterprise_project_id": "c92b1a5d-6f20-43f2-b1b7-7ce35e58e413",
        "activity_type": "MODIFY_ELB",
        "multi_az_priority_policy": "PICK_FIRST"
    }
}
```
**----End**

## **6.3 Example 3: Enabling an AS Group**

#### **Scenarios**

This section describes how to enable an AS group by calling APIs. For details, see **[Calling APIs](#page-9-0)**.

An AS group consists of a collection of instances that apply to the same scenario. It is the basis for enabling or disabling AS policies and performing scaling actions.

Only enabled AS groups support scaling actions.

#### **Involved APIs**

- **[Obtaining a User Token](https://support.huaweicloud.com/intl/en-us/api-iam/iam_30_0001.html):** Determine the user token that can be used to authenticate the calling of other APIs.
- **[Querying AS Groups](#page-32-0):** Determine the AS group to be enabled.
- **[Enabling or Disabling an AS Group](#page-59-0):** Enable the AS group you specify.

#### **Procedure**

- **Step 1** Determine the user token that can be used to authenticate the calling of other APIs.
	- 1. View the user token. For details, see **[Obtaining a User Token](https://support.huaweicloud.com/intl/en-us/api-iam/iam_30_0001.html)**.
	- 2. Obtain the value of **X-Subject-Token** in the response header.

#### **Step 2** Determine the AS group.

- 1. View AS groups.
	- API

URI format: GET /autoscaling-api/v1/{project\_id}/scaling\_group For details, see **[Querying AS Groups](#page-32-0)**.

– Example request

This example shows how to query AS groups with AS configuration ID **1d281494-6085-4579-b817-c1f813be835f**.

GET https://{Endpoint}/autoscalingapi/v1/0605767c2e80d5762fd0c0146a10aaf2/scaling\_group? scaling\_configuration\_id=1d281494-6085-4579-b817-c1f813be835f

Obtain {endpoint} from **[Regions and Endpoints](https://developer.huaweicloud.com/intl/en-us/endpoint?AS)**.

– Example response

```
{
  "limit": 20,
  "scaling_groups": [
     {
       "networks": [
          {
             "id": "a8327883-6b07-4497-9c61-68d03ee193a",
             "ipv6_enable": true,
             "ipv6_bandwidth": 
             {
                "id": "076ee2ff-f23e-4338-b8ac-1bc7278532d5"
             }
          }
       ],
        "available_zones": [
          "XXXa",
          "XXXb"
       ],
        "detail": null,
      "scaling_group_name": "as-group-test",
       "scaling_group_id": "77a7a397-7d2f-4e79-9da9-6a35e2709150",
        "scaling_group_status": "INSERVICE",
       "scaling_configuration_id": "1d281494-6085-4579-b817-c1f813be835f",
       "scaling_configuration_name": "healthCheck",
      "current_instance_number": 0,
       "desire_instance_number": 1,
       "min_instance_number": 0,
       "max_instance_number": 500,
       "cool down time": 300,
       "lb_listener_id": "f06c0112570743b51c0e8fbe1f235bab",
      "security_groups": [
          {
             "id": "8a4b1d5b-0054-419f-84b1-5c8a59ebc829"
          }
       ],
       "create_time": "2015-07-23T02:46:29Z",
       "vpc_id": "863ccae2-ee85-4d27-bc5b-3ba2a198a9e2",
        "health_periodic_audit_method": "ELB_AUDIT",
      "health_periodic_audit_time": 5,
```

```
"health_periodic_audit_grace_period": 600,
       "instance_terminate_policy": "OLD_CONFIG_OLD_INSTANCE",
       "is_scaling": false,
      "delete_publicip": false,
       "enterprise_project_id": "c92b1a5d-6f20-43f2-b1b7-7ce35e58e413",
      "multi_az_priority_policy": "PICK_FIRST"
    }
 ],
 "total_number": 1,
  "start_number": 0
}
```
2. Select an AS group and record the AS group ID.

**Step 3** Enable the specified AS group.

**API** 

URI format: POST /autoscaling-api/v1/{project\_id}/scaling\_group/ {scaling\_group\_id}/action

For details, see **[Enabling or Disabling an AS Group](#page-59-0)**.

**Example request** 

POST: https://{Endpoint}/autoscalingapi/v1/0605767c2e80d5762fd0c0146a10aaf2/scaling\_group/ 77a7a397-7d2f-4e79-9da9-6a35e2709150/action

Obtain {endpoint} from **[Regions and Endpoints](https://developer.huaweicloud.com/intl/en-us/endpoint?AS)**.

Body:

{ "action": "resume" }

**Example response** 

The HTTP status code **204** is returned.

**----End**

## **6.4 Example 4: Creating an AS Policy**

#### **Scenarios**

This section describes how to create an AS policy by calling APIs. For details, see **[Calling APIs](#page-9-0)**.

An AS policy specifies a condition for triggering a scaling action. When the trigger condition is met, a scaling action occurs.

#### **Involved APIs**

Creating an AS policy involves the following APIs:

- **[Obtaining a User Token](https://support.huaweicloud.com/intl/en-us/api-iam/iam_30_0001.html):** Determine the user token that can be used to authenticate the calling of other APIs.
- **[Querying AS Groups](#page-32-0):** Determine the AS group for which the AS policy is created.
- **[Creating an AS Policy](#page-108-0):** Create a policy for the specified AS group.

**[Querying AS Policy Details](#page-159-0):** Verify the AS policy creation.

#### **Procedure**

- **Step 1** Determine the user token that can be used to authenticate the calling of other APIs.
	- 1. View the user token. For details, see **[Obtaining a User Token](https://support.huaweicloud.com/intl/en-us/api-iam/iam_30_0001.html)**.
	- 2. Obtain the value of **X-Subject-Token** in the response header.

#### **Step 2** Determine the AS group.

- 1. View AS groups.
	- API

{

URI format: GET /autoscaling-api/v1/{project\_id}/scaling\_group For details, see **[Querying AS Groups](#page-32-0)**.

– Example request GET: https://{Endpoint}/autoscalingapi/v1/0605767c2e80d5762fd0c0146a10aaf2/scaling\_group

Obtain {endpoint} from **[Regions and Endpoints](https://developer.huaweicloud.com/intl/en-us/endpoint?AS)**.

```
– Example response
```

```
 "limit": 20,
  "scaling_groups": [
    {
       "networks": [
          {
            "id": "a8327883-6b07-4497-9c61-68d03ee193a",
            "ipv6_enable": true,
             "ipv6_bandwidth": 
 {
               "id": "076ee2ff-f23e-4338-b8ac-1bc7278532d5"
            }
         }
\qquad \qquad ],
 "available_zones": [
 "XXXa",
 "XXXb"
\qquad \qquad ],
       "detail": null,
       "scaling_group_name": "as-group-test",
       "scaling_group_id": "77a7a397-7d2f-4e79-9da9-6a35e2709150",
       "scaling_group_status": "INSERVICE",
       "scaling_configuration_id": "1d281494-6085-4579-b817-c1f813be835f",
       "scaling_configuration_name": "healthCheck",
      "current_instance_number": 0.
       "desire_instance_number": 1,
       "min_instance_number": 0,
       "max_instance_number": 500,
       "cool_down_time": 300,
       "lb_listener_id": "f06c0112570743b51c0e8fbe1f235bab",
       "security_groups": [
          {
            "id": "8a4b1d5b-0054-419f-84b1-5c8a59ebc829"
         }
       ],
       "create_time": "2015-07-23T02:46:29Z",
       "vpc_id": "863ccae2-ee85-4d27-bc5b-3ba2a198a9e2",
       "health_periodic_audit_method": "ELB_AUDIT",
       "health_periodic_audit_time": 5,
       "health_periodic_audit_grace_period": 600,
      "instance_terminate_policy": "OLD_CONFIG_OLD_INSTANCE",
```

```
 "is_scaling": false,
       "delete_publicip": false,
       "enterprise_project_id": "c92b1a5d-6f20-43f2-b1b7-7ce35e58e413",
        "multi_az_priority_policy": "PICK_FIRST"
    }
],
"total_number": 1,
"start_number": 0
}
```
2. Select an AS group and record the AS group ID.

**Step 3** Create an AS policy for the selected AS group.

**API** 

URI format: POST /autoscaling-api/v1/{project\_id}/scaling\_policy For details, see **[Creating an AS Policy](#page-108-0)**.

**Example request** 

This example shows how to create a periodic AS policy named **aspolicy-7a75**. The policy takes effect from 2015-12-14T03:34Z through 2015-12-27T03:34Z. During this period, one instance will be added to AS group with ID **5bc3aa02-b83e-454c-aba1-4d2095c68f8b** at 16:00 every day.

POST: https://{Endpoint}/autoscalingapi/v1/0605767c2e80d5762fd0c0146a10aaf2/scaling\_policy

Obtain {endpoint} from **[Regions and Endpoints](https://developer.huaweicloud.com/intl/en-us/endpoint?AS)**.

Body:

```
{
   "scaling_policy_name": "as-policy-7a75",
 "scaling_policy_action": {
 "operation": "ADD",
      "instance_number": 1
 },
   "cool_down_time": 900,
 "scheduled_policy": {
 "launch_time": "16:00",
      "recurrence_type": "Daily",
      "start_time": "2015-12-14T03:34Z",
      "end_time": "2015-12-27T03:34Z"
 },
 "scaling_policy_type": "RECURRENCE",
   "scaling_group_id": "5bc3aa02-b83e-454c-aba1-4d2095c68f8b"
}
```
**Example response** 

```
{
   "scaling_policy_id": "0h327883-324n-4dzd-9c61-68d03ee191dd"
}
```
#### **Step 4** Verify the AS policy creation.

**API** 

URI format: GET /autoscaling-api/v1/{project\_id}/scaling\_policy/ {scaling\_policy\_id}

For details, see **[Querying an AS Policy](#page-159-0)**.

**Example request** 

This example shows how to query details about the AS policy with ID **0h327883-324n-4dzd-9c61-68d03ee191dd**.

GET: https://{Endpoint}/autoscalingapi/v1/0605767c2e80d5762fd0c0146a10aaf2/scaling\_policy/ fd7d63ce-8f5c-443e-b9a0-bef9386b23b3

Obtain {endpoint} from **[Regions and Endpoints](https://developer.huaweicloud.com/intl/en-us/endpoint?AS)**.

**Example response** 

```
{
   "scaling_policy": {
      "scaling_policy_id": "fd7d63ce-8f5c-443e-b9a0-bef9386b23b3",
      "scaling_group_id": "e5d27f5c-dd76-4a61-b4bc-a67c5686719a",
"scaling_policy_name": "Scheduled 1",
      "scaling_policy_type": "SCHEDULED",
 "scheduled_policy": {
 "launch_time": "2015-07-24T01:21Z"
\qquad \qquad \} "cool_down_time": 300,
 "scaling_policy_action": {
 "operation": "REMOVE",
         "instance_number": 1
\qquad \qquad \} "policy_status": "INSERVICE",
 "create_time": "2015-07-24T01:09:30Z"
   }
}
```
**----End**

## **6.5 Example 5: Performing Operations on Instances in Batches**

#### **Scenarios**

This section describes how to perform operations on instances in batches by calling APIs. For details, see **[Calling APIs](#page-9-0)**.

An instance is an ECS in an AS group. AS allows you to add or remove instances to or from an AS group in batches, configure instance protection or cancel the configuration for the instances in an AS group in batches, and set the standby mode or cancel the setting for the instances in an AS group in batches.

#### **Constraints**

- After instances are removed from an AS group, the number of instances in the AS group cannot be less than the minimum number of instances.
- After instances are added to an AS group, the number of instances in the AS group cannot be greater than the maximum number of instances.
- Instances can be added to an AS group only when the AS group is in the **INSERVICE** state and has no scaling action in progress.
- Instances can be removed from an AS group only when no scaling action is in progress. Only instances in **INSERVICE** state can be removed from an AS group.
- To add instances to an AS group, ensure that the AZ of the instances must be within that of the AS group and that the instances are in the same VPC as the AS group.

#### **Involved APIs**

- **[Obtaining a User Token](https://support.huaweicloud.com/intl/en-us/api-iam/iam_30_0001.html):** Determine the user token that can be used to authenticate the calling of other APIs.
- **[Querying AS Groups](#page-32-0):** Determine the AS group in which the instances will be operated in batches.
- **[Querying Instances in an AS Group](#page-96-0)**: Determine the instances to be operated in batches in the specified AS group.
- **[Performing Operations on Instances in Batches](#page-103-0):** Remove the instances from the AS group in a batch.

#### **Procedure**

- **Step 1** Determine the user token that can be used to authenticate the calling of other APIs.
	- 1. View the user token. For details, see **[Obtaining a User Token](https://support.huaweicloud.com/intl/en-us/api-iam/iam_30_0001.html)**.
	- 2. Obtain the value of **X-Subject-Token** in the response header.

#### **Step 2** Determine the AS group.

- 1. View AS groups.
	- API

URI format: GET /autoscaling-api/v1/{project\_id}/scaling\_group For details, see **[Querying AS Groups](#page-32-0)**.

– Example request

GET: https://{Endpoint}/autoscalingapi/v1/0605767c2e80d5762fd0c0146a10aaf2/scaling\_group

Obtain {endpoint} from **[Regions and Endpoints](https://developer.huaweicloud.com/intl/en-us/endpoint?AS)**.

– Example response

```
{
  "limit": 20,
  "scaling_groups": [
    {
       "networks": [
          {
            "id": "a8327883-6b07-4497-9c61-68d03ee193a",
            "ipv6_enable": true,
            "ipv6_bandwidth": 
            {
               "id": "076ee2ff-f23e-4338-b8ac-1bc7278532d5"
\qquad \qquad \} }
       ],
       "available_zones": [
 "XXXa",
 "XXXb"
\qquad \qquad ],
 "detail": null,
       "scaling_group_name": "as-group-test",
       "scaling_group_id": "77a7a397-7d2f-4e79-9da9-6a35e2709150",
       "scaling_group_status": "INSERVICE",
       "scaling_configuration_id": "1d281494-6085-4579-b817-c1f813be835f",
       "scaling_configuration_name": "healthCheck",
       "current_instance_number": 0,
       "desire_instance_number": 1,
       "min_instance_number": 0,
       "max_instance_number": 500,
```

```
"cool down time": 300,
       "lb_listener_id": "f06c0112570743b51c0e8fbe1f235bab",
       "security_groups": [
          {
             "id": "8a4b1d5b-0054-419f-84b1-5c8a59ebc829"
          }
       ],
        "create_time": "2015-07-23T02:46:29Z",
       "vpc_id": "863ccae2-ee85-4d27-bc5b-3ba2a198a9e2",
       "health_periodic_audit_method": "ELB_AUDIT",
       "health_periodic_audit_time": 5,
       "health_periodic_audit_grace_period": 600,
       "instance_terminate_policy": "OLD_CONFIG_OLD_INSTANCE",
       "is_scaling": false,
       "delete_publicip": false,
       "enterprise_project_id": "c92b1a5d-6f20-43f2-b1b7-7ce35e58e413",
       "multi_az_priority_policy": "PICK_FIRST"
    }
-.<br>"total_number": 1,
"start_number": 0
```
- 2. Select an AS group and record the AS group ID.
- **Step 3** Determine the instances.

],

}

- 1. View the instances in the specified AS group.
	- API

URI format: GET /autoscaling-api/v1/{project\_id}/scaling\_group\_instance/ {scaling\_group\_id}/list

For details, see **[Querying Instances in an AS Group](#page-96-0)**.

– Example request

This example shows how to query enabled, healthy instances in the AS group with ID **e5d27f5c-dd76-4a61-b4bc-a67c5686719a**.

GET: https://{Endpoint}/autoscaling-

api/v1/0605767c2e80d5762fd0c0146a10aaf2/scaling\_group\_instance/ e5d27f5c-dd76-4a61-b4bc-a67c5686719a/list? life\_cycle\_state=INSERVICE&health\_status=NORMAL

Obtain {endpoint} from **[Regions and Endpoints](https://developer.huaweicloud.com/intl/en-us/endpoint?AS)**.

– Example response

```
{
   "limit": 10,
   "total_number": 1,
   "start_number": 0,
   "scaling_group_instances": [
      {
         "instance_id": "b25c1589-c96c-465b-9fef-d06540d1945c",
         "scaling_group_id": "e5d27f5c-dd76-4a61-b4bc-a67c5686719a",
         "scaling_group_name": "discuz",
         "life_cycle_state": "INSERVICE",
         "health_status": "NORMAL",
         "scaling_configuration_name": "discuz",
         "scaling_configuration_id": "ca3dcd84-d197-4c4f-af2a-cf8ba39696ac",
         "create_time": "2015-07-23T06:47:33Z",
         "instance_name": "discuz_3D210808",
         "protect_from_scaling_down": false
     }
   ]
}
```
2. Select instances and record their IDs.

**Step 4** Remove the instances from the AS group in a batch.

● API

URI format: POST /autoscaling-api/v1/{project\_id}/scaling\_group\_instance/ {scaling\_group\_id}/action

For details, see **[Batch Managing Instances](#page-103-0)**.

● Example request

This example shows how to remove and delete instances with IDs **instance\_id\_1** and **instance\_id\_2** from the AS group with ID **e5d27f5cdd76-4a61-b4bc-a67c5686719a** in a batch.

POST: https://{Endpoint}/autoscalingapi/v1/0605767c2e80d5762fd0c0146a10aaf2/scaling\_group\_instance/ e5d27f5c-dd76-4a61-b4bc-a67c5686719a/action

Obtain {endpoint} from **[Regions and Endpoints](https://developer.huaweicloud.com/intl/en-us/endpoint?AS)**.

Body:

```
{
"action": "REMOVE",
"instances_id": [
"instance_id_1",
"instance_id_2"
],
"instance_delete": "yes"
}
```
Example response

The HTTP status code **204** is returned.

**----End**

## **7 Permissions and Supported Actions**

## **7.1 Introduction**

You can use Identity and Access Management (IAM) for fine-grained permissions management of your AS resources. If your Huawei Cloud account does not need individual IAM users, you can skip this section.

By default, new IAM users do not have any permissions assigned. You need to add a user to one or more groups, and assign policies or roles to these groups. The users then inherit permissions from the groups and can perform specified operations on cloud services based on the permissions.

You can grant users permissions by using **[roles](https://support.huaweicloud.com/intl/en-us/usermanual-iam/iam_01_0601.html)** and **[policies](https://support.huaweicloud.com/intl/en-us/usermanual-iam/iam_01_0017.html)**. Roles: A type of coarse-grained authorization mechanism that defines permissions related to user responsibilities. Policies define API-based permissions for operations on specific resources under certain conditions, allowing for more fine-grained, secure access control of cloud resources.

#### $\Box$  Note

Policy-based authorization is useful if you want to allow or deny access to an API.

An account has all of the permissions required to call all APIs, but IAM users must have the required permissions specifically assigned. The required permissions are determined by the actions supported by the API. Only users with the policies allowing for those actions can call the API successfully. For example, if an IAM user wants to query AS groups using an API, the user must have been granted permissions that allow the **as:groups:list** action.

#### **Supported Actions**

Operations supported by a fine-grained policy are specific to APIs. The following describes the headers of the action tables provided in this chapter:

- Permissions: defined by actions in a custom policy.
- APIs: REST APIs that can be called by a user who has been granted specific permissions
- Actions: specific operations that are allowed or denied
- Dependencies: actions which a specific action depends on. When allowing an action for a user, you also need to allow any existing action dependencies for that user.
- IAM projects/Enterprise projects: the authorization scope of a custom policy. A custom policy can be applied to IAM projects or enterprise projects or both. Policies that contain actions for both IAM and enterprise projects can be used and take effect for both IAM and Enterprise Management. Policies that contain actions only for IAM projects can be used and applied to IAM only. Administrators can check whether an action supports IAM projects or enterprise projects in the action list. "√" indicates that the action supports the project and "×" indicates that the action does not support the project. For details about the differences between IAM and enterprise management, see **[What Are the Differences Between IAM and Enterprise Management?](https://support.huaweicloud.com/intl/en-us/iam_faq/iam_01_0101.html)**

AS supports the following actions in custom policies:

- AS **group** actions, including actions supported by all [AS group](#page-280-0) APIs, such as the APIs for creating, modifying, and querying an AS group.
- [AS configuration](#page-281-0) actions, including actions supported by all AS configuration APIs, such as the APIs for creating, deleting, and querying AS configurations.
- **[Instance](#page-282-0)** actions, including actions supported by all instance APIs, such as the APIs for querying the instances in an AS group and removing instances from an AS group.
- [AS policy](#page-283-0) actions, including actions supported by all AS policy APIs, such as the APIs for creating and modifying an AS policy.
- AS **policy execution log** actions, including the action supported by the API for querying AS policy execution logs.
- **[Scaling action log](#page-286-0)** actions, including actions supported by the APIs for querying scaling action logs.
- **[Quota](#page-287-0)** actions, including actions supported by all AS quota APIs, such as the API for querying AS quotas.
- **[Notification](#page-287-0)** actions, including actions supported by all AS notification APIs, such as the API for querying notifications of an AS group.
- **[Lifecycle hook](#page-288-0)** actions, including actions supported by all lifecycle hook APIs, such as the API for creating a lifecycle hook.
- **[Tag management](#page-290-0)** actions, including actions supported by all AS tag APIs, such as the API for querying tags.

## <span id="page-280-0"></span>**7.2 AS Groups**

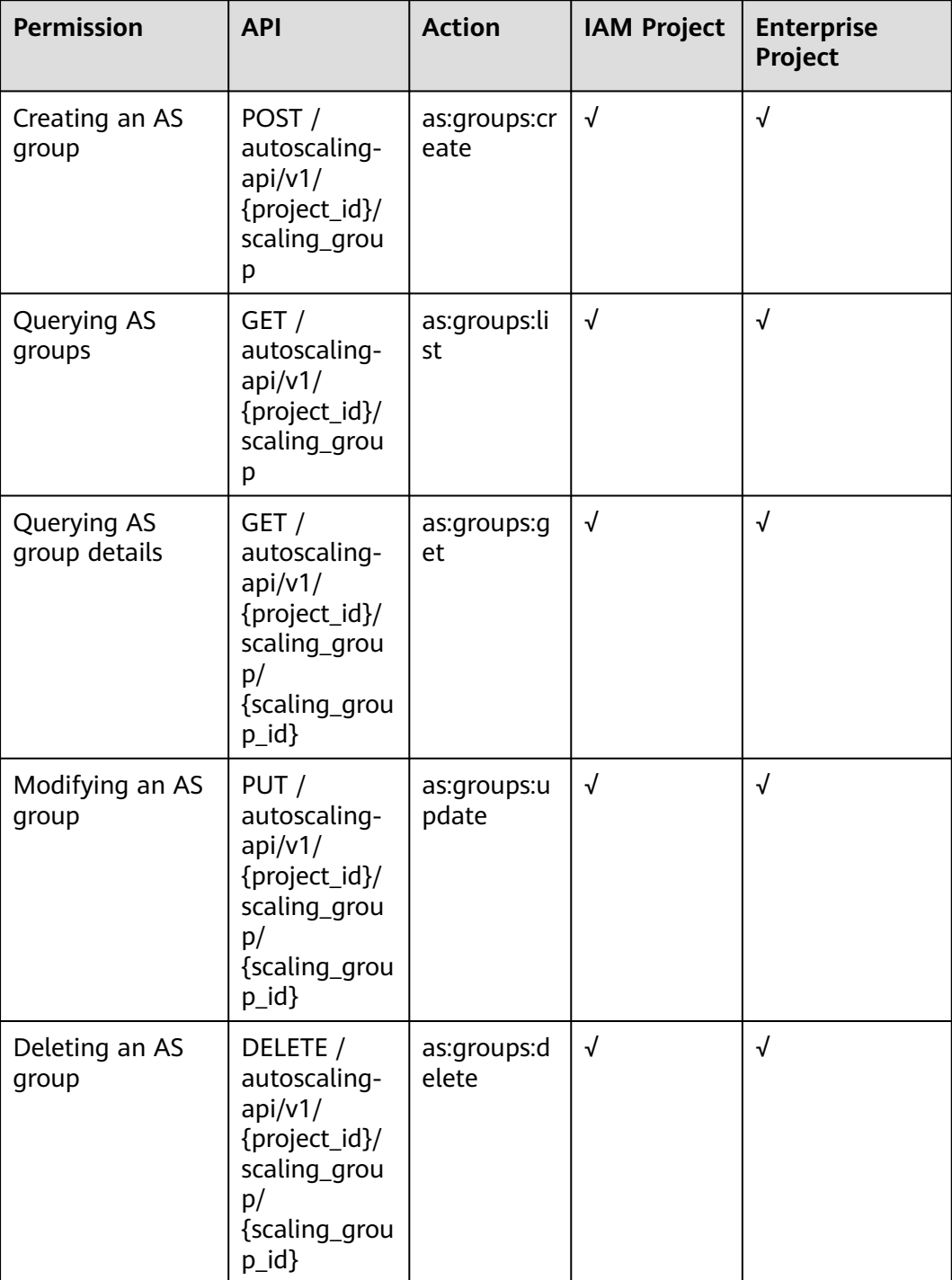

<span id="page-281-0"></span>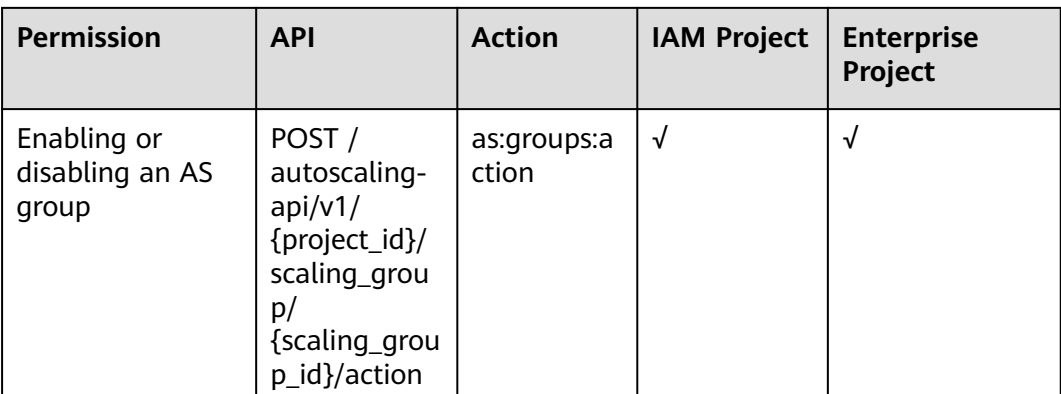

## **7.3 AS Configurations**

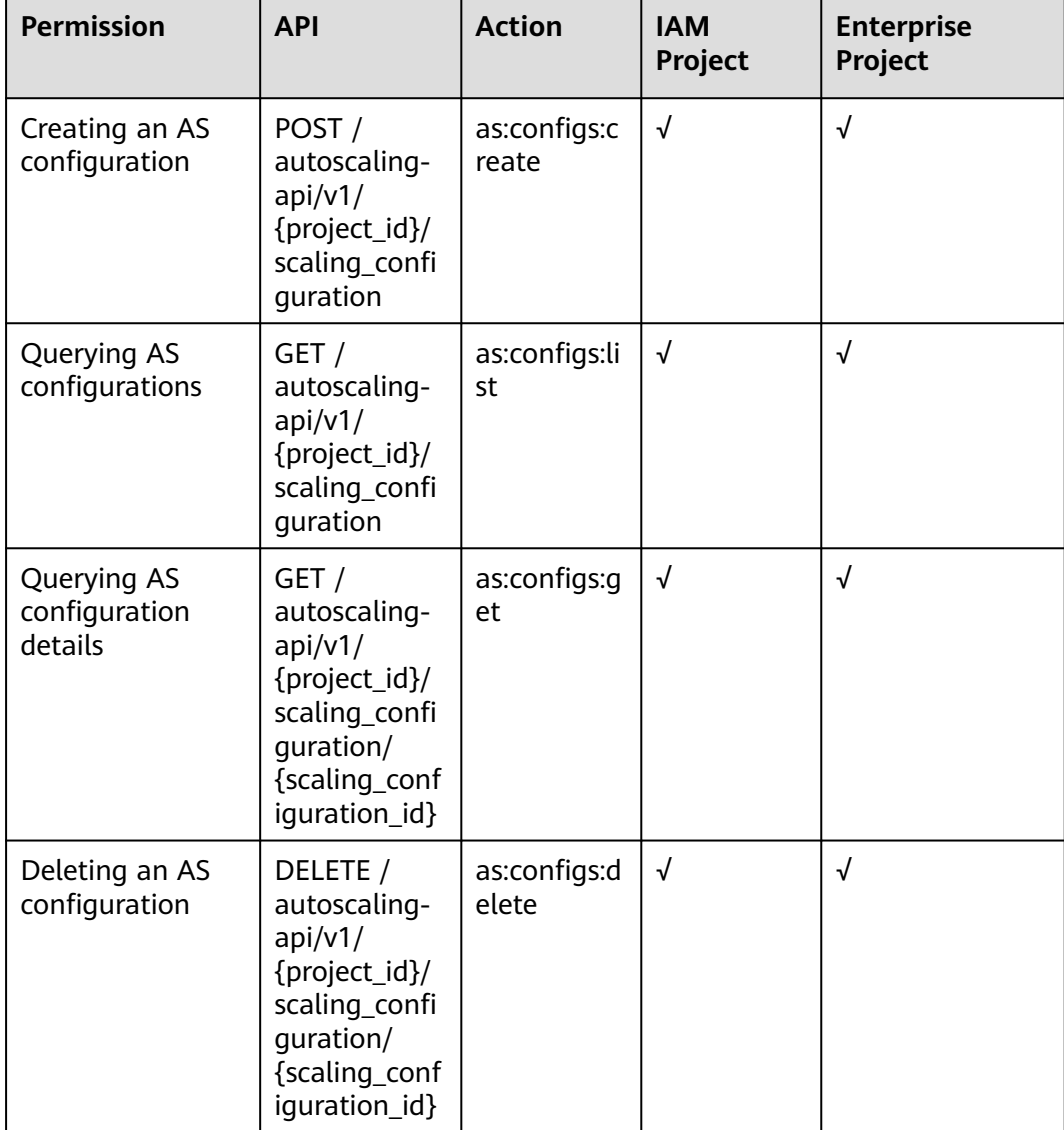

<span id="page-282-0"></span>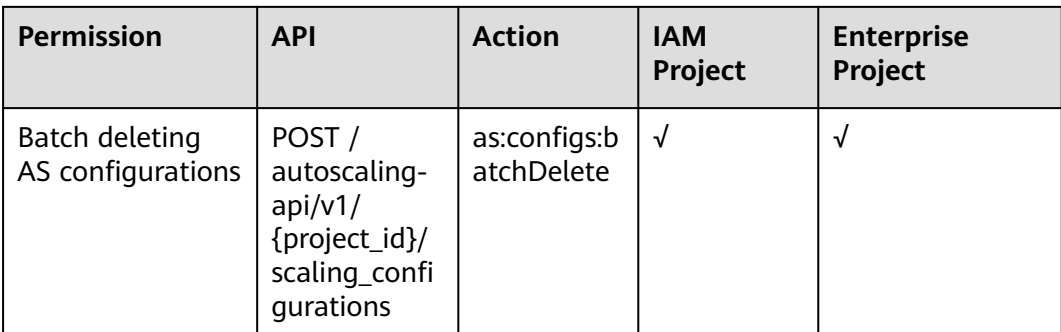

## **7.4 Instances**

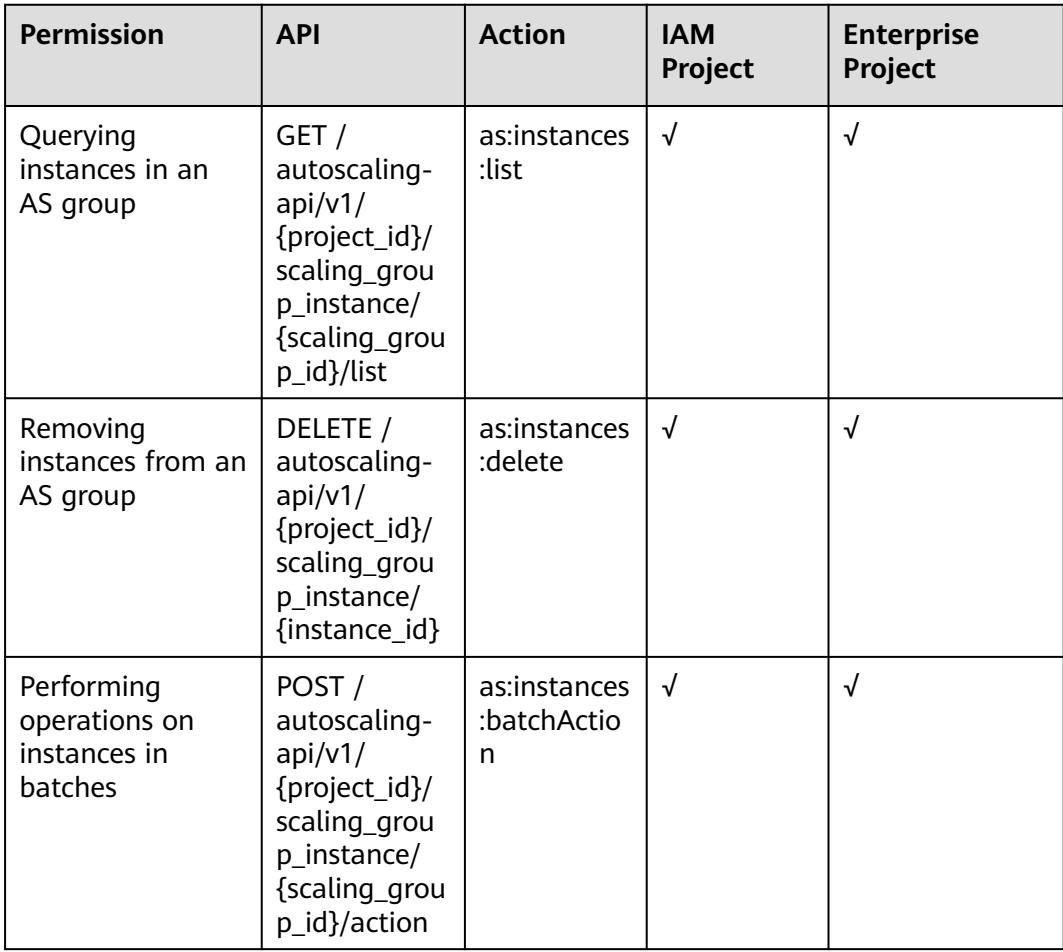

## <span id="page-283-0"></span>**7.5 AS Policies**

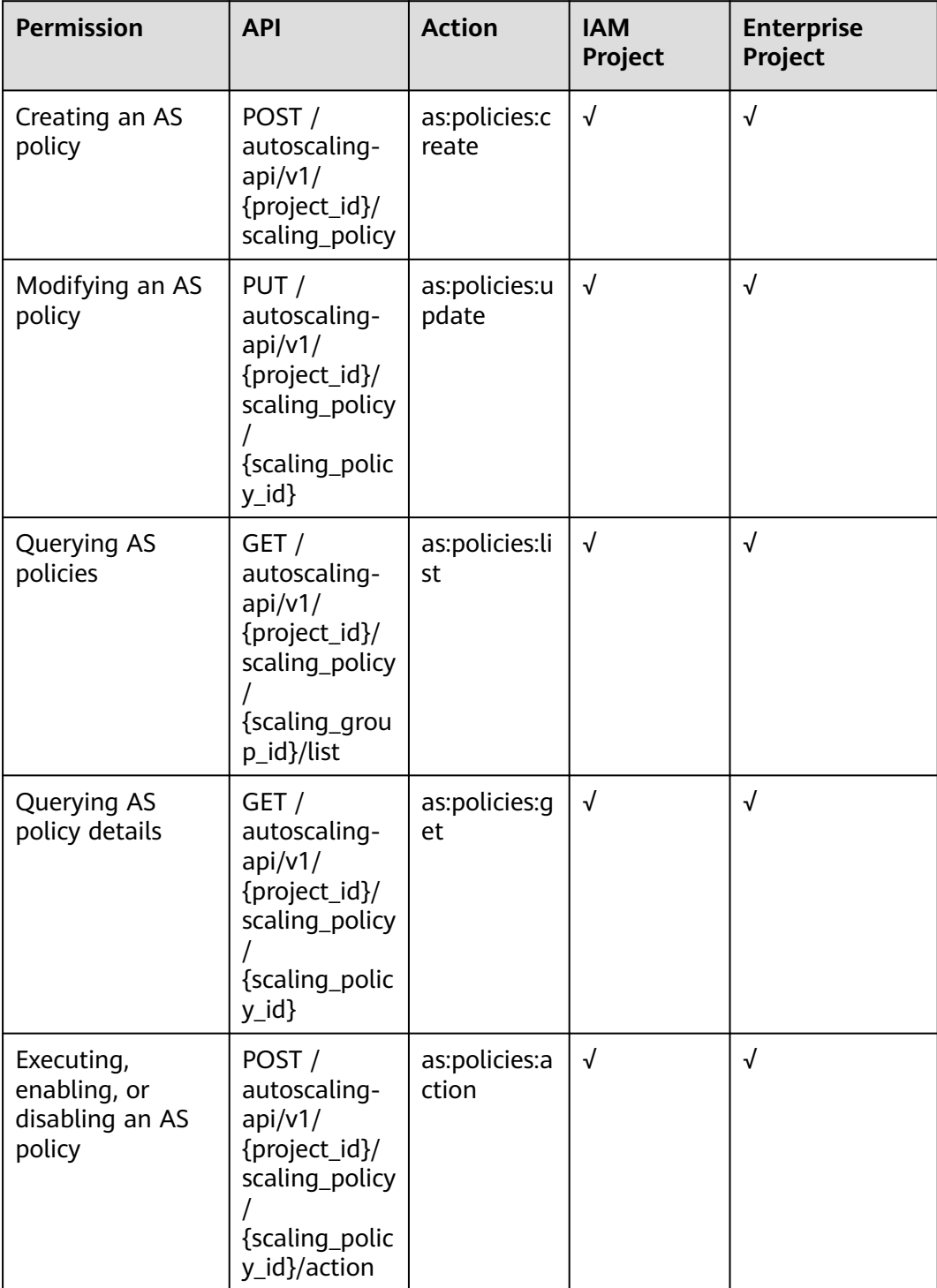

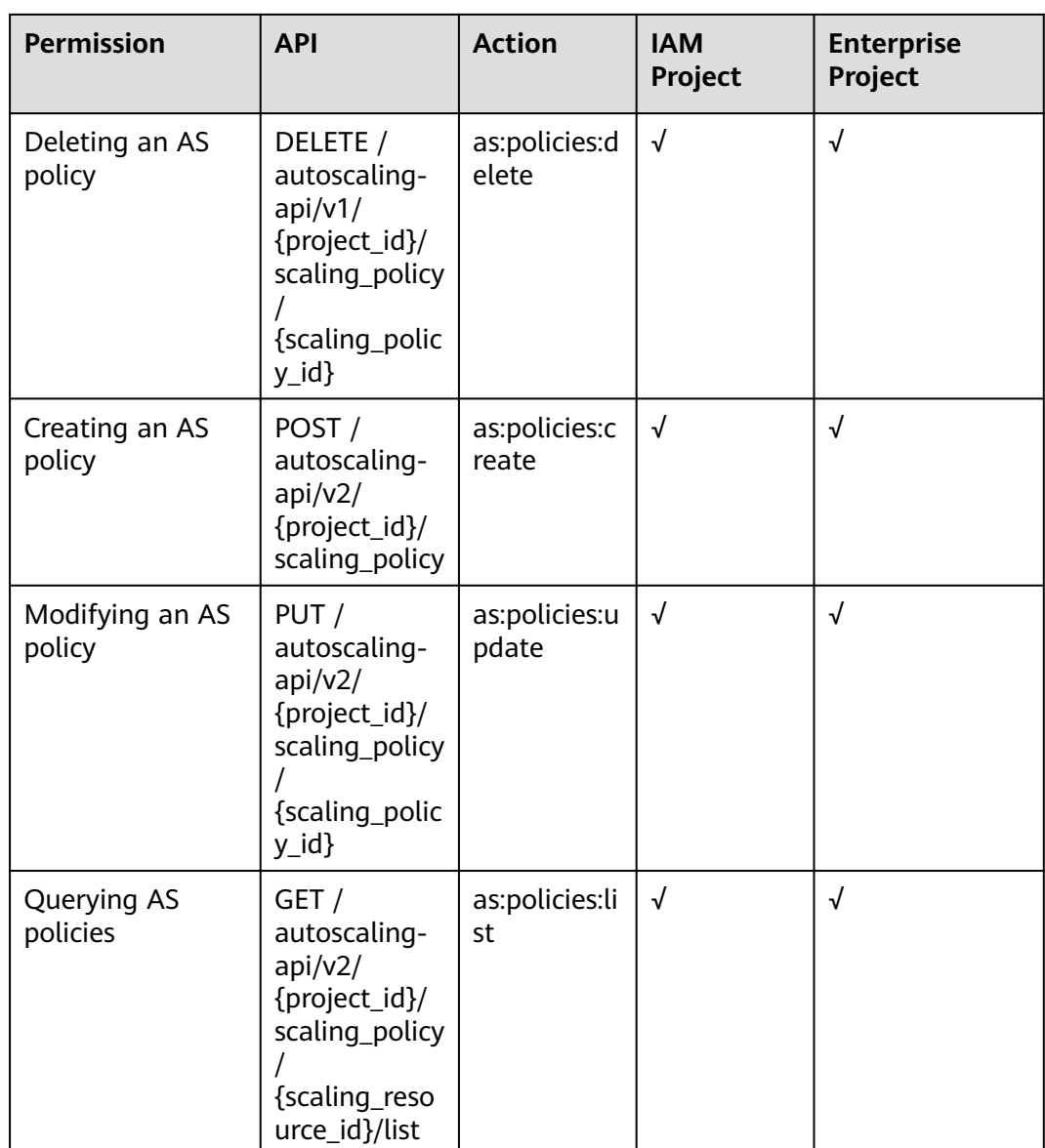

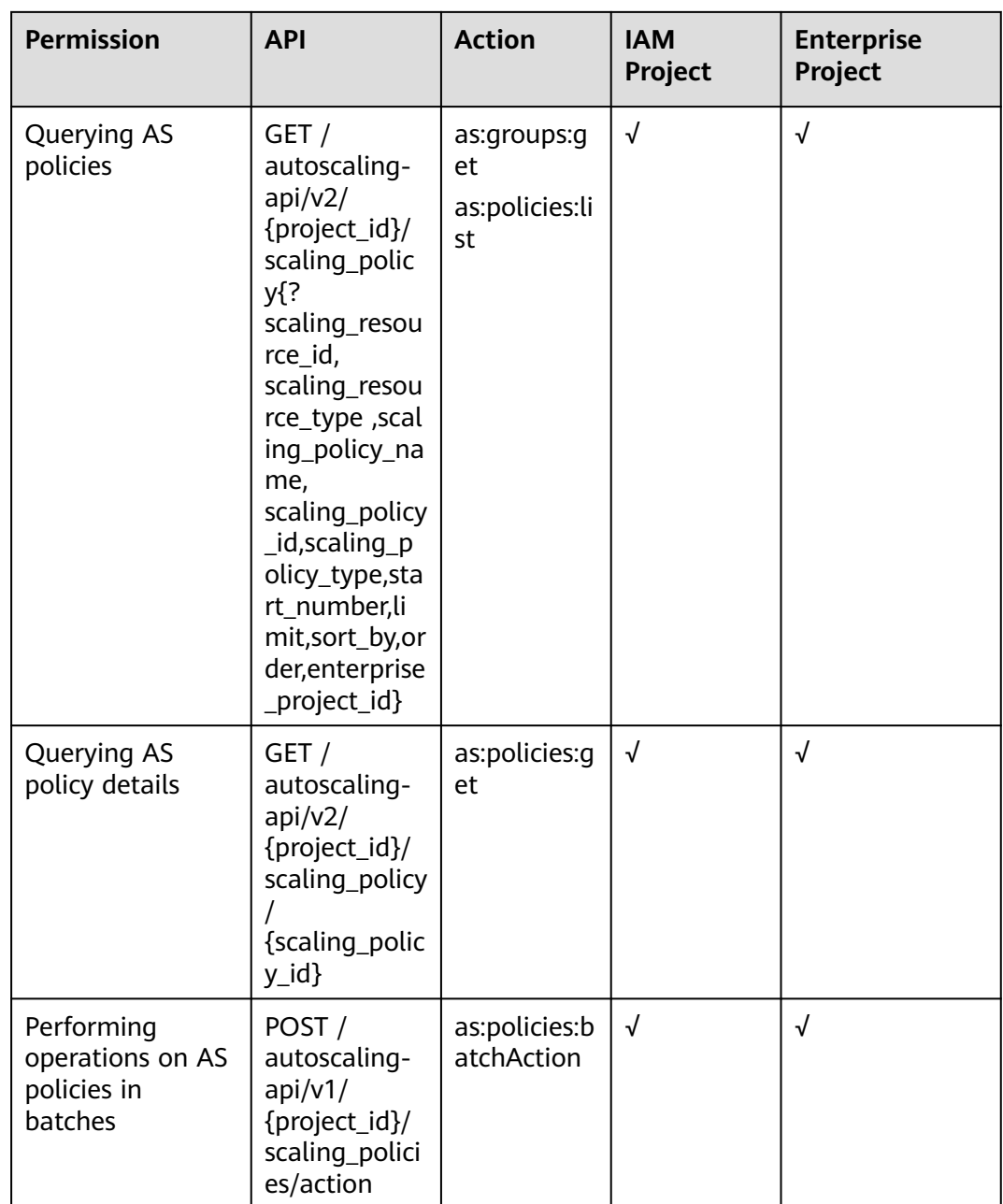

## <span id="page-286-0"></span>**7.6 AS Policy Execution Logs**

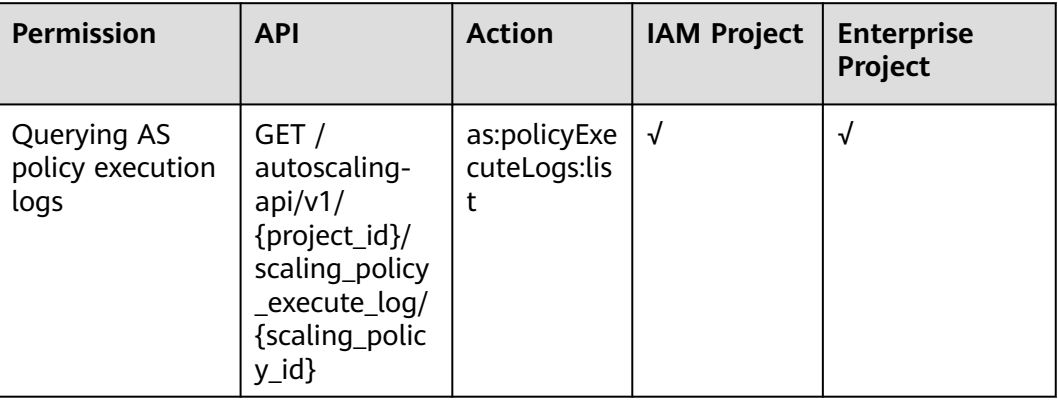

## **7.7 Scaling Action Logs**

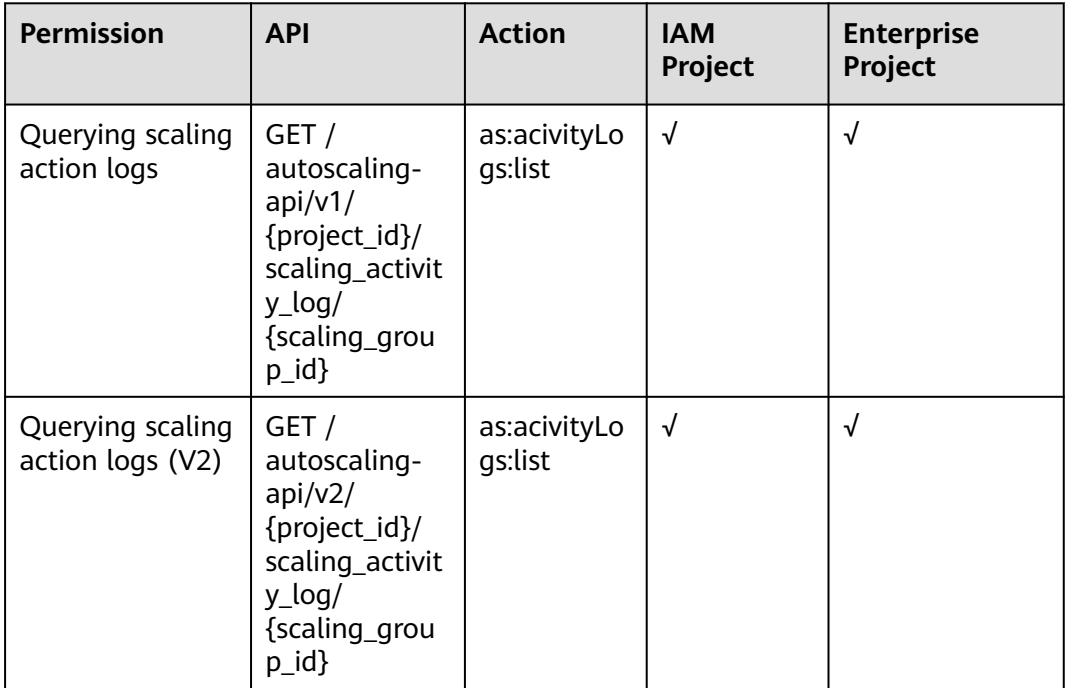

## <span id="page-287-0"></span>**7.8 Quotas**

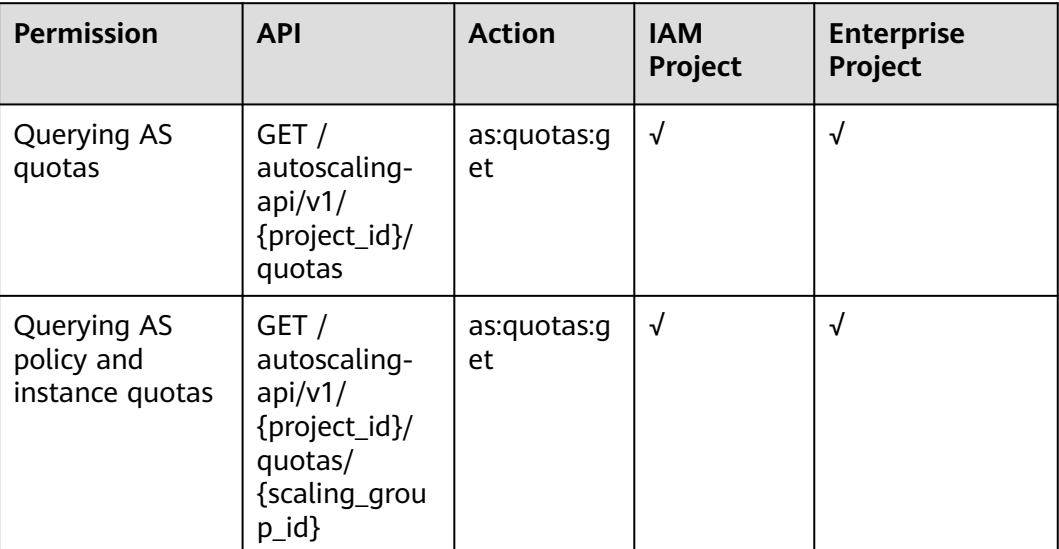

## **7.9 Notifications**

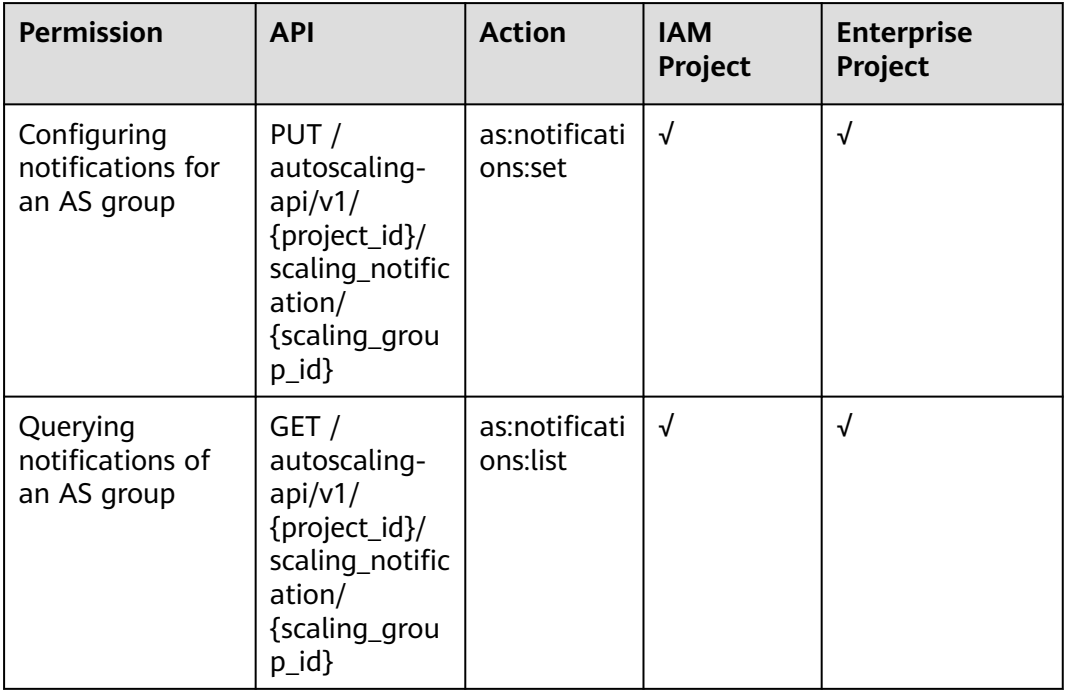
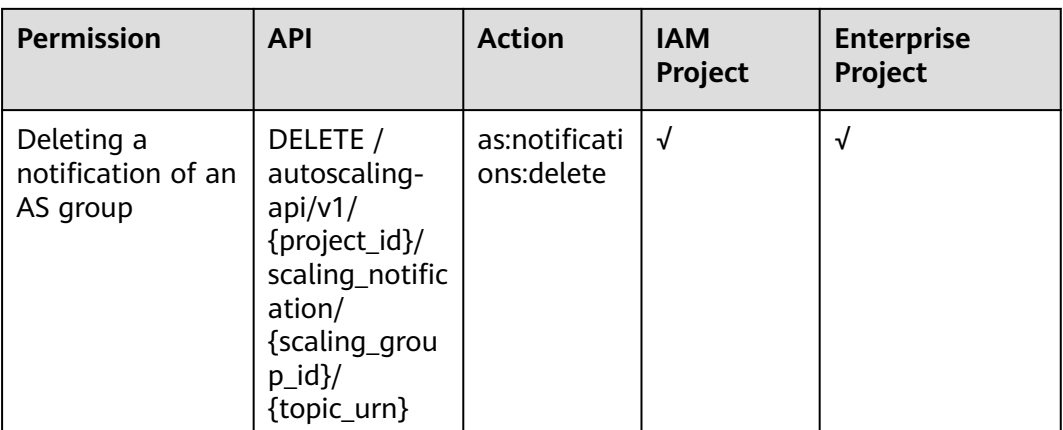

# **7.10 Lifecycle Hooks**

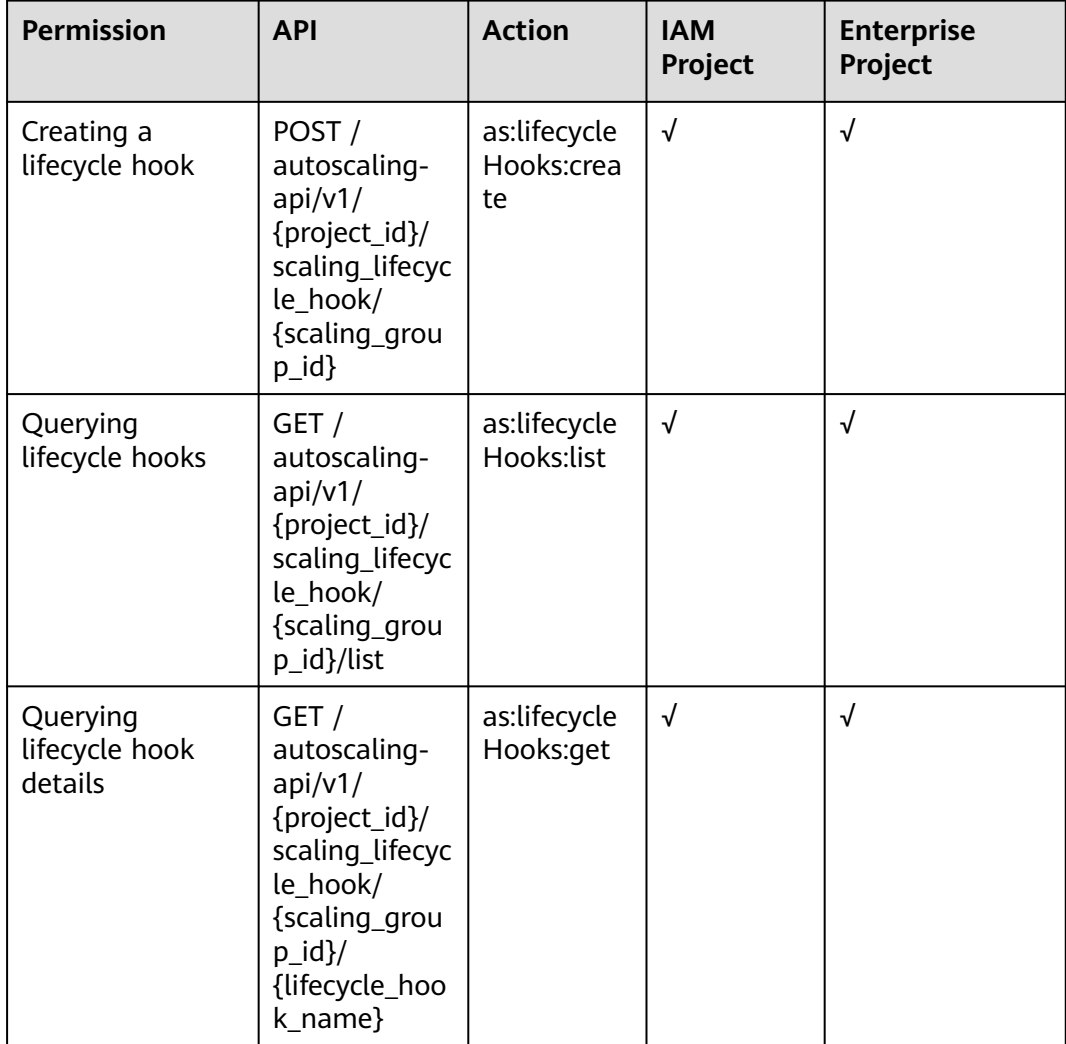

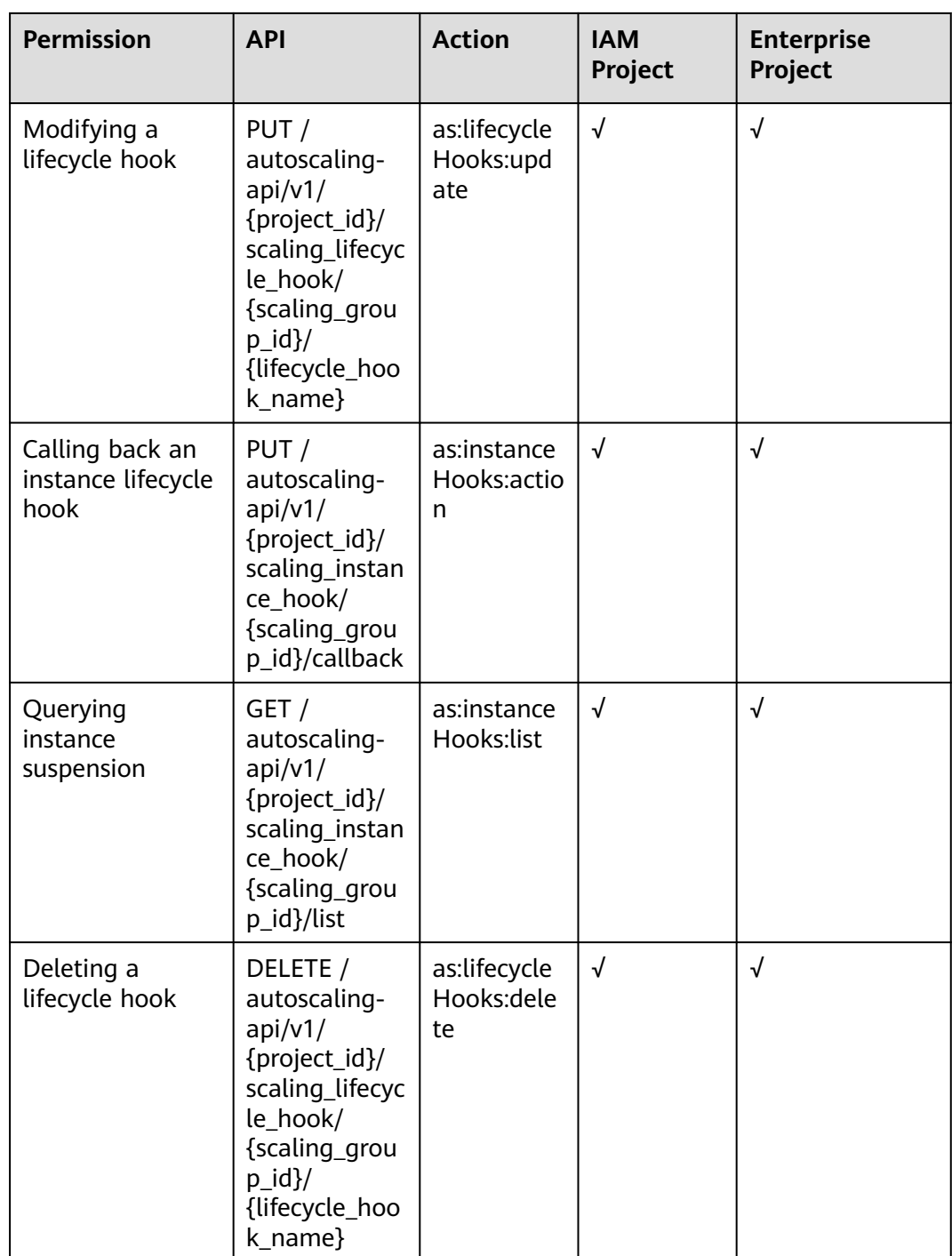

# **7.11 Tags**

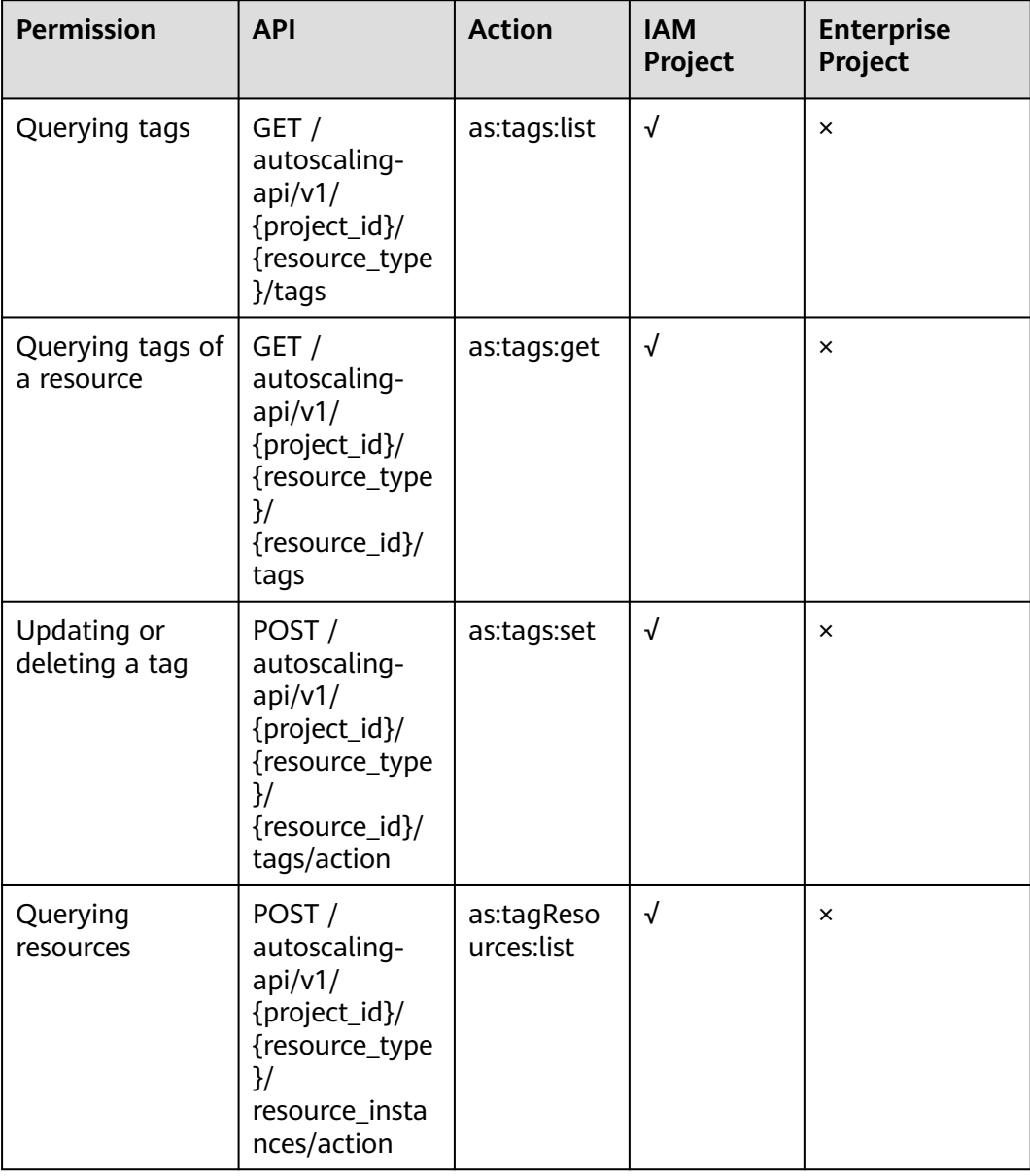

# **A Appendix**

# **A.1 AS Metrics**

## **Function**

This section describes metrics reported by AS to Cloud Eye as well as their namespaces and dimensions. You can use APIs provided by Cloud Eye to view the AS metrics and the alarms generated by Cloud Eye for AS.

#### **Namespace**

SYS.AS

#### **Metrics**

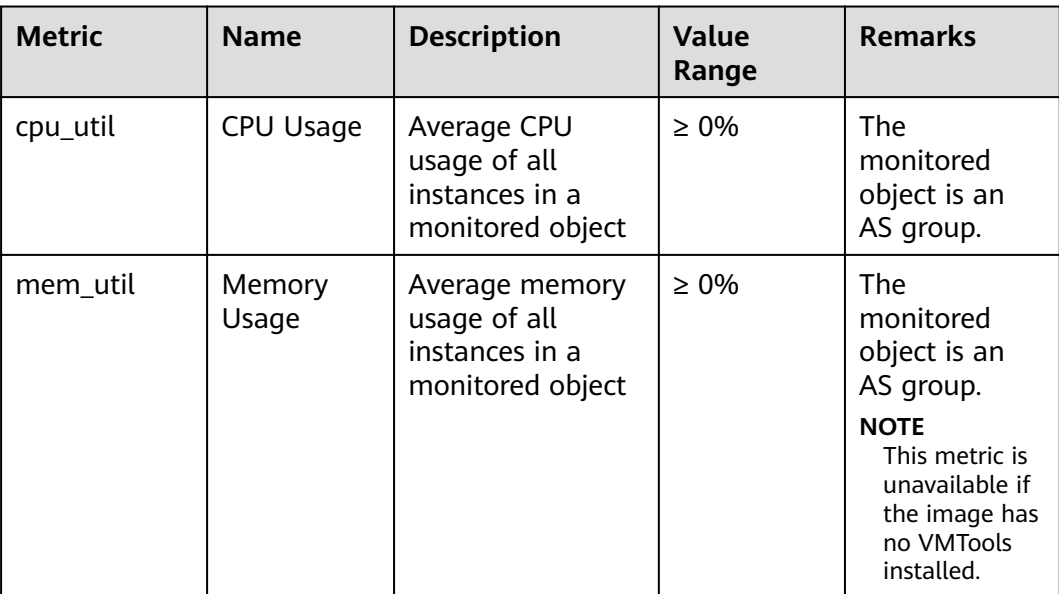

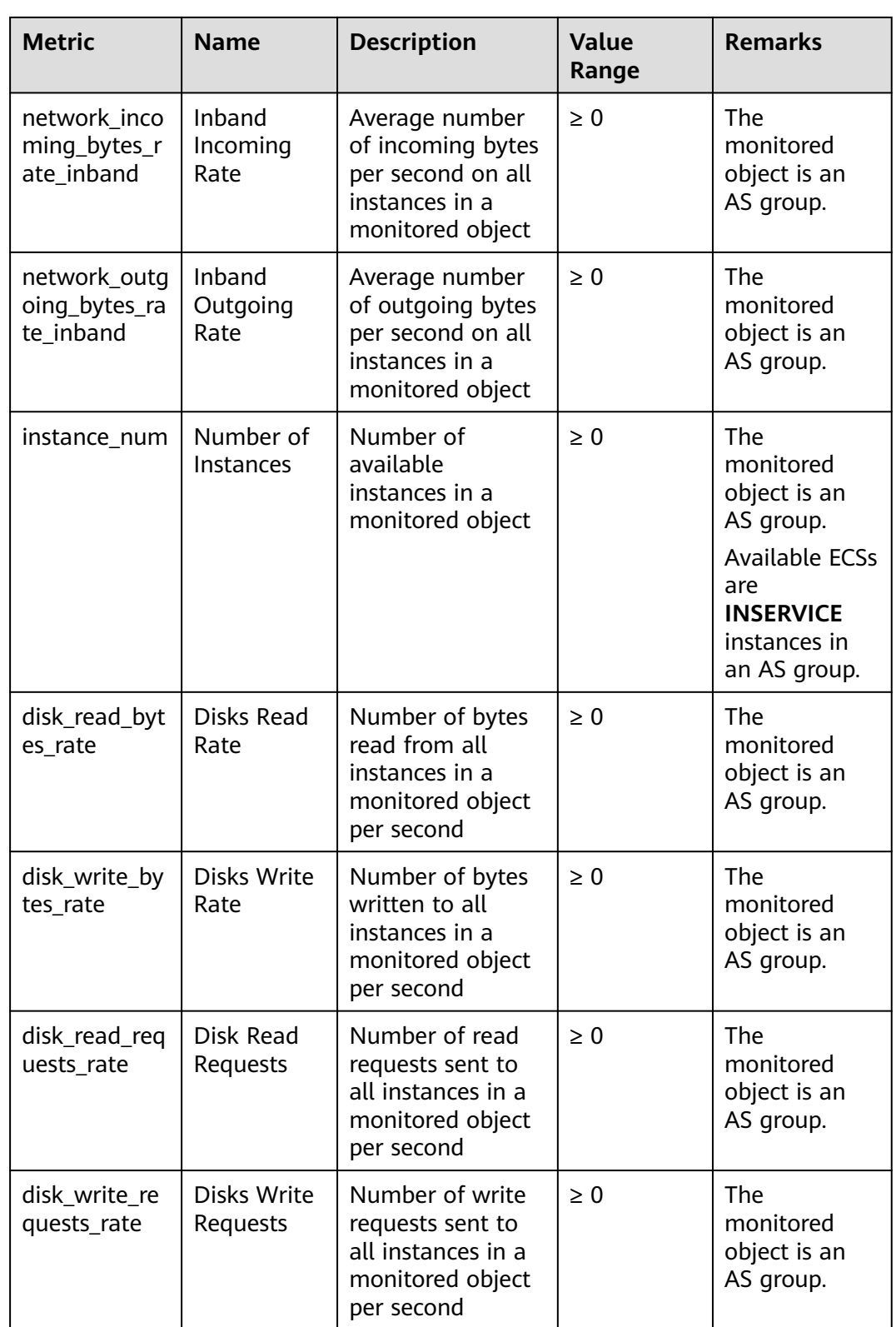

#### $\Box$  note

For details about whether your OS supports the **Memory Usage**, **Inband Outgoing Rate**, and **Inband Incoming Rate** metrics, see **[Elastic Cloud Server User Guide](https://support.huaweicloud.com/intl/en-us/usermanual-ecs/ecs_03_1002.html)**.

## **Dimension**

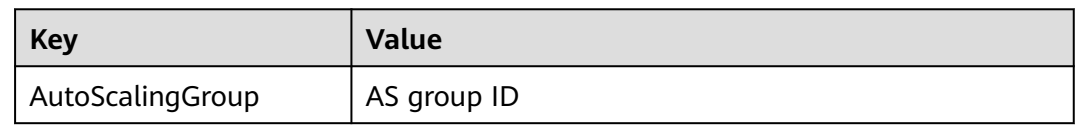

# **A.2 Error Codes**

## **Description**

This section provides the meanings of error codes returned by AS APIs.

## **Example of Returned Error Information**

{"error":{"code":"AS.0001","message":"System error."}}

## **Error Code Description**

If an error code starting with **APIGW** is returned after you call an API, rectify the fault by referring to the instructions provided in **[API Gateway Error Codes](https://support.huaweicloud.com/intl/en-us/devg-apisign/api-sign-errorcode.html)**.

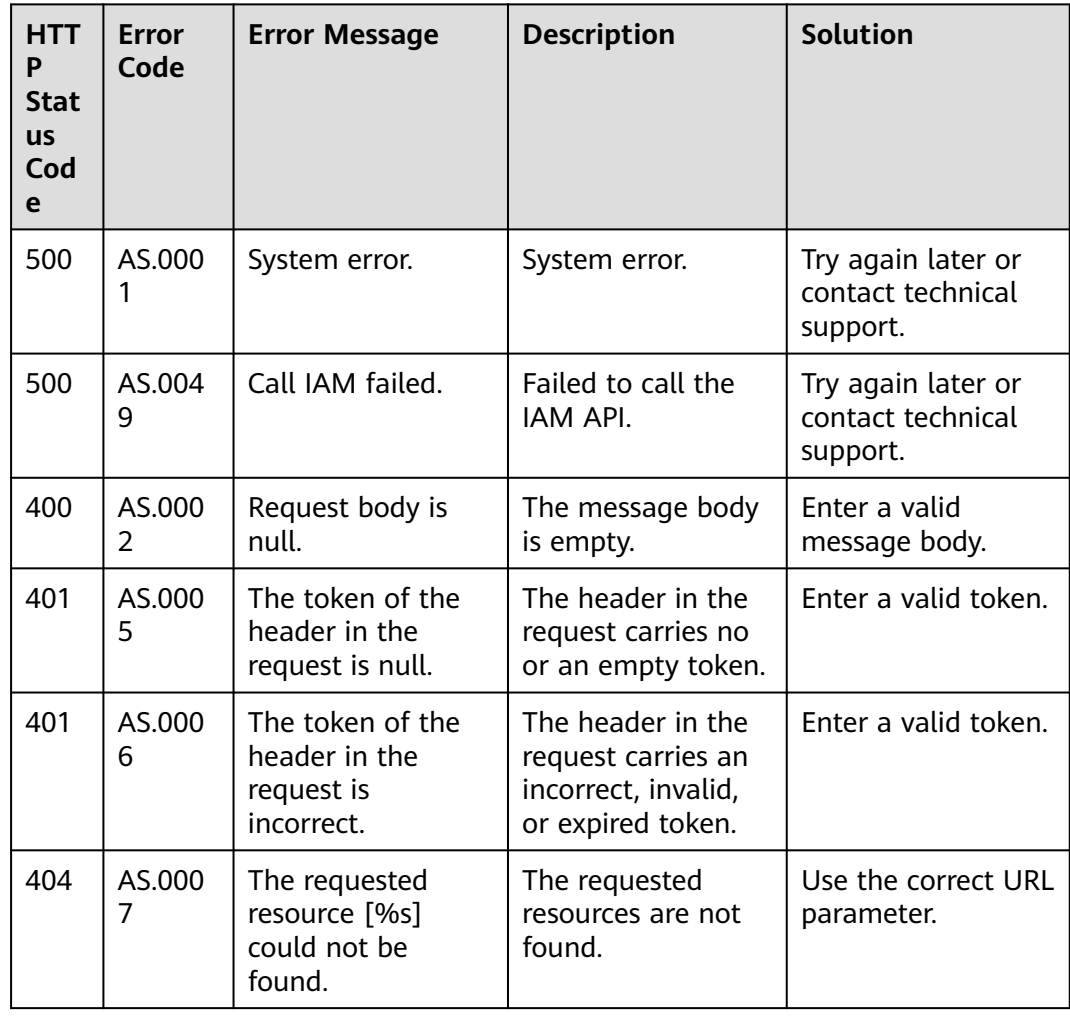

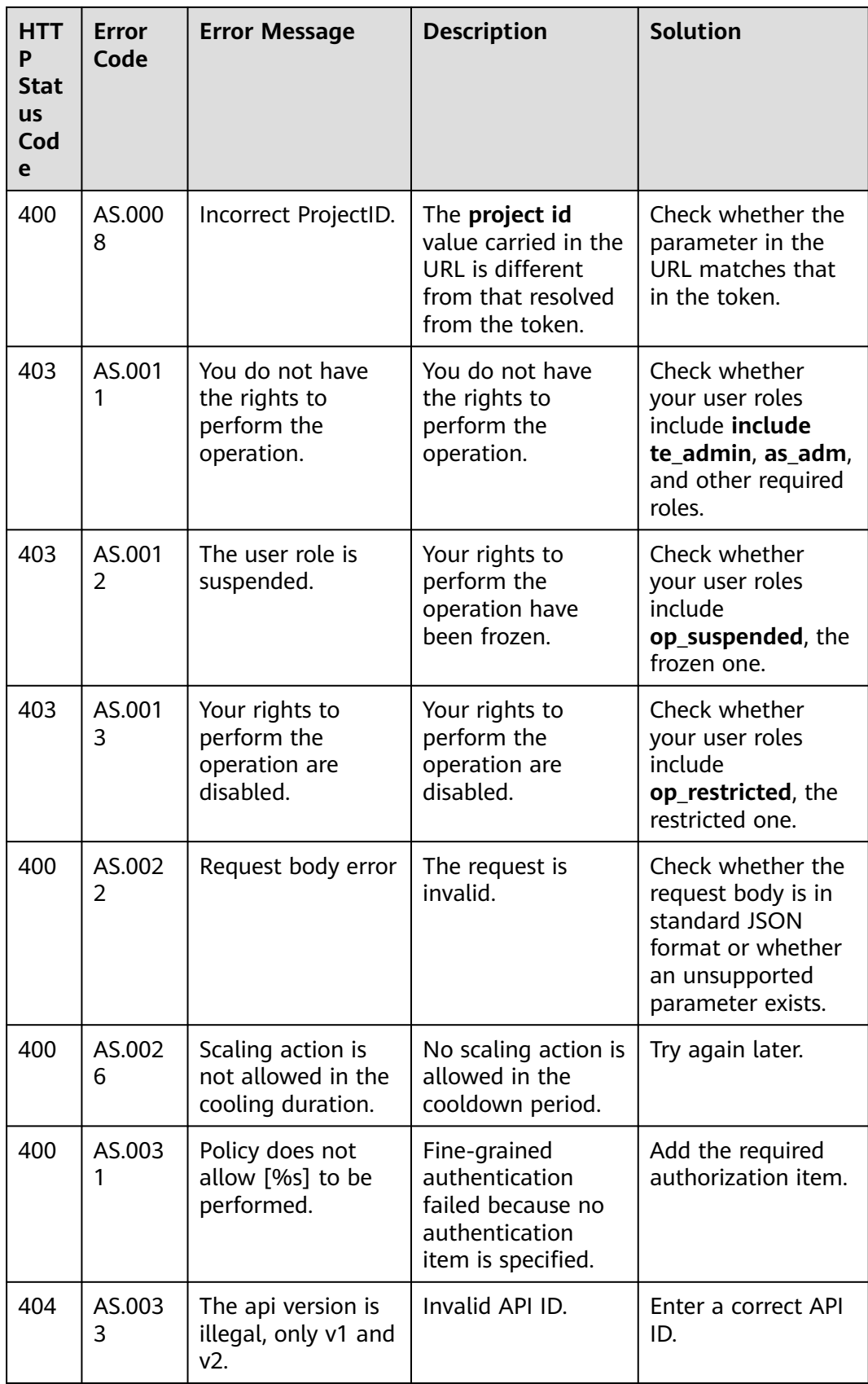

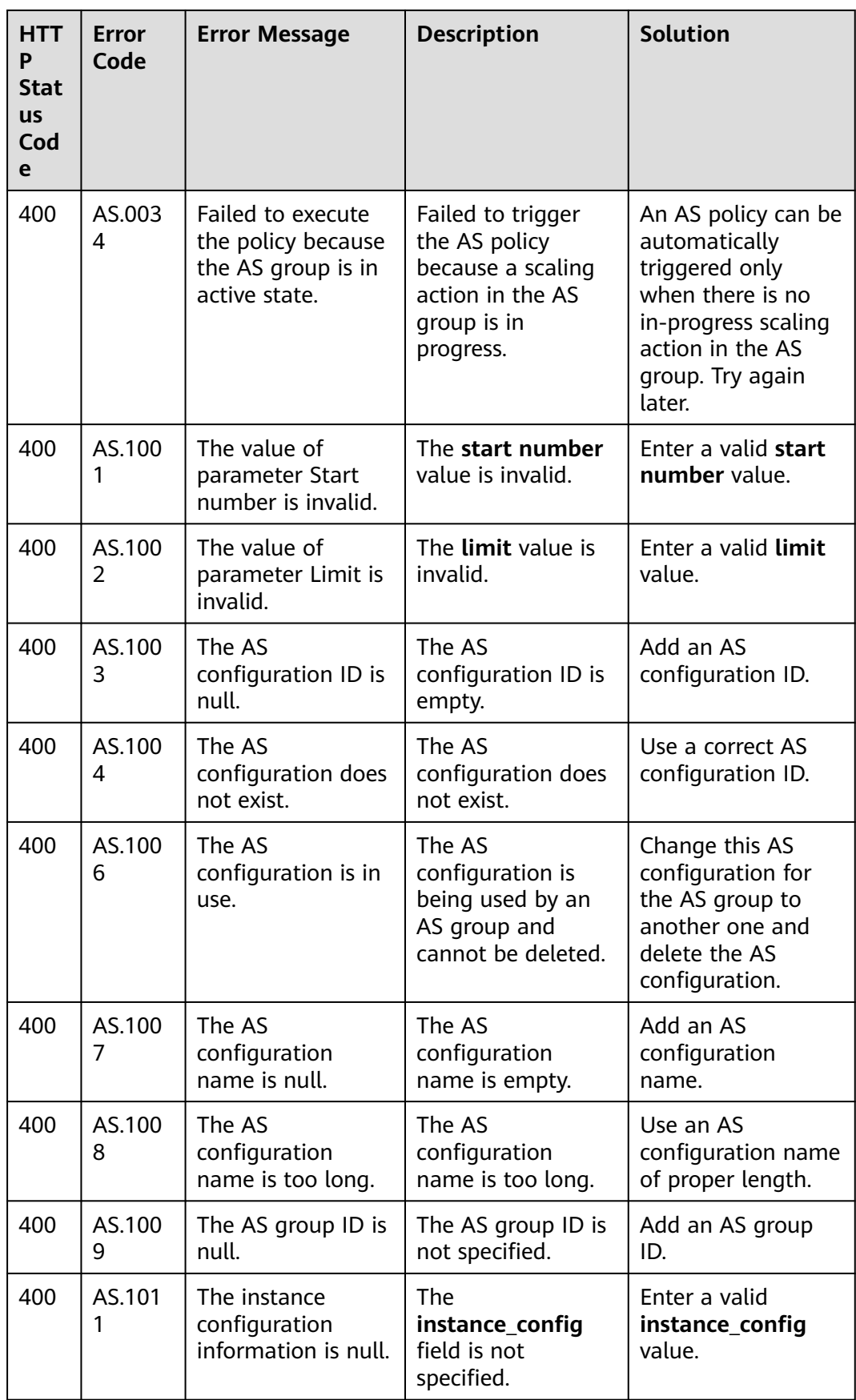

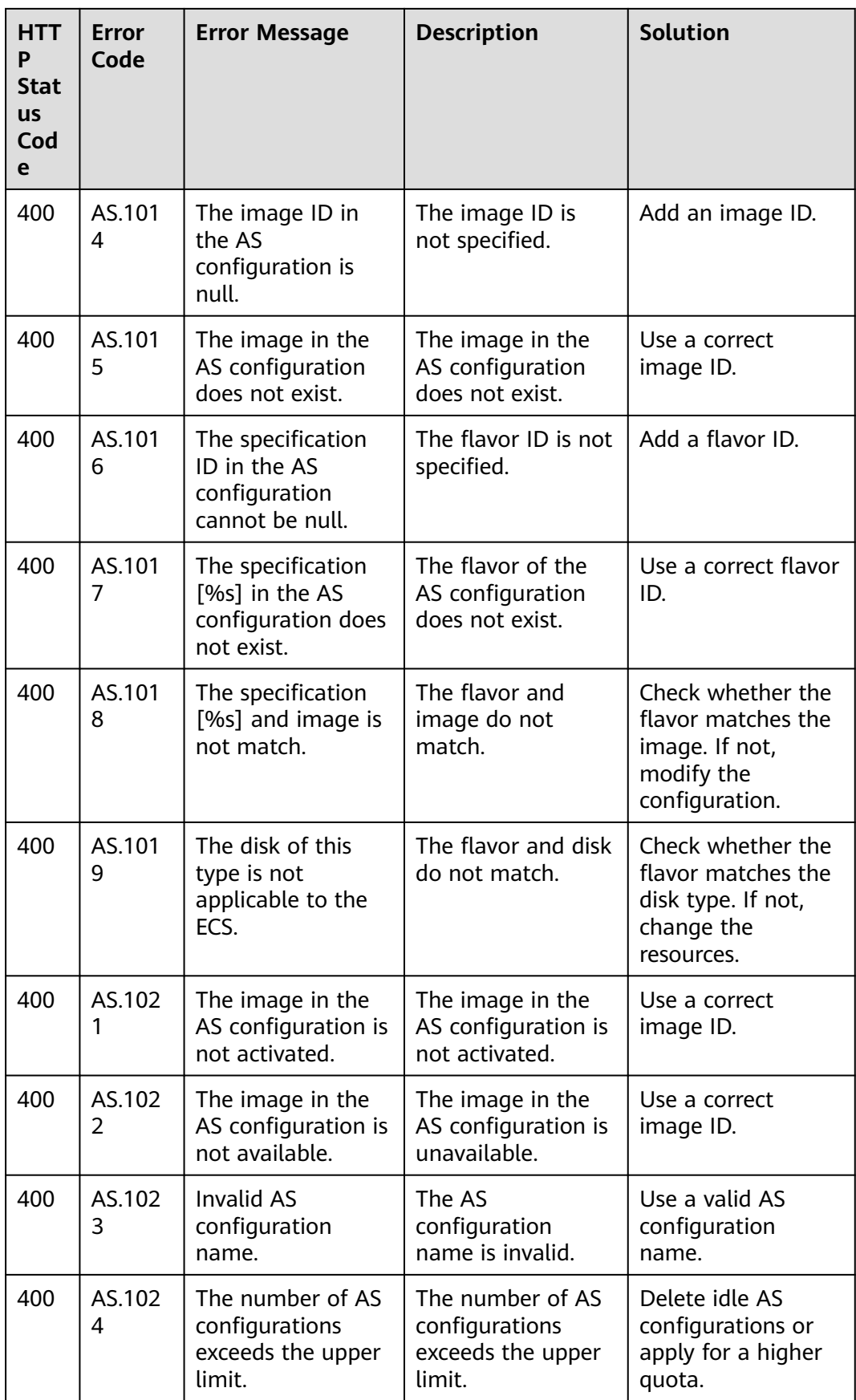

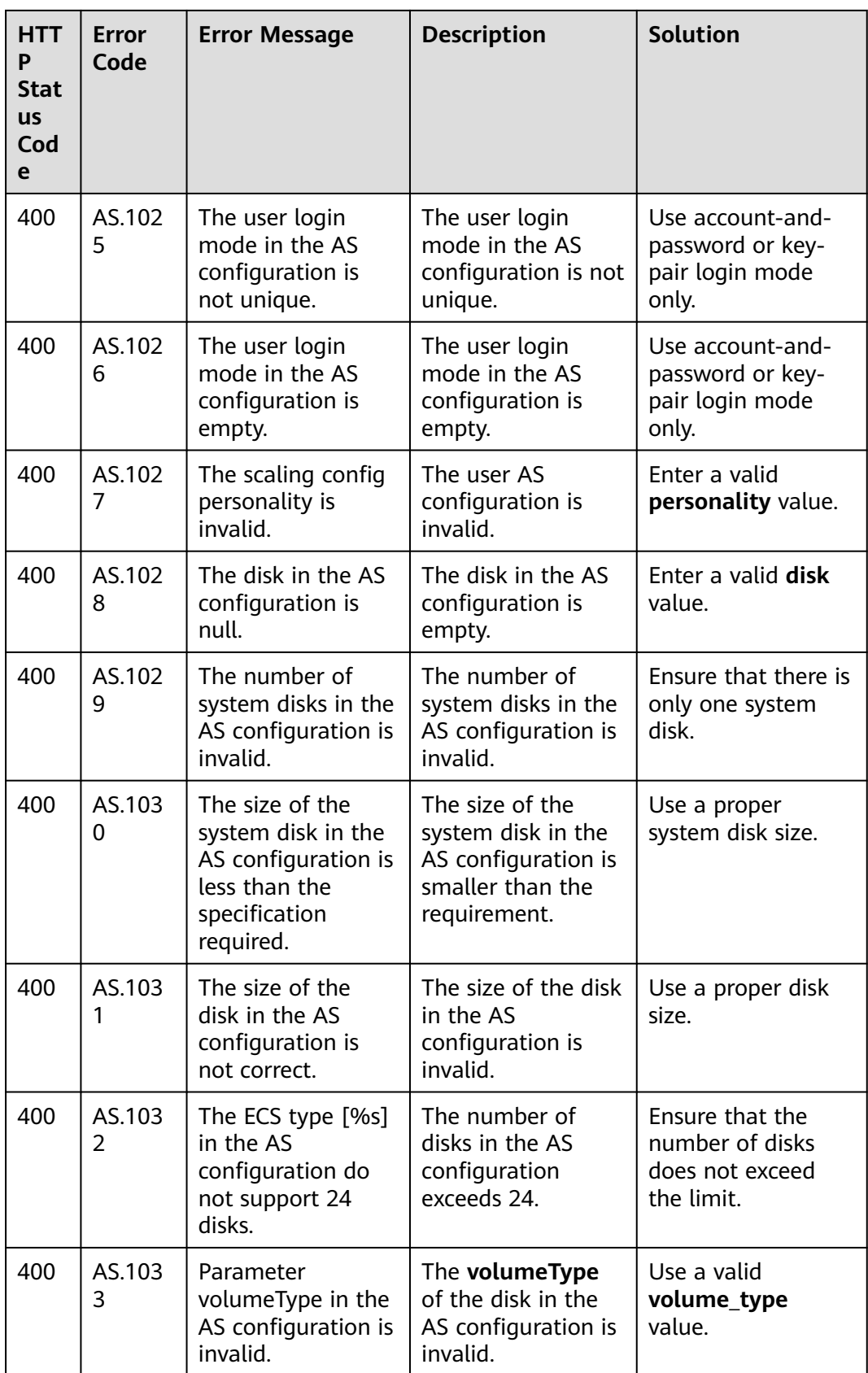

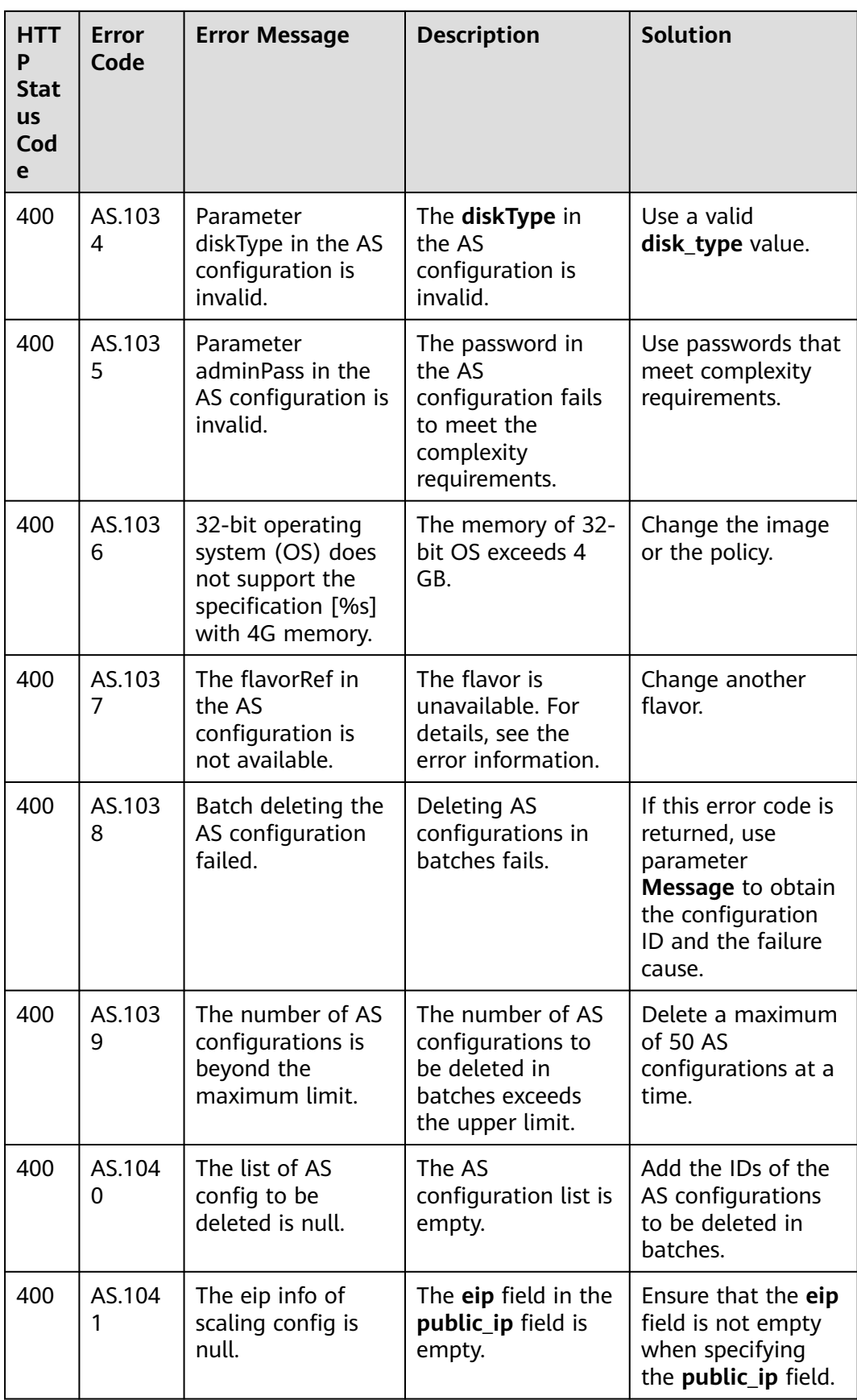

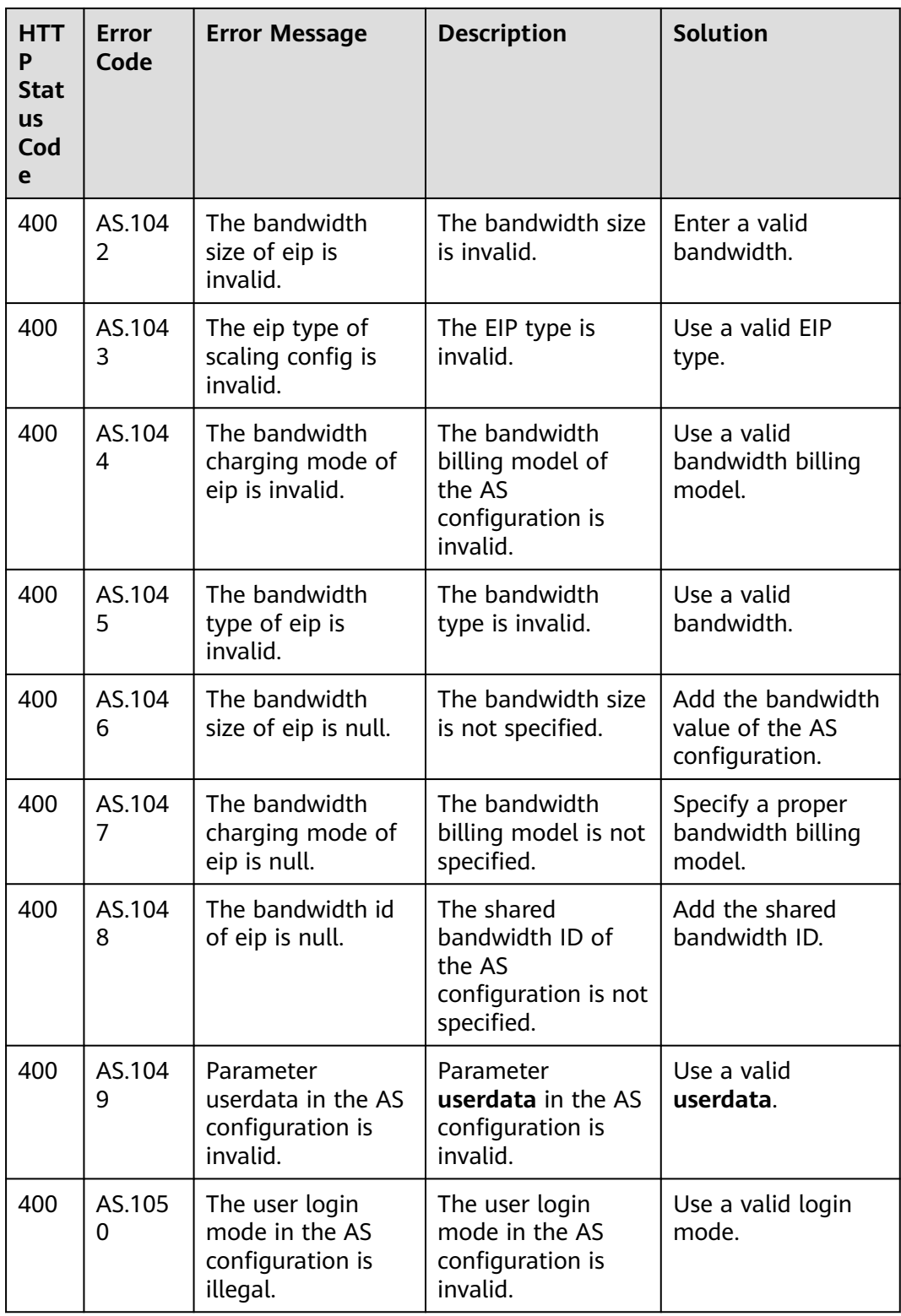

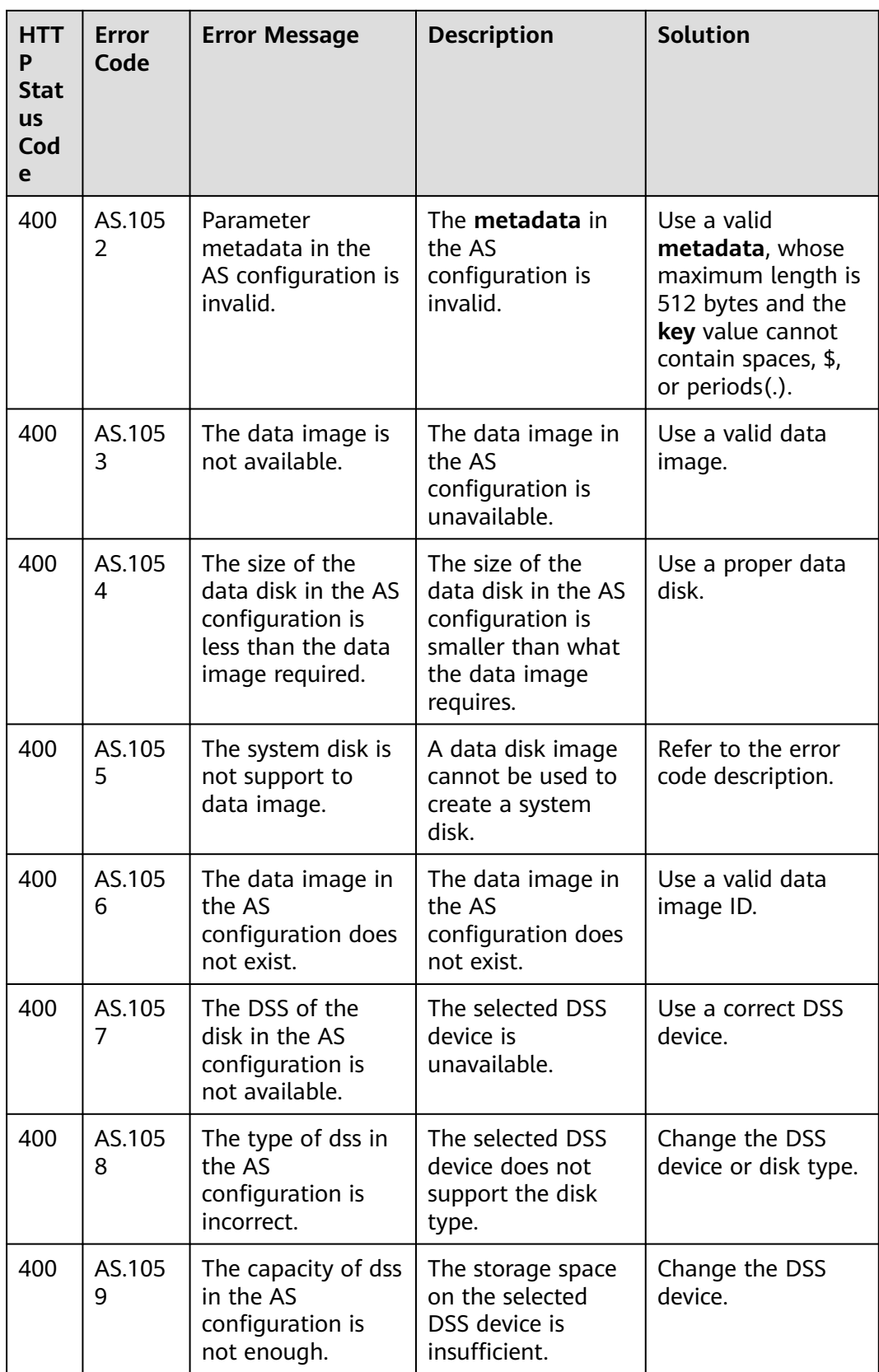

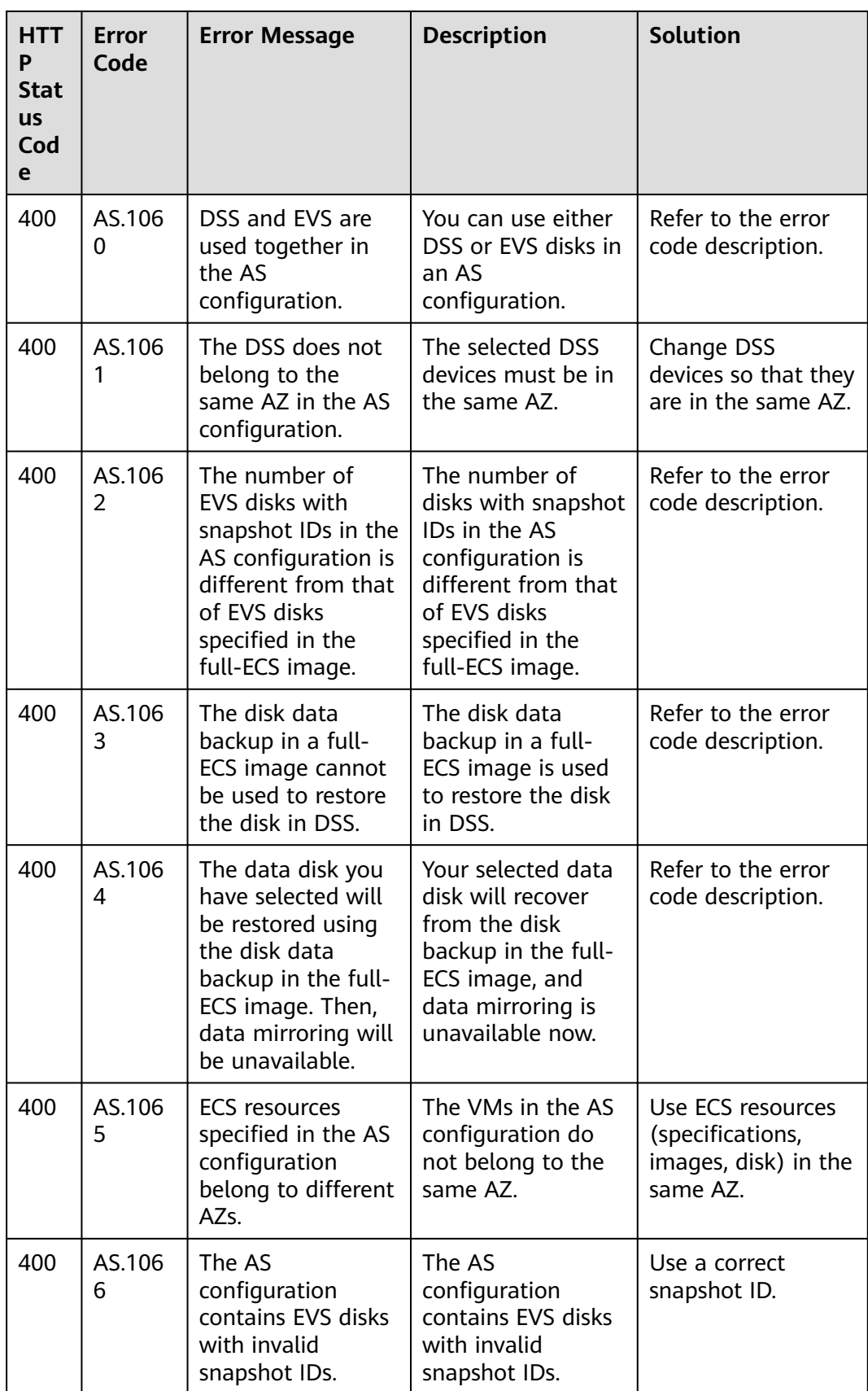

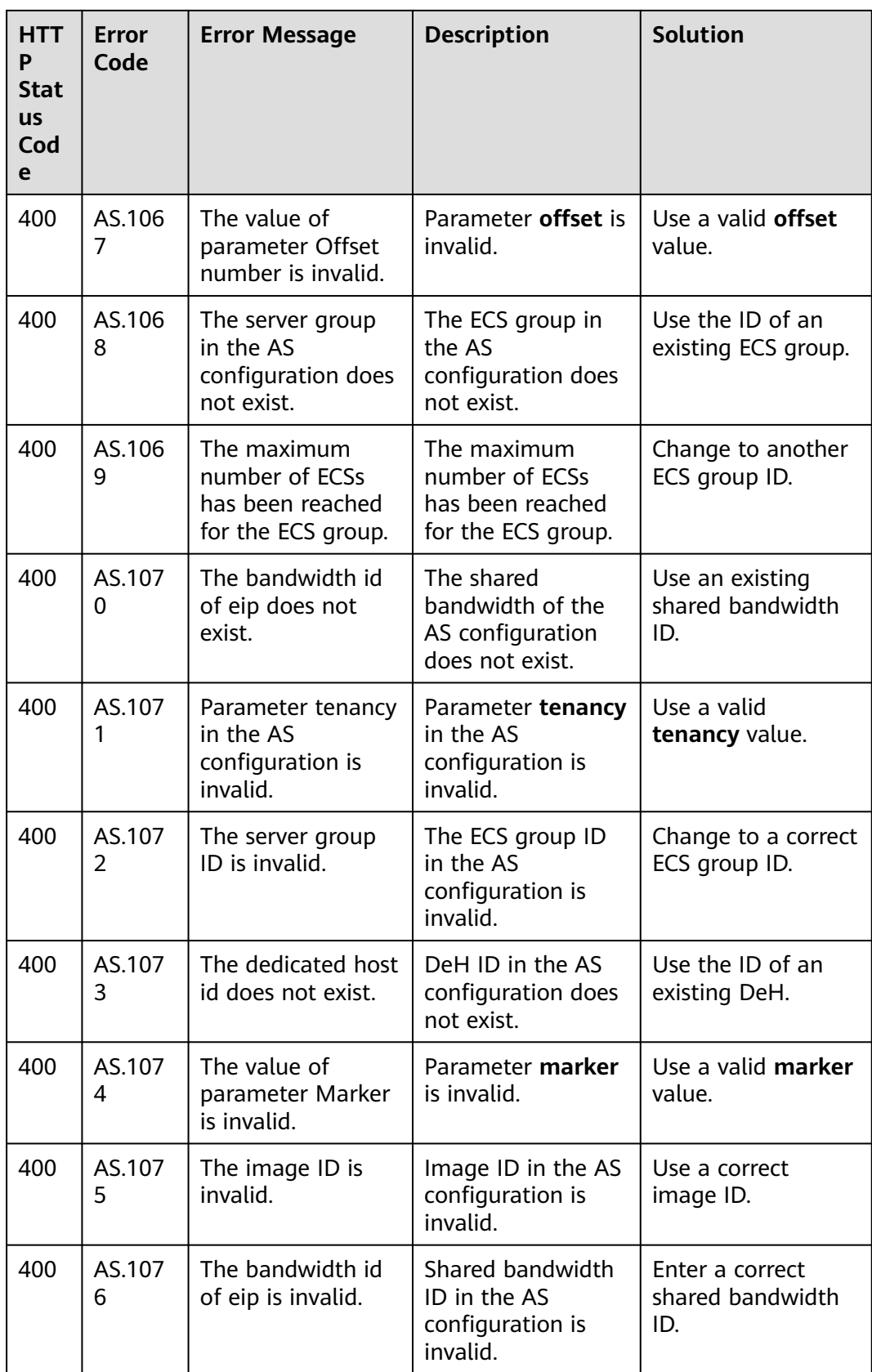

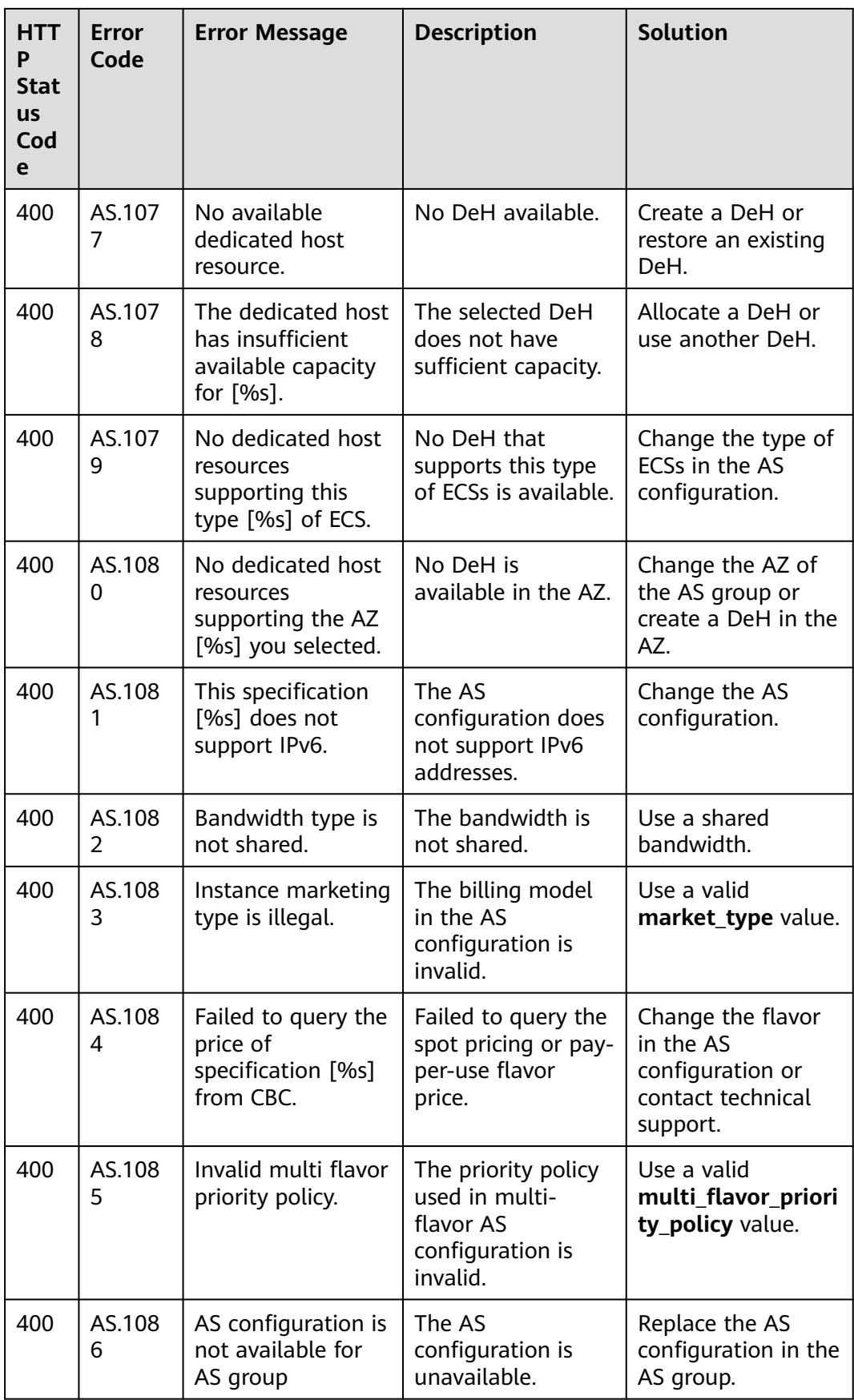

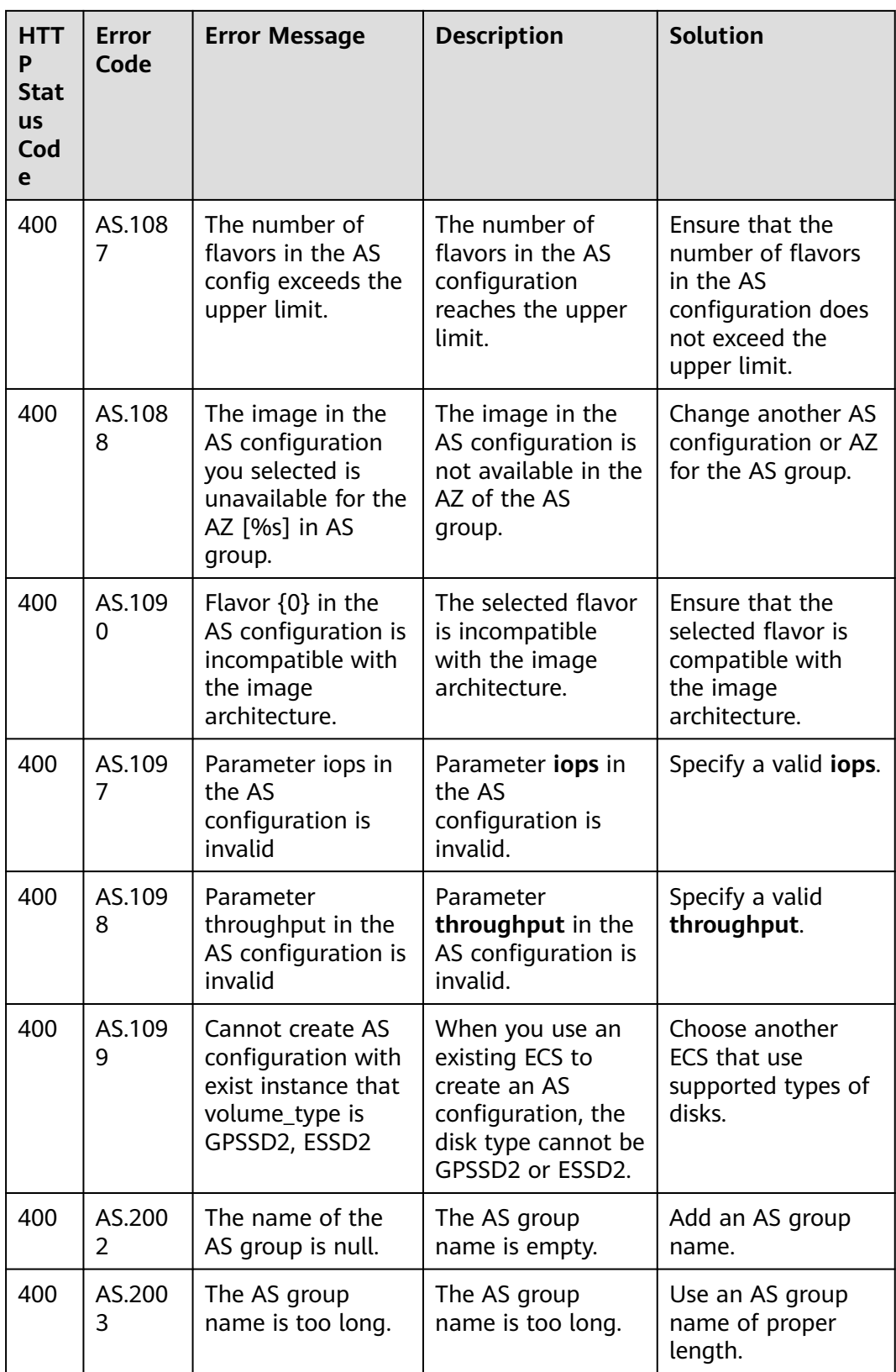

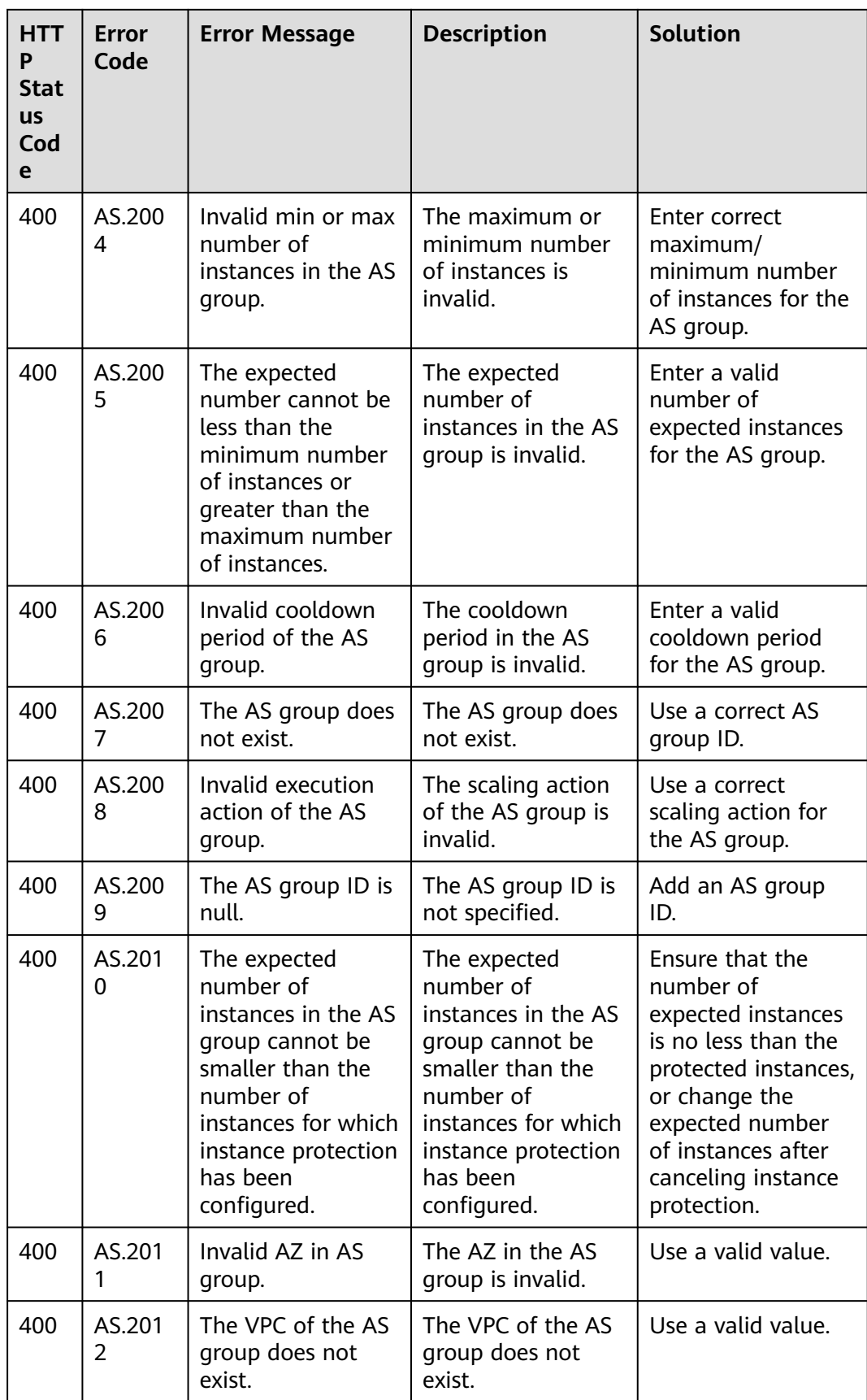

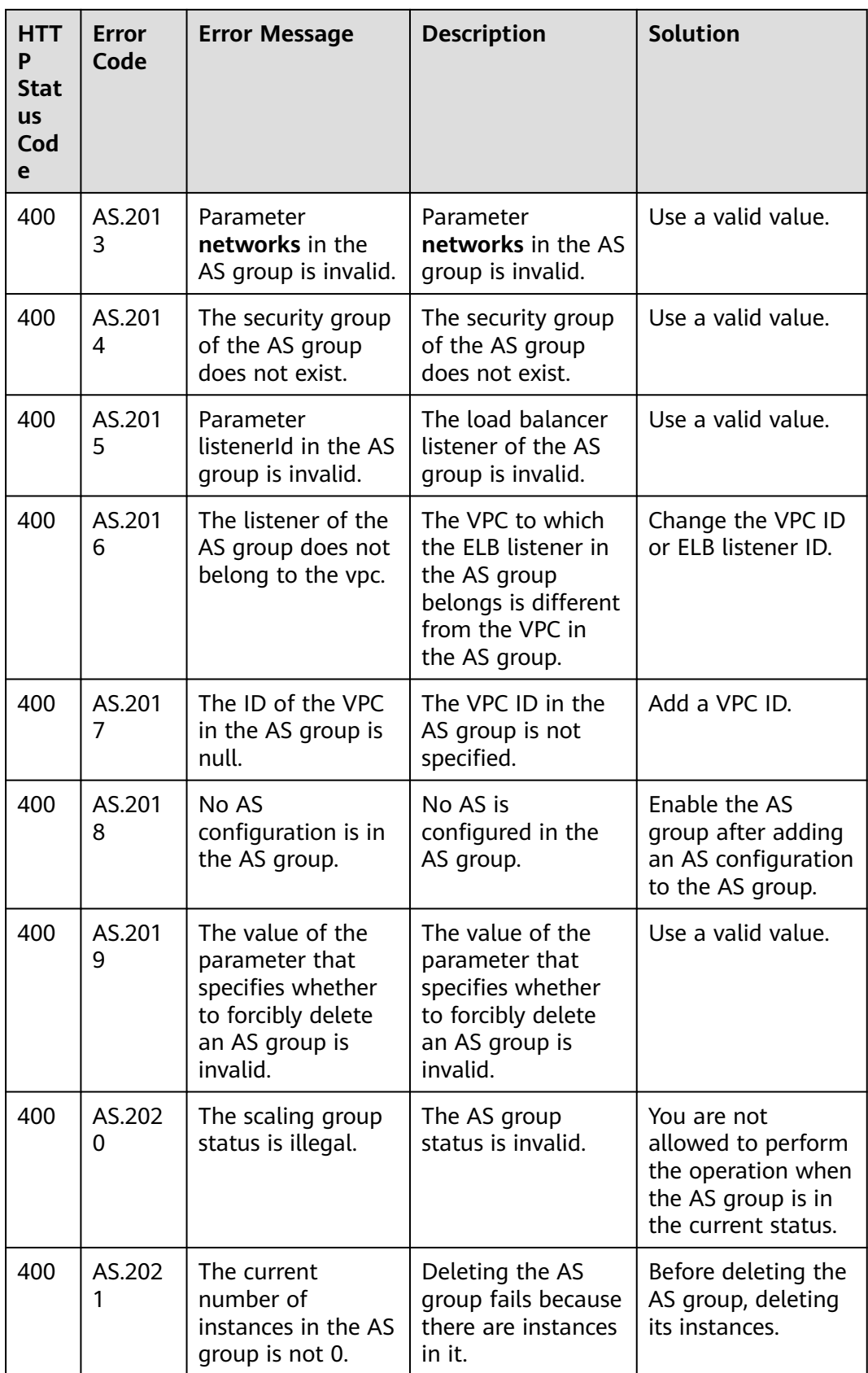

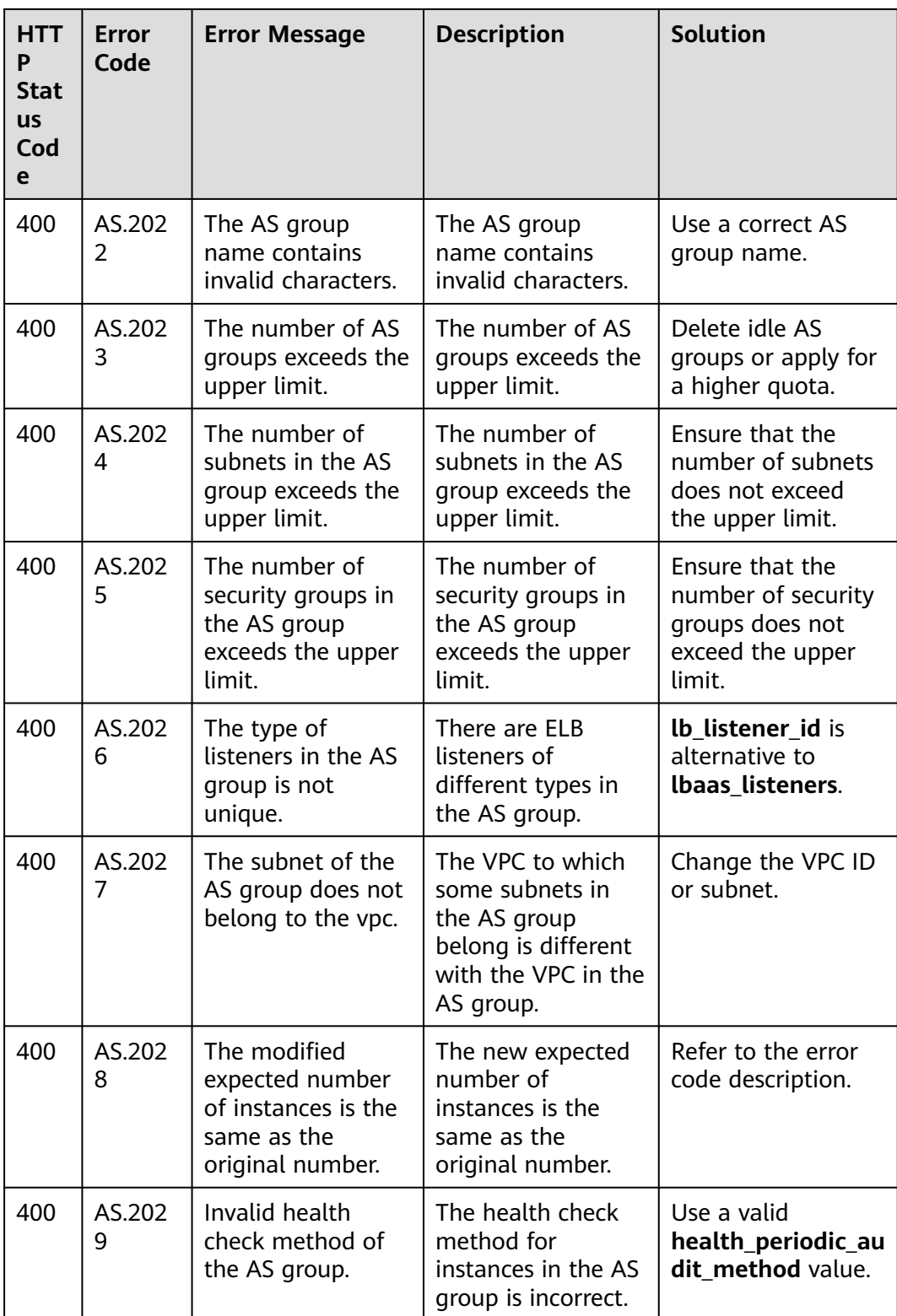

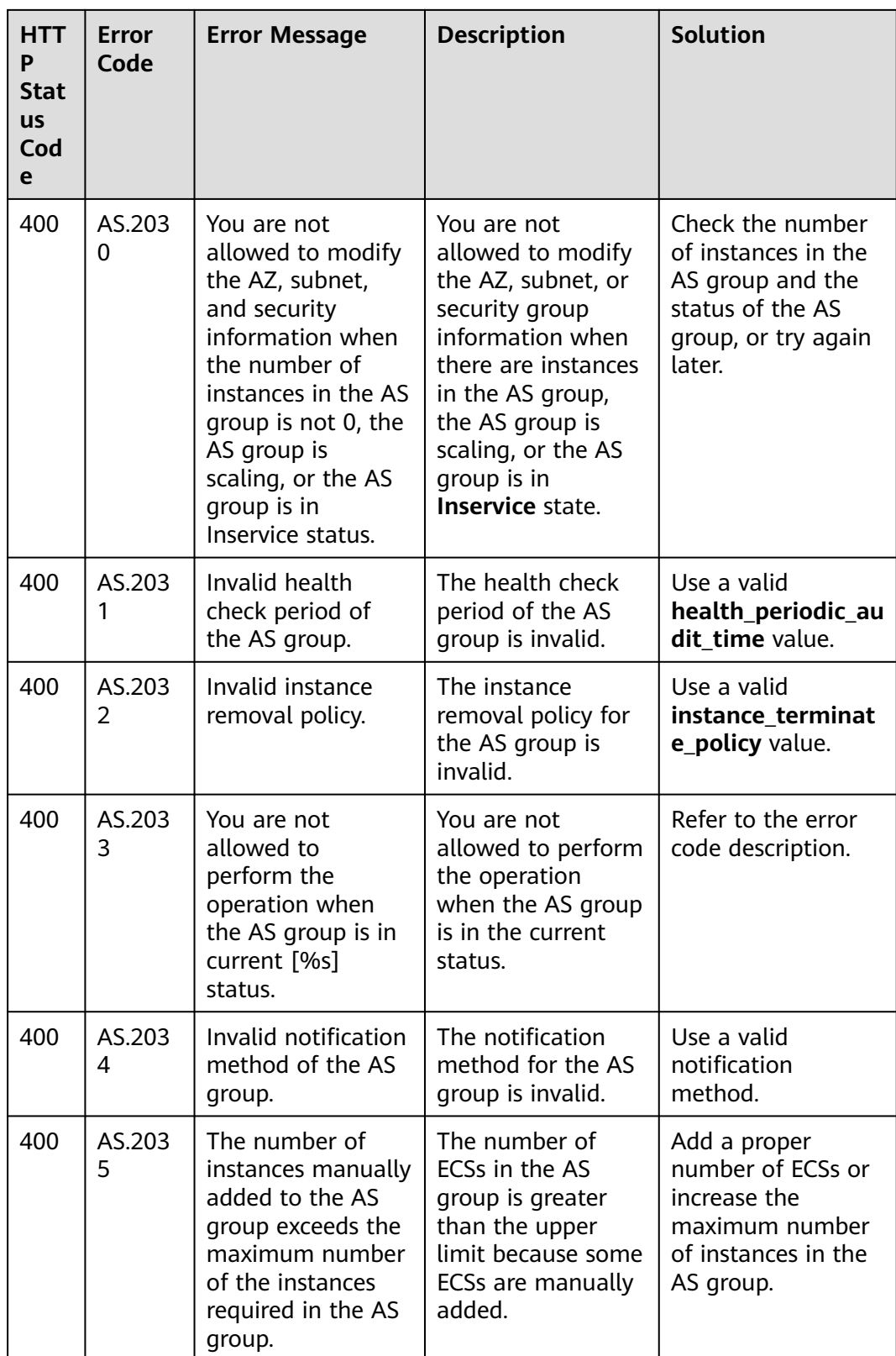

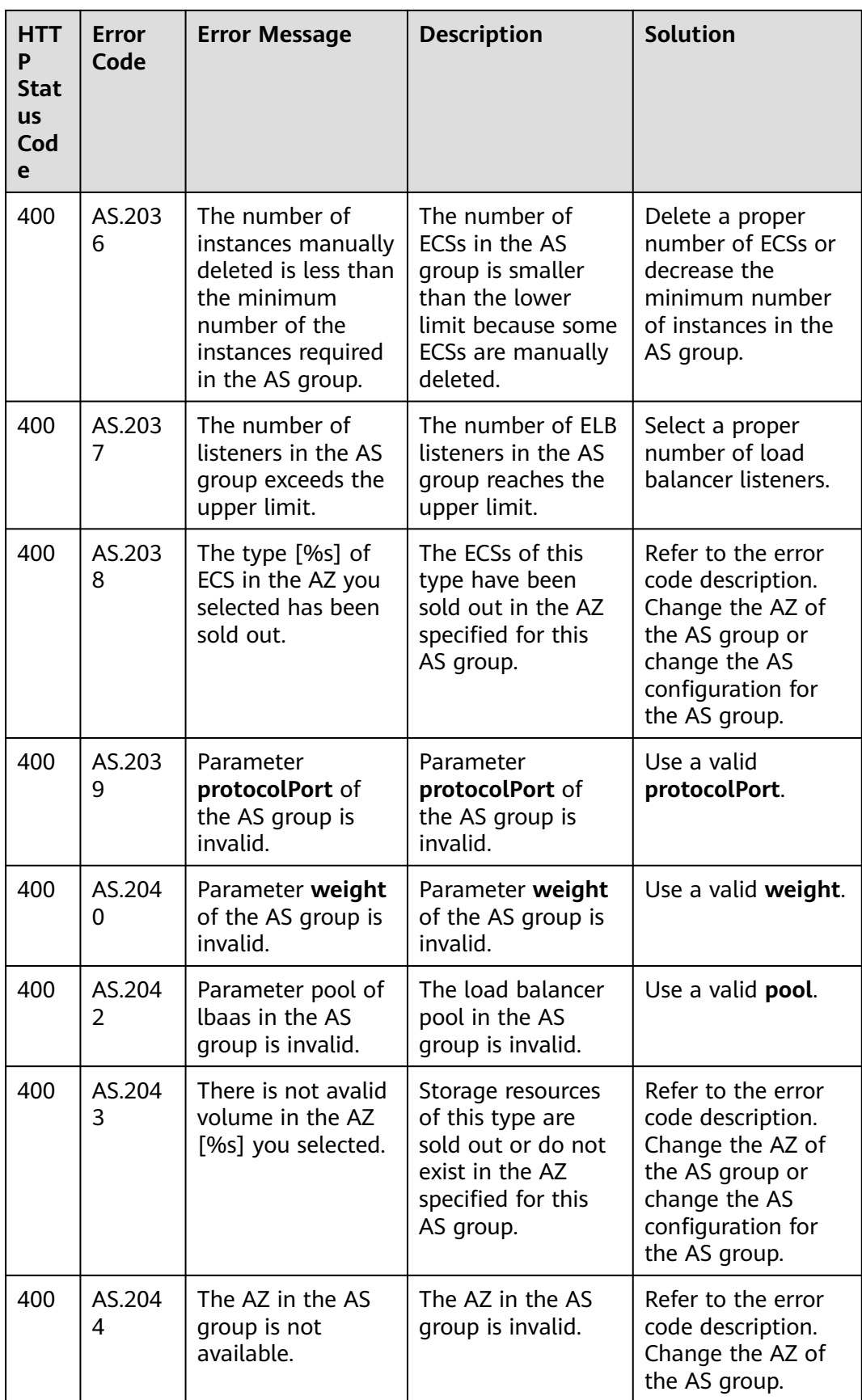

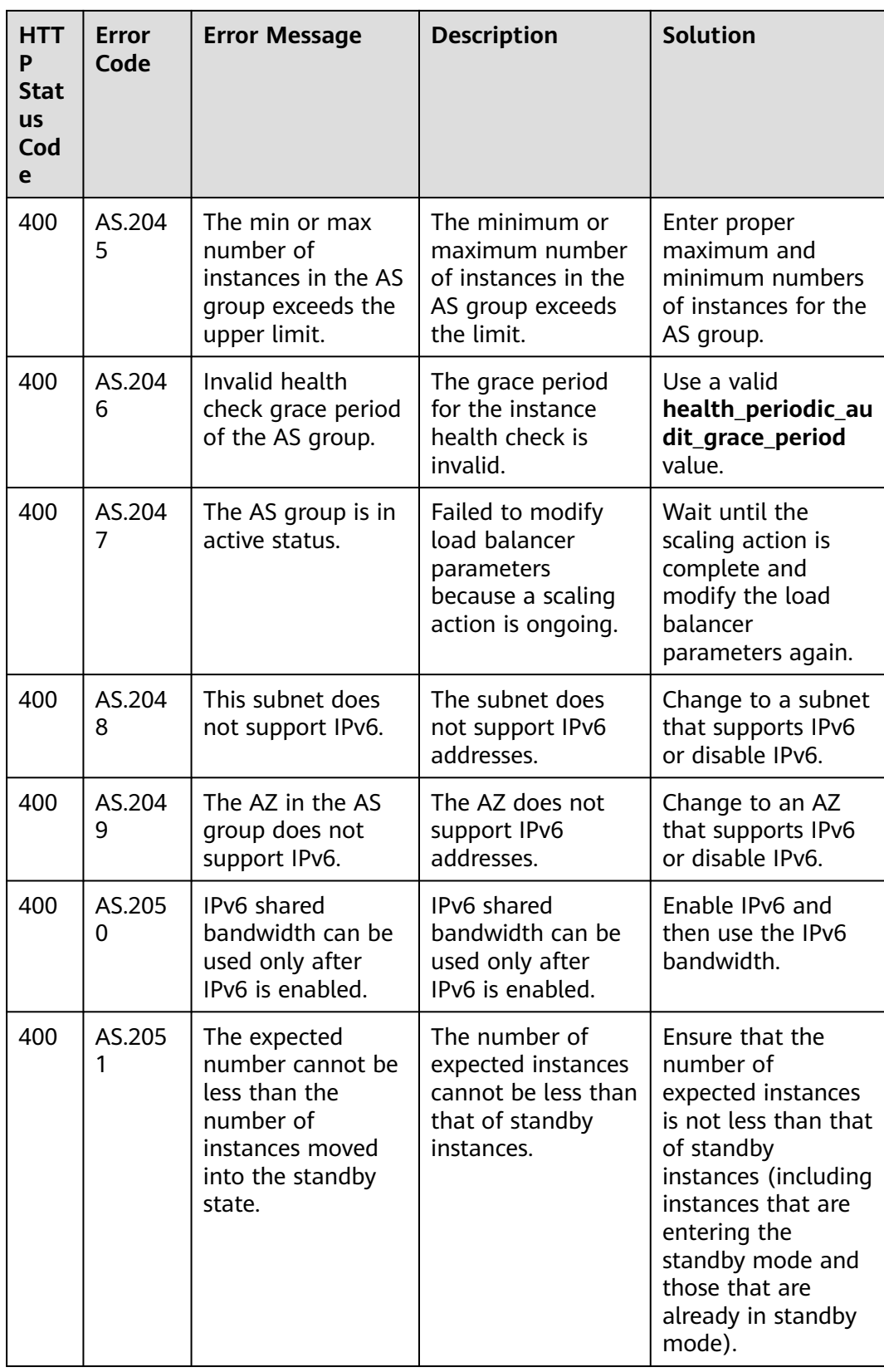

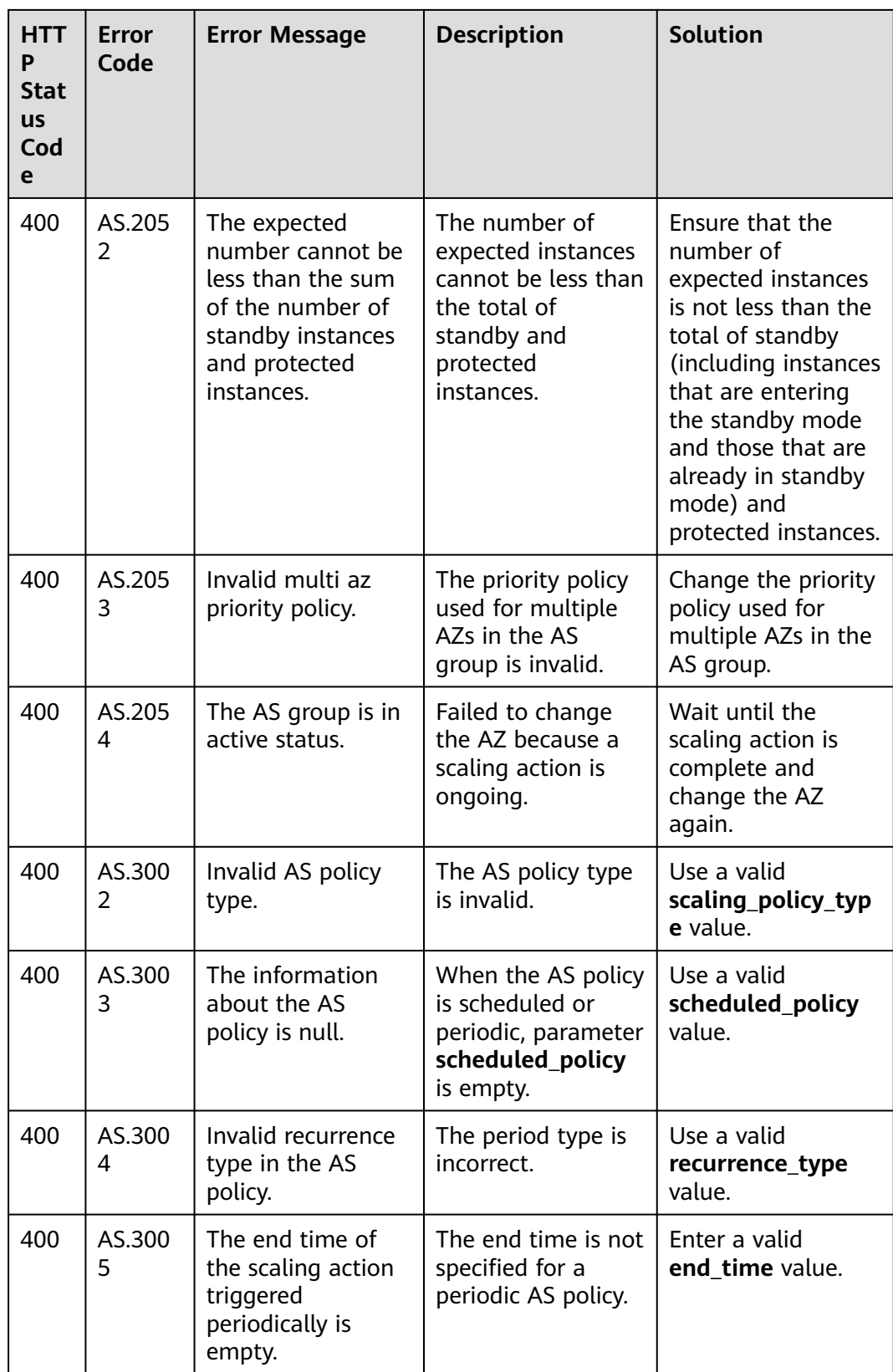

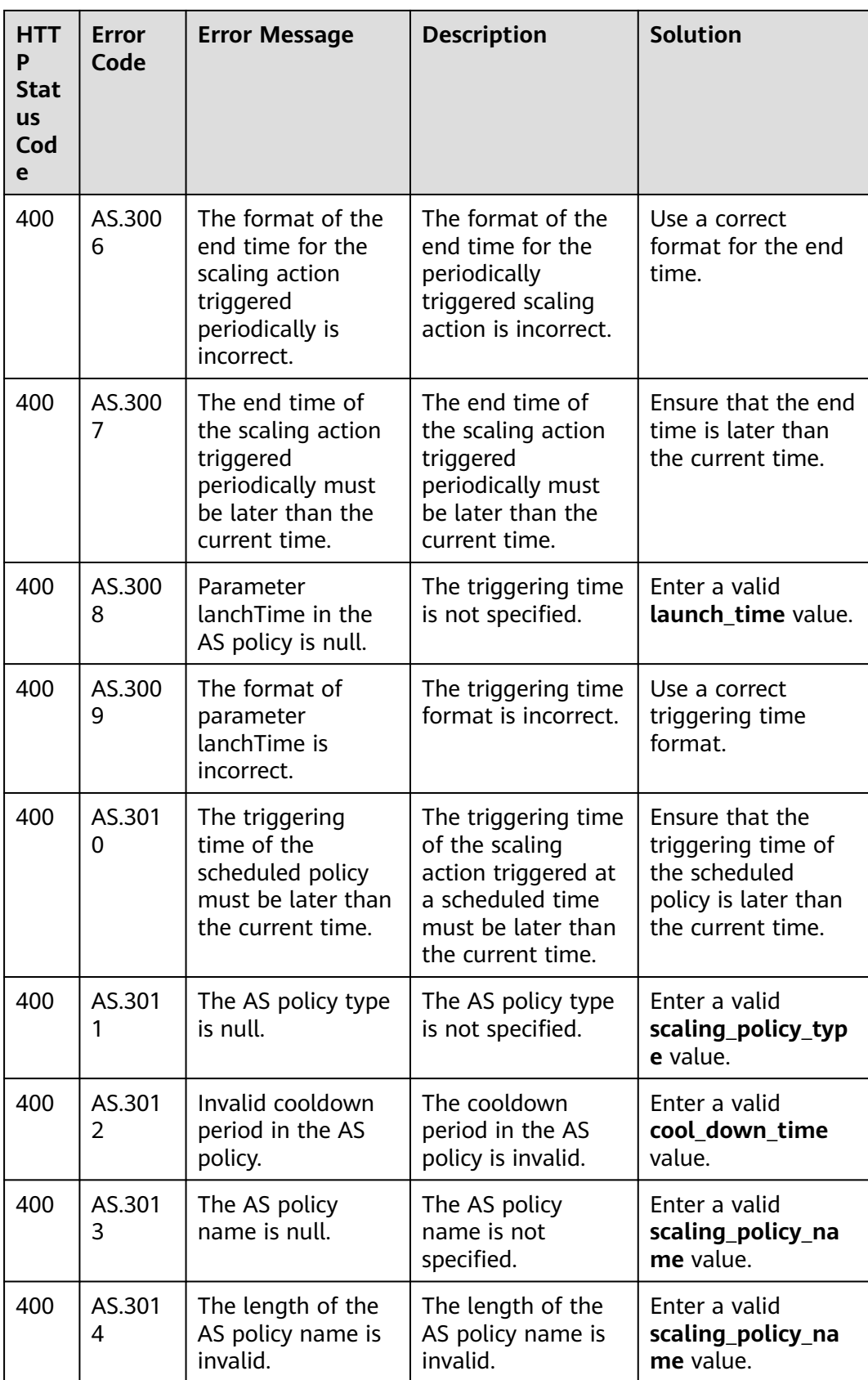

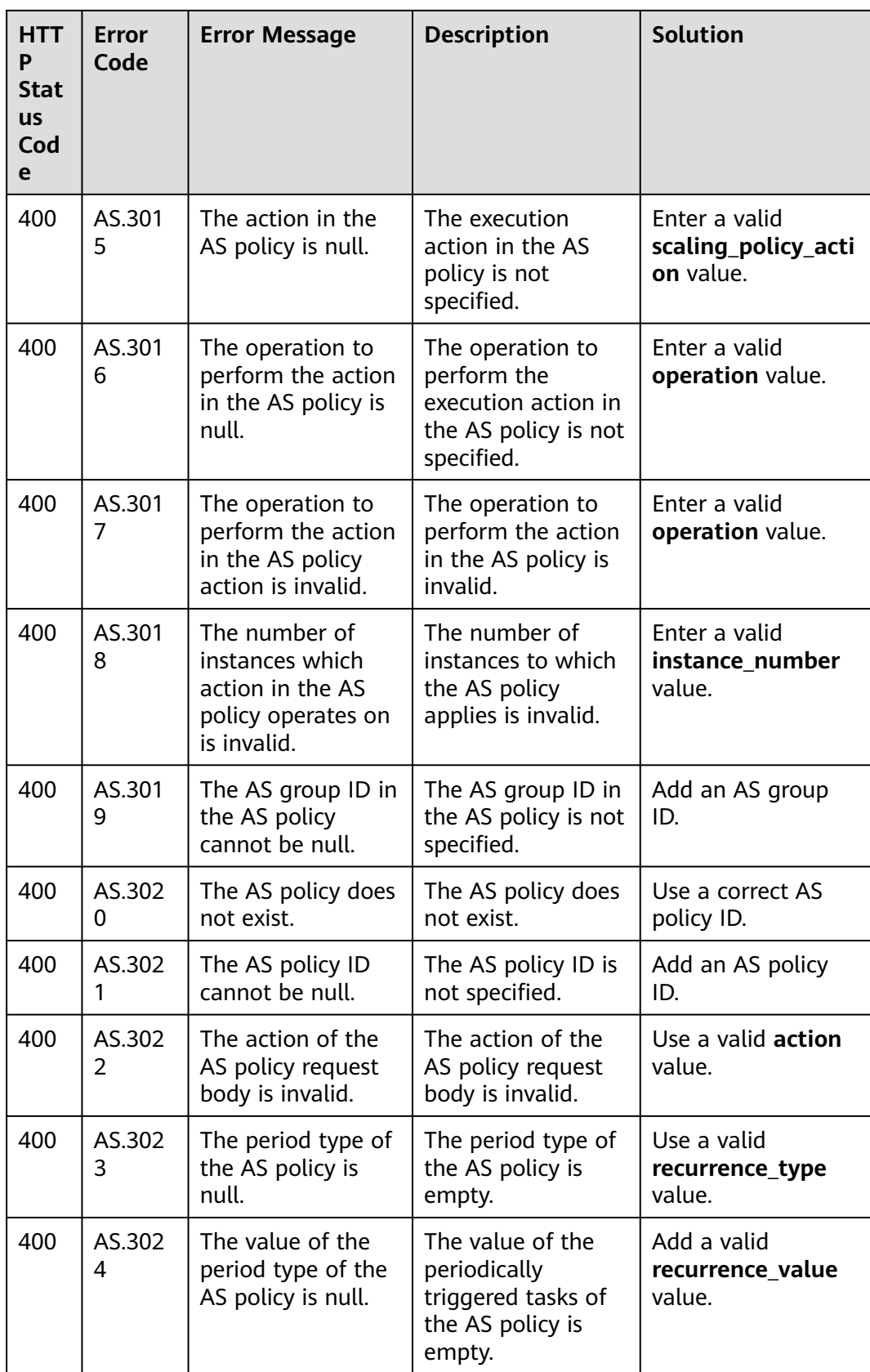

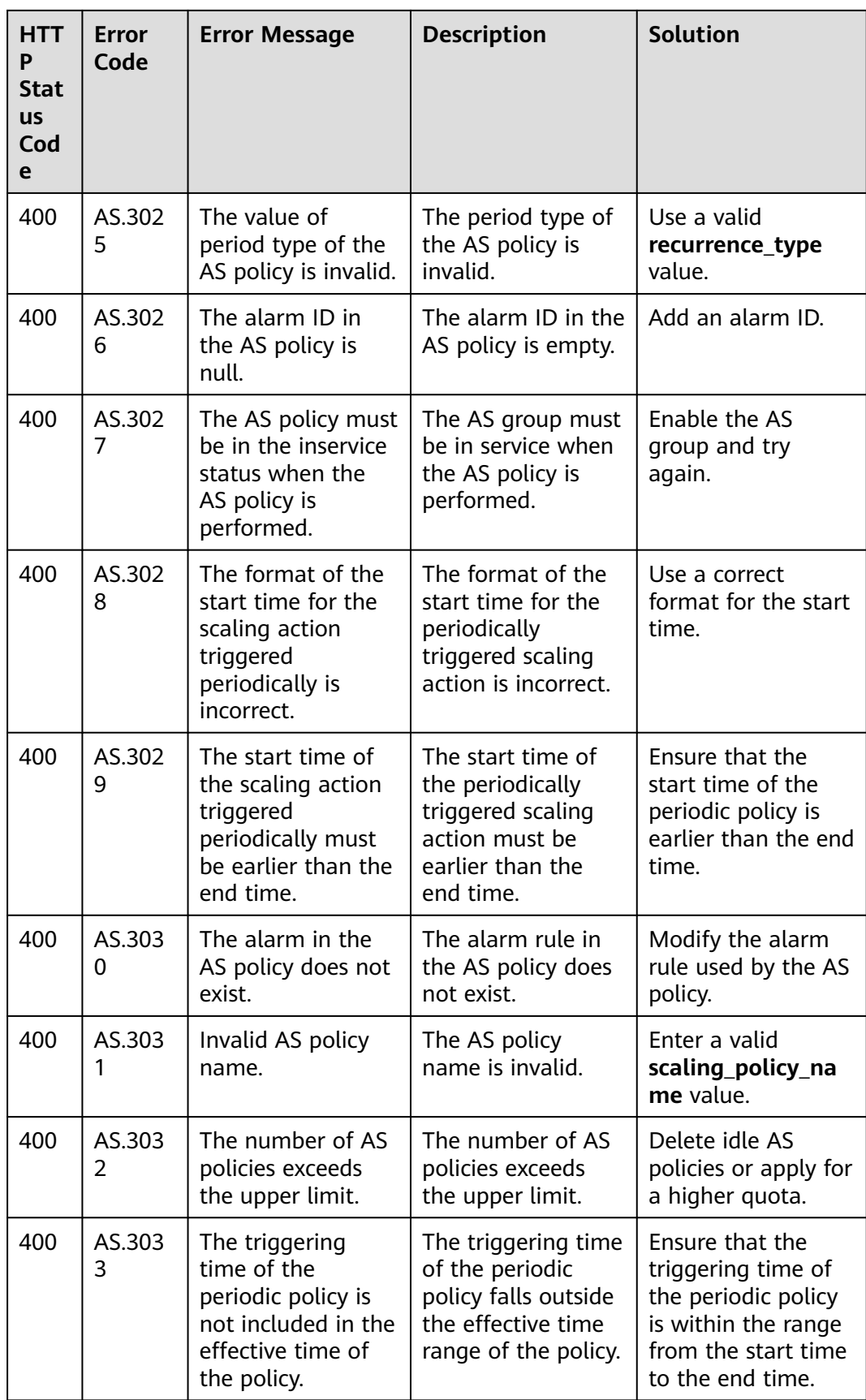

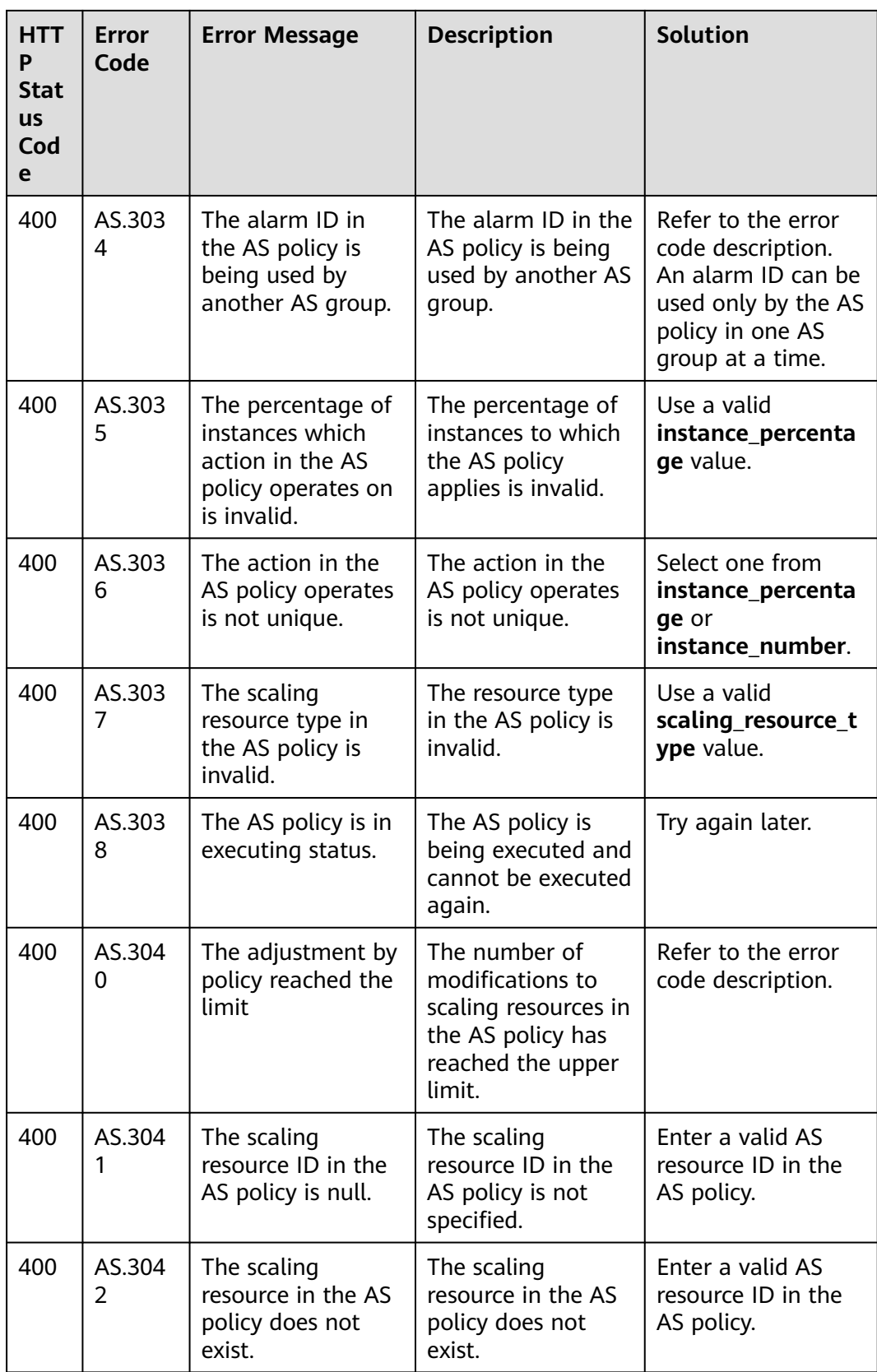

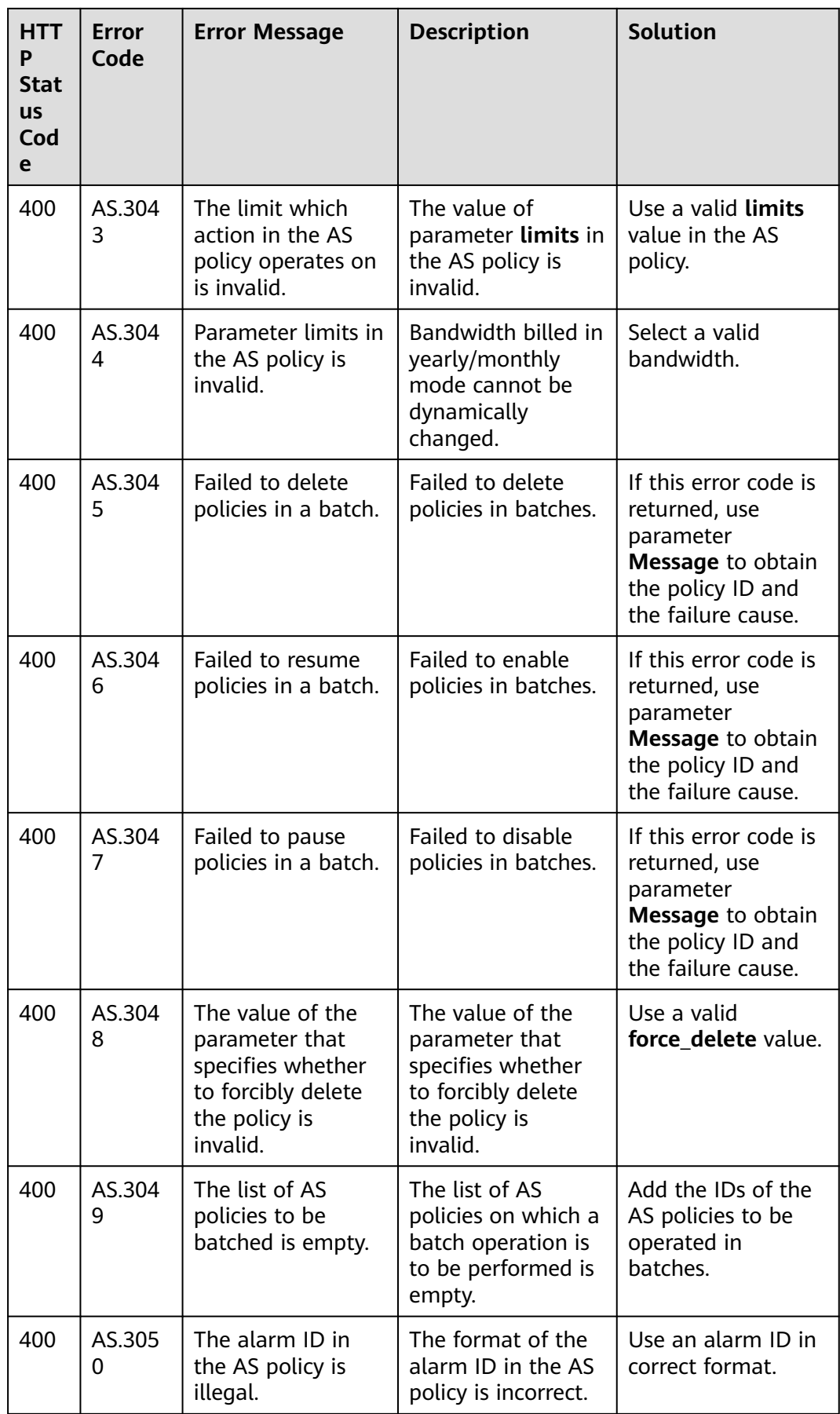

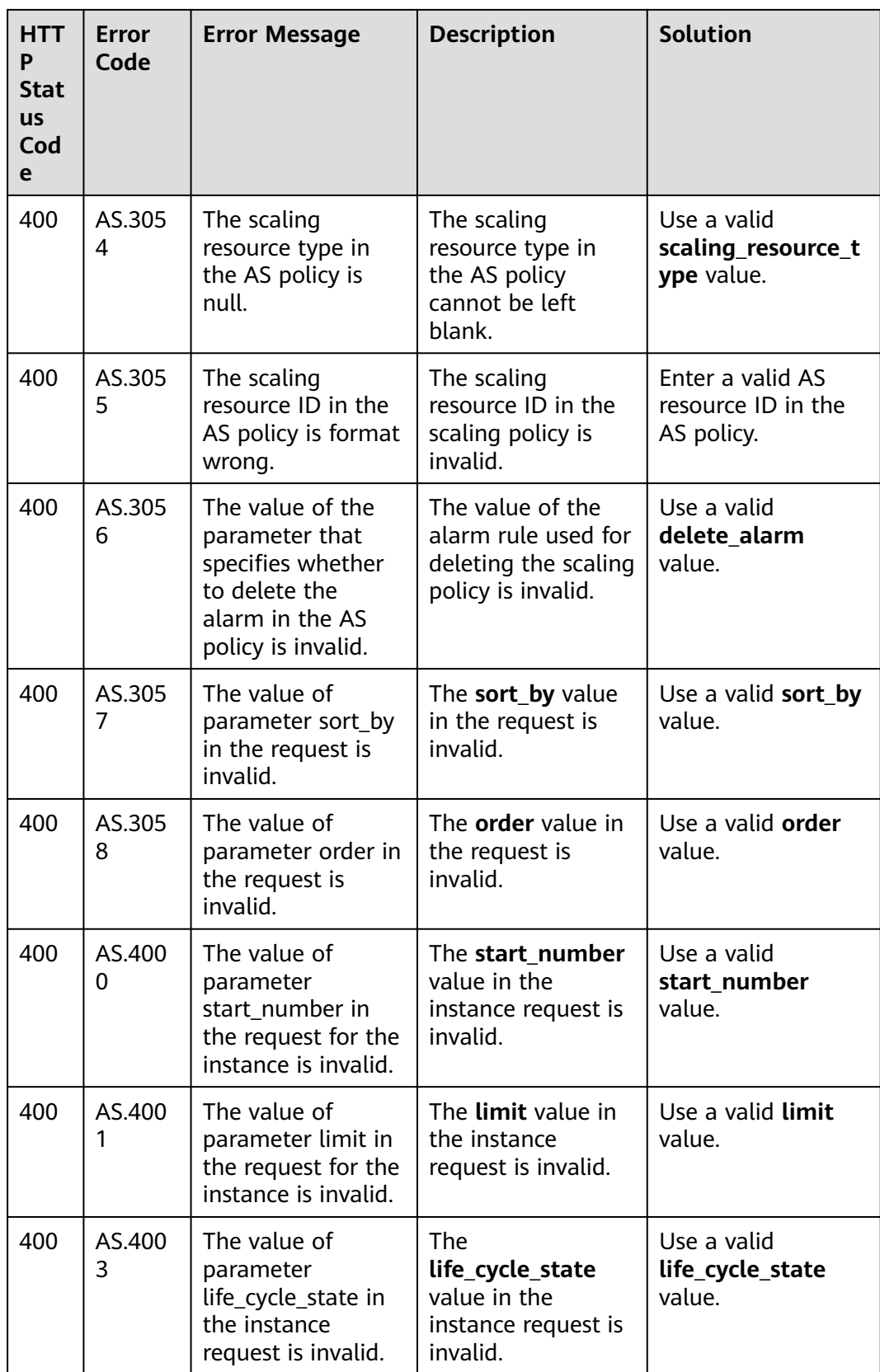

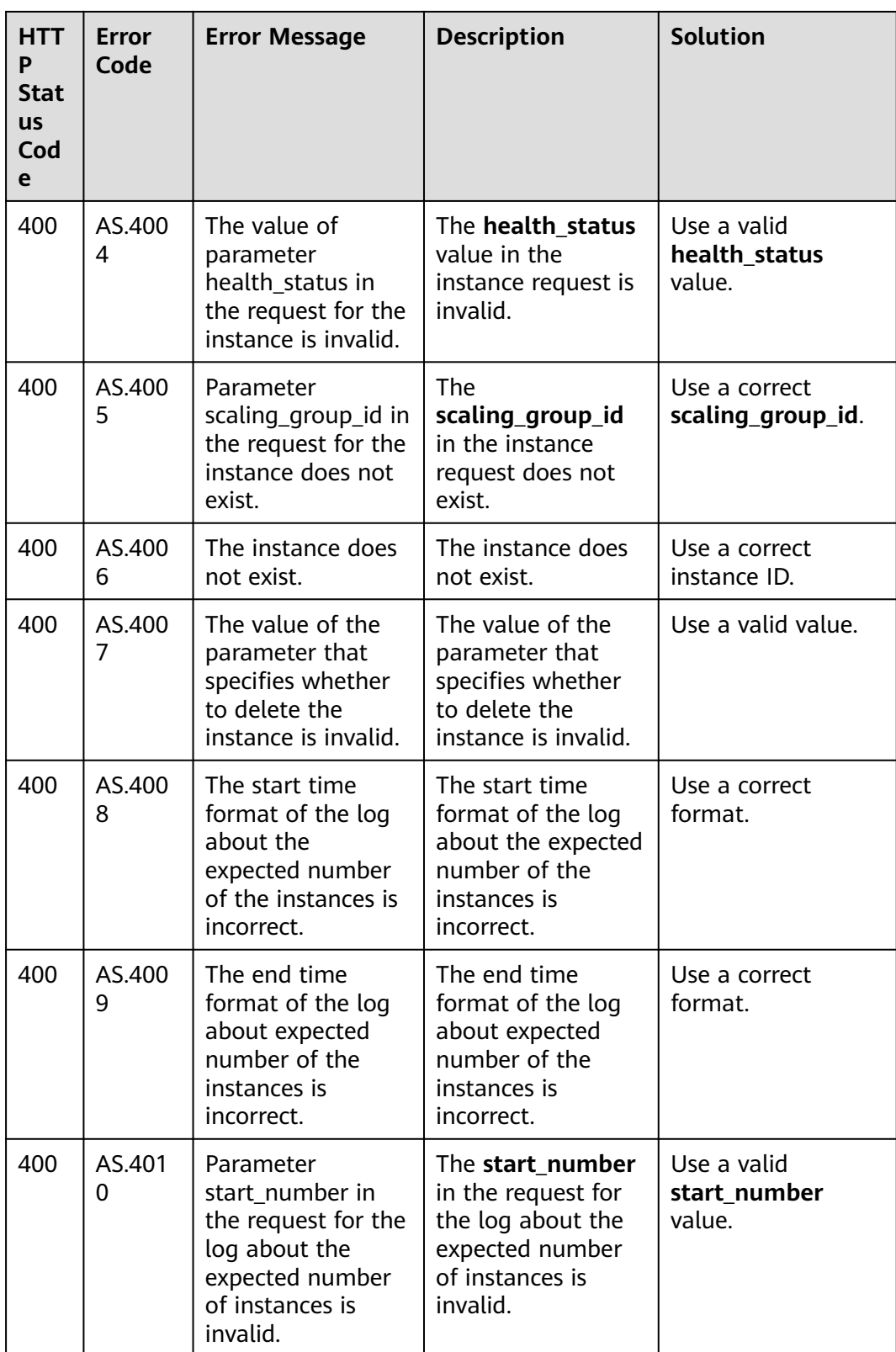

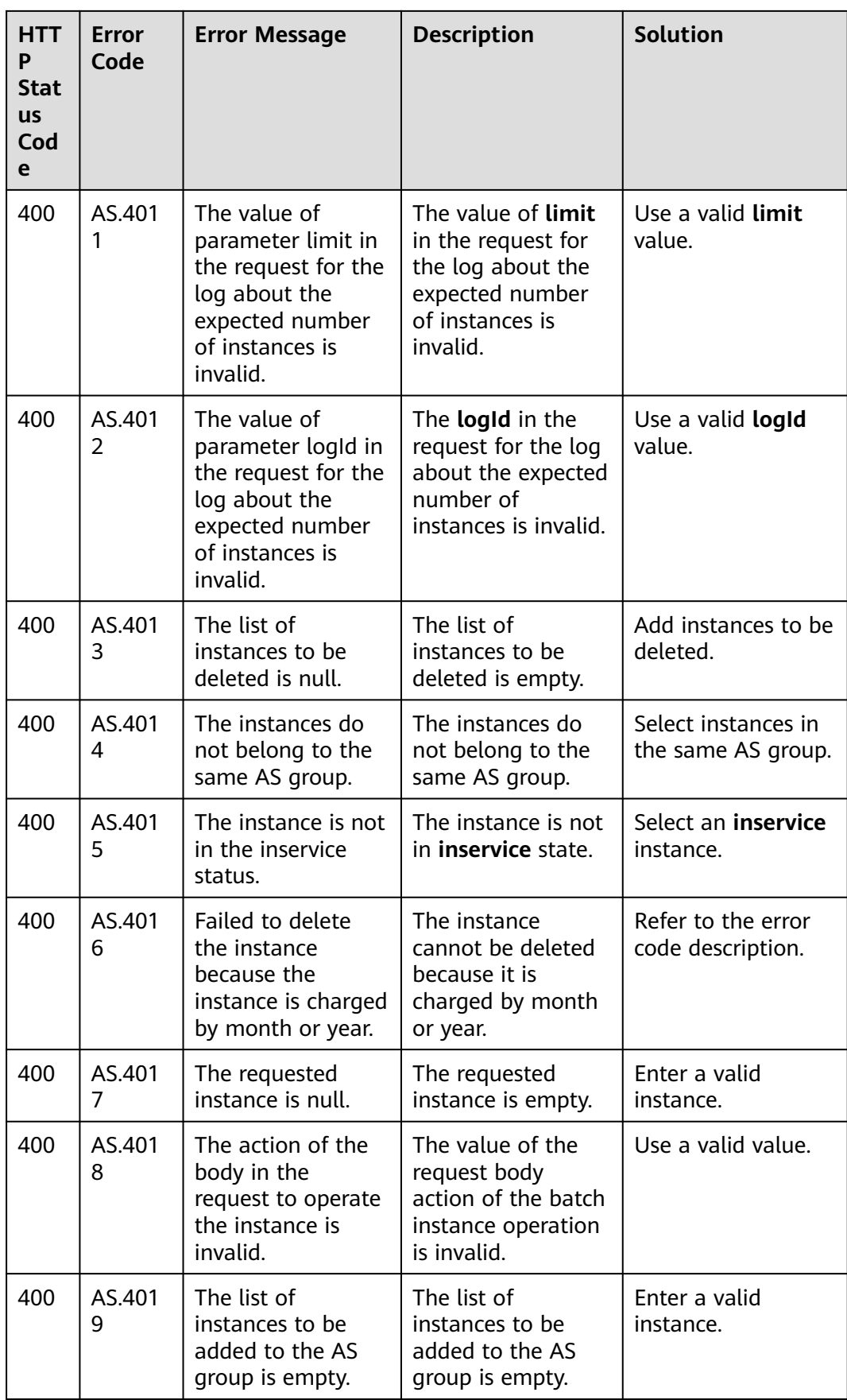

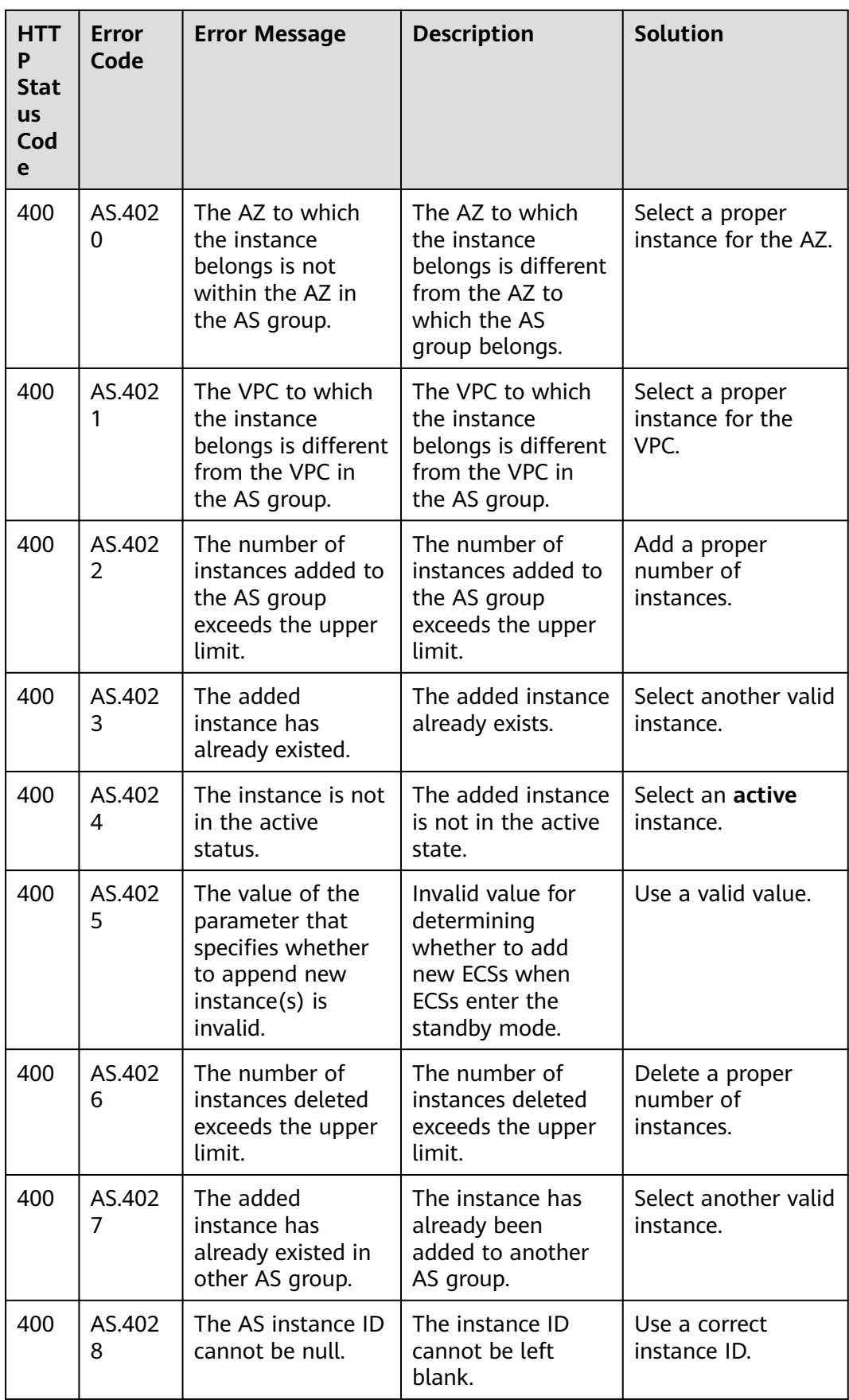

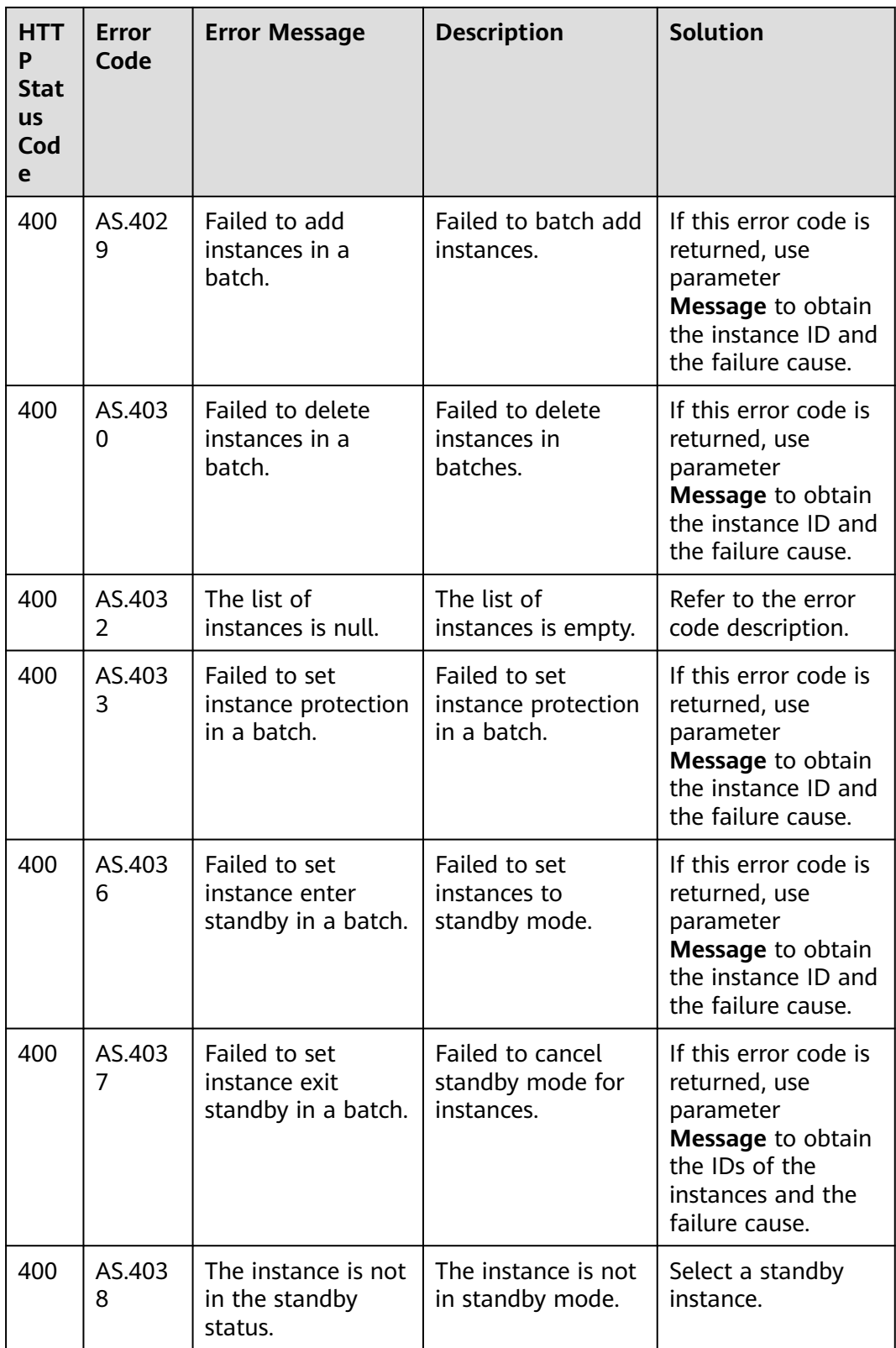

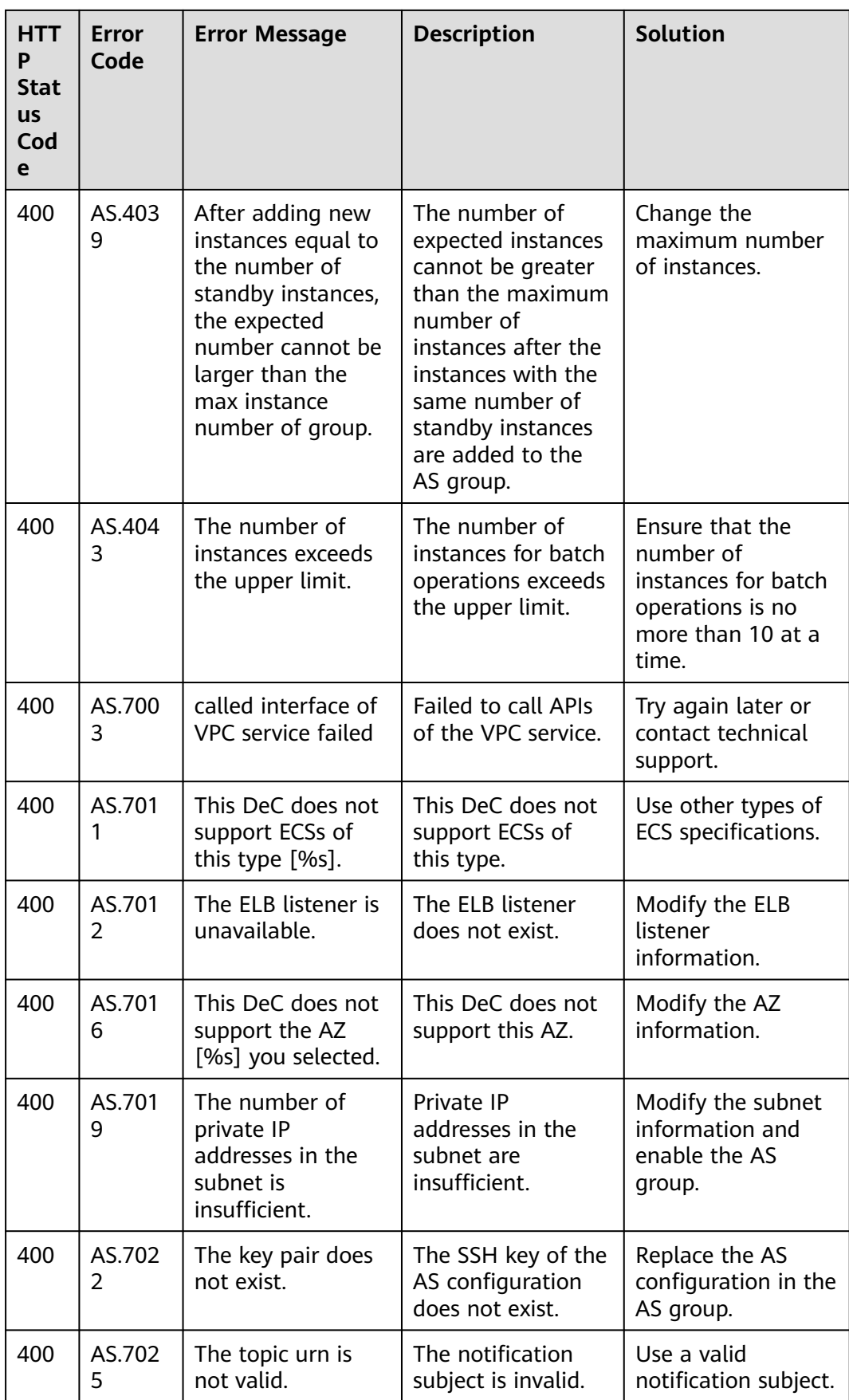

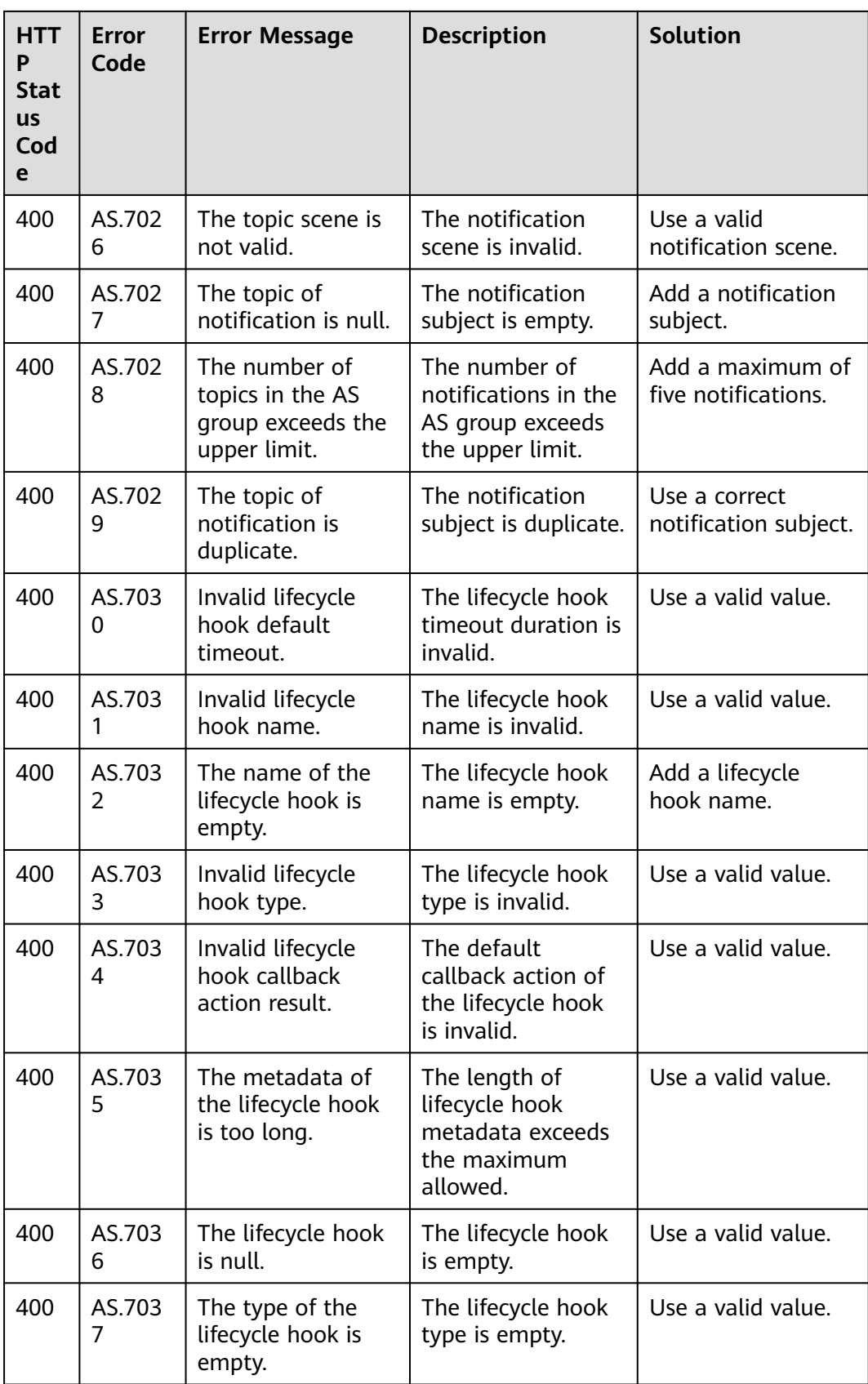
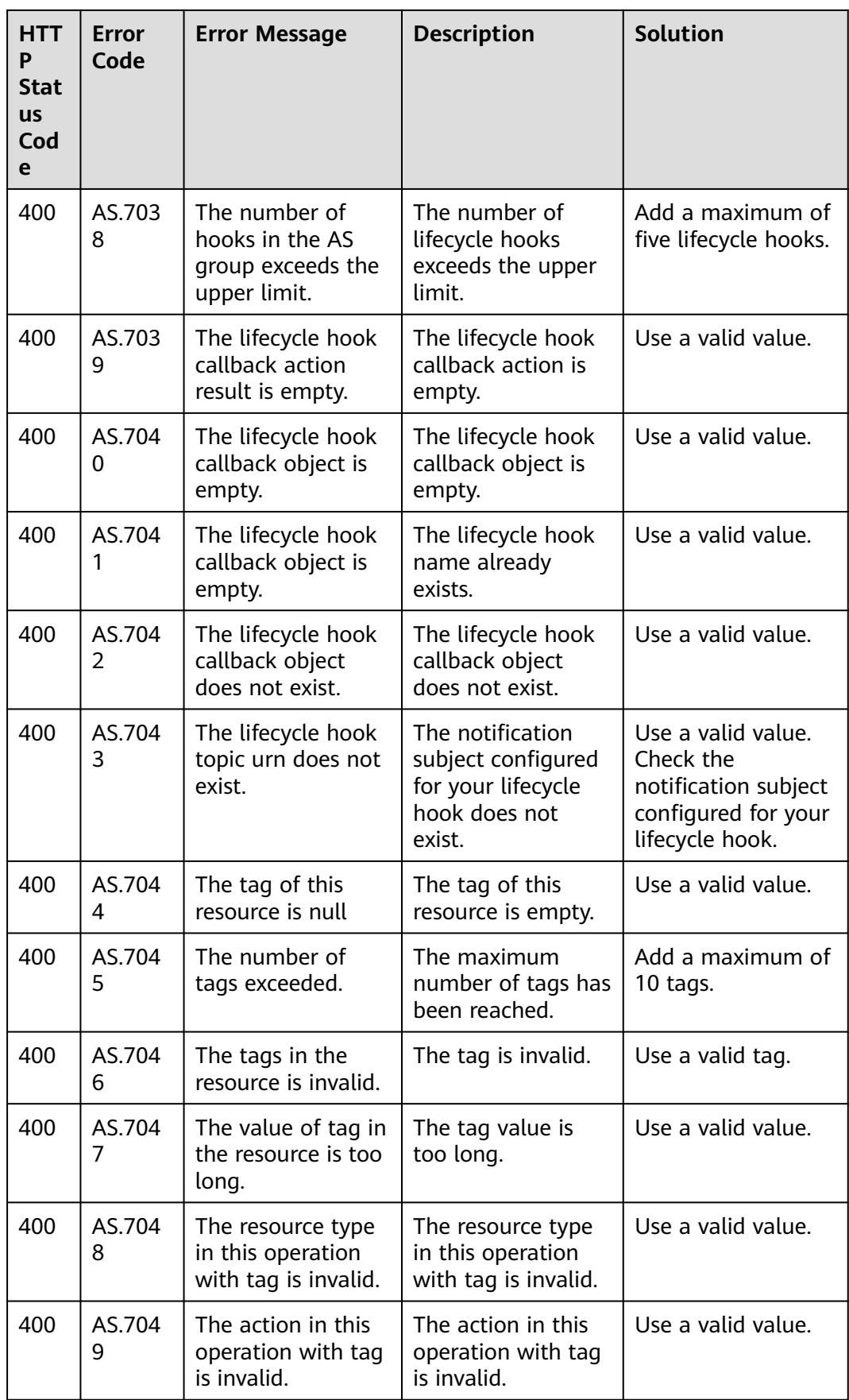

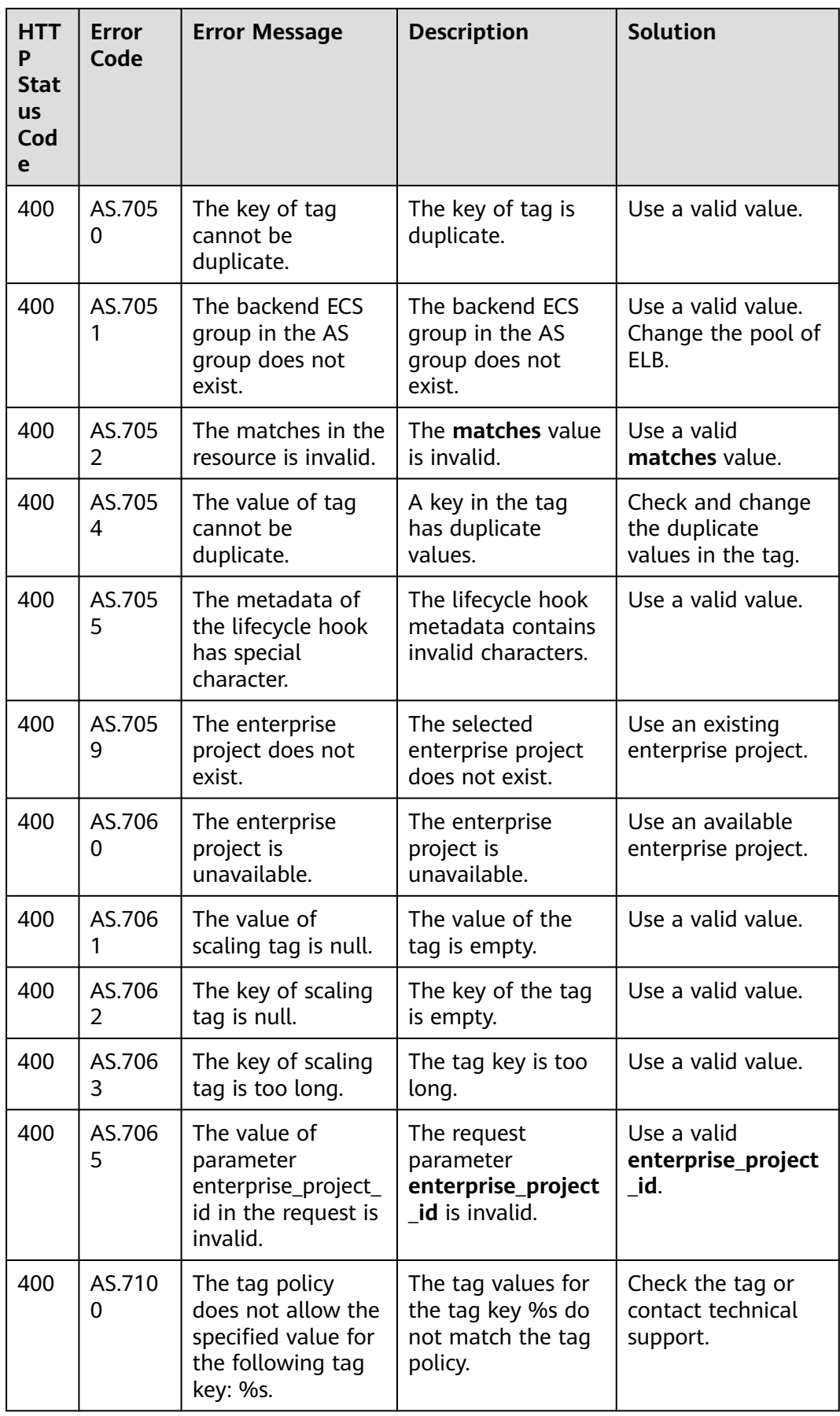

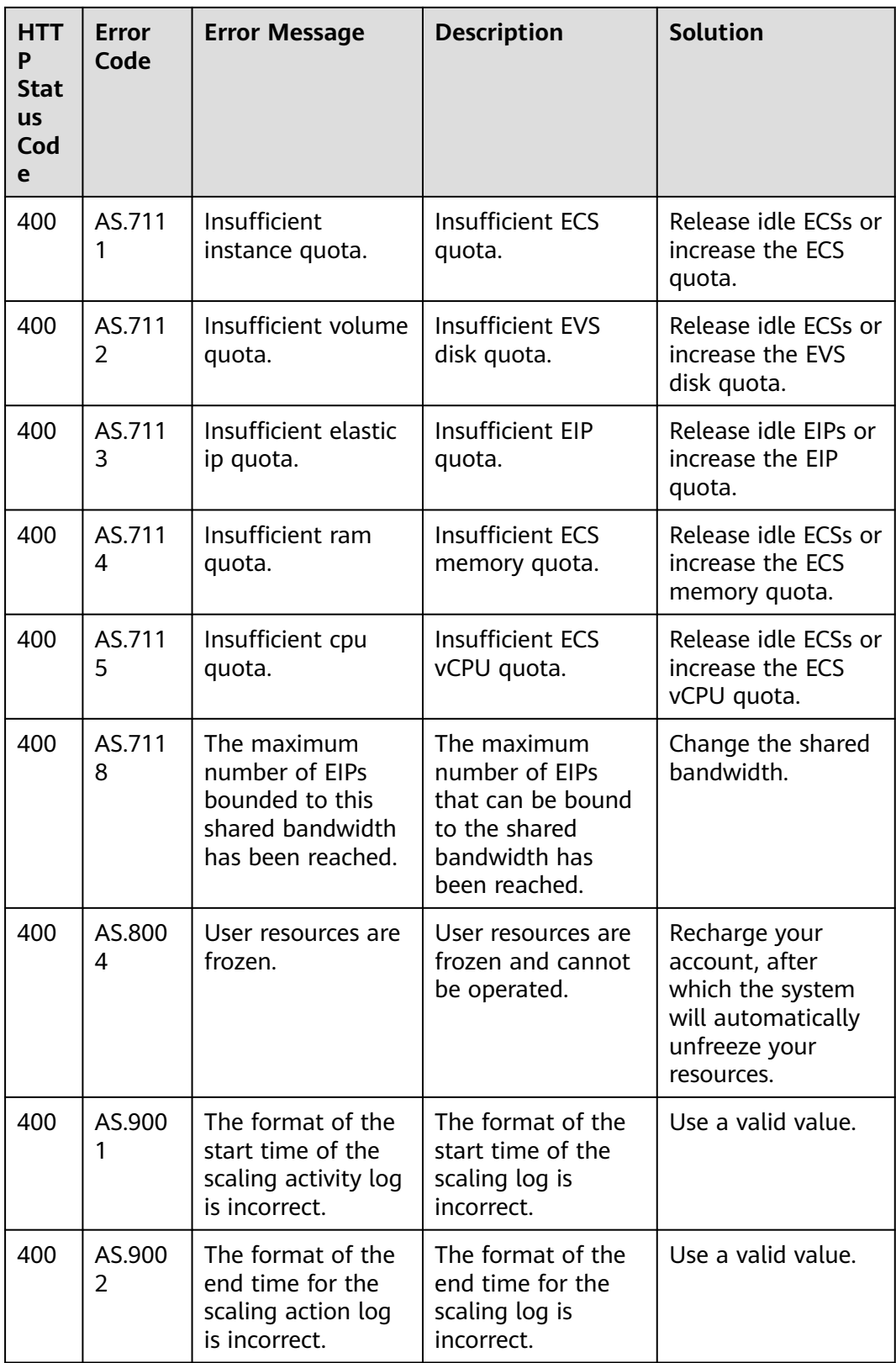

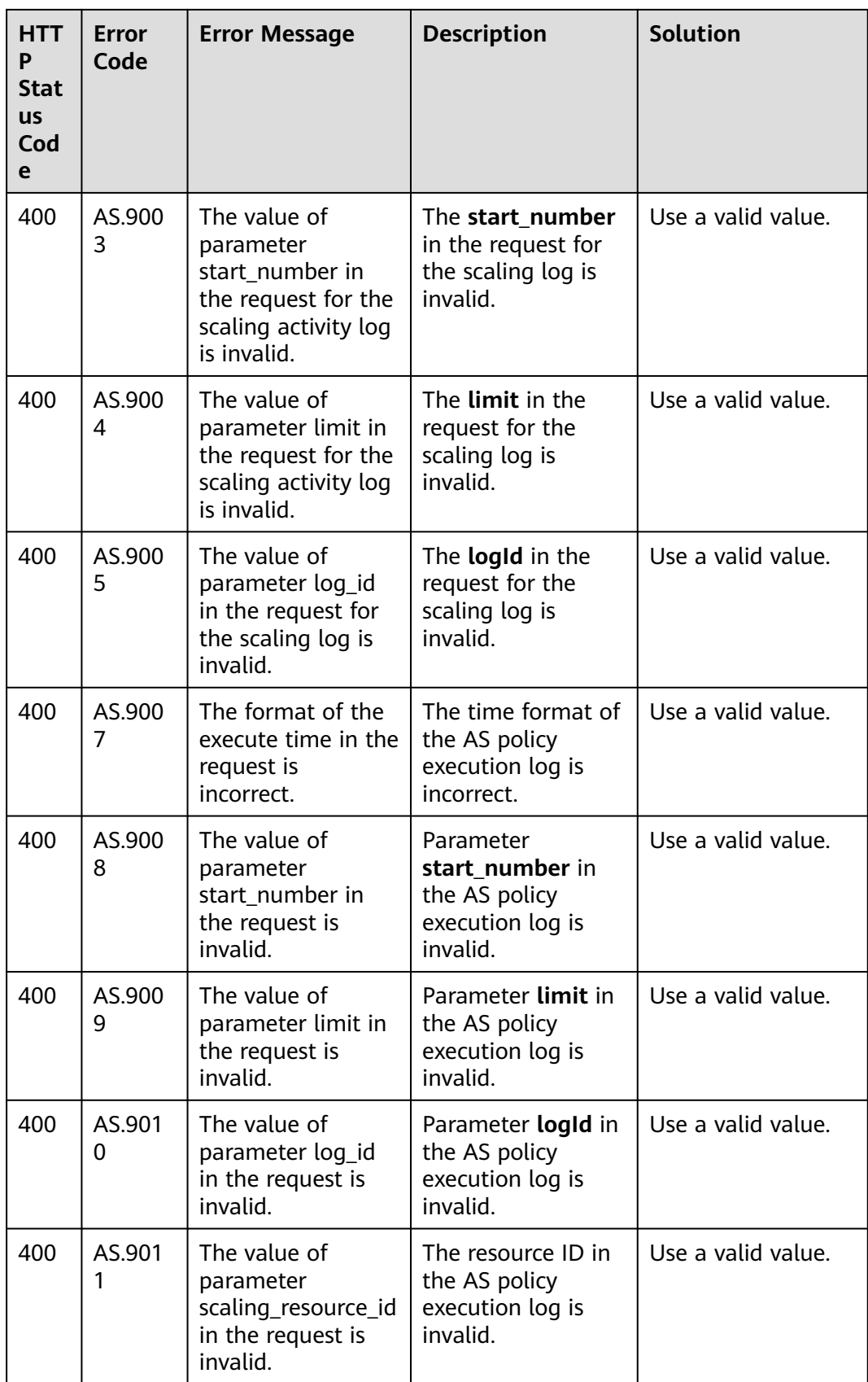

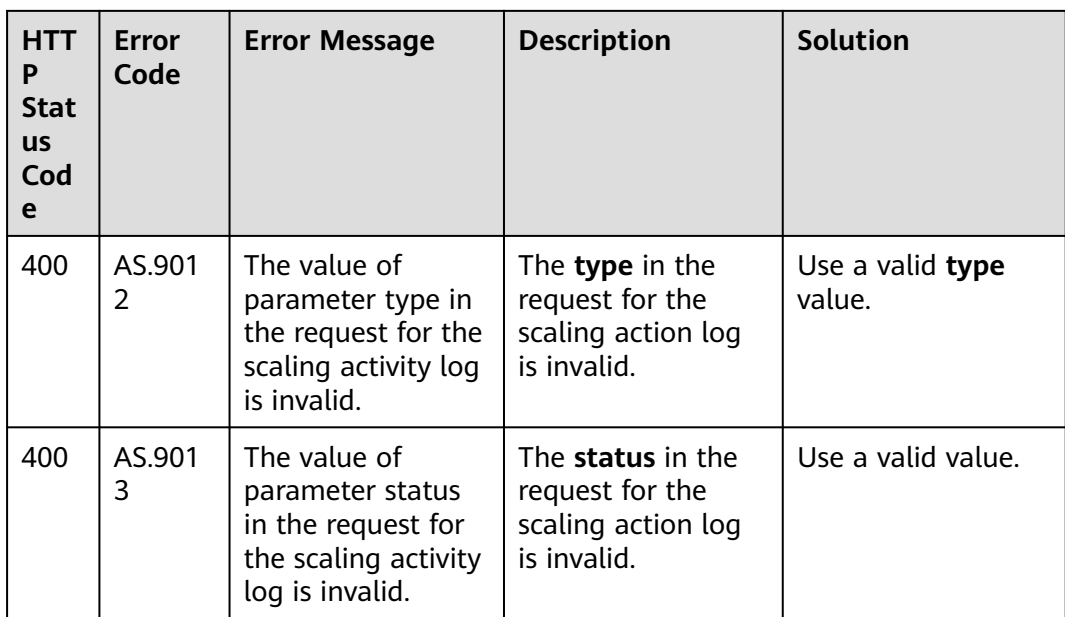

## **B Change History**

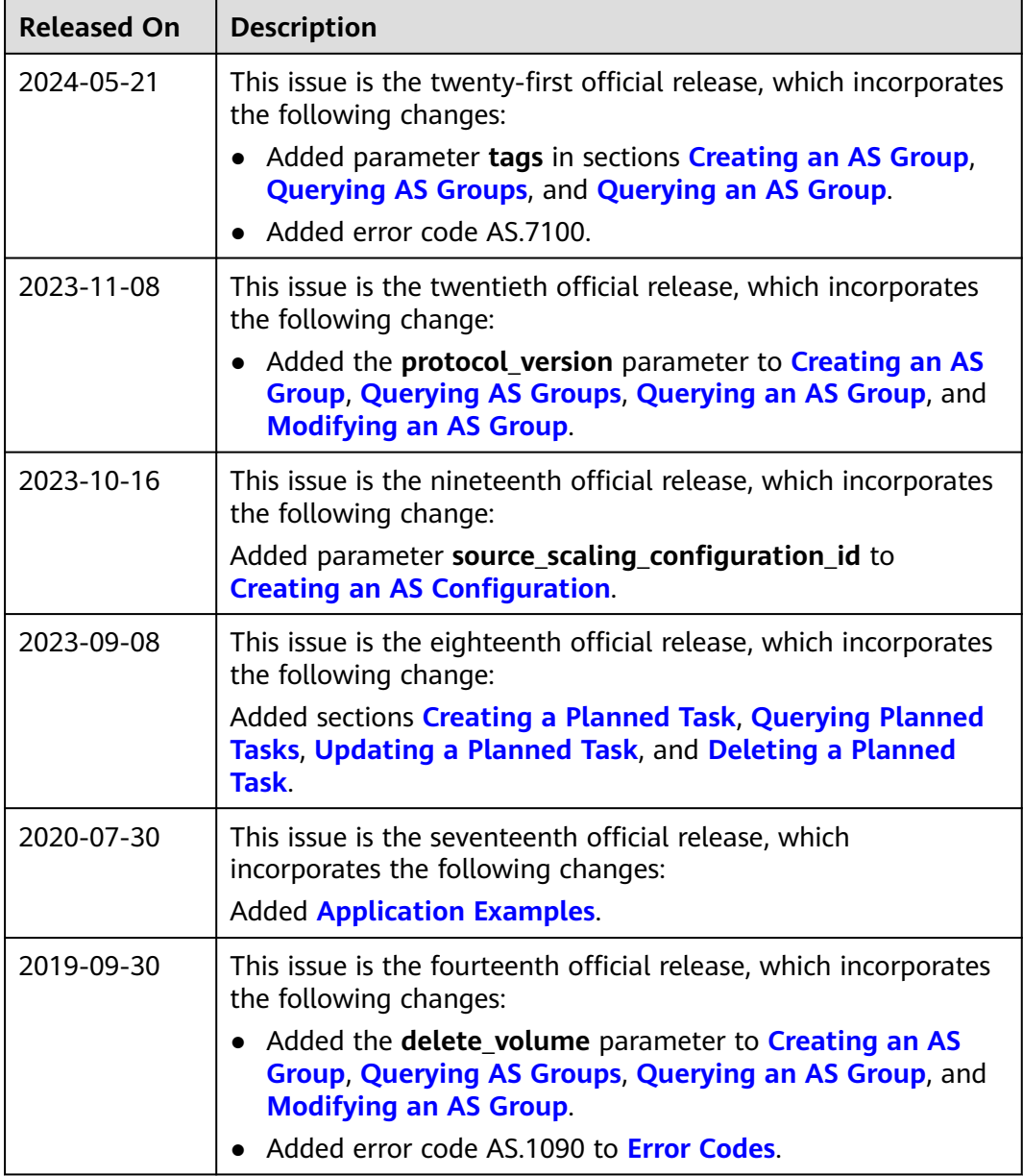

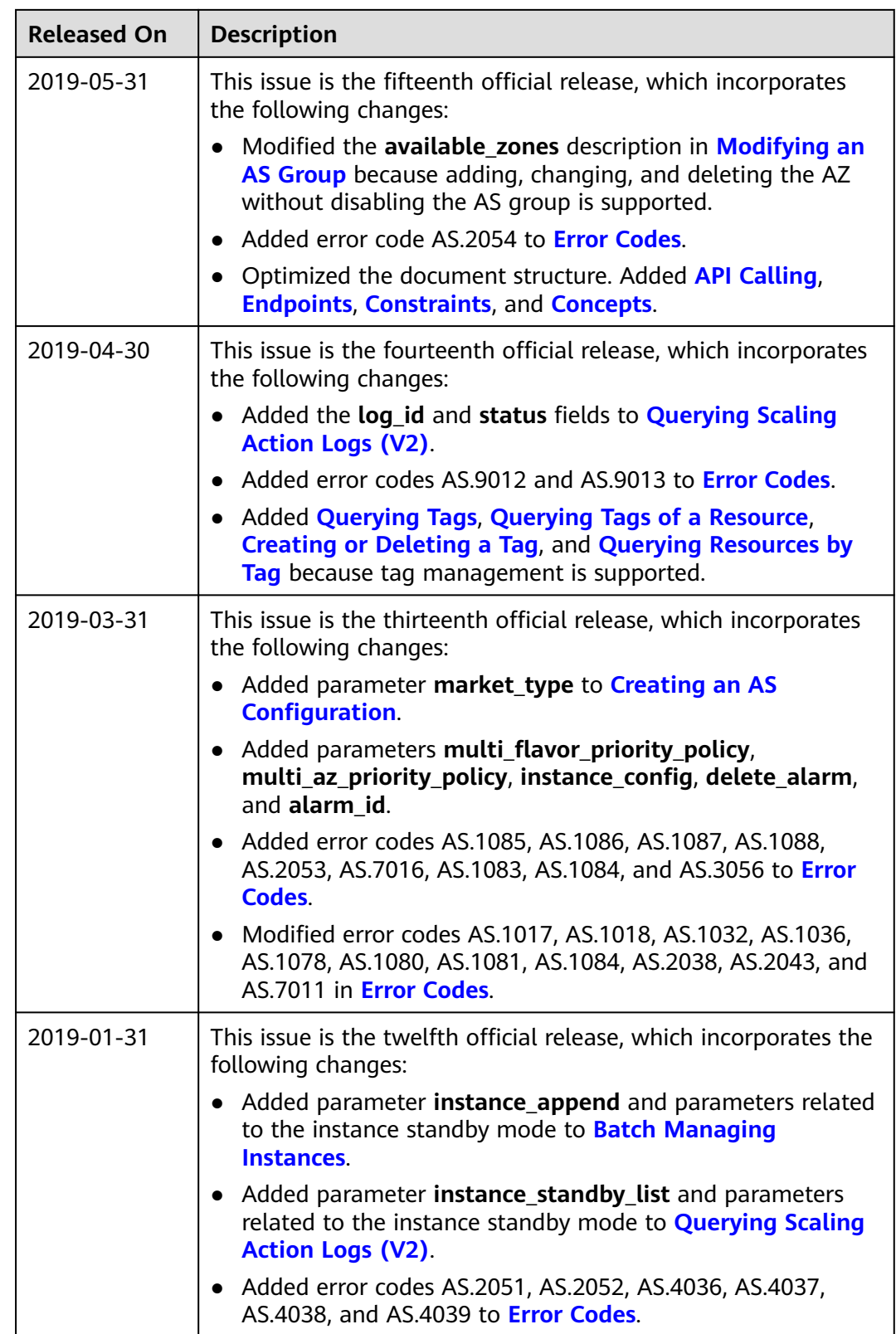

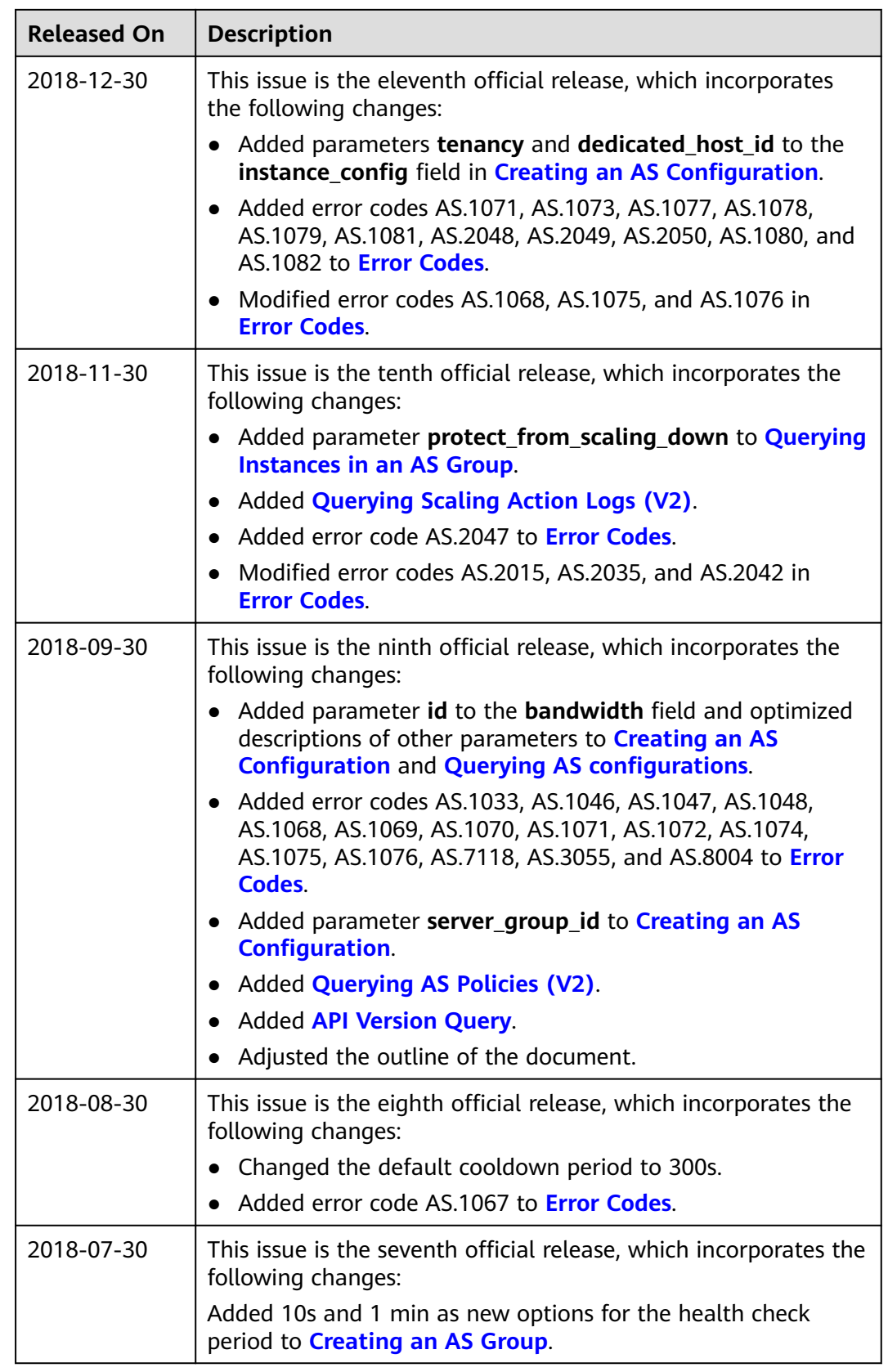

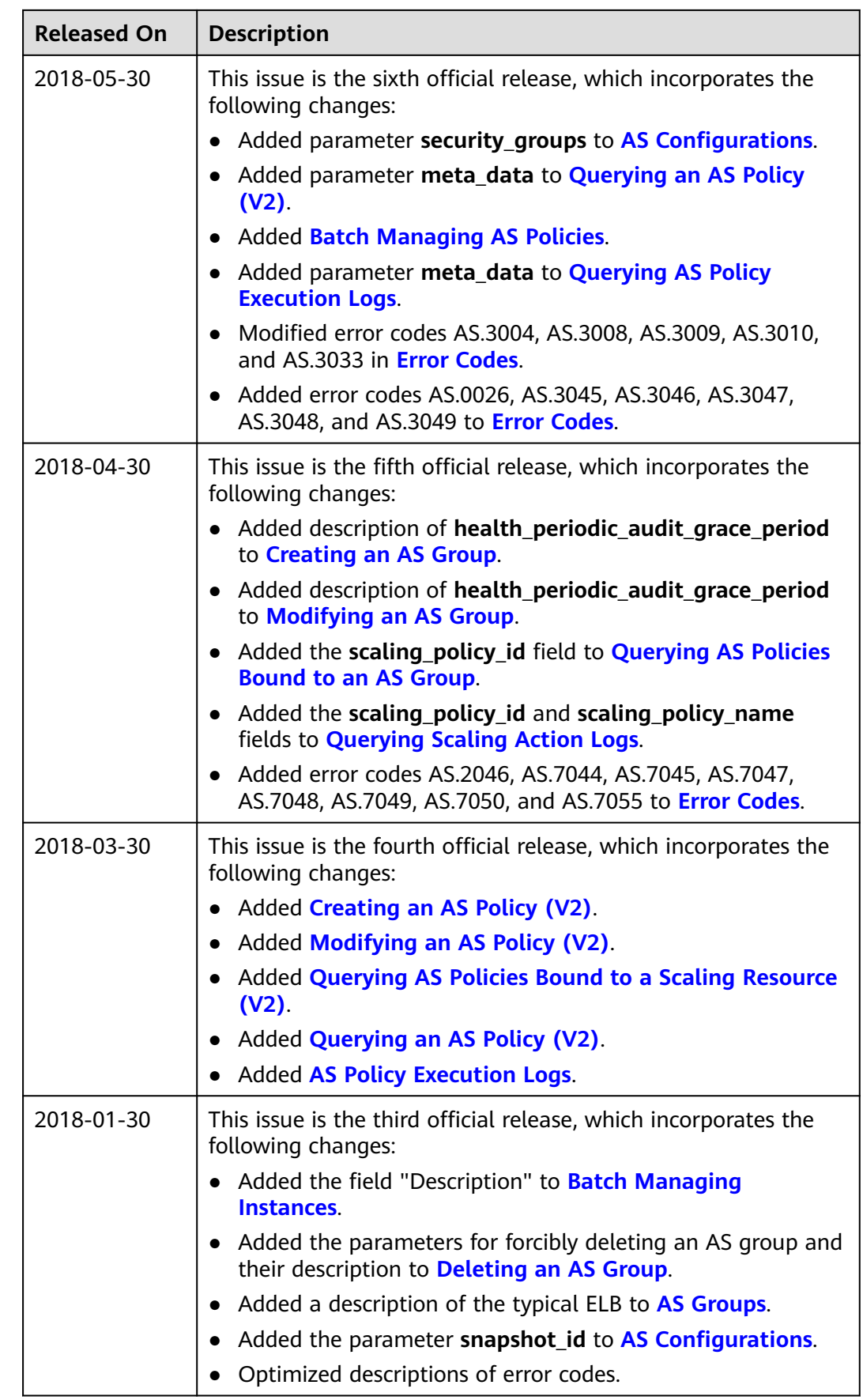

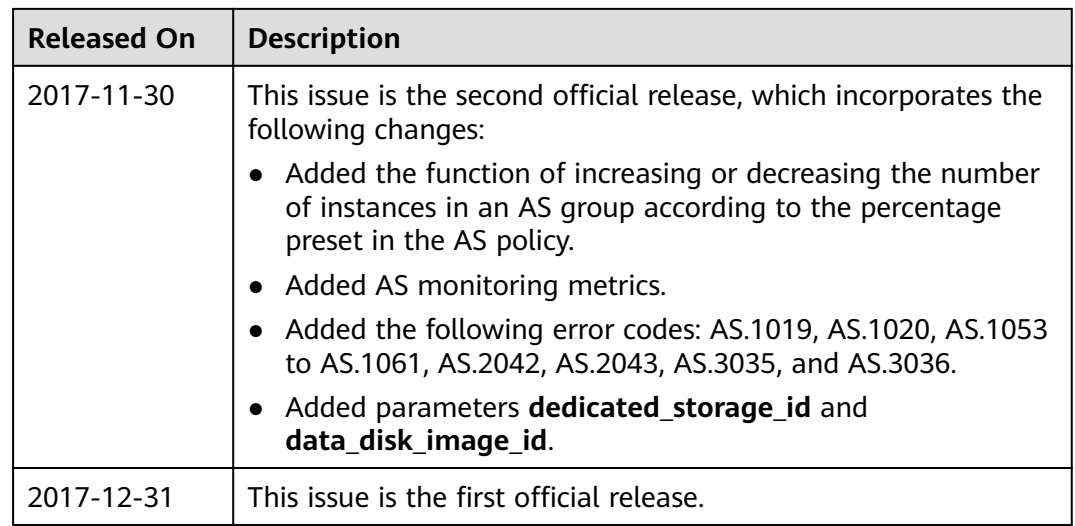